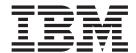

# Language Reference

Version 13.1

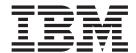

# Language Reference

Version 13.1

| Note Before using this information and the product it supports, read the information in Chapter 24, "Notices," on page 849. |                 |                   |                  |                  |                |                 |      |
|----------------------------------------------------------------------------------------------------|-----------------|-------------------|------------------|------------------|----------------|-----------------|------|
| erore using this                                                                                                    | information and | the product it su | pports, read the | e information ir | Chapter 24, "N | otices, on page | 849. |
|                                                                                                    |                 |                   |                  |                  |                |                 |      |
|                                                                                                    |                 |                   |                  |                  |                |                 |      |
|                                                                                                    |                 |                   |                  |                  |                |                 |      |
|                                                                                                    |                 |                   |                  |                  |                |                 |      |
|                                                                                                    |                 |                   |                  |                  |                |                 |      |
|                                                                                                    |                 |                   |                  |                  |                |                 |      |
|                                                                                                    |                 |                   |                  |                  |                |                 |      |
|                                                                                                    |                 |                   |                  |                  |                |                 |      |
|                                                                                                    |                 |                   |                  |                  |                |                 |      |
|                                                                                                    |                 |                   |                  |                  |                |                 |      |
|                                                                                                    |                 |                   |                  |                  |                |                 |      |
|                                                                                                    |                 |                   |                  |                  |                |                 |      |
|                                                                                                    |                 |                   |                  |                  |                |                 |      |
|                                                                                                    |                 |                   |                  |                  |                |                 |      |
|                                                                                                    |                 |                   |                  |                  |                |                 |      |
|                                                                                                    |                 |                   |                  |                  |                |                 |      |
|                                                                                                    |                 |                   |                  |                  |                |                 |      |
|                                                                                                    |                 |                   |                  |                  |                |                 |      |
|                                                                                                    |                 |                   |                  |                  |                |                 |      |
|                                                                                                    |                 |                   |                  |                  |                |                 |      |
|                                                                                                    |                 |                   |                  |                  |                |                 |      |
|                                                                                                    |                 |                   |                  |                  |                |                 |      |
|                                                                                                    |                 |                   |                  |                  |                |                 |      |
|                                                                                                    |                 |                   |                  |                  |                |                 |      |
|                                                                                                    |                 |                   |                  |                  |                |                 |      |
|                                                                                                    |                 |                   |                  |                  |                |                 |      |
|                                                                                                    |                 |                   |                  |                  |                |                 |      |
|                                                                                                    |                 |                   |                  |                  |                |                 |      |
|                                                                                                    |                 |                   |                  |                  |                |                 |      |

This edition applies to IBM XL Fortran for AIX, V13.1 (Program 5724-X15) and to all subsequent releases and modifications until otherwise indicated in new editions. Make sure you are using the correct edition for the level of the product.

© Copyright IBM Corporation 1996, 2010. US Government Users Restricted Rights – Use, duplication or disclosure restricted by GSA ADP Schedule Contract with IBM Corp.

## Contents

| About this document xiii                            | Real                                                | . 34         |
|-----------------------------------------------------|-----------------------------------------------------|--------------|
| Who should read this document xiii                  | Complex                                             | . 37         |
| How to use this document xiii                       | Logical                                             | . 38         |
| How this document is organized xiii                 | Character                                           | . 39         |
| Conventions xiv                                     | Examples of character constants                     |              |
| Related information xviii                           | Character substrings                                |              |
| IBM XL Fortran information xviii                    | Byte                                                | 42           |
| Standards and specifications xix                    | Vector (IBM extension)                              | . 42         |
| Other IBM information xx                            | Pixel                                               | . 44         |
| Technical support xx                                | Unsigned                                            | . 44         |
| Technical support                                   |                                                     |              |
| •                                                   | Chapter 4. Derived types                            | 45           |
| Chapter 1. XL Fortran for AIX 1                     | Syntax of a derived type                            |              |
| Language standards                                  | Derived type parameters (Fortran 2003)              |              |
| Fortran 2003                                        | Derived type components                             | 47           |
| Fortran 95                                          | Allocatable components                              | 48           |
| Fortran 90                                          | Pointer components                                  | 49           |
| FORTRAN 77                                          | Procedure pointer components                        |              |
| IBM extensions 2                                    | Array components                                    |              |
| Other standards and standards documents 2           | Default initialization for components               |              |
|                                                     | Component order                                     |              |
| Chapter 2. XL Fortran language                      | Referencing components                              |              |
| fundamentals 5                                      | Component and procedure accessibility               | . 54         |
| Characters                                          | Sequence derived types                              |              |
| Names 6                                             | Extensible derived types (Fortran 2003)             |              |
| Operators                                           | Abstract types and deferred bindings (Fortran 2003) | 56           |
| Statements                                          | Derived type Values                                 | . 57         |
| Statement keywords                                  | Type-bound procedures (Fortran 2003)                |              |
| Statement labels                                    | Syntax of a type-bound procedure                    | . 57         |
| Delimiters                                          | Specific binding                                    | . 58         |
| Lines and source formats                            | Generic binding                                     |              |
| Fixed source form 8                                 | Final binding                                       |              |
| Free source form                                    | Procedure overriding                                | . 63         |
| IBM free source form (IBM extension) 12             | Finalization (Fortran 2003)                         |              |
| Conditional compilation (IBM extension) 13          | The finalization process                            | . 64         |
| Order of statements and execution sequence 14       | When finalization occurs                            |              |
| Data types                                          | Determining declared type for derived types         |              |
| Type declaration: type parameters and specifiers 15 | Example of determining type with derived types      |              |
| Determining Type                                    | An example with different component names           |              |
| Data objects                                        | Structure constructor                               |              |
| Constants                                           | Examples of Structure Constructors                  | . 69         |
| Automatic objects                                   | Ob                                                  | 74           |
| Polymorphic entities (Fortran 2003) 18              | Chapter 5. Array concepts                           |              |
| Definition status of variables                      | Arrays                                              |              |
| Allocation status                                   | Bounds of a dimension                               |              |
| Storage classes for variables (IBM extension) 25    | Extent of a dimension                               |              |
| Typeless literal constants                          | Rank, shape, and size of an array                   |              |
| Hexadecimal constants                               | Array declarators                                   |              |
| Octal constants                                     | Explicit-shape arrays                               |              |
| Binary constants                                    | Examples of explicit-shape arrays                   |              |
| Hollerith constants                                 | Automatic arrays                                    |              |
| Using typeless constants                            | Adjustable arrays                                   |              |
| 0 71                                                | Pointee arrays (IBM extension)                      |              |
| Chapter 3. Intrinsic data types 33                  | Assumed-shape arrays                                | . <b>7</b> 5 |
| Integer                                             | Examples of assumed-shape arrays                    | . 76         |
|                                                     |                                                     |              |

| Deferred-shape arrays                              | Examples                                            |
|----------------------------------------------------|-----------------------------------------------------|
| Allocatable arrays                                 | SELECT TYPE construct (Fortran 2003) 135            |
| Array pointers                                     | Examples                                            |
| Assumed-size arrays                                | Associate names                                     |
| Examples of assumed-size arrays                    | Branching                                           |
| Array elements                                     | CONTINUE statement                                  |
| Array element order 80                             | STOP statement                                      |
| Array sections                                     |                                                     |
| Subscript triplets 82                              | Chapter 8. Program units and                        |
| Vector subscripts                                  | procedures                                          |
| Array sections and substring ranges 84             | Scope                                               |
| Array sections and structure components 84         | The scope of a name                                 |
| Rank and shape of array sections 86                | Association                                         |
| Array constructors                                 | Host association                                    |
| Syntax of an array constructor 87                  | Use association                                     |
| Rules for array constructors 87                    | Construct Association                               |
| Implied-DO list for an array constructor 88        | Pointer association                                 |
| Expressions involving arrays                       | Integer pointer association (IBM extension) 147     |
|                                                    | Program units, procedures, and subprograms 147      |
| Chapter 6. Expressions and                         | Internal procedures                                 |
| assignment 91                                      | Interface concepts                                  |
| Introduction to expressions and assignment 91      | Interface blocks                                    |
| Primary                                            | Example of an interface block                       |
| Constant expressions                               | Generic interface blocks                            |
| Examples of constant expressions 93                | Unambiguous generic procedure references 154        |
| Initialization expressions                         | Extending intrinsic procedures with generic         |
| Specification expressions                          | interface blocks                                    |
| Examples of specification expressions 95           | Defined operators                                   |
| Operators and expressions                          | Defined assignment                                  |
| Arithmetic                                         | User-defined derived-type Input/Output              |
| Character                                          | procedures (Fortran 2003)                           |
| General                                            | Abstract interface (Fortran 2003) 160               |
| Logical                                            | Example of an abstract interface (Fortran 2003) 161 |
| Primary                                            | Main program                                        |
| Relational                                         | Modules                                             |
| Extended intrinsic and defined operations 104      | Example of a module                                 |
| How expressions are evaluated 105                  | Block data program unit 166                         |
| Precedence of operators                            | Example of a block data program unit 166            |
| Using BYTE data objects (IBM extension) 107        | Function and subroutine subprograms 167             |
| Intrinsic assignment                               | Declaring procedures                                |
| Arithmetic conversion                              | Procedure references                                |
| WHERE construct                                    | Intrinsic procedures                                |
| Interpreting masked array assignments 112          | Conflicts between intrinsic procedure names         |
| FORALL construct                                   | and other names                                     |
| Interpreting the FORALL construct (Fortran 95) 118 | Arguments                                           |
| Data pointer assignment                            | Actual argument specification                       |
| Examples of pointer assignment                     | Argument association                                |
| Procedure pointer assignment (Fortran 2003) 122    | %VAL and %REF (IBM extension) 176                   |
| Integer pointer assignment (IBM extension) 123     | Intent of dummy arguments                           |
| Example of integer pointer assignment 123          | Optional dummy arguments                            |
| 01 1 7 5 1' 1 1 405                                | The passed-object dummy argument 178                |
| Chapter 7. Execution control 125                   | Restrictions on optional dummy arguments not        |
| Statement blocks                                   | present                                             |
| ASSOCIATE Construct (Fortran 2003) 125             | Length of character arguments                       |
| DO construct                                       | Variables as dummy arguments                        |
| The terminal statement                             | (Fortran 2003)                                      |
| DO WHILE construct                                 | Pointers as dummy arguments                         |
| IF construct                                       | Procedures as dummy arguments                       |
| Example                                            | Asterisks as dummy arguments                        |
| CASE construct                                     | Resolution of procedure references                  |
|                                                    |                                                     |

| Rules for resolving procedure references to names | 85           | \$ (Dollar) Editing (IBM extension) BN (Blank Null) and BZ (Blank Zero) Editing | 244<br>245 |
|---------------------------------------------------|--------------|---------------------------------------------------------------------------------|------------|
| Recursion                                         |              |                                                                                 | 245        |
| Pure procedures (Fortran 95)                      | 87           | P (Scale Factor) Editing                                                        |            |
| Examples                                          |              | RC, RD, RN, RP, RU, and RZ (Round) Editing                                      | _10        |
| Elemental procedures (Fortran 95)                 |              | (Fortran 2003)                                                                  | 247        |
| Examples                                          |              | S, SP, and SS (Sign Control) Editing                                            |            |
| Examples                                          | 170          | T, TL, TR, and X (Positional) Editing                                           |            |
| Chapter O. VI. Fortron Innut/Output               | 00           | List-directed formatting                                                        |            |
| • • • • • • • • • • • • • • • • • • • •           |              | Value separators                                                                |            |
| Records                                           |              | List-directed input.                                                            |            |
| Formatted records                                 |              |                                                                                 |            |
| Unformatted records                               |              | List-directed output                                                            |            |
| Endfile records                                   | . / 1        | Namelist formatting                                                             |            |
| Files                                             |              | Namelist input                                                                  |            |
| Definition of an external file                    | 194          | Namelist output                                                                 | 258        |
| File access methods                               |              |                                                                                 |            |
| Units                                             |              | Chapter 11. Statements and attributes 2                                         |            |
| Connection of a unit                              | .97          | Attributes                                                                      | 264        |
| Data transfer statements                          | 98           | ABSTRACT (Fortran 2003)                                                         | 264        |
| Asynchronous Input/Output                         |              | ALLOCATABLE (Fortran 2003)                                                      |            |
| Advancing and nonadvancing Input/Output 2         | 200          | ALLOCATE                                                                        | 267        |
| User-defined derived-type Input/Output            |              | ASSIGN                                                                          | 270        |
| procedure interfaces (Fortran 2003) 2             | 201          | ASSOCIATE (Fortran 2003)                                                        |            |
| User-defined derived-type Input/Output            |              | ASYNCHRONOUS                                                                    |            |
| (Fortran 2003)                                    |              | AUTOMATIC (IBM extension)                                                       |            |
| File position before and after data transfer 2    |              | BACKSPACE                                                                       |            |
| Conditions and IOSTAT values                      |              | BIND (Fortran 2003)                                                             |            |
| End-of-record conditions                          |              | BLOCK DATA                                                                      |            |
| End-of-file conditions                            |              | BYTE (IBM extension)                                                            |            |
| Error conditions                                  |              | CALL                                                                            |            |
| Error conditions                                  |              | CASE                                                                            |            |
| Chapter 10. Input/Output formatting 2             |              | CHARACTER                                                                       |            |
|                                                   | • •          | CLASS (Fortran 2003)                                                            |            |
| Format-directed formatting                        | -1/          | CLOSE                                                                           |            |
| Complex editing                                   | -11          | COMMON                                                                          |            |
| Data edit descriptors                             | -1,          | Common association                                                              |            |
| Control edit descriptors                          |              | COMPLEX                                                                         |            |
| Character string edit descriptors                 |              | CONTAINS                                                                        |            |
| Effective list items (Fortran 2003)               | <u>-</u> 4-T | CONTINUE                                                                        |            |
| Interaction of Input/Output lists and format      |              | CYCLE                                                                           |            |
| specifications                                    |              | DATA                                                                            |            |
| Comma-separated Input/Output (IBM                 |              |                                                                                 |            |
| extension)                                        |              | DEALLOCATE                                                                      |            |
| Data edit descriptors                             |              | Derived Type                                                                    |            |
| A (Character) Editing                             |              | DIMENSION                                                                       |            |
| B (Binary) Editing                                |              | DO                                                                              |            |
| E, D, and Q (Extended Precision) Editing 2        |              | DO WHILE                                                                        |            |
| DT Editing (Fortran 2003)                         |              | DOUBLE COMPLEX (IBM extension)                                                  |            |
| EN Editing                                        | -O1          | DOUBLE PRECISION                                                                |            |
| ES Editing                                        | -02          | ELSE                                                                            |            |
| F (Real without Exponent) Editing 2               | 233          | ELSE IF                                                                         |            |
| G (General) Editing                               | 235          | ELSEWHERE                                                                       |            |
| H Editing                                         | 237          | END                                                                             |            |
| I (Integer) Editing                               | 237          | END (Construct)                                                                 |            |
| L (Logical) Editing                               | 239          | END INTERFACE                                                                   |            |
| O (Octal) Editing                                 | 239          | END TYPE                                                                        |            |
|                                                   | 241          | ENDFILE                                                                         | 329        |
| Z (Hexadecimal) Editing                           |              | ENTRY                                                                           | 331        |
| Control edit descriptors                          |              | ENUM/END ENUM (Fortran 2003)                                                    |            |
| / (Slash) Editing                                 |              | EQUIVALENCE                                                                     | 335        |
| : (Colon) Editing                                 |              | EXIT                                                                            |            |
| . (201011) Editing                                |              |                                                                                 | 338        |

| FLUSH (Fortran 2003)                   | 339 | VECTOR (IBM extensioin)                       | . 451 |
|----------------------------------------|-----|-----------------------------------------------|-------|
| FORALL (Fortran 95)                    | 342 | VIRTUAL (IBM extension)                       | . 451 |
| Interpreting the FORALL statement      |     | VOLATILE                                      |       |
| Loop parallelization                   |     | WAIT (Fortran 2003)                           |       |
| FORALL (construct) (Fortran 95)        |     | WHERE                                         | . 456 |
| FORMAT                                 |     | WRITE                                         |       |
| Character format specification         |     | Implied-DO List                               | . 464 |
| FUNCTION                               | 349 |                                               |       |
| Recursion                              | 351 | <b>Chapter 12. Directives (IBM extension)</b> | 465   |
| Elemental procedures (Fortran 95)      |     | Comment and noncomment form directives        |       |
| GO TO (assigned)                       | 352 | Comment form directives                       |       |
| GO TO (computed)                       | 353 | Noncomment form directives                    |       |
| GO TO (unconditional)                  | 354 | Directives and optimization                   |       |
| IF (arithmetic)                        | 355 | Assertive directives                          |       |
| IF (block)                             | 356 | Directives for Loop Optimization              |       |
| IF (logical)                           | 356 | Detailed directive descriptions               |       |
| IMPLÏCIT                               | 357 | ASSERT                                        |       |
| IMPORT (Fortran 2003)                  | 360 | BLOCK_LOOP                                    |       |
| INQUIRE                                | 360 | CNCALL                                        |       |
| INTEGER                                | 368 | COLLAPSE                                      |       |
| INTENT                                 | 372 | EJECT                                         |       |
| INTERFACE                              | 374 | EXECUTION_FREQUENCY (IBM extension)           | 475   |
| INTRINSIC                              | 377 | FUNCTRACE_XLF_CATCH                           |       |
| LOGICAL                                |     | FUNCTRACE_XLF_ENTER                           |       |
| MODULE                                 | 381 | FUNCTRACE_XLF_EXIT                            |       |
| NAMELIST                               | 382 | IGNORE_TKR (IBM extension)                    | 478   |
| NULLIFY                                | 383 | INCLUDE                                       |       |
| OPEN                                   | 384 | INDEPENDENT                                   |       |
| OPTIONAL                               |     | #LINE                                         |       |
| PARAMETER                              |     | LOOPID                                        |       |
| PAUSE                                  |     | MEM_DELAY                                     |       |
| POINTER (Fortran 90)                   |     | NEW                                           |       |
| POINTER (integer) (IBM extension)      |     | NOFUNCTRACE                                   | . 407 |
| PRINT                                  |     | NOSIMD                                        |       |
| Implied-DO List                        |     | NOVECTOR                                      |       |
| PRIVATE                                | 399 | PERMUTATION                                   |       |
| PROCEDURE                              |     | @PROCESS                                      |       |
| PROCEDURE declaration (Fortran 2003) . |     | SNAPSHOT                                      |       |
| PROGRAM                                |     | SOURCEFORM                                    |       |
| PROTECTED (Fortran 2003)               |     | STREAM_UNROLL                                 |       |
| PUBLIC                                 |     | SUBSCRIPTORDER                                |       |
| READ                                   | 408 | UNROLL                                        |       |
| Implied-DO List                        |     | UNROLL_AND_FUSE                               |       |
| REAL                                   |     |                                               | . 500 |
| RECORD (IBM extension)                 |     | Chantar 12 Hardware anasifia                  |       |
| RETURN                                 |     | Chapter 13. Hardware-specific                 |       |
| REWIND                                 | 422 | directives                                    | 503   |
| SAVE                                   |     | Cache control                                 |       |
| SELECT CASE                            |     | CACHE_ZERO                                    |       |
| SELECT TYPE (Fortran 2003)             | 426 | DCBF                                          | . 503 |
| SEQUENCE                               |     | DCBFL                                         |       |
| Statement Function                     |     | DCBFLP                                        |       |
| STATIC (IBM extension)                 |     | DCBST                                         | . 504 |
| STOP                                   |     | EIEIO                                         |       |
| SUBROUTINE                             |     | ISYNC                                         |       |
| TARGET                                 |     | LIGHT_SYNC                                    | . 505 |
| TYPE                                   |     | PREFETCH                                      |       |
| Type Declaration                       |     | DCBTSTT                                       | . 506 |
| Type Guard (Fortran 2003)              |     | DCBTT                                         | . 507 |
| USE                                    |     | PARTIAL_DCBT                                  |       |
| VALUE (Fortran 2003)                   |     | PREFETCH_BY_LOAD                              | . 508 |

| DDEETCH DV CTDEAM                                | O COMMAND ADOLIMENT COLINTA (F                                                                                             |
|--------------------------------------------------|----------------------------------------------------------------------------------------------------|
| PREFETCH_BY_STREAM 50                            |                                                                                                    |
| PREFETCH_FOR_LOAD 50                             |                                                                                                    |
| PREFETCH_FOR_STORE 50                            |                                                                                                    |
| PROTECTED_STORE_STREAM_SET 50                    | 9 COS(X)                                                                                                    |
| PROTECTED_STREAM_COUNT 510                       | 0 COSD(X) (IBM extension)                                                                                                  |
| PROTECTED_STREAM_COUNT_DEPTH 51                  |                                                                                                    |
| PROTECTED_STREAM_GO 51                           | · ·                                                                                                    |
|                                                  |                                                                                                    |
| PROTECTED_STREAM_SET                             |                                                                                                    |
| PROTECTED_STREAM_STRIDE 51                       |                                                                                                    |
| PROTECTED_STREAM_STOP 51                         | 3 CVMGx(TSOURCE, FSOURCE, MASK) (IBM                                                                                       |
| PROTECTED_STREAM_STOP_ALL 513                    |                                                                                                    |
| PROTECTED_UNLIMITED_STORE_STREAM                 | DATE_AND_TIME(DATE, TIME, ZONE, VALUES) 552                                                                                |
| _SET                                             | 4 DBLE(A)                                                                                                    |
| PROTECTED_UNLIMITED_STREAM_SET 51-               |                                                                                                    |
| PROTECTED_UNLIMITED_STREAM_SET_GO 51             |                                                                                                    |
| TRANSIENT_PROTECTED_STREAM_COUNT                 | DIM(X, Y)                                                                                                    |
| _DEPTH                                           |                                                                                                    |
|                                                  |                                                                                                    |
| TRANSIENT_UNLIMITED_PROTECTED                    | $DPROD(X, Y) \dots \dots \dots \dots \dots \dots \dots \dots \dots \dots \dots \dots \dots \dots \dots \dots \dots \dots $ |
| _STREAM_DEPTH                                    |                                                                                                    |
| UNLIMITED_PROTECTED_STREAM_DEPTH 51              |                                                                                                    |
| Examples                                         |                                                                                                    |
|                                                  | ERFC(X) (IBM extension)                                                                                                    |
| Chapter 14. Intrinsic procedures 519             | <b>9</b> EXP(X)                                                                                                    |
| Classes of intrinsic procedures                  |                                                                                                    |
| Inquiry intrinsic functions                      | EVERY TOO TO OP (4 ) (64 D) (F ) (6000)                                                                                    |
| Elemental intrinsic procedures                   | THE CORP (A. TOTALIO)                                                                                                    |
|                                                  | ED A CETONIAN                                                                                                    |
| System inquiry intrinsic functions               |                                                                                                    |
| Transformational intrinsic functions             | CET COLD (LAND) (COLD (LAND) A FRACETA                                                                                     |
| Intrinsic subroutines                            |                                                                                                    |
| Data representation models                       | STATUS) (Fortran 2003)                                                                                                    |
| Integer bit model                                | 1 GET_COMMAND_ARGUMENT(NUMBER,                                                                                             |
| Integer data model 52                            | 2 VALUE, LENGTH, STATUS) (Fortran 2003) 566                                                                                |
| Real data model                                  | 3 GET_ENVIRONMENT_VARIABLE(NAME,                                                                                           |
| Detailed descriptions of intrinsic procedures 52 | 4 VALUE, LENGTH, STATUS, TRIM_NAME)                                                                                        |
| ABORT() (IBM extension)                          |                                                                                                    |
| ABS(A)                                           |                                                                                                    |
| ACHAR(I, KIND)                                   |                                                                                                    |
|                                                  | 1110000                                                                                                    |
| ACOS(X)                                          | * ************************************                                                                                     |
| ACOSD(X) (IBM extension)                         | · IAND/II)                                                                                                    |
| ADJUSTL(STRING)                                  | ,                                                                                                    |
| ADJUSTR(STRING)                                  | IDITO/I DOC LENI\                                                                                                    |
| AIMAG(Z), $IMAG(Z)$                              |                                                                                                    |
| AINT(A, KIND)                                    | 9 IBM2GCCLDBL(A)                                                                                                    |
| ALIGNX(K,M) (IBM extension)                      | IBM2GCCLDBL_CMPLX(A)                                                                                                    |
| ALL(MASK, DIM)                                   | 1 IBSET(I, POS)                                                                                                    |
| ALLOCATED(X)                                     | 1 ICHAR(C, KIND)                                                                                                    |
| ANINT(A, KIND)                                   |                                                                                                    |
| ANY(MASK, DIM)                                   |                                                                                                    |
| ASIN(X)                                          | THE ACCUSA (TD) I                                                                                                    |
| ASIND(X) (IBM extension)                         | DIDENTOCROPIC CURCEPPIC PACK KDID)                                                                                         |
|                                                  | TO JET (A. LATO JED)                                                                                                    |
| ASSOCIATED(POINTER, TARGET)                      | TA TITO (A.) (TDA 6                                                                                                    |
| ATAN(X)                                          | TOD (* *)                                                                                                    |
| ATAN2(Y, X)                                      | , 10 100ELE ENTD (I) (E                                                                                                    |
| ATAN2D(Y, X) (IBM extension)                     |                                                                                                    |
| ATAND(X) (IBM extension)                         |                                                                                                    |
| BTEST(I, POS)                                    | 0 ISHFT(I, SHIFT)                                                                                                    |
| BIT_SIZE(I)                                      | 0 ISHFTC(I, SHIFT, SIZE)                                                                                                   |
| CEILING(A, KIND)                                 | $_{1}$ KIND(X)                                                                                                    |
| CHAR(I, KIND)                                    | 2 LBOUND(ARRAY, DIM, KIND) 585                                                                                             |
| CMPLX(X, Y, KIND)                                |                                                                                                    |
|                                                  | LENISTRING KIND) 586                                                                                                    |

| LEN_TRIM(STRING, KIND)                  | . 587 | SELECTED_CHAR_KIND(NAME) (Fortran 2003) 633 |
|-----------------------------------------|-------|---------------------------------------------|
| LGAMMA(X) (IBM extension)               |       | SELECTED_INT_KIND(R) 634                    |
| LGE(STRING_A, STRING_B)                 | . 589 | SELECTED_REAL_KIND(P, R) 635                |
| LGT(STRING_A, STRING_B)                 |       | SET_EXPONENT(X,I)                           |
| LLE(STRING_A, STRING_B)                 | . 590 | SHAPE(SOURCE, KIND) 636                     |
| LLT(STRING_A, STRING_B)                 |       | SIGN(A, B)                                  |
| LOC(X) (IBM extension)                  |       | SIGNAL(I, PROC) (IBM extension) 638         |
| LOG(X)                                  |       | SIN(X)                                      |
| LOG10(X)                                |       | SIND(X) (IBM extension)                     |
| LOGICAL(L, KIND)                        |       | SINH(X)                                     |
| LSHIFT(I, SHIFT) (IBM extension)        |       | SIZE(ARRAY, DIM, KIND) 641                  |
| MATMUL(MATRIX_A, MATRIX_B, MINDIM) .    |       | SIZEOF(A) (IBM extension)                   |
| MAX(A1, A2, A3,)                        |       | SPACING(X)                                  |
| MAXEXPONENT(X)                          |       | SPREAD(SOURCE, DIM, NCOPIES)                |
| MAXLOC(ARRAY, DIM, MASK, KIND) or       | . 0,0 | SQRT(X)                                     |
| MAXLOC(ARRAY, MASK, KIND)               | 599   | SRAND(SEED) (IBM extension)                 |
| MAXVAL(ARRAY, DIM, MASK) or             | . 577 | SUM(ARRAY, DIM, MASK) or SUM(ARRAY,         |
| MAXVAL(ARRAY, MASK)                     | 601   | MASK)                                       |
| MERGE(TSOURCE, FSOURCE, MASK)           |       | SYSTEM(CMD, RESULT) (IBM extension) 648     |
| MIN(A1, A2, A3,)                        |       | SYSTEM_CLOCK(COUNT, COUNT_RATE,             |
| MINEXPONENT(X)                          |       | COUNT_MAX)                                  |
| MINLOC(ARRAY, DIM, MASK, KIND) or       | . 004 | TAN(X)                                      |
| MINLOC(ARRAY, MASK, KIND)               | 60E   | TAND(X) (IBM extension)                     |
| MINVAL(ARRAY, DIM, MASK) or             | . 603 |                                             |
| MINVAL(ARRAY, MASK)                     | 606   | TANH(X)                                     |
|                                         |       | TINY(X)                                     |
| MOD(A, P)                               |       | TRANSFER(SOURCE, MOLD, SIZE)                |
| MODULO(A, P)                            |       | TRANSPOSE(MATRIX)                           |
| MOVE_ALLOC(FROM, TO) (Fortran 2003)     |       | TRIM(STRING)                                |
| MVBITS(FROM, FROMPOS, LEN, TO, TOPOS) . |       | UBOUND(ARRAY, DIM, KIND)                    |
| NEAREST(X,S)                            |       | UNPACK(VECTOR, MASK, FIELD)                 |
| NEW_LINE(A) (Fortran 2003)              |       | VERIFY(STRING, SET, BACK, KIND) 657         |
| NINT(A, KIND)                           |       |                                             |
| NOT(I)                                  |       | Chapter 15. Hardware-specific               |
| NULL(MOLD) (Fortran 95)                 |       | intrinsic procedures (IBM extension) . 659  |
| NUM_PARTHDS() (IBM extension)           |       | BPERMD(MASK, SOURCE) 659                    |
| NUM_USRTHDS() (IBM extension)           | . 615 | CMPB(X,Y)                                   |
| NUMBER_OF_PROCESSORS(DIM) (IBM          |       | DIVDE(X,Y) 660                              |
| extension)                              |       | DIVWE(X,Y)                                  |
| PACK(ARRAY, MASK, VECTOR)               |       | FCFI(I)                                     |
| POPCNT(I) (IBM extension)               |       | FCFID(I)                                    |
| POPPAR(I) (IBM extension)               |       | FCFUD(I)                                    |
| PRECISION(X)                            | . 619 | FCTID(X)                                    |
| PRESENT(A)                              |       | FCTIDZ(X)                                   |
| PROCESSORS_SHAPE() (IBM extension)      | . 620 | FCTIW(X)                                    |
| PRODUCT(ARRAY, DIM, MASK) or            |       | FCTIWZ(X)                                   |
| PRODUCT(ARRAY, MASK)                    |       | FCTUDZ(X)                                   |
| QCMPLX(X, Y) (IBM extension)            |       | FCTUWZ(X)                                   |
| QEXT(A) (IBM extension)                 | . 623 | FMADD(A, X, Y)                              |
| RADIX(X)                                |       | FMSUB(A, X, Y)                              |
| RAND() (IBM extension)                  |       | FNABS(X)                                    |
| RANDOM_NUMBER(HARVEST)                  | . 625 | FNMADD(A, X, Y)                             |
| RANDOM_SEED(SIZE, PUT, GET, GENERATOR)  | 625   | FNMSUB(A, X, Y)                             |
| RANGE(X)                                | . 627 | FRE(X)                                      |
| REAL(A, KIND)                           |       | FRES(X)                                     |
| REPEAT(STRING, NCOPIES)                 |       |                                             |
| RESHAPE(SOURCE, SHAPE, PAD, ORDER)      |       | FRIC(A)                                     |
| RRSPACING(X)  .  .  .  .  .  .  .  .  . |       | FRIM(A)                                     |
| RSHIFT(I, SHIFT) (IBM extension)        |       | FRIN(A)                                     |
| SAME_TYPE_AS(A,B) (Fortran 2003)        |       | FRIP(A)                                     |
| SCALE(X,I)                              |       | FRIZ(A)                                     |
| SCAN(STRING, SET, BACK, KIND)           |       | FRSQRTE(X)                                  |
| bern (britains, ber, brief, fairb)      |       |                                             |

| FSEL(X,Y,Z)                                                                                                    | VEC_CTS(ARG1, ARG2) 704          |
|----------------------------------------------------------------------------------------------------|----------------------------------|
| MTFSF(MASK, R)                                                                                                    | VEC_CTSL(ARG1, ARG2) 705         |
| MTFSFI(BF, I)                                                                                                    | VEC_CTU(ARG1, ARG2)              |
| MULHY(RA, RB)                                                                                                    | VEC_CTUL(ARG1, ARG2) 706         |
| POPCNTB(I)                                                                                                    | VEC_CVF(ARG1)                    |
| ROTATELI(RS, IS, SHIFT, MASK) 675                                                                                         | VEC_DIV(ARG1, ARG2)              |
| ROTATELM(RS, SHIFT, MASK) 676                                                                                             | VEC_DSS(ARG1)                    |
| SETFSB0(BT)                                                                                                    | VEC_DSSALL                       |
|                                                                                                    | VEC_DST(ARG1, ARG2, ARG3)        |
| SETFSB1(BT)                                                                                                    |                                  |
| $SFTI(M, Y) \dots \dots \dots \dots \dots \dots \dots \dots \dots \dots \dots \dots \dots \dots \dots \dots \dots \dots $ | VEC_DSTST(ARG1, ARG2, ARG3)      |
| SWDIV(X,Y)                                                                                                    | VEC_DSTSTT(ARG1, ARG2, ARG3)     |
| SWDIV_NOCHK(X,Y)                                                                                                    | VEC_DSTT(ARG1, ARG2, ARG3) 709   |
| TRAP(A, B, TO) 679                                                                                                    | VEC_EXPTE(ARG1) 710              |
|                                                                                                    | VEC_EXTRACT(ARG1, ARG2) 710      |
| Chapter 16. Vector intrinsic                                                                                              | VEC_FLOOR(ARG1) 711              |
| procedures (IBM extension) 681                                                                                            | VEC_INSERT(ARG1, ARG2, ARG3) 711 |
| VEC_ABS(ARG1)                                                                                                    | VEC_LD(ARG1, ARG2) 712           |
| VEC_ABS(ARG1)                                                                                                    | VEC_LDE(ARG1, ARG2) 712          |
|                                                                                                    | VEC_LDL(ARG1, ARG2) 713          |
| VEC_ADD(ARG1, ARG2)                                                                                                    | VEC_LOGE(ARG1)                   |
| VEC_ADDC(ARG1, ARG2)                                                                                                    | VEC_LVSL(ARG1, ARG2) 714         |
| VEC_ADDS(ARG1, ARG2)                                                                                                    | VEC_LVSR(ARG1, ARG2) 715         |
| VEC_ALL_EQ(ARG1, ARG2)                                                                                                    | VEC_MADD(ARG1, ARG2, ARG3) 715   |
| VEC_ALL_GE(ARG1, ARG2)                                                                                                    | VEC_MADDS(ARG1, ARG2, ARG3) 716  |
| VEC_ALL_GT(ARG1, ARG2)                                                                                                    | VEC_MAX(ARG1, ARG2)              |
| VEC_ALL_IN(ARG1, ARG2)                                                                                                    | VEC_MERGEH(ARG1, ARG2)           |
| VEC_ALL_LE(ARG1, ARG2)                                                                                                    | VEC_MERGEL(ARG1, ARG2)           |
| VEC_ALL_LT(ARG1, ARG2)                                                                                                    |                                  |
| VEC_ALL_NAN(ARG1)                                                                                                    | VEC_MFVSCR                       |
| VEC_ALL_NE(ARG1, ARG2) 687                                                                                                | VEC_MIN(ARG1, ARG2)              |
| VEC_ALL_NGE(ARG1, ARG2)                                                                                                   | VEC_MLADD(ARG1, ARG2, ARG3)      |
| VEC_ALL_NGT(ARG1, ARG2)                                                                                                   | VEC_MRADDS(ARG1, ARG2, ARG3) 719 |
| VEC_ALL_NLE(ARG1, ARG2) 688                                                                                               | VEC_MSUB(ARG1, ARG2, ARG3) 720   |
| VEC_ALL_NLT(ARG1, ARG2)                                                                                                   | VEC_MSUM(ARG1, ARG2, ARG3) 721   |
| VEC_ALL_NUMERIC(ARG1)                                                                                                    | VEC_MSUMS(ARG1, ARG2, ARG3) 721  |
| VEC_AND(ARG1, ARG2)                                                                                                    | VEC_MTVSCR(ARG1)                 |
| VEC_ANDC(ARG1, ARG2)                                                                                                    | VEC_MUL(ARG1, ARG2) 722          |
| VEC_ANY_EQ(ARG1, ARG2)                                                                                                    | VEC_MULE(ARG1, ARG2)             |
| VEC_ANY_GE(ARG1, ARG2)                                                                                                    | VEC_MULO(ARG1, ARG2)             |
| VEC_ANY_GT(ARG1, ARG2)                                                                                                    | VEC_NABS(ARG1)                   |
| VEC_ANY_LE(ARG1, ARG2)                                                                                                    | VEC_NEG(ARG1)                    |
|                                                                                                    | VEC_NMADD(ARG1, ARG2, ARG3) 725  |
| VEC_ANY_LT(ARG1, ARG2)                                                                                                    | VEC_NMSUB(ARG1, ARG2, ARG3) 725  |
| VEC_ANY_NAN(ARG1)                                                                                                    | VEC_NOR(ARG1, ARG2) 726          |
| VEC_ANY_NE(ARG1, ARG2)                                                                                                    | VEC_OR(ARG1, ARG2)               |
| VEC_ANY_NGE(ARG1, ARG2) 694                                                                                               | VEC_PACK(ARG1, ARG2)             |
| VEC_ANY_NGT(ARG1, ARG2)                                                                                                   | VEC_PACKPX(ARG1, ARG2) 727       |
| VEC_ANY_NLE(ARG1, ARG2) 695                                                                                               | VEC_PACKS(ARG1, ARG2)            |
| VEC_ANY_NLT(ARG1, ARG2) 695                                                                                               | VEC_PACKSU(ARG1, ARG2)           |
| VEC_ANY_NUMERIC(ARG1) 696                                                                                                 | VEC_PERM(ARG1, ARG2, ARG3)       |
| VEC_ANY_OUT(ARG1, ARG2) 696                                                                                               | VEC_PERMI(ARG1, ARG2, ARG3)      |
| VEC_AVG(ARG1, ARG2) 697                                                                                                   | VEC_PROMOTE(ARG1, ARG2)          |
| VEC_CEIL(ARG1)                                                                                                    | VEC_RE(ARG1)                     |
| VEC_CMPB(ARG1, ARG2) 698                                                                                                  | VEC_RE(ARG1)                     |
| VEC_CMPEQ(ARG1, ARG2) 699                                                                                                 |                                  |
| VEC_CMPGE(ARG1, ARG2) 699                                                                                                 | VEC_ROUND(ARG1)                  |
| VEC_CMPGT(ARG1, ARG2) 700                                                                                                 | VEC_ROUNDC(ARG1)                 |
| VEC_CMPLE(ARG1, ARG2) 701                                                                                                 | VEC_ROUNDM(ARG1)                 |
| VEC_CMPLT(ARG1, ARG2) 701                                                                                                 | VEC_ROUNDP(ARG1)                 |
| VEC_CONVERT(V, MOLD) 702                                                                                                  | VEC_ROUNDZ(ARG1)                 |
| VEC_CPSGN(ARG1, ARG2)                                                                                                    | VEC_RSQRTE(ARG1)                 |
| VEC_CTD(ARG1, ARG2)                                                                                                    | VEC_SEL(ARG1, ARG2, ARG3)        |
| VEC_CTF(ARG1, ARG2)                                                                                                    | VEC_SL(ARG1, ARG2)               |
| _ , , , , , , , , , , , , , , , , , , ,                                                                                   |                                  |

| VEC_SLD(ARG1, ARG2, ARG3)                 | NUMERIC_STORAGE_SIZE 764                        |
|-------------------------------------------|-------------------------------------------------|
| VEC_SLDW(ARG1, ARG2, ARG3) 735            | OUTPUT_UNIT                                     |
| VEC_SLL(ARG1, ARG2)                       | _                                               |
| VEC_SLO(ARG1, ARG2)                       | Chapter 19. Floating-point control and          |
| VEC_SPLAT(ARG1, ARG2)                     |                                                 |
| VEC_SPLATS(ARG1)                          | inquiry procedures 767                          |
| VEC_SPLAT_S8(ARG1)                        | fpgets fpsets                                   |
|                                           | Efficient floating-point control and inquiry    |
| VEC_SPLAT_S16(ARG1)                       | procedures                                      |
| VEC_SPLAT_S32(ARG1)                       | xlf_fp_util floating-point procedures 770       |
| VEC_SPLAT_U8(ARG1)                        | IEEE Modules and support (Fortran 2003) 774     |
| VEC_SPLAT_U16(ARG1)                       | Compiling and exception handling 775            |
| VEC_SPLAT_U32(ARG1) 740                   | General rules for implementing IEEE modules 775 |
| VEC_SQRT(ARG1) 741                        | IEEE derived data types and constants           |
| VEC_SR(ARG1, ARG2) 741                    | IEEE Operators                                  |
| VEC_SRA(ARG1, ARG2)                       |                                                 |
| VEC_SRL(ARG1, ARG2)                       | IEEE procedures                                 |
| VEC_SRO(ARG1, ARG2)                       | Rules for floating-point status                 |
| VEC_ST(ARG1, ARG2, ARG3)                  | Examples                                        |
| VEC_STE(ARG1, ARG2, ARG3)                 |                                                 |
| VEC_STL(ARG1, ARG2, ARG3)                 | Chapter 20. Service and utility                 |
| VEC_SUB(ARG1, ARG2)                       | procedures (IBM extension) 805                  |
| VEC_SUBC(ARG1, ARG2)                      | General service and utility procedures 805      |
|                                           | List of service and utility procedures 806      |
| VEC_SUBS(ARG1, ARG2)                      |                                                 |
| VEC_SUM2S(ARG1, ARG2)                     | alarm_(time, func)                              |
| VEC_SUM4S(ARG1, ARG2) 747                 | bic_(X1, X2)                                    |
| VEC_SUMS(ARG1, ARG2)                      | bis_(X1, X2)                                    |
| VEC_TRUNC(ARG1) 749                       | bit_(X1, X2)                                    |
| VEC_UNPACKH(ARG1) 749                     | clock_()                                        |
| VEC_UNPACKL(ARG1)                         | ctime_(STR, TIME)                               |
| VEC_XLD2(ARG1, ARG2)                      | date()                                          |
| VEC_XLDS(ARG1, ARG2)                      | dtime_(dtime_struct)                            |
| VEC_XLW4(ARG1, ARG2)                      | etime_(etime_struct)                            |
| VEC_XOR(ARG1, ARG2)                       | exit_(exit_status)                              |
| VEC_XSTD2(ARG1, ARG2, ARG3)               | fdate_(str)                                     |
| VEC_XSTW4(ARG1, ARG2, ARG3)               | fiosetup_(unit, command, argument) 811          |
| VEC_761VV (/ING1/ /ING2/ /ING6/           | flush_(lunit)                                   |
| Chantar 17 Languaga interenerability      | ftell_(lunit)                                   |
| Chapter 17. Language interoperability     | ftell64_(lunit)                                 |
| features (Fortran 2003) 755               | getarg(i1,c1)                                   |
| Interoperability of types                 |                                                 |
| Intrinsic types                           | getcwd_(name)                                   |
| Derived types                             | getfd(lunit)                                    |
| Interoperability of Variables             | getgid_()                                       |
| Interoperability of common blocks         | getlog_(name)                                   |
| Interoperability of procedures            | getpid_()                                       |
| The ISO_C_BINDING module                  | getuid_()                                       |
| Constants for use as kind type parameters | global_timef()                                  |
| Character constants                       | gmtime_(stime, tarray) 816                      |
| Other constants                           | hostnm_(name)                                   |
|                                           | iargc()                                         |
| Types                                     | idate_(idate_struct)                            |
| Procedures                                | ierrno_()                                       |
| Binding labels                            | irand()                                         |
|                                           | irtc()                                          |
| Chapter 18. The ISO_FORTRAN_ENV           | itime_(itime_struct)                            |
| intrinsic module 763                      | jdate()                                         |
| CHARACTER_STORAGE_SIZE                    |                                                 |
|                                           | lenchr_(str)                                    |
| ERROR_UNIT                                | lnblnk_(str)                                    |
| FILE_STORAGE_SIZE                         | ltime_(stime, tarray)                           |
| INPUT_UNIT                                | mclock()                                        |
| IOSTAT_END                                | qsort_(array, len, isize, compar) 822           |
| IOSTAT EOR                                | gsort_down(array, len, isize) 822               |

| 838   |
|-------|
| 838   |
| 840   |
|       |
|       |
| . 841 |
| . 041 |
| 0.40  |
| . 849 |
| 851   |
|       |
| . 853 |
|       |
| . 871 |
| 873   |
|       |
| . 875 |
|       |
|       |
|       |
|       |
|       |

#### About this document

This document, which is part of the XL Fortran documentation suite, describes the syntax, semantics, and IBM implementation of the Fortran programming language on the AIX® operating system. Although XL Fortran implementations conform to Fortran 2003, and other specifications maintained by the ISO standards for the Fortran programming language, they also incorporate many extensions to the core language. These extensions have been implemented with the aims of enhancing usability in specific operating environments, assuring compatibility with other compilers, and supporting new hardware capabilities.

#### Who should read this document

This document is a reference for users who already have experience programming in Fortran. Users new to Fortran can still use this document to find information on the language and features unique to XL Fortran; however, it does not aim to teach programming concepts nor to promote specific programming practices.

#### How to use this document

While this document covers both standard and implementation-specific features of XL Fortran, it does not include information on the following topics, which are covered in other documents:

- Installation, system requirements, last-minute updates: see the *XL Fortran Installation Guide* and product README.
- Overview of XL Fortran features: see the *Getting Started with XL Fortran*.
- Compiler setup, compiling and running programs, compiler options, diagnostics: see the *XL Fortran Compiler Reference*.
- Optimizing, porting, OpenMP and SMP programming: see the XL Fortran Optimization and Programming Guide.
- Operating system commands related to the use of the compiler: *AIX Commands Reference, Volumes 1 6* and the AIX information center.

## How this document is organized

The following lists group information into sections that provide details on particular language topics and implementations:

- XL Fortran language elements:
  - XL Fortran for AIX
  - XL Fortran language fundamentals
  - Intrinsic data types
  - Derived types
  - Arrays concepts
  - Expressions and assignment
  - Execution control
  - Program units and procedures
  - XL Fortran Input/Output
  - Input/Output formatting

- Statements and attributes
- Directives (IBM extension)
- Intrinsic procedures
- Vector intrinsic procedures (IBM extension)
- Language interoperability features (Fortran 2003)
- The ISO\_FORTRAN\_ENV intrinsic module
- Extensions for source compatibility (IBM extension)
- Procedures that provide hardware-related functionality, and additional features for those already familiar with the Fortran language:
  - Floating-point control and inquiry procedures
  - Hardware-specific directives
  - Hardware-specific intrinsic procedures (IBM extension)
  - Service and utility procedures (IBM extension)
- The appendices provide information on compatibility across standards for users of earlier versions of Fortran, and the ASCII and EBCDIC character sets mapping table.

### **Conventions**

### Typographical conventions

The following table explains the typographical conventions used in the IBM® XL Fortran for AIX, V13.1 information.

Table 1. Typographical conventions

| Typeface          | Indicates                                                                                                    | Example                                                                                                    |
|-------------------|----------------------------------------------------------------------------------------------------|----------------------------------------------------------------------------------------------------|
| bold              | Lowercase commands, executable names, compiler options, and directives.                                                                                                    | The compiler provides basic invocation commands, xlf, along with several other compiler invocation commands to support various Fortran language levels and compilation environments. |
| italics           | Parameters or variables whose actual names or values are to be supplied by the user. Italics are also used to introduce new terms.                                                                              | Make sure that you update the <i>size</i> parameter if you return more than the <i>size</i> requested.                                                                               |
| underlining       | The default setting of a parameter of a compiler option or directive.                                                                                                    | nomaf   <u>maf</u>                                                                                                    |
| monospace         | Programming keywords and library functions, compiler builtins, examples of program code, command strings, or user-defined names.                                                                                | To compile and optimize myprogram.f, enter: xlf myprogram.f -03.                                                                                                    |
| UPPERCASE<br>bold | Fortran programming keywords, statements, directives, and intrinsic procedures. Uppercase letters may also be used to indicate the minimum number of characters required to invoke a compiler option/suboption. | The <b>ASSERT</b> directive applies only to the <b>DO</b> loop immediately following the directive, and not to any nested <b>DO</b> loops.                                           |

#### Qualifying elements (icons and bracket separators)

In descriptions of language elements, this information uses marked bracket separators to delineate large blocks of text and icons to delineate small segments of text as follows:

Table 2. Qualifying elements

| Bracket<br>separator text      | Icon    | Meaning                                                                                                   |
|--------------------------------|---------|----------------------------------------------------------------------------------------------------|
| Fortran 2003<br>begins / ends  | F2003   | The text describes an IBM XL Fortran implementation of the Fortran 2003 standard.                         |
| Fortran 95<br>begins / ends    | F95     | The text describes an IBM XL Fortran implementation of the Fortran 95 standard.                           |
| IBM extension<br>begins / ends | IBM IBM | The text describes a feature that is an IBM XL Fortran extension to the standard language specifications. |

#### Syntax diagrams

Throughout this information, diagrams illustrate XL Fortran syntax. This section will help you to interpret and use those diagrams.

· Read the syntax diagrams from left to right, from top to bottom, following the path of the line.

The ▶ symbol indicates the beginning of a command, directive, or statement.

The → symbol indicates that the command, directive, or statement syntax is continued on the next line.

The - symbol indicates that a command, directive, or statement is continued from the previous line.

The —▶◀ symbol indicates the end of a command, directive, or statement.

Fragments, which are diagrams of syntactical units other than complete commands, directives, or statements, start with the | — symbol and end with the — symbol.

IBM XL Fortran extensions are marked by a number in the syntax diagram with an explanatory note immediately following the diagram.

Program units, procedures, constructs, interface blocks and derived-type definitions consist of several individual statements. For such items, a box encloses the syntax representation, and individual syntax diagrams show the required order for the equivalent Fortran statements.

Required items are shown on the horizontal line (the main path):

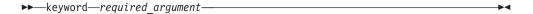

Optional items are shown below the main path:

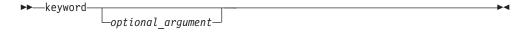

Note: Optional items (not in syntax diagrams) are enclosed by square brackets ([ and ]). For example, [UNIT=]u

• If you can choose from two or more items, they are shown vertically, in a stack. If you must choose one of the items, one item of the stack is shown on the main path.

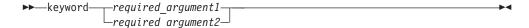

If choosing one of the items is optional, the entire stack is shown below the main path.

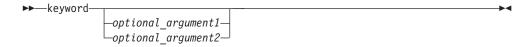

• An arrow returning to the left above the main line (a repeat arrow) indicates that you can make more than one choice from the stacked items or repeat an item. The separator character, if it is other than a blank, is also indicated:

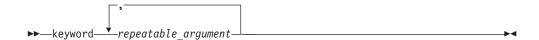

• The item that is the default is shown above the main path.

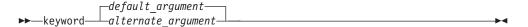

- Keywords are shown in nonitalic letters and should be entered exactly as shown.
- Variables are shown in italicized lowercase letters. They represent user-supplied names or values. If a variable or user-specified name ends in \_list, you can provide a list of these terms separated by commas.
- If punctuation marks, parentheses, arithmetic operators, or other such symbols are shown, you must enter them as part of the syntax.

#### Sample syntax diagram

The following is an example of a syntax diagram with an interpretation:

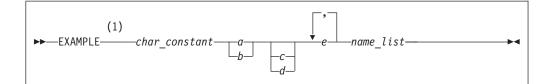

#### **Notes:**

IBM extension

Interpret the diagram as follows:

- · Enter the keyword EXAMPLE.
- · EXAMPLE is an IBM extension.
- Enter a value for *char\_constant*.
- Enter a value for a or b, but not for both.
- Optionally, enter a value for *c* or *d*.
- Enter at least one value for e. If you enter more than one value, you must put a comma between each.
- Enter the value of at least one *name* for *name\_list*. If you enter more than one value, you must put a comma between each. (The \_list syntax is equivalent to the previous syntax for *e*.)

#### How to read syntax statements

Syntax statements are read from left to right:

- Individual required arguments are shown with no special notation.
- · When you must make a choice between a set of alternatives, they are enclosed by { and } symbols.
- Optional arguments are enclosed by [ and ] symbols.
- When you can select from a group of choices, they are separated by | characters.
- Arguments that you can repeat are followed by ellipses (...).

#### Example of a syntax statement

```
EXAMPLE char constant \{a|b\}[c|d]e[,e]... name list\{name\ list\}...
```

The following list explains the syntax statement:

- Enter the keyword EXAMPLE.
- Enter a value for *char\_constant*.
- Enter a value for *a* or *b*, but not for both.
- Optionally, enter a value for *c* or *d*.
- Enter at least one value for e. If you enter more than one value, you must put a comma between each.
- Optionally, enter the value of at least one *name* for *name\_list*. If you enter more than one value, you must put a comma between each name.

Note: The same example is used in both the syntax-statement and syntax-diagram representations.

#### **Examples in this information**

The examples in this information, except where otherwise noted, are coded in a simple style that does not try to conserve storage, check for errors, achieve fast performance, or demonstrate all possible methods to achieve a specific result.

The examples for installation information are labelled as either Example or Basic example. Basic examples are intended to document a procedure as it would be performed during a basic, or default, installation; these need little or no modification.

#### Notes on the terminology used

Some of the terminology in this information is shortened as follows:

- The term *free source form format* often appears as *free source form*.
- The term *fixed source form format* often appears as *fixed source form*.
- The term *XL Fortran* often appears as *XLF*.

#### **Related information**

The following sections provide related information for XL Fortran:

#### IBM XL Fortran information

XL Fortran provides product information in the following formats:

README files

README files contain late-breaking information, including changes and corrections to the product information. README files are located by default in the XL Fortran directory and in the root directory of the installation CD.

Installable man pages

Man pages are provided for the compiler invocations and all command-line utilities provided with the product. Instructions for installing and accessing the man pages are provided in the IBM XL Fortran for AIX, V13.1 Installation Guide.

Information center

The information center of searchable HTML files can be launched on a network and accessed remotely or locally. Instructions for installing and accessing the online information center are provided in the IBM XL Fortran for AIX, V13.1 Installation Guide.

The information center is viewable on the Web at http:// publib.boulder.ibm.com/infocenter/comphelp/v111v131/index.jsp.

PDF documents

PDF documents are located by default in the /usr/lpp/xlf/doc/LANG/pdf/ directory, where LANG is one of en US or ja JP. The PDF files are also available on the Web at http://www.ibm.com/software/awdtools/fortran/xlfortran/aix/ library/.

The following files comprise the full set of XL Fortran product information:

Table 3. XL Fortran PDF files

| Document title                                                                          | PDF file name | Description                                                                                                    |  |
|-----------------------------------------------------------------------------------------|---------------|----------------------------------------------------------------------------------------------------|--|
| IBM XL Fortran for AIX,<br>V13.1 Installation Guide,<br>GC27-2485-00                    | install.pdf   | Contains information for installing XL Fortran and configuring your environment for basic compilation and program execution.                                                                                                    |  |
| Getting Started with IBM<br>XL Fortran for AIX, V13.1,<br>GI11-9418-00                  |               | Contains an introduction to the XL Fortran product, with information on setting up and configuring your environment, compiling and linking programs, and troubleshooting compilation errors.                                                 |  |
| IBM XL Fortran for AIX,<br>V13.1 Compiler Reference,<br>SC27-2484-00                    | compiler.pdf  | Contains information about the various compiler options and environment variables.                                                                                                    |  |
| IBM XL Fortran for AIX,<br>V13.1 Language Reference,<br>SC27-2486-00                    | langref.pdf   | Contains information about the Fortran programming language as supported by IBM, including language extensions for portability and conformance to nonproprietary standards, compiler directives and intrinsic procedures.                    |  |
| IBM XL Fortran for AIX,<br>V13.1 Optimization and<br>Programming Guide,<br>SC27-2487-00 | proguide.pdf  | Contains information on advanced programming topics, such as application porting, interlanguage calls, floating-point operations, input/output, application optimization and parallelization, and the XL Fortran high-performance libraries. |  |

To read a PDF file, use the Adobe® Reader. If you do not have the Adobe Reader, you can download it (subject to license terms) from the Adobe Web site at http://www.adobe.com.

More information related to XL Fortran including IBM Redbooks<sup>®</sup> publications, white papers, tutorials, and other articles, is available on the Web at:

http://www.ibm.com/software/awdtools/fortran/xlfortran/aix/library/

## Standards and specifications

XL Fortran is designed to support the following standards and specifications. You can refer to these standards for precise definitions of some of the features found in this information.

- American National Standard Programming Language FORTRAN, ANSI X3.9-1978.
- American National Standard Programming Language Fortran 90, ANSI X3.198-1992.
- ANSI/IEEE Standard for Binary Floating-Point Arithmetic, ANSI/IEEE Std 754-1985.
- Federal (USA) Information Processing Standards Publication Fortran, FIPS PUB 69-1.
- *Information technology Programming languages Fortran, ISO/IEC 1539-1:1991 (E).* (This information uses its informal name, Fortran 90.)
- *Information technology Programming languages Fortran Part 1: Base language, ISO/IEC 1539-1:1997.* (This information uses its informal name, Fortran 95.)
- *Information technology Programming languages Fortran Part 1: Base language, ISO/IEC 1539-1:2004.* (This information uses its informal name, Fortran 2003.)
- Military Standard Fortran DOD Supplement to ANSI X3.9-1978, MIL-STD-1753 (United States of America, Department of Defense standard). Note that XL

Fortran supports only those extensions documented in this standard that have also been subsequently incorporated into the Fortran 90 standard.

OpenMP Application Program Interface Version 3.0, available at http://www.openmp.org

#### Other IBM information

- Parallel Environment for AIX: Operation and Use
- The IBM Systems Information Center, at http://publib.boulder.ibm.com/ infocenter/systems/index.jsp?topic=/com.ibm.aix.doc/doc/base/aixparent.htm is a resource for AIX information.

You can find the following books for your specific AIX system:

- AIX Commands Reference, Volumes 1 6
- Technical Reference: Base Operating System and Extensions, Volumes 1 & 2
- AIX National Language Support Guide and Reference
- AIX General Programming Concepts: Writing and Debugging Programs
- AIX Assembler Language Reference
- ESSL for AIX V4.4 ESSL for Linux on POWER V4.4 Guide and Referenceavailable at the Engineering and Scientific Subroutine Library (ESSL) and Parallel ESSL Web page.

## **Technical support**

Additional technical support is available from the XL Fortran Support page at http://www.ibm.com/software/awdtools/fortran/xlfortran/aix/support/. This page provides a portal with search capabilities to a large selection of Technotes and other support information.

If you cannot find what you need, you can send e-mail to compinfo@ca.ibm.com.

For the latest information about XL Fortran, visit the product information site at http://www.ibm.com/software/awdtools/fortran/xlfortran/aix/.

## How to send your comments

Your feedback is important in helping to provide accurate and high-quality information. If you have any comments about this information or any other XL Fortran information, send your comments by e-mail to compinfo@ca.ibm.com.

Be sure to include the name of the information, the part number of the information, the version of XL Fortran, and, if applicable, the specific location of the text you are commenting on (for example, a page number or table number).

## Chapter 1. XL Fortran for AIX

The XL Fortran Language Reference is part of a documentation suite that offers information on installing and using the XL Fortran compiler on AIX. This document defines the syntax, semantics, and restrictions you must follow to write valid XL Fortran programs.

Fortran (FORmula TRANslation) is a high-level programming language primarily useful for engineering, mathematical, and scientific applications involving numeric computations.

XL Fortran implements Fortran 2003, and other language specifications maintained by the ISO standards for the Fortran programming language, and also incorporates many extensions to the core language. These extensions have been implemented with the aims of enhancing usability in specific operating environments, assuring compatibility with other compilers, and supporting new hardware capabilities. In theory, a program that compiles correctly on one standard-conforming compiler will compile and execute correctly under all other conforming compilers, insofar as hardware differences permit.

The compiler detects most non-conformities to the XL Fortran language rules, but may not detect some syntactic and semantic combinations. The compiler cannot detect all combinations for performance reasons, or because the nonconformance is only detectable at run time. XL Fortran programs that contain these undiagnosed combinations are not valid, whether or not the programs run as expected.

## Language standards

#### Fortran 2003

Segments of this document contain information based on the Fortran 2003 Standard. The standard is open to continual interpretation, modification and revision. IBM reserves the right to modify the behavior of any features of this product to conform with future interpretations of this standard.

The Fortran standard committees respond to questions of interpretation about aspects of Fortran. Some questions can relate to language features already implemented in the XL Fortran compiler. Any answers given by these committees relating to these language features can result in changes to future releases of the XL Fortran compiler, even if these changes result in incompatibilities with previous releases of the product.

Some of the major new features in Fortran 2003 are:

- Derived type enhancements
- Object-oriented programming support: type extension, type-bound procedures, type finalization, abstract and generic interfaces, polymorphism and PASS attribute
- Scoping and data manipulation enhancements: allocatable components, VOLATILE attribute, MAX, MIN, MAXLOC, MINLOC, MAXVAL and MINVAL intrinsics for character type
- Input/Output enhancements: User defined derived type I/O, asynchronous transfer including the WAIT statement

- Subroutine enhancements: VALUE attribute, Procedure pointers, deferred CHARACTER length
- Support for IEEE Floating Point Standard (IEEE 1989) exceptions
- · Interoperability with the C programming language

#### Fortran 95

The Fortran 95 language standard is upward-compatible with the FORTRAN 77 and Fortran 90 language standards, excluding deleted features. Some of the improvements provided by the Fortran 95 standard are:

- · Default initialization
- ELEMENTAL procedures
- The FORALL construct statement
- **POINTER** initialization
- · PURE functions
- Specification expressions

#### Fortran 90

Fortran 90 offers many new features and feature enhancements to FORTRAN 77. The following topics outline some of the key features that Fortran 90 brings to the FORTRAN 77 language:

- · Array enhancements
- · Control construct enhancements
- Derived types
- Dynamic behavior
- Free source form
- Modules
- Parameterized data types
- · Procedure enhancements
- Pointers

#### **FORTRAN 77**

FORTRAN 77 introduced new features and enhancements to FORTRAN 66, for more information see:

 The full American National Standard FORTRAN 77 language (referred to as FORTRAN 77), defined in the document American National Standard Programming Language FORTRAN, ANSI X3.9-1978.

#### IBM extensions

An IBM extension generally modifies a rule or restriction from a given standards implementation. In this document, IBM extensions to the Fortran 2003, Fortran 95, and Fortran 90 standards are marked as indicated in the Conventions section under Conventions, Standards, and Documentation.

#### Other standards and standards documents

#### OpenMP API Version 3.0

The OpenMP API provides additional features which you can use to supplement the existing FORTRAN 77, Fortran 90 and Fortran 95 language standards.

The OpenMP Architecture Review Board (ARB) responds to questions of interpretation about aspects of the API. Some of these questions can relate to interface features implemented in this version of the XL Fortran compiler. Any answers given by this committee relating to the interface can result in changes in future releases of the XL Fortran compiler, even if these changes result in incompatibilities with previous releases of the product.

You can find information pertaining to the implementation of OpenMP API Version 3.0 in the following sections:

- **OpenMP environment variables** in the XL Fortran Optimization and Programming Guide
- SMP Directives in the XL Fortran Optimization and Programming Guide

#### **Standards documents**

XL Fortran is designed according to the standards listed in the Standards documents section. You can refer to these standards for precise definitions of some of the features found in this document.

## Chapter 2. XL Fortran language fundamentals

This section describes the fundamental aspects of an XL Fortran application. Refer to the following headings for more information:

#### **Characters**

The XL Fortran character set consists of letters, digits, and special characters:

Table 4. The XL Fortran character set

| Letters                                                                 |                       | Digits                                                        | Special Characters                                                                                                    |
|-------------------------------------------------------------------------|-----------------------|---------------------------------------------------------------|----------------------------------------------------------------------------------------------------|
| A N a B O b C P C D Q d E R E F S f G T g H U i J W j K X k L Y 1 M Z m | o p q r s t u v w x y | 0<br>1<br>2<br>3<br>3<br>4<br>5<br>5<br>6<br>6<br>7<br>8<br>9 | Blank Tab  = Equal sign + Plus sign - Minus sign  * Asterisk / Slash ( Left parenthesis ) Right parenthesis [ Right square bracket ] Left square bracket ] Left square bracket comma . Decimal point / period \$ Currency symbol ' Apostrophe : Colon ! Exclamation point " Double quotation mark Percent sign & Ampersand ; Semicolon ? Question mark < Less than > Greater than Underscore |

The characters have an order known as a collating sequence, which is the arrangement of characters that determines their sequence order for such processes as sorting, merging, and comparing. XL Fortran uses American National Standard Code for Information Interchange (ASCII) to determine the ordinal sequence of characters. See Chapter 23, "ASCII and EBCDIC character sets," on page 841 for a complete listing of the ASCII character set.

White space refers to blanks and tabs. The significance of white space depends on the source format. See "Lines and source formats" on page 8 for details.

A lexical token is a sequence of characters with an indivisible interpretation that forms a building block of a program. A lexical token can be a keyword, name, literal constant (not of type complex), operator, label, delimiter, comma, equal sign, colon, semicolon, percent sign, ::, or =>.

#### **Names**

A name is a sequence of any or all of the following elements:

- Letters (A-Z, a-z)
- Digits (0-9)
- Underscores (\_)
- IBM Dollar signs (\$) IBM

The first character of a name must not be a digit.

In Fortran 2003, the maximum length of a name is 63 characters. In Fortran 90 and Fortran 95, the maximum length of a name is 31 characters.

## IBM extension —

In XL Fortran, the maximum length of a name is 250 characters. Although you can begin a name with an underscore, the AIX operating system as well as the XL Fortran compiler and libraries use reserved names that begin with underscores.

The compiler translates all letters in a source program into lowercase unless they are in a character context. Character context refers to characters within character literal constants, character-string edit descriptors, and Hollerith constants.

**Note:** When you specify the **-qmixed** compiler option, the compiler does not translate names to lowercase. For example, XL Fortran treats ia Ia iA IA

the same by default, but treats lower and uppercase letters as distinct if you specify **-qmixed**.

End of IBM extension \_\_\_\_\_

A name can identify entities such as:

- A variable
- · A named constant
- A procedure
- A derived type
- · A construct
- A CRITICAL construct
- A program unit
- A common block
- · A namelist group

A subobject designator is a name followed by one or more selectors such as array element selectors, array section selectors, component selectors, and substring selectors. A subobject designator identifies the following items in a program unit:

- An array element
- An array section
- A character substring
- A structure component

## **Operators**

In Fortran an expression is comprised of operands and operators. For a detailed description of Fortran operators, see "Operators and expressions" on page 96

Table 5. XL Fortran operators

| Arithmetic | Logical    |
|------------|------------|
| Character  | Primary    |
| General    | Relational |

#### **Statements**

A Fortran statement is a sequence of lexical tokens. Statements are used to form program units.

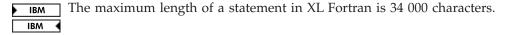

See Statements and Attributes for more information on statements supported by XL Fortran.

## Statement keywords

A statement keyword is part of the syntax of a statement. A sequence of characters is not reserved in all contexts. A statement keyword is interpreted as an entity name if the keyword is used in such a context.

## Statement labels

A statement label is a sequence of one to five digits, one of which must be nonzero, that you can use to identify statements in a Fortran scoping unit. In fixed source form, a statement label can appear anywhere in columns 1 through 5 of the initial line of the statement. In free source form, such column restrictions do not apply.

IBM XL Fortran ignores all characters that appear in columns 1 through 5 on fixed source form continuation lines.

Giving the same label to more than one statement in a scoping unit causes ambiguity, and the compiler generates an error. White space and leading zeros are not significant in distinguishing between statement labels. You can label any statement, but a statement label reference can only refer to an executable statement or a **FORMAT** statement. The statement making the reference and the statement referenced must be in the same scoping unit for the reference to resolve.

#### **Delimiters**

Delimiters are pairs used to enclose syntactic lists. XL Fortran supports the following delimiters:

- Parentheses: (...)
- Slashes: /.../
- Array constructors: (/.../)
- F2003 Array constructors: [...] F2003

#### Lines and source formats

A line is a horizontal arrangement of characters. A column is a vertical arrangement of characters, where each character, or each byte of a multibyte character, in a given column shares the same horizontal line position.

Because XL Fortran measures lines in bytes, these definitions apply only to lines containing single-byte characters. Each byte of a multibyte character occupies one column.

The kinds of lines are:

| Initial line                 | Is the first line of a statement.                                                                                                    |  |
|------------------------------|----------------------------------------------------------------------------------------------------|--|
| Continuation line            | Continues a statement beyond its initial line.                                                                                                    |  |
| Comment line                 | Does not affect the executable program and can be used for documentation. The comment text continues to the end of a line. Although comment lines can follow one another, a comment line cannot be continued. A line of all white space or a zero-length line is a comment line without any text. Comment text can contain any characters allowed in a character context.  If an initial line or continuation line is not continued, or if it is continued but not in a character context, an inline comment can be placed on the same line, to the right of any statement label, statement text, and continuation character that may be present. An exclamation mark (!) begins an inline comment. |  |
| Conditional compilation line | Indicates that the line should only be compiled if recognition of conditional compilation lines is enabled. A conditional compilation sentinel should appear on a conditional compilation line. For more information, see Conditional compilation.                                                                                                    |  |
| Debug Line                   | Indicates that the line is for debugging code (for fixed source form only). In XL Fortran the letter D or X must be specified in column 1. For more information, see Debug lines.                                                                                                    |  |
| Directive line               | Provides instructions or information to the compiler in XL Fortran. For more information, see Comment form directives.                                                                                                    |  |

#### IBM extension

In XL Fortran source lines can be in fixed source form or free source form format. Use the **SOURCEFORM** directive to mix source formats within the same program unit. Fixed source form is the default when using the f77, fort77, xlf, xlf\_r, or xlf\_r7 invocation commands. Fortran 90 free source form is the default when using the f90, xlf90\_r, xlf90\_r, xlf90\_r7, f95, xlf95\_r, xlf95\_r, xlf95\_r7, f2003, xlf2003, or xlf2003\_r invocation commands.

See Compiling XL Fortran Programs in the XL Fortran Compiler Reference for details on invocation commands.

| I |                      |  |
|---|----------------------|--|
|   | End of IBM extension |  |

## Fixed source form

A fixed source form line is a sequence of 1 to 132 characters. The default line size is 72 characters. This is also the Fortran standard line size. You can change the default using the **-qfixed**=right\_margin compiler option. In XL Fortran there is

no limit to the number of continuation lines for a statement, but the statement cannot be longer than 34 000 characters. Fortran 2003 limits the number of continuation lines to 255, while Fortran 95 limits the number of continuation lines to 19.

In fixed source form, columns beyond the right margin are not part of the line and you can use these columns for identification, sequencing, or any other purpose.

IBM ◀

Except within a character context, white space is insignificant. You can embed white space between and within lexical tokens, without affecting the way the compiler treats them.

Tab formatting means that there is a tab character in columns 1 through 6 of an initial line in XL Fortran, which directs the compiler to interpret the next character as being in column 7.

Requirements for lines and for items on those lines are:

- A comment line begins with a C, c, or an asterisk (\*) in column 1, or is all white space. Comments can also follow an exclamation mark (!), except when the exclamation mark is in column 6 or in a character context.
- For an initial line without tab formatting:
  - Columns 1 through 5 contain either blanks, a statement label, a D or an X in column 1 optionally followed by a statement label.
  - Column 6 contains a blank or zero.
  - Columns 7 through to the right margin contain statement text, possibly followed by other statements or by an inline comment.
- **IBM** For an initial line with tab formatting in XL Fortran:
  - Columns 1 through 6 begin with either blanks, a statement label, or a D or an X in column 1, optionally followed by a statement label. You must follow this with a tab character.
  - If you specify the -qxflag=oldtab compiler option, all columns from the column immediately following the tab character through to the right margin contain statement text, possibly followed by other statements and by an inline comment.
  - If you do not specify -qxflag=oldtab compiler option, all columns from column 7, which corresponds to the character after the tab, to the right margin contain statement text, possibly followed by other statements and by an inline comment.
- For a continuation line:
  - Column 1 must not contain C, c, or an asterisk. Columns 1 through 5 must not contain an exclamation mark as the leftmost nonblank character.

Column 1 can contain a D or an X which signifies a debug line in XL Fortran. Otherwise, these columns can contain any characters allowed in a character context; these characters are ignored.

- Column 6 must contain either a nonzero character or a nonwhite space character. The character in column 6 is the continuation character. Exclamation marks and semicolons are valid continuation characters.
- Columns 7 through to the right margin contain continued statement text, possibly followed by other statements and an inline comment.
- Neither the END statement or a statement whose initial line appears to be a program unit END statement can be continued.

A semicolon separates statements on a single source line, except when appearing in a character context, in a comment, or in columns 1 through 6. Two or more semicolon separators that are on the same line and are themselves separated by only white space or other semicolons are considered to be a single separator. A separator that is the last character on a line or before an inline comment is ignored. Statements following a semicolon on the same line cannot be labeled. Additional statements cannot follow a program unit END statement on the same line.

#### Debug lines (IBM extension)

A debug line, allowed only for fixed source form, contains source code used for debugging and is specified in XL Fortran by the letter D, or the letter X in column 1. The handling of debug lines depends on the **-qdlines** or the **-qxlines** compiler options:

- If you specify the **-qdlines** option, the compiler interprets the D in column 1 as a blank, and handles such lines as lines of source code. If you specify -qxlines, the compiler interprets the X in column 1 as a blank and treats these lines as source code.
- If you do not specify **-qdlines** or **-qxlines**, the compiler handles such lines as comment lines. This is the default setting.

If you continue a debugging statement on more than one line, every continuation line must have a continuation character as well as a D or an X in column 1. If the initial line is not a debugging line, you can designate any continuation lines as debug lines provided that the statement is syntactically correct, whether or not you specify the **-qdlines** or **-qxlines** compiler option.

#### Example of fixed source form

```
C Column Numbers:
        1
                            3
C23456789012345678901234567890123456789012345678901234567890123456789012
!IBM* SOURCEFORM (FIXED)
      CHARACTER CHARSTR; LOGICAL X
                                           ! 2 statements on 1 line
      DO 10 I=1,10
        PRINT *, 'this is the index', I ! with an inline comment
10
      CONTINUE
       CHARSTR="THIS IS A CONTINUED
     X CHARACTER STRING"
       ! There will be 38 blanks in the string between "CONTINUED"
       ! and "CHARACTER". You cannot have an inline comment on
       ! the initial line because it would be interpreted as part
       ! of CHARSTR (character context).
  100 PRINT *, IERROR
! The following debug lines are compiled as source lines if
! you use -qdlines
D
    IF (I.EQ.IDEBUG.AND.
D
         J.EQ.IDEBUG)
                           WRITE(6,*) IERROR
     IF (I.EQ.
n
    + IDEBUG )
D
     + WRITE(6,*) INFO
```

#### Free source form

A free source form line can specify up to 132 characters on each line. In XL Fortran, there is no limit to the number of continuation lines for a statement, but the statement cannot be longer than 34 000 characters. Fortran 2003 limits the number of continuation lines to 255, while Fortran 95 limits the number of continuation lines to 39.

Items can begin in any column of a line, subject to the following requirements for lines and items on those lines:

- A comment line is a line of white space or begins with an exclamation mark that is not in a character context.
- An initial line can contain any of the following items, in the following sequence:
  - A statement label.
  - Statement text. Note that statement text is required in an initial line.
  - Additional statements.
  - The ampersand continuation character.
  - An inline comment.
- If you want to continue an initial line or continuation line in a non-character context, the continuation line must start on the first noncomment line that follows the initial line or continuation line. To define a line as a continuation line, you must place an ampersand after the statements on the previous non-comment line.
- White space before and after the ampersand is optional, with the following restrictions:
  - If you also place an ampersand in the first nonblank character position of the continuation line, the statement continues at the next character position following the ampersand.
  - If a lexical token is continued, the ampersand must immediately follow the initial part of the token, and the remainder of the token must immediately start after the ampersand on the continuation line.
- A character context can be continued if the following conditions are true:
  - The last character of the continued line is an ampersand and is not followed by an inline comment. If the rightmost character of the statement text to be continued is an ampersand, you must enter a second ampersand as a continuation character.
  - The first nonblank character of the next noncomment line is an ampersand.

A semicolon separates statements on a single source line, except when the semicolon appears in a character context or in a comment. Two or more separators that are on the same line and are themselves separated by only white space or other semicolons are considered to be a single separator. A separator that is the last character on a line or before an inline comment is ignored. Additional statements cannot follow a program unit **END** statement on the same line.

#### White space

White space must not appear within lexical tokens, except in a character context or in a format specification. You can freely insert white space between tokens to improve readability, and white space must separate names, constants, and labels from adjacent keywords, names, constants, and labels.

Certain adjacent keywords can require white space. The following table lists keywords where white space is optional..

Table 6. Keywords where white space is optional

| BLOCK DATA       | END FILE     | END STRUCTURE  |
|------------------|--------------|----------------|
| DOUBLE COMPLEX   | END FORALL   | END SUBROUTINE |
| DOUBLE PRECISION | END FUNCTION | END TYPE       |
| ELSE IF          | END IF       | END UNION      |

Table 6. Keywords where white space is optional (continued)

| ELSE WHERE     | END INTERFACE | END WHERE   |
|----------------|---------------|-------------|
| END ASSOCIATE  | END MAP       | GO TO       |
| END BLOCK DATA | END MODULE    | IN OUT      |
| END DO         | END PROGRAM   | SELECT CASE |
| END ENUM       | END SELECT    | SELECT TYPE |

#### Example of free source form

```
!IBM* SOURCEFORM (FREE(F90))
! Column Numbers:
DO I=1,20
  PRINT *, 'this statement&
  & is continued'; IF (I.LT.5) PRINT *, I
FNDD0
EN&
      &D
                 ! A lexical token can be continued
```

## IBM free source form (IBM extension)

An IBM free source form line or statement is a sequence of up to 34000 characters. Items can begin in any column of a line, subject to the following requirements:

- A comment line begins with a double quotation mark in column 1, is a line of all white space, or is a zero-length line. A comment line must not follow a continued line. Comments can follow an exclamation mark except in a character
- An initial line can contain any of the following items, in the following sequence:
  - A statement label
  - Statement text
  - The minus sign continuation character
  - An inline comment
- · A continuation line immediately follows a continued line and can contain any of the following items, in the following sequence:
  - Statement text
  - A continuation character
  - An inline comment

If statement text on an initial line or continuation line is to continue, a minus sign indicates continuation of the statement text on the next line. In a character context, if the rightmost character of the statement text to continue is a minus sign, a second minus sign must be entered as a continuation character.

Except within a character context, white space is insignificant. You can embed white space between and within lexical tokens, without affecting how the compiler treats those tokens.

#### Example of IBM free source form

```
!IBM* SOURCEFORM (FREE(IBM))
" Column Numbers:
```

```
" 1 2 3 4 5 6 7
"2345678901234567890123456789012345678901234567890123456789012345678901234567890123456789012
DO I=1,10
PRINT *,'this is -
the index',I ! There will be 14 blanks in the string
! between "is" and "the"

END DO
END
```

## **Conditional compilation (IBM extension)**

You can use sentinels to mark specific lines of an XL Fortran program for conditional compilation. This allows you to port code that contains statements that are only valid or applicable in an SMP environment to a non-SMP environment.

Conditional compilation is not supported with IBM free source form.

#### Syntax for conditional compilation

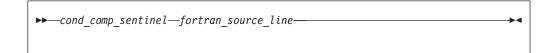

cond\_comp\_sentinel

is a conditional compilation sentinel defined by the current source form and is either:

- !\$, C\$, c\$, or \*\$, for fixed source form, or
- !\$, for free source form

fortran\_source\_line

is an XL Fortran source line

### Conditional compilation rules

#### General rules:

A valid XL Fortran source line must follow the conditional compilation sentinel.

A conditional compilation line can contain the EJECT, INCLUDE or noncomment directives.

A conditional compilation sentinel must not contain embedded white space.

A conditional compilation sentinel must not follow a source statement or directive on the same line.

If you are continuing a conditional compilation line, the conditional compilation sentinel must appear on at least one of the continuation lines or on the initial line.

You must specify the **-qcclines** compiler option for conditional compilation lines to be recognized. To disable recognition of conditional compilation lines, specify the **-qnocclines** compiler option.

Trigger directives take precedence over conditional compilation sentinels. For example, if you specify the **-qdirective='\$'** option, then lines that start with the trigger, such as **!\$**, will be treated as comment directives, rather than conditional compilation lines.

#### Fixed source form rules:

Conditional compilation sentinels must start in column 1.

All rules for fixed source form line length, case sensitivity, white space, continuation, tab formatting, and columns apply.

#### Free source form rules:

Conditional compilation sentinels can start in any column.

All rules for free source form line length, case sensitivity, white space, and continuation apply. When you enable recognition of conditional compilation lines, two white spaces replace the conditional compilation sentinel.

## Order of statements and execution sequence

In the Statement order table, vertical lines delineate statements that you can intersperse, while horizontal lines delineate statements that you cannot intersperse. The numbers in the diagram reappear later in this document to identify groups of statements that you can specify in a particular context.

Table 7. Statement order

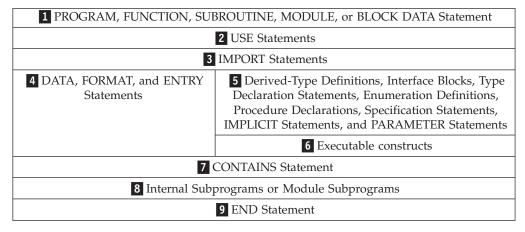

Refer to Chapter 8, "Program units and procedures," on page 139 or Chapter 11, "Statements and attributes," on page 261 for more details on rules and restrictions concerning statement order.

The normal execution sequence is the processing of references to specification functions in any order, followed by the processing of executable statements in the order they appear in a scoping unit.

A transfer of control is an alteration of the normal execution sequence. Some statements that you can use to control the execution sequence are:

- Control statements like DO and IF.
- Input/output statements like READ and WRITE that contain an END=, ERR=, or EOR= specifier.

When you reference a procedure that is defined by a subprogram, the execution of the program continues with any specification functions referenced in the scoping unit of the subprogram that defines the procedure. The program resumes with the first executable statement following the ENTRY, FUNCTION or SUBROUTINE

statement that defines the procedure. When you return from the subprogram, execution of the program continues from the point at which the procedure was referenced or to a statement referenced by an alternate return specifier.

In this document, any description of the sequence of events in a specific transfer of control assumes that no event, such as an error or the execution of a **STOP** statement, changes that normal sequence.

## **Data types**

A data type consists of a name, a set of valid values, constants used as a way to denote those values, and a set of operations to manipulate those values. The two categories of data types are Intrinsic types and Derived types.

A derived type is a composite data type that can contain both intrinsic and derived data types.

Intrinsic types and their operations are predefined and always accessible. The two classes of intrinsic types are numeric and nonnumeric, with a number of types comprising each class.

Table 8. Intrinsic Types

| Numeric Intrinsic Types | Nonnumeric Intrinsic Types |
|-------------------------|----------------------------|
| Integer                 | Logical                    |
| Real                    | Character                  |
| Complex                 | Vector 1                   |
| Byte 1                  | Byte 1                     |

#### Note:

1. IBM Extension.

# Type declaration: type parameters and specifiers

This is an overview section on declaring the type of an entity. The Statements section contains the particular syntax details and rules for derived and intrinsic type declarations.

XL Fortran provides one or more representation methods for each intrinsic data type. You can optionally specify this representation method with a kind type parameter value, using *kind\_param* in your type declaration statement. This value can indicate:

- The range for the integer data type.
- The decimal precision and exponent range for the real data type.
- The decimal precision and exponent range for the complex data type.
- The representation method for the character data type.
- The representation method for the logical data type.

The **BYTE** intrinsic type does not have a kind type parameter.

A length type parameter specifies the number of characters for entities of type character.

A type specifier denotes the type of all entities declared in a type declaration statement. The INTEGER, REAL, COMPLEX, LOGICAL, and CHARACTER type specifiers can include a kind\_selector, that specifies the kind type parameter.

For example, here are some common ways you can declare a 4-byte integer:

- INTEGER(4)
- INTEGER(KIND=4)
- **INTEGER**, where the default integer size is set to 4 bytes.

This document references 4-byte integers as **INTEGER(4)**.

See *type\_spec* for details on using type specifiers.

### Applicable intrinsic procedures

For objects of an intrinsic type, the KIND intrinsic procedure returns the kind type parameter of its argument.

You can use the LEN intrinsic procedure to determine the length type parameter of a character object.

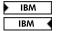

The **SIZEOF** intrinsic function returns the size of a data object in bytes.

### Type parameter inquiry

You can use a **type parameter inquiry** to identify the type parameter value of a data object.

Two examples of a type parameter inquiry are: string%len

## **Determining Type**

Each user-defined function or named entity has a data type. The type of an entity accessed by host or use association is determined in the host scoping unit or accessed module, respectively. The type of a name is determined, in the following sequence, in one of three ways:

- 1. Explicitly, in one of the following ways:
  - From a specified type declaration statement (see "Type Declaration" on page 439 for details).
  - For function results, from a specified type statement or its FUNCTION statement.
- 2. Implicitly, from a specified **IMPLICIT** type statement.
- 3. Implicitly, by predefined convention. By default (that is, in the absence of an IMPLICIT type statement), if the first letter of the name is I, J, K, L, M, or N, the type is default integer. Otherwise, the type is default real.

In a given scoping unit, if a letter, dollar sign, or underscore has not been specified in an IMPLICIT statement, the implicit type used is the same as the implicit type used by the host scoping unit. A program unit and interface body are treated as if they had a host with an **IMPLICIT** statement listing the predefined conventions.

The data type of a literal constant is determined by its form.

## **Data objects**

A data object is a variable, constant, or subobject of a constant.

A variable can have a value and can be defined or redefined during execution of an executable program. A variable can be:

- A scalar variable name
- · An array variable name
- A subobject

A subobject of a variable is a portion of a named object that you can reference or define. A subobject can be:

- · An array element.
- · An array section
- · A character substring
- A structure component

A subobject of a constant is a portion of a constant. The referenced portion can depend on a variable value.

### **Constants**

A constant has a value and cannot be defined or redefined during execution of an executable program. A constant with a name is a named constant. You can use either the **ENUM** statement or the **PARAMETER** attribute to provide a constant with a name. A constant without a name is a literal constant. A literal constant can be of intrinsic type or typeless. A typeless constant can be:

- Hexadecimal
- Octal
- Binary
- Hollerith

The optional kind type parameter of a literal constant can only be a digit string or a scalar integer named constant.

A signed literal constant can have a leading plus or minus sign. All other literal constants must be unsigned. These constants do not have a leading sign. The value zero is neither positive nor negative. You can specify zero as signed or unsigned.

## **Automatic objects**

An automatic object is a data object dynamically allocated within a procedure. This object is a local entity of a subprogram and can have a nonconstant character length, a nonconstant array bound, or both. An automatic object is not a dummy argument.

An automatic object always has the controlled automatic storage class.

You can not specify an automatic object in any of the following statements:

- COMMON
- DATA
- EQUIVALENCE
- NAMELIST

Also, automatic objects can not have the **AUTOMATIC**, **PARAMETER**, **SAVE**, or **STATIC** attributes. You can not initialize or define an automatic object with an initialization expression in a type declaration statement, but an automatic object can have a default initialization. An automatic object must not appear in the specification part of a main program or module.

## Polymorphic entities (Fortran 2003)

A polymorphic entity is a data entity that is able to be of differing types during program execution. The type of a data entity at a particular point during execution of a program is its dynamic type. The declared type of a data entity is the type that it is declared to have, either explicitly or implicitly.

You use the **CLASS** type specifier to declare polymorphic objects. If the **CLASS** type specifier contains a type name, the declared type of a polymorphic object is that type.

You can use the **CLASS(\*)** specifier to declare an unlimited polymorphic object. An unlimited polymorphic entity is not declared to have a type. It is not considered to have the same declared type as any other entity, including another unlimited polymorphic entity.

A nonpolymorphic entity is type-compatible only with entities of the same type. For a polymorphic entity, type compatibility is based on its declared type: a polymorphic entity that is not unlimited polymorphic is type-compatible with entities of the same type or any of its extensions. Even though an unlimited polymorphic entity is not considered to have a declared type, it is type-compatible with all entities.

An entity is said to be type-compatible with a type if it is type-compatible with entities of that type. An entity is type-, kind-, and rank-compatible (TKR) with another entity if the first entity is type-compatible with the second, the kind type parameters of the first entity have the same values as corresponding kind type parameters of the second, and both entities have the same rank.

Only components of the declared type of a polymorphic object may be designated by component selection.

A polymorphic allocatable object may be allocated to be of any type with which it is type-compatible. A polymorphic pointer or dummy argument may, during program execution, be associated with objects with which it is type-compatible.

The following table lists the dynamic type of objects.

Table 9. Dynamic type of objects

| Object                                               | Dynamic type                                            |
|------------------------------------------------------|---------------------------------------------------------|
| Allocated allocatable polymorphic object             | The type with which the object was allocated.           |
| Associated polymorphic pointer                       | The dynamic type of the pointer's target.               |
| Nonallocatable nonpointer polymorphic dummy argument | The dynamic type of dummy's associated actual argument. |
| Unallocated allocatable                              | The allocatable object's declared type.                 |
| Disassociated pointer                                | The pointer's declared type.                            |

Table 9. Dynamic type of objects (continued)

| Object                | Dynamic type                                                          |
|-----------------------|-----------------------------------------------------------------------|
|                       | The dynamic type of the selector with which the object is associated. |
| Nonpolymorphic object | The object's declared type.                                           |

### **Definition status of variables**

A variable is either defined or undefined, and its definition status can change during program execution. A named constant has a value and cannot be defined or redefined during program execution.

Arrays (including sections), structures, and variables of character, complex or derived-type are objects made up of zero or more subobjects. Associations can be established between variables and subobjects and between subobjects of different variables.

- An object is defined if all of its subobjects are defined. That is, each object or subobject has a value that does not change until it becomes undefined or until it is redefined with a different value.
- A derived type scalar object is defined if and only if all of its nonpointer components are defined.
- A complex or character scalar object is defined if and only if all of its subobjects are defined.
- If an object is undefined, at least one of its subobjects is undefined. An undefined object or subobject cannot provide a predictable value.

Variables are initially defined if they are specified to have initial values by **DATA** statements, type declaration statements, or **STATIC** statements. Variables with the **BIND** attribute that are initialized by means other than Fortran are also initially defined. In addition, default initialization can cause a variable to be initially defined. Zero-sized arrays and zero-length character objects are always defined.

All other variables are initially undefined.

### **Events causing definition**

The following events will cause a variable to become defined:

- Execution of an intrinsic assignment statement other than a masked array assignment statement F95 or FORALL assignment statement causes the variable that precedes the equal sign to become defined.
   Execution of a defined assignment statement may cause all or part of the variable that precedes the equal sign to become defined.
- 2. Execution of a masked array assignment statement **F95** or **FORALL** assignment statement **F95** may cause some or all of the array elements in the assignment statement to become defined.
- 3. As execution of an input statement proceeds, each variable that is assigned a value from the input file becomes defined at the time that data are transferred to it. Execution of a **WRITE** statement whose unit specifier identifies an internal file causes each record that is written to become defined.
  - As execution of an asynchronous input statement proceeds, the variable does not become defined until the matching **WAIT** statement is executed.
- 4. Execution of a **DO** statement causes the **DO** variable, if any, to become defined.

- Default initialization may cause a variable to be initially defined. F95 F95 🔞
- 6. Beginning of execution of the action specified by an implied-DO list in an input/output statement causes the implied-DO variable to become defined.
- 7. Execution of an ASSIGN statement causes the variable in the statement to become defined with a statement label value.
- 8. A reference to a procedure causes the entire dummy argument data object to become defined if the dummy argument does not have INTENT(OUT), and the entire corresponding actual argument is defined with a value that is not a statement label.
  - A reference to a procedure causes a subobject of a dummy argument that does not have INTENT(OUT) to become defined if the corresponding subobject of the corresponding actual argument is defined.
- 9. Execution of an input/output statement containing an **IOSTAT=** specifier causes the specified integer variable to become defined.
- 10. F2003 Execution of an input/output statement containing an IOMSG= specifier causes the specified character variable to become defined when an error, end-of-file or end-of-record occurs. F2003
- 11. Execution of a READ statement containing a SIZE= specifier causes the specified integer variable to become defined.
- 12. Execution of a READ or WRITE statement in XL Fortran containing an ID= specifier causes the specified integer variable to become defined.
- 13. Execution of a WAIT statement in XL Fortran containing a DONE= specifier causes the specified logical variable to become defined.
- 14. Execution of a synchronous **READ** or **WRITE** statement in XL Fortran containing a NUM= specifier causes the specified integer variable to become defined.
  - Execution of an asynchronous READ or WRITE statement containing a NUM= specifier does not cause the specified integer variable to become defined. The integer variable is defined upon execution of the matching WAIT statement.
- 15. Execution of an INQUIRE statement causes any variable that is assigned a value during the execution of the statement to become defined if no error condition exists.
- 16. When a character storage unit becomes defined, all associated character storage units become defined.
  - When a numeric storage unit becomes defined, all associated numeric storage units of the same type become defined, except that variables associated with the variable in an ASSIGN statement become undefined when the ASSIGN statement is executed. When an entity of type DOUBLE PRECISION becomes defined, all totally associated entities of double precision real type become
  - A nonpointer scalar object of type nondefault integer, real other than default or double precision, nondefault logical, nondefault complex, nondefault character of any length, or nonsequence type occupies a single unspecified storage unit that is different for each case. A pointer that is distinct from other pointers in at least one of type, kind, and rank occupies a single unspecified storage unit. When an unspecified storage unit becomes defined, all associated unspecified storage units become defined.
- 17. When a default complex entity becomes defined, all partially associated default real entities become defined.

- 18. When both parts of a default complex entity become defined as a result of partially associated default real or default complex entities becoming defined, the default complex entity becomes defined.
- 19. When all components of a numeric sequence structure or character sequence structure become defined as a result of partially associated objects becoming defined, the structure becomes defined.
- 20. Execution of an ALLOCATE or DEALLOCATE statement with a STAT= specifier causes the variable specified by the STAT= specifier to become defined.
- 21. F2003 If an error condition occurs during the execution of an ALLOCATE or DEALLOCATE statement that has an ERRMSG= specifier, the *errmsg-variable* becomes defined. F2003
- 22. Allocation of a zero-sized array causes the array to become defined.
- 23. Invocation of a procedure causes any automatic object of zero size in that procedure to become defined.
- **24**. Execution of a pointer assignment statement that associates a pointer with a target that is defined causes the pointer to become defined.
- 25. Invocation of a procedure that contains a nonpointer, nonallocatable, automatic object, causes all nonpointer default-initialized subcomponents of the object to become defined.
- 26. Invocation of a procedure that contains a nonpointer nonallocatable INTENT(OUT) dummy argument causes all nonpointer default-initialized subcomponents of the object to become defined.
- 27. Allocation of an object of a derived type where a nonpointer component is initialized by default initialization, causes the component and its subobjects to become defined.
- 28. F95 In a FORALL statement or construct used in Fortran 95, the *index-name* becomes defined when the *index-name* value set is evaluated.
- 29. IBM If a THREADPRIVATE nonpointer nonallocatable variable that does not appear in a COPYIN clause is defined on entry into the first parallel region, each new thread's copy of the variable is defined.
- 30. If a **THREADPRIVATE** common block that does not appear in a **COPYIN** clause is defined on entry into the first parallel region, each new thread's copy of the variable is defined.
- 31. For THREADPRIVATE variables that are specified in a COPYIN clause, each new thread duplicates the master thread's definition, allocation and association status of these variables. Therefore, if the master thread's copy of a variable is defined on entry to a parallel region, each new thread's copy of the variable will also be defined.
- 32. For THREADPRIVATE common blocks that are in a COPYIN clause, each new thread duplicates the master thread's definition, allocation and association status of the variables in these common blocks. Therefore, if the master thread's copy of a common block variable is defined on entry to a parallel region, each new thread's copy of the common block variable will also be defined.
- 33. When a variable is specified in a **FIRSTPRIVATE** clause of a **PARALLEL**, **PARALLEL DO, DO, PARALLEL SECTIONS, PARALLEL WORKSHARE, SECTIONS,** or **SINGLE** directive, each new thread duplicates the master thread's definition and association status of the variable. Therefore, if the master thread's copy of a variable is defined on entry to a parallel region, each new thread's copy of the variable will also be defined.

- 34. When a variable, a dummy argument, or a private variable that its data-sharing attribute is firstprivate in a TASK region, each task duplicates the definition of the generating task and the association of the variable. If the generating task's copy of a variable is defined on entry to the TASK region, each new task's copy of the variable is also defined.
- 35. For each variable, or variable inside a common block, specified in a COPYPRIVATE clause, then after the execution of the code enclosed in the SINGLE construct and before any threads in the team have left the construct, all copies of the variable become defined as follows:
  - If the variable has the **POINTER** attribute, then copies of the variable in other threads in the team have the same pointer association status as the copy of the variable belonging to the thread that executed the code enclosed in the SINGLE construct.
  - If the variable does not have the **POINTER** attribute, then copies of the variable in other threads in the team have the same definition as the copy of the variable belonging to the thread that executed the code enclosed in the SINGLE construct. IBM

## **Events causing undefinition**

The following events will cause a variable to become undefined:

- 1. When a variable of a given type becomes defined, all associated variables of different type become undefined. However, when a variable of type default real is partially associated with a variable of type default complex, the complex variable does not become undefined when the real variable becomes defined and the real variable does not become undefined when the complex variable becomes defined. When a variable of type default complex is partially associated with another variable of type default complex, definition of one does not cause the other to become undefined.
- 2. Execution of an ASSIGN statement causes the variable in the statement to become undefined as an integer. Variables that are associated with the variable also become undefined.
- 3. If the evaluation of a function may cause an argument of the function or a variable in a module or in a common block to become defined, and if a reference to the function appears in an expression in which the value of the function is not needed to determine the value of the expression, the argument or variable becomes undefined when the expression is evaluated.
- The execution of a **RETURN** statement or **END** statement within a subprogram causes all variables that are local to its scoping unit, or that are local to the current instance of its scoping unit for a recursive invocation, to become undefined, except for the following:
  - a. Variables with the SAVE or STATIC attribute.
  - b. Variables in blank common.
  - c. According to Fortran 90, variables in a named common block that appears in the subprogram and appears in at least one other scoping unit that is making either a direct or indirect reference to the subprogram. XL Fortran does not undefine these variables, unless they are part of a threadlocal common block. IBM
  - d. Variables accessed from the host scoping unit.
  - e. According to Fortran 90, variables accessed from a module that also is referenced directly or indirectly by at least one other scoping unit that is making either a direct or indirect reference to the subprogram. XL Fortran does not undefine these variables.

- f. According to Fortran 90, variables in a named common block that are initially defined and that have not been subsequently defined or redefined.

  | IBM | XL Fortran does not undefine these variables. | IBM |
- 5. When an error condition or end-of-file condition occurs during execution of an input statement, all of the variables specified by the input list or namelist-group of the statement become undefined.
- 6. When an error condition, end-of-file condition, or end-of-record condition occurs during execution of an input/output statement and the statement contains any implied-**DO** lists, all of the implied-**DO** variables in the statement become undefined.
- 7. Execution of a defined assignment statement may leave all or part of the variable that precedes the equal sign undefined.
- 8. Execution of a direct access input statement that specifies a record that has not been written previously causes all of the variables specified by the input list of the statement to become undefined.
- 9. Execution of an **INQUIRE** statement may cause the **NAME=**, **RECL=**, **NEXTREC=**, and **POS=** variables to become undefined.
- 10. When a character storage unit becomes undefined, all associated character storage units become undefined.
  - When a numeric storage unit becomes undefined, all associated numeric storage units become undefined unless the undefinition is a result of defining an associated numeric storage unit of different type (see (1) above).
  - When an entity of double precision real type becomes undefined, all totally associated entities of double precision real type become undefined.
  - When an unspecified storage unit becomes undefined, all associated unspecified storage units become undefined.
- 11. A reference to a procedure causes part of a dummy argument to become undefined if the corresponding part of the actual argument is defined with a value that is a statement label value.
- 12. When an allocatable entity is deallocated, it becomes undefined. Successful execution of an ALLOCATE statement for a nonzero-sized object for which default initialization has not been specified causes the object to become undefined.
- 13. Execution of an **INQUIRE** statement causes all inquiry specifier variables to become undefined if an error condition exists, except for the variable in the **IOSTAT**= or F2003 IOMSG= F2003 specifier, if any.
- 14. When a procedure is invoked:
  - a. An optional dummy argument that is not associated with an actual argument is undefined.
  - b. A nonpointer dummy argument with **INTENT(OUT)** and its associated actual argument are undefined, except for nonpointer direct components that have default initialization.
  - **c.** A pointer dummy argument with **INTENT(OUT)** and its associated actual argument have an association status of undefined.
  - d. A subobject of a dummy argument is undefined if the corresponding subobject of the actual argument is undefined.
  - **e**. The function result variable is undefined, unless it was declared with the **STATIC** attribute and was defined in a previous invocation.
- 15. When the association status of a pointer becomes undefined or disassociated, the pointer becomes undefined.

- 16. F95 When the execution of a **FORALL** statement or construct in Fortran 95 has completed, the *index-name* becomes undefined. F95
- 17. F2003 When execution of a RETURN or END statement causes a variable to become undefined, any variable of type C\_PTR becomes undefined if its value is the C address of any part of the variable that becomes undefined.
- 18. When a variable with the TARGET attribute is deallocated, any variable of type C\_PTR becomes undefined if its value is the C address of any part of the variable that is deallocated. F2003
- 19. When a variable is specified in either the **PRIVATE** or LASTPRIVATE clause of a PARALLEL, PARALLEL DO, DO, PARALLEL SECTIONS, PARALLEL WORKSHARE, SECTIONS or SINGLE directive, each new thread's copy of the variable is undefined when the thread is first created.
- 20. When a variable is specified in the PRIVATE clause of a TASK directive, each private copy of the variable is undefined when the task is first generated.
- 21. When a variable is specified in a FIRSTPRIVATE clause of a PARALLEL, PARALLEL DO, DO, PARALLEL SECTIONS, PARALLEL WORKSHARE, SECTIONS, SINGLE or TASK directive, each new thread duplicates the master thread's definition and association status of the variable. Therefore, if the master thread's copy of a variable is undefined on entry to a parallel region, each new thread's copy of the variable will also be undefined.
- 22. When a variable is specified in the NEW clause of an INDEPENDENT directive, the variable is undefined at the beginning of every iteration of the following DO loop.
- 23. When a variable appears in asynchronous input, that variable becomes undefined, and remains undefined, until the matching WAIT statement is reached.
- 24. If a THREADPRIVATE common block or a THREADPRIVATE variable is specified in a COPYIN clause, each new thread duplicates the master thread's definition, allocation and association status of the variables. Therefore, if the master thread's copy of a variable is undefined on entry to a parallel region, each new thread's copy of the variable will also be undefined.
- 25. F2003 If a THREADPRIVATE common block variable or a THREADPRIVATE variable has the ALLOCATABLE attribute, the allocation status of each copy created will be not currently allocated. F2003
- 26. If a THREADPRIVATE common block variable or a THREADPRIVATE variable has the **POINTER** attribute with an initial association status of disassociated through either default or explicit initialization, each copy will have an association status of disassociated. Otherwise the association status of each copy is undefined.
- 27. If a THREADPRIVATE common block variable or a THREADPRIVATE variable has neither the ALLOCATABLE nor the POINTER attribute and is initially defined through default or explicit initialization, each copy has the same definition. Otherwise, each copy is undefined. IBM

### Allocation status

The allocation status of an allocatable object is one of the following during program execution:

Not currently allocated, which means that the object has never been allocated, if it is given that status by the allocation transfer procedure, or that the last operation on it was a deallocation.

- Currently allocated, which means that the object has been allocated by an
   ALLOCATE statement, if it is allocated during assignment, or if it is given that
   status by the allocation transfer procedure.
- IBM Undefined, which means that the object does not have the SAVE or STATIC attribute and was currently allocated when execution of a RETURN or END statement resulted in no executing scoping units having access to it. In XL Fortran, undefined status is only available when you use the -qxlf90=noautodealloc option.

If the allocation status of an allocatable object is currently allocated, the object may be referenced and defined. An allocatable object that is not currently allocated must not be referenced or defined. If the allocation status of an allocatable object is undefined, the object must not be referenced, defined, allocated, or deallocated.

When the allocation status of an allocatable object changes, the allocation status of any associated allocatable object changes accordingly. Allocation of an allocatable variable establishes values for the deferred type parameters of all associated allocatable variables.

In the Fortran standard, the allocation status of an allocatable object that is declared in the scope of a module is processor dependent if it does not have the SAVE attribute and was currently allocated when execution of a RETURN or END statement resulted in no executing scoping units referencing the module.

In XL Fortran, the allocation status of such an object remains currently allocated. ☐ IBM ☐

## Storage classes for variables (IBM extension)

**Note:** This section pertains only to storage for variables. Named constants and their subobjects have a storage class of *literal*.

### Fundamental storage classes

All variables are ultimately represented by one of five storage classes:

#### **Automatic**

for variables in a procedure that will not be retained once the procedure ends. Variables reside in the stack storage area.

**Static** for variables that retain memory throughout the program. Variables reside in the data storage area. Uninitialized variables reside in the bss storage area.

#### Common

for common block variables. If a common block variable is initialized, the whole block resides in the data storage area; otherwise, the whole block resides in the bss storage area.

#### **Controlled Automatic**

for automatic objects. Variables reside in the stack storage area. XL Fortran allocates storage on entry to the procedure and deallocates the storage when the procedure completes.

### Controlled

for allocatable objects. Variables reside in the heap storage area. You must explicitly allocate and deallocate the storage.

## Secondary storage classes

None of the following storage classes own their own storage, but are associated with a fundamental storage class at run time.

#### Pointee

is dependent on the value of the corresponding integer pointer.

### Reference parameter

is a dummy argument whose actual argument is passed to a procedure using the default passing method or %REF.

#### Value parameter

is a dummy argument whose actual argument is passed by value to a procedure.

For details on passing methods, see "%VAL and %REF (IBM extension)" on page

### Storage class assignment

Variable names are assigned storage classes in one of the following ways:

- 1. Explicitly:
  - Dummy arguments have an explicit storage class of reference parameter or value parameter. See "%VAL and %REF (IBM extension)" on page 176 for more details.
  - Pointee variables have an explicit storage class of pointee.
  - Variables for which the STATIC attribute is explicitly specified have an explicit storage class of static.
  - Variables for which the AUTOMATIC attribute is explicitly specified have an explicit storage class of automatic.
  - Variables that appear in a COMMON block have an explicit storage class of common.
  - · Variables for which the SAVE attribute is explicitly specified have an explicit storage class of static, unless they also appear in a COMMON statement, in which case their storage class is common.
  - Variables that appear in a DATA statement or are initialized in a type declaration statement have an explicit storage class of static, unless they also appear in a COMMON statement, in which case their storage class is
  - Function result variables that are of type character or derived have the explicit storage class of reference parameter.
  - Function result variables that do not have the SAVE or STATIC attribute have an explicit storage class of automatic.
  - Automatic objects have an explicit storage class of controlled automatic.
  - Allocatable objects have an explicit storage class of controlled.

A variable that does not satisfy any of the above, but that is equivalenced with a variable that has an explicit storage class, inherits that explicit storage class.

A variable that does not satisfy any of the above, and is not equivalenced with a variable that has an explicit storage class, has an explicit storage class of static

- A SAVE statement with no list exists in the scoping unit or,
- The variable is declared in the specification part of a main program.
- 2. Implicitly:

If a variable does not have an explicit storage class, it can be assigned an implicit storage class as follows:

- Variables whose names begin with a letter, dollar sign or underscore that appears in an IMPLICIT STATIC statement have a storage class of static.
- Variables whose names begin with a letter, dollar sign or underscore that appears in an IMPLICIT AUTOMATIC statement have a storage class of automatic.

In a given scoping unit, if a letter, dollar sign or underscore has not been specified in an **IMPLICIT STATIC** or **IMPLICIT AUTOMATIC** statement, the implicit storage class is the same as that in the host.

Variables declared in the specification part of a module are associated with the static storage class.

A variable that does not satisfy any of the above but that is equivalenced with a variable that has an implicit storage class, inherits that implicit storage class.

#### 3. Default:

All other variables have the default storage class:

- Static, if you specified the **-qsave=all** compiler option.
- Static, for variables of derived type that have default initialization specified, and automatic otherwise if you specify the -qsave=defaultinit compiler option.
- Automatic, if you specified the **-qnosave** compiler option. This is the default setting.

See **-qsave** option in the *XL Fortran Compiler Reference* for details on the default settings with regard to the invocation commands.

## Typeless literal constants

A typeless constant does not have an intrinsic type in XL Fortran. Hexadecimal, octal, binary, and Hollerith constants can be used in any situation where intrinsic literal constants are used, except as the length specification in a type declaration statement (although typeless constants can be used in a *type\_param\_value* in **CHARACTER** type declaration statements). The number of digits recognized in a hexadecimal, octal, or binary constant depends on the context in which the constant is used.

#### **Hexadecimal constants**

The form of a hexadecimal constant is:

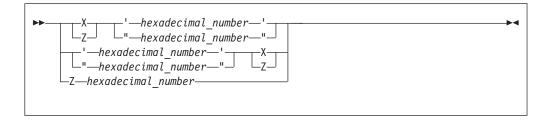

hexadecimal number

is a string composed of digits (0-9) and letters (A-F, a-f). Corresponding uppercase and lowercase letters are equivalent.

The **Z**nn...nn form of a hexadecimal constant can only be used as a data initialization value delimited by slashes. If this form of a hexadecimal constant is

the same string as the name of a constant you defined previously with the **PARAMETER** attribute, XL Fortran recognizes the string as the named constant.

If 2x hexadecimal digits are present, x bytes are represented.

See "Using typeless constants" on page 29 for information on how XL Fortran interprets the constant.

### **Examples of hexadecimal constants**

```
Z'0123456789ABCDEF'
Z"FEDCBA9876543210"
Z'0123456789aBcDeF'
Z0123456789aBcDeF ! This form can only be used as an initialization value
```

### **Octal constants**

The form of an octal constant is:

```
-octal number-
  _"—octal_number—"—
  -octal number---'-
-"—octal number—"-
```

octal\_number

is a string composed of digits (0-7)

Because an octal digit represents 3 bits, and a data object represents a multiple of 8 bits, the octal constant may contain more bits than are needed by the data object. For example, an INTEGER(2) data object can be represented by a 6-digit octal constant if the leftmost digit is 0 or 1; an INTEGER(4) data object can be represented by an 11-digit constant if the leftmost digit is 0, 1, 2, or 3; an INTEGER(8) can be represented by a 22-digit constant if the leftmost digit is 0 or 1.

See "Using typeless constants" on page 29 for information on how the constant is interpreted by XL Fortran.

### **Examples of octal constants**

0'01234567' "01234567"0

## **Binary constants**

The form of a binary constant is:

```
-binary number---'
└-"—binary number—"
'—binary number—'-
 —binary number—
```

binary\_number

is a string formed from the digits 0 and 1

If 8x binary digits are present, x bytes are represented.

See "Using typeless constants" for information on how XL Fortran interprets the constant.

### **Examples of binary constants**

B"10101010" '10101010'B

## Hollerith constants

The form of a Hollerith constant is:

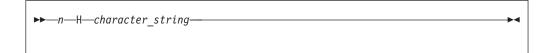

A Hollerith constant consists of a nonempty string of characters capable of representation in the processor and preceded by nH, where n is a positive unsigned integer constant representing the number of characters after the H. n cannot specify a kind type parameter. The number of characters in the string may be from 1 to 255.

**Note:** If you specify nH and fewer than n characters are specified after the n, any blanks that are used to extend the input line to the right margin are considered to be part of the Hollerith constant. A Hollerith constant can be continued on a continuation line. At least n characters must be available for the Hollerith constant.

XL Fortran also recognizes escape sequences in Hollerith constants, unless the **-qnoescape** compiler option is specified. If a Hollerith constant contains an escape sequence, n is the number of characters in the internal representation of the string, not the number of characters in the source string. (For example, 2H\"\" represents a Hollerith constant for two double quotation marks.)

XL Fortran provides support for multibyte characters within character constants, Hollerith constants, H edit descriptors, character-string edit descriptors, and comments. This support is provided through the **-qmbcs** option. Assignment of a constant containing multibyte characters to a variable that is not large enough to hold the entire string may result in truncation within a multibyte character.

Support is also provided for Unicode characters and filenames. If the environment variable LANG is set to UNIVERSAL and the -qmbcs compiler option is specified, the compiler can read and write Unicode characters and filenames.

See "Using typeless constants" for information on how the constant is interpreted by XL Fortran.

# Using typeless constants

The data type and length of a typeless constant are determined by the context in which you use the typeless constant. XL Fortran does not convert the data type and length until you use them and context is understood.

- If you compile your program with the **-qctyplss** compiler option, character initialization expressions follow the rules that apply to Hollerith constants.
- A typeless constant can assume only one of the intrinsic data types.

- When you use a typeless constant with an arithmetic or logical unary operator, the constant assumes a default integer type.
- When you use a typeless constant with an arithmetic, logical, or relational binary operator, the constant assumes the same data type as the other operand. If both operands are typeless constants, they assume a type of default integer unless both operands of a relational operator are Hollerith constants. In this case, they both assume a character data type.
- When you use a typeless constant in a concatenation operation, the constant assumes a character data type.
- When you use a typeless constant as the expression on the right-hand side of an assignment statement, the constant assumes the type of the variable on the left-hand side.
- When you use a typeless constant in a context that requires a specific data type, the constant assumes that data type.
- When you use a typeless constant as an initial value in a DATA statement, STATIC statement, or type declaration statement, or as the constant value of a named constant in a PARAMETER statement, or when the typeless constant is to be treated as any noncharacter type of data, the following rules apply:
  - If a hexadecimal, octal, or binary constant is smaller than the length expected, XL Fortran adds zeros on the left. If it is longer, the compiler truncates on the
  - If a Hollerith constant is smaller than the length expected, the compiler adds blanks on the right. If it is longer, the compiler truncates on the right.
  - If a typeless constant specifies the value of a named constant with a character data type having inherited length, the named constant has a length equal to the number of bytes specified by the typeless constant.
- When a typeless constant is treated as an object of type character (except when used as an initial value in a DATA, STATIC, type declaration, or component definition statement), the length is determined by the number of bytes represented by the typeless constant.
- When you use a typeless constant as part of a complex constant, the constant assumes the data type of the other part of the complex constant. If both parts are typeless constants, the constants assume the real data type with length sufficient to represent both typeless constants.
- When you use a typeless constant as an actual argument, the type of the corresponding dummy argument must be an intrinsic data type. The dummy argument must not be a procedure, pointer, array, object of derived type, or alternate return specifier.
- When you use a typeless constant as an actual argument, and:
  - The procedure reference is to a generic intrinsic procedure,
  - All of the arguments are typeless constants, and
  - There is a specific intrinsic procedure that has the same name as the generic procedure name,

the reference to the generic name will be resolved through the specific procedure.

- When you use a typeless constant as an actual argument, and:
  - The procedure reference is to a generic intrinsic procedure,
  - All of the arguments are typeless constants, and
  - There is *no* specific intrinsic procedure that has the same name as the generic procedure name,

the typeless constant is converted to default integer. If a specific intrinsic function takes integer arguments, the reference is resolved through that specific function. If there are no specific intrinsic functions, the reference is resolved through the generic function.

- When you use a typeless constant as an actual argument, and:
  - The procedure reference is to a generic intrinsic procedure, and
  - There is another argument specified that is not a typeless constant,

the typeless constant assumes the type of that argument. However, if you specify the compiler option **-qport=typlssarg**, the actual argument is converted to default integer. The selected specific intrinsic procedure is based on that type.

 When you use a typeless constant as an actual argument, and the procedure name is established to be generic but is not an intrinsic procedure, the generic procedure reference must resolve to only one specific procedure. The constant assumes the data type of the corresponding dummy argument of that specific procedure. For example:

```
INTERFACE SUB

SUBROUTINE SUB1( A )

REAL A

END SUBROUTINE

SUBROUTINE SUB2( A, B )

REAL A, B

END SUBROUTINE

SUBROUTINE SUB3( I )

INTEGER I

END SUBROUTINE

END INTERFACE

CALL SUB('C0600000'X, '40066666'X) ! Resolves to SUB2

CALL SUB('00000000'X) ! Invalid - ambiguous, may
! resolve to either SUB1 or SUB3
```

- When you use a typeless constant as an actual argument, and the procedure name is established to be only specific, the constant assumes the data type of the corresponding dummy argument.
- When you use a typeless constant as an actual argument, and:
  - The procedure name has not been established to be either generic or specific, and
  - The constant has been passed by reference,

the constant assumes the default integer size but no data type, unless it is a Hollerith constant. The default for passing a Hollerith constant is the same as if it were a character actual argument. However, using the compiler option -qctyplss=arg will cause a Hollerith constant to be passed as if it were an integer actual argument. See "Resolution of procedure references" on page 184 for more information about establishing a procedure name to be generic or specific.

- When you use a typeless constant as an actual argument, and:
  - The procedure name has not been established to be either generic or specific, and
  - The constant has been passed by value,

the constant is passed as if it were a default integer for hexadecimal, binary, and octal constants.

If the constant is a Hollerith constant and it is smaller than the size of a default integer, XL Fortran adds blanks on the right. If the constant is a Hollerith constant and it is larger than 8 bytes, XL Fortran truncates the rightmost Hollerith characters. See "Resolution of procedure references" on page 184 for more information about establishing a procedure name to be generic or specific.

- When you use a typeless constant in any other context, the constant assumes the default integer type, with the exception of Hollerith constants. Hollerith constants assume a character data type in the following situations:
  - An H edit descriptor
  - A relational operation with both operands being Hollerith constants
  - An input/output list
- · If a typeless constant is to be treated as a default integer but the value cannot be represented within the value range for a default integer, the constant is promoted to a representable kind.
- A kind type parameter must not be replaced with a logical constant even if **-qintlog** is on, nor by a character constant even if **-qctyplss** is on, nor can it be a typeless constant.

### **Examples of typeless constants in expressions**

```
! Binary constant is default integer
RL4=X'1'
                    ! Hexadecimal constant is default real
INT=INT + 0'1'
                  ! Octal constant is default integer
RL4=INT + B'1' ! Binary constant is default integer INT=RL4 + Z'1' ! Hexadecimal constant is default real
ARRAY(0'1')=1.0 ! Octal constant is default integer
LOGICAL(8) LOG8
L0G8=B'1'
                    ! Binary constant is LOGICAL(8), LOG8 is .TRUE.
```

# Chapter 3. Intrinsic data types

Intrinsic types and their operations are predefined and always accessible. The two classes of intrinsic types are numeric and nonnumeric, with a number of types comprising each class.

Table 10. Intrinsic Types

| Numeric Intrinsic Types | Nonnumeric Intrinsic Types |
|-------------------------|----------------------------|
| Integer                 | Logical                    |
| Real                    | Character                  |
| Complex                 | Vector 1                   |
| Byte 1                  | Byte 1                     |

#### Note:

1. IBM Extension.

XL Fortran also supports derived types, which are composite data types that can contain both intrinsic and derived types.

## Integer

#### - IBM extension

The *Range of integer values* table contains the range of values that XL Fortran can represent using the integer data type.

Table 11. Range of integer values

| Kind parameter | Range of values                                              |
|----------------|--------------------------------------------------------------|
| 1              | -128 through 127                                             |
| 2              | -32 768 through 32 767                                       |
| 4              | -2 147 483 648 through 2 147 483 647                         |
| 8              | -9 223 372 036 854 775 808 through 9 223 372 036 854 775 807 |

XL Fortran sets the default kind type parameter to 4. The kind type parameter is equivalent to the byte size for integer values. Use the **-qintsize** compiler option to change the default integer size to 2, 4, or 8 bytes. Note that the **-qintsize** option similarly affects the default logical size.

\_\_\_\_ End of IBM extension \_\_\_\_\_

The integer type specifier must include the INTEGER keyword.

The form of a signed integer literal constant is:

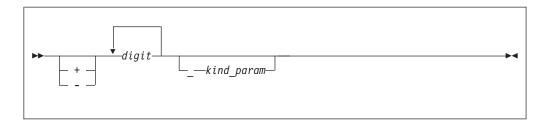

kind\_param

is either a digit-string or a scalar-int-constant-name

A signed integer literal constant has an optional sign, followed by a string of decimal digits containing no decimal point and expressing a whole number, optionally followed by a kind type parameter. A signed, integer literal constant can be positive, zero, or negative. If unsigned and nonzero, the constant is assumed to be positive.

If kind\_param is specified, the magnitude of the literal constant must be representable within the value range permitted by that kind\_param.

#### IBM extension

If no kind\_param is specified in XL Fortran, and the magnitude of the constant cannot be represented as a default integer, the constant is promoted to a kind in which it can be represented.

XL Fortran represents integers internally in two's-complement notation, where the leftmost bit is the sign of the number.

End of IBM extension -

### Example of integer constants

! has default integer size

-173 2 ! 2-byte constant

9223372036854775807 ! Kind type parameter is promoted to 8

#### Real

### IBM extension

The following table shows the range of values that XL Fortran can represent with the real data type:

| ind<br>meter | Approximate Absolute<br>Nonzero Minimum | Approximate Absolute<br>Maximum | Approximate Precision (decimal digits) |
|--------------|-----------------------------------------|---------------------------------|----------------------------------------|
| 4            | 1.175494E-38                            | 3.402823E+38                    | 7                                      |
| 8            | 2.225074D-308                           | 1.797693D+308                   | 15                                     |
| 16           | 2.225074Q-308                           | 1.797693Q+308                   | 31                                     |

XL Fortran sets the default kind type parameter to 4. The kind type parameter is equivalent to the byte size for real values. Use the **-qrealsize** compiler option to change the default real size to 4 or 8 bytes. Note that the **-qrealsize** option affects the default complex size.

XL Fortran represents **REAL(4)** and **REAL(8)** numbers internally in the ANSI/IEEE binary floating-point format, which consists of a sign bit (s), a biased exponent (e), and a fraction (f). The **REAL(16)** representation is based on the **REAL(8)** format.

This ANSI/IEEE binary floating-point format also provides representations for +infinity, -infinity, and NaN (not-a-number) values. A NaN can be further classified as a quiet NaN (NaNQ) or a signaling NaN (NaNS). See Implementation details of XL Fortran floating-point processing for details on the internal representation of NaN values.

The definition of intrinsic RANGE is INT(MIN(LOG10(HUGE(X)), -LOG10(TINY(X)))).

The IBM format of **REAL(16)** numbers is composed of two **REAL(8)** numbers of different magnitudes that do not overlap. That is, the binary exponents differ by at least the number of fraction bits in a **REAL(8)**.

308 is the lowest or highest exponent that can be represented in the **REAL(8)** or **REAL(16)** numbers.

| 1 |                      |  |
|---|----------------------|--|
|   | End of IBM extension |  |

A real type specifier must include either the **REAL** keyword or the **DOUBLE PRECISION** keyword. The precision of **DOUBLE PRECISION** values is twice that of default real values. See "REAL" on page 416 and "DOUBLE PRECISION" on page 317 for details on declaring entities of type real.

The forms of a real literal constant are:

- · A basic real constant optionally followed by a kind type parameter
- A basic real constant followed by an exponent and an optional kind type parameter
- An integer constant (with no *kind\_param*) followed by an exponent and an optional kind type parameter

A basic real constant has, in order, an optional sign, an integer part, a decimal point, and a fractional part. Both the integer part and fractional part are strings of digits; you can omit either of these parts, but not both. You can write a basic real constant with more digits than XL Fortran will use to approximate the value of the constant. XL Fortran interprets a basic real constant as a decimal number.

The form of a real constant is:

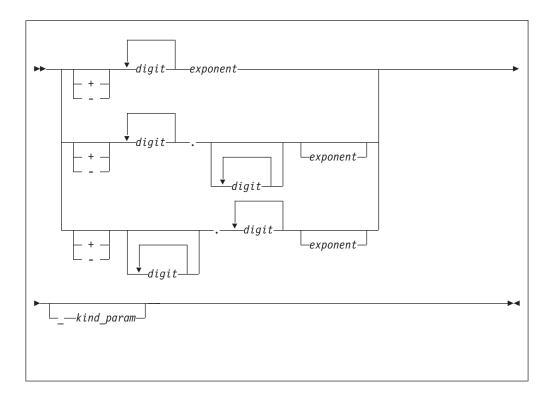

exponent

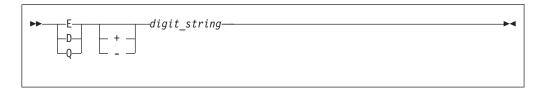

kind\_param

is either a digit-string or a scalar-int-constant-name

digit\_string denotes a power of 10. **E** specifies a constant of type default real, unless you also include a *kind\_param*, which overrides the default type. **D** specifies a constant of type default **DOUBLE PRECISION**. **D** Specifies a constant of type **REAL(16)** in XL Fortran. **DBM** 

If both *exponent* and *kind\_param* are specified, the exponent letter must be **E**. If **D** or **Q** is specified, *kind\_param* must not be specified.

A real literal constant that is specified without an exponent and a kind type parameter is of type default real.

#### **Example of integer constants**

+0. +5.432E02\_16 !543.2 in 16-byte representation 7.E3 3.4Q-301 ! Extended-precision constant

## **Complex**

A complex type specifier must include one of the following:

- The **COMPLEX** keyword.
- IBM The DOUBLE COMPLEX keyword. IBM

See "COMPLEX" on page 297 and "DOUBLE COMPLEX (IBM extension)" on page 314 for details on declaring entities of type complex.

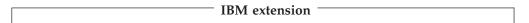

The following table shows the corresponding values for the kind type parameter and the length specification when the complex type specifier has the **COMPLEX** keyword:

| Kind Type Parameter i COMPLEX(i) | Length Specification <i>j</i> COMPLEX* <i>j</i> |
|----------------------------------|-------------------------------------------------|
| 4                                | 8                                               |
| 8                                | 16                                              |
| 16                               | 32                                              |

In XL Fortran, the kind type parameter specifies the precision of each part of the complex entity, while the length specification specifies the length of the whole complex entity.

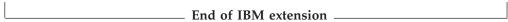

The kind of a complex constant is determined by the kind of the constants in the real and imaginary parts.

The precision of **DOUBLE COMPLEX** values is twice that of default complex values.

Scalar values of type complex can be formed using complex constructors. The form of a complex constructor is:

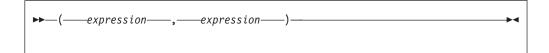

A complex literal constant is a complex constructor where each expression is a pair of initialization expressions. Variables and expressions can be used in each part of the complex constructor as an XL Fortran extension.

In Fortran 95 you are only allowed to use a single signed integer, or real literal constant in each part of the complex constructor. In Fortran 2003, you can also use a named constant.

If both parts of the literal constant are of type real, the kind type parameter of the literal constant is the kind parameter of the part with the greater precision, and the kind type parameter of the part with lower precision is converted to that of the other part.

If both parts are of type integer, they are each converted to type default real. If one part is of type integer and the other is of type real, the integer is converted to type real with the precision of the real part.

See "COMPLEX" on page 297 and "DOUBLE COMPLEX (IBM extension)" on page 314 for details on declaring entities of type complex.

Each part of a complex number has the same internal representation as a real number with the same kind type parameter.

#### **Examples of complex constants**

```
(3_2,-1.86) ! Integer constant 3 is converted to default real
! for constant 3.0.
(45Q6,6D45) ! The imaginary part is converted to extended
! precision 6.Q45.
(1+1,2+2) ! Use of constant expressions. Both parts are
! converted to default real.
```

# Logical

#### IBM extension

The following table shows the values that XL Fortran can represent using the logical data type:

| Kind parameter | Values  | Internal (hex) Representation |
|----------------|---------|-------------------------------|
| 1              |         |                               |
|                | .TRUE.  | 01                            |
|                | .FALSE. | 00                            |
| 2              |         |                               |
|                | .TRUE.  | 0001                          |
|                | .FALSE. | 0000                          |
| 4              |         |                               |
|                | .TRUE.  | 00000001                      |
|                | .FALSE. | 00000000                      |
| 8              |         |                               |
|                | .TRUE.  | 000000000000001               |
|                | .FALSE. | 000000000000000               |

**Note:** Any internal representation other than 1 for .TRUE. and 0 for .FALSE. is undefined.

XL Fortran sets the default kind type parameter to 4. The kind type parameter is equivalent to the byte size for logical values. Use the **-qintsize** compiler option to change the default logical size to 2, 4, or 8 bytes. Note that the **-qintsize** option

similarly affects the default integer size. Use **-qintlog** to mix integer and logical data entities in expressions and statements.

The **-qport=clogicals** option allows you to instruct the compiler to treat all nonzero integers used in logical expressions as TRUE. In order to use the **-qport=clogicals** option, you must also specify the **-qintlog** option.

```
End of IBM extension
```

The logical type specifier must include the **LOGICAL** keyword. See "LOGICAL" on page 378 for details on declaring entities of type logical.

The form of a logical literal constant is:

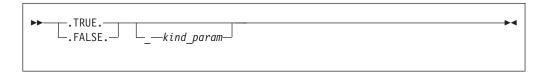

kind\_param

is either a digit-string or a scalar-int-constant-name

A logical constant can have a logical value of either true or false.

IBM You can also use the abbreviations T and F (without the periods) for .TRUE. and .FALSE., respectively, but only in formatted input, or as initial values in DATA statements, STATIC statements, or type declaration statements. A kind type parameter cannot be specified for the abbreviated form. If T or F has been defined as a named constant, it is treated as that named constant rather than the logical literal constant.

### Example of a logical constant

```
.FALSE._4
```

## Character

The character type specifier must include the **CHARACTER** keyword. See "CHARACTER" on page 285 for details on declaring entities of type character.

The form of a character literal constant is:

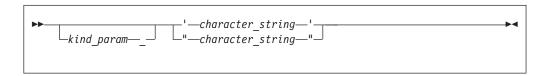

kind\_param

is either a digit-string or a scalar-int-constant-name

XL Fortran supports a kind type parameter value of 1, representing the ASCII collating sequence.

Character literal constants can be delimited by double quotation marks as well as apostrophes.

character\_string consists of any characters capable of representation in XL Fortran, except the new-line character, because it is interpreted as the end of the source line. The delimiting apostrophes (') or double quotation marks (") are not part of the data represented by the constant. Blanks embedded between these delimiters are significant.

If a string is delimited by apostrophes, you can represent an apostrophe within the string with two consecutive apostrophes (without intervening blanks). If a string is delimited by double quotation marks, you can represent a double quotation mark within the string with two consecutive double quotation marks (without intervening blanks). The two consecutive apostrophes or double quotation marks will be treated as one character.

You can place a double quotation mark within a character literal constant delimited by apostrophes to represent a double quotation mark, and an apostrophe character within a character constant delimited by double quotation marks to represent a single apostrophe.

The length of a character literal constant is the number of characters between the delimiters, except that each pair of consecutive apostrophes or double quotation marks counts as one character.

A zero-length character object uses no storage.

In XL Fortran each character object requires 1 byte of storage.

For compatibility with C language usage, XL Fortran recognizes the following escape sequences in character strings:

| Escape | Meaning                           |
|--------|-----------------------------------|
| \b     | Backspace                         |
| \f     | Form feed                         |
| \n     | New-line                          |
| \r     | New-line                          |
| \t     | Tab                               |
| \0     | Null                              |
| \'     |                                   |
|        | Apostrophe                        |
|        | (does not terminate a string)     |
| \"     |                                   |
|        | Double quotation mark             |
|        | (does not terminate a string)     |
| \\     | Backslash                         |
| \x     | x, where x is any other character |

To ensure that scalar character initialization expressions in procedure references are terminated with null characters (\0) for C compatibility, use the **-qnullterm** compiler option. (See -qnullterm option in the XL Fortran Compiler Reference for details and exceptions).

All escape sequences represent a single character. 

IBM

If you do not want these escape sequences treated as a single character, specify the **-qnoescape** compiler option. (See **-qescape** option in the *XL Fortran Compiler Reference*.) The backslash will have no special significance.

The maximum length of a character literal constant depends on the maximum number of characters allowed in a statement.

IBM If you specify the **-qctyplss** compiler option, character constant expressions are treated as if they are Hollerith constants. See "Hollerith constants" on page 29 for information on Hollerith constants. For information on the **-qctyplss** compiler option, see **-qctyplss** option in the *XL Fortran Compiler Reference* 

XL Fortran supports multibyte characters within character literal constants, Hollerith constants, H edit descriptors, character-string edit descriptors, and comments through the **-qmbcs** compiler option.

Support is also provided for Unicode characters and filenames. If the environment variable **LANG** is set to **UNIVERSAL** and the **-qmbcs** compiler option is specified, the compiler can read and write Unicode characters and filenames. See the *XL Fortran Compiler Reference* for more information.

## **Examples of character constants**

```
Example 1:

! Zero-length character constant.

Example 2:

1_"ABCDEFGHIJ"
! Character constant of length 10, with kind 1.

IBM Example 3:

'\"\2\'\A567\\\\'' ! Character constant of length 10 "2'A567\\'.
```

# Character substrings

A character substring is a contiguous portion of a character string (called a parent string), which is a scalar variable name, scalar constant, scalar structure component, or array element. A character substring is identified by a substring reference whose form is:

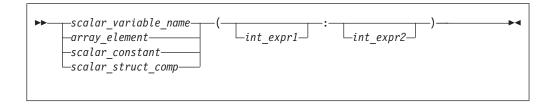

int\_expr1 and int\_expr2

specify the leftmost character position and rightmost character position, respectively, of the substring. Each is a scalar integer expression called a substring expression.

The length of a character substring is the result of the evaluation of MAX(int expr2 - int expr1 + 1,0).

If *int\_expr1* is less than or equal to *int\_expr2*, their values must be such that:

•  $1 \le int\_expr1 \le int\_expr2 \le length$ 

where *length* is the length of the parent string. If *int\_expr1* is omitted, its default value is 1. If *int\_expr2* is omitted, its default value is *length*.

FORTRAN 77 does not allow character substrings of length 0. Fortran 90 and up does allow these substrings. To perform compile-time checking on substring bounds in accordance with FORTRAN 77 rules, use the **-qnozerosize** compiler option. For Fortran 90 compliance, use **-gzerosize**. To perform run-time checking on substring bounds, use both the **-qcheck** option and the **-qzerosize** (or **-qnozerosize**) option. (See the XL Fortran Compiler Reference for more information.) IBM ◀

A substring of an array section is treated differently. See "Array sections and substring ranges" on page 84.

### Examples of character substrings

```
CHARACTER(8) ABC, X, Y, Z
ABC = 'ABCDEFGHIJKL'(1:8)
                           ! Substring of a constant
                            ! X = 'CDE'
X = ABC(3:5)
                            ! Not allowed in either FORTRAN 77 or Fortran 90
Y = ABC(-1:6)
Z = ABC(6:-1)
                            ! Z = '' valid only in Fortran 90
```

## **Byte**

The byte type specifier is the BYTE keyword in XL Fortran. See "BYTE (IBM extension)" on page 278 for details on declaring entities of type byte.

The BYTE intrinsic data type does not have its own literal constant form. A BYTE data object is treated as an INTEGER(1), LOGICAL(1), or CHARACTER(1) data object, depending on how it is used. IBM

## **Vector (IBM extension)**

An entity you declare using the VECTOR keyword as part of a type declaration statement is of a vector type. An entity of a vector type has the same type as another entity if both entities are vectors that contain elements of the same type and kind. Otherwise, the two entities are of different types. You must not include vector objects in formatted I/O.

A vector can be any of the following types:

- A PIXEL vector
- An INTEGER vector with elements that have a kind type parameter of 1, 2, 4,
- An UNSIGNED vector with elements that have a kind type parameter of 1, 2, 4, or 8
- A REAL vector with elements that have a kind parameter of 4 or 8

Note: A vector must only be declared if your -qarch option specifies an architecture that supports the VMX or VSX instruction set extensions. The INTEGER(8), UNSIGNED(8), and REAL(8) types require an architecture that supports the VSX instruction set extensions, such as POWER7 $^{\text{TM}}$ . When you use these types, you must specify an appropriate **-qarch** suboption, such as **-qarch=pwr7**.

A vector is always a 16-byte entity.

- INTEGER(1) or UNSIGNED(1) vectors contains 16 elements.
- INTEGER(2), UNSIGNED(2), or PIXEL vectors contain 8 elements.
- INTEGER(4), UNSIGNED(4), or REAL(4) vectors contain 4 elements.
- INTEGER(8), UNSIGNED(8), or REAL(8) vectors contain 2 elements.

If kind type parameters are not specified for elements of **INTEGER**, or **UNSIGNED** vectors, the elements have the default integer kind. If kind type parameters are not specified for elements of **REAL** vectors, the elements have the default real kind.

Vectors must be aligned on a 16-byte boundary. XL Fortran automatically aligns vectors to 16 bytes, except in the following cases, where:

- The vector is a component of a sequence type or a record structure.
- The vector is a component of a derived type that has the **BIND** attribute and you compile with the **-qalign=bindc=packed** or **-qalign=bindc=bit\_packed** options. This aligns the vector to a one-byte boundary.
- The vector is a member of a common block.
- The vector is storage-associated with a member of a common block that does not have a 16-byte boundary alignment.
- The vector is storage-associated with an array element that does not have a 16-byte boundary alignment.

Use the *Vector Interlanguage Interoperability* table to determine the corresponding XL C/C++ vector type when passing vectors between XL C/C++ and XL Fortran.

Table 12. Vector interlanguage interoperability

| XL Fortran vector type | XL C/C++ vector type                      |
|------------------------|-------------------------------------------|
| VECTOR(INTEGER(1))     | vector signed char                        |
| VECTOR(INTEGER(2))     | vector signed short                       |
| VECTOR(INTEGER(4))     | vector signed int, vector signed long     |
| VECTOR(INTEGER(8))     | vector signed long long                   |
| VECTOR(PIXEL)          | vector pixel                              |
| VECTOR(REAL(4))        | vector float                              |
| VECTOR(REAL(8))        | vector double                             |
| VECTOR(UNSIGNED(1))    | vector unsigned char                      |
| VECTOR(UNSIGNED(2))    | vector unsigned short                     |
| VECTOR(UNSIGNED(4))    | vector unsigned int, vector unsigned long |
| VECTOR(UNSIGNED(8))    | vector unsigned long long                 |

## **Pixel**

The **PIXEL** keyword specifies the pixel type. A pixel is a two-byte entity that the compiler interprets in four parts. The first part consists of one bit. The remaining three parts consist of 5 bits each. Pixel literals are not supported. You must specify a pixel only as part of a vector declaration.

## **Unsigned**

The UNSIGNED keyword specifies the unsigned integer type. Use the **-qintsize** compiler option to change the default integer size to 2 or 4 bytes. The default kind type parameter is 4. Unsigned integer literals are not supported. You must specify the unsigned integer type only as part of a vector declaration.

IBM ◀

# Chapter 4. Derived types

A derived type is a composite data type that can contain both intrinsic and derived data types. You can define a derived type by using a type definition. This definition specifies the name of the derived type and its type parameters, components, and procedures. In Fortran 95, a type definition must have at least one component and must not contain procedures. In Fortran 2003, a type definition can have zero or more components, procedures and type parameters. Within a derived type, the names of type parameters, components and procedures must be unique, although the names can be the same as the names outside the scope of the derived type definition.

In Fortran 2003, a derived type can be parameterized by type parameters. Each type parameter is defined to be either a kind or a length type parameter, and can have a default value. For details, see "Derived type parameters (Fortran 2003)" on page 46.

The components of a derived type can be either of any intrinsic type or of a previously defined type. These components can be both direct and ultimate.

Direct components are:

· The components defined in that type

Ultimate components are components satisfying any one of the following three conditions:

- · Components of intrinsic data type
- Components with the F2003 ALLOCATABLE F2003 or POINTER attribute
- The components of a derived type component without the ► F2003 ALLOCATABLE F2003 or POINTER attribute

# Syntax of a derived type

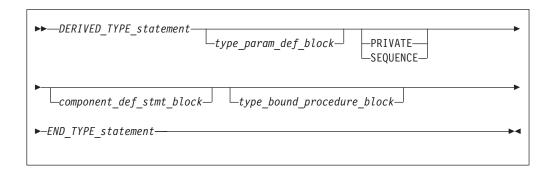

DERIVED\_TYPE\_statement

See "Derived Type" on page 308 for syntax details.

**F2003** *type\_param\_def\_block* 

Consists of the declarations for all the *type\_param\_names* that exist in *DERIVED\_TYPE\_statement*. For details, see Derived type parameters.

#### **PRIVATE**

Specifies that default accessibility for the components of the derived type are private. You can only specify one PRIVATE component statement for a given derived type.

#### **SEOUENCE**

You can only specify one **SEQUENCE** statement. For details see "SEQUENCE" on page 427.

component\_def\_stmt\_block

For details, see "Derived type components" on page 47.

Fortran 2003

type\_bound\_procedure\_block

Consists of a **CONTAINS** statement, followed optionally by a **PRIVATE** statement, and one or more procedure binding statements. PRIVATE specifies that the default accessibility for the derived type bindings are private, and you can only specify one PRIVATE binding statement for a given derived type. See "CONTAINS" on page 300 and "Type-bound procedures (Fortran 2003)" on page 57 for detailed syntax and additional information.

\_\_\_ End of Fortran 2003 \_

#### **END TYPE statement**

Optionally contains the same type\_name as specified on the TYPE statement. For more information see "END TYPE" on page 328.

## **Derived type parameters (Fortran 2003)**

A derived type is parameterized if the **DERIVED\_TYPE\_statement** has any type\_param\_names, or if it inherits any type parameter from its ancestor type. You can define the type parameters for the derived type.

Syntax of a type parameter definition

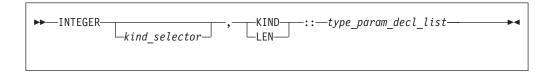

#### kind\_selector

Specifies the kind type parameter for the integer type. See the *kind\_selector* section of INTEGER statement for syntax details.

type\_param\_decl

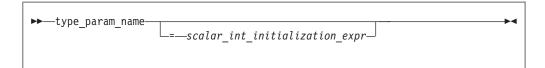

Each type\_param\_name in a type\_param\_decl must match one of the type\_param\_name parameters listed in the DERIVED\_TYPE\_statement. Each type\_param\_name in the DERIVED\_TYPE\_statement must be specified once in a type\_param\_decl in the derived type definition.

A derived type parameter can be one of the following parameters.

- It is a kind type parameter if it is declared with the **KIND** specifier.
- It is a length type parameter if it is declared with the LEN specifier.

A derived type parameter can be used as a primary in a specification expression in the derived type definition. A kind type parameter can also be used as a primary in an initialization expression in the derived type definition.

If a **type\_param\_decl** has a **scalar\_int\_initialization\_expr**, the type parameter has a default value specified by the expression.

#### Example

```
TYPE general_point (k, dim)
  INTEGER, KIND :: k = selected_real_kind(6,70)
  INTEGER, LEN :: dim
  REAL(k) :: coordinates(dim)
END TYPE general_point
```

#### Type parameter order

Is the sequence of type parameters of a parameterized derived type. It is used for derived type specifiers (see Type Declaration) that do not use type parameter name keywords.

If a type is not an extended type, its type parameter order is the order of the type parameter list in the <code>DERIVED\_TYPE\_statement</code>. The type parameter order of an extended type consists of the type parameter order of its parent type, followed by any additional type parameters in the order of the type parameter list in its <code>DERIVED\_TYPE\_statement</code>.

## **Derived type components**

The components of a derived type can be of any intrinsic type and can be of a previously defined derived type. They can be either direct or ultimate. For more information about direct components and ultimate components, see Chapter 4, "Derived types," on page 45.

A component definition statement consists of one or more type declaration statements or procedure component declaration statements to define the components of the derived type. For more information, see "Type Declaration" on page 439 and "Procedure pointer components" on page 50. The type declaration statements can specify only the DIMENSION, ALLOCATABLE, PRIVATE, PUBLIC, and POINTER attributes. For details about declaring components of a specified derived type, see "TYPE" on page 435 and "CLASS (Fortran 2003)" on page 289.

In addition, you can specify a default initialization for each nonallocatable component in the definition of a derived type.

The type of a pointer component can be the same as the type containing the component.

A component of type character or derived type can have deferred length if the component also has the ALLOCATABLE or POINTER attribute.

Nonpointer, nonallocatable array components can be declared with either constant dimension declarators or specification expressions that can involve type parameters.

**Note:** You must declare pointer and allocatable array components with a deferred\_shape\_spec\_list array specification.

A component of a derived type must not appear as an input/output list item if any ultimate component of the object cannot be accessed by the scoping unit of the input/output statement, F2003 unless a user-defined input/output procedure processes the derived-type object. F2003 A derived-type object must not appear in a data transfer statement if the object has a component that is a pointer or allocatable, F2003 unless a user-defined input/output procedure processes the object. F2003 ◀

## Allocatable components

Allocatable components are defined as ultimate components just as pointer components are. This is because the value (if any) is stored separately from the rest of the structure, and this storage does not exist (because the object is unallocated) when the structure is created. As with ultimate pointer components, variables containing ultimate allocatable components are forbidden from appearing directly in input/output lists, unless the variable is processed by a user-defined derived type input/output procedure.

As with allocatable arrays, allocatable components are forbidden from storage association contexts. So, any variable containing an ultimate, allocatable component cannot appear in **COMMON** or **EQUIVALENCE**. However, allocatable components are permitted in SEQUENCE types, which allows the same type to be defined separately in more than one scoping unit.

Deallocation of a variable containing an ultimate allocatable component automatically deallocates all such components of the variable that are currently allocated.

In a structure constructor for a derived type containing an allocatable component, the expression corresponding to the allocatable component must be one of the following:

- A reference to the intrinsic function NULL with no argument. The allocatable component receives the allocation status of not currently allocated.
- A variable that is itself allocatable. The allocatable component receives the allocation status of the variable and, if it is allocated, the value of the variable. If the variable is an array that is allocated, the allocatable component also has the bounds of the variable.
- Any other expression. The allocatable component receives the allocation status of currently allocated with the same value as the expression. If the expression is an array, the allocatable component will have the same bounds.

For intrinsic assignment of those objects of a derived type containing an allocatable component, the allocatable component of the variable on the left-hand-side receives the allocation status and, if allocated, the bounds and value of the corresponding component of the expression. This occurs as if the following sequence of steps is carried out:

1. If the component of the variable is currently allocated, it is deallocated.

2. If the corresponding component of the expression is currently allocated, the component of the variable is allocated with the same bounds. The value of the component of the expression is then assigned to the corresponding component of the variable using defined assignment if the declared type of the component has a defined assignment consistent with the component, and intrinsic assignment for the dynamic type of that component otherwise.

An allocated ultimate allocatable component of an actual argument that is associated with an **INTENT(OUT)** dummy argument is deallocated on procedure entry so that the corresponding component of the dummy argument has an allocation status of not currently allocated.

This ensures that any pointers that point to the previous contents of the allocatable component of the variable become undefined.

## Example

```
MODULE REAL POLYNOMIAL MODULE
  TYPE REAL POLYNOMIAL
   REAL, ALLOCATABLE :: COEFF(:)
  END TYPE
  INTERFACE OPERATOR(+)
   MODULE PROCEDURE RP ADD RP, RP ADD R
  END INTERFACE
CONTAINS
  FUNCTION RP ADD R(P1,R)
    TYPE (REAL POLYNOMIAL) RP ADD R, P1
    REAL R
    INTENT(IN) P1,R
    ALLOCATE(RP ADD R%COEFF(SIZE(P1%COEFF)))
    RP ADD R%COEFF = P1%COEFF
   RP ADD R%COEFF(1) = P1%COEFF(1) + R
  END FUNCTION
  FUNCTION RP ADD RP(P1, P2)
    TYPE(REAL POLYNOMIAL) RP ADD RP, P1, P2
    INTENT(IN) P1, P2
    INTEGER M
    ALLOCATE(RP ADD RP%COEFF(MAX(SIZE(P1%COEFF), SIZE(P2%COEFF))))
   M = MIN(SIZE(P1\%COEFF), SIZE(P2\%COEFF))
   RP ADD RP%COEFF(:M) = P1%COEFF(:M) + P2%COEFF(:M)
    IF (SIZE(P1%COEFF)>M) THEN
      RP ADD RP%COEFF(M+1:) = P1%COEFF(M+1:)
    ELSE IF (SIZE(P2%COEFF)>M) THEN
      RP ADD RP%COEFF(M+1:) = P2%COEFF(M+1:)
    END IF
  END FUNCTION
END MODULE
PROGRAM EXAMPLE
 USE REAL POLYNOMIAL MODULE
  TYPE(REAL_POLYNOMIAL) P, Q, R
  P = REAL\_POLYNOMIAL((/4,2,1/)) ! Set P to (X**2+2X+4)
  Q = REAL POLYNOMIAL((/1,1/)) ! Set Q to (X+1)
  R = P + \overline{Q}! Polynomial addition
  PRINT *, 'Coefficients are: ', R%COEFF
FND
```

# **Pointer components**

A component is a pointer if it has the POINTER attribute. A pointer component can be a data pointer or a procedure pointer. For more information, see "Procedure pointer components" on page 50.

## **Procedure pointer components**

Syntax of a procedure pointer component

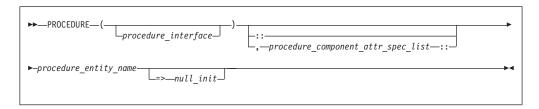

procedure\_interface

A declaration type specifier or the name of a procedure that has an explicit interface.

If *procedure\_interface* is a declaration type specifier and the type specified is a parameterized derived type, all parameters used must be known at compile time. Specifically, while kind type parameters and constants may be used, length type parameters may not.

procedure\_component\_attr\_spec\_list

Attributes from the following list:

- POINTER
- PASS
- NOPASS
- access\_spec

procedure\_entity\_name

is the name of the procedure pointer that is being declared.

null init

is a reference to the NULL intrinsic function.

The **PASS** attribute defines the passed-object dummy argument of the type-bound procedure or procedure pointer component. When **NOPASS** is specified the procedure has no passed-object dummy argument.

**PASS** or **NOPASS** shall not both appear in the same *procedure\_component\_attr\_spec\_list*.

If the procedure pointer component has an implicit interface or has no arguments, **NOPASS** shall be specified.

If **PASS**(*arg-name*) appears, the interface shall have a dummy argument named *arg-name* which is the passed-object dummy argument.

The passed-object dummy argument must not be a pointer, must not be allocatable, and all its length type parameters must be assumed.

If neither **PASS** nor **NOPASS** is specified or **PASS** has no *arg-name*, the first dummy argument is the passed-object dummy argument.

**POINTER** must be present in each *procedure\_component\_attr\_spec\_list*.

### **Array components**

A derived type component can have a subobject that is an array. For details, see "Array sections" on page 81 and "Array sections and structure components" on page 84.

### **Default initialization for components**

You can specify default initialization for a nonpointer component using an equal sign followed by an initialization expression, or by enclosing an <code>initial\_value\_list</code> in slashes. Enclosing an <code>initial\_value\_list</code> in slashes can apply to components in a standard derived type declaration, or those within a record structure.

For pointer default initialization, use an arrow (=>) and then a reference to the **NULL** intrinsic with no arguments.

A data object specified with default initialization in the type definition is a named data object with these characteristics:

- The object is of a derived type specifying default initialization for any of its direct components.
- The object does not have the F2003 ALLOCATABLE F2003 attribute.
- IBM The object is not a pointee. IBM

A default initialization for a nonpointer, nonallocatable component takes precedence over any default initialization appearing for any direct component of the same type.

If a dummy argument with **INTENT(OUT)** is a derived type with default initialization, the dummy argument must not be an assumed-size array. If you specify that a nonpointer object has default initialization in a type definition, you must not initialize that object with a **DATA** statement.

You can use a derived type data object with default initialization in a common block as an IBM extension. The -qsave=defaultinit option causes default initialization to imply the SAVE attribute.

Unlike explicit initialization, it is not necessary for a data object to have the **SAVE** attribute for component default initialization to have an effect. You can specify default initialization for some components of a derived type, but it is not necessary for every component.

You can specify default initialization for a storage unit that is storage associated. However, the objects or subobjects supplying the default initialization must be of the same type and type parameters, and supply the same value for that storage unit.

A direct component receives an initial value if you specify default initialization on the corresponding component definition in the type definition, regardless of the accessibility of that component.

For data objects that can undergo default initialization, their nonpointer components are either initially undefined, or their corresponding default initialization expressions define them. Their pointer components with default initialization are initially disassociated, and all other pointer components are initially undefined.

If you specify default initialization for a variable, and that variable has static storage class, then default initialization occurs for that variable when your application executes.

If you specify default initialization for a variable, and it is a function result, an INTENT(OUT) dummy argument, or a local variable without the SAVE attribute, then default initialization occurs when the procedure containing the variable's declaration executes.

Allocation of an object of a derived type in which you specify default initialization for a component causes the component to:

- Become defined, if the component is a nonpointer
- Become disassociated, if the component is a pointer.

In a subprogram with an ENTRY statement, default initialization occurs only for the dummy arguments that appear in the argument list of the procedure name the ENTRY statement references. If a dummy argument has the OPTIONAL attribute, default initialization occurs only if that dummy argument is actually present.

Module data objects of derived type with default initialization must have the **SAVE** attribute to be a candidate for default initialization.

### Component order

Component order is the sequence of non-parent components of a derived type as the sequence pertains to list-directed and namelist formatted input/output, and structure constructors that do not use component keywords.

If a type is not an extended type, its component order is the order of the declarations of the components in the derived type definition. The component order of an F2003 extended type F2003 consists of the component order of its parent type, followed by any additional components in the order of their declarations in the extended derived type definition.

### Referencing components

You can refer to a specific structure component using a component designator. A scalar component designator has the following syntax:

scalar\_struct\_comp:

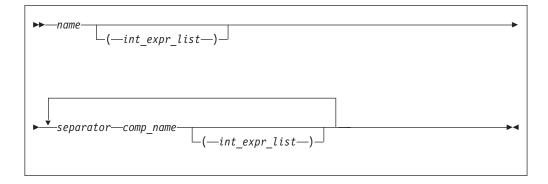

name is the name of an object of derived type comp name

is the name of a derived type component

int\_expr

is a scalar integer or real expression called a subscript expression

separator

```
is % or IBM · IBM
```

The structure component has the same type, type parameters, and **POINTER** attribute (if any) as the right-most *comp\_name*. It inherits any **INTENT**, **TARGET**, and **PARAMETER** attributes from the parent object.

#### Note:

- Each *comp\_name* must be a component of the immediately preceding *name* or *comp\_name*.
- The *name* and each *comp\_name*, except the right-most, must be of derived type.
- The number of subscript expressions in any *int\_expr\_list* must equal the rank of the preceding *name* or *comp\_name*.
- If name or any comp\_name is the name of an array, it must have an int\_expr\_list.
- F2003 If the declared type of the rightmost *comp\_name* is of abstract type, the structure component must be polymorphic. F2003
- The rightmost *comp\_name* must be scalar.

In namelist formatting, a separator must be a percentage sign.

If an expression has a form that could be interpreted either as a structure component using periods as separators or as a binary operation, and an operator with that name is accessible in the scoping unit, XL Fortran will treat the expression as a binary operation. If that is not the interpretation you intended, you should use the percent sign to dereference the parts, or, in free source form, insert white space between the periods and the *comp\_name*.

#### **Examples**

#### Example 1: Ambiguous use of a period as separator

```
MODULE MOD
  STRUCTURE /S1/
    STRUCTURE /S2/ BLUE
      INTEGER I
    END STRUCTURE
  END STRUCTURE
  INTERFACE OPERATOR(.BLUE.)
   MODULE PROCEDURE BLUE
  END INTERFACE
CONTAINS
  INTEGER FUNCTION BLUE(R1, I)
    RECORD /S1/ R1
    INTENT(IN) :: R1
    INTEGER, INTENT(IN) :: I
    BLUE = R1%BLUE%I + I
  END FUNCTION BLUE
END MODULE MOD
PROGRAM P
  USE MOD
  RECORD /S1/ R1
  R1\%BLUE\%I = 17
  I = 13
  PRINT *, R1.BLUE.I ! Calls BLUE(R1,I) - prints 30
  PRINT *, R1%BLUE%I ! Prints 17
END PROGRAM P
```

#### Example 2: Mix of separators

```
STRUCTURE /S1/
INTEGER I
END STRUCTURE
STRUCTURE /S2/
RECORD /S1/ C
END STRUCTURE
RECORD /S2/ R
R.C%I = 17 ! OK
R%C.I = 3 ! OK
R.C.I = 19 ! OK
FND
```

#### Example 3: Percent and period work for any derived types

```
STRUCTURE /S/
INTEGER I, J
END STRUCTURE
TYPE DT
INTEGER I, J
END TYPE DT
RECORD /S/ R1
TYPE(DT) :: R2
R1.I = 17; R1%J = 13
R2.I = 19; R2%J = 11
FND
```

### Component and procedure accessibility

The default accessibility of a component of a derived type is **PUBLIC**. The **PRIVATE** statement changes that default accessibility to private. You can only specify a **PRIVATE** statement on a derived type definition if that definition is within the specification part of a module.

If you define a type as **PRIVATE**, the following are accessible only within the defining module:

- The type name and any F2003 type parameter names F2003 for this derived type.
- Structure constructors for the type.
- Any procedure that has a dummy argument or function result of the type.

You can use the **PRIVATE** or **PUBLIC** attribute on a component of the derived type to override the default accessibility. You can only specify the **PRIVATE** or **PUBLIC** attribute on a component if the type definition is within the specification part of a module. If a component is private, the component name is accessible only within the module containing the derived type definition, even if the derived type itself is public.

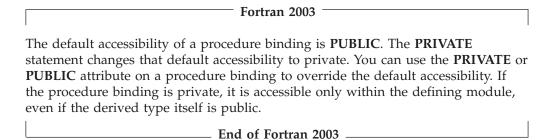

### Sequence derived types

By default, the order of derived type component definitions does not imply a storage sequence. However, if you include a SEQUENCE statement, the derived type becomes a sequence derived type. For a sequence derived type, the order of the components specifies a storage sequence for objects of this derived type. If a component of a sequence derived type is of a derived type, that derived type must also be a sequence derived type.

#### Attention:

Using sequence derived types can lead to misaligned data, which can adversely affect the performance of your application. Use with discretion.

### Extensible derived types (Fortran 2003)

An extensible type is a nonsequence noninteroperable derived type from which you can extend new types. You cannot use record structure syntax to define an extensible type. You can further classify an extensible type to be one or more of the following:

#### Base type

Extends only itself and no other types.

#### Extended type

Extends not only itself, but all types for which its parent type is an extension.

#### Parent type

Provides components and procedure bindings to all types that extend from that type. A parent type is the extensible type from which an extended type is derived

You define an extended type with the EXTENDS attribute. The EXTENDS attribute specification includes the name of the parent type. For more information on specifying the EXTENDS attribute see "Derived Type" on page 308.

An extended type inherits all of the type parameters, components and nonoverridden, nonfinal procedure bindings from its parent type.

The extended type also inherits inaccessible components and bindings from the parent type. They remain inaccessible in the extended type. A private entity is inaccessible if the type that you extend is accessed through use association.

A base type is not required to have any type parameters, components or bindings. An extended type is not required to have more type parameters, components or bindings than its parent type.

A type is not required to use any type parameters it or any parent may have defined.

An extended type has a scalar, nonpointer, nonallocatable, parent component with the same type and type parameters as its parent type. The name of this component is identical to the name of the parent type, and has the same accessibility.

A type parameter or component declared in an extended type must not have the same name as any type parameter or component of its parent type.

#### Example of an extended type

```
TYPE :: POINT ! A base type
REAL :: X, Y
END TYPE POINT

TYPE, EXTENDS(POINT) :: COLOR_POINT ! An extension of TYPE(POINT)
INTEGER :: COLOR ! Components X and Y, and component name
END TYPE COLOR_POINT ! POINT, inherited from parent
```

In the example, the type COLOR\_POINT inherits the components X and Y from parent type POINT. The components retain all of the attributes they have in the parent type. You can declare additional components and procedure bindings in the derived type definition of the extended type. In the example of an extensible type, the type COLOR\_POINT has one additional component, COLOR. The type POINT is a nonsequence type that is not an extension of another type and therefore a base type. The type COLOR\_POINT is an extended type, whose parent type is POINT.

COLOR\_POINT has a parent component POINT. The parent component, POINT, is a structure with the components X and Y. Components of the parent are inheritance associated with the corresponding components inherited from the parent type. An ancestor component of a type is the parent component of the type or an ancestor component of the parent component. The ancestor component of COLOR\_POINT is the parent component POINT.

For code example of type parameters, see the "Type Declaration" on page 439 section.

### Abstract types and deferred bindings (Fortran 2003)

An abstract type is a type with the **ABSTRACT** attribute. A nonpolymorphic object must not be declared with an abstract type. A polymorphic object cannot be allocated with a dynamic abstract type.

A binding with the **DEFERRED** attribute is a deferred binding. A deferred binding defers the implementation of a procedure to extensions of the type. You can specify a deferred binding only in an abstract type definition. The dynamic type of an object cannot be abstract. Therefore, a deferred binding cannot be invoked. An extension of an abstract type does not have to be abstract if that extension has no deferred bindings.

If a type definition contains or inherits a deferred binding, the **ABSTRACT** attribute must appear. If **ABSTRACT** appears, the type must be extensible.

#### Example of an abstract type

```
TYPE, ABSTRACT :: FILE_HANDLE
    CONTAINS
    PROCEDURE(OPEN_FILE), DEFERRED, PASS(HANDLE) :: OPEN
    ...
END TYPE

INTERFACE
SUBROUTINE OPEN_FILE(HANDLE)
IMPORT FILE_HANDLE
    CLASS(FILE_HANDLE), INTENT(IN):: HANDLE
END SUBROUTINE OPEN_FILE
END INTERFACE
```

### **Derived type Values**

The set of values of a particular derived type consists of all possible sequences of the component values of its components. The following table lists component values of different types of components.

Table 13. Component values

| Component                 | Component value                                                       |  |
|---------------------------|-----------------------------------------------------------------------|--|
| Pointer                   | Pointer association                                                   |  |
| Unallocated allocatable   | Allocation status                                                     |  |
| Allocated allocatable     | Allocation status, dynamic type and type parameters, bounds and value |  |
| Nonpointer nonallocatable | Value                                                                 |  |

### Type-bound procedures (Fortran 2003)

The procedure portion of a derived type definition allows you to bind specific procedures, generic interfaces, and final subroutines to a type.

### Syntax of a type-bound procedure

The syntax of the type-bound procedure portion of a derived type definition is as follows:

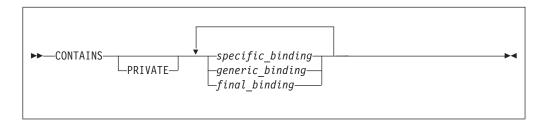

#### **CONTAINS**

For more information see "CONTAINS" on page 300

#### **PRIVATE**

You can only specify a **PRIVATE** statement if the type definition is within the specification part of a module.

#### specific\_binding

Binds a procedure to the type, or specifies a deferred binding in an abstract type. See "Specific binding" on page 58

#### generic\_binding

Defines a generic interface. See "Generic binding" on page 59

#### final\_binding

Defines a list of final subroutines. See "Final binding" on page 61

You can identify a procedure using a binding name in the scope of the type definition, or an operator for a generic binding. The binding name is the name of a procedure of the type name and is referred to in the same way as a component of a type. For a specific binding, this name is the binding name. For a generic binding whose generic specification is generic\_name, this name is the generic\_name. A final binding, or a generic binding whose generic specification is not generic\_name, has no binding name.

### Specific binding

### Syntax of a specific\_binding

The form of specific binding is:

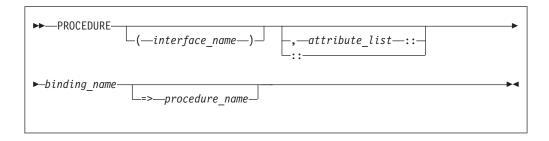

#### interface\_name

defines the interface for the procedure. The <code>interface\_name</code> must be the name of an abstract interface or of a procedure that has an explicit interface. If you specify an <code>interface\_name</code>, you must not specify a <code>procedure\_name</code>. An interface-name can appear if and only if the binding has the <code>DEFERRED</code> attribute

#### attribute

A binding can have one or more attributes, called binding attributes. The same binding attribute cannot appear more than once for the same binding. The list of binding attributes that you specify in an *attribute\_list* includes:

**PASS** Defines the passed-object dummy argument of the procedure.

#### **NOPASS**

Indicates that the procedure has no passed-object dummy argument. If the interface of the binding has no dummy argument of the type being defined, use **NOPASS**. **PASS** and **NOPASS** can not both be specified for the same binding.

access\_spec

Is PUBLIC or PRIVATE.

#### NON OVERRIDABLE

Prevents a binding from being overridden in an extended type. You must not specify **NON\_OVERRIDABLE** for a binding with the **DEFERRED** attribute.

#### **DEFERRED**

Marks the procedure as deferred. Deferred bindings must only be specified for derived type definitions with the **ABSTRACT** attribute. A procedure with the **DEFERRED** binding attribute must specify an *interface\_name*. An overriding binding can have the **DEFERRED** attribute only if the binding it overrides is deferred. The **NON\_OVERRIDABLE** and **DEFERRED** binding attributes must not both be specified for the same procedure. See "Abstract types and deferred bindings (Fortran 2003)" on page 56 and "Procedure overriding" on page 63 for more information.

#### binding\_name

is the name of a binding of a type.

procedure\_name

defines the interface for the procedure as well as the procedure to be executed when the procedure is referenced. The <code>procedure\_name</code> must be the name of an accessible module procedure or an external procedure that has an explicit interface. If neither <code>=>procedure\_name</code> nor <code>interface\_name</code> appears, the <code>procedure\_name</code> is the same as the <code>binding\_name</code>. If <code>=>procedure\_name</code> appears, you must specify the double-colon separator and an <code>interface\_name</code> must not be specified.

#### Passed-object dummy arguments

A passed-object dummy argument applies to a type-bound procedure, or a procedure pointer component.

- If you specify PASS (arg-name) the interface of the procedure pointer component or named type-bound procedure has a dummy argument with the same name as arg-name. In this case, the passed-object dummy argument is the argument with the given name.
- If you do not specify **PASS** or **NOPASS**, or specify **PASS** without *arg-name*, the first dummy argument of a procedure pointer component or type-bound procedure is the passed-object dummy argument.

The passed-object dummy argument must be a scalar, nonpointer, nonallocatable dummy data object with the same declared type as the type being defined. All of its length type parameters must be assumed. The dummy argument must be polymorphic if and only if the type being defined is extensible.

In the example of a type-bound procedure with a specific binding, the type POINT contains a type-bound procedure with a specific binding. LENGTH is the type-bound procedure and POINT LENGTH is the name of a module procedure.

# Example of a type-bound procedure with a specific binding Example of a type-bound procedure with a specific binding

```
TYPE :: POINT
REAL :: X, Y
CONTAINS
PROCEDURE, PASS :: LENGTH => POINT_LENGTH
END TYPE POINT
...

The module-subprogram-part of the same module:
REAL FUNCTION POINT_LENGTH (A, B)

CLASS (POINT), INTENT (IN) :: A, B
POINT_LENGTH = SQRT ( (A%X - B%X)**2 + (A%Y - B%Y)**2 )

END FUNCTION POINT LENGTH
```

### **Generic binding**

### Syntax of a generic\_binding

The form of generic\_binding is:

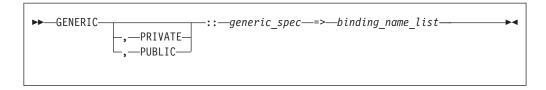

The *generic\_spec* can be any of the following:

generic\_name

#### **OPERATOR**(*defined-operator*)

The interface of each binding must be as specified in "Defined operators" on page 156.

#### ASSIGNMENT(=)

The interface of each binding must be as specified in "Defined assignment" on page 157.

dtio\_generic\_spec

The interface of each binding must be as specified in "User-defined derived-type Input/Output procedure interfaces (Fortran 2003)" on page

If the *generic\_spec* is a *generic\_name*, the *generic\_name* cannot be the name of a nongeneric binding of the type. The same generic\_spec may be used in several generic bindings within a single derived-type definition. In this case, every occurrence of the same *generic\_spec* must have the same accessibility. Each binding name in the binding\_name\_list must be the name of a specific binding of the type.

When generic\_spec is not a generic\_name, each specific binding name in the binding\_name\_list must have the passed-object dummy argument. You can only specify one binding attribute, PRIVATE or PUBLIC. The following is an example of a generic binding where *generic\_spec* is **ASSIGNMENT(=)**.

! See example of a procedure with a specific binding for definition of COLOR POINT TYPE, EXTENDS(color\_point) :: point\_info ! An extension of TYPE(COLOR\_POINT)

```
REAL :: color code
   CONTAINS
  PROCEDURE, NOPASS:: get color code
  PROCEDURE :: info1 => color to info
  PROCEDURE :: point1 => point_to_info
  GENERIC :: ASSIGNMENT(=) => info1, point1
END TYPE point info
CONTAINS
ELEMENTAL SUBROUTINE color to info(a, b)
   CLASS(point_info), INTENT(OUT) :: a
   TYPE(color point), INTENT(IN):: b
  a%color point = b
  a%color_code = get_color_code(b%color)
END SUBROUTINE
ELEMENTAL SUBROUTINE point to info(a, b)
   CLASS(point info), INTENT(OUT) :: a
   TYPE(point), INTENT(IN):: b
   a%color_point = color_point(point=b, color=1)
   a%color code = get color code(1)
END SUBROUTINE
```

The following is an example of type parameters that illustrates how length parameters should be used. As illustrated in the example, multiple procedures must be defined for multiple kind parameter values:

```
! Separate specific bindings may be needed for multiple possible kind parameters:
TYPE :: GRAPH (PREC, NNODES)
  INTEGER, KIND :: PREC
 INTEGER, LEN :: NNODES
 REAL(PREC) :: XVAL(NNODES), YVAL(NNODES)
  PROCEDURE, PASS :: FINDMAX Y 4
 PROCEDURE, PASS :: FINDMAX Y 8
 GENERIC :: FINDMAX Y => FINDMAX Y 4, FINDMAX Y 8
END TYPE GRAPH
CONTAINS
INTEGER FUNCTION FINDMAX_Y_4(G)
 CLASS(GRAPH(4,*)) :: G
 FINDMAX Y 4 = MAXLOC(G%XVAL, 1)
END FUNCTION FINDMAX Y 4
INTEGER FUNCTION FINDMAX Y 8(G)
  CLASS(GRAPH(8,*)) :: G
  FINDMAX Y 8 = MAXLOC(G%XVAL, 1)
END FUNCTION FINDMAX Y 8
```

### Final binding

### Syntax of a final\_binding

A derived type is finalizable if the derived type has any final subroutines or any nonpointer, nonallocatable component with a type that is finalizable. A nonpointer data entity is finalizable if the type of the entity is finalizable. The form of final\_binding is:

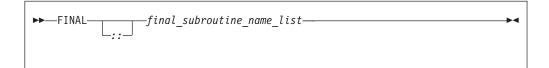

#### **FINAL**

Specifies a list of final subroutines. A final subroutine can be executed when a data entity of that type is finalized.

final\_subroutine\_name\_list

A *final\_subroutine\_name* must be a module procedure with exactly one dummy argument. That argument must be nonoptional and must be a nonpointer, nonallocatable, nonpolymorphic variable of the derived type being defined. All length type parameters are assumed; separate final subroutines must be defined for different kind parameters. The dummy argument cannot be **INTENT(OUT)**. A *final\_subroutine\_name* must not be one previously specified as a final subroutine for that type. A final subroutine must not have a dummy argument with the same kind type parameters and rank as the dummy argument of another final subroutine of that type.

The following is an example of extended types with final subroutines:

#### Example of extended types with final subroutines

```
MODULE m

TYPE :: t1

REAL a,b

END TYPE

TYPE, EXTENDS(t1) :: t2

REAL, POINTER :: c(:), d(:)
```

```
CONTAINS
    FINAL :: t2f
 END TYPE
 TYPE, EXTENDS(t2) :: t3 (k)
    INTEGER, KIND :: k
    REAL(k), POINTER :: e
  CONTAINS
    FINAL :: t3f4, t3f8
 END TYPE
CONTAINS
 SUBROUTINE t2f(x)! Finalizer for TYPE(t2)'s extra components
   TYPE(t2) :: x
    print *, 'entering t2f'
    IF (ASSOCIATED(x%c)) THEN
      print *, ' c allocated, cleaning up'
      DEALLOCATE(x%c)
    END IF
    IF (ASSOCIATED(x%d)) THEN
       print *, ' d allocated, cleaning up'
      DEALLOCATE(x%d)
    END IF
  END SUBROUTINE
 SUBROUTINE t3f4(y) ! Finalizer for TYPE(t3)'s extra components, where kind is 4
    TYPE(t3(4)) :: y
   print *, 'entering t3f4'
    IF (ASSOCIATED(y%e)) THEN
       print *, ' e (k=4) allocated, cleanup up'
       DEALLOCATE(y%e)
   END IF
 END SUBROUTINE
 SUBROUTINE t3f8(y) ! Second finalizer for TYPE(t3), with kind = 8
   TYPE(t3(8)) :: y
   print *, 'entering t3f8'
    IF (ASSOCIATED(y%e)) THEN
       print *, ' e (k=8) allocated, cleanup up'
       DEALLOCATE (y%e)
    END IF
 END SUBROUTINE
 ! If we had a type t3 with kind parameter k=16, we would probably
 ! want yet another finalizer with an argument of the appropriate
 ! type and parameters, but it does not have to be defined.
END MODULE
PROGRAM my_main
 CALL calc span
END PROGRAM
SUBROUTINE calc_span
 USE m
 TYPE(t1) x1
 TYPE(t2) x2
 TYPE(t3(4)) x3
 TYPE(t3(8)) x3a
 ALLOCATE(x2\%c(1:5), SOURCE=[1.0, 5.0, 10.0, 15.0, 20.0])
 ALLOCATE(x3%e, SOURCE=2.0)
 ALLOCATE(x3a%e, SOURCE=3.0_8)
 x2\%c = x2\%c + x3\%e + x3a\%e
 print *, 'calcs are=', x2%c
 ! Returning from this subroutine does
 ! nothing to x1. It is not finalizable.
  ! The Fortran compiler places calls to the finalizers at the
 ! end of a subroutine for the local variables of calc span,
```

```
! as if the following calls were being made:
! CALL t2f(x2)
! CALL t3f4(x3)
! CALL t2f(x3*t2)
! CALL t3f8(x3a)
! CALL t2f(x3a*t2)
! Note that the specific order of invocation (x2 before x3 before x3a) may vary.
END SUBROUTINE
```

The output of the above program is:

```
calcs are= 6.000000000 10.00000000 15.00000000 20.00000000 25.00000000 entering t2f
c allocated, cleaning up
entering t3f8
e (k=8) allocated, cleanup up
entering t2f
entering t3f4
e (k=4) allocated, cleanup up
entering t2f
```

### **Procedure overriding**

If a nongeneric binding you specify in a type definition has the same binding name as a binding inherited from the parent type, then the binding you specify in the type definition overrides the binding inherited from the parent type.

The overriding binding and the overriden binding must satisfy the following conditions:

- Both bindings have a passed-object dummy argument or neither does.
- If the overridden binding is pure, the overriding binding must also be pure.
- · Both bindings are elemental or neither is.
- Both bindings must have the same number of dummy arguments.
- Passed-object dummy arguments, if any, must correspond by name and position.
- Dummy arguments that correspond by position must have the same names and characteristics, except for the type of the passed-object dummy arguments.
- Both bindings must be subroutines or functions having the same result characteristics.
- If the overridden binding is PUBLIC then the overriding binding cannot be PRIVATE.

### Example of procedure overriding

```
TYPE :: POINT

REAL :: X, Y

CONTAINS

PROCEDURE, PASS :: LENGTH => POINT_LENGTH

END TYPE POINT

TYPE, EXTENDS (POINT) :: POINT_3D

REAL :: Z

CONTAINS

PROCEDURE, PASS :: LENGTH => POINT_3D_LENGTH

END TYPE POINT_3D

...
```

The module-subprogram-part of the same module:

```
REAL FUNCTION POINT_LENGTH (A, B)

CLASS (POINT), INTENT (IN) :: A, B

POINT_LENGTH = SQRT ( (A%X - B%X)**2 + (A%Y - B%Y)**2 )

END FUNCTION POINT_LENGTH

REAL FUNCTION POINT_3D_LENGTH ( A, B )

CLASS (POINT_3D), INTENT (IN) :: A

CLASS (POINT), INTENT (IN) :: B

SELECT TYPE(B)

CLASS IS (POINT_3D)

POINT_3D_LENGTH = SQRT( (A%X-B%X)**2 + (A%Y-B%Y)**2 + (A%Z-B%Z)**2 )

RETURN

END SELECT

PRINT *, 'In POINT_3D_LENGTH, dynamic type of argument is incorrect.'

STOP

END FUNCTION POINT 3D
```

If a generic binding specified in a type definition has the same *generic\_spec* that does not satisfy the conditions as an inherited binding, it extends the generic interface and must satisfy the requirements specified in "Unambiguous generic procedure references" on page 154.

If a generic binding in a type definition has the same *dtio\_generic\_spec* as one inherited from the parent, it extends the generic interface for the *dtio\_generic\_spec* and must satisfy the requirements specified in "Unambiguous generic procedure references" on page 154.

A binding of a type and a binding of an extension of that type correspond if:

- The extension binding is the same as the type binding.
- The extension binding overrides a corresponding binding.
- The extension binding is an inherited corresponding binding.

### **Finalization (Fortran 2003)**

### The finalization process

Only finalizable entities are finalized. When an entity is finalized, the following steps are carried out in sequence:

- 1. If the dynamic type of the entity has a final subroutine whose dummy argument has the same kind type parameters and rank as the entity being finalized, it is called with the entity as an actual argument. Otherwise, if there is an elemental final subroutine whose dummy argument has the same kind type parameters as the entity being finalized, it is called with the entity as an actual argument. Otherwise, no subroutine is called at this point.
- 2. Each finalizable component that appears in the type definition is finalized. If the entity being finalized is an array, each finalizable component of each element of that entity is finalized separately.
- 3. If the entity is of extended type and the parent type is finalizable, the parent component is finalized.

If several entities are to be finalized as a result of one of the events that triggers finalization, these entities can be finalized in any order.

A final subroutine must not reference or define an object that has already been finalized. If the object is not finalized, it retains its definition status and is not undefined.

#### When finalization occurs

Finalization occurs for the target of a pointer when the pointer is deallocated. If an object is allocated through pointer allocation and later becomes unreachable because all pointers to that object have had their pointer association status changed, finalization on the object does not occur.

Finalization of an allocatable entity occurs when the entity is deallocated.

Finalization for a nonpointer, nonallocatable object that is not a dummy argument or function result occurs immediately before the object is undefined by the execution of a **RETURN** or **END** statement. If the object is defined in a module and no active procedures are still referencing the module, finalization does not take place.

Finalization of a structure constructor referenced by an executable construct occurs after execution of the innermost executable construct containing the reference.

Finalization for a function referenced by an executable construct takes place after execution of the innermost executable construct containing the reference.

Finalization for the result of a function referenced by a specification expression in a scoping unit takes place before the first statement in the scoping unit executes.

Finalization of a nonpointer, nonallocatable object that is an actual argument associated with an INTENT(OUT) dummy argument occurs when a procedure using the argument is invoked.

Finalization of a variable in an intrinsic assignment statement takes place after evaluation of the expression and before the definition of the variable.

#### Non-finalized entities

If program execution is terminated, either by an error, such as an allocation failure, or by the execution of a **STOP** or **END PROGRAM** statement, entities existing immediately prior to termination are not finalized.

A nonpointer, nonallocatable object that has the **SAVE** attribute or that you specify in the main program is never finalized as a direct consequence of the execution of a **RETURN** or **END** statement.

### Determining declared type for derived types

Two data objects have the same derived type if they are declared with reference to the same derived-type definition.

If the data objects are in different scoping units, they can still have the same derived type. Either the derived-type definition is accessible via host or use association, or the data objects reference their own derived-type definitions with the following conditions:

 They were both declared using standard derived type declarations, both have the same name, either both have the SEQUENCE property, or both have the BIND attribute, and both have components that do not have PRIVATE accessibility and agree in order, name and attributes; or  They were declared using record structure declarations that were not unnamed, the types have the same name, have no %FILL components and have components that agree in order and attributes, and any %FILL components appear in the same positions in both.

A derived-type definition that has the **BIND** attribute or the **SEQUENCE** property is not the same as a definition declared to be private or that has components that are private.

### **Example of determining type with derived types**

```
PROGRAM MYPROG
TYPE NAME
                                    ! Sequence derived type
   SEQUENCE
   CHARACTER(20) LASTNAME
   CHARACTER(10) FIRSTNAME
  CHARACTER(1) INITIAL
END TYPE NAME
TYPE (NAME) PER1
CALL MYSUB (PER1)
PER1 = NAME('Smith', 'John', 'K') ! Structure constructor
CALL MYPRINT(PER1)
CONTAINS
 SUBROUTINE MYSUB(STUDENT) ! Internal subroutine MYSUB TYPE (NAME) STUDENT ! NAME is accessible via hos
                                  ! NAME is accessible via host association
 END SUBROUTINE MYSUB
END
SUBROUTINE MYPRINT(NAMES)
                                 ! External subroutine MYPRINT
 TYPE NAME
                                   ! Same type as data type in MYPROG
     SEQUENCE
     CHARACTER(20) LASTNAME
     CHARACTER(10) FIRSTNAME
    CHARACTER(1) INITIAL
 END TYPE NAME
 TYPE (NAME) NAMES
                                 ! NAMES and PER1 from MYPROG
 PRINT *, NAMES
                                  ! have the same data type
END SUBROUTINE
```

### An example with different component names

```
MODULE MOD
  STRUCTURE /S/
  INTEGER I
  INTEGER, POINTER :: P
  END STRUCTURE
  RECORD /S/ R
END MODULE
PROGRAM P
  USE MOD, ONLY: R
  STRUCTURE /S/
   INTEGER J
   INTEGER, POINTER :: Q
  END STRUCTURE
  RECORD /S/ R2
  R = R2 ! OK - same type name, components have same attributes and
        ! type (but different names)
END PROGRAM P
```

#### Structure constructor

A structure constructor allows a scalar value of derived type to be constructed from a list of values. A structure constructor must not appear before the definition of the referenced derived type.

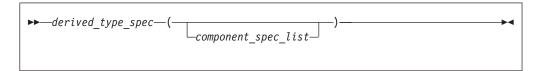

#### derived\_type\_spec

is used to specify a particular derived type and type parameters.

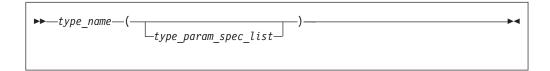

type\_name

is the name of the derived type, which must not be abstract.

#### type\_param\_spec is:

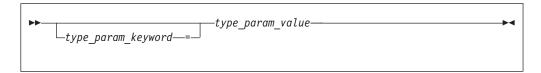

**Note:** The value of a type parameter for which no *type\_param\_value* has been specified is its default value. For details, see "Derived type parameters (Fortran 2003)" on page 46.

type\_param\_keyword

is the name of parameter of the type.

type\_param\_value

must be a scalar integer expression in a structure constructor.

**Note:** derived\_type\_spec is also used in declaring data entities, procedure interfaces and so on. In these cases, a type\_param\_value that is a length parameter can be either a \* or : in addition to scalar integer expression.

#### component\_spec is:

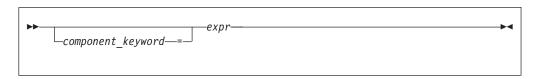

F2003 component\_keyword

is the name of a component of the type. F2003

expr is an expression. Expressions are defined under Chapter 6, "Expressions and assignment," on page 91.

The type\_name and all components of the type for which an expr appears must be accessible in the scoping unit containing the structure constructor.

In the absence of a component keyword, each expr is assigned to the corresponding component in component order. If a component keyword appears, the expr is assigned to the component named by the keyword. For a nonpointer component, the declared type and type parameters of the component and expr must conform in the same way as for a variable and expression in intrinsic assignment. If necessary, each value of intrinsic type is converted according to the rules of intrinsic assignment to a value that agrees in type and type parameters with the corresponding component of derived type. For a nonpointer nonallocatable component, the shape of the expression must conform with the shape of the component.

If a *component\_spec* is provided for a component, no *component\_spec* can be provided for any component with which it is inheritance-associated. At most one *component\_spec* can be provided for a component.

If a component with default initialization has no corresponding *expr*, then the default initialization is applied to that component.

The *component\_keyword* = specifier may be omitted from a *component\_spec* only if the *component\_keyword* = specifier has been omitted from each preceding *component\_spec* in the constructor.

The type\_param\_keyword = specifier may be omitted from a type\_param\_spec only if the type\_param\_keyword = specifier has been omitted from each preceding *type\_param\_spec* in the constructor.

A component that is a pointer can be declared with the same type that it is a component of. If a structure constructor is created for a derived type containing a pointer, the expression corresponding to the pointer component must evaluate to an object that would be an allowable target for such a pointer in a pointer assignment statement.

If a component of a derived type is allocatable, the corresponding constructor expression will either be a reference to the intrinsic function **NULL()** with no arguments, an allocatable entity, or will evaluate to an entity of the same rank. If the expression is a reference to the intrinsic function **NULL()**, the corresponding component of the constructor has a status of not currently allocated. If the expression is an allocatable entity, the corresponding component of the constructor has the same allocation status as that of allocatable entity and, if it is allocated, it has the same bounds (if any) and value. Otherwise, the corresponding component of the constructor has an allocation status of currently allocated, and has the same bounds (if any) and value as the expression.

IBM If a derived type is declared using the record structure declaration and has any %FILL component, the structure constructor for that type cannot be used.

If a derived type is accessible in a scoping unit and there is a local entity of class 1 that is not a derived type with the same name accessible in the scoping unit, the structure constructor for that type cannot be used in that scope.

If derived\_type\_spec is a type name that is the same as a generic name, component\_spec\_list must not be a valid actual\_arg\_spec\_list for a function reference that is resolvable as a generic reference.

### **Examples of Structure Constructors**

### Example 1:

```
MODULE PEOPLE
  TYPE NAME
     SEQUENCE
                                  ! Sequence derived type
     CHARACTER(20) LASTNAME
     CHARACTER(10) FIRSTNAME
     CHARACTER(1) INITIAL
  END TYPE NAME
  TYPE PERSON
                                  ! Components accessible via use
                                  ! association
     INTEGER AGE
     INTEGER BIRTHDATE(3)
                                  ! Array component
     TYPE (NAME) FULLNAME
                                  ! Component of derived type
  END TYPE PERSON
END MODULE PEOPLE
PROGRAM TEST1
  USE PEOPLE
  TYPE (PERSON) SMITH, JONES
  SMITH = PERSON(30, (/6,30,63/), NAME('Smith', 'John', 'K'))
                                  ! Nested structure constructors
  JONES%AGE = SMITH%AGE
                                  ! Component designator
  CALL TEST2
  CONTAINS
  SUBROUTINE TEST2
    TYPE T
      INTEGER EMP NO
      CHARACTER, POINTER :: EMP_NAME(:) ! Pointer component
    END TYPE T
    TYPE (T) EMP REC
    CHARACTER, TARGET :: NAME(10)
    EMP REC = T(24744, NAME)
                                         ! Pointer assignment occurs
  END SUBROUTINE
                                         ! for EMP_REC%EMP_NAME
END PROGRAM
```

#### Fortran 95

#### Example 2:

```
PROGRAM LOCAL_VAR
  TYPE DT
     INTEGER A
     INTEGER :: B = 80
  END TYPE
  TYPE(DT) DT VAR
                                        ! DT VAR%B IS INITIALIZED
END PROGRAM LOCAL VAR
Example 3:
```

```
MODULE MYMOD
   TYPE DT
      INTEGER :: A = 40
      INTEGER, POINTER :: B => NULL()
   END TYPE
END MODULE
PROGRAM DT INIT
```

```
USE MYMOD
   TYPE(DT), SAVE :: SAVED(8)

! SAVED%A AND SAVED%B ARE INITIALIZED
TYPE(DT) LOCAL(5)

! LOCAL%A LOCAL%B ARE INITIALIZED
END PROGRAM
                       End of Fortran 95

    Fortran 2003 -

Example 4:
PROGRAM NEW_LOCAL
 TYPE DT
  INTEGER :: A = 20
  INTEGER :: B = 80
 END TYPE
 TYPE(DT):: DT VAR = DT()
 TYPE(DT):: DT_VAR2 = DT(B=40)
 TYPE(DT):: DTVAR3 = DT(B=10, A=50)
PRINT *, 'DT_VAR =', DT_VAR
PRINT *, 'DT_VAR2=', DT_VAR2
PRINT *, 'DT_VAR3=', DT_VAR3
END PROGRAM NEW_LOCAL
! The expeceted output is :
DT VAR = 20 80
DT_VAR2= 20 40
DT_VAR3= 50 10
                  _____ End of Fortran 2003 _____
```

## **Chapter 5. Array concepts**

XL Fortran provides a set of features, commonly referred to as array language, that allow you to manipulate arrays. This section provides background information on arrays and array language.

Many statements in Chapter 11, "Statements and attributes," on page 261, have special features and rules for arrays.

This section makes frequent use of the **DIMENSION** attribute. See "DIMENSION" on page 310.

A number of intrinsic functions are especially for arrays. These functions are mainly those classified as "Transformational intrinsic functions" on page 521.

### **Arrays**

An array is an ordered sequence of scalar data. All the elements of an array have the same type and type parameters.

A whole array is denoted by the name of the array:

```
! In this declaration, the array is given a type and dimension REAL, DIMENSION(3) :: A ! In these expressions, each element is evaluated in each expression PRINT \star, A, A+5, COS(A)
```

A whole array is either a named constant or a variable.

### Bounds of a dimension

Each dimension in an array has an upper and lower bound, which determine the range of values that can be used as subscripts for that dimension. The bound of a dimension can be positive, negative, or zero.

IBM In XL Fortran, the bound of a dimension can be positive, negative or zero within the range -(2\*\*31) to 2\*\*31-1 in 32−bit mode. The 64-bit mode range for bounds is -(2\*\*63) to 2\*\*63-1. ■ ■

If any lower bound is greater than the corresponding upper bound, the array is a zero-sized array, which has no elements but still has the properties of an array. The return values for the intrinsic inquiry functions **LBOUND** and **UBOUND** for such a dimension are one and zero, respectively.

When the bounds are specified in array declarators:

- The lower bound is a specification expression. If it is omitted, the default value is 1.
- The upper bound is a specification expression or asterisk (\*), and has no default value.

#### **Related information**

• "Specification expressions" on page 94

#### Extent of a dimension

The extent of a dimension is the number of elements in that dimension, computed as the value of the upper bound minus the value of the lower bound, plus one.

```
INTEGER, DIMENSION(5) :: X
                              ! Extent = 5
REAL :: Y(2:4,3:6)
                              ! Extent in 1st dimension = 3
                              ! Extent in 2nd dimension = 4
```

The minimum extent is zero, in a dimension where the lower bound is greater than the upper bound.

**IBM** The theoretical maximum number of elments in an array is 2\*\*31-1 elements in 32-bit mode, or 2\*\*63-1 elements in XL Fortran 64-bit mode. Hardware addressing considerations make it impractical to declare any combination of data objects with a total size in bytes that exceeds this value.

Different array declarators associated by common, equivalence, or argument association can have different ranks and extents.

### Rank, shape, and size of an array

The rank of an array is the number of dimensions it has:

```
! Rank = 1
INTEGER, DIMENSION (10) :: A
REAL, DIMENSION (-5:5,100) :: B ! Rank = 2
```

Standard Fortran allows an array to have up to seven dimensions.

IBM An array can have up to twenty dimensions in XL Fortran.

A scalar is considered to have rank zero.

The shape of an array is derived from its rank and extents. It can be represented as a rank-one array where each element is the extent of the corresponding dimension:

```
INTEGER, DIMENSION (10,10) :: A
                                        ! Shape = (/ 10, 10 /)
REAL, DIMENSION (-5:4,1:10,10:19) :: B ! Shape = (/ 10, 10, 10 /)
```

The size of an array is the number of elements in it, equal to the product of the extents of all dimensions:

```
INTEGER A(5)
                    ! Size = 5
REAL B(-1:0,1:3,4)
                      ! Size = 2 * 3 * 4 = 24
```

### **Array declarators**

An array declarator declares the shape of an array.

You must declare every named array, and no scoping unit can have more than one array declarator for the same name. An array declarator can appear in any of the Compatible Statements and Attributes for Array Declarators table.

Table 14. Compatible statements and attributes for array declarators

| ALLOCATABLE | AUTOMATIC        | COMMON            |
|-------------|------------------|-------------------|
| DIMENSION   | PARAMETER        | POINTER (integer) |
| POINTER     | PROTECTED        | STATIC            |
| TARGET      | Type Declaration | VOLATILE          |

For example:

```
DIMENSION :: A(1:5) ! Declarator is "(1:5)" REAL, DIMENSION(1,1:5) :: B ! Declarator is "(1,1:5)" INTEGER C(10) ! Declarator is "(10)"
```

The form of an array declarator is:

```
▶►—(—array_spec—)—
```

array\_spec

is an array specification. It is a list of dimension declarators, each of which establishes the lower and upper bounds of an array, or specifies that one or both will be set at run time. Each dimension requires one dimension declarator.

```
An array_spec is one of:

explicit_shape_spec_list

assumed_shape_spec_list

deferred_shape_spec_list

assumed_size_spec
```

Each *array\_spec* declares a different kind of array, as explained in the following sections.

### **Explicit-shape arrays**

Explicit-shape arrays are arrays where the bounds are explicitly specified for each dimension.

### Explicit\_shape\_spec\_list

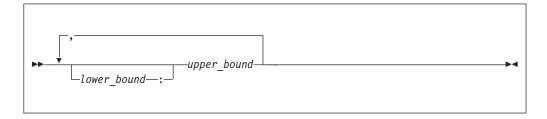

lower\_bound, upper\_bound are specification expressions

If any bound is not constant, the array must be declared inside a subprogram. The nonconstant bounds are determined on entry to the subprogram. If a lower bound is omitted, its default value is one.

The rank is the number of specified upper bounds. The shape of an explicit-shape dummy argument can differ from that of the corresponding actual argument.

The size is determined by the specified bounds.

The size of an explicit-shape dummy argument does not need to be the same as the size of the actual argument, but the size of the dummy argument cannot be larger than the size of the actual argument.

### Examples of explicit-shape arrays

```
INTEGER A,B,C(1:10,-5:5) ! All bounds are constant
A=8; B=3
CALL SUB1(A,B,C)
END
SUBROUTINE SUB1(X,Y,Z)
   INTEGER X,Y,Z(X,Y) ! Some bounds are not constant
END SUBROUTINE
```

### **Automatic arrays**

An automatic array is an explicit-shape array you declare in a subprogram, that is not a dummy argument or pointee array, and has at least one bound that is a nonconstant specification expression. Evaluation of the bounds occurs on entry into the subprogram and remain unchanged during execution of the subprogram.

#### Example of an automatic array

```
INTEGER X
COMMON X
X = 10
CALL SUB1(5)
END

SUBROUTINE SUB1(Y)
INTEGER X
COMMON X
INTEGER Y
REAL Z (X:20, 1:Y)
! Automatic array. Here the bounds are made
! available through dummy arguments and common
! blocks, although Z itself is not a dummy
END SUBROUTINE
! argument.
```

#### Related information

• For general information about automatic data objects, see "Automatic objects" on page 17 and "Storage classes for variables (IBM extension)" on page 25.

### Adjustable arrays

An adjustable array is an explicit-shape array dummy argument that has at least one non-constant bound.

#### Example of an adjustable array

```
SUBROUTINE SUB1(X, Y) INTEGER X, Y(X*3) ! Adjustable array. Here the bounds depend on a ! dummy argument, and the array name is also passed in. END SUBROUTINE
```

### Pointee arrays (IBM extension)

Pointee arrays are explicit-shape or assumed-size arrays that can only appear in integer **POINTER** statements.

The declarator for a pointee array can only contain variables if you declare the array inside a subprogram, and any such variables must be:

- dummy arguments
- members of a common block

- · use associated
- · host associated

Evaluation of the bounds occurs on entry into the subprogram, and remain constant during execution of that subprogram.

Compiling with the **-qddim option** option relaxes the restrictions on which variables can appear in an array declarator. Declarators in the main program can contain variable names, and any specified nonconstant bounds are re-evaluated each time you reference the array, so that you can change the properties of the pointee array by changing the values of the variables used in the bounds expressions.

#### Example using -qddim to relax array declarator restrictions

### **Assumed-shape arrays**

Assumed-shape arrays are dummy argument arrays where the extent of each dimension is taken from the associated actual arguments.

### Assumed\_shape\_spec\_list

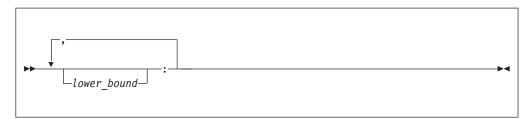

lower\_bound

is a specification expression

Each lower bound defaults to one, or may be explicitly specified. Each upper bound is set on entry to the subprogram to the specified lower bound (not the lower bound of the actual argument array) plus the extent of the dimension minus one.

The extent of any dimension is the extent of the corresponding dimension of the associated actual argument.

The rank is the number of colons in the *assumed\_shape\_spec\_list*.

The shape is assumed from the associated actual argument array.

The size is determined on entry to the subprogram where it is declared, and equals the size of the associated argument array.

**Note:** Subprograms that have assumed-shape arrays as dummy arguments must have explicit interfaces.

### Examples of assumed-shape arrays

```
INTERFACE
SUBROUTINE SUB1(B)
INTEGER B(1:,:,10:)
END SUBROUTINE
END INTERFACE
INTEGER A(10,11:20,30)
CALL SUB1 (A)
END
SUBROUTINE SUB1(B)
INTEGER B(1:,:,10:)
! Inside the subroutine, B is associated with A.
! It has the same extents as A but different bounds (1:10,1:10,10:39).
END SUBROUTINE
```

### **Deferred-shape arrays**

Deferred-shape arrays are allocatable arrays or array pointers, where the bounds can be defined or redefined during execution of the program.

#### Deferred\_shape\_spec\_list

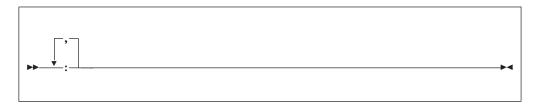

The extent of each dimension (and the related properties of bounds, shape, and size) is undefined until the array is allocated or the pointer is associated with an array that is defined. Before then, no part of the array may be defined, or referenced except as an argument to an appropriate inquiry function. At that point, an array pointer assumes the properties of the target array, and the properties of an allocatable array are specified in an **ALLOCATE** statement.

The rank is the number of colons in the *deferred\_shape\_spec\_list*.

Although a *deferred\_shape\_spec\_list* can appear identical to an *assumed\_shape\_spec\_list*, deferred-shape arrays and assumed-shape arrays are not the same. A deferred-shape array must have the **ALLOCATABLE** or **POINTER** attribute, while an assumed-shape array must be a dummy argument that does not have the **ALLOCATABLE** or **POINTER** attribute. The bounds of a deferred-shape array, and the actual storage associated with it, can be changed at any time by reallocating the array or by associating the pointer with a different array, while these properties remain the same for an assumed-shape array during the execution of the containing subprogram.

#### Related information:

- "Allocation status" on page 24
- "Data pointer assignment" on page 119
- "Pointer association" on page 145
- "ALLOCATABLE (Fortran 2003)" on page 265

- "ALLOCATED(X)" on page 531
- "ASSOCIATED(POINTER, TARGET)" on page 535

### Allocatable arrays

A deferred-shape array that has the ALLOCATABLE attribute is referred to as an allocatable array. Determination of the bounds and shape of the array occurs when you allocate storage using an ALLOCATE statement.

#### Example of an allocatable array

```
INTEGER, ALLOCATABLE, DIMENSION(:,:,:) :: A
ALLOCATE(A(10,-4:5,20)) ! Bounds of A are now defined (1:10,-4:5,1:20)
DEALLOCATE(A)
ALLOCATE(A(5,5,5))
                        ! Change the bounds of A
```

#### Migration Tip:

If you do not know the size of an array at compile time, you can avoid unnecessary memory usage by making the array allocatable instead of declaring it with a maximum

```
size.
FORTRAN 77 source
      INTEGER A(1000),B(1000),C(1000)
C 1000 is the maximum size
      WRITE (6,*) "Enter the size of the arrays:"
      READ (5,*) N
      DO I=1,N
       A(I)=B(I)+C(I)
      END DO
      END
Source for Fortran 90 or above:
INTEGER, ALLOCATABLE, DIMENSION(:) :: A,B,C
WRITE (6,*) "Enter the size of the arrays:"
READ (5,*) N
ALLOCATE (A(N),B(N),C(N))
A=B+C
END
```

### **Array pointers**

An array with the **POINTER** attribute is referred to as an array pointer. Its bounds and shape are determined when it is associated with a target through pointer assignment or execution of an ALLOCATE statement.

```
REAL, POINTER, DIMENSION(:,:) :: B
REAL, TARGET, DIMENSION(5,10) :: C, D(10,10)
B => C
                  ! Bounds of B are now defined (1:5,1:10)
B => D
                  ! B now has different bounds and is associated
                  ! with different storage
ALLOCATE(B(5,5))! Change bounds and storage association again
```

#### Related information:

### **Assumed-size arrays**

Assumed-size arrays are dummy argument arrays where the size is inherited from the associated actual array, but the rank and extents may differ.

#### Assumed\_size\_spec

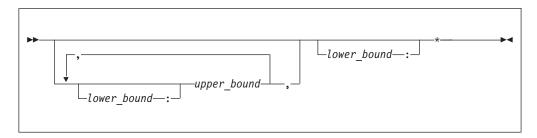

lower\_bound, upper\_bound are specification expressions

If any bound is not constant, the array must be declared inside a subprogram and the nonconstant bounds are determined on entry to the subprogram. If a lower bound is omitted, its default value is 1.

The last dimension has no upper bound and is designated instead by an asterisk. You must ensure that references to elements do not go past the end of the actual array.

The rank equals one plus the number of *upper\_bound* specifications in its declaration, which may be different from the rank of the actual array it is associated with.

The size is assumed from the actual argument that is associated with the assumed-size array:

- If the actual argument is a noncharacter array, the size of the assumed-size array is that of the actual array.
- If the actual argument is an array element from a noncharacter array, and if the size remaining in the array beginning at this element is S, then the size of the dummy argument array is S. Array elements are processed in array element order.
- If the actual argument is a character array, array element, or array element substring, and assuming that:
  - A is the starting offset, in characters, into the character array
  - T is the total length, in characters, of the original array
  - S is the length, in characters, of an element in the dummy argument array

then the size of the dummy argument array is:

#### MAX( INT (T - A + 1) / S, 0)

```
For example:
```

```
! are just under 4 elements remaining in A

CALL SUB1(B(12)) ! Size of dummy argument array is 1, because the
! remainder of B can hold just one CHARACTER(10)

END ! element.

SUBROUTINE SUB1(ARRAY)

CHARACTER(10) ARRAY(*)

...

END SUBROUTINE
```

### **Examples of assumed-size arrays**

```
INTEGER X(3,2)
DO I = 1,3
  D0 J = 1.2
                         ! The elements of X are 1, 2, 3, 2, 4, 6
     X(I,J) = I * J
  END DO
END DO
PRINT *,SHAPE(X)
                       ! The shape is (/ 3, 2 /)
PRINT *,X(1,:)
                         ! The first row is (/ 1, 2 /)
CALL SUB1(X)
CALL SUB2(X)
END
SUBROUTINE SUB1(Y)
 PRINT *, SIZE(Y,1)
                         ! The dimensions of y are the reverse of x above
                         ! We can examine the size of the first dimension
                         ! but not the last one.
 PRINT *, Y(:,1)
                         ! We can print out vectors from the first
 PRINT *, Y(:,2)
                         ! dimension, but not the last one.
END SUBROUTINE
SUBROUTINE SUB2(Y)
 INTEGER Y(*)
                         ! Y has a different rank than X above.
 PRINT *, Y(6)
                         ! We have to know (or compute) the position of
                         ! the last element. Nothing prevents us from
                         ! subscripting beyond the end.
END SUBROUTINE
```

#### Note:

1. An assumed-size array cannot be used as a whole array in an executable construct unless it is an actual argument in a subprogram reference that does not require the shape:

```
! A is an assumed-size array. 
  PRINT *, UBOUND(A,1) ! OK - only examines upper bound of first dimension. \\ PRINT *, LBOUND(A) ! OK - only examines lower bound of each dimension. \\ ! However, 'B=UBOUND(A)' or 'A=5' would reference the upper bound of \\ ! the last dimension and are not allowed. SIZE(A) and SHAPE(A) are \\ ! also not allowed.
```

2. If a section of an assumed-size array has a subscript triplet as its last section subscript, the upper bound must be specified. (Array sections and subscript triplets are explained in a subsequent section.)

```
! A is a 2-dimensional assumed-size array PRINT *, A(:, 6) ! Triplet with no upper bound is not last dimension. PRINT *, A(1, 1:10) ! Triplet in last dimension has upper bound of 10. PRINT *, A(5, 5:9:2) ! Triplet in last dimension has upper bound of 9.
```

### **Array elements**

Array elements are the scalar data that make up an array. Each element inherits the type, type parameters, and INTENT, PARAMETER, F2003 PROTECTED, F2003 TARGET, F2003 ASYNCHRONOUS F2003 and F2003 VOLATILE F2003 attributes from its parent array. The POINTER and ALLOCATABLE attributes are not inherited.

You identify an array element by an array element designator, whose form is:

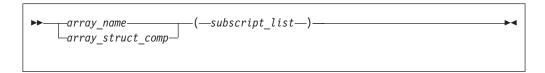

array\_name

is the name of an array

array\_struct\_comp

is a structure component whose rightmost comp\_name is an array

subscript

is a scalar integer expression

IBM A subscript can be a scalar real expression in XL Fortran.

#### Note:

- The number of subscripts must equal the number of dimensions in the array.
- If *array\_struct\_comp* is present, each part of the structure component except the rightmost must have rank zero (that is, must not be an array name or an array section).
- The value of each subscript expression must not be less than the lower bound or greater than the upper bound for the corresponding dimension.

The *subscript* value depends on the value of each subscript expression and on the dimensions of the array. It determines which element of the array is identified by the array element designator.

#### Related information:

"Derived type components" on page 47

"Array sections and structure components" on page 84

### Array element order

The elements of an array are arranged in storage in a sequence known as the *array element order*, in which the subscripts change most rapidly in the first dimension, and subsequently in the remaining dimensions.

For example, an array declared as A(2, 3, 2) has the following elements:

| Position of Array Element | Array Element Order |
|---------------------------|---------------------|
|                           |                     |
| A(1,1,1)                  | 1                   |
| A(2,1,1)                  | 2                   |
| A(1,2,1)                  | 3                   |
| A(2,2,1)                  | 4                   |
| A(1,3,1)                  | 5                   |
| A(2,3,1)                  | 6                   |
| A(1,1,2)                  | 7                   |
| A(2,1,2)                  | 8                   |
| A(1,2,2)                  | 9                   |
| A(2,2,2)                  | 10                  |
| A(1,3,2)                  | 11                  |
| A(2,3,2)                  | 12                  |
| ( ) - ) - /               |                     |

### **Array sections**

An array section is a selected portion of an array. It is an array subobject that designates a set of elements from an array, or a specified substring or derived-type component from each of those elements. An array section is also an array.

**Note:** This introductory section describes the simple case, where structure components are not involved. "Array sections and structure components" on page 84 explains the additional rules for specifying array sections that are also structure components.

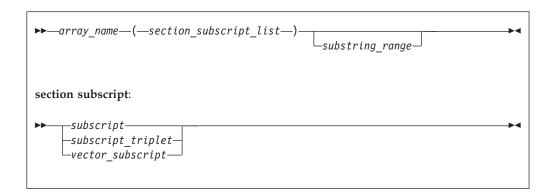

section\_subscript

designates some set of elements along a particular dimension. It can be composed of a combination of the following:

subscript

is a scalar integer expression, explained in "Array elements" on page 79.

A subscript can be a scalar real expression in XL Fortran.

subscript\_triplet, vector subscript

designate a (possibly empty) sequence of subscripts in a given dimension. For details, see "Subscript triplets" on page 82 and "Vector subscripts" on page 83.

**Note:** At least one of the dimensions must be a subscript triplet or vector subscript, so that an array section is distinct from an array element:

substring\_range

int\_expr1 and int\_expr2 are scalar integer expressions called substring expressions, defined in "Character substrings" on page 41. They specify the leftmost and rightmost character positions, respectively, of a substring of each element in the array section. If an optional substring\_range is present, the section must be from an array of character objects.

An array section is formed from the array elements specified by the sequences of values from the individual subscripts, subscript triplets, and vector subscripts, arranged in column-major order.

For example, if SECTION = A( 1:3, (/ 5,6,5 /), 4):

- The sequence of numbers for the first dimension is 1, 2, 3.
- The sequence of numbers for the second dimension is 5, 6, 5.
- The subscript for the third dimension is the constant 4.

The section is made up of the following elements of A, in this order:

```
A(1,5,4)
A(2,5,4)
A(3,5,4)
A(1,6,4)
A(2,6,4)
A(3,6,4)
A(1,5,4)
A(2,5,4)
A(2,5,4)
A(3,5,4)

A(3,5,4)

A(3,5,4)

---- Second column ---- Section (1,2)
Section (1,2)
Section (2,2)
Section (3,2)
Section (3,2)
Section (1,3)
Section (1,3)
Section (2,3)
Section (2,3)
Section (3,3)
```

Some examples of array sections include:

```
INTEGER, DIMENSION(20,20) :: A
! These references to array sections require loops or multiple
! statements in FORTRAN 77.

PRINT *, A(1:5,1) ! Contiguous sequence of elements

PRINT *, A(1:20:2,10) ! Noncontiguous sequence of elements

PRINT *, A(:,5) ! An entire column

PRINT *, A( (/1,10,5/), (/7,3,1/) ) ! A 3x3 assortment of elements
```

#### Related information:

"Derived type components" on page 47.

### **Subscript triplets**

A subscript triplet consists of two subscripts and a stride, and defines a sequence of numbers corresponding to array element positions along a single dimension.

```
subscript1 :-stride
```

subscript1, subscript2

are subscripts that designate the first and last values in the sequence of indices for a dimension.

If the first subscript is omitted, the lower array bound of that dimension is used. If the second subscript is omitted, the upper array bound of that dimension is used. (The second subscript is mandatory for the last dimension when specifying sections of an assumed-size array.)

stride is a scalar integer expression that specifies how many subscript positions to count to reach the next selected element.

BM A stride can be a scalar real expression in XL Fortran.

If the stride is omitted, it has a value of 1. The stride must have a nonzero value:

- A positive stride specifies a sequence of integers that begins with the first subscript and proceeds in increments of the stride to the largest integer that is not greater than the second subscript. If the first subscript is greater than the second, the sequence is empty.
- When the stride is negative, the sequence begins at the first subscript and continues in increments specified by the stride to the smallest integer equal to or greater than the second subscript. If the second subscript is greater than the first, the sequence is empty.

Calculations of values in the sequence use the same steps as shown in "Executing a DO statement" on page 128.

A subscript in a subscript triplet does not have to be within the declared bounds for that dimension if all the values used in selecting the array elements for the array section are within the declared bounds:

```
INTEGER A(9)
PRINT *, A(1:9:2) ! Count from 1 to 9 by 2s: 1, 3, 5, 7, 9.
PRINT *, A(1:10:2) ! Count from 1 to 10 by 2s: 1, 3, 5, 7, 9.
! No element past A(9) is specified.
```

#### **Examples of subscript triplets**

```
REAL, DIMENSION(10) :: A
INTEGER, DIMENSION(10,10) :: B
CHARACTER(10) STRING(1:100)
                     ! Print all elements of array.! Print elements 1 through 5.
PRINT *, A(:)
PRINT *, A(:5)
PRINT *, A(3:)
                             ! Print elements 3 through 10.
PRINT *, STRING(50:100)
                             ! Print all characters in
                             ! elements 50 through 100.
! The following statement is equivalent to A(2:10:2) = A(1:9:2)
A(2::2) = A(:9:2) ! LHS = A(2), A(4), A(6), A(8), A(10)
                             ! RHS = A(1), A(3), A(5), A(7), A(9)
                             ! The statement assigns the odd-numbered
                             ! elements to the even-numbered elements.
! The following statement is equivalent to PRINT *, B(1:4:3,1:7:6)
PRINT *, B(:4:3,:7:6)
                             ! Print B(1,1), B(4,1), B(1,7), B(4,7)
PRINT *, A(10:1:-1)
                            ! Print elements in reverse order.
PRINT *, A(10:1:1)
                             ! These two are
PRINT *, A(1:10:-1)
                             ! both zero-sized.
END
```

### **Vector subscripts**

A vector subscript is an integer array expression of rank one, designating a sequence of subscripts that correspond to the values of the elements of the expression.

IBM A vector subscript can be a real array expression of rank one in XL Fortran.

The sequence does not have to be in order, and may contain duplicate values:

```
INTEGER A(10), B(3), C(3) PRINT *, A( (/ 10,9,8 /) ) ! Last 3 elements in reverse order
B = A((/1,2,2/))
                              ! B(1) = A(1), B(2) = A(2), B(3) = A(2) also
```

An array section with a vector subscript in which two or more elements of the vector subscript have the same value is called a many-one section. Such a section

- Appear on the left side of the equal sign in an assignment statement
- Be initialized through a **DATA** statement
- Be used as an input item in a **READ** statement

#### Note:

- 1. An array section used as an internal file must not have a vector subscript.
- 2. If you pass an array section with a vector subscript as an actual argument, the associated dummy argument must not be defined or redefined.
- 3. An array section with a vector subscript must not be the target in a pointer assignment statement.

```
! We can use the whole array VECTOR as a vector subscript for A and B
INTEGER, DIMENSION(3) :: VECTOR= (/ 1,3,2 /), A, B
INTEGER, DIMENSION(4) :: C = (/1,2,4,8/)
A(VECTOR) = B
                      ! A(1) = B(1), A(3) = B(2), A(2) = B(3)
A = B( (/ 3,2,1 /) ) ! A(1) = B(3), A(2) = B(2), A(3) = B(1)
PRINT *, C(VECTOR(1:2)) ! Prints C(1), C(3)
```

### Array sections and substring ranges

For an array section with a substring range, each element in the result is the designated character substring of the corresponding element of the array section. The rightmost array name or component name must be of type character.

```
PROGRAM SUBSTRING
TYPE DERIVED
 CHARACTER(10) STRING(5) ! Each structure has 5 strings of 10 chars.
END TYPE DERIVED
TYPE (DERIVED) VAR, ARRAY(3,3) ! A variable and an array of derived type.
VAR%STRING(:)(1:3) = 'abc'
                               ! Assign to chars 1-3 of elements 1-5.
VAR%STRING(3:)(4:6) = '123'
                              ! Assign to chars 4-6 of elements 3-5.
ARRAY(1:3,2)%STRING(3)(5:10) = 'hello'
                               ! Assign to chars 5-10 of the third element in
                               ! ARRAY(1,2)%STRING, ARRAY(2,2)%STRING, and
END
                               ! ARRAY(3,2)%STRING
```

### Array sections and structure components

Understanding how array sections and structure components interact requires a familiarity with the syntax for "Derived type components" on page 47.

What we defined at the beginning of this section as an array section is really only a subset of the possible array sections. An array name or array name with a section subscript list can be a subobject of a structure component:

```
struct_sect_subobj:
```

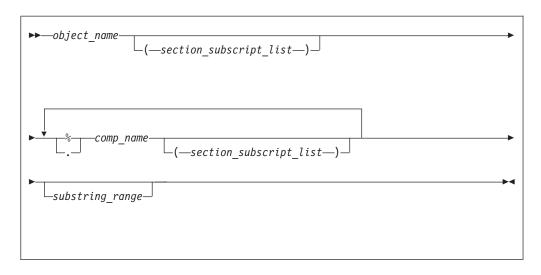

object\_name

is the name of an object of derived type

section\_subscript\_list, substring\_range

are the same as defined under "Array sections" on page 81

comp\_name

is the name of a derived-type component

% or . Separator character.

Note: The . (period) separator is an IBM extension.

#### Note:

- 1. The type of the last component determines the type of the array.
- 2. Only one part of the structure component may have nonzero rank. Either the rightmost *comp\_name* must have a *section\_subscript\_list* with nonzero rank, or another part must have nonzero rank.
- 3. Any parts to the right of the part with nonzero rank must not have the **ALLOCATABLE** or **POINTER** attributes.

```
TYPE BUILDING T
  LOGICAL RESIDENTIAL
END TYPE BUILDING_T
TYPE STREET T
  TYPE (BUILDING T) ADDRESS (500)
END TYPE STREET T
TYPE CITY T
  TYPE (STREET_T) STREET(100,100)
END TYPE CITY T
TYPE (CITY T) PARIS
TYPE (STREET T) S
TYPE (BUILDING T) RESTAURANT
! LHS is not an array section, no subscript triplets or vector subscripts.
PARIS%STREET(10,20) = S
! None of the parts are array sections, but the entire construct
   is a section because STREET has a nonzero rank and is not
   the rightmost part.
PARIS%STREET%ADDRESS(100) = BUILDING T(.TRUE.)
! STREET(50:100,10) is an array section, making the LHS an array section
   with rank=1, shape=(/51/).
```

```
! ADDRESS(123) must not be an array section because only one can appear ! in a reference to a structure component. 
PARIS%STREET(50:100,10)%ADDRESS(123)%RESIDENTIAL = .TRUE. FND
```

### Rank and shape of array sections

For an array section that is not a subobject of a structure component, the rank is the number of subscript triplets and vector subscripts in the <code>section\_subscript\_list</code>. The number of elements in the shape array is the same as the number of subscript triplets and vector subscripts, and each element in the shape array is the number of integer values in the sequence designated by the corresponding subscript triplet or vector subscript.

For an array section that is a subobject of a structure component, the rank and shape are the same as those of the part of the component that is an array name or array section.

```
DIMENSION :: ARR1(10,20,100)
TYPE STRUCT2 T
 LOGICAL SCALAR COMPONENT
END TYPE
TYPE STRUCT T
 TYPE (STRUCT2_T), DIMENSION(10,20,100) :: SECTION
END TYPE
TYPE (STRUCT T) STRUCT
! One triplet + one vector subscript, rank = 2.
! Triplet designates an extent of 10, vector subscript designates
! an extent of 3, thus shape = (/10,3/).
ARR1(:, (/ 1,3,4 /), 10) = 0
! One triplet, rank = 1.
! Triplet designates 5 values, thus shape = (/5/).
STRUCT%SECTION(1,10,1:5)%SCALAR COMPONENT = .TRUE.
! Here SECTION is the part of the component that is an array,
   so rank = 3 and shape = (/10,20,100), the same as SECTION.
STRUCT%SECTION%SCALAR_COMPONENT = .TRUE.
```

### **Array constructors**

An array constructor is a sequence of specified scalar values. It constructs a rank-one array whose element values are those specified in the sequence. You can construct arrays of rank greater than one using an intrinsic function. See "RESHAPE(SOURCE, SHAPE, PAD, ORDER)" on page 629 for details.

## Syntax of an array constructor

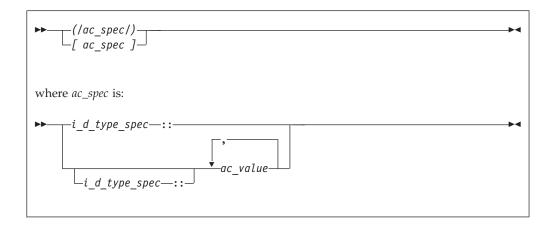

#### *i\_d\_type\_spec*

Is an intrinsic\_type\_spec or derived\_type\_spec. See "Type Declaration" on page 439 for a list of possible type specifications.

BYTE is not allowed as an intrinsic\_type\_spec in an array constructor.

If you specify an intrinsic type, each *ac\_value* expression in the array constructor must be of an intrinsic type compatible with the type you specify.

If you specify a derived type, all *ac\_value* expressions in the array constructor must be of that derived type and have the same kind type parameter values as the type you specify.

ac value

is an expression or implied-**DO** list that provides values for array elements. If type\_spec is omitted, each *ac\_value* in the array constructor must have the same type and type parameters.

# Rules for array constructors

If  $i\_d\_type\_spec$  is omitted, each  $ac\_value$  expression in the array constructor must have the same type and type parameters.

A *i\_d\_type\_spec* specifies the type and type parameters of the array constructor. Each *ac\_value* expression must be compatible with intrinsic assignment to a variable with these type and type parameters. Each value is converted to the type parameters of the array constructor.

If *i\_d\_type\_spec* appears without an *ac\_value*, a zero-sized rank-one array is created.

If ac\_value is:

- A scalar expression, its value specifies an element of the array constructor.
- An array expression, the values of the elements of the expression, in array element order, specify the corresponding sequence of elements of the array constructor.
- An implied-**DO** list, it is expanded to form an *ac\_value* sequence under the control of the *implied\_do\_variable*, as in the **DO** construct.

The character length of an ac\_value in an implied-DO with an iteration count of zero must not depend on the value of the implied do variable and must not depend on the value of an expression that is not an initialization expression.

#### Example of an array constructor

```
INTEGER, DIMENSION(5) :: A, B, C, D(2,2)
CHARACTER(5),DIMENSION(3)::COLOR
A = (/1,2,3,4,5/)
                                   ! Assign values to all elements in A
A(3:5) = (/ 0,1,0 /)
                                  ! Assign values to some elements
C = MERGE (A, B, (/ T,F,T,T,F /)) ! Construct temporary logical mask
! The array constructor produces a rank-one array, which
! is turned into a 2x2 array that can be assigned to D.
D = RESHAPE(SOURCE = (/1,2,1,2/), SHAPE = (/2,2/))
! Here, the constructor linearizes the elements of D in
! array-element order into a one-dimensional result.
PRINT *, A( (/ D /) )
! without a type_spec,each character literal must be of length 5 COLOR= ['RED ','GREEN','BLUE ']
! with a type spec, padding and truncation of each character literal occurs
COLOR= [CHARACTER(5)::'RED','GREEN','BLUE']
```

## Implied-DO list for an array constructor

Implied-DO loops in array constructors help to create a regular or cyclic sequence of values, to avoid specifying each element individually.

A zero-sized array of rank one is formed if the sequence of values generated by the loop is empty.

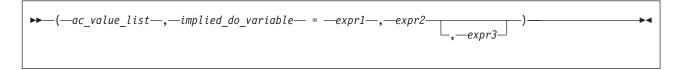

implied\_do\_variable

is a named scalar integer or real IBM variable.

In a nonexecutable statement, the type must be integer. You must not reference the value of an *implied\_do\_variable* in the limit expressions *expr1* or expr2. Loop processing follows the same rules as for an implied-DO in "DATA" on page 303, and uses integer or real arithmetic depending on the type of the implied-**DO** variable.

The variable has the scope of the implied-**DO**, and it must not have the same name as another implied-DO variable in a containing array constructor implied-**DO**:

```
PRINT *, (/ (M, M=1, 10) /) ! Array constructor implied-DO
       PRINT *, M
                                  ! M still 0 afterwards
       PRINT *, (M, M=1, 10)
                                  ! Non-array-constructor implied-DO
       PRINT *, M
                                  ! This one goes to 11
       PRINT *, (/(M, M=1, 5), N=1, 3)/)
       ! The result is a 15-element, one-dimensional array.
       ! The inner loop cannot use N as its variable.
expr1, expr2, and expr3
       are scalar integer or real sm expressions
```

```
PRINT *, (/ (I, I = 1, 3) /)
! Sequence is (1, 2, 3)
PRINT *, (/ (I, I = 1, 10, 2) /)
! Sequence is (1, 3, 5, 7, 9)
PRINT *, (/ (I, I+1, I+2, I = 1, 3) /)
! Sequence is (1, 2, 3, 2, 3, 4, 3, 4, 5)

PRINT *, (/ ((I, I = 1, 3), J = 1, 3) /)
! Sequence is (1, 2, 3, 1, 2, 3, 1, 2, 3)

PRINT *, (/ ((I, I = 1, J), J = 1, 3) /)
! Sequence is (1, 1, 2, 1, 2, 3)

PRINT *, (/2,3,(I, I+1, I = 5, 8)/)
! Sequence is (2, 3, 5, 6, 6, 7, 7, 8, 8, 9).
! The values in the implied-DO loop before
! I=5 are calculated for each iteration of the loop.
```

## **Expressions involving arrays**

Arrays can be used in the same kinds of expressions and operations as scalars. Intrinsic operations, assignments, or elemental procedures can be applied to one or more arrays.

For intrinsic operations, in expressions involving two or more array operands, the arrays must have the same shape so that the corresponding elements of each array can be assigned to or be evaluated. In a defined operation arrays can have different shapes. Arrays with the same shape are *conformable*. In a context where a conformable entity is expected, you can also use a scalar value: it is conformable with any array, such that it is treated like an array where each array element has the value of the scalar.

#### For example:

#### Related information:

```
"Elemental intrinsic procedures" on page 519
"Intrinsic assignment" on page 108
"WHERE" on page 456 shows a way to assign values to some elements in an array but not to others
"FORALL construct" on page 117
```

# **Chapter 6. Expressions and assignment**

### Introduction to expressions and assignment

An expression is a data reference or a computation, and is formed from operands, operators, and parentheses. An expression, when evaluated, produces a value, which has a declared type, a dynamic type, a shape, and possibly type parameters.

An *operand* is either a scalar or an array. An *operator* is either intrinsic or defined. A unary operation has the form:

· operator operand

A binary operation has the form:

operand<sub>1</sub> operator operand<sub>2</sub>

Any expression contained in parentheses is treated as a data entity. Parentheses can be used to specify an explicit interpretation of an expression. They can also be used to restrict the alternative forms of the expression, which can help control the magnitude and accuracy of intermediate values during evaluation of the expression. For example, the two expressions

```
(I*J)/K
I*(J/K)
```

are mathematically equivalent, but may produce different computational values as a result of evaluation.

# **Primary**

A *primary* is the simplest form of an expression. It can be one of the following:

- A type parameter inquiry such as a%kind
- A type parameter name
- A data object
- An array constructor
- A structure constructor
- IBM A complex constructor IBM
- A function reference
- An expression enclosed in parentheses

A primary that is a data object must not be an assumed-size array.

### **Examples of primaries**

```
12.3 ! Constant
'ABCDEFG'(2:3) ! Subobject of a constant
VAR ! Variable name
(/7.0,8.0/) ! Array constructor
EMP(6,'SMITH') ! Structure constructor
SIN(X) ! Function reference
(T-1) ! Expression in parentheses
```

#### Type, parameters, and shape

The type, type parameters, and shape of a primary are determined as follows:

- A data object or function reference acquires the type, type parameters, and shape of the object or function reference, respectively. The type, parameters, and shape of a generic function reference are determined by the type, parameters, and ranks of its actual arguments.
- A type parameter inquiry or type parameter name is a scalar integer with the kind of the type parameter.
- A structure constructor is a scalar and its type and parameters are determined by the *derived\_type\_spec* of the structure constructor.
- An array constructor has a shape determined by the number of constructor expressions, and its type and parameters are determined by those of the constructor expressions.
- A parenthesized expression acquires the type, parameters, and shape of the expression.

If a pointer appears as a primary in an operation in which it is associated with a nonpointer dummy argument, the target is referenced. The type, parameters, and shape of the primary are those of the target. If the pointer is not associated with a target, it can appear only as an actual argument in a procedure reference whose corresponding dummy argument is a pointer, or as the target in a pointer assignment statement. A disassociated pointer can also appear as an actual argument to the ASSOCIATED intrinsic inquiry function.

Given the intrinsic operation [ expr1] op expr2, the shape of the operation is the shape of expr2 if op is unary or if expr1 is a scalar. Otherwise, its shape is that of expr1.

The type and shape of an expression are determined by the operators and by the types and shapes of the expression's primaries. The type of the expression can be intrinsic or derived. An expression of intrinsic type has a kind parameter and, if it is of type character, it also has a length parameter. An expression of derived type can have both kind and length parameters.

# Constant expressions

A constant expression is an expression in which each operation is intrinsic and each primary is one of the following:

- A constant or a subobject of a constant.
- An array constructor where each element and the bounds and strides of each implied-DO are expressions whose primaries are either constant expressions or implied-DO variables.
- A structure constructor where each component is a constant expression.
- An elemental intrinsic function reference where each argument is a constant expression.
- A transformational intrinsic function reference where each argument is a constant expression.
- A reference to the intrinsic function NULL that does not have an argument with a type parameter that is assumed or defined by a nonconstant expression.
- A kind type parameter in the derived type being defined.
- · A specification inquiry where each designator or function argument is either a constant expression, or a variable with properties that are not assumed, deferred or defined by a nonconstant expression.
- A data-i-DO variable within a data-implied-DO.

- An ac-DO-variable within an array constructor where each *scalar-int-expr* of the corresponding acimplied-DO-control is a constant expression.
- A constant expression enclosed in parentheses;

## **Examples of constant expressions**

```
-48.9
name('Pat','Doe')
TRIM('ABC ')
(MOD(9,4)**3.5)
```

### **Initialization expressions**

An initialization expression is a constant expression, that is subject to all the same rules. In addition, the following rules apply to items that form primaries for initialization expressions:

- A constant or a subobject of a constant
- An array constructor in which each element and implied-**DO** control expression is an initialization expression
- A structure constructor in which each expression corresponding to an allocatable component is a reference to the intrinsic function NULL, and all other expressions are initialization expressions
- You can also specify any elemental intrinsic functions, where each argument is an initialization expression
- A reference to the vector intrinsic function VEC\_CONVERT where each argument is an initialization expression
- You can reference any of the transformational intrinsic functions other than **NULL**, where each argument must be an initialization expression:
- A reference to the transformation intrinsic function IEEE\_SELECTED\_REAL\_KIND from the intrinsic module IEEE\_ARITHMETIC, where each argument is an initialization expression
- A reference to the transformational intrinsic function **NULL** that does not have an argument with a type parameter that is assumed or is defined by an expression that is not an initialization expression
- A specification inquiry where each designator or function argument is an initialization expression, or a variable whose properties inquired about are not:
  - assumed,
  - deferred, or
  - defined by an expression that is not an initialization expression
- An implied-DO variable within an array constructor in which each element and implied-DO control expression is an initialization expression
- An initialization expression enclosed in parentheses
- A kind type parameter of the type being defined or of its parent type, within the derived type definition

and where each subscript, section subscript, substring starting point, substring ending point, and type parameter value is an initialization expression.

If an initialization expression includes a specification inquiry that depends on a **TYPE** parameter or an array bound of an object specified in the same specification part, the type parameter or array bound must be specified in a prior specification of the specification part. The prior specification can be to the left of the specification inquiry in the same statement, but must not be within the same entity declaration.

### **Examples of initialization expressions**

```
3.4**3
KIND(57438)
(/'desk','lamp'/)
'ab'//'cd'//'ef'
```

# Example of an elemental intrinsic function, SIN, used in an initialization expression

```
integer, parameter :: foo = 42.0 * \sin(0.5)
```

# Example of a transformational intrinsic function, CSHIFT, used in an initialization expression

```
integer, parameter :: a(3) = (/ 1, 2, 3 /)
integer, parameter :: a cshifted(3) = cshift(a,2)
```

### Specification expressions

A specification expression is an expression with limitations that you can use to specify items such as character lengths and array bounds.

A specification expression is a scalar, integer, restricted expression.

A *restricted expression* is an expression in which each operation is intrinsic and each primary is:

- A type parameter of the derived type being defined.
- A constant or a subobject of a constant.
- A variable that is a dummy argument that has neither the OPTIONAL nor the INTENT(OUT) attribute, or a subobject of such a variable.
- A variable that is in a common block, or a subobject of such a variable.
- A variable accessible by use association or host association, or a subobject of such a variable.
- An array constructor where each element and the bounds and strides of each implied-DO are expressions whose primaries are either restricted expressions or implied-DO variables.
- A structure constructor where each component is a restricted expression.
- A specification inquiry where each designator or function argument is either a restricted expression or a variable with properties that are not assumed, deferred, or defined by an expression that is not a restricted expression.
- F95 A reference to any remaining intrinsic functions defined in this document where each argument is a restricted expression. F95
- IBM A reference to a system inquiry function, where any arguments are restricted expressions.
- · Any subscript or substring expression must be a restricted expression.
- A reference to a specification function, where any arguments are restricted expressions.

A *specification inquiry* is a reference to:

- · An intrinsic inquiry function
- A type parameter inquiry (6.4.5)
- An IEEE inquiry function (14.10)

F95 You can use a *specification function* in a specification expression. A function is a specification function if it is a pure function that is not an intrinsic, internal or statement function. A specification function cannot have a dummy procedure argument.

A variable in a specification expression must have its type and type parameters, if any, specified by a previous declaration in the same scoping unit, or by the implicit typing rules in effect for the scoping unit, or by host or use association. If a variable in a specification expression is typed by the implicit typing rules, its appearance in any subsequent type declaration statement must confirm the implied type and type parameters.

If a specification expression includes a reference to an inquiry function for a type parameter or an array bound of an entity specified in the same specification part, the type parameter or array bound must be specified in a prior specification of the specification part. If a specification expression includes a reference to the value of an element of an array specified in the same specification part, the array bounds must be specified in a prior declaration. The prior specification can be to the left of the inquiry function in the same statement.

## **Examples of specification expressions**

```
LBOUND(C,2)+6 ! C is an assumed-shape dummy array ABS(I)*J ! I and J are scalar integer variables 276/NN(4) ! NN is accessible through host association
```

Fortran 95

The following example shows how a user-defined pure function, fact, can be used in the specification expression of an array-valued function result variable:

```
MODULE MOD

CONTAINS

INTEGER PURE FUNCTION FACT(N)

INTEGER, INTENT(IN) :: N

END FUNCTION FACT

END MODULE MOD

PROGRAM P

PRINT *, PERMUTE('ABCD')

CONTAINS

FUNCTION PERMUTE(ARG)

USE MOD

CHARACTER(*), INTENT(IN) :: ARG

...

CHARACTER(LEN(ARG)) :: PERMUTE(FACT(LEN(ARG)))

END FUNCTION PERMUTE

END PROGRAM P
```

\_\_\_\_ End of Fortran 95 \_\_\_\_

# **Operators and expressions**

This section contains details on the XL Fortran expressions listed in the XL Fortran Expressions table. For information on the order of evaluation precedence see, How expressions are evaluated.

Table 15. XL Fortran expressions

| Arithmetic | Logical    |
|------------|------------|
| Character  | Primary    |
| General    | Relational |

### **Arithmetic**

An arithmetic expression (arith\_expr), when evaluated, produces a numeric value. The form of *arith\_expr* is:

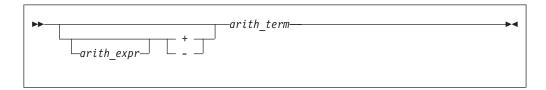

The form of arith term is:

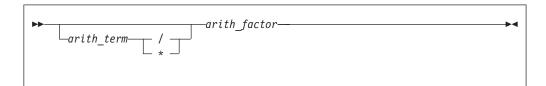

The form of arith\_factor is:

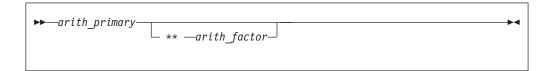

An arith\_primary is a primary of arithmetic type.

The following table shows the available arithmetic operators and the precedence each takes within an arithmetic expression.

| Arithmetic Operator | Representation          | Precedence |
|---------------------|-------------------------|------------|
| **                  | Exponentiation          | First      |
| *                   | Multiplication          | Second     |
| /                   | Division                | Second     |
| +                   | Addition or identity    | Third      |
| -                   | Subtraction or negation | Third      |

XL Fortran evaluates the terms from left to right when evaluating an arithmetic expression containing two or more addition or subtraction operators. For example, 2+3+4 is evaluated as (2+3)+4, although a processor can interpret the expression in another way if it is mathematically equivalent and respects any parentheses.

The factors are evaluated from left to right when evaluating a term containing two or more multiplication or division operators. For example, 2\*3\*4 is evaluated as (2\*3)\*4.

The primaries are combined from right to left when evaluating a factor containing two or more exponentiation operators. For example, 2\*\*3\*\*4 is evaluated as 2\*\*(3\*\*4). (Again, mathematical equivalents are allowed.)

The precedence of the operators determines the order of evaluation when XL Fortran is evaluating an arithmetic expression containing two or more operators having different precedence. For example, in the expression -A\*\*3, the exponentiation operator (\*\*) has precedence over the negation operator (-). Therefore, the operands of the exponentiation operator are combined to form an expression that is used as the operand of the negation operator. Thus, -A\*\*3 is evaluated as -(A\*\*3).

Note that expressions containing two consecutive arithmetic operators, such as A\*\*-B or A\*-B, are not allowed. You can use expressions such as A\*\*(-B) and A\*(-B).

If an expression specifies the division of an integer by an integer, the result is rounded to an integer closer to zero. For example, (-7)/3 has the value -2.

For details of exception conditions that can arise during evaluation of floating-point expressions, see Detecting and trapping floating-point exceptions.

### **Examples of arithmetic expressions**

| Arithmetic Expression | Fully Parenthesized Equivalent |
|-----------------------|--------------------------------|
| -b**2/2.0             | -((b**2)/2.0)                  |
| i**j**2               | i**(j**2)                      |
| a/b**2 - c            | (a/(b**2)) - c                 |

#### Data type of an arithmetic expression

Because the identity and negation operators operate on a single operand, the type of the resulting value is the same as the type of the operand.

The following table indicates the resulting type when an arithmetic operator acts on a pair of operands.

Notation: *T*(*param*), where *T* is the data type (I: integer, R: real, X: complex) and *param* is the kind type parameter.

Table 16. Result types for binary arithmetic operators

| first   |      |      |      |      | second | operand | l     |      |      |       |
|---------|------|------|------|------|--------|---------|-------|------|------|-------|
| operand | I(1) | I(2) | I(4) | I(8) | R(4)   | R(8)    | R(16) | X(4) | X(8) | X(16) |
| I(1)    | I(1) | I(2) | I(4) | I(8) | R(4)   | R(8)    | R(16) | X(4) | X(8) | X(16) |
| I(2)    | I(2) | I(2) | I(4) | I(8) | R(4)   | R(8)    | R(16) | X(4) | X(8) | X(16) |
| I(4)    | I(4) | I(4) | I(4) | I(8) | R(4)   | R(8)    | R(16) | X(4) | X(8) | X(16) |
| I(8)    | I(8) | I(8) | I(8) | I(8) | R(4)   | R(8)    | R(16) | X(4) | X(8) | X(16) |

Table 16. Result types for binary arithmetic operators (continued)

| first   | second operand |       |       |       |       |       |       |       |       |       |
|---------|----------------|-------|-------|-------|-------|-------|-------|-------|-------|-------|
| operand | I(1)           | I(2)  | I(4)  | I(8)  | R(4)  | R(8)  | R(16) | X(4)  | X(8)  | X(16) |
| R(4)    | R(4)           | R(4)  | R(4)  | R(4)  | R(4)  | R(8)  | R(16) | X(4)  | X(8)  | X(16) |
| R(8)    | R(8)           | R(8)  | R(8)  | R(8)  | R(8)  | R(8)  | R(16) | X(8)  | X(8)  | X(16) |
| R(16)   | R(16)          | R(16) | R(16) | R(16) | R(16) | R(16) | R(16) | X(16) | X(16) | X(16) |
| X(4)    | X(4)           | X(4)  | X(4)  | X(4)  | X(4)  | X(8)  | X(16) | X(4)  | X(8)  | X(16) |
| X(8)    | X(8)           | X(8)  | X(8)  | X(8)  | X(8)  | X(8)  | X(16) | X(8)  | X(8)  | X(16) |
| X(16)   | X(16)          | X(16) | X(16) | X(16) | X(16) | X(16) | X(16) | X(16) | X(16) | X(16) |

#### Note: IBM

- 1. If you do not specify **-qfloat=rndsngl**, XL Fortran implements **REAL(4)** operations using **REAL(8)** internal precision. If you specify **-qfloat=rndsngl**, XL Fortran implements **REAL(4)** operations using **REAL(4)** internal precision. See Detecting and trapping floating-point exceptions in the *XL Fortran Optimization and Programming Guide* for details on modifying this implementation. **REAL(16)** values must only be used in round to nearest mode. The rounding mode can only be changed at the beginning and end of a subprogram. It cannot be changed across a subprogram call; and if it is changed within a subprogram, it must be restored before control is returned to the calling routine.
- 2. XL Fortran implements integer operations using INTEGER(4) arithmetic, or INTEGER(8) arithmetic if data items are 8 bytes in length. If the intermediate result is used in a context requiring INTEGER(1) or INTEGER(2) data type, it is converted as required.

#### Character

IBM 🔻

A character expression, when evaluated, produces a result of type character. The form of *char\_expr* is:

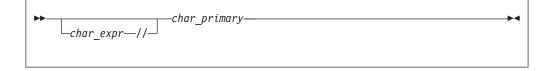

*char\_primary* is a primary of type character. All character primaries in the expression must have the same kind type parameter, which is also the kind type parameter of the result.

The only character operator is //, representing concatenation.

In a character expression containing one or more concatenation operators, the primaries are joined to form one string whose length is equal to the sum of the lengths of the individual primaries. For example, 'AB'//'CD'//'EF' evaluates to 'ABCDEF', a string 6 characters in length.

Parentheses have no effect on the value of a character expression.

A character expression can include concatenation of an operand when you declare the length with an asterisk in parentheses. This indicates inherited length. In this case, the actual length depends on whether you use the inherited length character string to declare:

- A dummy argument specified in a FUNCTION, SUBROUTINE, or ENTRY statement. The length of the dummy argument assumes the length of the associated actual argument on invocation.
- A named constant. The character expression takes on the length of the constant value.
- The length of an external function result. The calling scoping unit must not declare the function name with an asterisk. On invocation, the length of the function result assumes this defined length.

### **Example of a character expression**

```
CHARACTER(7) FIRSTNAME,LASTNAME
FIRSTNAME='Martha'
LASTNAME='Edwards'
PRINT *, LASTNAME//', '//FIRSTNAME ! Output:'Edwards, Martha'
```

### General

The general form of an expression (general\_expr) is:

```
general_expr—defined_binary_op—
```

defined\_binary\_op

is a defined binary operator. See "Extended intrinsic and defined operations" on page 104.

*expr* is one of the kinds of expressions defined below.

There are four kinds of intrinsic expressions: arithmetic, character, relational, and logical.

# Logical

A logical expression (*logical\_expr*), when evaluated, produces a result of type logical. The form of a logical expression is:

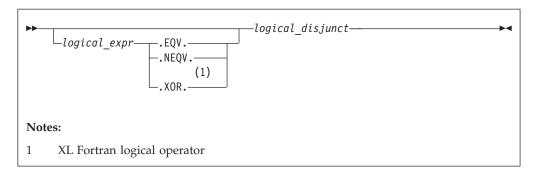

The form of a logical\_disjunct is:

```
▶ — ____logical_disjunct—.OR. — logical_term—
```

The form of a *logical\_term* is:

```
→ logical_term—.AND. logical_factor—
```

The form of a *logical\_factor* is:

logical\_primary is a primary of type logical.

rel\_expr is a relational expression.

The logical operators are:

| Logical Operator | Representing                  | Precedence      |
|------------------|-------------------------------|-----------------|
| .NOT.            | Logical negation              | First (highest) |
| .AND.            | Logical conjunction           | Second          |
| .OR.             | Logical inclusive disjunction | Third           |
| .XOR. 1          | Logical exclusive disjunction | Fourth (lowest) |
| .EQV.            | Logical equivalence           | Fourth (lowest) |
| .NEQV.           | Logical nonequivalence        | Fourth (lowest) |

### Note:

1. XL Fortran logical operator.

The .XOR. operator is treated as an intrinsic operator only when the -qxlf77=intxor compiler option is specified. (See the -qxlf77 option in the *XL Fortran Compiler Reference* for details.) Otherwise, it is treated as a defined operator. If it is treated as an intrinsic operator, it can also be extended by a generic interface. ☐ IBM ◀

The precedence of the operators determines the order of evaluation when a logical expression containing two or more operators having different precedences is evaluated. For example, evaluation of the expression A.OR.B.AND.C is the same as evaluation of the expression A.OR.(B.AND.C).

### Value of a logical expression

Given that x1 and x2 represent logical values, use the following tables to determine the values of logical expressions:

| x1    | .NOT. x1 |
|-------|----------|
| True  | False    |
| False | True     |

| x1    | x2    | .AND. | .OR.  | .XOR. | .EQV. | .NEQV. |
|-------|-------|-------|-------|-------|-------|--------|
| False | False | False | False | False | True  | False  |
| False | True  | False | True  | True  | False | True   |
| True  | False | False | True  | True  | False | True   |
| True  | True  | True  | True  | False | True  | False  |

Sometimes a logical expression does not need to be completely evaluated to determine its value. Consider the following logical expression (assume that LFCT is a function of type logical):

A .LT. B .OR. LFCT(Z)

If A is less than B, the evaluation of the function reference is not required to determine that this expression is true.

XL Fortran evaluates a logical expression to a **LOGICAL(n)** or **INTEGER(n)** result, where n is the kind type parameter. The value of n depends on the kind parameter of each operand.

By default, for the unary logical operator .NOT., n will be the same as the kind type parameter of the operand. For example, if the operand is LOGICAL(2), the result will also be LOGICAL(2).

The following table shows the resultant type for unary operations:

| OPERAND    | RESULT of Unary Operation |
|------------|---------------------------|
| BYTE 1     | INTEGER(1) 1              |
| LOGICAL(1) | LOGICAL(1)                |
| LOGICAL(2) | LOGICAL(2)                |
| LOGICAL(4) | LOGICAL(4)                |
| LOGICAL(8) | LOGICAL(8)                |
| Typeless 1 | Default integer 1         |

#### Note:

#### 1. IBM Extension

If the operands are of the same length, n will be that length.

For binary logical operations with operands that have different kind type parameters, the kind type parameter of the expression is the same as the larger length of the two operands. For example, if one operand is LOGICAL(4) and the other LOGICAL(2), the result will be LOGICAL(4). IBM

The following table shows the resultant type for binary operations:

Table 17. Result Types for binary logical expressions

|                  | second operand |             |             |             |             |             |
|------------------|----------------|-------------|-------------|-------------|-------------|-------------|
| first<br>operand | *BYTE          | LOGICAL(1)  | LOGICAL(2)  | LOGICAL(4)  | LOGICAL(8)  | *Typeless   |
| *BYTE            | *INTEGER(1)    | *LOGICAL(1) | *LOGICAL(2) | *LOGICAL(4) | *LOGICAL(8) | *INTEGER(1) |
| LOGICAL(1)       | LOGICAL(1)     | LOGICAL(1)  | LOGICAL(2)  | LOGICAL(4)  | LOGICAL(8)  | LOGICAL(1)  |
| LOGICAL(2)       | LOGICAL(2)     | LOGICAL(2)  | LOGICAL(2)  | LOGICAL(4)  | LOGICAL(8)  | LOGICAL(2)  |
| LOGICAL(4)       | LOGICAL(4)     | LOGICAL(4)  | LOGICAL(4)  | LOGICAL(4)  | LOGICAL(8)  | LOGICAL(4)  |
| LOGICAL(8)       | LOGICAL(8)     | LOGICAL(8)  | LOGICAL(8)  | LOGICAL(8)  | LOGICAL(8)  | LOGICAL(8)  |
| *Typeless        | *INTEGER(1)    | *LOGICAL(1) | *LOGICAL(2) | *LOGICAL(4) | *LOGICAL(8) | *Default    |
|                  |                |             |             |             |             | Integer     |

Note: \* Resultant types for binary logical expressions in XL Fortran

If the expression result is to be treated as a default integer but the value cannot be represented within the value range for a default integer, the constant is promoted to a representable kind.

# **Primary**

The form of a primary expression is:

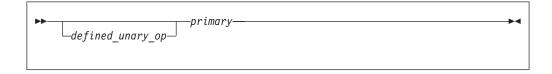

defined\_unary\_op

is a defined unary operator. See "Extended intrinsic and defined operations" on page 104.

### Relational

A relational expression (rel\_expr), when evaluated, produces a result of type logical, and can appear wherever a logical expression can appear. It can be an arithmetic relational expression or a character relational expression.

### Arithmetic relational expressions

An arithmetic relational expression compares the values of two arithmetic expressions. Its form is:

| ▶►—arith_expr1—relational_operator—arith_expr2— |
|-------------------------------------------------|
|                                                 |

#### arith\_expr1 and arith\_expr2

are each an arithmetic expression. Complex expressions can only be specified if relational\_operator is .EQ., .NE., <>, ==, or /=.

relational operator is any of:

| Relational Operator | Representing             |
|---------------------|--------------------------|
| .LT. or <           | Less than                |
| .LE. or <=          | Less than or equal to    |
| .EQ. or ==          | Equal to                 |
| .NE. or *<> or /=   | Not equal to             |
| .GT. or >           | Greater than             |
| .GE. or >=          | Greater than or equal to |

#### **Note:** \* XL Fortran relational operator.

An arithmetic relational expression is interpreted as having the logical value .true. if the values of the operands satisfy the relation specified by the operator. If the operands do not satisfy the specified relation, the expression has the logical value .false..

If the types or kind type parameters of the expressions differ, their values are converted to the type and kind type parameter of the expression (arith\_expr1 + arith\_expr2) before evaluation.

#### Example of an arithmetic relational expression:

IF (NODAYS .GT. 365) YEARTYPE = 'leapyear'

### Character relational expressions

A character relational expression compares the values of two character expressions. Its form is:

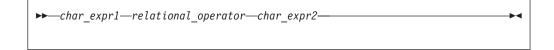

char\_expr1 and char\_expr2

are each character expressions

relational operator

is any of the relational operators described in "Arithmetic relational expressions" on page 102.

For all relational operators, the collating sequence is used to interpret a character relational expression. The character expression whose value is lower in the collating sequence is less than the other expression. The character expressions are evaluated one character at a time from left to right. You can also use the intrinsic functions (LGE, LLT, and LLT) to compare character strings in the order specified by the ASCII collating sequence. For all relational operators, if the operands are of unequal length, the shorter is extended on the right with blanks. If both char expr1 and char\_expr2 are of zero length, they are evaluated as equal.

**IBM** Even if *char\_expr1* and *char\_expr2* are multibyte characters (MBCS) in XL Fortran, the ASCII collating sequence is still used. IBM

#### Example of a character relational expression:

IF (CHARIN .GT. '0' .AND. CHARIN .LE. '9') CHAR TYPE = 'digit'

### Extended intrinsic and defined operations

A defined operation is either a defined unary operation or a defined binary operation. It is defined by a function and a generic interface (see "Interface blocks" on page 150 and "Type-bound procedures (Fortran 2003)" on page 57). A defined operation is not an intrinsic operation, although an intrinsic operator can be extended in a defined operation. For example, to add two objects of derived type, you can extend the meaning of the intrinsic binary operator for addition (+). If an extended intrinsic operator has typeless operands, the operation is evaluated intrinsically.

The operand of a unary intrinsic operation that is extended must not have a type that is required by the intrinsic operator. Either or both of the operands of a binary intrinsic operator that is extended must not have the types or ranks that are required by the intrinsic operator.

The defined operator of a defined operation must be defined in a generic interface.

A defined operator is an extended intrinsic operator or has the form:

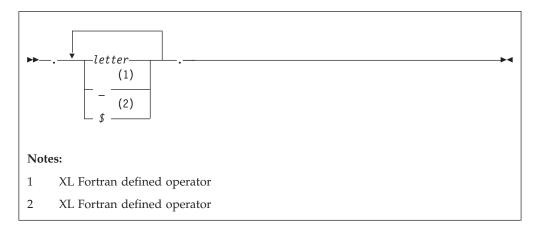

In Fortran 90 and Fortran 95, a defined operator must not contain more than 31 letters, and must not be the same as any intrinsic operator or logical literal constant. In Fortran 2003 the letter limit for a defined operator is 63.

See "Generic interface blocks" on page 153 for details on defining and extending operators in an interface block. See "Type-bound procedures (Fortran 2003)" on page 57 for details on defining and extending operators that are bound to a derived type.

## How expressions are evaluated

### Precedence of operators

An expression can contain more than one kind of operator. When it does, the expression is evaluated from left to right, according to the following precedence among operators:

- 1. Defined unary
- 2. Arithmetic
- 3. Character
- 4. Relational
- 5. Logical
- 6. Defined binary

For example, the logical expression:

```
L .OR. A + B .GE. C
```

where L is of type logical, and A, B, and C are of type real, is evaluated the same as the logical expression below:

```
L .OR. ((A + B) .GE. C)
```

An extended intrinsic operator maintains its precedence. That is, the operator does not have the precedence of a defined unary operator or a defined binary operator.

### Summary of interpretation rules

Primaries that contain operators are combined in the following order:

- 1. Use of parentheses
- 2. Precedence of the operators
- 3. Right-to-left interpretation of exponentiations in a factor
- 4. Left-to-right interpretation of multiplications and divisions in a term
- 5. Left-to-right interpretation of additions and subtractions in an arithmetic expression
- 6. Left-to-right interpretation of concatenations in a character expression
- 7. Left-to-right interpretation of conjunctions in a logical term
- 8. Left-to-right interpretation of disjunctions in a logical disjunct
- 9. Left-to-right interpretation of logical equivalences in a logical expression

#### **Evaluation of expressions**

Arithmetic, character, relational, and logical expressions are evaluated according to the following rules:

A variable or function must be defined at the time it is used. You must define an
integer operand with an integer value, not a statement label value. All
referenced characters in a character data object or referenced array elements in
an array or array section must be defined at the time the reference is made. All
components of a structure must be defined when a structure is referenced. A
pointer must be associated with a defined target.

Execution of an array element reference, array section reference, and substring reference requires the evaluation of its subscript, section subscript and substring expressions. Evaluation of any array element subscript, section subscript, substring expression, or the bounds and stride of any array constructor implied-**DO** does not affect, nor is it affected by, the type of the containing

expression. See "Expressions involving arrays" on page 89. You cannot use any constant integer operation or floating-point operation whose result is not mathematically defined in an executable program. If such expressions are nonconstant and are executed, they are detected at run time. (Examples are dividing by zero and raising a zero-valued primary to a zero-valued or negative-valued power.) As well, you cannot raise a negative-valued primary of type real to a real power.

The invocation of a function in a statement must not affect, or be affected by, the evaluation of any other entity within the statement in which the function reference appears. When the value of an expression is true, invocation of a function reference in the expression of a logical IF statement or a WHERE statement can affect entities in the statement that is executed. If a function reference causes definition or undefinition of an actual argument of the function, that argument or any associated entities must not appear elsewhere in the same statement. For example, you cannot use the statements:

```
A(I) = FUNC1(I)
Y = FUNC2(X) + X
```

if the reference to FUNC1 defines I or the reference to FUNC2 defines X.

The data type of an expression in which a function reference appears does not affect, nor is it affected by, the evaluation of the actual arguments of the function.

 An argument to a statement function reference must not be altered by evaluating that reference.

IBM Several compiler options affect the data type of the final result:

- When you use the **-qintlog** compiler option, you can mix integer and logical values in expressions and statements. The data type and kind type parameter of the result depends on the operands and the operator involved. In general:
  - For unary logical operators (.NOT.) and arithmetic unary operators (+,-):

| Data Type of OPERAND | Data Type of RESULT of Unary Operation |
|----------------------|----------------------------------------|
| BYTE                 | INTEGER(1)                             |
| INTEGER(n)           | INTEGER(n)                             |
| LOGICAL(n)           | LOGICAL(n)                             |
| Typeless             | Default integer                        |

where n represents the kind type parameter. n must not be replaced with a logical constant even if -qintlog is on, nor by a character constant even if -qctyplss is on, nor can it be a typeless constant. In the case of INTEGER and **LOGICAL** data types, the length of the result is the same as the kind type parameter of the operand.

For binary logical operators (.AND., .OR., .XOR., .EQV., .NEQV.) and arithmetic binary operators (\*\*, \*, /, +, -), the following table summarizes what data type the result has:

|            | second operand |            |            |            |
|------------|----------------|------------|------------|------------|
| first      |                |            |            |            |
| operand    | BYTE           | INTEGER(y) | LOGICAL(y) | Typeless   |
| BYTE       | INTEGER(1)     | INTEGER(y) | LOGICAL(y) | INTEGER(1) |
| INTEGER(x) | INTEGER(x)     | INTEGER(z) | INTEGER(z) | INTEGER(x) |
| LOGICAL(x) | LOGICAL(x)     | INTEGER(z) | LOGICAL(z) | LOGICAL(x) |

|          |            | second     | operand    |                 |
|----------|------------|------------|------------|-----------------|
| first    |            |            |            |                 |
| operand  | BYTE       | INTEGER(y) | LOGICAL(y) | Typeless        |
| Typeless | INTEGER(1) | INTEGER(y) | LOGICAL(y) | Default integer |

**Note:** z is the kind type parameter of the result such that z is equal to the greater of x and y. For example, a logical expression with a **LOGICAL(4)** operand and an **INTEGER(2)** operand has a result of **INTEGER(4)**.

For binary logical operators (.AND., .OR., .XOR., .EQV., .NEQV.), the result of a logical operation between an integer operand and a logical operand or between two integer operands will be integer. The kind type parameter of the result will be the same as the larger kind parameter of the two operands. If the operands have the same kind parameter, the result has the same kind parameter.

- When you use the -qlog4 compiler option and the default integer size is INTEGER(4), logical results of logical operations will have type LOGICAL(4), instead of LOGICAL(n) as specified in the table above. If you specify the -qlog4 option and the default integer size is not INTEGER(4), the results will be as specified in the table above.
- When you specify the -qctyplss option compiler option, XL Fortran treats
  character constant expressions as Hollerith constants. If one or both operands are
  character constant expressions, the data type and the length of the result are the
  same as if the character constant expressions were Hollerith constants. See the
  "Typeless" rows in the previous tables for the data type and length of the result.

See Summary of compiler options by functional category and Detailed descriptions of the XL Fortran compiler options in the XL Fortran Compiler Reference for information about compiler options.

# Using BYTE data objects (IBM extension)

Data objects of type BYTE can be used wherever a LOGICAL(1), CHARACTER(1), or INTEGER(1) data object can be used.

The data types of **BYTE** data objects are determined by the context in which you use them. XL Fortran does not convert them before use. For example, the type of a named constant is determined by use, not by the initial value assigned to it.

- When you use a **BYTE** data object as an operand of an arithmetic, logical, or relational binary operator, the data object assumes:
  - An INTEGER(1) data type if the other operand is arithmetic, BYTE, or a typeless constant
  - A LOGICAL(1) data type if the other operand is logical
  - A CHARACTER(1) data type if the other operand is character
- When you use a **BYTE** data object as an operand of the concatenation operator, the data object assumes a **CHARACTER(1)** data type.
- When you use a BYTE data object as an actual argument to a procedure with an
  explicit interface, the data object assumes the type of the corresponding dummy
  argument:
  - INTEGER(1) for an INTEGER(1) dummy argument
  - LOGICAL(1) for a LOGICAL(1) dummy argument
  - CHARACTER(1) for a CHARACTER(1) dummy argument

- When you use a **BYTE** data object as an actual argument passed by reference to an external subprogram with an implicit interface, the data object assumes a length of 1 byte and no data type.
- When you use a **BYTE** data object as an actual argument passed by value (**VALUE** attribute), the data object assumes an **INTEGER(1)** data type.
- When you use a BYTE data object in a context that requires a specific data type, which is arithmetic, logical, or character, the data object assumes an INTEGER(1), LOGICAL(1), or CHARACTER(1) data type, respectively.
- A pointer of type **BYTE** cannot be associated with a target of type character, nor can a pointer of type character be associated with a target of type **BYTE**.
- When you use a **BYTE** data object in any other context, the data object assumes an **INTEGER(1)** data type.

## Intrinsic assignment

Assignment statements are executable statements that define or redefine variables based on the result of expression evaluation.

A defined assignment is not intrinsic, and is defined by a subroutine and an interface. See "Defined assignment" on page 157.

The general form of an intrinsic assignment is:

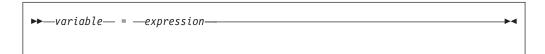

F2003 The shapes of *variable* and *expression* must conform unless *variable* is an allocatable array. If *variable* is an allocatable array, and -qxlf2003=autorealloc has been specified, then *variable* and *expression* must not be arrays of different ranks.

variable must be an array if expression is an array (see "Expressions involving arrays" on page 89). If expression is a scalar and variable is an array, expression is treated as an array of the same shape as variable, with every array element having the same value as the scalar value of expression. variable must not be a many-one array section (see "Vector subscripts" on page 83 for details), and neither variable nor expression can be an assumed-size array. The types of variable and expression must conform as follows:

| Type of variable | Type of expression              |
|------------------|---------------------------------|
| Numeric          | Numeric                         |
| Logical          | Logical                         |
| Character        | Character                       |
| Derived type     | Derived type (same as variable) |

In numeric assignment statements, *variable* and *expression* can specify different numeric types and different kind type parameters. For logical assignment statements, the kind type parameters can differ. For character assignment statements, the length type parameters can differ.

If the length of a character variable is greater than the length of a character expression, the character expression is extended on the right with blanks until the lengths are equal. If the length of the character variable is less than the character expression, the character expression is truncated on the right to match the length of the character variable.

If variable is a pointer, it must be associated with a definable target that has type, type parameters and shape that conform with those of expression. The value of expression is then assigned to the target associated with variable.

Both variable and expression can contain references to any portion of variable.

**F2003** If variable is an allocated allocatable variable, it is deallocated if expression is an array of different shape or any of the corresponding length type parameter values of variable and expression differ. If variable is or becomes an unallocated allocatable variable, then it is allocated with each deferred type parameter equal to the corresponding type parameters of *expression*, with the shape of *expression*, and with each lower bound equal to the corresponding element of LBOUND(expression)

Specify **-qxlf2003=autorealloc** for reallocation support. See the -qxlf2003=autorealloc option option in the XL Fortran Compiler Reference for more information F2003

An assignment statement causes the evaluation of expression and all expressions within variable before assignment, the possible conversion of expression to the type and type parameters of variable, and the definition of variable with the resulting value. No value is assigned to variable if it is a zero-length character object or a zero-sized array.

A derived-type assignment statement is an intrinsic assignment statement if there is no accessible defined assignment for objects of this derived type. The derived type expression must be of the same declared type as the variable. Each kind type parameter of the variable must have the same value as the corresponding kind of expression. Each length type parameter of the variable must have the same value as the corresponding type parameter of expression unless the variable is allocatable, and its corresponding type parameter is deferred. See "Determining declared type for derived types" on page 65 for the rules that determine when two structures are of the same derived type. Assignment is performed as if each component of the expression is assigned to the corresponding component of the variable. Pointer assignment is executed for pointer components, defined assignment is performed for each nonpointer nonallocatable component of a type that has a defined assignment consistent with the component, and intrinsic assignment is performed for each other nonpointer nonallocatable component. For an allocatable component the following sequence of operations is applied:

- 1. If the component of *variable* is currently allocated, it is deallocated.
- 2. If the component of *expression* is currently allocated, the corresponding component of variable is allocated with the same type and type parameters as the component of expression. If it is an array, it is allocated with the same bounds.
- 3. The value of the component of *expression* is then assigned to the corresponding component of variable using:
  - Defined assignment if the declared type of the component has a defined assignment consistent with the component.
  - Intrinsic assignment for the dynamic type of that component otherwise.

When variable is a subobject, the assignment does not affect the definition status or value of other parts of the object.

### **Arithmetic conversion**

For numeric intrinsic assignment, the value of expression may be converted to the type and kind type parameter of *variable*, as specified in the following table:

| Type of variable | Value Assigned                         |
|------------------|----------------------------------------|
| Integer          | INT(expression, KIND = KIND(variable)) |
| Real             | REAL(expression,KIND=KIND(variable))   |
| Complex          | CMPLX(expression,KIND=KIND(variable))  |

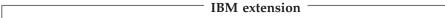

Note: Arithmetic integer operations for INTEGER(8) data items, including intermediate results, are performed using INTEGER(8) arithmetic in both 32-bit and 64-bit mode. Arithmetic integer operations for INTEGER(1), INTEGER(2), and INTEGER(4) data objects, including intermediate results, are performed using **INTEGER(4)** arithmetic in 32-bit mode and **INTEGER(8)** arithmetic in 64-bit mode. If an intermediate result is used in a context requiring a smaller integer size, it is converted as required.

```
    End of IBM extension –
```

### Character assignment

Only as much of the character expression as is necessary to define the character variable needs to be evaluated. For example:

```
CHARACTER SCOTT*4. DICK*8
SCOTT = DICK
```

This assignment of DICK to SCOTT requires only that you have previously defined the substring DICK(1:4). You do not have to previously define the rest of DICK (DICK(5:8)).

### BYTE assignment

If *expression* is of an arithmetic type, arithmetic assignment is used. Similarly, if expression is of type character, character assignment is used, and if expression is of type logical, logical assignment is used. If the expression on the right is of type BYTE, arithmetic assignment is used. IBM

#### **Examples of Intrinsic Assignment:**

```
INTEGER I(10)
LOGICAL INSIDE
REAL R, RMIN, RMAX
REAL :: A=2.3,B=4.5,C=6.7
TYPE PERSON
  INTEGER(4) P AGE
  CHARACTER(20) P NAME
END TYPE
TYPE (PERSON) EMP1, EMP2
CHARACTER(10) :: CH = 'ABCDEFGHIJ'
I = 5
                           ! All elements of I assigned value of 5
RMIN = 28.5; RMAX = 29.5
R = (-B + SQRT(B**2 - 4.0*A*C))/(2.0*A)
```

### **WHERE** construct

The WHERE construct masks the evaluation of expressions and assignments of values in array assignment statements. It does this according to the value of a logical array expression.

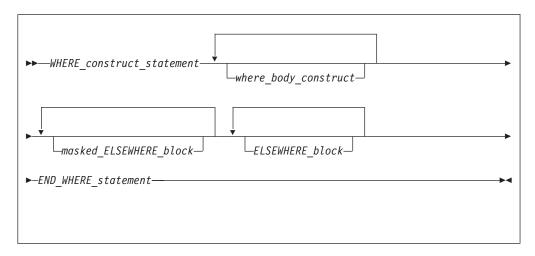

WHERE\_construct\_statement
See "WHERE" on page 456 for syntax details.

where\_body\_construct

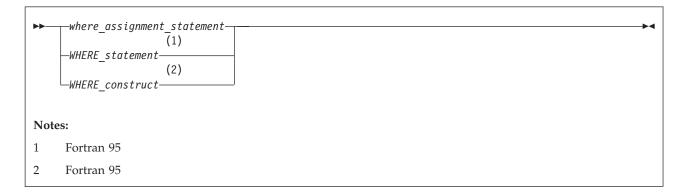

where\_assignment\_statement Is an assignment\_statement.

F95
masked\_ELSEWHERE\_block

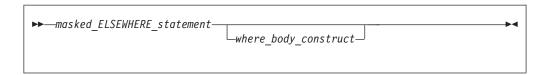

masked\_ELSEWHERE\_statement

Is an **ELSEWHERE** statement that specifies a *mask expr*. See "ELSEWHERE" on page 321 for syntax details.

F95 🔹

ELSEWHERE\_block

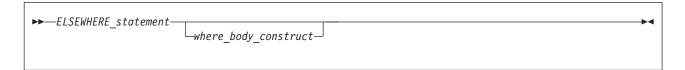

ELSEWHERE\_statement

Is an **ELSEWHERE** statement that does not specify a *mask\_expr*. See "ELSEWHERE" on page 321 for syntax details.

END\_WHERE\_statement

See "END (Construct)" on page 324 for syntax details.

#### Rules:

- *mask\_expr* is a logical array expression.
- In each where assignment statement, the mask expr and the variable being defined must be arrays of the same shape.
- A statement that is part of a where\_body\_construct must not be a branch target statement. Also, ELSEWHERE, masked ELSEWHERE, and END WHERE statements must not be branch target statements.
- F95 A where assignment statement that is a defined assignment must be an elemental defined assignment.
- The mask\_expr on the WHERE construct statement and all corresponding masked **ELSEWHERE** statements must have the same shape. The *mask expr* on a nested WHERE statement or nested WHERE construct statement must have the same shape as the *mask\_expr* on the WHERE construct statement of the construct in which it is nested.
- If a construct name appears on a WHERE construct statement, it must also appear on the corresponding END WHERE statement. A construct name is optional on the masked ELSEWHERE and ELSEWHERE statements in the WHERE construct. F95

# Interpreting masked array assignments

To understand how to interpret masked array assignments, you need to understand the concepts of a control mask  $(m_c)$  and a pending control mask  $(m_p)$ :

- The  $m_c$  is an array of type logical whose value determines which elements of an array in a where\_assignment\_statement will be defined. This value is determined by the execution of one of the following:
  - a WHERE statement
  - a WHERE construct statement

- an ELSEWHERE statement
- F95 a masked ELSEWHERE statement F95
- an END WHERE statement

The value of  $m_c$  is cumulative; the compiler determines the value using the mask expressions of surrounding **WHERE** statements and the current mask expression. Subsequent changes to the value of entities in a  $mask\_expr$  have no effect on the value of  $m_c$ . The compiler evaluates the  $mask\_expr$  only once for each **WHERE** statement, **WHERE** construct statement, or F95 masked **ELSEWHERE** statement.

• The  $m_p$  is a logical array that provides information to the next masked assignment statement at the same nesting level on the array elements not defined by the current WHERE statement, WHERE construct statement, or masked ELSEWHERE statement.

The following describes how the compiler interprets statements in a WHERE, WHERE construct, masked ELSEWHERE f95 , ELSEWHERE, or END WHERE statement. It describes the effect on  $m_{\rm c}$  and  $m_{\rm p}$  and any further behavior of the statements, in order of occurrence.

- WHERE statement
  - F95 If the WHERE statement is nested in a WHERE construct, the following occurs:
    - 1.  $m_c$  becomes  $m_c$  .AND.  $mask\_expr$ .
    - 2. After the compiler executes the WHERE statement,  $m_c$  has the value it had prior to the execution of the WHERE statement. F95
  - Otherwise, *m<sub>c</sub>* becomes the *mask\_expr*.
- WHERE construct
  - F95 If the WHERE construct is nested in another WHERE construct, the following occurs:
    - 1.  $m_p$  becomes  $m_c$  .AND. (.NOT.  $mask\_expr$ ).
    - 2.  $m_c$  becomes  $m_c$  .AND.  $mask\_expr$ . F95
  - Otherwise:
    - 1. The compiler evaluates the  $mask\_expr$ , and assigns  $m_c$  the value of that  $mask\_expr$ .
    - 2.  $m_p$  becomes **.NOT.**  $mask\_expr$ .
- F95 Masked ELSEWHERE statement

The following occurs:

- 1.  $m_{\rm c}$  becomes  $m_{\rm p}$ .
- 2.  $m_p$  becomes  $m_c$  .AND. (.NOT.  $mask\_expr$ ).
- 3.  $m_c$  becomes  $m_c$  .AND.  $mask\_expr$ . F95
- ELSEWHERE statement

The following occurs:

- 1.  $m_c$  becomes  $m_p$ . No new  $m_p$  value is established.
- END WHERE statement

After the compiler executes an **END WHERE** statement,  $m_c$  and  $m_p$  have the values they had prior to the execution of the corresponding **WHERE** construct statement.

• where\_assignment\_statement

The compiler assigns the values of the *expr* that correspond to the true values of  $m_c$  to the corresponding elements of the *variable*.

If a non-elemental function reference occurs in the expr or variable of a where assignment statement or in a mask expr, the compiler evaluates the function without any masked control; that is, it fully evaluates all of the function's argument expressions and then it fully evaluates the function. If the result is an array and the reference is not within the argument list of a non-elemental function, the compiler selects elements corresponding to true values in  $m_c$  for use in evaluating the *expr*, *variable*, or *mask\_expr*.

If an elemental intrinsic operation or function reference occurs in the expr or variable of a where\_assignment\_statement or in a mask\_expr, and is not within the argument list of a non-elemental function reference, the compiler performs the operation or evaluates the function only for the elements corresponding to true values in  $m_c$ .

If an array constructor appears in a where\_assignment\_statement or in a mask\_expr, the compiler evaluates the array constructor without any masked control and then executes the *where\_assignment\_statement* or evaluates the *mask\_expr*.

The execution of a function reference in the *mask\_expr* of a **WHERE** statement is allowed to affect entities in the where\_assignment\_statement. Execution of an END WHERE has no effect.

The following example shows how control masks are updated. In this example, mask1, mask2, mask3, and mask4 are conformable logical arrays, m<sub>c</sub> is the control mask, and  $m_p$  is the pending control mask. The compiler evaluates each mask expression once.

Sample code (with statement numbers shown in the comments):

```
WHERE (mask1)
                    ! W1 *
 WHERE (mask2)
                    ! W2 *
                    ! W3 *
 ELSEWHERE (mask3) ! W4 *
                    ! W5 *
 END WHERE
                    ! W6 *
ELSEWHERE (mask4)
                   ! W7 *
                    ! W8 *
ELSEWHERE
                    ! W9
                    ! W10
END WHERE
                    ! W11
```

Note: \* Fortran 95

The compiler sets control and pending control masks as it executes each statement, as shown below:

```
Fortran 95
Statement W1
   m_c = mask1
   m_p = .NOT. mask1
Statement W2
    m_p = mask1 .AND. (.NOT. mask2)
    m_c = mask1 .AND. mask2
Statement W4
    m_c = mask1 .AND. (.NOT. mask2)
    m_p = mask1 .AND. (.NOT. mask2)
.AND. (.NOT. mask3)
```

```
\begin{array}{l} \text{m}_{\text{c}} = \text{mask1 .AND. (.NOT. mask2)} \\ \text{.AND. mask3} \\ \text{Statement W6} \\ \text{m}_{\text{c}} = \text{mask1} \\ \text{m}_{\text{p}} = \text{.NOT. mask1} \\ \end{array}
```

 $_{-}$  End of Fortran 95  $_{-}$ 

```
\begin{array}{l} \text{Statement W7} \\ m_c = .\text{NOT. mask1} \\ m_p = (.\text{NOT. mask1}) \text{ .AND. (.NOT. mask4}) \\ m_c = (.\text{NOT. mask1}) \text{ .AND. mask4} \\ \text{Statement W9} \\ m_c = (.\text{NOT. mask1}) \text{ .AND. (.NOT. mask4}) \\ \text{Statement W11} \\ m_c = 0 \\ m_p = 0 \end{array}
```

The compiler uses the values of the control masks set by statements *W*2, *W*4, *W*7, and *W*9 when it executes the respective *where\_assignment\_statements W*3, *W*5, *W*8, and *W*10.

```
Migration Tip:

Simplify logical evaluation of arrays

FORTRAN 77 source:

INTEGER A(10,10),B(10,10)

:

DO I=1,10
DO J=1,10
IF (A(I,J).LT.B(I,J)) A(I,J)=B(I,J)
END DO
END DO
END DO
END

Fortran 90 or Fortran 95 source:

INTEGER A(10,10),B(10,10)

:

WHERE (A.LT.B) A=B
END
```

### **Examples of the WHERE construct**

```
REAL, DIMENSION(10) :: A,B,C,D

WHERE (A>0.0)

A = LOG(A)

! Only the positive elements of A
! are used in the LOG calculation.

B = A
! The mask uses the original array A
! instead of the new array A.

C = A / SUM(LOG(A)) ! A is evaluated by LOG, but
! the resulting array is an
! argument to a non-elemental
```

```
function. All elements in A will
                      !
                          be used in evaluating SUM.
END WHERE
WHERE (D>0.0)
 C = CSHIFT(A, 1)
                      ! CSHIFT applies to all elements in array A,
                      ! and the array element values of D determine
                      ! which CSHIFT expression determines the
                      ! corresponding element values of C.
ELSEWHERE
 C = CSHIFT(A, 2)
END WHERE
END
```

Fortran 95

The following example shows an array constructor in a WHERE construct statement and in a masked **ELSEWHERE** *mask\_expr*:

```
CALL SUB((/ 0, -4, 3, 6, 11, -2, 7, 14 /))
CONTAINS
 SUBROUTINE SUB(ARR)
 INTEGER ARR(:)
 INTEGER N
 N = SIZE(ARR)
 ! Data in array ARR at this point:
 ! A = | 0 -4 3 6 11 -2 7 14 |
 WHERE (ARR < 0)
   ARR = 0
  ELSEWHERE (ARR < ARR((/(N-I, I=0, N-1)/)))
   ARR = 2
 END WHERE
 ! Data in array ARR at this point:
 ! A = | 2 0 3 2 11 0 7 14 |
 END SUBROUTINE
END
```

The following example shows a nested WHERE construct statement and masked **ELSEWHERE** statement with a *where\_construct\_name*:

```
INTEGER :: A(10, 10), B(10, 10)
OUTERWHERE: WHERE (A < 10)
 INNERWHERE: WHERE (A < 0)
   B = 0
 ELSEWHERE (A < 5) INNERWHERE
   B = 5
 ELSEWHERE INNERWHERE
   B = 10
 END WHERE INNERWHERE
ELSEWHERE OUTERWHERE
 B = A
END WHERE OUTERWHERE
```

\_\_\_\_\_ End of Fortran 95 \_

### **FORALL** construct

F95 The FORALL construct performs assignment to groups of subobjects, especially array elements.

Unlike the WHERE construct, FORALL performs assignment to array elements, array sections, and substrings. Also, each assignment within a FORALL construct need not be conformable with the previous one. The FORALL construct can contain nested FORALL statements, FORALL constructs, WHERE statements, and WHERE constructs. F95

-qxlf2003=autorealloc does not apply to FORALL constructs. No reallocation of allocatable variables occurs during assignment statements inside a FORALL construct.

The INDEPENDENT directive specifies that the left and right sides of the assignments inside a FORALL construct do not overlap. IBM

# Fortran 95

```
▶►—FORALL construct statement—
▶►—forall body-
▶►—END FORALL statement—
```

FORALL construct statement

See "FORALL (construct) (Fortran 95)" on page 345 for syntax details.

END\_FORALL\_statement

See "END (Construct)" on page 324 for syntax details.

forall body

is one or more of the following statements or constructs:

forall\_assignment

WHERE statement (see "WHERE" on page 456)

WHERE construct (see "WHERE construct" on page 111)

FORALL statement (see "FORALL (Fortran 95)" on page 342)

FORALL construct

forall\_assignment

is either assignment\_statement or pointer\_assignment\_statement

Any procedures that are referenced in a *forall\_body*, including one referenced by a defined operation, defined assignment, or finalization must be pure.

If a FORALL statement or construct is nested within a FORALL construct, the inner FORALL statement or construct cannot redefine any index\_name used in the outer FORALL construct.

Although no atomic object can be assigned to, or have its association status changed in the same statement more than once, different assignment statements within the same FORALL construct can redefine or reassociate an atomic object. Also, each WHERE statement and assignment statement within a WHERE construct must follow these restrictions.

If a FORALL\_construct\_name is specified, it must appear in both the FORALL statement and the END FORALL statement. Neither the END FORALL statement nor any statement within the FORALL construct can be a branch target statement.

\_ End of Fortran 95 \_

## Interpreting the FORALL construct (Fortran 95)

1. From the FORALL Construct statement, evaluate the subscript and stride expressions for each *forall\_triplet\_spec* in any order. All possible pairings of index\_name values form the set of combinations. For example, given the statement:

```
FORALL (I=1:3, J=4:5)
The set of combinations of I and J is:
    \{(1,4),(1,5),(2,4),(2,5),(3,4),(3,5)\}
```

The **-1** and **-qnozerosize** compiler options do not affect this step.

2. Evaluate the scalar\_mask\_expr (from the FORALL Construct statement) for the set of combinations, in any order, producing a set of active combinations (those that evaluated to .TRUE.). For example, if the mask (I+J.NE.6) is applied to the above set, the set of active combinations is:

```
\{(1,4),(2,5),(3,4),(3,5)\}
```

3. Execute each *forall\_body* statement or construct in order of appearance. For the set of active combinations, each statement or construct is executed completely as follows:

```
assignment statement
```

Evaluate, in any order, all values in the right-hand side expression and all subscripts, strides, and substring bounds in the left-hand side variable for all active combinations of index\_name values.

Assign, in any order, the computed expression values to the corresponding variable entities for all active combinations of index name values. In a *forall\_assignment* if *variable* is allocatable,

**-qxlf2003=autorealloc** will not cause *variable* to be deallocated and/or allocated.

```
INTEGER, DIMENSION(50) :: A,B,C
INTEGER :: X,I=2,J=49
FORALL (X=I:J)
  A(X)=B(X)+C(X)
  C(X)=B(X)-A(X)! All these assignments are performed after the
                 ! assignments in the preceding statement
END FORALL
END
```

pointer\_assignment\_statement

Determine, in any order, what will be the targets of the pointer assignment, and evaluate all subscripts, strides, and substring bounds in the pointer for all active combinations of *index\_name* values. If a target is not a pointer, determination of the target does not include

evaluation of its value. Pointer assignment never *requires* the value of the righthand side to be determined.

Associate, in any order, all targets with the corresponding pointer entities for all active combinations of *index\_name* values.

#### WHERE statement or construct

Evaluate, in any order, the control mask and pending control mask for each WHERE statement, WHERE construct statement, ELSEWHERE statement, or masked ELSEWHERE statement each active combination of <code>index\_name</code> values, producing a refined set of active combinations for that statement, as described in "Interpreting masked array assignments" on page 112. For each active combination, the compiler executes the assignment(s) of the WHERE statement, WHERE construct statement, or masked ELSEWHERE statement for those values of the control mask that are true for that active combination. The compiler executes each statement in a WHERE construct in order, as described previously.

#### FORALL statement or construct

Evaluate, in any order, the *subscript* and *stride* expressions in the *forall\_triplet\_spec\_list* for the active combinations of the outer **FORALL** statement or construct. The valid combinations are the Cartesian product of combination sets of the inner and outer **FORALL** constructs. The *scalar\_mask\_expr* determines the active combinations for the inner **FORALL** construct. Statements and constructs for these active combinations are executed.

```
! Same as FORALL (I=1:100,J=1:100,I.NE.J) A(I,J)=A(J,I)
INTEGER A(100,100)
OUTER: FORALL (I=1:100)
   INNER: FORALL (J=1:100,I.NE.J)
   A(I,J)=A(J,I)
   END FORALL INNER
END FORALL OUTER
END
```

# Data pointer assignment

Pointer assignment statement causes a pointer to become associated with a target or causes the pointer's association status to become disassociated or undefined.

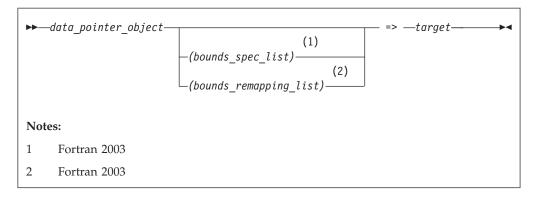

is a variable or expression. If it is a variable, it must have the TARGET target attribute (or be a subobject of such an object) or the **POINTER** attribute. If it is an expression, it must yield a value that has the POINTER attribute.

If target is not unlimited polymorphic, data\_pointer\_object must be type compatible with it and the corresponding kind type parameters must be equal. If target is unlimited polymorphic, data\_pointer\_object must be unlimited polymorphic, of sequence derived type, or of a type with the BIND attribute.

data pointer object

must have the POINTER attribute.

**F2003** bounds\_spec

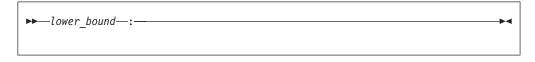

lower bound

is a scalar integer expression. F2003

**F2003** bounds\_remapping

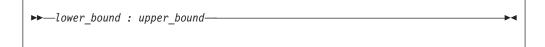

lower\_bound

is a scalar integer expression.

is a scalar integer expression. F2003

A target must not be an array section with a vector subscript, or a whole assumed-size array.

The size, bounds, and shape of the target of a disassociated array pointer are undefined. No part of such an array can be defined or referenced, although the array can be the argument of an intrinsic inquiry function that is inquiring about association status, argument presence, or a property of the type or type parameters.

F2003 If target is a disassociated pointer, all nondeferred type parameters of the declared type of data pointer object that correspond to nondeferred type parameters of target shall have the same values as the corresponding type parameters of target. Otherwise, all nondeferred type parameters of the declared type of data\_pointer\_object must have the same values as the corresponding type parameters of target. F2003

IBM A pointer of type byte can only be associated with a target of type byte, INTEGER(1), or LOGICAL(1). ☐ IBM ◀

F2003 If data\_pointer\_object has nondeferred type parameters that correspond to deferred type parameters of target, target must not be a pointer with undefined association status.

If the data\_pointer\_object is not polymorphic and the target is polymorphic with dynamic type that differs from its declared type, the assignment target is the ancestor component of target that has the type of data\_pointer\_object. Otherwise, the assignment target is target.

If data\_pointer\_object is polymorphic, it assumes the dynamic type of target. If data\_pointer\_object is of sequence derived type or a type with the BIND attribute, the dynamic type of target must be that type.

If you specify bounds\_spec\_list, the number of bounds in the list must be equal to the rank of data\_pointer\_object.

If you specify either a bounds\_spec\_list or a bounds\_remapping\_list, you must not use a **SUBSCRIPTORDER** directive on the pointer

If you specify a bounds\_remapping\_list:

- The target must not be a diassociated or undefined pointer, and the size of the target must not be less than the size of the *data\_pointer\_object*.
- The number of *bounds\_remappings* in the list must be equal to the rank of data\_pointer\_object.
- The lower bound of each dimension of the data\_pointer\_object becomes equal to the lower\_bound you specify in the corresponding bounds\_remapping.
- The upper bound of each dimension of the data\_pointer\_object becomes equal to the *upper\_bound* you specify in the corresponding *bounds\_remapping*.
- The extent of each dimension of the *data\_pointer\_object* is equal to the upper bound of that dimension, minus the lower bound of that dimension, plus 1.
- The elements of the target of *data-pointer-object*, in array element order, are the first **SIZE** (*data-pointer-objec*) elements of the target, after any **SUBSCRIPTORDER** directives affect the target.

If you specify a bounds\_spec\_list:

- The number of *bounds\_spec* shall equal the rank of *data\_pointer\_object*.
- If you specify a bounds\_spec\_list, then the lower\_bound of each dimension of the data\_pointer\_object becomes equal to the lower\_bound in the corresponding bounds spec.
- The extent of each dimension of the data pointer object is equal to the extent of the corresponding dimension of the target.
- The upper bound of each dimension of the data\_pointer\_object is equal to the lower bound of that dimension, plus the extent of that dimension, minus 1. F2003

If neither bounds\_remapping\_list nor bounds\_spec\_list are specified:

During pointer assignment of an array pointer, the lower bound of each dimension is the result of the LBOUND intrinsic function applied to the corresponding dimension of the target. For an array section or array expression that is not a whole array or a structure component, the lower bound is 1. The upper bound of each dimension is the result of the UBOUND intrinsic function applied to the corresponding dimension of the target.

Any previous association between a data\_pointer\_object and a target is broken. If target is not a pointer, data\_pointer\_object becomes associated with target. If target is itself an associated pointer, data\_pointer\_object is associated with the target of target. If target is a pointer with an association status of disassociated or undefined, data\_pointer\_object acquires the same status. If target of a pointer assignment is an allocatable object, it must be allocated.

Pointer assignment for a pointer structure component can also occur via execution of a derived-type intrinsic assignment statement or a defined assignment statement.

#### Related information:

 See "ALLOCATE" on page 267 for an alternative form of associating a pointer with a target.

## Examples of pointer assignment

```
INTEGER, POINTER :: COMP PTR
ENDTYPE T
TYPE(T) T VAR
INTEGER, POINTER :: P,Q,R
INTEGER, POINTER :: ARR(:)
BYTE, POINTER :: BYTE PTR
LOGICAL(1), POINTER :: LOG PTR
INTEGER, TARGET :: MYVAR
INTEGER, TARGET :: DARG(1:5)
                ! P points to MYVAR
P => MYVAR
Q => P
                       ! Q points to MYVAR
Q => r
NULLIFY (R)
                       ! R is disassociated
Q => R
                       ! Q is disassociated
T VAR = T(P)
                       ! T VAR%COMP PTR points to MYVAR
\overline{ARR} => DARG(1:3)
BYTE PTR => LOG PTR
FND
```

# Procedure pointer assignment (Fortran 2003)

The procedure pointer assignment statement causes a procedure pointer to become associated with a target or causes the procedure pointer's association status to become disassociated or undefined.

```
—proc pointer object— => —proc target-
```

proc\_target

is an expression or a procedure name. If proc\_target is an expression, it must be a function that returns a procedure pointer. If proc\_target is a

procedure name, it must be the name of an external procedure, module procedure, dummy procedure, an intrinsic procedure that can be passed as an actual argument, or another procedure pointer. *proc\_target* must not be an elemental procedure.

If proc\_target is not a procedure pointer, proc\_pointer\_object becomes associated with proc\_target. If proc\_target is a procedure pointer and is associated with a procedure, proc\_pointer\_object becomes associated with the same procedure. If proc\_target is a pointer with an association status of disassociated or undefined, proc\_pointer\_object acquires the same status.

If the <code>proc\_pointer\_object</code> has an explicit interface, its characteristics must be the same as <code>proc\_target</code> except that <code>proc\_target</code> can be pure even if <code>proc\_pointer\_object</code> is not. If the characteristics of <code>proc\_pointer\_object</code> or <code>proc\_target</code> are such that an explicit interface is required, both <code>proc\_pointer\_object</code> and <code>proc\_target</code> must have an explicit interface.

If *proc\_pointer\_object* has an implicit interface and is explicitly typed or referenced as a function, *proc\_target* must be a function. If *proc\_pointer\_object* has an implicit interface and is referenced as a subroutine, *proc\_target* must be a subroutine.

If *proc\_target* and *proc\_pointer\_object* are functions, they must have the same type; corresponding type parameters must either be both deferred or have the same value.

If *proc\_target* is a specific procedure name that is also a generic name, only the specific procedure is associated with *proc\_pointer\_object*.

#### Related information::

• "PROCEDURE declaration (Fortran 2003)" on page 402

# Integer pointer assignment (IBM extension)

Integer pointer variables can be:

- Used in integer expressions
- Assigned values as absolute addresses
- Assigned the address of a variable using the LOC intrinsic function. (Objects of derived type and structure components must be of sequence-derived type when used with the LOC intrinsic function.)

**Note:** The XL Fortran compiler does not use the size of an object as a multiplier in an arithmetic expression where an integer pointer is an operand.

# **Example of integer pointer assignment**

```
! because arithmetic is byte-based ! Prints '2'
PRINT *, INT_TEMPLATE
P = LOC(MY_ARRAY)
DO I = 1,10
 PRINT *, INT_TEMPLATE
P = P + WORDSIZE
                                  ! Parameterized arithmetic is suggested
END DO
END
```

# **Chapter 7. Execution control**

You can control the execution of a program sequence using constructs. Constructs contain statement blocks and other executable statements that can alter the normal execution sequence. This section contains detailed descriptions of the following constructs:

- F2003 ASSOCIATE F2003
- DO
- DO WHILE
- IF
- SELECT CASE
- F2003 SELECT TYPE F2003

Detailed syntax diagrams for the constructs in this section can be found by following the links to the associated statements.

For nesting to occur, a construct must be wholly contained within another construct. If a statement specifies a construct name, it applies to that construct. If the statement does not specify a construct name, the statement applies to the innermost construct in which it appears.

In addition to constructs, XL Fortran provides branching as a method for transferring control from one statement to another statement in the same scoping unit.

### Statement blocks

A *statement block* consists of a sequence of zero or more executable statements, executable constructs, **FORMAT** statements, or **DATA** statements embedded in another executable construct and are treated as a single unit.

In the same program, you can not transfer control from outside the statement block to within the statement block. You can transfer control within the statement block, or from within the statement block to outside the block. For example, you can have a **GO TO** statement branching to a label that is within a statement block. You cannot branch into a statement block from a **GO TO** statement outside the statement block.

# **ASSOCIATE Construct (Fortran 2003)**

The **ASSOCIATE** construct creates an association between an identifier and a variable, or the value of an expression, during the execution of that construct. The identifier you specify in an **ASSOCIATE** construct becomes an associating entity. You can create multiple associating entities inside a single **ASSOCIATE** construct.

### **Syntax**

```
►►—ASSOCIATE_statement—

►►—ASSOCIATE_statement_block—

►►—END_ASSOCIATE_statement—
```

```
ASSOCIATE_statement
See "ASSOCIATE (Fortran 2003)" on page 271 for syntax details

END_ASSOCIATE_statement
See "END (Construct)" on page 324 for syntax details
```

Execution of an **ASSOCIATE** construct causes execution of an *ASSOCIATE\_statement* followed by the *ASSOCIATE\_statement\_block*. During execution of that block, the construct creates an association with an identifier and the corresponding selector. The associating entity assumes the declared type and type parameters of the selector. The name of the associating entity is an *associate name*. For further information on associate names, see "Associate names" on page 137.

### **Examples**

The following example uses the **ASSOCIATE** construct as a shorthand for a complex expression and renames an existing variable, *MYREAL*. After the end of the **ASSOCIATE** construct, any change within the construct to the value of the associating entity that associates with *MYREAL* is reflected.

```
PROGRAM ASSOCIATE_EXAMPLE

REAL :: MYREAL, X, Y, THETA, A

X = 0.42
Y = 0.35
MYREAL = 9.1
THETA = 1.5
A = 0.4

ASSOCIATE ( Z => EXP(-(X**2+Y**2)) * COS(THETA), V => MYREAL)
PRINT *, A+Z, A-Z, V
V = V * 4.6
END ASSOCIATE
PRINT *, MYREAL

END PROGRAM ASSOCIATE EXAMPLE
```

The expected output is. 0.4524610937 0.3475389183 9.100000381 41.86000061

#### DO construct

The DO construct specifies the repeated execution of a statement block. Such a repeated block is called a loop.

The iteration count of a loop can be determined at the beginning of execution of the DO construct, unless it is infinite.

You can curtail a specific iteration with the CYCLE statement, and the EXIT statement terminates the loop.

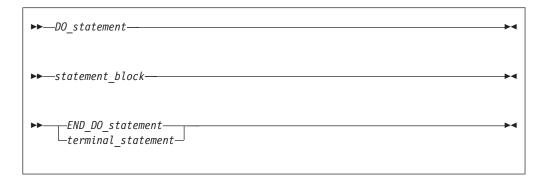

DO\_statement

See "DO" on page 311 for syntax details

END\_DO\_statement

See "END (Construct)" on page 324 for syntax details

terminal statement

is a statement that terminates the **DO** construct. See below.

If you specify a DO construct name on the DO statement, you must terminate the construct with an END DO statement with the same construct name. Conversely, if you do not specify a DO construct name on the DO statement, and you terminate the DO construct with an END DO statement, you must not have a DO construct name on the END DO statement.

#### The terminal statement

The terminal statement must follow the **DO** statement and must be executable. See Chapter 11, "Statements and attributes," on page 261 for a listing of statements that can be used as the terminal statement. If the terminal statement of a DO construct is a logical IF statement, it can contain any executable statement compatible with the restrictions on a logical IF statement.

If you specify a statement label in the DO statement, you must terminate the DO construct with a statement that is labeled with that statement label.

A labeled DO statement must be terminated with an END DO statement that has a matching statement label. A DO statement with no label must be terminated with an unlabeled END DO statement.

Nested, labeled DO and DO WHILE constructs can share the same terminal statement if the terminal statement is labeled, and if it is not an END DO statement.

### Range of a DO construct

The range of a **DO** construct consists of all the executable statements following the DO statement, up to and including the terminal statement. In addition to the rules governing the range of constructs, you can only transfer control to a shared terminal statement from the innermost sharing DO construct.

#### Active and inactive DO constructs

A DO construct is either active or inactive. Initially inactive, a DO construct becomes active only when its DO statement is executed. Once active, the DO construct becomes inactive only when:

- · Its iteration count becomes zero.
- A RETURN statement occurs within the range of the DO construct.
- Control is transferred to a statement outside the range of the DO construct.
- A subroutine invoked from within the **DO** construct returns, through an alternate return specifier, to a statement that is outside the range of the DO construct.
- An EXIT statement that belongs to the DO construct executes.
- An EXIT statement or a CYCLE statement that is within the range of the DO construct, but belongs to an outer DO or DO WHILE construct, executes.
- A **STOP** statement executes or the program stops for any other reason.

When a **DO** construct becomes inactive, the **DO** variable retains the last value assigned to it.

### **Executing a DO statement**

An infinite **DO** does not have an iteration count limit or a termination condition.

If the loop is not an infinite **DO**, the **DO** statement includes an initial parameter, a terminal parameter, and an optional increment.

- 1. The initial parameter,  $m_1$ , the terminal parameter,  $m_2$ , and the increment,  $m_3$ , are established by evaluating the **DO** statement expressions (a\_expr1, a\_expr2, and a\_expr3, respectively). Evaluation includes, if necessary, conversion to the type of the **DO** variable according to the rules for arithmetic conversion. (See "Arithmetic conversion" on page 110.) If you do not specify  $a_{expr3}$ ,  $m_3$  has a value of 1.  $m_3$  must not have a value of zero.
- 2. The **DO** variable becomes defined with the value of the initial parameter  $(m_1)$ .
- 3. The iteration count is determined by the expression:

```
MAX (INT ( (m_2 - m_1 + m_3) / m_3), 0)
```

Note that the iteration count is 0 whenever:

```
m_1 > m_2 and m_3 > 0, or
m_1 < m_2 \text{ and } m_3 < 0
```

The iteration count cannot be calculated if the **DO** variable is missing. This is referred to as an infinite DO construct.

The iteration count cannot exceed 2\*\*31 - 1 for integer variables of kind 1, 2, or 4, and cannot exceed 2\*\*63 - 1 for integer variables of kind 8. The count becomes undefined if an overflow or underflow situation arises during the calculation. IBM

At the completion of the **DO** statement, loop control processing begins.

### Loop control processing

Loop control processing determines if further execution of the range of the DO construct is required. The iteration count is tested. If the count is not zero, the first statement in the range of the DO construct begins execution. If the iteration count is zero, the DO construct becomes inactive. If, as a result, all of the DO constructs sharing the terminal statement of this DO construct are inactive, normal execution continues with the execution of the next executable statement following the terminal statement. However, if some of the DO constructs sharing the terminal statement are active, execution continues with incrementation processing of the innermost active DO construct.

## DO execution range

The range of a DO construct includes all statements within the statement block. These statements execute until reaching the terminal statement. A DO variable must not become redefined or undefined during execution of the range of a DO construct, and only becomes redefined through incremental processing.

#### Terminal statement execution

Execution of the terminal statement occurs as a result of the normal execution sequence, or as a result of transfer of control, subject to the restriction that you cannot transfer control into the range of a DO construct from outside the range. Unless execution of the terminal statement results in a transfer of control, execution continues with incrementation processing.

### Incrementation processing

- 1. The DO variable, the iteration count, and the increment of the active DO construct whose DO statement was most recently executed, are selected for
- 2. The value of the **DO** variable is increased by the value of  $m_3$ .
- 3. The iteration count is decreased by 1.
- 4. Execution continues with loop control processing of the same **DO** construct whose iteration count was decremented.

```
Migration Tip:
• Use EXIT, CYCLE, and infinite DO statements instead of a GOTO statement.
FORTRAN 77 source
        I = 0
        J = 0
20
        CONTINUE
        I = I + 1
        J = J + 1
        PRINT *, I
        IF (I.GT.4) GOTO 10 ! Exiting loop
        IF (J.GT.3) GOTO 20 ! Iterate loop immediately
        I = I + 2
        GOTO 20
10
        CONTINUE
        END
Fortran 90/95/2003 source:
        I = 0 ; J = 0
        D0
          I = I + 1
          J = J + 1
          PRINT *, I
          IF (I.GT.4) EXIT
          IF (J.GT.3) CYCLE
          I = I + 2
        END DO
        END
```

### **Examples:**

```
INTEGER :: SUM=0
OUTER: DO
  INNER: DO
    READ (5,*) J
    IF (J.LÉ.Í) THEN
PRINT *, 'VALUE MUST BE GREATER THAN ', I
      CYCLE INNER
    END IF
    SUM=SUM+J
    IF (SUM.GT.500) EXIT OUTER
    IF (SUM.GT.100) EXIT INNER
  END DO INNER
  SUM=SUM+I
  I = I + 10
END DO OUTER
PRINT *, 'SUM =',SUM
END
```

# **DO WHILE construct**

The **DO WHILE** construct specifies the repeated execution of a statement block for as long as the scalar logical expression specified in the **DO WHILE** statement is true. You can curtail a specific iteration with the **CYCLE** statement, and the **EXIT** statement terminates the loop.

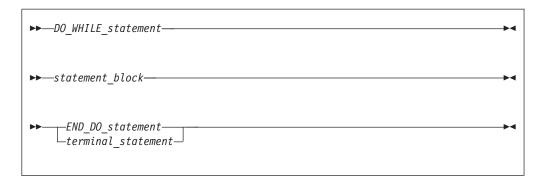

DO\_WHILE\_statement

See "DO WHILE" on page 313 for syntax details

END\_DO\_statement

See "END (Construct)" on page 324 for syntax details

terminal stmt

is a statement that terminates the DO WHILE construct. See "The terminal statement" on page 127 for details.

The rules applicable to the **DO** construct names and ranges, active and inactive DO constructs, and terminal statements also apply to the DO WHILE construct.

# Example

```
I = 10
TWO DIGIT: DO WHILE ((I.GE.10).AND.(I.LE.99))
 J=J+I
 READ (5,*) I
END DO TWO_DIGIT
END
```

# IF construct

The IF construct selects no more than one of its statement blocks for execution.

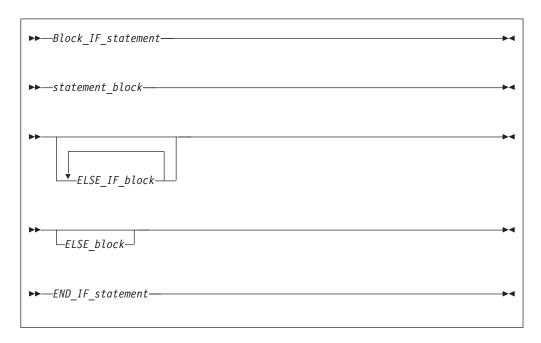

Block\_IF\_statement

See "IF (block)" on page 356 for syntax details.

END\_IF\_statement

See "END (Construct)" on page 324 for syntax details.

ELSE\_IF\_block

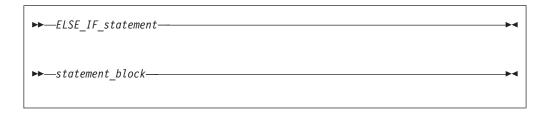

ELSE\_IF\_statement

See "ELSE IF" on page 320 for syntax details.

ELSE\_block

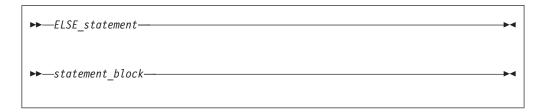

ELSE\_statement

See "ELSE" on page 320 for syntax details.

The scalar logical expressions in an IF construct (that is, the block IF and ELSE IF statements) are evaluated in the order of their appearance until a true value, an ELSE statement, or an END IF statement is found:

- If a true value or an ELSE statement is found, the statement block immediately following executes, and the IF construct is complete. The scalar logical expressions in any remaining ELSE IF statements or ELSE statements of the IF construct are not evaluated.
- · If an END IF statement is found, no statement blocks execute, and the IF construct is complete.

If the IF construct name is specified, it must appear on the IF statement and END IF statement, and optionally on any ELSE IF or ELSE statements.

# **Example**

```
! Get a record (containing a command) from the terminal
     WHICHC: IF (CMD .EQ. 'RETRY') THEN
                                              ! named IF construct
          IF (LIMIT .GT. FIVE) THEN
                                              ! nested IF construct
!
              Print retry limit exceeded
              CALL STOP
          ELSE
              CALL RETRY
          END IF
     ELSE IF (CMD .EQ. 'STOP') THEN WHICHC ! ELSE IF blocks
```

```
CALL STOP
     ELSE IF (CMD .EQ. 'ABORT') THEN
           CALL ABORT
     ELSE WHICHC
                                               ! ELSE block
!
          Print unrecognized command
     END IF WHICHC
    END DO
   END
```

### **CASE** construct

The CASE construct has a concise syntax for selecting, at most, one of a number of statement blocks for execution. The case selector of each CASE statement is compared to the expression of the **SELECT CASE** statement.

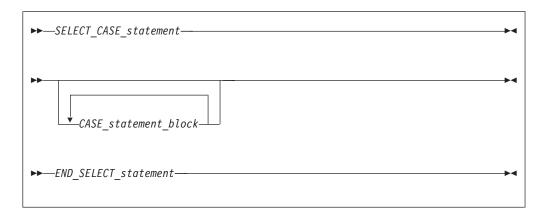

#### SELECT\_CASE\_statement

defines the case expression that is to be evaluated. See "SELECT CASE" on page 425 for syntax details.

#### END\_SELECT\_statement

terminates the CASE construct. See "END (Construct)" on page 324 for syntax details.

CASE\_statement\_block

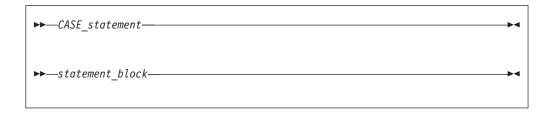

#### CASE\_statement

defines the case selector, which is a value, set of values, or default case, for which the subsequent statement block is executed. See "CASE" on page 283 for syntax details.

In the construct, each case value must be of the same type as the case expression.

The CASE construct executes as follows:

- 1. The case expression is evaluated. The resulting value is the case index.
- 2. The case index is compared to the *case\_selector* of each **CASE** statement.

- 3. If a match occurs, the statement block associated with that CASE statement is executed. No statement block is executed if no match occurs. (See "CASE" on page 283.)
- 4. Execution of the construct is complete and control is transferred to the statement after the END SELECT statement.

A CASE construct contains zero or more CASE statements that can each specify a value range, although the value ranges specified by the CASE statements cannot overlap.

A default case\_selector can be specified by one of the CASE statements. A default CASE\_statement\_block can appear anywhere in the CASE construct; it can appear at the beginning or end, or among the other blocks.

If a construct name is specified, it must appear on the SELECT CASE statement and END SELECT statement, and optionally on any CASE statements.

You can only branch to the END SELECT statement from within the CASE construct. A CASE statement cannot be a branch target.

```
Migration Tip:
Use CASE in place of block IFs.
FORTRAN 77 source
       IF (I .EQ.3) THEN
            CALL SUBA()
       ELSE IF (I.EQ. 5) THEN
            CALL SUBB()
       ELSE IF (I .EQ. 6) THEN
            CALL SUBC()
       ELSE
            CALL OTHERSUB()
       ENDIF
       END
Fortran 90/95/2003 source:
        SELECTCASE(I)
          CASE(3)
            CALL SUBA()
          CASE(5)
            CALL SUBB()
          CASE(6)
            CALL SUBC()
          CASE DEFAULT
            CALL OTHERSUB()
        END SELECT
```

# **Examples**

```
ZERO: SELECT CASE(N)
  CASE DEFAULT ZERO
       OTHER: SELECT CASE(N) ! start of CASE construct OTHER
          CASE(:-1)
             SIGNUM = -1
                             ! this statement executed when n≤-1
          CASE(1:) OTHER
              SIGNUM = 1
```

```
! end of CASE construct OTHER
      END SELECT OTHER
 CASE (0)
   SIGNUM = 0
END SELECT ZERO
```

# **SELECT TYPE construct (Fortran 2003)**

The SELECT TYPE construct selects, at most, one of its constituent blocks for execution. The selection is based on the dynamic type of an expression. A name is associated with the expression, in the same way as for the ASSOCIATE construct.

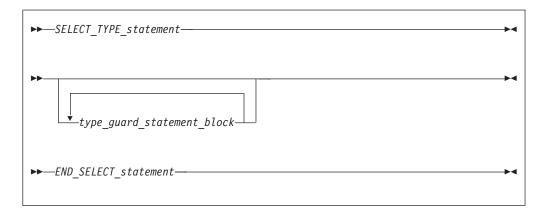

#### SELECT\_TYPE\_statement

defines the selector expression that is to be evaluated and optionally associates a name (an associate name) with the selector expression. If you do not specify an associate name in the SELECT\_TYPE\_statement, the selector expression must be a named variable. The name of this variable becomes the associate name. Execution of a SELECT TYPE construct whose selector is not a variable causes the selector expression to be evaluated. See "SELECT TYPE (Fortran 2003)" on page 426 for syntax details.

type\_guard\_statement\_block

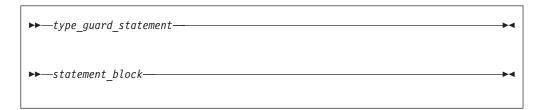

#### type\_guard\_statement

The dynamic type of the selector expression is compared to the type specified in the *type\_guard\_statement*. If the rules for type comparison succeed for a particular type\_guard\_statement the subsequent statement block is executed. A type guard statement cannot be a branch target statement. It is permissible to branch to an end-select-type-stmt only from within its **SELECT TYPE** construct. See "Type Guard (Fortran 2003)" on page 445 for syntax details. The other attributes of the associating entity are described in "Associate names" on page 137.

END\_SELECT\_statement

terminates the SELECT TYPE construct. See "END (Construct)" on page 324 for syntax details.

The block to be executed is selected as follows:

- 1. If a TYPE IS type guard statement matches the selector, the block following that statement is executed. A TYPE IS type guard statement matches the selector if the dynamic type and kind type parameter values of the selector are the same as those specified by the statement.
- 2. Otherwise, if exactly one CLASS IS type guard statement matches the selector, the block following that statement is executed. A CLASS IS type guard statement matches the selector if the dynamic type of the selector is an extension of the type specified by the statement, and the kind type parameter values specified by the statement are the same as the corresponding type parameter values of the dynamic type of the selector.
- 3. Otherwise, if several CLASS IS type guard statements match the selector, one of these statements must specify a type that is an extension of all the types specified in the others; the block following that statement is executed.
- 4. Otherwise, if there is a **CLASS DEFAULT** type guard statement, the block following that statement is executed.

Within the block following a TYPE IS type guard statement, the associating entity is not polymorphic, has the type named in the type guard statement, and has the type parameters of the selector.

Within the block following a CLASS IS type guard statement, the associating entity is polymorphic and has the declared type named in the type guard statement. The type parameters of the associating entity are those of the type specified in the CLASS IS type guard statement.

Within the block following a CLASS DEFAULT type guard statement, the associating entity is polymorphic and has the same declared type as the selector. The type parameters of the associating entity are those of the declared type of the selector.

# **Examples**

```
TYPE :: POINT
  REAL :: X, Y
END TYPE POINT
TYPE, EXTENDS(POINT) :: POINT_3D
  REAL :: Z
END TYPE POINT 3D
TYPE, EXTENDS(POINT) :: COLOR_POINT
  INTEGER :: COLOR
END TYPE COLOR POINT
TYPE(POINT), TARGET :: P
TYPE(POINT 3D), TARGET :: P3
TYPE(COLOR POINT), TARGET :: C
CLASS(POINT), POINTER :: P_OR_C
P OR C \Rightarrow C
SELECT TYPE ( A => P_OR_C )
   CLASS IS ( POINT )
    ! "CLASS ( POINT ) :: A" implied here
   PRINT *, A%X, A%Y! This block gets executed
```

```
TYPE IS ( POINT_3D )
    ! "TYPE ( POINT 3D ) :: A" implied here
   PRINT *, A%X, A%Y, A%Z
FND SELECT
```

### Associate names

Within a SELECT TYPE or ASSOCIATE construct, each associating entity has the same rank as its associated selector. The lower bound of each dimension is the result of the intrinsic function LBOUND applied to the corresponding dimension of selector. The upper bound of each dimension is one less than the sum of the lower bound and the extent.

The associating entity has the ASYNCHRONOUS, INTENT, or VOLATILE attribute if the selector is a variable with the same attribute. The associating entity has the TARGET attribute if the selector has the TARGET or POINTER attribute. If the associating entity is polymorphic, it assumes the dynamic type and type parameter values of the selector. If the selector has the OPTIONAL attribute, then it must be present.

If the selector is not permitted to appear in a variable definition context or is an array with a vector subscript, the associate name must not appear in a variable definition context.

# **Branching**

You can also alter the normal execution sequence by branching. A branch transfers control from one statement to a labeled branch target statement in the same scoping unit. A branch target statement can be any executable statement except a CASE, ELSE, ELSE IF, or type guard statement.

The following statements can be used for branching:

Assigned GO TO

transfers program control to an executable statement, whose statement label is designated in an ASSIGN statement. See "GO TO (assigned)" on page 352 for syntax details.

Computed GO TO

transfers control to possibly one of several executable statements. See "GO TO (computed)" on page 353 for syntax details.

Unconditional GO TO

transfers control to a specified executable statement. See "GO TO (unconditional)" on page 354 for syntax details.

· Arithmetic IF

transfers control to one of three executable statements, depending on the evaluation of an arithmetic expression. See "IF (arithmetic)" on page 355 for syntax details.

The following input/output specifiers can also be used for branching:

- the END= end-of-file specifier transfers control to a specified executable statement if an endfile record is encountered (and no error occurs) in a READ statement.
- the ERR= error specifier

transfers control to a specified executable statement in the case of an error. You can specify this specifier in the BACKSPACE, ENDFILE, REWIND, CLOSE, OPEN, READ, WRITE, and INQUIRE statements.

 the EOR= end-of-record specifier transfers control to a specified executable statement if an end-of-record condition is encountered (and no error occurs) in a READ statement.

# **CONTINUE** statement

Execution of a CONTINUE statement has no effect. For more information refer to "CONTINUE" on page 301.

### STOP statement

Execution of a STOP statement causes normal termination of execution of the program. For more information refer to "STOP" on page 431.

# **Chapter 8. Program units and procedures**

# Scope

A program unit consists of a set of nonoverlapping scoping units. A *scoping unit* is that portion of a program unit that has its own scope boundaries. It is one of the following:

- A derived-type definition
- A procedure interface body (not including any derived-type definitions and interface bodies within it)
- A program unit, module subprogram, or internal subprogram (not including derived-type definitions, interface bodies, module subprograms, and internal subprograms within it).

A host scoping unit is the scoping unit that immediately surrounds another scoping unit. For example, in the following diagram, the host scoping unit of the internal function C is the scoping unit of the main program A. Host association is the method by which an internal subprogram, module subprogram, or derived-type definition accesses names from its host. F2003 Using the IMPORT statement, an interface body can also access names from its host.

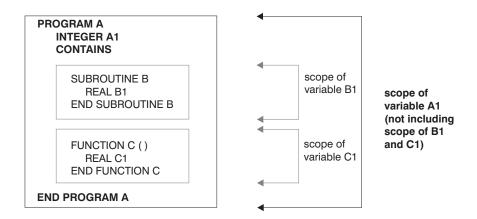

Entities that have scope are:

- A name (see below)
- A label (local entity)
- An external input/output unit number (global entity)
- An operator symbol. Intrinsic operators are global entities, while defined operators are local entities.
- An assignment symbol (global entity)

If the scope is an executable program, the entity is called a *global entity*. If the scope is a scoping unit, the entity is called a *local entity*. If the scope is a statement or part of a statement, the entity is called a *statement entity*. F95 If the scope is a construct, the entity is called a *construct entity*. F95

# The scope of a name

### Global entity

Global entities are:

- Program units
- External procedures
- · Common blocks
- IBM CRITICAL lock\_names IBM
- F2003 Entities that have binding labels. F2003

If a name identifies a global entity, F2003 it cannot be the same as any binding label in the same executable program, F2003 and it cannot be used to identify any other global entity in the same executable program unless that entity is an intrinsic module.

See Conventions for XL Fortran external names in the XL Fortran Optimization and Programming Guide for details on restrictions on names of global entities.

### Local entity

Entities of the following classes are local entities of the scoping unit in which they are defined:

- 1. Named variables that are not statement entities, module procedures, named constants, derived-type definitions, construct names, generic identifiers, statement functions, internal subprograms, dummy procedures, intrinsic procedures, or namelist group names.
- 2. Type parameters, components and bindings of a derived type definition where each derived type definition has its own class.

A derived type parameter name, including all that are inherited from its parent type, has the same scope as the derived type being defined.

A component name has the same scope as the type of which it is a component. You can specify a name within a component designator of a structure of that type, or as a component keyword in a structure constructor for that type.

A binding name of a procedure has the same scope as the type. It can appear only as the binding-name in a procedure reference. A generic binding for which the generic-spec is not a generic-name has a scope that consists of all scoping units in which an entity of that type is accessible

If the derived type is defined in a module and contains the **PRIVATE** statement, the type and its components are accessible in any of the defining module's subprograms by host association. If the accessing scoping unit accesses this type by use association, that scoping unit, and any scoping unit that accesses the entities of that scoping unit by host association can access the derived-type definition, and only those components with the PUBLIC attribute.

3. Argument keywords (in a separate class for each procedure with an explicit interface).

A dummy argument name in an internal procedure, module procedure, or procedure interface block has a scope as an argument keyword of the scoping unit of its host. As an argument keyword, it may appear only in a procedure reference for the procedure of which it is a dummy argument. If the procedure or procedure interface block is accessible in another scoping unit by use association or host association, the argument keyword is accessible for procedure references for that procedure in that scoping unit.

In a scoping unit, a name that identifies a local entity of one class may be used to identify a local entity of another class. Such a name must not be used to identify another local entity of the same class, except in the case of generic names. A name that identifies a global entity in a scoping unit cannot be used to identify a local entity of class 1 in that scoping unit, except for a common block name or the name of an external function. Components and bindings of a record structure are local entities of class 2. A separate class exists for each type.

IBM A name declared to be a derived type can have the same name as another local entity of class 1 of that scoping unit that is not a derived-type. In this case, the structure constructor for that type is not available in that scope. Similarly, a local entity of class 1 is accessible through host association or use association, even if there is another local entity of class 1 accessible in that scope, if:

- one of the two entities is a derived type and the other is not; and
- in the case of host association, the derived type is accessible via host association. For example, given a module M, a program unit P, and an internal subprogram or module subprogram S nested in P, if you have an entity named T1 declared in M that is accessed by use association in P (or in S), you can declare another entity in P (or in S, respectively) with the same name T1, so long as one of the two is a derived type. If you have an entity named T2 accessible in P, and an entity named T2 declared in S, then the T2 accessible in P is accessible in S if the T2 in P is a derived type. If the T2 in P was not a derived type, it would not be accessible in S if S declared another T2 (of derived type or not).

The structure constructor for that type will not be available in that scope. A local entity of class 1 in a scope that has the same name as a derived type accessible in that scope must be explicitly declared in a declaration statement in that scope.

#### IBM ◀

If two local entities of class 1, one of which is a derived type, are accessible in a scoping unit, any PUBLIC or PRIVATE statement that specifies the name of the entities applies to both entities. If the name of the entities is specified in a VOLATILE statement, the entity or entities declared in that scope have the volatile attribute. If the two entities are public entities of a module, any rename on a USE statement that references the module and specifies the names of the entities as the use\_name applies to both entities.

A common block name in a scoping unit can be the name of any local entity other than a named constant or intrinsic procedure. The name is recognized as the common block entity only when the name is delimited by slashes in a BIND, COMMON, VOLATILE, or SAVE statement. If it is not, the name identifies the local entity. An intrinsic procedure name can be the name of a common block in a scoping unit that does not reference the intrinsic procedure. In this case, the intrinsic procedure name is not accessible.

An external function name can also be the function result name. This is the only way that an external function name can also be a local entity.

If a scoping unit contains a local entity of class 1 with the same name as an intrinsic procedure, the intrinsic procedure is not accessible in that scoping unit.

An interface block generic name can be the same as any of the procedure names in the interface block, or the same as any accessible generic name. It can be the same as any generic intrinsic procedure. See "Resolution of procedure references" on page 184 for details.

#### Statement and construct entities

**Statement entities:** The following items are statement entities:

- Name of a statement function dummy argument. SCOPE: Scope of the statement in which it appears.
- Name of a variable that appears as the **DO** variable of an implied-**DO** in a **DATA** statement or array constructor.

SCOPE: Scope of the implied-**DO** list.

Except for a common block name or scalar variable name, the name of a global entity or local entity of class 1 that is accessible in the scoping unit of a statement or construct must not be the name of a statement or construct entity of that statement or construct. Within the scope of a statement or construct entity, another statement or construct entity must not have the same name.

The name of a variable that appears as a dummy argument in a statement function statement has a scope of the statement in which it appears. It has the type and type parameters that it would have if it were the name of a variable in the scoping unit that includes the statement function.

If the name of a global or local entity accessible in the scoping unit of a statement or construct is the same as the name of a statement or construct entity in that statement or construct, the name is interpreted within the scope of the statement or construct entity as that of the statement or construct entity. Elsewhere in the scoping unit, including parts of the statement or construct outside the scope of the statement or construct entity, the name is interpreted as that of the global or local entity.

If a statement or construct entity has the same name as an accessible name that denotes a variable, constant, or function, the statement or construct entity has the same type and type parameters as the variable, constant or function. Otherwise, the type of the statement or construct entity is determined through the implicit typing rules in effect. If the statement entity is the DO variable of an implied-DO in a DATA statement, the variable cannot have the same name as an accessible named constant.

Statement and construct entity (Fortran 95): The following is a statement and/or construct entity:

- Name of a variable that appears as an index\_name in a FORALL statement or FORALL construct.
  - SCOPE: Scope of the **FORALL** statement or construct.

The only attributes held by the FORALL statement or construct entity are the type and type parameters that it would have if it were the name of a variable in the scoping unit that includes the **FORALL**. It is type integer.

Except for a common block name or a scalar variable name, a name that identifies a global entity or a local entity of class 1, accessible in the scoping unit of a FORALL statement or construct, must not be the same as the index\_name. Within the scope of a FORALL construct, a nested FORALL statement or FORALL construct must not have the same index name.

If the name of a global or local entity accessible in the scoping unit of a FORALL statement or construct is the same as the *index\_name*, the name is interpreted

within the scope of the **FORALL** statement or construct as that of the *index\_name*. Elsewhere in the scoping unit, the name is interpreted as that of the global or local entity.

**Construct entity (Fortran 2003):** The following is a construct entity:

- The associate name of an ASSOCIATE construct.
  - SCOPE: Scope of the block of the **ASSOCIATE** construct.
- The associate name of a **SELECT TYPE** construct.
  - SCOPE: (Separate) Scope of each block of the **SELECT TYPE** construct.

If the name of a global or local entity accessible in the scoping unit of an ASSOCIATE or SELECT TYPE construct is the same as an associate name, the name is interpreted within the blocks of an ASSOCIATE or SELECT TYPE construct as that of the associate name. Elsewhere in the scoping unit, the name is interpreted as the global and local entities.

### **Association**

Association exists if the same data can be identified with different names in the same scoping unit, or if the same data can be accessed in different scoping units of the same executable program. See "Argument association" on page 174 for information on argument association in procedures and functions.

# Host association

Host association allows an internal subprogram, module subprogram, interface body, or derived-type definition to access named entities that exist in its host. In interface bodies, entities cannot be accessed by host association unless they are made accessible by an IMPORT statement Accessed entities have the same attributes and are known by the same name as they are in the host.

A name that is specified with the EXTERNAL attribute is a global name. Any entity in the host scoping unit that has this name as its nongeneric name is inaccessible by that name and by host association.

The following list of entities are local within a scoping unit when declared or initialized in that scoping unit:

- A variable name in a COMMON statement or initialized in a DATA statement
- An array name in a DIMENSION statement
- A name of a derived type
- An object name in a type declaration, EQUIVALENCE, POINTER, ALLOCATABLE, SAVE, TARGET, AUTOMATIC, integer POINTER, STATIC, or VOLATILE statement

Note: VOLATILE is controlled by compiler option -qxlf2003. For more information see the XL Fortran Compiler Reference.

- A named constant in a PARAMETER statement
- A namelist group name in a NAMELIST statement
- · A generic interface name or a defined operator
- An intrinsic procedure name in an INTRINSIC statement
- A function name in a FUNCTION statement, statement function statement, or type declaration statement
- A result name in a FUNCTION statement or an ENTRY statement

- A subroutine name in a SUBROUTINE statement
- An entry name in an ENTRY statement
- · A dummy argument name in a FUNCTION, SUBROUTINE, ENTRY, or statement function statement
- The name of a named construct
- The name of an entity declared by an interface body or PROCEDURE declaration statement

Entities in the host scoping unit that have the same name as a local entity are not accessible by host association.

A local entity must not be referenced or defined before the DATA statement when:

- 1. An entity is local to a scoping unit only because it is initialized in a DATA statement, and
- 2. An entity in the host has the same name as this local entity.

If a derived-type name of a host is inaccessible, structures of that type or subobjects of such structures are still accessible.

If a subprogram gains access to a pointer (or integer pointer) by host association, the pointer association that exists at the time the subprogram is invoked remains current within the subprogram. This pointer association can be changed within the subprogram. The pointer association remains current when the procedure finishes executing, except when this causes the pointer to become undefined, in which case the association status of the host-associated pointer becomes undefined. For more information on events that cause definition and undefinition of variables, see "Definition status of variables" on page 19.

The host scoping unit of an internal or module subprogram can contain the same use-associated entities.

# Example of host association

```
SUBROUTINE MYSUB
                             ! Define DATES
TYPE DATES
 INTEGER START
 INTEGER END
END TYPE DATES
CONTAINS
  INTEGER FUNCTION MYFUNC (PNAME)
 TYPE PLANTS
   TYPE (DATES) LIFESPAN
                             ! Host association of DATES
    CHARACTER(10) SPECIES
    INTEGER PHOTOPER
 END TYPE PLANTS
 END FUNCTION MYFUNC
END SUBROUTINE MYSUB
```

Fortran 2003

Host associated entities are known by the same name and have the same attributes as in the host, except that an accessed entity may have the VOLATILE or ASYNCHRONOUS attribute even if the host entity does not. In an internal or module procedure, if a variable that is accessible via host association is specified in an ASYNCHRONOUS or VOLATILE statement, that host variable is given the **ASYNCHRONOUS** or **VOLATILE** attribute in the local scope.

Note: VOLATILE is controlled by compiler option -qxlf2003. For more information: XL Fortran Compiler Reference.

End of Fortran 2003 —

### Use association

Use association occurs when a scoping unit accesses the entities of a module with the USE statement. Use-associated entities can be renamed for use in the local scoping unit. The association is in effect for the duration of the executable program. See "USE" on page 446 for details.

```
MODULE M
  CONTAINS
  SUBROUTINE PRINTCHAR(X)
    CHARACTER(20) X
    PRINT *, X
  END SUBROUTINE
END MODULE
PROGRAM MAIN
                              ! Accesses public entities of module M
USE M
CHARACTER(20) :: NAME='George'
CALL PRINTCHAR(NAME)
                             ! Calls PRINTCHAR from module M
FND
```

Fortran 2003

A USE associated entity may have the ASYNCHRONOUS or VOLATILE attribute in the local scoping unit even if the associated module entity does not.

Note: VOLATILE is controlled by compiler option -qxlf2003. For more information: XL Fortran Compiler Reference.

\_\_\_\_\_ End of Fortran 2003 \_\_

#### **Construct Association**

Fortran 2003 -

Construct association establishes an association between each selector and the corresponding associate name of the construct. Each associate name remains associated with the corresponding selector throughout the execution of the executed block. Within the block, each selector is known by and may be accessed by the corresponding associate name. Construct termination terminates the association as well. See the ASSOCIATE and SELECT TYPE constructs for more information.

\_\_\_\_\_ End of Fortran 2003 \_\_

### Pointer association

A target that is associated with a pointer can be referenced by a reference to the pointer. This is called pointer association.

A pointer always has an association status:

Associated

• The ALLOCATE statement successfully allocates the pointer, which has not been subsequently disassociated or undefined.

```
ALLOCATE (P(3))
```

The pointer is pointer-assigned to a target that is currently associated or has the TARGET attribute and, if allocatable, is currently allocated.

```
P => T
```

#### Disassociated

- The pointer is nullified by a **NULLIFY** statement or by the **-qinit=f90ptr** option. See **-qinit** in the XL Fortran Compiler Reference.
- F2003 The pointer is an ultimate component of an object with default initialization specified for the component and:
  - a procedure is invoked with this object as an actual argument corresponding to a nonpointer, nonallocatable dummy argument with INTENT(OUT),
  - a procedure with the object as an unsaved nonpointer, nonallocatable local object that is not accessed by use or host association is invoked,
  - this object is allocated, or **F2003** ◀
- The pointer is successfully deallocated. DEALLOCATE (P)
- The pointer is pointer-assigned to a disassociated pointer. NULLIFY (Q);  $P \Rightarrow Q$

#### **Undefined**

- Initially (unless the **-qinit=f90ptr** option is specified)
- F2003 The pointer is an ultimate component of an object, default initialization is not specified for the component, and a procedure is invoked with this object as an actual argument corresponding to a dummy argument with INTENT(OUT), or a procedure is invoked with the pointer as an actual argument corresponding to a pointer dummy argument with INTENT(OUT). F2003
- If it is pointer-assigned to a pointer whose association status is undefined.
- If its target was deallocated other than through the pointer.

```
POINTER P(:), Q(:)
ALLOCATE (P(3))
0 => P
DEALLOCATE (Q)
                 ! Deallocate target of P through Q.
                 ! P is now undefined.
```

- If the execution of a **RETURN** or **END** statement causes the pointer's target to become undefined.
- After the execution of a **RETURN** or **END** statement in a procedure where the pointer was declared or accessed, except for objects described in item 4 under "Events causing undefinition" on page 22.

#### **Definition status and association status**

The definition status of a pointer is that of its target. If a pointer is associated with a definable target, the definition status of the pointer can be defined or undefined according to the rules for a variable.

If the association status of a pointer is disassociated or undefined, the pointer must not be referenced or deallocated. Whatever its association status, a pointer can always be nullified, allocated or pointer-assigned. When it is allocated, its definition status is undefined. When it is pointer-assigned, its association and definition status are determined by its target. So, if a pointer becomes associated with a target that is defined, the pointer becomes defined.

# Integer pointer association (IBM extension)

An integer pointer that is associated with a data object can be used to reference the data object. This is called integer pointer association.

Integer pointer association can only occur in the following situations:

• An integer pointer is assigned the address of a variable:

```
POINTER (P,A)
P=LOC(B)
                        ! A and B become associated
```

• Multiple pointees are declared with the same integer pointer:

```
POINTER (P,A), (P,B)
                    ! A and B are associated
```

 Multiple integer pointers are assigned the address of the same variable or the address of other variables that are storage associated:

```
POINTER (P,A), (Q,B)
P=LOC(C)
Q=LOC(C)
                        ! A, B, and C become associated
```

An integer pointer variable that appears as a dummy argument is assigned the address of another dummy argument or member of a common block:

```
POINTER (P,A)
CALL SUB (P,B)
SUBROUTINE SUB (P,X)
POINTER (P,Y)
P=LOC(X)
                      ! Main program variables A
                      ! and B become associated.
```

# Program units, procedures, and subprograms

A program unit is a sequence of one or more lines, organized as statements, comments, and directives. Specifically, a program unit can be:

- The main program
- A module
- · A block data program unit
- An external function subprogram
- An external subroutine subprogram

An executable program is a collection of program units consisting of one main program and any number of external subprograms, modules, and block data program units.

A subprogram can be invoked by a main program or by another subprogram to perform a particular activity. When a procedure is invoked, the referenced subprogram is executed.

An external or module subprogram can contain multiple ENTRY statements. The subprogram defines a procedure for the SUBROUTINE or FUNCTION statement, as well as one procedure for each ENTRY statement.

An external procedure is defined either by an external subprogram or by a program unit in a programming language other than Fortran.

Main programs, external procedures, block data program units, common blocks, entities with binding labels, and modules are global entities. Internal and module procedures are local entities.

# Internal procedures

External subprograms, module subprograms, and main programs can have internal subprograms, whether the internal subprograms are functions or subroutines, as long as the internal subprograms follow the CONTAINS statement.

An internal procedure is defined by an internal subprogram. Internal subprograms cannot appear in other internal subprograms. A module procedure is defined by a module subprogram or an entry in a module subprogram. Internal procedures and module procedures are the same as external procedures except that:

- The name of the internal procedure or module procedure is not a global entity
- An internal subprogram must not contain an ENTRY statement
- The internal procedure name must not be an argument associated with a dummy procedure
- The internal subprogram or module subprogram has access to host entities by host association
- F2003 The BIND attribute is not allowed on an internal procedure F2003

```
Migration Tip:
Turn your external procedures into internal subprograms or put them into modules. The
explicit interface provides type checking.
FORTRAN 77 source
      PROGRAM MAIN
        INTEGER A
        A=58
        CALL SUB(A)
                       ! A must be passed
      FND
      SUBROUTINE SUB(A)
        INTEGER A,B,C ! A must be redeclared
        C=A+B
      END
Fortran 90/95/2003 source:
PROGRAM MAIN
  INTEGER :: A=58
  CALL SUB
  CONTAINS
  SUBROUTINE SUB
    INTEGER B.C
                  ! A is accessible by host association
    C=A+B
 END SUBROUTINE
FND
```

# Interface concepts

The interface of a procedure determines the form of the procedure reference. The interface consists of:

- The characteristics of the procedure
- The name of the procedure
- The name and characteristics of each dummy argument

· The generic identifiers of the procedure, if any

The characteristics of a procedure:

- Distinguishing the procedure as a subroutine or a function
- Distinguishing each dummy argument either as a data object, dummy procedure, or alternate return specifier

The characteristics of a dummy data object are its declared type, type parameters (if any), shape, intent, whether it is optional, allocatable, F2003 polymorphic, a pointer, a target, or has the F2003 VALUE F2003 attribute. Any dependence on other objects for type parameter or array bound determination is a characteristic. If a shape, size, or character length is assumed or deferred, it is a characteristic.

The characteristics of a dummy procedure are the explicitness of its interface, its procedure characteristics (if the interface is explicit), and whether it is optional.

- If the procedure is a function, it specifies the characteristics of the result value, specifically:
  - Declared type
  - Any type parameters
  - Rank
  - Whether the result value is a pointer
  - Whether the result value is a procedure pointer
  - Whether the result value is allocatable.
  - F2003 Whether the result value is polymorphic F2003

For nonpointer, nonallocatable array results, its shape is a characteristic. Any dependence on other objects for type parameters or array bound determination is a characteristic. If the length of a character object is assumed, this is a characteristic. If type parameters of a function result are deferred, which parameters are deferred is a characteristic.

- F95 Determine whether the procedure is PURE or ELEMENTAL. F95
- F2003 Determine if the procedure has the BIND attribute. F2003

If a procedure is accessible in a scoping unit, it has an interface that is either explicit or implicit in that scoping unit. The rules are:

| Entity                                   | Interface                                                                                                    |
|------------------------------------------|----------------------------------------------------------------------------------------------------|
| Dummy procedure                          | Explicit in a scoping unit if an interface block exists or is accessible, or if an explicit interface is specified by a <b>PROCEDURE</b> declaration statement. Implicit in all other cases.                    |
| External subprogram                      | Explicit in a scoping unit other than its own if an interface block exists or is accessible, or if an explicit interface is specified by a <b>PROCEDURE</b> declaration statement. Implicit in all other cases. |
| Recursive procedure with a result clause | Explicit in the subprogram's own scoping unit.                                                                                                    |
| Module procedure                         | Always explicit.                                                                                                    |
| Internal procedure                       | Always explicit.                                                                                                    |
| Generic procedure                        | Always explicit.                                                                                                    |
| Intrinsic procedure                      | Always explicit.                                                                                                    |
| Statement function                       | Always implicit.                                                                                                    |

Internal subprograms cannot appear in an interface block or in a **PROCEDURE** declaration statement.

A procedure must not have more than one accessible interface in a scoping unit.

The interface of a statement function cannot be specified in an interface block or in a **PROCEDURE** declaration statement.

# **Explicit interface**

A procedure must have an explicit interface in any of the following cases:

- 1. A reference to the procedure appears
  - · with an argument keyword
  - as a defined assignment (for subroutines only)
  - in an expression as a defined operator (for functions only)
  - · as a reference by its generic name
  - F95 in a context that requires it to be pure F95
- 2. The procedure has
  - a dummy argument that has the F2003 ALLOCATABLE, F2003 OPTIONAL, POINTER, TARGET or F2003 VALUE F2003 attributes
  - F2003 a dummy argument that is polymorphic F2003
  - an array-valued result (for functions only)
  - a result whose length type parameter is neither assumed nor constant (for character functions only)
  - a pointer or allocatable result (for functions only)
  - a dummy argument that is an assumed-shape array
- 3. F95 The procedure is elemental. F95
- 4. F2003 The procedure has the BIND attribute. F2003

#### Implicit interface

A procedure has an implicit interface if its interface is not fully known; that is, it has no explicit interface.

### Interface blocks

The interface block allows you to specify an explicit interface for external and dummy procedures. You can also use an interface block to define generic identifiers. An interface body in an interface block contains the explicit specific interface for an existing external procedure or dummy procedure. You can also specify the interface for a procedure using a procedure statement.

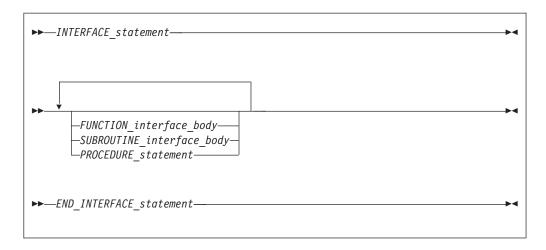

*INTERFACE\_statement* 

See "INTERFACE" on page 374 for syntax details

END\_INTERFACE\_statement

See "END INTERFACE" on page 326 for syntax details

PROCEDURE\_statement

See "PROCEDURE" on page 401 for syntax details

#### FUNCTION\_interface\_body

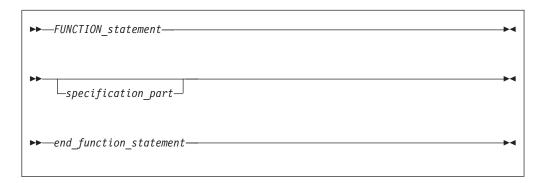

#### SUBROUTINE\_interface\_body

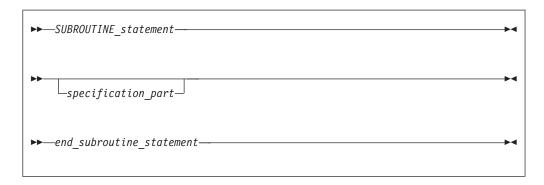

### FUNCTION\_statement, SUBROUTINE\_statement

For syntax details, see "FUNCTION" on page 349 and "SUBROUTINE" on page 432.

specification\_part

is a sequence of statements from the statement groups numbered 2, 3 and 5 in "Order of statements and execution sequence" on page 14.

end\_function\_statement, end\_subroutine\_statement

For syntax details of both statements, see "END" on page 323.

In an interface body or with a procedure declaration statement, you specify all the characteristics of the procedure or abstract interface. See "Interface concepts" on page 148. The characteristics must be consistent with those specified in the subprogram definition, except that:

- 1. dummy argument names may be different.
- 2. F95 you do not have to indicate that a procedure is pure, even if the subprogram that defines it is pure. F95
- 3. F95 you can associate a pure actual argument with a dummy procedure that is not pure. F95
- 4. F95 when you associate an intrinsic elemental procedure with a dummy procedure, the dummy procedure does not have to be elemental. F95

The *specification\_part* of an interface body can contain statements that specify attributes or define values for data objects that do not determine characteristics of the procedure. Such specification statements have no effect on the interface. Interface blocks do not specify the characteristics of module procedures, whose characteristics are defined in the module subprogram definitions.

An interface body cannot contain ENTRY statements, DATA statements, FORMAT statements, statement function statements, or executable statements. You can specify an entry interface by using the entry name as the procedure name in an interface body.

An interface body does not access named entities by host association unless you specify the F2003 IMPORT F2003 statement. It is treated as if it had a host with the default implicit rules. See "Determining Type" on page 16 for a discussion of the implicit rules.

An interface block can be abstract, generic or specific. A generic interface block must specify a generic specification in the INTERFACE statement, while an abstract or specific interface block must not specify such a generic specification. See "INTERFACE" on page 374 for details.

The interface bodies within an abstract or specific interface block can contain interfaces for both subroutines and functions.

A generic name specifies a single name to reference all of the procedures in the interface block. At most, one specific procedure is invoked each time there is a procedure reference with a generic name.

The PROCEDURE statement is allowed only if the interface block has a generic specification and is contained in a scoping unit where each procedure name is accessible.

A procedure name used in a PROCEDURE statement must not have been previously specified in any MODULE PROCEDURE statement in any accessible interface block with the same generic identifier.

For an interface to a non-Fortran subprogram, the dummy argument list in the **FUNCTION** or **SUBROUTINE** statement can explicitly specify the passing method. See "Dummy arguments" on page 173 for details.

# Example of an interface block

```
MODULE M
 CONTAINS
 SUBROUTINE S1(IARG)
  IARG = 1
 END SUBROUTINE S1
 SUBROUTINE S2(RARG)
  RARG = 1.1
 END SUBROUTINE S2
 SUBROUTINE S3(LARG)
  LOGICAL LARG
  LARG = .TRUE.
 END SUBROUTINE S3
END
USE M
INTERFACE SS
  SUBROUTINE SS1(IARG, JARG)
  END SUBROUTINE
 MODULE PROCEDURE $1,$2,$3
END INTERFACE
CALL SS(II)
                       ! Calls subroutine S1 from M
                       ! Calls subroutine SS1
CALL SS(I,J)
SUBROUTINE SS1(IARG, JARG)
 IARG = 2
  JARG = 3
END SUBROUTINE
```

You can always reference a procedure through its specific interface. If a generic interface exists for a procedure, the procedure can also be referenced through the generic interface.

Within an interface body, if a dummy argument is intended to be a dummy procedure, it must have the **EXTERNAL** attribute or there must be an interface for the dummy argument.

### Generic interface blocks

In an **INTERFACE** statement, a generic interface block must specify one of the following:

- a generic name
- defined operator
- defined assignment
- F2003 a derived-type input/output generic specification F2003

The generic name is a single name with which to reference all of the procedures specified in the interface block. It can be the same as any accessible generic name, or any of the procedure names in the interface block.

If two or more generic interfaces that are accessible in a scoping unit have the same local name, they are interpreted as a single generic interface.

# Unambiguous generic procedure references

When making a reference to a generic procedure, only one specific procedure is invoked. This section includes rules that ensure a generic reference is unambiguous.

If two procedures in the same scoping unit both define assignment or both have the same defined operator and the same number of arguments, you must specify a dummy argument that corresponds by position in the argument list to a dummy argument of the other that is distinguishable from it. F2003 Two dummy arguments are distinguishable if neither is a subroutine and neither is TKR-compatible with the other. F2003

Within a scoping unit, if two procedures have the same *dtio\_generic\_spec*, their *dtv* arguments must be type-incompatible or have different kind type parameters. (For information on dtio\_generic\_spec specifications and the dtv argument, see "User-defined derived-type Input/Output procedure interfaces (Fortran 2003)" on page 201).

Within a scoping unit, two procedures that have the same generic name must both be subroutines or both be functions. They must also adhere to the following conditions:

- 1. One of the procedures contains a non-passed-object dummy argument such that the number of dummy arguments in one procedure that are nonoptional, not passed-object, and with which the dummy argument is TKR-compatible, possibly including the dummy argument itself, exceeds the number of non-passed-object dummy arguments, both optional and nonoptional, in the other procedure that are not distinguishable from the dummy argument.
- 2. Both procedures have passed-object dummy arguments, which are distinguishable.
- 3. At least one of the procedures has both:
  - a. a nonoptional non-passed-object dummy argument at an effective position such that either the other procedure has no dummy argument at that effective position or the dummy argument at that position is distinguishable from it
  - b. a nonoptional non-passed-object dummy argument whose name is such that either the other procedure has no dummy argument with that name or the dummy argument with that name is distinguishable from it.

The dummy argument that disambiguates by position must either be the same as, or occur earlier in the argument list than, the one that disambiguates by name.

The effective position of a dummy argument is its position in the argument list after any passed-object dummy argument has been removed.

When an interface block extends an intrinsic procedure, the rules in this section apply as if the intrinsic procedure consists of a collection of specific procedures, one procedure for each allowed set of arguments.

| IBM extension |
|---------------|
|               |

#### Note:

1. Dummy arguments of type BYTE are considered to have the same type as corresponding 1-byte dummy arguments of type INTEGER(1), LOGICAL(1), and character.

- 2. When the -qintlog compiler option is specified, dummy arguments of type integer and logical are considered to have the same type as corresponding dummy arguments of type integer and logical with the same kind type parameter.
- 3. If the dummy argument is only declared with the EXTERNAL attribute within an interface body, the dummy argument must be the only dummy argument corresponding by position to a procedure, and it must be the only dummy argument corresponding by argument keyword to a procedure.

End of IBM extension \_\_\_\_\_

# Example of a generic interface block

```
PROGRAM MAIN
INTERFACE A
 FUNCTION AI(X)
   INTEGER AI, X
  END FUNCTION AI
END INTERFACE
INTERFACE A
  FUNCTION AR(X)
   REAL AR, X
  END FUNCTION AR
END INTERFACE
INTERFACE FUNC
  FUNCTION FUNC1(I, EXT) ! Here, EXT is a procedure
    INTEGER I
    EXTERNAL EXT
  END FUNCTION FUNC1
  FUNCTION FUNC2(EXT, I)
    INTEGER I
                              ! Here, EXT is a variable
   REAL EXT
  END FUNCTION FUNC2
END INTERFACE
EXTERNAL MYFUNC
IRESULT=A(INTVAL)
                            ! Call to function AI
RRESULT=A(REALVAL)
RESULT=FUNC(1,MYFUNC)
                            ! Call to function AR
                            ! Call to function FUNC1
END PROGRAM MAIN
```

# Extending intrinsic procedures with generic interface blocks

A generic intrinsic procedure can be extended or redefined. An extended intrinsic procedure supplements the existing specific intrinsic procedures. A redefined intrinsic procedure replaces an existing specific intrinsic procedure.

When a generic name is the same as a generic intrinsic procedure name and the name has the **INTRINSIC** attribute (or appears in an intrinsic context), the generic interface extends the generic intrinsic procedure.

When a generic name is the same as a generic intrinsic procedure name and the name does not have the **INTRINSIC** attribute (nor appears in an intrinsic context), the generic interface can redefine the generic intrinsic procedure.

A generic interface name cannot be the same as a specific intrinsic procedure name if the name has the **INTRINSIC** attribute (or appears in an intrinsic context).

# Example of extending and redefining intrinsic procedures

```
PROGRAM MAIN
INTRINSIC MAX
INTERFACE MAX
FUNCTION MAXCHAR(STRING)
! Extension to intrinsic MAX
```

```
CHARACTER (50) STRING
  END FUNCTION MAXCHAR
END INTERFACE
                          ! Redefines generic ABS as
INTERFACE ABS
  FUNCTION MYABS (ARG)
                       ! ABS does not appear in
    REAL(8) MYABS, ARG ! an INTRINSIC statement
  END FUNCTION MYABS
END INTERFACE
REAL(8) DARG, DANS
REAL(4) RANS
INTEGER IANS, IARG
CHARACTER(50) NAME
DANS = ABS(DARG)
                        ! Calls external MYABS
IANS = ABS(IARG)
                        ! Calls intrinsic IABS
DANS = DABS (DARG)
                        ! Calls intrinsic DABS
IANS = MAX(NAME)
                        ! Calls external MAXCHAR
RANS = MAX(1.0, 2.0)
                        ! Calls intrinsic AMAX1
END PROGRAM MAIN
```

# **Defined operators**

A defined operator is a user-defined unary or binary operator, or an extended intrinsic operator (see "Extended intrinsic and defined operations" on page 104). It must be defined by both a function and a generic interface block.

- 1. To define the unary operation op  $x_1$ :
  - a. A function or entry must exist that specifies exactly one dummy argument,  $d_1$ .
  - b. **F2003** Either:
    - 1) the *generic\_spec* in an **INTERFACE** statement specifies **OPERATOR** (*op*), or
    - 2) there is a generic binding in the declared type of *x1* with a *generic\_spec* of **OPERATOR(op)** and there is a corresponding binding to the function in the dynamic type of *x1*. F2003
  - c. The dynamic type of  $x_1$  is compatible with the type of the dummy argument  $d_1$ .
  - d. The type parameters, if any, of  $x_1$  must match those of  $d_1$ .
  - e. Either
    - The function is **ELEMENTAL**, or
    - The rank of  $x_1$ , and its shape, if it is an array, match those of  $d_1$
- 2. To define the binary operation  $x_1$  op  $x_2$ :
  - a. The function is specified with a **FUNCTION** or **ENTRY** statement that specifies two dummy arguments,  $d_1$  and  $d_2$ .
  - b. **F2003** Either:
    - 1) the generic\_spec in an INTERFACE block specifies OPERATOR (op), or
    - 2) there is a generic binding in the declared type of *x*1 or *x*2 with a *generic\_spec* of **OPERATOR(op)** and there is a corresponding binding to the function in the dynamic type of *x*1 or *x*2, respectively. F2003
  - c. The dynamic types of  $x_1$  and  $x_2$  are compatible with the types of the dummy arguments  $d_1$  and  $d_2$ , respectively.
  - d. The type parameters, if any, of  $x_1$  and  $x_2$  match those of  $d_1$  and  $d_2$ , respectively.
  - e. Either:
    - The function is **ELEMENTAL** and  $x_1$  and  $x_2$  are conformable or,
    - The ranks of  $x_1$  and  $x_2$  and their shapes, if either or both are arrays, match those of  $d_1$  and  $d_2$ , respectively.
- 3. If op is an intrinsic operator, the types or ranks of either  $x_1$  or  $x_2$  are not those required for an intrinsic operation.

- 4. The *generic\_spec* must not specify **OPERATOR** for functions with no arguments or for functions with more than two arguments.
- 5. Each argument must be nonoptional.
- 6. The arguments must be specified with **INTENT(IN)**.
- 7. Each function specified in the interface cannot have a result of assumed character length.
- 8. If the operator specified is an intrinsic operator, the number of function arguments must be consistent with the intrinsic uses of that operator.
- 9. A given defined operator can, as with generic names, apply to more than one function, in which case it is generic just like generic procedure names. For intrinsic operator symbols, the generic properties include the intrinsic operations they represent.
- 10. **IBM** The following rules apply only to extended intrinsic operations:
  - a. The type of one of the arguments can only be of type **BYTE** when the type of the other argument is of derived type.
  - b. When the **-qintlog** compiler option has been specified for non-character operations, and  $d_1$  is numeric or logical, then  $d_2$  must not be numeric or logical.
  - c. When the **-qctyplss** compiler option has been specified for non-character operations, if  $x_1$  is numeric or logical and  $x_2$  is a character constant, the intrinsic operation is performed.

IBM ◀

# Example of a defined operator

```
INTERFACE OPERATOR (.DETERMINANT.)
  FUNCTION IDETERMINANT (ARRAY)
  INTEGER, INTENT(IN), DIMENSION (:,:) :: ARRAY
  INTEGER IDETERMINANT
  END FUNCTION
  END INTERFACE
END
```

# **Defined assignment**

A defined assignment is treated as a reference to a subroutine, with the left-hand side as the first argument and the right-hand side enclosed in parentheses as the second argument.

- 1. To define the defined assignment  $x_1 = x_2$ :
  - a. The subroutine is specified with a **SUBROUTINE** or **ENTRY** statement that specifies two dummy arguments,  $d_1$  and  $d_2$ .
  - b. **F2003** Either:
    - 1) the generic\_spec of an interface block specifies ASSIGNMENT (=), or
    - 2) there is a generic binding in the declared type of *x1* or *x2* with a *generic\_spec* of **ASSIGNMENT(=)** and there is a corresponding binding to the subroutine in the dynamic type of *x1* or *x2*, respectively. **F2003**
  - c. The dynamic types of  $x_1$  and  $x_2$  are compatible with the types of dummy arguments  $d_1$  and  $d_2$ , respectively.
  - d. The type parameters, if any, of  $x_1$  and  $x_2$  match those of  $d_1$  and  $d_2$ , respectively.
  - e. Either:
    - The subroutine is **ELEMENTAL** and either  $x_1$  and  $x_2$  have the same shape,  $x_2$  is scalar, or

- The ranks of  $x_1$  and  $x_2$ , and their shapes, if either or both are arrays, match those of  $d_1$  and  $d_2$ , respectively.
- 2. ASSIGNMENT must only be used for subroutines with exactly two arguments.
- 3. Each argument must be nonoptional.
- 4. The first argument must have INTENT(OUT) or INTENT(INOUT), and the second argument must have INTENT(IN).
- 5. The types of the arguments must not be both numeric, both logical, or both character with the same kind parameter.

The type of one of the arguments can only be of type **BYTE** when the type of the other argument is of derived type.

When the **-qintlog** compiler option has been specified, and  $d_1$  is numeric or logical, then  $d_2$  must not be numeric or logical.

When the **-qctyplss** compiler option has been specified, if  $x_1$  is numeric or logical and  $x_2$  is a character constant, intrinsic assignment is performed.

6. The **ASSIGNMENT** generic specification specifies that the assignment operation is extended or redefined if both sides of the equal sign are of the same derived type.

# **Example of defined assignment**

```
INTERFACE ASSIGNMENT(=)
SUBROUTINE BIT_TO_NUMERIC (N,B)
INTEGER, INTENT(OUT) :: N
LOGICAL, INTENT(IN), DIMENSION(:) :: B
END SUBROUTINE
END INTERFACE
```

# User-defined derived-type Input/Output procedures (Fortran 2003)

User-defined derived-type input/output procedures allow a program to override the default handling of derived-type objects and values in data transfer input/output statements.

There are four interfaces, one for each of the following I/O operations:

- · formatted input
- · formatted output
- unformatted input
- unformatted output

The four interfaces use a *dtv* type specification, or *dtv\_type\_spec*. The syntax for the *dtv\_type\_spec* is as follows:

If *derived\_type\_spec* specifies an extensible type, use the **CLASS** keyword; otherwise, use the **TYPE** keyword.

All length type parameters of *derived\_type\_spec* must be assumed.

The following table shows the required characteristics of the user-defined procedures for each of the four dtio\_generic\_spec specifications of the interface block or generic binding:

Table 18. Interfaces for user-defined derived-type input/output procedures

| dtio_generic_spec   | Interface                                                                                                    |
|---------------------|----------------------------------------------------------------------------------------------------|
| READ (FORMATTED)    | SUBROUTINE my_read_routine_formatted & (dtv, unit, iotype, v_list, iostat, iomsg)    INTEGER, INTENT(IN) :: unit ! unit number ! the derived-type value/variable                                                                                                    |
| READ (UNFORMATTED)  | SUBROUTINE my_read_routine_unformatted & (dtv, unit, iostat, iomsg)    INTEGER, INTENT(IN) :: unit    ! the derived-type value/variable    dtv_type_spec, INTENT(INOUT) :: dtv    INTEGER, INTENT(OUT) :: iostat    CHARACTER (LEN=*), INTENT(INOUT) :: iomsg END SUBROUTINE                                                                                                    |
| WRITE (FORMATTED)   | SUBROUTINE my_write_routine_formatted & (dtv, unit, iotype, v_list, iostat, iomsg)    INTEGER, INTENT(IN) :: unit    ! the derived-type value/variable    dtv_type_spec, INTENT(IN) :: dtv    ! the edit descriptor string    CHARACTER (LEN=*), INTENT(IN) :: iotype    INTEGER, INTENT(IN) :: v_list(:)    INTEGER, INTENT(OUT) :: iostat    CHARACTER (LEN=*), INTENT(INOUT) :: iomsg    END SUBROUTINE |
| WRITE (UNFORMATTED) | SUBROUTINE my_write_routine_unformatted & (dtv, unit, iostat, iomsg)    INTEGER, INTENT(IN) :: unit    ! the derived-type value/variable    dtv_type_spec, INTENT(IN) :: dtv    INTEGER, INTENT(OUT) :: iostat    CHARACTER (LEN=*), INTENT(INOUT) :: iomsg END SUBROUTINE                                                                                                    |

Note: The actual specific procedure names (the my ... routine ... procedure names above) are not significant. In the discussion here and elsewhere, the dummy arguments in these interfaces are referred by the names given above; the names are, however, arbitrary.

The following are the characteristics of the arguments: dtv

> If the parent data transfer statement is a **READ** statement, *dtv* is the argument associated with the effective list item that caused the user-defined derived-type input procedure to be invoked, as if the effective

list item were an actual argument in this procedure reference. If the parent data transfer statement is a **WRITE** or **PRINT** statement, *dtv* contains the effective list item.

*unit* When you invoke a user-defined derived-type input/output procedure, *unit* has a value as follows:

- If the parent data transfer statement uses a *file-unit-number*, the value is that of the *file-unit-number*.
- If the parent data transfer statement is a WRITE statement with an
  asterisk unit or a PRINT statement, the value is the same as that of the
  OUTPUT\_UNIT named constant of the ISO\_FORTRAN\_ENV intrinsic
  module.
- If the parent data transfer statement is a **READ** statement with an asterisk unit or a **READ** statement without an *io-control-spec-list*, the value is the same as that of the INPUT\_UNIT named constant of the ISO\_FORTRAN\_ENV intrinsic module.
- Otherwise the parent data transfer statement must access an internal file. In this case the value is negative.

iotype For formatted data transfer, iotype has a value as follows:

- "LISTDIRECTED" if the parent data transfer statement specified list directed formatting
- "NAMELIST" if the parent data transfer statement specified namelist formatting
- "DT" concatenated with the *char-literal-constant*, if any, of the edit descriptor, if the parent data transfer statement contained a format specification and the list item's corresponding edit descriptor was a DT edit descriptor.

*v\_list* For formatted data transfer, *v\_list* has values as follows:

- If the *v-list* of the edit descriptor appears in the parent data transfer statement, *v\_list* contains the values specified in *v-list*, with the same number of elements, in the same order.
- If there is no *v-list* in the edit descriptor or if the data transfer statement specifies list-directed or namelist formatting, *v\_list* is a zero-sized array.

*iostat* is used to report whether an error, end-of-record, or end-of-file condition occurs. Values are assigned to *iostat* as follows:

- If an error condition occurs, the value is positive.
- If an end-of-file condition occurs, the value is that of the named constant IOSTAT END.
- If an end-of-record condition occurs, the value is that of the named constant IOSTAT\_EOR.
- Otherwise, the value is zero.

If the *iostat* argument returns a nonzero value, the procedure returns an explanatory message in *iomsg*. Otherwise, the procedure does not change the value of the *iomsg* argument.

## **Abstract interface (Fortran 2003)**

An abstract interface allows you to specify procedure characteristics and dummy argument names without declaring a procedure with those characteristics. You can use an abstract interface to declare interfaces for procedures and deferred bindings. The procedure names defined in an abstract interface block do not have an

#### **EXTERNAL** attribute.

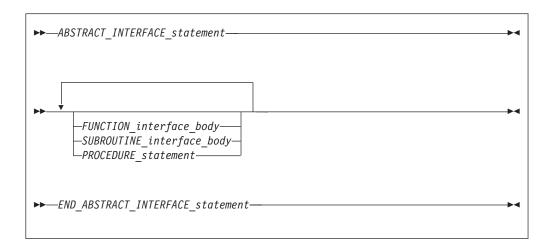

```
ABSTRACT_INTERFACE_statement
See "ABSTRACT (Fortran 2003)" on page 264 for syntax details

FUNCTION_interface_body
See "Interface blocks" on page 150 for syntax details

SUBROUTINE_interface_body
See "Interface blocks" on page 150 for syntax details

PROCEDURE_statement
See "PROCEDURE" on page 401 for syntax details

END_ABSTRACT_INTERFACE_statement
See "END INTERFACE" on page 326 for syntax details
```

For more information see:

- PROCEDURE declaration "PROCEDURE declaration (Fortran 2003)" on page 402
- external procedures "Program units, procedures, and subprograms" on page 147
- dummy procedures "Procedures as dummy arguments" on page 183
- module procedures "Modules" on page 163

## Example of an abstract interface (Fortran 2003)

```
MODULE M
ABSTRACT INTERFACE
SUBROUTINE SUB(X,Y)
INTEGER ,INTENT(IN)::X
INTEGER ,INTENT(IN)::Y
END SUBROUTINE
END INTERFACE
END MODULE

PROGRAM MAIN
USE M
PROCEDURE (SUB) SUB1
PROCEDURE (SUB), POINTER::P
P=>SUB1
CALL P(5,10)
END PROGRAM

SUBROUTINE SUB1 (X,Y)
```

```
INTEGER ,INTENT(IN)::X
  INTEGER ,INTENT(IN)::Y
PRINT*, "The sum of X and Y is: ", X + Y
END SUBROUTINE
```

## Main program

A main program is the program unit that receives control from the system when the executable program is invoked at run time.

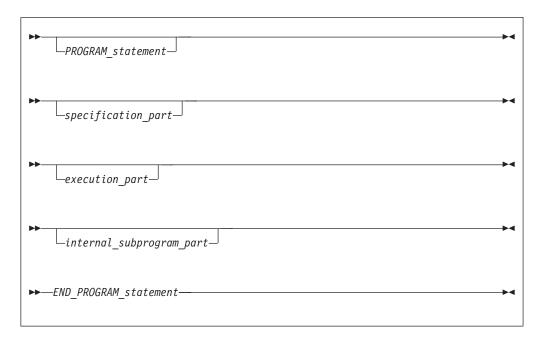

PROGRAM\_statement

See "PROGRAM" on page 404 for syntax details

specification\_part

is a sequence of statements from the statement groups numbered 2, 4, and 5 in "Order of statements and execution sequence" on page 14

execution\_part

is a sequence of statements from the statement groups numbered 4 and 6 in "Order of statements and execution sequence" on page 14, and which must begin with a statement from statement group 6

internal\_subprogram\_part

See "Internal procedures" on page 148 for details

END\_PROGRAM\_statement

See "END" on page 323 for syntax details

A main program cannot contain an ENTRY statement, nor can it specify an automatic object.

A RETURN statement can appear in a main program. The execution of a **RETURN** statement has the same effect as the execution of an **END** statement. IBM ◀

#### **Modules**

A module contains specifications and definitions that can be accessed from other program units. These definitions include data object definitions, namelist groups, derived-type definitions, procedure interface blocks and procedure definitions.

F2003 There are two types of modules, intrinsic and nonintrinsic. XL Fortran provides intrinsic modules, while nonintrinsic modules are user-defined.

An intrinsic module can have the same name as other global entities, such as program units, common blocks, external procedures, critical sections, or binding labels of global entities. A scoping unit must not access both an intrinsic module and a non-intrinsic module with the same name. F2003

Modules define global data, which, like **COMMON** data, is shared across threads and is therefore thread-unsafe. To make an application thread-safe, you must declare the global data as **THREADPRIVATE** or **THREADLOCAL**. See "COMMON" on page 293, **THREADLOCAL**, and **THREADPRIVATE** in the *XL Fortran Optimization and Programming Guide* for more information.

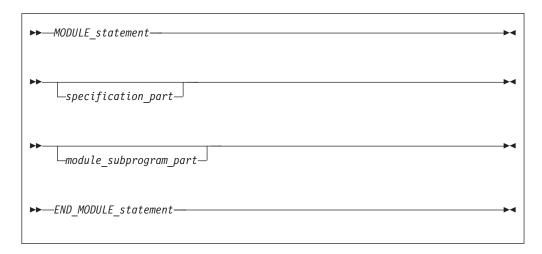

MODULE\_statement

See "MODULE" on page 381 for syntax details

specification\_part

is a sequence of statements from the statement groups numbered 2, 4, and 5 in "Order of statements and execution sequence" on page 14 module\_subprogram\_part:

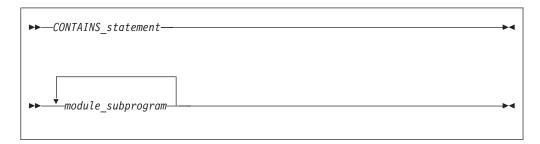

CONTAINS statement

See "CONTAINS" on page 300 for syntax details

END\_MODULE\_statement See "END" on page 323 for syntax details

A module subprogram is contained in a module but is not an internal subprogram. Module subprograms must follow a CONTAINS statement, and can contain internal procedures. A module procedure is defined by a module subprogram or an entry in a module subprogram.

Executable statements within a module can only be specified in module subprograms.

The declaration of a module function name of type character cannot have an asterisk as a length specification.

specification\_part cannot contain statement function statements, ENTRY statements, or FORMAT statements, although these statements can appear in the specification part of a module subprogram.

Automatic objects and objects with the AUTOMATIC attribute cannot appear in the scope of a module.

An accessible module procedure can be invoked by another subprogram in the module or by any scoping unit outside the module through use association (that is, by using the **USE** statement). See "USE" on page 446 for details.

# IBM extension

Integer pointers cannot appear in specification\_part if the pointee specifies a dimension declarator with nonconstant bounds.

All objects in the scope of a module retain their association status, allocation status, definition status, and value when any procedure that accesses the module through use association executes a RETURN or END statement. See point 4 under "Events causing undefinition" on page 22 for more information.

| End of IBM extension        |  |
|-----------------------------|--|
| Little OI IDIVI CALCITOIOII |  |

A module is a host to any module procedures, interface blocks, or derived-type definitions it contains, which can access entities in the scope of the module through host association.

A module procedure can be used as an actual argument associated with a dummy procedure argument.

The name of a module procedure is local to the scope of the module and cannot be the same as the name of any entity in the module, except for a common block name.

```
Migration Tips:
· Eliminate common blocks and INCLUDE directives
· Use modules to hold global data and procedures to ensure consistency of definitions
FORTRAN 77 source:
      COMMON /BLOCK/A, B, C, NAME, NUMBER
      REAL A, B, C
     A = 3
     CALL CALLUP(D)
      PRINT *, NAME, NUMBER
      SUBROUTINE CALLUP (PARM)
       COMMON /BLOCK/A, B, C, NAME, NUMBER
        REAL A, B, C
       NAME = 3
       NUMBER = 4
      END
Fortran 90/95/2003 source:
       MODULE FUNCS
          REAL A, B, C
                                  ! Common block no longer needed
          INTEGER NAME, NUMBER
                                ! Global data
          CONTAINS
            SUBROUTINE CALLUP (PARM)
              NAME = 3
              NUMBER = 4
             END SUBROUTINE
        END MODULE FUNCS
        PROGRAM MAIN
       USE FUNCS
        A = 3
        CALL CALLUP(D)
        PRINT *, NAME, NUMBER
        END
```

# Example of a module

```
MODULE M
  INTEGER SOME DATA
  CONTAINS
   SUBROUTINE SUB()
                                          ! Module subprogram
      INTEGER STMTFNC
      STMTFNC(I) = I + 1
      SOME_DATA = STMTFNC(5) + INNER(3)
      CONTAINS
       INTEGER FUNCTION INNER(IARG)
                                          ! Internal subprogram
         INNER = IARG * 2
       END FUNCTION
   END SUBROUTINE SUB
END MODULE
PROGRAM MAIN
 USE M
                                          ! Main program accesses
 CALL SUB()
                                          ! module M
END PROGRAM
```

## Block data program unit

A block data program unit provides initial values for objects in named common blocks.

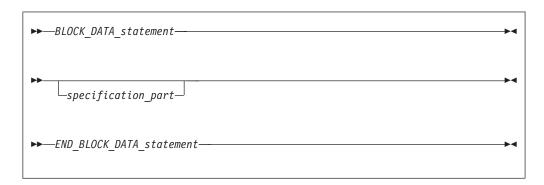

BLOCK\_DATA\_statement

See "BLOCK DATA" on page 277 for syntax details

specification\_part

is a sequence of statements from the statement groups numbered **2**, **4**, and **5** in "Order of statements and execution sequence" on page 14

END\_BLOCK\_DATA\_statement

See "END" on page 323 for syntax details

In *specification\_part*, you can specify type declaration, USE, IMPLICIT, COMMON, DATA, EQUIVALENCE, and integer pointer statements, derived-type definitions, and the allowable attribute specification statements. The only attributes that can be specified are: F2003 BIND F2003 DIMENSION, INTRINSIC, PARAMETER, POINTER, SAVE, TARGET, and F2003 ASYNCHRONOUS F2003 .

A type declaration statement in a block data *specification-part* must not contain **ALLOCATABLE** or **EXTERNAL** attribute specifiers.

You can have more than one block data program unit in an executable program, but only one can be unnamed. You can also initialize multiple named common blocks in a block data program unit.

Restrictions on common blocks in block data program units are:

- All items in a named common block must appear in the COMMON statement, even if they are not all initialized.
- The same named common block must not be referenced in two different block data program units.
- Only nonpointer objects in named common blocks can be initialized in block data program units.
- Objects in blank common blocks cannot be initialized.

## Example of a block data program unit

PROGRAM MAIN
COMMON /L3/ C, X(10)
COMMON /L4/ Y(5)
END PROGRAM
BLOCK DATA BDATA
COMMON /L3/ C, X(10)

```
DATA C, X /1.0, 10*2.0/ ! Initializing common block L3
END BLOCK DATA ! An unnamed block data program unit
PARAMETER (Z=10)
DIMENSION Y(5)
COMMON /L4/ Y
DATA Y /5*Z/
END BLOCK DATA
```

## **Function and subroutine subprograms**

A subprogram is either a function or a subroutine, and is either an internal, external, or module subprogram. You can also specify a function in a statement function statement. An external subprogram is a program unit.

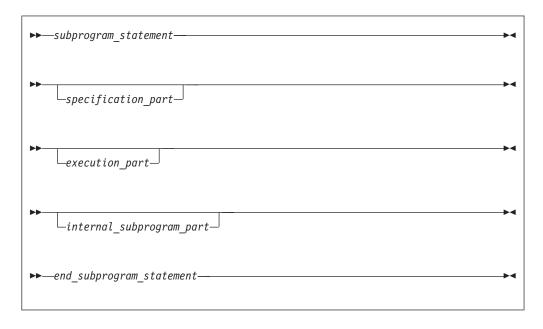

subprogram\_statement

See "FUNCTION" on page 349 or "SUBROUTINE" on page 432 for syntax details

specification\_part

is a sequence of statements from the statement groups numbered **2**, **4** and **5** in "Order of statements and execution sequence" on page 14

execution\_part

is a sequence of statements from the statement groups numbered 4 and 6 in "Order of statements and execution sequence" on page 14, and which must begin with a statement from statement group 6

internal\_subprogram\_part

See "Internal procedures" on page 148 for details

end\_subprogram\_statement

See "END" on page 323 for syntax details on the **END** statement for functions and subroutines

An internal subprogram is declared *after* the **CONTAINS** statement in the main program, a module subprogram, or an external subprogram, but *before* the **END** 

statement of the host program. The name of an internal subprogram must not be defined in the specification section in the host scoping unit.

An external procedure has global scope with respect to the executable program. In the calling program unit, you can specify the interface to an external procedure in an interface block or you can define the external procedure name with the **EXTERNAL** attribute.

A subprogram can contain any statement except PROGRAM, BLOCK DATA and MODULE statements. An internal subprogram cannot contain an ENTRY statement or an internal subprogram.

### **Declaring procedures**

An EXTERNAL statement, PROCEDURE declaration statement, or a procedure component definition statement can be used to declare a procedure.

An EXTERNAL statement declares external procedures and dummy procedures. See "EXTERNAL" on page 338.

A PROCEDURE declaration statement declares procedure pointers, dummy procedures, and external procedures. For further information on the PROCEDURE declaration statement, see "PROCEDURE declaration (Fortran 2003)" on page 402.

A procedure component definition statement declares procedure pointer components of a derived type definition. See "Procedure pointer components" on page 50.

### **Procedure pointers (Fortran 2003)**

A procedure pointer is a procedure that has the EXTERNAL and POINTER attribute. A derived type component which has been declared with the PROCEDURE statement can be a procedure pointer.

A procedure pointer points at a procedure rather than a data object. A procedure pointer can be associated in the same way as a dummy procedure with an external procedure, a module procedure, an intrinsic procedure, or a dummy procedure that is not a procedure pointer. Procedure pointers can have both an explicit and implicit interface, can be structure components and associated using procedure pointer assignment.

A dummy procedure with the pointer attribute is a dummy procedure pointer and its associated actual argument is a procedure pointer.

A procedure pointer shall be storage associated only with another procedure pointer; either both interfaces shall be explicit (the characteristics are the same) or both interfaces shall be implicit (both interfaces will be functions or subroutines with the same type and type parameters).

Although both type-bound procedures and procedure pointer components are invoked through an object, the type-bound procedure which is executed depends upon the type of the invoking object whereas procedure pointer components depend upon the value. The PASS attribute defines the passed-object dummy argument of the procedure pointer component

#### Example of procedure pointer declaration:

PROCEDURE(PROC), POINTER :: PTR

#### **Procedure references**

There are two types of procedure references:

- A subroutine is invoked by any of the following:
  - execution of a CALL statement
  - execution of a defined assignment statement
  - F2003 user-defined derived-type input/output F2003 ◀
  - F2003 execution of finalization F2003 ◀
- A function is invoked during evaluation of a function reference or defined operation.

#### **Function reference**

A function reference is used as a primary in an expression:

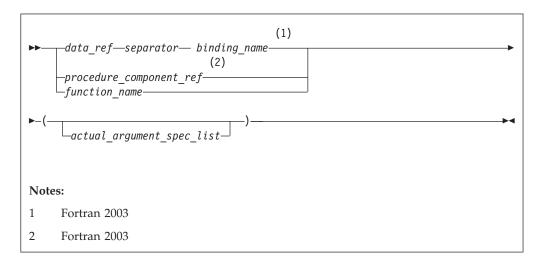

Executing a function reference results in the following order of events:

- 1. Actual arguments that are expressions are evaluated.
- 2. Actual arguments are associated with their corresponding dummy arguments.
- 3. Control transfers to the specified function.
- 4. The function is executed.
- 5. The value (or status or target, for pointer functions) of the function result variable is available to the referencing expression.

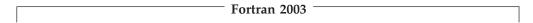

If the *binding\_name* in a function reference is that of a specific function, the function referenced is the one identified by the binding with that name in the dynamic type of the *data-ref*.

If the *binding\_name* in a function reference is that of a generic procedure, the generic binding with that name in the declared type of the *data-ref* is used to select a specific binding:

- 1. If the reference is consistent with one of the specific bindings of that generic binding, that specific binding is selected.
- 2. Otherwise, if the reference is consistent with an elemental reference to one of the specific bindings of that generic binding, that specific binding is selected.

The reference is to the procedure identified by the binding with the same name as the selected specific binding, in the dynamic type of the data-ref.

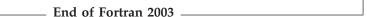

Execution of a function reference must not alter the value of any other data item within the statement in which the function reference appears. Invocation of a function reference in the logical expression of a logical IF statement or WHERE statement can affect entities in the statement that is executed when the value of the expression is true.

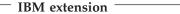

The argument list built-in functions %VAL and %REF are supplied to aid interlanguage calls by allowing arguments to be passed by value and by reference, respectively. They can be specified in non-Fortran procedure references and in a subprogram statement in an interface body. (See "%VAL and %REF (IBM extension)" on page 176.) See Statement Function and Recursion examples of function references.

- End of IBM extension  ${ ext{-}}$ 

On entry to an allocatable function, the allocation status of the result variable becomes not currently allocated

The function result variable may be allocated and deallocated any number of times during the execution of the function. However, it shall be currently allocated and have a defined value on exit from the function. Automatic deallocation of the result variable does not occur immediately on exit from the function, but instead occurs after execution of the statement in which the function reference occurs.

### Examples of subprograms and procedure references

```
MODULE QUAD MOD
   TYPE QUAD TYPE
      REAL:: a, b, c
      CONTAINS
      PROCEDURE 02
   END TYPE
   INTERFACE
      SUBROUTINE Q2(T,QUAD) ! External subroutine
         IMPORT QUAD TYPE
         CLASS(QUAD TYPE) T
         REAL QUAD
      END SUBROUTINE
  END INTERFACE
END MODULE
PROGRAM MAIN
  USE QUAD MOD
  REAL QUAD, X2, X1, X0, A, C3
  TYPE (QUAD TYPE) QT
   QUAD=0; A=X1*X2
  X2 = 2.0
  X1 = SIN(4.5) ! Reference to intrinsic function
   X0 = 1.0
   QT = QUAD_TYPE(X2, X1, X0)
   CALL Q(X2,X1,X0,QUAD) ! Reference to external subroutine
  CALL QT%Q2(QUAD) ! Reference to a subroutine
   C3 = CUBE() ! Reference to internal function
   CONTAINS
  REAL FUNCTION CUBE() ! Internal function
```

```
CUBE = A**3
END FUNCTION CUBE
END
SUBROUTINE Q(A,B,C,QUAD) ! External subroutine
REAL A,B,C,QUAD
QUAD = (-B + SQRT(B**2-4*A*C)) / (2*A)
END SUBROUTINE Q
SUBROUTINE Q2(T,QUAD) ! External subroutine
USE QUAD_MOD
TYPE(QUAD_TYPE) T
REAL QUAD
QUAD = (-T%B + SQRT(T%B**2-4*T%A*T%C)) / (2*T%A)
END SUBROUTINE Q2
```

### **Examples of allocatable function results**

```
FUNCTION INQUIRE_FILES_OPEN() RESULT(OPENED_STATUS)
LOGICAL,ALLOCATABLE :: OPENED_STATUS(:)
INTEGER I,J
LOGICAL TEST
DO I=1000,0,-1
INQUIRE(UNIT=I,OPENED=TEST,ERR=100)
IF (TEST) EXIT
100 CONTINUE
END DO
ALLOCATE(OPENED_STATUS(0:I))
DO J=0,I
INQUIRE(UNIT=J,OPENED=OPENED_STATUS(J))
END DO
END FUNCTION INQUIRE FILES OPEN
```

### Intrinsic procedures

An intrinsic procedure is a procedure already defined by XL Fortran. See Chapter 14, "Intrinsic procedures," on page 519 for details.

You can reference some intrinsic procedures by a generic name, some by a specific name, and some by both:

#### A generic intrinsic function

does not require a specific argument type and usually produces a result of the same type as that of the argument, with some exceptions. Generic names simplify references to intrinsic procedures because the same procedure name can be used with more than one type of argument; the type and kind type parameter of the arguments determine which specific function is used.

#### A specific intrinsic function

requires a specific argument type and produces a result of a specific type.

A specific intrinsic function name can be passed as an actual argument. If a specific intrinsic function has the same name as a generic intrinsic function, the specific name is referenced. All references to a dummy procedure that are associated with a specific intrinsic procedure must use arguments that are consistent with the interface of the intrinsic procedure. Specific intrinsic functions may be procedure pointer targets.

Whether or not you can pass the name of an intrinsic procedure as an argument depends on the procedure. You can use the specific name of an intrinsic procedure that has been specified with the **INTRINSIC** attribute as an actual argument in a procedure reference.

• An **IMPLICIT** statement does not change the type of an intrinsic function.

• If an intrinsic name is specified with the INTRINSIC attribute, the name is always recognized as an intrinsic procedure.

## Conflicts between intrinsic procedure names and other names

When you declare a data object with the same name as an intrinsic procedure, the intrinsic procedure is inaccessible.

A generic interface block can extend or redefine a generic intrinsic function, as described in "Interface blocks" on page 150. If the function already has the INTRINSIC attribute, it is extended; otherwise, it can be redefined.

## **Arguments**

## Actual argument specification

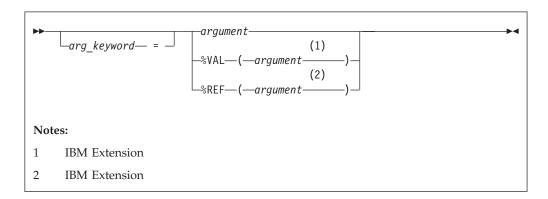

arg\_keyword

is a dummy argument name in the explicit interface of the procedure being invoked

argument

is an actual argument

IBM %VAL, %REF

specifies the passing method. See "%VAL and %REF (IBM extension)" on page 176 for more information. IBM

An actual argument appears in the argument list of a procedure reference. An actual argument in a procedure reference can be one of the following:

- An expression
- A variable
- A procedure name
- An alternate return specifier (if the actual argument is in a CALL statement), having the form \*stmt\_label, where stmt\_label is the statement label of a branch target statement in the same scoping unit as the CALL statement.

An actual argument specified in a statement function reference must be a scalar object.

A procedure name cannot be the name of an internal procedure, statement function, or the generic name of a procedure, unless it is also a specific name. The rules and restrictions for referencing a procedure described in "Procedure references" on page 169. You cannot use a non-intrinsic elemental procedure as an actual argument in Fortran 95.

#### Argument keywords

Argument keywords allow you to specify actual arguments in a different order than the dummy arguments. With argument keywords, any actual arguments that correspond to optional dummy arguments can be omitted; that is, dummy arguments that merely serve as placeholders are not necessary.

Each argument keyword must be the name of a dummy argument in the explicit interface of the procedure being referenced. An argument keyword must not appear in an argument list of a procedure that has an implicit interface.

In the argument list, if an actual argument is specified with an argument keyword, the subsequent actual arguments in the list must also be specified with argument keywords.

An argument keyword cannot be specified for label parameters. Label parameters must appear before referencing the argument keywords in that procedure reference.

#### Example of argument keywords:

```
INTEGER MYARRAY(1:10)
INTERFACE
SUBROUTINE SORT(ARRAY, DESCENDING, ARRAY_SIZE)
INTEGER ARRAY_SIZE, ARRAY(ARRAY_SIZE)
LOGICAL, OPTIONAL :: DESCENDING
END SUBROUTINE
END INTERFACE
CALL SORT(MYARRAY, ARRAY_SIZE=10) ! No actual argument corresponds to the ! optional dummy argument DESCENDING
END
SUBROUTINE SORT(ARRAY, DESCENDING, ARRAY_SIZE)
INTEGER ARRAY_SIZE, ARRAY(ARRAY_SIZE)
LOGICAL, OPTIONAL :: DESCENDING
IF (PRESENT(DESCENDING)) THEN
.
.
.
.
END SUBROUTINE
```

#### **Dummy arguments**

```
Notes:

1 IBM Extension

2 IBM Extension
```

A dummy argument is specified in a Statement Function statement, FUNCTION statement, SUBROUTINE statement, or ENTRY statement. Dummy arguments in statement functions, function subprograms, interface bodies, and subroutine subprograms indicate the types of actual arguments and whether each argument is a scalar value, array, procedure, or statement label. A dummy argument in an external, module, or internal subprogram definition, or in an interface body, is classified as one of the following:

- · A variable name
- A procedure name
- An asterisk (in subroutines only, to indicate an alternate return point)

#### IBM extension

%VAL or %REF can only be specified for a dummy argument in a FUNCTION or SUBROUTINE statement in an interface block. The interface must be for a non-Fortran procedure interface. If **%VAL** or **%REF** appears in an interface block for an external procedure, this passing method is implied for each reference to that procedure. If an actual argument in an external procedure reference specifies %VAL or %REF, the same passing method must be specified in the interface block for the corresponding dummy argument. See "%VAL and %REF (IBM extension)" on page 176 for more details.

End of IBM extension —

A dummy argument in a statement function definition is classified as a variable name.

A given name can appear only once in a dummy argument list.

The name of a variable that appears as a dummy argument in a statement function statement has a scope of the statement in which it appears. It has the type that it would have if it were the name of a variable in the scoping unit that includes the statement function. It cannot have the same name as an accessible array.

# **Argument association**

Actual arguments are associated with dummy arguments when a function or subroutine is referenced. In a procedure reference, the actual argument list identifies the correspondence between the actual arguments provided in the list and the dummy arguments of the subprogram.

| Tr (    | 2000 |
|---------|------|
| Fortran | 2003 |

The reduced dummy argument list is the full dummy argument list or, if there is a passed-object dummy argument, the dummy argument list with the passed object dummy argument omitted. When there is no argument keyword, an actual argument is associated with the dummy argument that occupies the corresponding position in the reduced dummy argument list. The first actual argument becomes associated with the first dummy argument in the reduced list, the second actual argument with the second dummy argument, continuing until reaching the end of the list. Each actual argument must be associated with a dummy argument.

 $_{-}$  End of Fortran 2003  $_{-}$ 

When a keyword is present, the actual argument is associated with the dummy argument whose name is the same as the argument keyword. In the scoping unit that contains the procedure reference, the names of the dummy arguments must exist in an accessible explicit interface.

Argument association within a subprogram terminates upon execution of a **RETURN** or **END** statement in the subprogram. There is no retention of argument association between one reference of a subprogram and the next reference of the subprogram, unless you specify -qxlf77=persistent and the subprogram contains at least one entry procedure.

If associated with a null argument in a procedure reference, the corresponding dummy argument is undefined and undefinable.

#### IBM extension

Except when %VAL or the VALUE attribute is used, the subprogram reserves no storage for the dummy argument. It uses the corresponding actual argument for calculations. Therefore, the value of the actual argument changes when the dummy argument changes. If the corresponding actual argument is an expression or an array section with vector subscripts, the calling procedure reserves storage for the actual argument, and the subprogram must not define, redefine, or undefine the dummy argument.

If the actual argument is specified with %VAL, or the corresponding dummy argument has the VALUE attribute, the subprogram does not have access to the storage area of the actual argument.

#### End of IBM extension -

Actual arguments must agree in type and type parameters with their corresponding dummy arguments (and in shape if the dummy arguments are pointers or assumed-shape), except for two cases: a subroutine name has no type and must be associated with a dummy procedure name that is a subroutine, and an alternate return specifier has no type and must be associated with an asterisk.

Argument association can be carried through more than one level of procedure reference.

If a subprogram reference causes a dummy argument in the referenced subprogram to become associated with another dummy argument in the referenced subprogram, neither dummy argument can become defined, redefined, or undefined during that subprogram. For example, if a subroutine definition is:

SUBROUTINE XYZ (A,B)

and it is referenced by:

CALL XYZ (C,C)

the dummy arguments A and B each become associated with the same actual argument C and, therefore, with each other. Neither A nor B can be defined, redefined, or undefined during the execution of subroutine XYZ or by any procedures referenced by XYZ.

If a dummy argument becomes associated with an entity in a common block or an entity accessible through use or host association, the value of the entity must only be altered through the use of the dummy argument name, while the entity is

associated with the dummy argument. If any part of a data object is defined through a dummy argument, the data object can be referenced only through that dummy argument, either before or after the definition occurs. These restrictions also apply to pointer targets.

If you have programs that do not conform to these restrictions, using the compiler option -qalias=nostd may be appropriate. See the -qalias option in the XL Fortran Compiler Reference for details.

### %VAL and %REF (IBM extension)

To call subprograms written in languages other than Fortran (for example, user-written C programs, or AIX operating system routines), the actual arguments may need to be passed by a method different from the default method used by XL Fortran. The default method passes the address of the actual argument and, if it is of type character, the length. (Use the **-qnullterm** compiler option to ensure that scalar character initialization expressions are passed with terminating null strings. See **-gnullterm** option in the XL Fortran Compiler Reference for details.)

The default passing method can be changed by using the %VAL and %REF built-in functions in the argument list of a CALL statement or function reference, or with the dummy arguments in interface bodies. These built-in functions specify the way an actual argument is passed to the external subprogram.

%VAL and %REF built-in functions cannot be used in the argument lists of Fortran procedure references, nor can they be used with alternate return specifiers.

The argument list built-in functions are:

%VAL This built-in function can be used with actual arguments that are CHARACTER(1), logical, integer, real, complex expressions, or sequence derived type. Objects of derived type cannot contain character structure components whose lengths are greater than 1 byte, or arrays.

**%VAL** cannot be used with actual arguments that are arrays, derived types with allocatable components, procedure names, or character expressions of length greater than 1 byte.

%VAL causes the actual argument to be passed as 32-bit or 64-bit intermediate values. If the actual argument is of type real or complex, it is passed as one or more 64-bit intermediate values. If the actual argument is of integer, logical, or sequence derived type, it is passed as one or more 32-bit intermediate values. An integer actual argument shorter than 32 bits is sign-extended to a 32-bit value, while a logical actual argument shorter than 32 bits is padded with zeros to a 32-bit value.

Byte named constants and variables are passed as if they were **INTEGER(1)**. If the actual argument is a **CHARACTER(1)**, it is padded on the left with zeros to a 32-bit value, regardless of whether the **-qctyplss** compiler option is specified.

**%REF** This built-in function causes the actual argument to be passed by reference; that is, only the address of the actual argument is passed. Unlike the default passing method, %REF does not pass the length of a character argument. If such a character argument is being passed to a C routine, the string must be terminated with a null character (for example, using the **-qnullterm** option) so that the C routine can determine the length of the string.

#### **Examples of %VAL and %REF**

EXTERNAL FUNC

CALL RIGHT2(%REF(FUNC)) ! procedure name passed by reference

REAL XVAR

CALL RIGHT3(%VAL(XVAR)) ! real argument passed by value

IVARB=6

CALL TPROG(%VAL(IVARB)) ! integer argument passed by value

See "VALUE (Fortran 2003)" on page 449 for a standard-conforming alternative to %VAL.

See Interlanguage calls in the XL Fortran Optimization and Programming Guide for more information.

### Intent of dummy arguments

With the INTENT attribute, you can explicitly specify the intended use of a dummy argument. Use of this attribute may improve optimization of the program's calling procedure when an explicit interface exists. Also, the explicitness of argument intent may provide more opportunities for error checking. See "INTENT" on page 372 for syntax details.

#### - IBM extension

The following table outlines passing method of XL Fortran for internal procedures (not including assumed-shape, pointer, or allocatable dummy arguments):

Table 19. Passing method and intent

| Argument Type                       | Intent(IN) | Intent(OUT) | Intent(INOUT) | No Intent |
|-------------------------------------|------------|-------------|---------------|-----------|
| Non-CHARACTER<br>Scalar             | VALUE      | default     | default       | default   |
| CHARACTER*1<br>Scalar               | VALUE      | REFERENCE   | REFERENCE     | REFERENCE |
| CHARACTER*n<br>Scalar               | REFERENCE  | REFERENCE   | REFERENCE     | REFERENCE |
| CHARACTER*(*)<br>Scalar             | default    | default     | default       | default   |
| Derived Type <sup>1</sup><br>Scalar | VALUE      | default     | default       | default   |
| Derived Type <sup>2</sup><br>Scalar | default    | default     | default       | default   |
| Non-CHARACTER<br>Array              | default    | default     | default       | default   |
| CHARACTER*1<br>Array                | REFERENCE  | REFERENCE   | REFERENCE     | REFERENCE |
| CHARACTER*n<br>Array                | REFERENCE  | REFERENCE   | REFERENCE     | REFERENCE |
| CHARACTER*(*)<br>Array              | default    | default     | default       | default   |
| Derived Type <sup>3</sup> Array     | default    | default     | default       | default   |

| T 1 | •  | TDA / |           |
|-----|----|-------|-----------|
| Hnd | Λt | IKM   | evtension |

## Optional dummy arguments

The OPTIONAL attribute specifies that a dummy argument need not be associated with an actual argument in a reference to a procedure. Some advantages of the **OPTIONAL** attribute include:

- The use of optional dummy arguments to override default behavior. For an example, see "Example of argument keywords" on page 173.
- Additional flexibility in procedure references. For example, a procedure could include optional arguments for error handlers or return codes, but you can select which procedure references would supply the corresponding actual arguments.

See "OPTIONAL" on page 390 for details about syntax and rules.

## The passed-object dummy argument

| Fortran 2003                                                                                                    |  |  |
|----------------------------------------------------------------------------------------------------|--|--|
|                                                                                                    |  |  |
| In a reference to a procedure that has a passed-object dummy argument, the<br>data_ref of the function reference or call statement is associated, as an actual argument, with the passed object dummy argument. See "Passed-object dummy |  |  |
| arguments" on page 59                                                                                                    |  |  |
| End of Fortran 2003                                                                                                    |  |  |

## Restrictions on optional dummy arguments not present

A dummy argument is present in an instance of a subprogram if it is associated with an actual argument that is not a dummy argument itself, or if it is associated with a dummy argument that is either nonoptional or present in the invoking subprogram. A dummy argument that is not optional must be present.

An optional dummy argument that is not present must conform to the following rules:

- If it is a dummy data object, it must not be referenced or defined. If the dummy data object is of a type for which default initialization can be specified, the initialization has no effect.
- It must not be used as the data\_target or proc\_target of a pointer assignment
- If it is a procedure or procedure pointer, it must not be invoked.
- It must not be supplied as an actual argument that corresponds to a nonoptional dummy argument, except as the argument of the PRESENT intrinsic function.
- · A subobject of an optional dummy argument that is not present must not be supplied as an actual argument that corresponds to an optional dummy argument.
- If the optional dummy argument that is not present is an array, it must not be supplied as an actual argument to an elemental procedure unless an array of the same rank is supplied as an actual argument that corresponds to a nonoptional dummy argument of that elemental procedure.

<sup>1.</sup> A data object of derived type with no array components or CHARACTER\*n components, where n > 1.

<sup>2.</sup> A data object of derived type with array components or CHARACTER\*n components, where n > 1.

<sup>3.</sup> A data object of derived-type with components of any type, size and rank.

- · If the optional dummy argument that is not present is a pointer, it must not be allocated, deallocated, nullified, pointer-assigned or supplied as an actual argument that corresponds to a nonpointer dummy argument, except as the argument of the PRESENT intrinsic function.
- If the optional dummy argument that is not present is allocatable, it must not be allocated, deallocated, or supplied as an actual argument corresponding to a nonallocatable dummy argument other than as the argument of the PRESENT intrinsic function.
- If it has length type parameters, they must not be the subject of an inquiry.
- F2003 An optional dummy argument that is not present must not be used as the selector in an ASSOCIATE or SELECT TYPE construct. F2003

### Length of character arguments

If the length of a character dummy argument is a nonconstant specification expression or is a colon, the object is a dummy argument with a run-time length. A character dummy argument with a colon length is a deferred length character dummy argument. If an object that is not a dummy argument has a run-time length and is not deferred length, it is an automatic object. See "Automatic objects" on page 17 for details.

If a dummy argument has a length specifier of an asterisk in parentheses, the length of the dummy argument is "inherited" from the actual argument. The length is inherited because it is specified outside the program unit containing the dummy argument. If the associated actual argument is an array name, the length inherited by the dummy argument is the length of an array element in the associated actual argument array. %REF cannot be specified for a character dummy argument with inherited length.

## Variables as dummy arguments

F2003 If a dummy argument is neither allocatable nor a pointer, it must be type-compatible with the associated actual argument. If a dummy argument is allocatable or a pointer, the associated actual argument is polymorphic only if the dummy argument is polymorphic, and the declared type of the actual argument is the same as the declared type of the dummy argument. F2003

If the actual argument is scalar, the corresponding dummy argument must be scalar, unless the actual argument F2003 is of type default character, of type character with the C character kind, F2003 ◀ or is an element or substring of an element of an array that is not an assumed-shape or pointer array. If the actual argument is allocatable, the corresponding dummy argument must also be allocatable. If the procedure is referenced by a generic name or as a defined operator or defined assignment, the ranks of the actual arguments and corresponding dummy arguments must agree. A scalar dummy argument can be associated only with a scalar actual argument.

F2003 If the procedure is nonelemental and is referenced by a generic name or as defined operator or defined assignment, the ranks of the actual arguments and corresponding dummy arguments must agree. F2003

F95 The following apply to dummy arguments used in elemental subprograms:

 All dummy arguments must be scalar, and cannot have the F2003 ALLOCATABLE or F2003 POINTER attribute.

- A dummy argument, or a suboject thereof, cannot be used in a specification expression, except if it is used as an argument to the BIT\_SIZE, KIND, or LEN intrinsic functions, or as an argument to one of the numeric inquiry intrinsic functions, see Chapter 14, "Intrinsic procedures," on page 519.
- A dummy argument cannot be an asterisk.
- A dummy argument cannot be a dummy procedure. F95

F2003 If a scalar dummy argument is of type character, its length must be less than or equal to the length of the actual argument. The dummy argument is associated with the leftmost characters of the actual argument. If the character dummy argument is an array, the length restriction applies to the entire array rather than each array element. That is, the lengths of associated array elements can vary, although the whole dummy argument array cannot be longer than the whole actual argument array. F2003

If the dummy argument is an assumed-shape array, F2003 the rank of the actual argument must be the same as the rank of the dummy argument; F2003 \( \) the actual argument must not be an assumed-size array or a scalar, including a designator for an array element or an array element substring.

If the dummy argument is an explicit-shape or assumed-size array, and if the actual argument is a noncharacter array, the size of the dummy argument must not exceed the size of the actual argument array. Each actual array element is associated with the corresponding dummy array element. If the actual argument is a noncharacter array element with a subscript value of as, the size of the dummy argument array must not exceed the size of the actual argument array + 1 - as. The dummy argument array element with a subscript value of ds becomes associated with the actual argument array element that has a subscript value of as + ds - 1.

If an actual argument is a character array, character array element, or character substring, and begins at a character storage unit acu of an array, character storage unit dcu of an associated dummy argument array becomes associated with character storage unit acu+dcu-1 of the actual array argument.

You can define a dummy argument that is a variable name within a subprogram if the associated actual argument is a variable. You must not redefine a dummy argument that is a variable name within a subprogram if the associated actual argument is not definable.

If the actual argument is an array section with a vector subscript, the associated dummy argument cannot be defined and shall not have the INTENT(OUT), INTENT(INOUT), VOLATILE, or F2003 ASYNCHRONOUS F2003 attributes.

If an actual argument is an array section or an assumed-shape array, and the corresponding dummy argument has either the **VOLATILE** or F2003 ASYNCHRONOUS F2003 attribute, that dummy argument shall be an assumed-shape array.

If an actual argument is a pointer array, and the corresponding dummy argument has either the VOLATILE or F2003 ASYNCHRONOUS F2003 attribute, that dummy argument shall be an assumed-shape array or a pointer array.

F2003 Except in references to intrinsic inquiry functions, F2003 if a nonpointer dummy argument is associated with a pointer actual argument, the actual argument must be currently associated with a target, to which the dummy argument becomes argument associated. Any restrictions on the passing method apply to the target of the actual argument.

**F2003** Except in references to intrinsic inquiry functions, if the dummy argument is not allocatable and the actual argument is allocatable, the actual argument must be allocated.

If the dummy argument has the VALUE attribute it becomes associated with a definable anonymous data object whose initial value is that of the actual argument. Subsequent changes to the value or definition status of the dummy argument do not affect the actual argument. F2003

If the dummy argument is neither a target nor a pointer, any pointers associated with the actual argument do not become associated with the corresponding dummy argument on invocation of the procedure.

If both the dummy and actual arguments are targets, with the dummy argument being a scalar or an assumed-shape array F2003 without the VALUE attribute **F2003** (and the actual argument is not an array section with a vector subscript):

- 1. Any pointers associated with the actual argument become associated with the corresponding dummy argument on invocation of the procedure.
- 2. When execution of the procedure completes, any pointers associated with the dummy argument remain associated with the actual argument.

If both the dummy and actual arguments are targets, with the dummy argument being either an explicit-shape array or an assumed-size array, while the actual argument is not an array section with a vector subscript:

- 1. Whether any pointers associated with the actual argument become associated with the corresponding dummy argument on invocation of the procedure is processor dependent.
- 2. When execution of the procedure completes, whether any pointers associated with the dummy argument remain associated with the actual argument is processor dependent.

If the dummy argument is a target and the corresponding actual argument is not a target or is an array section with a vector subscript, any pointers associated with the dummy argument become undefined when execution of the procedure completes.

F2003 If the dummy argument has the TARGET attribute and the VALUE attribute, any pointers associated with the dummy argument become undefined when execution of the procedure completes. F2003

# Allocatable objects as dummy arguments (Fortran 2003)

An allocatable dummy argument can only be associated with an actual argument which is also allocatable. If the allocatable dummy argument is an array, the associated actual argument must also be an array of the same rank. The nondeferred type parameters of the actual argument must agree with those of the dummy argument.

An actual argument associated with a dummy argument that is allocatable must have deferred the same type parameters as the dummy argument.

On procedure entry, the allocation status of an allocatable dummy argument becomes that of the associated actual argument. If the dummy argument is INTENT(OUT) and the associated actual argument is currently allocated, the actual argument is deallocated on procedure invocation so that the dummy argument has an allocation status of not currently allocated. If the dummy argument is not INTENT(OUT) and the actual argument is currently allocated, the value of the dummy argument is that of the associated actual argument.

While the procedure is active, an allocatable dummy argument that does not have INTENT(IN) may be allocated, deallocated, defined, or become undefined. No reference to the associated actual argument is permitted via another alias if any of these events occur.

On exit from the routine, the actual argument has the allocation status of the allocatable dummy argument (there is no change, of course, if the allocatable dummy argument has INTENT(IN)). The usual rules apply for propagation of the value from the dummy argument to the actual argument.

Automatic deallocation of the allocatable dummy argument does not occur as a result of execution of a RETURN or END statement in the procedure of which it is a dummy argument.

Note: An allocatable dummy argument that has the INTENT(IN) attribute must not have its allocation status altered within the called procedure. The main difference between such a dummy argument and a normal dummy argument is that it might be unallocated on entry (and throughout execution of the procedure).

### Example

```
SUBROUTINE LOAD(ARRAY, FILE)
   REAL, ALLOCATABLE, INTENT(OUT) :: ARRAY(:, :, :)
   CHARACTER(LEN=*), INTENT(IN) :: FILE
   INTEGER UNIT, N1, N2, N3
   INTEGER, EXTERNAL :: GET LUN
   UNIT = GET LUN() ! Returns an unused unit number
  OPEN(UNIT, FILE=FILE, FORM='UNFORMATTED')
  READ(UNIT) N1, N2, N3
  ALLOCATE(ARRAY(N1, N2, N3))
  READ(UNIT) ARRAY
   CLOSE (UNIT)
END SUBROUTINE LOAD
```

## Pointers as dummy arguments

If a dummy argument is a pointer, the actual argument must be a pointer and their types, nondeferred type parameters, and ranks must match. An actual argument associated with a dummy argument that is a pointer must have deferred the same type parameters as the dummy argument. The actual argument reference is to the pointer itself, not to its target. When the procedure is invoked:

- The dummy argument acquires the pointer association status of the actual argument.
- If the actual argument is associated, the dummy argument is associated with the same target.

An actual argument associated with a dummy argument that is a pointer must have deferred the same type parameters as the dummy argument.

The association status can change during execution of the procedure. When the procedure finishes executing, the dummy argument's association status becomes undefined, if it is associated.

The passing method must be by reference; that is, %VAL must not be specified for the pointer actual argument.

## Procedures as dummy arguments

A dummy argument that is identified as a procedure **F2003** or a procedure pointer **F2003** is called a dummy procedure or **F2003** dummy procedure pointer, **F2003** respectively.

F2003 If a dummy argument is a dummy procedure without the POINTER attribute, the associated actual argument must be the specific name of an external procedure, module procedure, dummy procedure, or intrinsic procedure whose name can be passed as an argument, an associated procedure pointer, or a reference to a function that returns an associated procedure pointer. If the specific name is also a generic name, only the specific procedure is associated with the dummy argument.

If a dummy argument is a procedure pointer, the associated actual argument must be a procedure pointer, a reference to a function that returns a procedure pointer, or a reference to the NULL intrinsic function. F2003

If an external procedure name or a dummy procedure name is used as an actual argument, its interface must be explicit or it must be explicitly declared with the **EXTERNAL** attribute.

If the interface of the dummy argument is explicit, the characteristics must be the same for the associated actual argument and the corresponding dummy argument, except that a pure actual argument may be associated with a dummy argument that is not pure.

If the interface of the dummy argument is implicit and either the name of the dummy argument is explicitly typed or it is referenced as a function, the dummy argument must not be referenced as a subroutine and the actual argument must be a function, F2003 function procedure pointer F2003, or dummy procedure.

If the interface of the dummy argument is implicit and a reference to it appears as a subroutine reference, the actual argument must be a subroutine, F2003 subroutine procedure pointer F2003, or dummy procedure.

Internal subprograms cannot be associated with a dummy procedure argument. You cannot use a non-intrinsic elemental procedure as an actual argument in Fortran 95.

### Examples of procedures as dummy arguments

PROGRAM MYPROG
INTERFACE
SUBROUTINE SUB (ARG1)
EXTERNAL ARG1
INTEGER ARG1
END SUBROUTINE SUB
END INTERFACE
EXTERNAL IFUNC, RFUNC
REAL RFUNC

```
CALL SUB (IFUNC)
                    ! Valid reference
CALL SUB (RFUNC)
                    ! Invalid reference
! The first reference to SUB is valid because IFUNC becomes an
! implicitly declared integer, which then matches the explicit
! interface. The second reference is invalid because RFUNC is
! explicitly declared real, which does not match the explicit
! interface.
END PROGRAM
SUBROUTINE ROOTS
 EXTERNAL NEG
 X = QUAD(A,B,C,NEG)
 RETURN
FND
FUNCTION QUAD(A,B,C,FUNCT)
 INTEGER FUNCT
 VAL = FUNCT(A,B,C)
 RETURN
END
FUNCTION NEG(A,B,C)
 RETURN
END
```

#### Related information

- See Chapter 14, "Intrinsic procedures," on page 519 for details on which intrinsic procedures can be passed as actual arguments.
- See "Procedure references" on page 169 for the rules and restrictions for referencing a procedure.

### Asterisks as dummy arguments

A dummy argument that is an asterisk can only appear in the dummy argument list of a SUBROUTINE statement or an ENTRY statement in a subroutine subprogram. The corresponding actual argument must be an alternate return specifier, which indicates the statement label of a branch target statement in the same scope as the CALL statement, to which control is returned.

### Example of an alternate return specifier

```
CALL SUB(*10)
   ST0P
                         ! STOP is never executed
10 PRINT *, 'RETURN 1'
  CONTAINS
    SUBROUTINE SUB(*)
       RETURN 1
                         ! Control returns to statement with label 10
     END SUBROUTINE
   END
```

## Resolution of procedure references

The subprogram name in a procedure reference is either established to be generic, established to be only specific, or not established.

A subprogram name is established to be generic in a scoping unit if one or more of the following is true:

- The scoping unit has an interface block with that name.
- The name of the subprogram is the same as the name of a generic intrinsic procedure that is specified in the scoping unit with the INTRINSIC attribute.
- The scoping unit accesses the generic name from a module through use association.

• There are no declarations of the subprogram name in the scoping unit, but the name is established to be generic in the host scoping unit.

A subprogram name is established to be only specific in a scoping unit when it has not been established to be generic and one of the following is true:

- An interface body in the scoping unit has the same name.
- There is a statement function, module procedure, or an internal subprogram in the scoping unit that has the same name.
- The name of the subprogram is the same as the name of a specific intrinsic procedure that is specified with the INTRINSIC attribute in the scoping unit.
- The scoping unit contains an **EXTERNAL** statement with the subprogram name.
- The scoping unit accesses the specific name from a module through use association.
- There are no declarations of the subprogram name in the scoping unit, but the name is established to be specific in the host scoping unit.

If a subprogram name is not established to be either generic nor specific, it is not established.

## Rules for resolving procedure references to names

The following rules are used to resolve a procedure reference to a name established to be generic:

- 1. If there is an interface block with that name in the scoping unit or accessible through use association, and the reference is consistent with a non-elemental reference to one of the specific interfaces of that interface block, the reference is to the specific procedure associated with the specific interface.
- 2. If rule 1 does not apply, there is an interface block with that name in the scoping unit or accessible through use association, and the reference is consistent with an elemental reference to one of the specific interfaces of that interface block, the reference is to the specific elemental procedure associated with the specific interface.
- 3. If neither Rule 1 nor Rule 2 applies, the reference is to an intrinsic procedure if the procedure name in the scoping unit is specified with the **INTRINSIC** attribute or accesses a module entity whose name is specified with the INTRINSIC attribute, and the reference is consistent with the interface of that intrinsic procedure.
- 4. If Rule 1, Rule 2 and Rule 3 do not apply, but the name is established to be generic in the host scoping unit, the name is resolved by applying the rules to the host scoping unit. For this rule to apply, there must be agreement between the host scoping unit and the scoping unit of which the name is either a function or a subroutine.

The following rules are used to resolve a procedure reference to a name established to be only specific:

- 1. If the scoping unit is a subprogram, and it contains either an interface body with that name or the name has the EXTERNAL attribute, and if the name is a dummy argument of that subprogram, the dummy argument is a dummy procedure. The reference is to that dummy procedure.
- 2. If Rule 1 does not apply, and the scoping unit contains either an interface body with that name or the name has the EXTERNAL attribute, the reference is to an external subprogram.

- 3. In the scoping unit, if a statement function or internal subprogram has that name, the reference is to that procedure.
- 4. In the scoping unit, if the name has the **INTRINSIC** attribute, the reference is to the intrinsic procedure with that name.
- 5. The scoping unit contains a reference to a name that is the name of a module procedure that is accessed through use association. Because of possible renaming in the USE statement, the name of the reference may differ from the original procedure name.
- 6. If none of these rules apply, the reference is resolved by applying these rules to the host scoping unit.

The following rules are used to resolve a procedure reference to a name that is not established:

- 1. If the scoping unit is a subprogram and if the name is the name of a dummy argument of that subprogram, the dummy argument is a dummy procedure. The reference is to that dummy procedure.
- 2. If Rule 1 does not apply, and the name is the name of an intrinsic procedure, the reference is to that intrinsic procedure. For this rule to apply, there must be agreement between the intrinsic procedure definition and the reference that the name is either a function or subroutine.
- 3. If neither Rule 1 nor 2 applies, the reference is to the external procedure with that name.

#### Recursion

A procedure that can reference itself, directly or indirectly, is called a recursive procedure. Such a procedure can reference itself indefinitely until a specific condition is met. For example, you can determine the factorial of the positive integer N as follows:

```
INTEGER N, RESULT
READ (5,*) N
IF (N.GE.0) THEN
 RESULT = FACTORIAL(N)
CONTAINS
 RECURSIVE FUNCTION FACTORIAL (N) RESULT (RES)
    INTEGER RES
    IF (N.EQ.0) THEN
     RES = 1
    ELSE
     RES = N * FACTORIAL(N-1)
   END IF
 END FUNCTION FACTORIAL
END
```

For details on syntax and rules, see "FUNCTION" on page 349, "SUBROUTINE" on page 432, or "ENTRY" on page 331.

You can also call external procedures recursively when you specify the **-qrecur** compiler option, although XL Fortran disregards this option if the procedure specifies either the RECURSIVE or RESULT keyword.

## **Pure procedures (Fortran 95)**

Pure procedures are free of side effects and are particularly useful in FORALL statements and constructs, which by design require that all referenced procedures be free of side effects.

A procedure must be pure in the following contexts:

- An internal procedure of a pure procedure
- A procedure referenced in the scalar\_mask\_expr or body of a FORALL statement or construct, including one referenced by a defined operator, defined assignment, or finalization
- A procedure referenced in a pure procedure
- A procedure actual argument to a pure procedure

Intrinsic functions (except RAND, an XL Fortran extension) and the MOVE\_ALLOC and MVBITS subroutines are always pure. They do not need to be explicitly declared to be pure. A statement function is pure if and only if all functions that it references are pure.

The specification\_part of a pure function must specify that all dummy arguments have an INTENT(IN), except procedure arguments, and arguments with the **POINTER** attribute. The *specification\_part* of a pure subroutine must specify the intents of all dummy arguments, except for procedure arguments, asterisks, and arguments that have the POINTER attribute. Any interface body for such pure procedures must similarly specify the intents of its dummy arguments.

The execution\_part and internal\_subprogram\_part of a pure procedure cannot refer to a dummy argument with an INTENT(IN), a global variable (or any object that is storage associated with one), or any subobject thereof, in contexts that may cause its value to change: that is, in contexts that produce side effects. The execution\_part and internal\_subprogram\_part of a pure function must not use a dummy argument, a global variable, or an object that is associated with a global variable, or a subobject thereof, in the following contexts:

- As variable in an assignment statement, or as expression in an assignment statement if variable is of a derived type that has a pointer component at any
- As pointer\_object or target in a pointer assignment statement
- As a **DO** or implied-**DO** variable
- As an *input\_item* in a **READ** statement
- As an internal file identifier in a WRITE statement
- As an IOSTAT=, SIZE= or IOMSG= specifier variable in an input/output statement
- As a variable in an ALLOCATE, DEALLOCATE, NULLIFY, or ASSIGN statement
- As an actual argument that is associated with a dummy argument with the POINTER attribute or with an intent of OUT or INOUT
- As the argument to LOC
- As a **STAT**= or **ERRMSG**= specifier
- As a variable in a NAMELIST which appears in a READ statement
- A variable that is the selector in a SELECT TYPE or ASSOCIATE construct if the associate name of that construct appears in a variable definition context.

A pure procedure must not specify that any entity is **VOLATILE**. In addition, it must not contain any references to data that is **VOLATILE**, that would otherwise be accessible through use- or host-association. This includes references to data which occur through **NAMELIST I/O**.

Only internal input/output is permitted in pure procedures. Therefore, the unit identifier of an input/output statement must not be an asterisk (\*) or refer to an external unit. The input/output statements are:

- BACKSPACE
- CLOSE
- ENDFILE
- F2003 FLUSH F2003
- INQUIRE
- OPEN
- PRINT
- READ
- REWIND
- WAIT
- WRITE

The PAUSE and STOP statements are not permitted in pure procedures.

There are two differences between pure functions and pure subroutines:

- 1. Subroutine nonpointer dummy data objects may have any intent, while function nonpointer dummy data objects must be INTENT(IN).
- 2. Subroutine dummy data objects with the **POINTER** attribute can change association status and/or definition status

If a procedure is not defined as pure, it must not be declared pure in an interface body. However, the converse is not true: if a procedure is defined as pure, it does not need to be declared pure in an interface body. Of course, if an interface body does not declare that a procedure is pure, that procedure (when referenced through that explicit interface) cannot be used as a reference where only pure procedure references are permitted (for example, in a **FORALL** statement).

## **Examples**

```
PROGRAM ADD
 INTEGER ARRAY (20, 256)
  INTERFACE
                                         ! Interface required for
   PURE FUNCTION PLUS X (ARRAY)
                                         ! a pure procedure
     INTEGER, INTENT(IN) :: ARRAY(:)
     INTEGER :: PLUS X(SIZE(ARRAY))
   END FUNCTION
 END INTERFACE
 INTEGER :: X
 X = ABS(-4)
                                        ! Intrinsic function
                                        ! is always pure
 FORALL (I=1:20, I /= 10)
    ARRAY(I,:) = I + PLUS_X(ARRAY(I,:)) ! Procedure references in
                                         ! FORALL must be pure
 END FORALL
END PROGRAM
PURE FUNCTION PLUS X (ARRAY)
  INTEGER, INTENT(IN) :: ARRAY(:)
 INTEGER :: PLUS X(SIZE(ARRAY)),X
 INTERFACE
```

```
PURE SUBROUTINE PLUS_Y(ARRAY)
    INTEGER, INTENT(INOUT) :: ARRAY(:)
    END SUBROUTINE
    END INTERFACE
    X=8
    PLUS_X = ARRAY+X
    CALL PLUS_Y(PLUS_X)
    END FUNCTION

PURE SUBROUTINE PLUS_Y(ARRAY)
    INTEGER, INTENT(INOUT) :: ARRAY(:) ! Intent must be specified
    INTEGER :: Y
    Y=6
    ARRAY = ARRAY+Y
END SUBROUTINE
```

### **Elemental procedures (Fortran 95)**

An elemental subprogram definition must have the **ELEMENTAL** prefix specifier. If the **ELEMENTAL** prefix specifier is used, the **RECURSIVE** specifier cannot be used.

You cannot use the **-grecur** option when specifying elemental procedures.

An elemental subprogram is a pure subprogram. However, pure subprograms are not necessarily elemental subprograms. For elemental subprograms, it is not necessary to specify both the **ELEMENTAL** prefix specifier and the **PURE** prefix specifier; the **PURE** prefix specifier is implied by the presence of the **ELEMENTAL** prefix specifier. A standard conforming subprogram definition or interface body can have both the **PURE** and **ELEMENTAL** prefix specifiers.

Elemental procedures, subprograms, and user-defined elemental procedures must conform to the following rules:

- The result of an elemental function must be a scalar, and must not have the F2003 ALLOCATABLE or F2003 POINTER attribute.
- The following apply to dummy arguments used in elemental subprograms:
  - All dummy arguments must be scalar, and must not have the
     F2003 ALLOCATABLE or F2003 POINTER attribute.
  - A dummy argument, or a subobject thereof, cannot be used in a specification expression, except if it is used as an argument to the BIT\_SIZE, KIND, or LEN intrinsic functions, or as an argument to one of the numeric inquiry intrinsic functions, see Chapter 14, "Intrinsic procedures," on page 519.
  - A dummy argument cannot be an asterisk.
  - A dummy argument cannot be a dummy procedure.
- Elemental subprograms must follow all of the rules that apply to pure subprograms, defined in "Pure procedures (Fortran 95)" on page 187.
- Elemental subprograms can have ENTRY statements, but the ENTRY statement cannot have the ELEMENTAL prefix. The procedure defined by the ENTRY statement is elemental if the ELEMENTAL prefix is specified in the SUBROUTINE or FUNCTION statement.
- Elemental procedures can be used as defined operators in elemental expressions, but they must follow the rules for elemental expressions as described in "Operators and expressions" on page 96.

A reference to an elemental procedure is elemental only if:

- The reference is to an elemental function, one or more of the actual arguments is an array, and all array actual arguments have the same shape; or
- The reference is to an elemental subroutine, and all actual arguments that
  correspond to the INTENT(OUT) and INTENT(INOUT) dummy arguments are
  arrays that have the same shape. The remaining actual arguments are
  conformable with them.

A reference to an elemental subprogram is not elemental if all of its arguments are scalar.

The actual arguments in a reference to an elemental procedure can be either of the following:

- All scalar. For elemental functions, if the arguments are all scalar, the result is scalar.
- One or more array-valued. The following rules apply if one or more of the arguments is array-valued:
  - For elemental functions, the shape of the result is the same as the shape of the array actual argument with the greatest rank. If more than one argument appears then all actual arguments must be conformable.
  - For elemental subroutines, all actual arguments associated with INTENT(OUT) and INTENT(INOUT) dummy arguments must be arrays of the same shape, and the remaining actual arguments must be conformable with them.

For elemental references, the resulting values of the elements are the same as would be obtained if the subroutine or function had been applied separately in any order to the corresponding elements of each array actual argument.

If the intrinsic subroutine **MVBITS** is used, the arguments that correspond to the **TO** and **FROM** dummy arguments may be the same variable. Apart from this, the actual arguments in a reference to an elemental subroutine or elemental function must satisfy the restrictions described in "Argument association" on page 174.

Special rules apply to generic procedures that have an elemental specific procedure. See "Rules for resolving procedure references to names" on page 185

## **Examples**

#### Example 1:

```
! Example of an elemental function
PROGRAM P
INTERFACE
    ELEMENTAL REAL FUNCTION LOGN(X,N)
        REAL, INTENT(IN) :: X
        INTEGER, INTENT(IN) :: N
    END FUNCTION LOGN
END INTERFACE

REAL RES(100), VAL(100,100)
...
DO I=1,100
    RES(I) = MAXVAL(LOGN(VAL(I,:),2))
END DO
...
END PROGRAM P
```

#### Example 2:

```
! Elemental procedure declared with a generic interface
INTERFACE RAND
                   ELEMENTAL FUNCTION SCALAR RAND(x)
                                 REAL, INTENT(IN) :: X
                   END FUNCTION SCALAR_RAND
                    FUNCTION VECTOR RANDOM(x)
                                 REAL X(:)
                                 REAL VECTOR_RANDOM(SIZE(x))
                    END FUNCTION VECTOR_RANDOM
END INTERFACE RAND
REAL A(10,10), AA(10,10)
! The actual argument AA is a two-dimensional array. The procedure
 ! taking AA as an argument is not declared in the interface block.
! The specific procedure SCALAR_RAND is then called.
A = RAND(AA)
! The actual argument is a one-dimensional array section. The procedure % \left( 1\right) =\left( 1\right) \left( 1\right) \left(
! taking a one-dimensional array as an argument is declared in the
! interface block. The specific procedure VECTOR RANDOM is then called.
! This is a non-elemental reference since VECTOR_RANDOM is not elemental.
A(:,1) = RAND(AA(6:10,2))
```

# Chapter 9. XL Fortran Input/Output

XL Fortran supports both synchronous and asynchronous input/output (I/O). Synchronous I/O halts an executing application until I/O operations complete. Asynchronous I/O allows an application to continue processing while I/O operations occur in the background. Both I/O types support the following file access methods:

- Sequential access
- · Direct access
- F2003 Stream access F2003

Each method of access offers benefits and limitations based on the I/O concepts of, Records, Files and Units.

This section also provides explanations of the **IOSTAT=** specifier codes that can result when using XL Fortran I/O statements.

#### Records

A record contains a sequence of characters or values. XL Fortran supports three record types:

- formatted
- · unformatted
- endfile

#### Formatted records

A formatted record consists of a sequence of ASCII characters that can print in a readable format. Reading a formatted record converts the data values from readable characters into an internal representation. Writing a formatted record converts the data from the internal representation into characters.

#### IBM extension

When printing a file with formatted records using the AIX **asa** command, the first character of each record determines vertical spacing and does not print. See *Printing Output Files with Fortran ASA Carriage Controls (asa)* in the *XL Fortran Compiler Reference* for details. The remaining characters of the record begin printing at the left margin. You can specify vertical spacing in a format specification as literal data according to the following table:

| First Character of Record | Vertical Spacing Before Printing |  |
|---------------------------|----------------------------------|--|
| Blank                     | One line                         |  |
| 0                         | Two lines                        |  |
| 1                         | To first line of next page       |  |
| +                         | No advance                       |  |

An error occurs if you use any other character as the first character of the print record. If the print record contains no characters, spacing advances by one line and a blank line prints. Displaying records on a terminal also uses the first character of the record, but only the characters *blank*, 0, and + produce the spacing shown. You

must use AIX asa to display these print codes on a terminal. See Printing Output Files with Fortran ASA Carriage Controls (asa) in the XL Fortran Compiler Reference for details.

| End of IBM extension _ |  |
|------------------------|--|

#### **Unformatted records**

An unformatted record contains a sequence of values in an internal representation that can contain both character and noncharacter data. An unformatted record can also contain no data. Reading or writing an unformatted record does not convert any data the record contains from the internal representation.

#### **Endfile records**

If it exists, an endfile record is the last record of a file. It has no length. It can be written explicitly by an ENDFILE statement. It can be written implicitly to a file connected for sequential access when the last data transfer statement was a WRITE statement, no intervening file positioning statement referring to the file has been executed, and the following is true:

- A REWIND or BACKSPACE statement references the unit to which the file is connected; or
- The file is closed, either explicitly by a **CLOSE** statement, implicitly by a program termination not caused by an error condition, or implicitly by another **OPEN** statement for the same unit.

#### **Files**

A file is an internal or external sequence of records or file storage units. You determine the file access method when connecting a file to a unit. You can access an external file using three methods:

- Sequential access
- Direct access
- F2003 Stream access F2003

You can only access an internal file sequentially.

#### Definition of an external file

You must associate an external file with an I/O device such as a disk, or terminal. An external file exists for a program when a program creates that file, or the file is available to that program for reading and writing. Deleting an external file ends the existence of that file. An external file can exist and contain no records.

To specify an external file by a file name, you must designate a valid operating system file name. Each file name can contain a maximum of 255 characters. If you specify a full path name, it can contain a maximum of 1023 characters. IBM

The preceding I/O statement determines the position of an external file. You can position an external file to:

- The initial point, which is the position immediately before the first record, or the first file storage unit.
- The terminal point, which is the position immediately after the last record, or the last file storage unit.

- The current record, when the file position is within a record. Otherwise, there is no current record.
- The preceding record, which is the record immediately before the current record. If there is no current record, the preceding record is the record immediately before the current file position. A preceding record does not exist when the file position is at its initial point or within the first record of the file.
- The next record, which is the record immediately after the current record. If there is no current record, the next record is the record immediately after the current position. The next record does not exist when the file position is at the terminal point or within the last record of the file.

An external file can also have indeterminate position after an error.

## File access methods

## Sequential access

Using sequential access, records in a file are read or written based on the logical order of records in that file. Sequential access supports both internal and external files.

External files: A file connected for sequential access contains records in the order they were written. The records must be either all formatted or all unformatted; the last record of the file must be an endfile record. The records must not be read or written by direct F2003 or stream access F2003 I/O statements during the time the file is connected for sequential access.

**Internal files:** An internal file is a character variable that is not an array section with a vector subscript. You do not need to create internal files. They always exist, and are available to the application.

If an internal file is a scalar character variable, the file consists of one record with a length equal to that of the scalar variable. If an internal file is a character array, each element of the array is a record of the file, with each record having the same length.

An internal file must contain only formatted records. READ and WRITE are the only statements that can specify an internal file. If a WRITE statement writes less than an entire record, blanks fill the remainder of that record.

F2003 An internal file is positioned at the beginning of the first record prior to data transfer, except for child data transfer statements. This record becomes the current record. F2003

#### **Direct access**

Using direct access, the records of an external file can be read or written in any order. The records must be either all formatted or all unformatted. The records must not be read or written using sequential or stream access, list-directed or namelist formatting, or a nonadvancing input/output statement. If the file was previously connected for sequential access, the last record of the file is an endfile record. The endfile record is not considered a part of the file connected for direct access.

Each record in a file connected for direct access has a record number that identifies its order in the file. The record number is an integer value that must be specified when the record is read or written. Records are numbered sequentially. The first

record is number 1. Records need not be read or written in the order of their record numbers. For example, records 9, 5, and 11 can be written in that order without writing the intermediate records.

All records in a file connected for direct access must have the same length, which is specified in the **OPEN** statement when the file is connected.

Records in a file connected for direct access cannot be deleted, but they can be rewritten with a new value. A record cannot be read unless it has first been written.

## Stream access (Fortran 2003)

You can connect external files for stream access as either formatted or unformatted. Both forms use external stream files composed of one byte file storage units. While a file connected for unformatted stream access has only a stream structure, files connected for formatted stream access have both a record and a stream structure. These dual structure files have the following characteristics:

- · Some file storage units represent record markers.
- The record structure is inferred from the record markers stored in the file.
- There is no theoretical limit on record length.
- Writing an empty record without a record marker has no effect.
- If there is no record marker at the end of a file, the final record is incomplete but not empty.
- The endfile record in a file previously connected for sequential access is not considered part of the file when you connect that file for stream access.

The first file storage unit of a file connected for formatted stream access has a position of 1. The position of each subsequent storage unit is greater than the storage unit immediately before it. The positions of successive storage units are not always consecutive and positionable files need not be read or written to in order of position. To determine the position of a file storage unit connected for formatted stream access, use the POS= specifier of the INQUIRE statement. If the file can be positioned, you can use the value obtained using the INOUIRE statement to position that file. You read from the file while connected to the file, as long as the storage unit has been written to since file creation and that the connection permits a READ statement. File storage units of a file connected for formatted stream access can only be read or written by formatted stream access input/output statements.

The first file storage unit of a file connected for unformatted stream access has a position of 1. The position value of successive storage units is incrementally one greater than the storage unit it follows. Positionable files need not be read or written to in order of position. Any storage unit can be read from the file while connected to the file, if the storage unit has been written to since file creation and that the connection permits a READ statement. File storage units of a file connected for unformatted stream access can only be read or written by stream access input/output statements.

## Units

A unit is a means of referring to a file. Programs refer to files by the unit numbers indicated by unit specifiers in input/output statements. See [UNIT=] for the form of a unit specifier.

## Connection of a unit

A connection refers to the association between a file and a unit. A connection must occur before the records of a file can be read or written.

There are three ways to connect a file to a unit:

- Preconnection
- IBM Implicit connection IBM
- Explicit connection, using the **OPEN** statement

#### Preconnection

Preconnection occurs when the program begins executing. You can specify preconnection in I/O statements without the prior execution of an OPEN statement. Three units are preconnected for formatted sequential access to the standard error, input, and output devices. F2003 You can refer to these units in input/output statements using the ERROR\_UNIT, INPUT\_UNIT, and OUTPUT\_UNIT constants from the ISO\_FORTRAN\_ENV module. F2003

IBM extension

You can also refer to these units directly using the following values:

- Unit 0 for the standard error device
- Unit 5 for the standard input device
- Unit 6 for the standard output device

The preconnected units use the default specifier values for the **OPEN** statement with the following exceptions:

- STATUS='OLD'
- ACTION='READWRITE'
- FORM='FORMATTED'

End of IBM extension —

#### Implicit connection (IBM extension)

Implicit connection occurs when a sequential statement that is; ENDFILE, PRINT, **READ**, **REWIND**, or **WRITE** executes on a unit not already connected to an external file. The executing statement connects that unit to a file with a predetermined name. By default, this connection is unit n to file fort.n. You do not need to create the file before implicit connection. To implicitly connect to a different file name, refer to the UNIT\_VARS run-time option under Setting runtime options in the XL Fortran Compiler Reference.

You can not specify unit 0 for implicit connection.

You can only connect a preconnected unit implicitly if you terminate the connection between the unit and the external file. In the next example a preconnected unit closes before implicit connection takes place.

#### Sample Implicit Connection

```
PROGRAM TRYME
     WRITE ( 6, 10 ) "Hello1" ! "Hello1" written to standard output
     CLOSE ( 6 )
     WRITE (6, 10) "Hello2" ! "Hello2" written to fort.6
10
     FORMAT (A)
     END
```

A unit with an implicit connection uses the default specifier values of the OPEN statement, except for the FORM= and ASYNCH= specifiers. The first data transfer statement determines the values for FORM= and ASYNCH=.

If the first I/O statement uses format-directed, list-directed, or namelist formatting, the value of the **FORM=** specifier is set to **FORMATTED**. An unformatted I/O statement sets the specifier to UNFORMATTED.

If the first I/O statement is asynchronous, the value of the ASYNCH= specifier is set to YES. A synchronous I/O statement sets the specifier to NO.

#### Disconnection

The CLOSE statement disconnects a file from a unit. You can connect the file again within the same program to the same unit or to a different unit. You can connect the unit again within the same program to the same file or a different file.

▶ IBM

- You can not close unit 0
- You can not reconnect unit 5 to standard input after the unit closes
- You can not reconnect unit 6 to standard output after the unit closes IBM

### **Data transfer statements**

The READ statement obtains data from an external or internal file and transfers the data to internal storage. If you specify an input list, values transfer from the file to the data items you specify.

The WRITE statement transfers data from internal storage into an external or internal file.

The **PRINT** statement transfers data from internal storage into an external file. Specifying the **-qport=typestmt** compiler option enables the **TYPE** statement which supports functionality identical to PRINT. If you specify an output list and format specification, values transfer to the file from the data items you specify. If you do not specify an output list, the PRINT statement transfers a blank record to the output device unless the FORMAT statement it refers to contains, as the first specification, a character string edit descriptor or a slash edit descriptor. In this case, the records these specifications indicate transfer to the output device.

Execution of a WRITE or PRINT statement for a file that does not exist creates that file, unless an error occurs.

If an input/output item is a pointer, data is transferred between the file and the associated target.

F2003 If an input or output item is polymorphic, or is a derived type with a pointer or an allocatable component, it must be processed by a user-defined derived-type input/output procedure. F2003

During advancing input from a file with a PAD= specifier that has the value NO, the input list and format specification must not require more characters from the record than that record contains. If the PAD= specifier has the value YES, blank characters are supplied if the input list and format specification require more characters from the record than the record contains.

If you want to pad files connected for sequential access, specify the -qxlf77=noblankpad compiler option. This compiler option also sets the default value for the PAD= specifier to NO for direct and stream files and YES for sequential files. IBM

During nonadvancing input from a file with a PAD= specifier that has the value NO, an end-of-record condition occurs if the input list and format specification require more characters from the record than the record contains. If the PAD= specifier has the value YES, an end-of-record condition occurs and blank characters are supplied if an input item and its corresponding data edit descriptor require more characters from the record than the record contains. If the record is the last record of a stream file, an end-of-file condition occurs.

# Asynchronous Input/Output

You can specify asynchronous READ and WRITE data transfer statements to initiate asynchronous data transfer. Execution continues after the asynchronous I/O statement, without waiting for the data transfer to complete.

Executing a matching WAIT statement with the same ID= value that was returned to the ID= variable in the data transfer statement detects that the data transfer statement is complete, or waits for that data transfer statement to complete.

The data transfer of an I/O item in an asynchronous I/O statement can complete:

- During the execution of the asynchronous data transfer statement
- At any time before the execution of the matching WAIT statement
- During the matching WAIT statement

For information on situations where data transfer must complete during the asynchronous data transfer statement, see Implementation details of XL Fortran Input/Output in the XL Fortran Optimization and Programming Guide.

If an error occurs during the execution of an asynchronous data transfer statement, the variable associated with the ID= specifier remains undefined. The IOSTAT= specifier indicates the status of the I/O operation and control is transferred to the statement specified by the ERR= specifier.

You must not reference, define, or undefine variables or items associated with a variable appearing in an I/O list for an asynchronous data transfer statement, until the execution of the matching WAIT statement.

Any deallocation of allocatable objects and pointers and changing association status of pointers are disallowed between an asynchronous data transfer statement and the matching WAIT statement.

F2003 Multiple outstanding data transfer operations on the same unit can be both READ and WRITE. A WAIT statement will perform a wait operation for all pending data transfers for the specified unit if the ID= specifier is omitted. F2003

In the case of direct access, an asynchronous WRITE statement must not specify both the same unit and record number as any asynchronous WRITE statement for which the matching WAIT statement has not been executed. F2003 For stream access, an asynchronous WRITE statement must not specify either the same unit and location within a file as any asynchronous WRITE statement for which the matching WAIT statement has not been executed. F2003

In the portion of the program that executes between the asynchronous data transfer statement and the matching **WAIT** statement, you must not reference, define, or undefine variables or items associated with the <code>integer\_variable</code> in the **NUM=** specifier of that data transfer statement.

#### Using Asynchronous I/O

```
SUBROUTINE COMPARE(ISTART, IEND, ISIZE, A)
INTEGER, DIMENSION(ISIZE) :: A
INTEGER I, ISTART, IEND, ISIZE
DO I = ISTART, IEND
 IF (A (I) /= I) THEN
   PRINT *, "Expected ", I, ", got ", A(I)
END DO
END SUBROUTINE COMPARE
PROGRAM SAMPLE
INTEGER, PARAMETER :: ISIZE = 1000000
INTEGER, PARAMETER :: SECT1 = (ISIZE/2) - 1, SECT2 = ISIZE - 1
INTEGER, DIMENSION(ISIZE), STATIC :: A
INTEGER IDVAR
OPEN(10, STATUS="OLD", ACCESS="DIRECT", ASYNCH="YES", RECL=(ISIZE/2)*4)
A = 0
! Reads in the first part of the array.
READ(10, REC=1) A(1:SECT1)
! Starts asynchronous read of the second part of the array.
READ(10, ID=IDVAR, REC=2) A(SECT1+1:SECT2)
! While the second asynchronous read is being performed,
! do some processing here.
CALL COMPARE(1, SECT1, ISIZE, A)
WAIT (ID=IDVAR)
CALL COMPARE (SECT1+1, SECT2, ISIZE, A)
```

# Advancing and nonadvancing Input/Output

Advancing I/O positions the file after the last record that is read or written, unless an error condition occurs.

Nonadvancing I/O can position the file at a character position within the current record, or a subsequent record. With nonadvancing I/O, you can **READ** or **WRITE** a record of the file by a sequence of I/O statements that each access a portion of the record. You can also read variable-length records and about the length of the records.

### Nonadvancing I/O

```
! Reads digits using nonadvancing input

INTEGER COUNT
CHARACTER(1) DIGIT
OPEN (7)
DO
READ (7,FMT="(A1)",ADVANCE="NO",EOR=100) DIGIT
COUNT = COUNT + 1
```

```
IF ((ICHAR(DIGIT).LT.ICHAR('0')).OR.(ICHAR(DIGIT).GT.ICHAR('9'))) THEN
        PRINT *,"Invalid character ", DIGIT, " at record position ",COUNT
        STOP
    END IF
    END DO

100 PRINT *,"Number of digits in record = ", COUNT
    END
! When the contents of fort.7 is '1234\n', the output is:
! Number of digits in record = 4
```

# User-defined derived-type Input/Output procedure interfaces (Fortran 2003)

User-defined derived-type input/output procedures allow a program to override the default handling of derived-type objects and values in data transfer input/output statements.

A user-defined derived-type input/output procedure is a procedure accessible by a *dtio\_generic\_spec*. A particular user-defined derived-type input/output procedure is selected based on the existence of one of the following:

- 1. A suitable generic interface with both:
  - a. a *dtio\_generic\_spec* that is appropriate to the direction (read or write) and form (formatted or unformatted) of the data transfer, and
  - b. a specific interface whose *dtv* argument is compatible with the effective item. For more information on *dtv* see "User-defined derived-type Input/Output procedures (Fortran 2003)" on page 158.
- 2. A suitable generic binding for the declared type of the effective item.

If a derived-type input/output procedure is selected as specified above, it is called for any appropriate data transfer input/output statements executed in that scoping unit. The procedure controls the actual data transfer operations for the derived-type input/output list item.

A data transfer statement that includes a derived-type input/output list item and that causes a user-defined derived-type input/output procedure to be invoked is called a parent data transfer statement. A data transfer statement that is executed while a parent data transfer statement is being processed, and that specifies the unit passed into a user-defined derived-type input/output procedure, is called a child data transfer statement.

A child data transfer statement is processed differently from a nonchild data transfer statement in the following ways:

- Executing a child data transfer statement does not position the file prior to data transfer.
- An unformatted child data transfer statement does not position the file after data transfer is complete.

# **User-defined derived-type Input/Output (Fortran 2003)**

For a particular derived type and a particular set of kind type parameter values, there are four possible user-defined derived-type input/output procedures: one each for formatted input, formatted output, unformatted input, and unformatted output. You do not need to supply all four procedures. You can specify the

procedures to be used for derived-type input/output by interface blocks or by generic bindings, with a dtio\_generic\_spec (the values for dtio\_generic\_spec are given in Table 18 on page 159).

While a parent data transfer statement is active, the following rules apply:

- When a parent READ statement is active, an input/output statement does not read from any external unit other than the one specified by the dummy argument unit and does not write to any external unit.
- When a parent WRITE or PRINT statement is active, an input/output statement does not write to any external unit other than the one specified by the dummy argument unit and does not read from any external unit.
- A data transfer statement that specifies an internal file is permitted.
- OPEN, CLOSE, BACKSPACE, ENDFILE, and REWIND statements are not executed.
- The user-defined procedure, and any procedures that it invokes, cannot define or undefine any storage location referenced by any input/output list item, the corresponding format, or any specifier in any active parent data transfer statement, except through the dtv argument.

The following are additional rules for user-defined derived-type input/output procedure data transfer statements:

- The procedure may use a FORMAT with a DT edit descriptor for handling a component of the derived type that is itself of a derived type. A child data transfer statement that is a list-directed or namelist input/output statement may contain a list item of derived type.
- Because a child data transfer statement does not position the file prior to data transfer, it starts transferring data from where the file was positioned by the parent data transfer statement's most recently processed effective list item or record positioning edit descriptor. This is not necessarily at the beginning of a record.
- A record positioning edit descriptor, such as TL and TR, used on unit by a child data transfer statement, does not cause the record to be positioned before its position at the time the procedure was invoked.
- Parent and child data transfer statements cannot be asynchronous.
- A child data transfer statement must not specify the ID=, POS=, or REC= specifiers in an input/output control list.

## Example of a derived-type Input/Output procedure

The following is an example of derived-type formatted output. The type and associated formatted write procedure are defined in a module so that they are accessible from wherever they might be needed. It would also be possible to check iotype and vlist, and to set iomsg and iostat.

```
module m
 type point
        character(20) label
         integer x, y
 contains
         procedure :: writepoint
         generic :: write(formatted) => writepoint
 end type
  type :: line
         type(point) :: p1,p2
  contains
         procedure :: writeline
         generic :: write(formatted) => writeline
```

```
end type
  contains
  subroutine writepoint(dtv, unit, iotype, vlist, iostat, iomsg)
         class(point), intent(in) :: dtv
          integer, intent(in) :: unit
          character(*), intent(in) :: iotype
          integer, intent(in) :: vlist(:)
          integer, intent(out) :: iostat
          character(*), intent(inout) :: iomsg
          write(unit, *, iostat=iostat, iomsg=iomsg) &
                          trim(dtv%label), ': (', dtv%x, ', ', dtv%y, ')'
   end subroutine
   subroutine writeline(dtv, unit, iotype, vlist, iostat, iomsg)
          class(line), intent(in) :: dtv
          integer, intent(in) :: dtv
          character(*), intent(in) :: iotype
          integer, intent(in) :: vlist(:)
          integer, intent(out) :: iostat
          character(*), intent(inout) :: iomsg
          real length, delta x, delta y
          delta x = dtv p2 x - dtv p1 x
          delta y = dtv p2 y - dtv p1 y
          length = sqrt(delta_x**2 + delta_y**2)
          write(unit, *, iostat=iostat, iomsg=iomsg) &
                          'Distance from ', dtv%p1, ' to ', dtv%p2, ' is ', length
   end subroutine
end module
use m
type(point) :: p = point('Point1', x=1, y=1)
type(line) :: 1
1 = line(p, point('Point2', x=4, y=5))
print *, 1
end
Output:
Distance from Point1: (1,1) to Point2: (4,5) is 5.000000000
```

# File position before and after data transfer

For an explicit connection using an **OPEN** statement for sequential or stream I/O that specifies the **POSITION=** specifier, you can position the file explicitly at the beginning, at the end, where the position is on opening.

If the **OPEN** statement does not specify the **POSITION=** specifier:

• If the STATUS= specifier has the value NEW or SCRATCH, the file position is at the beginning.

#### - IBM extension

- If you specify STATUS='OLD' with the -qposition=appendold compiler option, and the next operation that changes the file position is a WRITE statement, then the file position is at the end. If these conditions are not met, the file position is at the beginning.
- If you specify STATUS='UNKNOWN' with the -qposition=appendunknown compiler option, and the next operation is a WRITE statement, then the file position is at the end. If these conditions are not met, the file position is at the beginning.

After an implicit **OPEN**, the file position is at the beginning:

- If the first I/O operation on the file is **READ**, the application reads the first record of the file.
- If the first I/O operation on the file is **WRITE** or **PRINT**, the application deletes the contents of the file and writes at the first record.

| <ul> <li>End of IBM extension</li> </ul> |  |
|------------------------------------------|--|

You can use a **REWIND** statement to position a file at the beginning. The preconnected units 0, 5 and 6 are positioned as they come from the parent process of the application.

The positioning of a file prior to data transfer depends on the method of access:

- Sequential access for an external file:
  - For advancing input, the file position is at the beginning of the next record. This record becomes the current record.
  - Advancing output creates a new record and becomes the last record of the
- Sequential access for an internal file:
  - File position is at the beginning of the first record of the file. This record becomes the current record.
- · Direct access:
  - File position is at the beginning of the record that the **REC=** specifier indicates. This record becomes the current record.
- F2003 Stream access:
  - File position is immediately before the file storage unit the **POS=** specifier indicates. If there is no **POS**= specifier, the file position remains unchanged.

#### F2003 4

F2003 File positioning for a child data transfer statement is processed differently from a nonchild data transfer statement in the following ways:

- Executing a child data transfer statement does not position the file prior to data transfer.
- An unformatted child data transfer statement does not position the file after data transfer is complete. F2003

After advancing I/O data transfer, the file position is:

- · Beyond the endfile record if an end-of-file condition exists as a result of reading an endfile record.
- Beyond the last record read or written if no error or end-of-file condition exists. That last record becomes the preceding record. A record written on a file connected for sequential or formatted stream access becomes the last record of the file.

After nonadvancing input the file position:

- If no error condition or end-of-file condition occurs, but an end-of-record condition occurs, the file position is immediately after the record read.
- If no error condition, end-of-file condition or end-of-record condition occurs in a nonadvancing input statement, the file position does not change.

- If no error condition occurs in a nonadvancing output statement, the file position does not change.
- In all other cases, the file position is immediately after the record read or written and that record becomes the preceding record.

If the file position is beyond the endfile record, a **READ**, **WRITE**, **PRINT**, or **ENDFILE** statement can not execute if the compiler option **-qxlf77=softeof** is not set. A **BACKSPACE** or **REWIND** statement can be used to reposition the file.

Use the **-qxlf77=softeof** option to be able to read and write past the end-of-file. IBM

F2003 For formatted stream output with no errors, the terminal point of the file is set to the highest-numbered position to which data was transferred by the statement. For unformatted stream output with no errors, the file position is unchanged. If the file position exceeds the previous terminal point of the file, the terminal point is set to the file position. Use the **POS**= specifier with an empty output list to extend the terminal point of the file without writing data. After data transfer, if an error occurs, the file position is indeterminate.

# **Conditions and IOSTAT values**

An IOSTAT value is a value assigned to the variable for the **IOSTAT**= specifier if end-of-file condition, end-of-record condition or an error condition occurs during an input/output statement. The **IOSTAT**= specifier reports the following types of error conditions. If the input or output statement is successful, the **IOSTAT** value is 0.

- Catastrophic
- Severe
- Recoverable
- Conversion
- Language

#### **End-of-record conditions**

When an application encounters an end-of-record condition with the **IOSTAT**= specifier, it sets the value of the variable specified by the **IOSTAT**= specifier to -4 and branches to the **EOR**= label if that label is present. If the **IOSTAT**= and **EOR**= specifiers are not present on the I/O statement when an application encounters an end-of-record condition, the application stops.

Table 20. IOSTAT values for end-of-record conditions

| IOS | TAT Value | End-of-Record Condition Description                               |
|-----|-----------|-------------------------------------------------------------------|
|     |           | End of record encountered on a nonadvancing, format-directed READ |
|     |           | of an internal or external file.                                  |

#### **End-of-file conditions**

An end-of-file condition can occur in the following instances:

- At the beginning of the execution of an input statement.
- During execution of a formatted input statement that requires more than one record through the interaction of the input list and the format.
- During execution of a stream input statement.

- When encountering an endfile record while reading of a file connected for sequential access.
- When attempting to read a record beyond the end of an internal file.

F2003 For stream access, an end-of-file condition occurs when you attempt to read beyond the end of a file. An end-of-file condition also occurs if you attempt to read beyond the last record of a stream file connected for formatted access. F2003

An end-of-file condition causes **IOSTAT**= to be set to one of the values defined below and branches to the **END**= label if these specifiers are present on the input statement. If the **IOSTAT**= and **END**= specifiers are not present on the input statement when an end-of-file condition is encountered, the program stops.

Table 21. IOSTAT values for end-of-file conditions

| IOSTAT Value | End-of-File Condition Description                                                                                                    |
|--------------|----------------------------------------------------------------------------------------------------|
| -1           | End of file encountered on sequential or<br>stream READ of an external file, or END= is<br>specified on a direct access read and the<br>record is nonexistent. |
| -1 1         | End of file encountered on READ of an internal file.                                                                                                    |
| -2           | End of file encountered on READ of an internal file.                                                                                                    |

#### Note:

1.

Fortran 2003 Standard. See the **IOSTAT\_END** run-time option for more information.

#### **Error conditions**

#### Catastrophic errors

Catastrophic errors are system-level errors encountered within the run-time system that prevent further execution of the program. When a catastrophic error occurs, a short (non-translated) message is written to unit 0, followed by a call to the C library routine **abort()**. A core dump can result, depending on how you configure your execution environment.

#### Severe errors

A severe error cannot be recovered from, even if the ERR\_RECOVERY run-time option has been specified with the value YES. A severe error causes the IOSTAT= specifier to be set to one of the values defined below and the ERR= label to be branched to if these specifiers are present on the input/output statement. If the IOSTAT= and ERR= specifiers are not present on the input/output statement when a severe error condition is encountered, the program stops.

Table 22. IOSTAT Values for severe error conditions

| IOSTAT Value | Error Description                                                            |
|--------------|------------------------------------------------------------------------------|
|              | END= is not specified on a direct access READ and the record is nonexistent. |
| 2            | End of file encountered on WRITE of an internal file.                        |

Table 22. IOSTAT Values for severe error conditions (continued)

| IOSTAT Value | Error Description                                                                                                    |  |
|--------------|----------------------------------------------------------------------------------------------------|--|
| 6            | File cannot be found and STATUS='OLD' is specified on an OPEN statement.                                                                                             |  |
| 10           | Read error on direct file.                                                                                                    |  |
| 11           | Write error on direct file.                                                                                                    |  |
| 12           | Read error on sequential or stream file.                                                                                                    |  |
| 13           | Write error on sequential or stream file.                                                                                                    |  |
| 14           | Error opening file.                                                                                                    |  |
| 15           | Permanent I/O error encountered on file.                                                                                                    |  |
| 37           | Dynamic memory allocation failure - out of memory.                                                                                                    |  |
| 38           | REWIND error.                                                                                                    |  |
| 39           | ENDFILE error.                                                                                                    |  |
| 40           | BACKSPACE error.                                                                                                    |  |
| 107          | File exists and STATUS='NEW' was specified on an OPEN statement.                                                                                                    |  |
| 119          | BACKSPACE statement attempted on unit connected to a tape device.                                                                                                    |  |
| 122          | Incomplete record encountered during direct access READ.                                                                                                    |  |
| 130          | ACTION='READWRITE' specified on an OPEN statement to connect a pipe.                                                                                                 |  |
| 135          | The user program is making calls to an unsupported version of the XL Fortran run-time environment.                                                                   |  |
| 139          | I/O operation not permitted on the unit because the file was not opened with an appropriate value for the ACTION= specifier.                                         |  |
| 142          | CLOSE error.                                                                                                    |  |
| 144          | error.                                                                                                    |  |
| 152          | ACCESS='DIRECT' is specified on an OPEN statement for a file that can only be accessed sequentially.                                                                 |  |
| 153          | POSITION='REWIND' or POSITION='APPEND' is specified on an OPEN statement and the file is a pipe.                                                                     |  |
| 156          | Invalid value for RECL= specifier on an OPEN statement.                                                                                                    |  |
| 159          | External file input could not be flushed because the associated device is not seekable.                                                                              |  |
| 165          | The record number of the next record that can be read or written is out of the range of the variable specified with the NEXTREC= specifier of the INQUIRE statement. |  |

Table 22. IOSTAT Values for severe error conditions (continued)

| IOSTAT Value | Error Description                                                                                                    |  |
|--------------|----------------------------------------------------------------------------------------------------|--|
| 169          | The asynchronous I/O statement cannot be completed because the unit is connected for synchronous I/O only.                                                                                                    |  |
| 172          | The connection failed because the file does not allow asynchronous I/O.                                                                                                    |  |
| 173          | An asynchronous READ statement was executed while asynchronous WRITE statements were pending for the same unit, or an asynchronous WRITE statement was executed while asynchronous READ statements were pending for the same unit. |  |
| 174          | The synchronous I/O statement cannot be completed because an earlier asynchronous I/O statement has not been completed.                                                                                                    |  |
| 175          | The WAIT statement cannot be completed because the value of the ID= specifier is invalid.                                                                                                    |  |
| 176          | The WAIT statement cannot be completed because the corresponding asynchronous I/O statement is in a different scoping unit.                                                                                                    |  |
| 178          | The asynchronous direct WRITE statement for a record is not permitted because an earlier asynchronous direct WRITE statement for the same record has not been completed.                                                           |  |
| 179          | The I/O operation cannot be performed on the unit because there are still incomplete asynchronous I/O operations on the unit.                                                                                                    |  |
| 181          | A file cannot be connected to a unit because multiple connections are allowed for synchronous I/O only.                                                                                                    |  |
| 182          | Invalid value for UWIDTH= option. It must be set to either 32 or 64.                                                                                                    |  |
| 183          | The maximum record length for the unit is out of the range of the scalar variable specified with the RECL= specifier in the INQUIRE statement.                                                                                     |  |
| 184          | The number of bytes of data transmitted is out of the range of the scalar variable specified with the SIZE= or NUM= specifier in the I/O statement.                                                                                |  |
| 185          | A file cannot be connected to two units with different UWIDTH values.                                                                                                    |  |
| 186          | Unit numbers must be between 0 and 2,147,483,647.                                                                                                    |  |
| 192          | The value of the file position is out of the range of the scalar variable specified with the POS= specifier in the INQUIRE statement.                                                                                              |  |

Table 22. IOSTAT Values for severe error conditions (continued)

| IOSTAT Value | Error Description                                                                                                    |
|--------------|----------------------------------------------------------------------------------------------------|
| 193          | The value of the file size is out of the range of the scalar variable specified with the SIZE= specifier in the INQUIRE statement. |
| 200          | FLUSH error.                                                                                                    |
| 201          | The unit specified in the <b>FLUSH</b> statement is connected to a non-seekable file.                                              |

#### Recoverable errors

A recoverable error is an error that can be recovered from. A recoverable error causes the **IOSTAT**= specifier to be set to one of the values defined below and the **ERR**= label to be branched to if these specifiers are present on the input/output statement. If the **IOSTAT**= and **ERR**= specifiers are not present on the input/output statement and the **ERR\_RECOVERY** run-time option is set to **YES**, recovery action occurs and the program continues. If the **IOSTAT**= and **ERR**= specifiers are not present on the input/output statement and the **ERR\_RECOVERY** option is set to **NO**, the program stops.

Table 23. IOSTAT values for recoverable error conditions

| IOSTAT Value | Error Description                                                    |
|--------------|----------------------------------------------------------------------|
| 16           | Value of REC= specifier invalid on direct I/O.                       |
| 17           | I/O statement not allowed on direct file.                            |
| 18           | Direct I/O statement on an unconnected unit.                         |
| 19           | Unformatted I/O attempted on formatted file.                         |
| 20           | Formatted I/O attempted on unformatted file.                         |
| 21           | Sequential or stream I/O attempted on direct file.                   |
| 22           | Direct I/O attempted on sequential or stream file.                   |
| 23           | Attempt to connect a file that is already connected to another unit. |
| 24           | OPEN specifiers do not match the connected file's attributes.        |
| 25           | RECL= specifier omitted on an OPEN statement for a direct file.      |
| 26           | RECL= specifier on an OPEN statement is negative.                    |
| 27           | ACCESS= specifier on an OPEN statement is invalid.                   |
| 28           | FORM= specifier on an OPEN statement is invalid.                     |
| 29           | STATUS= specifier on an OPEN statement is invalid.                   |
| 30           | BLANK= specifier on an OPEN statement is invalid.                    |

Table 23. IOSTAT values for recoverable error conditions (continued)

| IOSTAT Value | Error Description                                                                      |
|--------------|----------------------------------------------------------------------------------------|
| 31           | FILE= specifier on an OPEN or INQUIRE statement is invalid.                            |
| 32           | STATUS='SCRATCH' and FILE= specifier specified on same OPEN statement.                 |
| 33           | STATUS='KEEP' specified on CLOSE statement when file was opened with STATUS='SCRATCH'. |
| 34           | Value of STATUS= specifier on CLOSE statement is invalid.                              |
| 36           | Invalid unit number specified in an I/O statement.                                     |
| 47           | A namelist input item was specified with one or more components of nonzero rank.       |
| 48           | A namelist input item specified a zero-sized array.                                    |
| 58           | Format specification error.                                                            |
| 93           | I/O statement not allowed on error unit (unit 0).                                      |
| 110          | Illegal edit descriptor used with a data item in formatted I/O.                        |
| 120          | The NLWIDTH setting exceeds the length of a record.                                    |
| 125          | BLANK= specifier given on an OPEN statement for an unformatted file.                   |
| 127          | POSITION= specifier given on an OPEN statement for a direct file.                      |
| 128          | POSITION= specifier value on an OPEN statement is invalid.                             |
| 129          | ACTION= specifier value on an OPEN statement is invalid.                               |
| 131          | DELIM= specifier given on an OPEN statement for an unformatted file.                   |
| 132          | DELIM= specifier value on an OPEN statement is invalid.                                |
| 133          | PAD= specifier given on an OPEN statement for an unformatted file.                     |
| 134          | PAD= specifier value on an OPEN statement is invalid.                                  |
| 136          | ADVANCE= specifier value on a READ statement is invalid.                               |
| 137          | ADVANCE='NO' is not specified when SIZE= is specified on a READ statement.             |
| 138          | ADVANCE='NO' is not specified when EOR= is specified on a READ statement.              |
| 145          | READ or WRITE attempted when file is positioned after the endfile record.              |

Table 23. IOSTAT values for recoverable error conditions (continued)

| IOSTAT Value | Error Description                                                                                                    |
|--------------|----------------------------------------------------------------------------------------------------|
| 163          | Multiple connections to a file located on a non-random access device are not allowed.                                                     |
| 164          | Multiple connections with ACTION='WRITE' or ACTION='READWRITE' are not allowed.                                                           |
| 170          | ASYNCH= specifier value on an OPEN statement is invalid.                                                                                  |
| 171          | ASYNCH= specifier given on an OPEN statement is invalid because the FORM= specifier is set to FORMATTED.                                  |
| 177          | The unit was closed while there were still incomplete asynchronous I/O operations.                                                        |
| 191          | The RECL= specifier is specified on an OPEN statement that has ACCESS='STREAM'.                                                           |
| 194          | The BACKSPACE statement specifies a unit connected for unformatted stream I/O.                                                            |
| 195          | POS= specifier on an I/O statement is less than one.                                                                                      |
| 196 1        | The stream I/O statement cannot be performed on the unit because the unit is not connected for stream access.                             |
| 197          | POS= specifier on an I/O statement for a unit connected to a non-seekable file.                                                           |
| 198          | Stream I/O statement on an unconnected unit.                                                                                              |
| 202 1        | The ID=, POS=, or REC= specifier is not allowed in a child READ or WRITE statement.                                                       |
| 203 1        | The child READ or WRITE statement specified a unit number which does not match the unit number of the parent statement.                   |
| 204 1        | The child READ or WRITE statement is not allowed because the parent statement is not a READ or WRITE statement.                           |
| 205          | The user-defined derived type I/O procedure set the IOSTAT variable, but the parent statement did not specify IOSTAT=.                    |
| 209          | The BLANK= specifier in the READ statement has an illegal value.                                                                          |
| 210          | A specifier in the READ statement has an illegal value.                                                                                   |
| 211          | The DELIM= specifier in the WRITE statement has an illegal value.                                                                         |
| 212 1        | The data item in the formatted READ or WRITE statement must be processed by a DT edit descriptor. The READ or WRITE statement is ignored. |

Table 23. IOSTAT values for recoverable error conditions (continued)

| IOSTAT Value | Error Description                                                                                     |
|--------------|----------------------------------------------------------------------------------------------------|
| 213          | The NAMELIST item name encountered by the NAMELIST READ statement was not followed by an equals ('=') |
| 214          | The DELIM= specifier in the internal WRITE statement has an illegal value.                            |
| 215          | SIGN= specifier value on a WRITE statement is invalid for the external file.                          |
| 216          | SIGN= specifier value on a WRITE statement is invalid for the internal file.                          |
| 217          | SIGN= specifier given on an OPEN statement for an unformatted file.                                   |
| 218          | SIGN= specifier value on an OPEN statement is invalid.                                                |
| 219          | DECIMAL= specifier value is invalid for external file.                                                |
| 220          | DECIMAL= specifier value is invalid for internal file.                                                |
| 221          | DECIMAL= specifier is used in an unformatted I/O statement.                                           |
| 222          | The ROUND= specifier was specified in an OPEN statement with FORM='UNFORMATTED'                       |
| 223          | The ROUND= specifier in the I/O statement has an illegal value.                                       |
| 224          | There is no outstanding asynchronous data transfer specified by the ID= specifier.                    |
| 225          | A specifier in the OPEN statement has an illegal value.                                               |
| 226          | There is no outstanding asynchronous data transfer specified.                                         |
| 227          | Asynchronous data transfer error is not associated with the specified unit.                           |
| 228          | The UFMT_LITTLEENDIAN option was specified for a unit connected for formatted I/O.                    |
| 229          | The v-list of the DT edit descriptor contains an unexpected character.                                |
| 230          | The v-list of the DT edit descriptor contains an unexpected non-printable character.                  |
| 231          | Asynchronous data transfer error is not associated with the specified file.                           |
| 232          | OpenMP thread number is not available.                                                                |
| 233          | BACKSPACE performed on a unit that does not have read access.                                         |
| 235          | ENCODING= specifier is used in OPEN statement for an unformatted file.                                |
| 236          | ENCODING= specifier has incorrect value in the OPEN statement.                                        |

#### Note:

#### 1. Fortran 2003

#### Conversion errors

A conversion error occurs as a result of invalid data or the incorrect length of data in a data transfer statement. A conversion error causes the **IOSTAT=** specifier to be set to one of the values defined below and the **ERR=** label to be branched to if these specifiers are present on the input/output statement and the **CNVERR** option is set to **YES**. If the **IOSTAT=** and **ERR=** specifiers are not present on the input/output statement, both the **CNVERR** option and the **ERR\_RECOVERY** option are set to **YES**, recovery action is performed and the program continues. If the **IOSTAT=** and **ERR=** specifiers are not present on the input/output statement, the **CNVERR** option is set to **YES**, the **ERR\_RECOVERY** option is set to **NO**, and the program stops. If **CNVERR** is set to **NO**, the **ERR=** label is never branched to but the **IOSTAT=** specifier may be set, as indicated below.

Table 24. IOSTAT values for conversion error conditions

| IOSTAT<br>Value | Error Description                                                                                   | IOSTAT set if<br>CNVERR=NO |
|-----------------|----------------------------------------------------------------------------------------------------|----------------------------|
| 3               | End of record encountered on an unformatted file.                                                   | no                         |
| 4               | End of record encountered on a formatted external file using advancing I/O.                         | no                         |
| 5               | End of record encountered on an internal file.                                                      | no                         |
| 7               | Incorrect format of list-directed input found in an external file.                                  | yes                        |
| 8               | Incorrect format of list-directed input found in an internal file.                                  | yes                        |
| 9               | List-directed or NAMELIST data item too long for the internal file.                                 | yes                        |
| 41              | Valid logical input not found in external file.                                                     | no                         |
| 42              | Valid logical input not found in internal file.                                                     | no                         |
| 43              | Complex value expected using list-directed or NAMELIST input in external file but not found.        | no                         |
| 44              | Complex value expected using list-directed or NAMELIST input in internal file but not found.        | no                         |
| 45              | NAMELIST item name specified with unknown or invalid derived-type component name in NAMELIST input. | no                         |
| 46              | NAMELIST item name specified with an invalid substring range in NAMELIST input.                     | no                         |
| 49              | List-directed or namelist input contained an invalid delimited character string.                    | no                         |
| 56              | Invalid digit found in input for B, O or Z format edit descriptors.                                 | no                         |
| 84              | NAMELIST group header not found in external file.                                                   | yes                        |
| 85              | NAMELIST group header not found in internal file.                                                   | yes                        |
| 86              | Invalid NAMELIST input value found in external file.                                                | no                         |
| 87              | Invalid NAMELIST input value found in internal file.                                                | no                         |
| 88              | Invalid name found in NAMELIST input.                                                               | no                         |

Table 24. IOSTAT values for conversion error conditions (continued)

| IOSTAT<br>Value | Error Description                                                                                                    | IOSTAT set if<br>CNVERR=NO |
|-----------------|----------------------------------------------------------------------------------------------------|----------------------------|
| 90              | Invalid character in NAMELIST group or item name in input.                                                                                               | no                         |
| 91              | Invalid NAMELIST input syntax.                                                                                                    | no                         |
| 92              | Invalid subscript list for NAMELIST item in input.                                                                                                    | no                         |
| 94              | Invalid repeat specifier for list-directed or NAMELIST input in external file.                                                                           | no                         |
| 95              | Invalid repeat specifier for list-directed or NAMELIST input in internal file.                                                                           | no                         |
| 96              | Integer overflow in input.                                                                                                    | no                         |
| 97              | Invalid decimal digit found in input.                                                                                                    | no                         |
| 98              | Input too long for B, O or Z format edit descriptors.                                                                                                    | no                         |
| 121             | Output length of NAMELIST item name or NAMELIST group name is longer than the maximum record length or the output width specified by the NLWIDTH option. | yes                        |

#### Fortran 90, 95 and 2003 standard language errors

A Fortran 90 language error results from the use of XL Fortran extensions to the Fortran 90 language that cannot be detected at compile time. A Fortran 90 language error is considered a severe error when the LANGLVL run-time option has been specified with the value 90STD and the ERR RECOVERY run-time option has either not been set or is set to NO. If both LANGLVL=90STD and ERR\_RECOVERY=YES have been specified, the error is considered a recoverable error. If LANGLVL= EXTENDED is specified, the error condition is not considered an error.

A Fortran 95 language error results from the use of XL Fortran extensions to the Fortran 95 language that cannot be detected at compile time. A Fortran 95 language error is considered a severe error when the LANGLVL run-time option has been specified with the value 95STD and the ERR RECOVERY run-time option has either not been set or is set to NO. If both LANGLVL=95STD and **ERR RECOVERY=YES** have been specified, the error is considered a recoverable error. If LANGLVL=EXTENDED is specified, the error condition is not considered an error.

A Fortran 2003 Standard language error results from the use of XL Fortran extensions to the Fortran 2003 language standard that cannot be detected at compile time. A Fortran 2003 language error is considered a severe error when the LANGLVL run-time option has been specified with the value 2003STD and the ERR\_RECOVERY run-time option has either not been set or is set to NO. If both LANGLVL=2003STD and ERR\_RECOVERY=YES have been specified, the error is considered a recoverable error. If LANGLVL=EXTENDED is specified, the error condition is not considered an error.

Table 25. IOSTAT Values for Fortran 90, 95, and 2003 Standard Language Error Conditions

| IOSTAT Value | Error Description                                          |
|--------------|------------------------------------------------------------|
|              | Mismatched edit descriptor and item type in formatted I/O. |
| 58           | Format specification error.                                |

Table 25. IOSTAT Values for Fortran 90, 95, and 2003 Standard Language Error Conditions (continued)

| IOSTAT Value | Error Description                                                                                                 |
|--------------|----------------------------------------------------------------------------------------------------|
| 140          | Unit is not connected when the I/O statement is attempted. Only for READ, WRITE, PRINT, REWIND, and ENDFILE.      |
| 141          | Two ENDFILE statements without an intervening REWIND or BACKSPACE on the unit.                                    |
| 151          | The FILE= specifier is missing and the STATUS= specifier does not have a value of 'SCRATCH' on an OPEN statement. |
| 187          | NAMELIST comments are not allowed by the Fortran 90 standard.                                                     |
| 199          | STREAM is not a valid value for the ACCESS= specifier on an OPEN statement in Fortran 90 or Fortran 95.           |

# **Chapter 10. Input/Output formatting**

Formatted **READ**, **WRITE** and **PRINT** data transfer statements use formatting information to direct the conversion between internal data representations and character representations in a formatted record. You can control the conversion process, called editing, by using a formatting type. The *Formatting and Access Types* table details the access types that support each formatting type.

Table 26. Formatting and access types

| Formatting Type | Access Types                   |
|-----------------|--------------------------------|
| Format-directed | sequential, direct, and stream |
| List-directed   | sequential and stream          |
| Namelist        | sequential and stream          |

Editing occurs on all fields in a record. A field is the part of a record that is read on input or written on output when format control processes a data or character string edit descriptor. The field width is the size of that field in characters.

# Format-directed formatting

Format-directed formatting allows you to control editing using edit descriptors in a format specification. Specify a format specification in a **FORMAT** statement or as the value of a character array or character expression in a data transfer statement. Edit descriptors allow you to control editing in the following ways:

- · Data edit descriptors allow you to specify editing by data type
- · Control edit descriptors focus on the editing process
- · Character string edit descriptors control string outputs

# **Complex editing**

To edit complex values, you must specify complex editing by using a pair of data edit descriptors. A complex value is a pair of separate real components. When specifying complex editing, the first edit descriptor applies to the real part of the number. The second edit descriptor applies to the imaginary part of the number.

You can specify different edit descriptors for a complex editing pair and use one or more control edit descriptors between the edit descriptors in that pair. You must not specify data edit descriptors between the edit descriptors in that pair.

# **Data edit descriptors**

Data edit descriptors allow you to specify editing by data type. You can use them to edit character, numeric, logical, and derived type data. The *Data Edit Descriptors* table contains a complete list of all character, character string, numeric, logical, and derived type edit descriptors. Numeric data refers to integer, real, and complex values.

Table 27. Data edit descriptors

| Forms                                                                         | Use                                                                                                    |  |  |
|-------------------------------------------------------------------------------|----------------------------------------------------------------------------------------------------|--|--|
|                                                                               | Edits character values                                                                                                    |  |  |
| $egin{array}{c} \mathbf{A} \ \mathbf{A} w \end{array}$                        |                                                                                                    |  |  |
| Aw                                                                            | 77.10                                                                                                    |  |  |
| $\mathbf{B}w$                                                                 | Edits binary values                                                                                                    |  |  |
| Bw.m                                                                          |                                                                                                    |  |  |
| DT • DTchar-literal-constant • DT(v-list) • DTchar-literal-constant(v-list) • | Edits an item of derived type. You can use a procedure instead of the default input/output formatting of an item of derived type.                            |  |  |
| Ew.d Ew.dEe Ew.dDe * Ew.dQe * Dw.d ENw.d ENw.dEe ESw.d ESw.dEe Qw.d *         | Edits real and complex numbers with exponents                                                                                                    |  |  |
| Fw.d                                                                          | Edits real and complex numbers without exponents                                                                                                    |  |  |
| Gw.d<br>Gw.dEe<br>Gw.dDe *<br>Gw.dQe *                                        | Edits data fields of any intrinsic type, with the output format adapting to the type of the data and, if the data is of type real, the magnitude of the data |  |  |
| Iw<br>Iw.m                                                                    | Edits integer numbers                                                                                                    |  |  |
| Lw                                                                            | Edits logical values                                                                                                    |  |  |
| Ow<br>Ow.m                                                                    | Edits octal values                                                                                                    |  |  |
| Q *                                                                           | Returns the count of characters remaining in an input record *                                                                                               |  |  |
| <b>Z</b> w<br><b>Z</b> w.m                                                    | Edits hexadecimal values                                                                                                    |  |  |

#### where:

## char-literal-constant

Specifies a character literal constant in a DT edit descriptor that must not have a kind parameter.

- Fortran 2003
- \* Specifies an IBM extension.
- d Specifies the number of digits to the right of the decimal point.

- *e* Specifies the number of digits in the exponent field.
- *m* Specifies the number of digits to print.
- n Specifies the number of characters in a literal field. Blanks are included in character count.

# F2003 v-list

A comma-separated list of integer literal constants that have the same kind parameter. **F2003** 

w Specifies the width of a field including all blanks as a positive value.

**F95** If you specify the **B**, **F**, **I**, **O**, or **Z**, edit descriptors on output, the value of w can be zero.

## Rules for Data Edit Descriptor and Modifiers

You must not specify kind type parameters.

Edit descriptor modifiers must be unsigned integer literal constants.

#### IBM extension —

For the w, m, d, and e modifiers, you must enclose a scalar integer expression in angle brackets (< and >). See "Variable format expressions (IBM extension)" on page 348 for details.

#### Note:

There are two types of **Q** data edit descriptor:

#### extended precision Q

is the **Q** edit descriptor with the **Q**w.d syntax

#### character count Q

is the **Q** edit descriptor with the **Q** syntax

| End of IBM extension |  |
|----------------------|--|

### Rules for numeric edit descriptors on input

Leading blanks are not significant. You can control the interpretation of other blanks using the BLANK= specifier in the OPEN or READ statements and the BN and BZ edit descriptors. A field of all blanks is treated as zero.

Plus signs are optional, though you must not specify plus signs for the B, O, and Z edit descriptors.

In F, E, EN, ES, D, G, and extended precision Q editing, a decimal point appearing in the input field overrides the portion of an edit descriptor that specifies the decimal point location. The field can contain more digits than can be represented internally.

#### Input of IEEE Exceptional Values

For real and complex editing, XL Fortran can now input IEEE exceptional values. The Fortran 2003 standard specifies a set of values for IEEE NaN (Not-a-Number) and IEEE infinity which XL Fortran now supports, along with another set of IEEE NaN values that are unique to XL Fortran. Input of IEEE exceptional values under real and complex editing are governed by the field width of the real or complex

edit descriptor. IEEE exceptional values are case insensitive during input. The F, E, EN, ES, D, G, and Q edit descriptors support the input of IEEE exceptional values.

The Fortran 2003 standard allows the following values for IEEE infinity: 'INF', '+INF', '-INF', 'INFINITY', '+INFINITY', or '-INFINITY'. These values can be preceded and followed by blanks.

The Fortran 2003 standard allows the following values for IEEE NaN: 'NAN', '+NAN', or '-NAN'. The sign that precedes 'NAN' will not have any significant meaning in XL Fortran. These values can also be preceded and followed by blanks. IEEE NaN can also be directly followed by zero or more characters in parentheses. The parentheses are used to indicate a quiet or signaling NaN. If only 'NAN' or 'NAN()' is specified it is interpreted as a quiet NaN. 'NAN(Q)' will be interpreted as a quiet NaN, and 'NAN(S)' as a signaling NaN. Any other alphanumeric characters specified inside the parentheses will have no significant meaning and will be interpreted as a quiet NaN by default.

As an IBM extension, XL Fortran allows the following values for IEEE NaN: 'NANQ' or 'NANS'. These exceptional values are case insensitive. 'NANQ' will be interpreted as a quiet NaN and 'NANS' as a signaling NaN. This form of IEEE NaN will only be allowed when the runtime option 'langlyl' is set to 'extended'.

## Rules for numeric data edit descriptors on output

Characters are right-justified in the field.

When the number of characters in a field is less than the field width, leading blanks fill the remaining field space.

When the number of characters in a field is greater than the field width, or if an exponent exceeds its specified width, asterisks fill the entire field space.

A minus sign prefixes a negative value. A positive or zero value does not receive a plus sign prefix on output, unless you specify the **S**, **SP**, or **SS** edit descriptors.

|     | Fortran 05 |
|-----|------------|
|     | Fortran 95 |
| - 1 |            |

If you specify the -qxlf90 compiler option the E, D, Q(Extended Precision), F, EN, ES and G(General Editing) edit descriptors output a negative value differently depending on the signedzero suboption.

- If you specify the **signedzero** suboption, the output field contains a minus sign for a negative value, even if that value is negative zero. This behavior conforms to the Fortran 95 and Fortran 2003 Standard.
  - **IBM** XL Fortran does not evaluate a **REAL(16)** internal value of zero as a negative zero. IBM ■
- If you specify the **nosignedzero** suboption, a minus sign is not written to the output field for a value of zero, even if the internal value is negative.

The **EN** and **ES** edit descriptors output a minus sign when the value is negative for the **signedzero** and **nosignedzero** suboptions.

| End of Fortran 95 |
|-------------------|
|                   |

**Output of IEEE Exceptional Values** 

XL Fortran supports output of IEEE exceptional values for real and complex editing. Output of IEEE exceptional values can be Fortran 2003 standard compliant or compatible with previous releases of XL Fortran. A new compiler option and runtime option control the output of IEEE exceptional values. The <code>-qxlf2003=oldnaninf</code> compiler option will output IEEE exceptional values like previous releases of XL Fortran; whereas, <code>-qxlf2003=nooldnaninf</code> will output IEEE exceptional values in accordance with the Fortran standard. In addition to the compiler option, a new runtime option, <code>naninfoutput</code>, can force the output of IEEE exceptional values to be Fortran 2003 standard compliant or compliant to the previous releases of XL Fortran. For more information on the <code>naninfoutput</code> runtime option see: Running XL Fortran programs section of the XL Fortran Compiler Reference. The F, E, EN, ES, D, G, and Q edit descriptors support the output of IEEE exceptional values.

Output of IEEE exceptional values under real and complex editing are governed by the field width of the real or complex edit descriptor. IEEE exceptional values are case sensitive during output.

#### Fortran 2003 Standard Output

IEEE infinity is output as 'Inf'. It can be preceded by as many blanks as necessary to be right justified. If the internal value is positive infinity, it can also be directly preceded by an optional plus sign if the field width allows for it. If the field width is less than three, asterisks are output instead. However, if the **SIGN=** specifier has a value of 'PLUS' or the 'sp' descriptor is used, then the plus sign is mandatory and the minimum field width is 4. If the internal value is negative infinity, it must be preceded by a negative sign. The minimum field width is 4. If the field width is less than four, asterisks are output instead.

IEEE Nan is output as 'NaN'. It can be preceded by as many blanks as necessary to be right justified. If the field width is greater than or equal to five, the standard allows for zero or more alphanumeric characters in parentheses to optionally follow the 'NaN'. XL Fortran will output 'NaN(Q)' for a quiet NaN and 'NaN(S)' for a signaling NaN if the field width is greater than five, otherwise only a 'NaN' is output. If the field width is less than three, asterisks are output instead.

#### **Previous XL Fortran Output**

IEEE infinity is output as 'INF'. It can be preceded by as many blanks as necessary to be right justified. If the field width is less than three, asterisks are output instead.

IEEE NaN is output as 'NaNQ' for a quiet NaN and 'NaNS' for a signaling NaN. It can also be directly preceded by an optional sign. It can be preceded by as many blanks as necessary to be right justified. If the field width is less than four, asterisks are output instead.

### Rules for derived type edit descriptors (Fortran 2003)

The **DT** edit descriptor allows you to provide a procedure instead of the default input/output formatting for processing a list item of derived type. If you specify the optional *char-literal-constant*, the character value DT is concatenated to the *char-literal-constant* and passed to your user-defined derived-type input/output procedure as the iotype argument.

The values in the v-list of the **DT** edit descriptor are passed to the derived-type input/output procedure you define as the v-list array argument.

If a derived type variable or value corresponds to the DT edit descriptor, there must be an accessible interface to a derived type input/output procedure for that derived type.

You must not specify a DT edit descriptor as a non-derived type list item.

# **Control edit descriptors**

Table 28. Control edit descriptors

| Forms    | Use                                                                                                    |  |
|----------|----------------------------------------------------------------------------------------------------|--|
| /<br>r / | Specifies the end of data transfer on the current record                                                                                    |  |
| :        | Specifies the end of format control if there are no more items in the input/output list                                                     |  |
| \$ *     | Suppresses end-of-record in output *                                                                                                    |  |
| BN       | Ignores nonleading blanks in numeric input fields                                                                                           |  |
| BZ       | Interprets nonleading blanks in numeric input fields as zeros                                                                               |  |
| DC •     | Specifies decimal comma as the decimal edit mode.                                                                                           |  |
| DP •     | Specifies decimal point as the decimal edit mode.                                                                                           |  |
| kP       | Specifies a scale factor for real and complex items.                                                                                        |  |
| RU •     | Specifies the UP rounding mode.                                                                                                    |  |
| RC •     | Specifies the COMPATIBLE rounding mode.                                                                                                    |  |
| RD •     | Specifies the DOWN rounding mode.                                                                                                    |  |
| RN •     | Specifies the NEAREST rounding mode.                                                                                                    |  |
| RP •     | Specifies the PROCESSOR_DEFINED rounding mode.                                                                                              |  |
| RZ •     | Specifies the ZERO rounding mode.                                                                                                    |  |
| s<br>ss  | Specifies that plus signs are not to be written                                                                                             |  |
| SP       | Specifies that plus signs are to be written                                                                                                 |  |
| Tc       | Specifies the absolute position in a record from which, or to which, the next character is transferred                                      |  |
| TLc      | Specifies the relative position (backward from the current position in a record) from which, or to which, the next character is transferred |  |
| TRc oX   | Specifies the relative position (forward from the current position in a record) from which, or to which, the next character is transferred  |  |

#### where:

- Fortran 2003
- specifies an IBM extension.
- is a repeat specifier. It is an unsigned, positive, integer literal constant.
- specifies the scale factor to be used. It is an optionally signed, integer literal constant.

- c specifies the character position in a record. It is an unsigned, nonzero, integer literal constant.
- *o* is the relative character position in a record. It is an unsigned, nonzero, integer literal constant.

## **Rules for Control Edit Descriptors and Modifiers**

You must not specify kind type parameters.

**IBM** r, k, c, and o can also be expressed as an arithmetic expression enclosed by angle brackets that evaluates into an integer value.

# **Character string edit descriptors**

Character string edit descriptors allow you to edit character data.

| Forms          | Use                              | Page                                        |
|----------------|----------------------------------|---------------------------------------------|
| n <b>H</b> str | Outputs a character string (str) | "H Editing" on<br>page 237                  |
| 'str'<br>"str" | Outputs a character string (str) | "Apostrophe/ Double quotation mark editing" |

n is the number of characters in a literal field. It is an unsigned, positive, integer literal constant. Blanks are included in character count. A kind type parameter cannot be specified.

## Apostrophe/Double quotation mark editing Purpose

The apostrophe/double quotation mark edit descriptor specifies a character literal constant in an output format specification.

#### Syntax

- 'character string'
- "character string"

#### **Rules**

The width of the output field is the length of the character literal constant. See "Character" on page 39 for additional information on character literal constants.

IBM extension

#### Note:

- 1. A backslash is recognized, by default, as an escape sequence, and as a backslash character when the **-qnoescape** compiler option is specified. See escape sequences for more information.
- 2. XL Fortran provides support for multibyte characters within character constants, Hollerith constants, character-string edit descriptors, and comments. This support is provided through the **-qmbcs** option. Assignment of a constant containing multibyte characters to a variable that is not large enough to hold the entire string may result in truncation within a multibyte character.

3. Support is also provided for Unicode characters and filenames. If the environment variable LANG is set to UNIVERSAL and the -qmbcs compiler option is specified, the compiler can read and write Unicode characters and filenames.

End of IBM extension -

### **Examples**

```
ITIME=8
     WRITE(*,5) ITIME
     FORMAT('The value is -- ',I2) ! The value is -- 8
     WRITE(*,10) ITIME
10
     FORMAT(I2, 'o''clock') ! 80'clock
     WRITE(*,'(I2,7Ho''clock)') ITIME ! 80'clock
     WRITE(*,15) ITIME
     FORMAT("The value is -- ",I2) ! The value is -- 8
15
     WRITE(*,20) ITIME
     FORMAT(I2, "o'clock") ! 80'clock
20
     WRITE(*,'(I2,"o''clock")') ITIME ! 80'clock
```

# Effective list items (Fortran 2003)

This section discusses the rules for expanding a data transfer statement's array and derived-type input/output list items. The scalar objects that result from the application of these rules are called effective items. Zero-sized arrays and implied-DO lists with an iteration count of zero do not contribute to the effective list items. A scalar character item of zero length is an effective list item.

The following rules are re-applied to each expanded list item until none of the rules applies.

- 1. If an array appears as an input/output list item, it is treated as if the elements, if any, were specified in array element order.
- 2. If a list item of derived type in an unformatted input/output statement is not processed by a user-defined derived-type input/output procedure, and if any subobject of that list item would be processed by a user-defined derived-type input/output procedure, the list item is treated as if all of the components of the object were specified in the list in component order. Those components are accessible in the scoping unit containing the input/output statement, and they must not be pointers or allocatable.
- 3. An effective input/output list item of derived type in an unformatted input/output statement is treated as a single value in a processor-dependent form, unless the list item or a subobject of a list item is processed by a user-defined derived-type input/output procedure.
- 4. If a list item of derived type in a formatted input/output statement is not processed by a user-defined derived-type input/output procedure, that list item is treated as if all of the components of the list item were specified in the list in component order. Those components are accessible in the scoping unit containing the input/output statement, and they must not be pointers or allocatable.
- 5. If a derived-type list item is not treated as a list of its individual components, its ultimate components cannot have the POINTER or ALLOCATABLE attribute, unless the list item is processed by a user-defined derived-type input/output procedure.

# Interaction of Input/Output lists and format specifications

Beginning format-directed formatting initiates format control. Each action of format control depends on the next edit descriptor in the format specification, and on the next effective item in the input/output list, if one exists.

If an input/output list specifies at least one effective item, at least one data edit descriptor must exist in the format specification. Note that an empty format specification (parentheses only) can be used only if there are no effective items in the input/output list or if each item is a zero-sized array or an implied-**DO** list with an iteration count of zero. If this is the case and advancing input/output is in effect, one input record is skipped, or one output record containing no characters is written. For nonadvancing input/output, the file position is left unchanged.

A format specification is interpreted from left to right, except when a repeat specification (r) is present. A format item that is preceded by a repeat specification is processed as a list of r format specifications or edit descriptors identical to the format specification or edit descriptor without the repeat specification.

One effective item specified by the input/output list corresponds to each data edit descriptor. An effective list item of complex type requires the interpretation of two F, E, EN, ES, D, G, or extended precision Q edit descriptors. No item specified by the input/output list corresponds to a control edit descriptor or character string edit descriptor. Format control communicates information directly with the record.

Format control operates as follows:

- If a data edit descriptor is encountered, format control processes an effective input/output list item, if there is one, or terminates the input/output command if the list is empty. If the effective list item processed is of type complex, any two edit descriptors are processed.
- 2. The colon edit descriptor terminates format control if no more effective items are in the input/output list. If more effective items are in the input/output list when the colon is encountered, it is ignored.
- 3. If the end of the format specification is reached, format control terminates if the entire effective input/output list has been processed, or control reverts to the beginning of the format item terminated by the last preceding right parenthesis. The following items apply when the latter occurs:
  - The reused portion of the format specification must contain at least one data edit descriptor.
  - If reversion is to a parenthesis that is preceded by a repeat specification, the repeat specification is reused.
  - Reversion, of itself, has no effect on the scale factor, on the S, SP, or SS edit descriptors, or on the BN or BZ edit descriptors.
  - If format control reverts, the file is positioned in a manner identical to the way it is positioned when a slash edit descriptor is processed.

| During a read operation, any unprocessed characters of the record are              |
|------------------------------------------------------------------------------------|
| skipped whenever the next record is read. A comma or semicolon can be used as a    |
| value separator for noncharacter data in an input record processed under           |
| format-directed formatting. The value separator will override the format width     |
| specifications when it appears before the end of the field width. For example, the |
| format (I10, F20.10, I4) will read the following record correctly:                 |

-345, .05E-3, 12

It is important to consider the maximum size record allowed on the input/output medium when defining a Fortran record by a **FORMAT** statement. For example, if a Fortran record is to be printed, the record should not be longer than the printer's line length.

# Comma-separated Input/Output (IBM extension)

When reading floating-point data using format-directed input/output, a comma that appears in the input terminates the field. This can be useful for reading files containing comma-separated values.

For example, the following program reads two reals using the E edit descriptor. It requires that the field width be 16 characters. The program attempts to read the remaining characters in the record as a character string.

```
> cat read.f
real a,b
character*10 c
open(11, access='sequential', form='formatted')
read(11, '(2e16.10, A)') a,b,c
print *, a
print *, b
print *, c
end
```

If the floating-point fields are 16 characters wide, as the format specifies, the program executes correctly. (0.400000000E+02 is 16 characters long.)

```
> cat fort.11
0.4000000000E+020.300000000E+02hello
> a.out
40.00000000
30.00000000
hello
```

But if the floating-point input contains less than 16 characters, errors occur because parts of the next field are read. (0.400000E+02 is 12 characters long.)

```
> cat fort.11
0.400000E+020.3000000E+02hello
> a.out.
1525-097 A READ statement using decimal base input found the invalid digit
'.' in the input file.
The program will recover by assuming a zero in its place.
1525-097 A READ statement using decimal base input found the invalid digit
'h' in the input file.
The program will recover by assuming a zero in its place.
1525-097 A READ statement using decimal base input found the invalid digit
'e' in the input file.
The program will recover by assuming a zero in its place.
1525-097 A READ statement using decimal base input found the invalid digit
'l' in the input file.
The program will recover by assuming a zero in its place.
1525-097 A READ statement using decimal base input found the invalid digit
'l' in the input file.
The program will recover by assuming a zero in its place.
1525-097 A READ statement using decimal base input found the invalid digit
'o' in the input file.
The program will recover by assuming a zero in its place.
INF
0.000000000E+00
```

If you use commas to terminate the fields, the floating-point values are read correctly. (0.400000E+02 is 12 characters long, but the fields are separated by commas.)

```
> cat fort.11
0.400000E+02,0.3000000E+02,hello
> a.out
40.00000000
30.000000000
hello
```

If decimal comma mode is in effect, a semicolon acts as a value separator instead of a comma.

# **Data edit descriptors**

In the examples of data edit descriptors, a lowercase b in the Output column indicates that a blank appears at that position.

# A (Character) Editing Purpose

The A edit descriptor directs the editing of character values. It can correspond to an input/output list item of type character or any other type. The kind type parameter of all characters transferred and converted is implied by the corresponding list item.

## **Syntax**

- A
- Aw

#### Rules

On input, if w is greater than or equal to the length (call it len) of the input list item, the rightmost len characters are taken from the input field. If the specified field width is less than len, the w characters are left-justified, with (len - w) trailing blanks added.

On output, if w is greater than len, the output field consists of (w - len) blanks followed by the len characters from the internal representation. If w is less than or equal to len, the output field consists of the leftmost w characters from the internal representation.

If w is not specified, the width of the character field is the length of the corresponding input/output list item.

F2003 During formatted stream access, character output is split across more than one record if it contains newline characters. F2003

# **B** (Binary) Editing

### **Purpose**

The **B** edit descriptor directs editing between values of any type in internal form and their binary representation. (A binary digit is either 0 or 1.)

#### **Syntax**

- **B**w
- **B**w.m

#### Rules

On input, w binary digits are edited and form the internal representation for the value of the input list item. The binary digits in the input field correspond to the rightmost binary digits of the internal representation of the value assigned to the input list item. m has no effect on input.

On input, w must be greater than zero.

**F95** On output, w can be zero. If w is zero, the output field consists of the least number of characters required to represent the output value.

The output field for **B***w* consists of zero or more leading blanks followed by the internal value in a form identical to the binary digits without leading zeros. Note that a binary constant always consists of at least one digit.

The output field for  $\mathbf{B}w.m$  is the same as for  $\mathbf{B}w$ , except that the digit string consists of at least m digits. If necessary, the digit string is padded with leading zeros. The value of m must not exceed the value of w unless w is zero. If m is zero and the value of the internal data is zero, the output field consists of only blank characters, regardless of the sign control in effect.

If m is zero, w is positive and the value of the internal datum is zero, the output field consists of w blank characters. If both w and m are zero, and the value of the internal datum is zero, the output field consists of only one blank character.

If the **nooldboz** suboption of the **-qxlf77** compiler option is specified (the default), asterisks are printed when the output field width is not sufficient to contain the entire output. On input, the **BLANK=** specifier and the **BN** and **BZ** edit descriptors affect the **B** edit descriptor.

**IBM** If the **oldboz** suboption of the **-qxlf77** compiler option is specified, the following occurs on output:

- **B**w is treated as **B**w.m, with m assuming the value that is the minimum of w and the number of digits required to represent the maximum possible value of the data item.
- The output consists of blanks followed by at least m digits. These are the rightmost digits of the number, zero-filled if necessary, until there are m digits. If the number is too large to fit into the output field, only the rightmost m digits are output.

If w is zero, the **oldboz** suboption will be ignored.

With the **oldboz** suboption, the **BLANK=** specifier and the **BN** and **BZ** edit descriptors do not affect the **B** edit descriptor.

## **Examples**

## **Examples of B editing on input**

| Input | Format | Value |
|-------|--------|-------|
| 111   | В3     | 7     |
| 110   | В3     | 6     |

# **Examples of B editing on output**

|       | •      | •                     |                                    |
|-------|--------|-----------------------|------------------------------------|
| Value | Format | Output                | Output                             |
|       |        | (with -qxlf77=oldboz) | <pre>(with -qxlf77=nooldboz)</pre> |
| 7     | В3     | 111                   | 111                                |
| 6     | B5     | 00110                 | bb110                              |
| 17    | B6.5   | b10001                | b10001                             |
| 17    | B4.2   | 0001                  | ****                               |
| 22    | B6.5   | b10110                | b10110                             |
| 22    | B4.2   | 0110                  | ****                               |
| 0     | B5.0   | bbbbb                 | bbbbb                              |
|       |        |                       |                                    |
| 2     | В0     | 10                    | 10                                 |
|       |        |                       |                                    |

# E, D, and Q (Extended Precision) Editing Purpose

The E, D, and extended precision Q edit descriptors direct editing between real and complex numbers in internal form and their character representations with exponents. An E, D, or extended precision Q edit descriptor can correspond to an input/output list item of type real, to either part (real or imaginary) of an input/output list item of type complex, IBM or to any other type in XL Fortran, as long as the length is at least 4 bytes.

## **Syntax**

- **E**w.d
- Ew.d Ee
- Dw.d
- IBM Ew.d De IBM IBM Ew.d Qe IBM IBM Qw.d IBM

#### Rules

The form of the input field is the same as for **F** editing. *e* has no effect on input.

The form of the output field for a scale factor of 0 is:

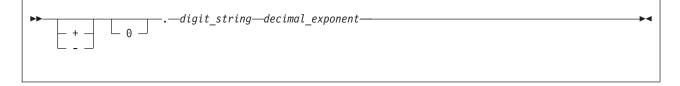

digit\_string

is a digit string whose length is the d most significant digits of the value after rounding.

decimal\_exponent

is a decimal exponent of one of the following forms (z is a digit):

| Edit Descriptor | Absolute Value of Exponent (with scale factor of 0) | Form of Exponent                        |
|-----------------|-----------------------------------------------------|-----------------------------------------|
| Ew.d            | decimal_exponent  ≤ 99                              | $\mathbf{E}\pm\mathbf{z}_1\mathbf{z}_2$ |
| Ew.d            | 99< decimal_exponent  ≤ 309                         | $\pm z_1 z_2 z_3$                       |

| Edit Descriptor | Absolute Value of Exponent (with scale factor of 0) | Form of Exponent                                 |
|-----------------|-----------------------------------------------------|--------------------------------------------------|
| Ew.dEe          | $  decimal_exponent   \le (10^e)-1$                 | $E\pm z_1z_2z_e$                                 |
| Ew.dDe *        | $  decimal_exponent   \le (10^e)-1 *$               | D±z <sub>1</sub> z <sub>2</sub> z <sub>e</sub> * |
| Ew.dQe *        | $ decimal_exponent  \le (10^e)-1 *$                 | Q±z <sub>1</sub> z <sub>2</sub> z <sub>e</sub> * |
| <b>D</b> w.d    | decimal_exponent  ≤ 99                              | $\mathbf{D}\pm\mathbf{z}_{1}\mathbf{z}_{2}$      |
| <b>D</b> w.d    | 99< decimal_exponent  ≤ 309                         | $\pm z_1 z_2 z_3$                                |
| <b>Q</b> w.d *  | decimal_exponent  ≤ 99 *                            | Q±z <sub>1</sub> z <sub>2</sub> *                |
| <b>Q</b> w.d *  | 99< decimal_exponent  ≤ 309 *                       | ±Z <sub>1</sub> Z <sub>2</sub> Z <sub>3</sub> *  |

#### **Note:** \* IBM Extensions

The scale factor *k* (see "P (Scale Factor) Editing" on page 246) controls decimal normalization. If  $-d < k \le 0$ , the output field contains |k| leading zeros and |k|significant digits after the decimal symbol. If 0 < k < d+2, the output field contains ksignificant digits to the left of the decimal symbol and d-k+1 significant digits to the right of the decimal symbol. You cannot use other values of *k*.

For general information about numeric editing on input, see "Rules for numeric edit descriptors on input" on page 219.

For more information regarding numeric editing on output, see "Rules for numeric data edit descriptors on output" on page 220.

## **Examples**

## Examples of E, D, and extended precision Q editing on input

(Assume **BN** editing is in effect for blank interpretation.)

| Input   | Format  | Value |
|---------|---------|-------|
| 12.34   | E8.4    | 12.34 |
| .1234E2 | E8.4    | 12.34 |
| 2.E10   | E12.6E1 | 2.E10 |

## Examples of E, D, and extended precision Q editing on output

| Value   | Format | Output                    | Output                  |
|---------|--------|---------------------------|-------------------------|
|         |        | (with -qxlf77=noleadzero) | (with -qxlf77=leadzero) |
| 1234.56 | E10.3  | bb.123E+04                | b0.123E+04              |
| 1234.56 | D10.3  | bb.123D+04                | b0.123D+04              |

```
— Fortran 95 -
 (with -qxlf90=signedzero) (with -qxlf90=nosignedzero)
-0.001 E5.2
                           ___ End of Fortran 95 _
```

# DT Editing (Fortran 2003) **Purpose**

The DT edit descriptor allows you to specify that a user-defined procedure is called instead of the default input/output formatting for processing an input/output list item of derived type

### **Syntax**

- DT
- DTchar-literal-constant
- **DT**( *v*-list )
- **DT**char-literal-constant(v-list)

#### Rules

The **iotype** dummy argument passed to the user-defined input/output procedure contains the text from the *char-literal-constant*, prefixed with **DT**. If you do not include a *char-literal-constant*, the **iotype** argument contains only **DT**.

The v-list is passed to the user-defined input/output procedure in the v\_list integer array dummy argument. If you do not include a v-list, the v\_list dummy argument is a zero-sized array.

When you use the **DT** edit descriptor, the corresponding derived type input/output list item must be associated with an appropriate user-defined derived type input/output procedure.

# **EN Editing**

# **Purpose**

The **EN** edit descriptor produces an output field in the form of a real number in engineering notation such that the decimal exponent is divisible by 3 and the absolute value of the significand is greater than or equal to 1 and less than 1000, except when the output value is zero. The scale factor has no effect on output.

The EN edit descriptor can correspond to an input/output list item of type real, to either part (real or imaginary) of an input/output list item of type complex,

or to any other type in XL Fortran, as long as the length is at least 4 bytes.

IBM

# **Syntax**

- **EN**w.d
- ENw.dEe

#### Rules

The form and interpretation of the input field is the same as for F editing.

The form of the output field is:

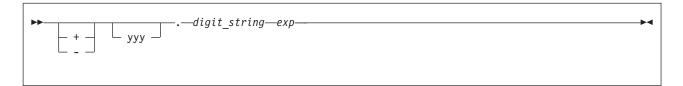

yyy are the 1 to 3 decimal digits representative of the most significant digits of the value of the datum after rounding (yyy is an integer such that  $1 \le yyy < 1000$  or, if the output value is zero, yyy = 0).

digit\_string

are the *d* next most significant digits of the value of the datum after rounding.

is a decimal exponent, divisible by 3, of one of the following forms (z is a ехр

| Edit Descriptor | Absolute Value of Exponent | Form of Exponent                     |
|-----------------|----------------------------|--------------------------------------|
| ENw.d           | exp   ≤ 99                 | $E\pm z_1 z_2$                       |
| ENw.d           | 99 <   <i>exp</i>   ≤ 309  | $\pm z_1 z_2 z_3$                    |
| ENw.dEe         | $ exp  \le 10^{e}-1$       | $\text{E}\pm z_1 \dots z_{\text{e}}$ |

For general information about numeric editing on input, see "Rules for numeric edit descriptors on input" on page 219.

For more information regarding numeric editing on output, see "Rules for numeric data edit descriptors on output" on page 220.

# **Examples**

| Value<br>3.14159<br>1.41425D+5<br>3.14159D-12 | Format<br>EN12.5<br>EN15.5E4<br>EN15.5E1 | Output<br>b3.14159E+00<br>141.42500E+0003<br>******* |                                          |
|-----------------------------------------------|------------------------------------------|------------------------------------------------------|------------------------------------------|
| F95                                           |                                          |                                                      |                                          |
| -0.001                                        | EN9.2                                    | (with -qxlf90=signedzero)<br>-1.00E-03               | (with -qxlf90=nosignedzero)<br>-1.00E-03 |
| F95                                           |                                          |                                                      |                                          |

# **ES Editing**

#### **Purpose**

The ES edit descriptor produces an output field in the form of a real number in scientific notation such that the absolute value of the significand is greater than or equal to 1 and less than 10, except when the output value is zero. The scale factor has no effect on output.

The ES edit descriptor can correspond to an input/output list item of type real, to either part (real or imaginary) of an input/output list item of type complex, or to any other type in XL Fortran, as long as the length is at least 4 bytes. IBM

## **Syntax**

- ESw.d
- ESw.dEe

#### Rules

The form and interpretation of the input field is the same as for F editing.

The form of the output field is:

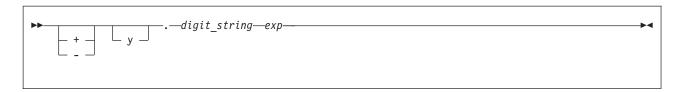

*y* is a decimal digit representative of the most significant digit of the value of the datum after rounding.

digit\_string

are the d next most significant digits of the value of the datum after rounding.

*exp* is a decimal exponent having one of the following forms (z is a digit):

| Edit Descriptor | Absolute Value of Exponent | Form of Exponent     |
|-----------------|----------------------------|----------------------|
| ESw.d           | exp   ≤ 99                 | $E\pm z_1z_2$        |
| ESw.d           | $99 <  exp  \le 309$       | $\pm z_1 z_2 z_3$    |
| ESw.dEe         | $ exp  \le 10^{e}-1$       | $E\pm z_1 \dots z_e$ |

For general information about numeric editing on input, see "Rules for numeric edit descriptors on input" on page 219.

For more information regarding numeric editing on output, see "Rules for numeric data edit descriptors on output" on page 220.

# **Examples**

| Value<br>31415.9<br>14142.5D+3<br>31415.9D-22 | Format<br>ES12.5<br>ES15.5E4<br>ES15.5E1 | Output<br>b3.14159E+04<br>bb1.41425E+0007<br>********* |                                          |
|-----------------------------------------------|------------------------------------------|--------------------------------------------------------|------------------------------------------|
| F95                                           |                                          |                                                        |                                          |
| -0.001                                        | ES9.2                                    | (with -qx1f90=signedzero)<br>-1.00E-03                 | (with -qxlf90=nosignedzero)<br>-1.00E-03 |
| F95                                           |                                          |                                                        |                                          |

# F (Real without Exponent) Editing Purpose

The F edit descriptor directs editing between real and complex numbers in internal form and their character representations without exponents.

The F edit descriptor can correspond to an input/output list item of type real, to either part (real or imaginary) of an input/output list item of type complex,

or to any other type in XL Fortran, as long as the length is at least 4 bytes.

## **Syntax**

Fw.d

#### Rules

The input field for the F edit descriptor consists of, in order:

- 1. An optional sign.
- 2. A string of digits optionally containing a decimal symbol. If the decimal symbol is present, it overrides the *d* specified in the edit descriptor. If the decimal symbol is omitted, the rightmost d digits of the string are interpreted as following the decimal symbol, and leading blanks are converted to zeros if necessary.
- 3. Optionally, an exponent, having one of the following forms:
  - A signed digit string
  - E, D, or Q followed by zero or more blanks and by an optionally signed digit string. E, D, and Q are processed identically.

The output field for the **F** edit descriptor consists of, in order:

- 1. Blanks, if necessary.
- 2. A minus sign if the internal value is negative, or an optional plus sign if the internal value is zero or positive.
- 3. A string of digits that contains a decimal symbol and represents the magnitude of the internal value, as modified by the scale factor in effect and rounded to d fractional digits. See "P (Scale Factor) Editing" on page 246 for more information.

On input, w must be greater than zero.

F95 In Fortran 95 on output, w can be zero. If w is zero, the output field consists of the least number of characters required to represent the output value. F95 🔹

For general information about numeric editing on input, see "Rules for numeric edit descriptors on input" on page 219.

For more information regarding numeric editing on output, see "Rules for numeric data edit descriptors on output" on page 220.

# **Examples**

# Examples of F editing on input

(Assume **BN** editing is in effect for blank interpretation.)

| Input | Format | Value |
|-------|--------|-------|
| -100  | F6.2   | -1.0  |
| 2.9   | F6.2   | 2.9   |
| 4 F+2 | F6 2   | 400 0 |

# Examples of F editing on output

| Value  | Format | Output                    | Output                  |
|--------|--------|---------------------------|-------------------------|
|        |        | (with -qxlf77=noleadzero) | (with -qxlf77=leadzero) |
| +1.2   | F8.4   | bb1.2000                  | bb1.2000                |
| .12345 | F8.3   | bbbb.123                  | bbbb0.123               |
| -12.34 | F6.2   | -12.34                    | -12.34                  |

F95

```
-12.34 F0.2 -12.34 -12.34 -12.34 -12.34 (with -qxlf90=signedzero) (with -qxlf90=nosignedzero) b0.00
```

# G (General) Editing Purpose

The **G** edit descriptor can correspond to an input/output list item of any type. Editing of integer data follows the rules of the **I** edit descriptor; editing of real and complex data follows the rules of the **E** or **F** edit descriptors (depending on the magnitude of the value); editing of logical data follows the rules of the **L** edit descriptor; and editing of character data follows the rules of the **A** edit descriptor.

# **Syntax**

- Gw.d
- Gw.dEe
- IBM Gw.dDe IBM
   IBM Gw.dQe IBM

#### Rules

For general information about numeric editing on input, see "Rules for numeric edit descriptors on input" on page 219.

For more information regarding numeric editing on output, see "Rules for numeric data edit descriptors on output" on page 220.

# **Examples**

| Value  | Format | Output                 | Output                   |
|--------|--------|------------------------|--------------------------|
|        |        | (with -qxlf77=gedit77) | (with -qxlf77=nogedit77) |
| 0.0    | G10.2  | bb0.00E+00             | bbb0.0                   |
| 0.0995 | G10.2  | bb0.10E+00             | bb0.10                   |
| 99.5   | G10.2  | bb100.                 | bb0.10E+03               |

# Generalized real and complex editing

If the **nogedit77** suboption (the default) of the **-qxlf77** option is specified, the method of representation in the output field depends on the magnitude of the datum being edited. Let N be the magnitude of the internal datum. If  $0 < N < 0.1\text{-}0.5\times10^{-\text{d-1}}$  or  $N \ge 10^{\text{d}}\text{-}0.5$  or N = 0 and d is 0, **G**w.d output editing is the same as k**PE** w.d output editing and **G**w.d**E**e output editing is the same as k**PE** w.d output editing, where k**P** refers to the scale factor ("P (Scale Factor) Editing" on page 246) currently in effect. If  $0.1\text{-}0.5\times10^{-\text{d-1}} \le N < 10^{\text{d}}\text{-}0.5$  or N is identically 0 and d is not zero, the scale factor has no effect, and the value of N determines the editing as follows:

| Magnitude of Datum | <b>Equivalent Conversion</b>         |
|--------------------|--------------------------------------|
| N = 0              | F(w-n).(d-1),n(b') (d must not be 0) |

| Magnitude of Datum                                                                                | Equivalent Conversion   |
|---------------------------------------------------------------------------------------------------|-------------------------|
| $0.1-0.5\times10^{-d-1} \le N < 1-0.5\times10^{-d}$                                               | F(w-n).d,n('b')         |
| 0.1-0.5×10 = 17 < 1-0.5×10                                                                        | $\Gamma(w^{-n}).u,n(v)$ |
| $1-0.5 \times 10^{-d} \le N < 10-0.5 \times 10^{-d+1}$                                            | F(w-n).(d-1),n('b')     |
| $ \begin{array}{l} 10 - 0.5 \times 10^{-d+1} \\ \leq N < 100 - 0.5 \times 10^{-d+2} \end{array} $ | F(w-n).(d-2),n('b')     |
|                                                                                                   |                         |
| $10^{d-2} - 0.5 \times 10^{-2} \le N < 10^{d-1} - 0.5 \times 10^{-1}$                             | F(w-n).1,n('b')         |
| $10^{d-1} - 0.5 \times 10^{-1} \le N < 10^{d} - 0.5$                                              | F(w-n).0,n('b')         |

where b is a blank. n is 4 for Gw.d and e+2 for Gw.dEe. The value of w-n must also be positive.

Note that the scale factor has no effect unless the magnitude of the datum to be edited is outside the range that permits effective use of F editing.

**IBM** If 0 < N < 0.1-0.5×10<sup>-d-1</sup>,  $N ≥ 10^{d}$ -0.5, or N is 0 and d is 0, **G**w.d**D**e output editing is the same as kPEw.dDe output editing and Gw.dQe output editing is the same as kPEw.dQe output editing.

On output, if the **gedit77** suboption of the **-qxlf77** compiler option is specified, the number is converted using either E or F editing, depending on the number. The field is padded with blanks on the right as necessary. Letting *N* be the magnitude of the number, editing is as follows:

- If N < 0.1 or  $N \ge 10^d$ :
  - **G**w.d editing is the same as **E**w.d editing
  - Gw.dEe editing is the same as Ew.dEe editing.
- If  $N \ge 0.1$  and  $N < 10^{d}$ :

| Magnitude of Datum                                                                                                    | Equivalent Conversion                    |
|----------------------------------------------------------------------------------------------------|------------------------------------------|
| $0.1 \le N < 1$ $1 \le N < 10$                                                                                            | F(w-n).d, n('b')<br>F(w-n).(d-1), n('b') |
| $\begin{array}{c} \cdot \\ \cdot \\ 10^{d \cdot 2} \leq N < 10^{d \cdot 1} \\ 10^{d \cdot 1} \leq N < 10^{d} \end{array}$ | F(w-n).1, n('b')<br>F(w-n).0, n('b')     |

Note: While FORTRAN 77 does not address how rounding of values affects the output field form, Fortran 90 does. Therefore, using -qxlf77=gedit77 may produce a different output form than -qxlf77=nogedit77 for certain combinations of values and G edit descriptors.

# **H** Editing

# **Purpose**

The **H** edit descriptor specifies a character string (*str*) and its length (*n*) in an output format specification. The string can consist of any of the characters allowed in a character literal constant.

# **Syntax**

• nH str

#### Rules

If an **H** edit descriptor occurs within a character literal constant, the constant delimiter character (for example, apostrophe) can be represented within *str* if two such characters are consecutive. Otherwise, another delimiter must be used.

The H edit descriptor must not be used on input.

### Note: IBM

- 1. A backslash is recognized as an escape character by default, and as a backslash character when the **-qnoescape** compiler option is specified. See escape sequences for more information.
- 2. XL Fortran provides support for multibyte characters within character constants, Hollerith constants, character-string edit descriptors, and comments. This support is provided through the **-qmbcs** option. Assignment of a constant containing multibyte characters to a variable that is not large enough to hold the entire string may result in truncation within a multibyte character.
- 3. Support is also provided for Unicode characters and filenames. If the environment variable LANG is set to UNIVERSAL and the -qmbcs compiler option is specified, the compiler can read and write Unicode characters and filenames.
- 4. F95 Fortran 95 does not include the H edit descriptor, although it was part of both FORTRAN 77 and Fortran 90. See page "Deleted features" on page 840 for more information. F95

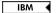

## **Examples**

```
50  FORMAT(16HThe value is -- ,I2)
10  FORMAT(I2,7Ho'clock)
  WRITE(*,'(I2,7Ho''clock)') ITIME
```

# I (Integer) Editing

#### **Purpose**

The I edit descriptor directs editing between integers in internal form and character representations of integers. The corresponding input/output list item can be of type integer or any other type in XL Fortran.

#### Syntax

- Iw
- *Iw.m*

#### Rules

w includes the optional sign.

m must have a value that is less than or equal to w,  $\overline{}_{\mathbf{F95}}$  unless w is zero in Fortran 95.  $\overline{}_{\mathbf{F95}}$ 

The input field for the I edit descriptor must be an optionally signed digit string, unless it is all blanks. If it is all blanks, the input field is considered to be zeros.

*m* is useful on output only. It has no effect on input.

On input, w must be greater than zero.

**F95** On output, w can be zero. If w is zero, the output field consists of the least number of characters required to represent the output value. **F95** 

The output field for the I edit descriptor consists of, in order:

- 1. Zero or more leading blanks
- 2. A minus sign, if the internal value is negative, or an optional plus sign, if the internal value is zero or positive
- 3. The magnitude in the form of:
  - A digit string without leading zeros if m is not specified
  - A digit string of at least *m* digits if *m* is specified and, if necessary, with leading zeros. If the internal value and *m* are both zero, blanks are written.

For additional information about numeric editing, see editing.

If m is zero, w is positive and the value of the internal datum is zero, the output field consists of w blank characters. If both w and m are zero and the value of the internal datum is zero, the output field consists of only one blank character.

# **Examples**

## **Examples of I editing on input**

(Assume **BN** editing is in effect for blank interpretation.)

| Input  | Format | Value  |
|--------|--------|--------|
| -123   | 16     | -123   |
| 123456 | I7.5   | 123456 |
| 1234   | I4     | 1234   |

### Examples of I editing on output

| Value | Format | Output  |
|-------|--------|---------|
| -12   | 17.6   | -000012 |
| 12345 | I5     | 12345   |

| F95 |      |        |
|-----|------|--------|
| 0   | 16.0 | bbbbbb |
| 0   | 10.0 | b      |
| 2   | 10   | 2      |
|     |      |        |

F95

# L (Logical) Editing

# **Purpose**

The L edit descriptor directs editing between logical values in internal form and their character representations. The L edit descriptor can correspond to an input/output list item of type logical, or any other type in XL Fortran.

IBM ◀

# **Syntax**

• Lw

#### Rules

The input field consists of optional blanks, followed by an optional decimal symbol, followed by a T for true or an F for false. w includes blanks. Any characters following the T or F are accepted on input but are ignored; therefore, the strings .TRUE. and .FALSE. are acceptable input forms.

The output field consists of T or F preceded by (w - 1) blanks.

# **Examples**

# **Examples of L editing on input**

| Input   | Format | Value |
|---------|--------|-------|
| T       | L4     | true  |
| .FALSE. | L7     | false |

# Examples of L editing on output

| Value | Format | Output |
|-------|--------|--------|
| TRUE  | L4     | bbbT   |
| FALSE | L1     | F      |

# O (Octal) Editing

# **Purpose**

The **O** edit descriptor directs editing between values of any type in internal form and their octal representation. (An octal digit is one of 0-7.)

#### Syntax 1 4 1

- **O**w
- **O**w.m

#### Rules

w includes blanks.

On input, w octal digits are edited and form the internal representation for the value of the input list item. The octal digits in the input field correspond to the rightmost octal digits of the internal representation of the value assigned to the input list item. m has no effect on input.

On input, w must be greater than zero.

F95 On output, w can be zero. If w is zero, the output field consists of the least number of characters required to represent the output value.

The output field for  $\mathbf{O}w$  consists of zero or more leading blanks followed by the internal value in a form identical to the octal digits without leading zeros. Note that an octal constant always consists of at least one digit.

The output field for Ow.m is the same as for Ow, except that the digit string consists of at least m digits. If necessary, the digit string is padded with leading zeros. The value of m must not exceed the value of w, unless w is zero. If m is zero and the value of the internal datum is zero, the output field consists of only blank characters, regardless of the sign control in effect.

If the **nooldboz** suboption of the **-qxlf77** compiler option is specified (the default), asterisks are printed when the output field width is not sufficient to contain the entire output. On input, the BLANK= specifier and the BN and BZ edit descriptors affect the O edit descriptor.

#### IBM extension

If the **oldboz** suboption of the **-qxlf77** compiler option is specified, the following occurs on output:

- Ow is treated as Ow.m, with m assuming the value that is the minimum of w and the number of digits required to represent the maximum possible value of the data item.
- The output consists of blanks followed by at least *m* digits. These are the rightmost digits of the number, zero-filled if necessary, until there are m digits. If the number is too large to fit into the output field, only the rightmost *m* digits are output.

If w is zero, the **oldboz** suboption will be ignored.

With the oldboz suboption, the BLANK= specifier and the BN and BZ edit descriptors do not affect the **O** edit descriptor.

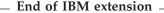

If m is zero, w is positive and the value of the internal datum is zero, the output field consists of w blank characters. If both w and m are zero and the value of the internal datum is zero, the output field consists of only one blank character.

#### **Examples**

# Examples of O editing on input

| Input | Format | Value |
|-------|--------|-------|
| 123   | 03     | 83    |
| 120   | 03     | 80    |

#### Examples of O editing on output

| Value | Format | Output                         | Output                           |
|-------|--------|--------------------------------|----------------------------------|
| 80    | 05     | (with -qxlf77=oldboz)<br>00120 | (with -qxlf77=nooldboz)<br>bb120 |
| 83    | 02     | 23                             | **                               |
|       |        |                                |                                  |
| F95   |        |                                |                                  |
| 0     | 05.0   | bbbbb                          | bbbbb                            |
| 0     | 00.0   | b                              | b                                |
| 80    | 00     | 120                            | 120                              |
|       |        |                                |                                  |
| F95   |        |                                |                                  |

# Q (Character Count) Editing (IBM extension) Purpose

The character count Q edit descriptor returns the number of characters remaining in an input record. The result can be used to control the rest of the input.

# **Syntax**

• Q

#### Rules

There also exists the extended precision **Q** edit descriptor. By default, XL Fortran only recognizes the extended precision **Q** edit descriptor described earlier. See "E, D, and Q (Extended Precision) Editing" on page 229 for more information. To enable both **Q** edit descriptors, you must specify the **-qqcount** compiler option.

When you specify the **-qqcount** compiler option, the compiler will distinguish between the two  $\mathbf{Q}$  edit descriptors by the way the  $\mathbf{Q}$  edit descriptor is used. If only a solitary  $\mathbf{Q}$  is found, the compiler will interpret it as the character count  $\mathbf{Q}$  edit descriptor. If  $\mathbf{Q}w$  or  $\mathbf{Q}w.d$  is encountered, XL Fortran will interpret it as the extended precision  $\mathbf{Q}$  edit descriptor. You should use correct format specifications with the proper separators to ensure that XL Fortran correctly interprets which  $\mathbf{Q}$  edit descriptor you specified.

The value returned as a result of the character count  $\mathbf{Q}$  edit descriptor depends on the length of the input record and on the current character position in that record. The value is returned into a scalar integer variable on the **READ** statement whose position corresponds to the position of the character count  $\mathbf{Q}$  edit descriptor in the **FORMAT** statement.

The character count **Q** edit descriptor can read records of the following file types and access modes:

- Formatted sequential external files. A record of this file type is terminated by a new-line character. Records in the same file have different lengths.
- Formatted sequential internal nonarray files. The record length is the length of the scalar character variable.
- Formatted sequential internal array files. The record length is the length of an element in the character array.
- Formatted direct external files. The record length is the length specified by the **RECL=** specifier in the **OPEN** statement.
- Formatted stream external files. A record of this file type is terminated by a new-line character. Records in the same file have different lengths.

In an output operation, the character count **Q** edit descriptor is ignored. The corresponding output item is skipped.

#### **Examples**

```
@PROCESS QCOUNT
    CHARACTER(50) BUF
    INTEGER(4) NBYTES
    CHARACTER(60) STRING
    ...
    BUF = 'This string is 29 bytes long.'
    READ( BUF, FMT='(Q)' ) NBYTES
    WRITE( *,* ) NBYTES
```

```
! NBYTES equals 50 because the buffer BUF is 50 bytes long.
       READ(*,20) NBYTES, STRING
      FORMAT(Q,A)
! NBYTES will equal the number of characters entered by the user.
```

# Z (Hexadecimal) Editing

# **Purpose**

The Z edit descriptor directs editing between values of any type in internal form and their hexadecimal representation. (A hexadecimal digit is one of 0-9, A-F, or a-f.)

# **Syntax**

- **Z**w
- **Z**w.m

#### Rules

On input, w hexadecimal digits are edited and form the internal representation for the value of the input list item. The hexadecimal digits in the input field correspond to the rightmost hexadecimal digits of the internal representation of the value assigned to the input list item. *m* has no effect on input.

F95 On output, w can be zero. If w is zero, the output field consists of the least number of characters required to represent the output value. F95

The output field for  $\mathbf{Z}w$  consists of zero or more leading blanks followed by the internal value in a form identical to the hexadecimal digits without leading zeros. Note that a hexadecimal constant always consists of at least one digit.

The output field for Zw.m is the same as for Zw, except that the digit string consists of at least m digits. If necessary, the digit string is padded with leading zeros. The value of m must not exceed the value of w,  $\overline{\hspace{1em}}$  unless w is zero. **F95** If m is zero and the value of the internal datum is zero, the output field consists of only blank characters, regardless of the sign control in effect.

If *m* is zero, *w* is positive and the value of the internal datum is zero, the output field consists of w blank characters.

F95 If both w and m are zero and the value of the internal datum is zero, the output field consists of only one blank character. F95

If the nooldboz suboption of the -qxlf77 compiler option is specified (the default), asterisks are printed when the output field width is not sufficient to contain the entire output. On input, the BLANK= specifier and the BN and BZ edit descriptors affect the **Z** edit descriptor.

| IBM extension   |
|-----------------|
| IDIVI extension |

If the oldboz suboption of the -qxlf77 compiler option is specified, the following occurs on output:

• **Z**w is treated as **Z**w.m, with m assuming the value that is the minimum of w and the number of digits required to represent the maximum possible value of the data item.

• The output consists of blanks followed by at least m digits. These are the rightmost digits of the number, zero-filled if necessary, until there are m digits. If the number is too large to fit into the output field, only the rightmost m digits are output.

If *w* is zero, the **oldboz** suboption will be ignored.

With the **oldboz** suboption, the **BLANK=** specifier and the **BN** and **BZ** edit descriptors do not affect the **Z** edit descriptor.

End of IBM extension

# **Examples**

# Examples of Z editing on input

| Input | Format | Value |
|-------|--------|-------|
| 0C    | Z2     | 12    |
| 7FFF  | Z4     | 32767 |

# **Examples of Z editing on output**

| Value             | Format             | Output          | Output (with -qx1f77=nooldboz) |
|-------------------|--------------------|-----------------|--------------------------------|
| -1                | Z2                 | FF              | (WILII - 4X11//-11001UD02) **  |
| _                 | 22                 | ГГ              | **                             |
| 12                | Z4                 | 000C            | bbbC                           |
| <b>F95</b> 12 0 0 | Z0<br>Z5.0<br>Z0.0 | C<br>bbbbb<br>b | C<br>bbbbb<br>b                |
| F95 ◀             |                    |                 |                                |

# **Control edit descriptors**

# / (Slash) Editing Purpose

The slash edit descriptor indicates the end of data transfer on the current record. The repeat specifier (r) has a default value of 1.

# **Syntax**

- /
- r/

## **Rules**

When you connect a file for input using sequential access, each slash edit descriptor positions the file at the beginning of the next record.

When you connect a file for output using sequential access, each slash edit descriptor creates a new record and positions the file to write at the start of the new record.

When you connect a file for input or output using direct access, each slash edit descriptor increases the record number by one, and positions the file at the

beginning of the record that has that record number.

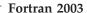

When you connect a file for input using stream access, each slash edit descriptor positions the file at the beginning of the next record, skipping the remaining portion of the current record. On output to a file connected for stream access, a newly created empty record follows the current record. The new record becomes both the current and last record of the file, with the file position coming at the beginning of the new record.

```
    End of Fortran 2003 —
```

# **Examples**

```
FORMAT(F6.2 / 2F6.2)
100
     FORMAT(3/)
```

# : (Colon) Editing

# **Purpose**

The colon edit descriptor terminates format control if no more items are in the input/output list. If more items are in the input/output list when the colon is encountered, it is ignored.

# Syntax 1 4 1

#### Rules

See "Interaction of Input/Output lists and format specifications" on page 225 for more information.

# **Examples**

```
FORMAT(3(:'Array Value',F10.5)/)
```

# \$ (Dollar) Editing (IBM extension)

## **Purpose**

The dollar edit descriptor inhibits an end-of-record for a sequential or formatted stream WRITE statement.

# Syntax 1 4 1

• \$

#### Rules

Usually, when the end of a format specification is reached, data transmission of the current record ceases and the file is positioned so that the next input/output operation processes a new record. But, if a dollar sign occurs in the format specification, the automatic end-of-record action is suppressed. Subsequent input/output statements can continue writing to the same record.

# **Examples**

A common use for dollar sign editing is to prompt for a response and read the answer from the same line.

```
WRITE(*,FMT='($,A)')'Enter your age '
READ(*,FMT='(BN,I3)')IAGE
WRITE(*,FMT=1000)
1000 FORMAT('Enter your height: ',$)
READ(*,FMT='(F6.2)')HEIGHT
```

# BN (Blank Null) and BZ (Blank Zero) Editing Purpose

The BN and BZ edit descriptors control the interpretation of nonleading blanks by subsequently processed I, F, E, EN, ES, D, G, B, O, Z, and extended precision Q edit descriptors. BN and BZ have effect only on input.

# **Syntax**

- BN
- BZ

#### Rules

**BN** specifies that blanks in numeric input fields are to be ignored, and remaining characters are to be interpreted as though they were right-justified. A field of all blanks has a value of zero.

**BZ** specifies that nonleading blanks in numeric input fields are to be interpreted as zeros.

The initial setting for blank interpretation is determined by the **BLANK=** specifier of the **OPEN** statement. (See "OPEN" on page 384.) The initial setting is determined as follows:

- If **BLANK=** is not specified, blank interpretation is the same as if **BN** editing were specified.
- If BLANK= is specified, blank interpretation is the same as if BN editing were specified when the specifier value is NULL, or the same as if BZ editing were specified when the specifier value is ZERO.

The initial setting for blank interpretation takes effect at the start of a formatted **READ** statement and stays in effect until a **BN** or **BZ** edit descriptor is encountered or until format control finishes. Whenever a **BN** or **BZ** edit descriptor is encountered, the new setting stays in effect until another **BN** or **BZ** edit descriptor is encountered, or until format control terminates.

IBM If you specify the **oldboz** suboption of the **-qxlf77** compiler option, the BN and BZ edit descriptors do not affect data input edited with the B, O, or Z edit descriptors. Blanks are interpreted as zeros. ■ ■

# DC and DP (Decimal) Editing (Fortran 2003) Purpose

Decimal edit descriptors, **DC** and **DP** change the decimal edit mode to decimal comma and decimal point respectively.

# **Syntax**

- DC
- DP

#### Rules

The decimal edit descriptors are used to control the representation of the decimal symbol in formatted input and output. The decimal comma or decimal point mode is in effect when the corresponding edit descriptor is encountered. They continue to be in effect until another **DC** or **DP** edit descriptor is encountered or until the end of the current I/O statement is reached.

# **Examples**

```
program main
    real :: pi=3.14
    print '(t2, dp, f4.2)', pi
    print '(t2, dc, f4.2)', pi
end program

Output
3.14
3,14
```

# P (Scale Factor) Editing Purpose

The scale factor, k, applies to all subsequently processed F, E, EN, ES, D, G, and extended precision Q edit descriptors until another scale factor is encountered or until format control terminates. The value of k is zero at the beginning of each input/output statement. It is an optionally signed integer value representing a power of ten.

# Syntax

kP

#### Rules

On input, when an input field using an F, E, EN, ES, D, G, or extended precision Q edit descriptor contains an exponent, the scale factor is ignored. Otherwise, the internal value equals the external value multiplied by  $10^{(-k)}$ .

#### On output:

- In F editing, the external value equals the internal value multiplied by 10<sup>k</sup>.
- In E, D, and extended precision Q editing, the external decimal field is multiplied by  $10^k$ . The exponent is then reduced by k.
- In **G** editing, fields are not affected by the scale factor unless they are outside the range that can use **F** editing. If the use of **E** editing is required, the scale factor has the same effect as with **E** output editing.
- In EN and ES editing, the scale factor has no effect.

#### **Examples**

# **Examples of P editing on input**

| Input     | Format   | Value     |
|-----------|----------|-----------|
| 98.765    | 3P,F8.6  | .98765E-1 |
| 98.765    | -3P,F8.6 | 98765.    |
| .98765E+2 | 3P.F10.5 | .98765E+2 |

# **Examples of P editing on output**

| Value | Format   | Output                               | Output                  |
|-------|----------|--------------------------------------|-------------------------|
|       |          | <pre>(with -qxlf77=noleadzero)</pre> | (with -qxlf//=leadzero) |
| 5.67  | -3P,F7.2 | bbbb.01                              | bbb0.01                 |
| 12.34 | -2P,F6.4 | b.1234                               | 0.1234                  |
| 12.34 | 2P,E10.3 | b12.34E+00                           | b12.34E+00              |

# RC, RD, RN, RP, RU, and RZ (Round) Editing (Fortran 2003) Purpose

Round edit descriptors are used in a Format statement and are one of RC, RD, RN, RP, RU, and RZ, which correspond to the COMPATIBLE, DOWN, NEAREST, PROCESSOR\_DEFINED, UP, and ZERO rounding modes respectively. The round edit descriptors temporarily change the connections rounding mode in formatted I/O. The round edit descriptors only affect D, E, ES, EN, F and G editing.

# **Syntax**

- RC
- RD
- RN
- RU
- RZ

#### Rules

The round edit descriptors help specify how decimal numbers are converted to an internal representation (i.e. in binary) from a character representation and vice versa during formatted input and output.

### **Examples**

```
program main
    real :: i
    100 format (f10.7, ru )
    open(UNIT=2,file ='temp.txt', form='formatted', round='compatible')
    read(UNIT=2, 100) i
    print '(f10.7 , ru)' i
end program

Input - temp.txt
3.1415926
Output - temp.txt
3.1415928
```

# S, SP, and SS (Sign Control) Editing Purpose

The S, SP, and SS edit descriptors control the output of plus signs by all subsequently processed I, F, E, EN, ES, D, G, and extended precision Q edit descriptors until another S, SP, or SS edit descriptor is encountered or until format control terminates.

The sign control edit descriptors can temporarily overwrite the SIGN mode set by the SIGN=specifier for the connection. The S, SP, and SS edit descriptors set the sign mode corresponding to the SIGN=specifier values default, PLUS and SUPPRESS, respectively.

# **Syntax**

- S
- SP
- SS

#### Rules

**S** and **SS** specify that plus signs are not to be written. (They produce identical results.) **SP** specifies that plus signs are to be written.

# **Examples**

| Value   | Format  | Output   |
|---------|---------|----------|
| 12.3456 | S,F8.4  | b12.3456 |
| 12.3456 | SS,F8.4 | b12.3456 |
| 12.3456 | SP,F8.4 | +12.3456 |

# T, TL, TR, and X (Positional) Editing Purpose

The **T**, **TL**, **TR**, and **X** edit descriptors specify the position where the transfer of the next character to or from a record starts.

### **Syntax**

- Tc
- TLc
- **TR**c
- oX

#### Rules

The T and TL edit descriptors use the left tab limit for file positioning. Immediately before the non-child data transfer the definition of the left tab limit is the character position of the current record or the current position of the stream file. The T, TL, TR, and X specify the character position as follows:

- For Tc, the cth character position of the record, relative to the left tab limit.
- For TLc, c characters backward from the current position unless c is greater than the difference between the current character position and the left tab limit. Then, transmission of the next character to or from the record occurs at the left tab limit.
- For TRc, c characters forward from the current position.

• For oX, o characters forward from the current position.

The **TR** and **X** edit descriptors give identical results.

On input, a **TR** or **X** edit descriptor can specify a position beyond the last character of the record if no characters are transferred from that position.

On output, a **T**, **TL**, **TR**, or **X** edit descriptor does not by itself cause characters to be transferred. If characters are transferred to positions at or after the position specified by the edit descriptor, positions skipped and previously unfilled are filled with blanks. The result is the same as if the entire record were initially filled with blanks.

On output, a **T**, **TL**, **TR**, or **X** edit descriptor can result in repositioning so that subsequent editing with other edit descriptors causes character replacement.

#### IBM extension

The **X** edit descriptor can be specified without a character position. It is treated as 1X. When the source file is compiled with **-qlanglvl=90std** or **-qlanglvl=95std**, this extension is disabled in all compile-time format specifications, and the form of *o***X** is enforced. To disable this extension in run-time formats, the following run-time option must be set:

XLFRTEOPTS="langlvl=90std" or "langlvl=95std"; export XLFRTEOPTS

End of IBM extension -

# **Examples**

# Examples of T, TL, and X editing on input

```
150 FORMAT(I4,T30,I4)
200 FORMAT(F6.2,5X,5(I4,TL4))
```

## Examples of T, TL, TR, and X editing on output

```
FORMAT('Column 1',5X,'Column 14',TR2,'Column 25')
FORMAT('aaaaa',TL2,'bbbbb',5X,'ccccc',T10,'ddddd')
```

# **List-directed formatting**

List-directed formatting allows you to control the editing process using the lengths and types of data that is read or written. You can only use list-directed formatting with sequential or stream access.

Use the asterisk format identifier to specify list-directed formatting. For example:

```
REAL TOTAL1, TOTAL2
PRINT *, TOTAL1, TOTAL2
```

# Value separators

If you specify list-directed formatting for a formatted record, that record consists of a sequence of values and value separators.

where:

value is a constant or null.

#### value separator

is a comma, slash, semicolon or set of adjacent blanks that occur between values in a record. You can specify one or more blanks before and after a comma or slash. If decimal comma mode is in effect, a semicolon replaces a comma as a value separator.

**null** is one of the following:

- Two successive commas, with zero or more intervening blanks.
- A comma followed by a slash, with zero or more intervening blanks.
- An initial comma in the record, preceded by zero or more blanks.

A null value has no effect on the definition status of the corresponding input list item.

# **List-directed input**

Effective input list items in a list-directed **READ** statement are defined by corresponding values in a formatted record. The syntax of each value must agree with the type of the corresponding effective input list item.

Table 29. List-directed input

| Syntax | Туре                                                                                                    |
|--------|----------------------------------------------------------------------------------------------------|
| С      | A literal constant of intrinsic type, or a non-delimited character constant.                                       |
| r *    | r is an unsigned, nonzero, integer literal constant. $r$ * indicates $r$ successive appearances of the null value. |
| r * c  | Indicates <i>r</i> successive appearances of the constant.                                                         |

# Rules for list-directed input

You must not specify a kind type parameter for *c* or *r*.

List-directed formatting interprets two or more consecutive blanks as a single blank, unless the blanks are within a character value.

The constant c will have the same kind type parameter as the corresponding list item.

Use the **-qintlog** compiler option to specify integer or logical values for input items of either integer or logical type.

List-directed formatting interprets an object of derived type that occurs in an input list as if all structure components occur in the same order as in the derived type definition. The ultimate components of the derived type must not have the pointer F2003 or allocatable F2003 attribute.

A slash indicates the end of the input list and terminates list-directed formatting. Additional input list items after the slash evaluate as null values. If a slash is encountered by a child **READ** statement, it indicates the end of the input list for that particular child **READ** statement only. Any other input in the record following the slash is ignored. The slash has no effect on other child **READ** statements in the user-defined derived type I/O procedure or the parent **READ** statement.

#### Continuing a character value

A character value that meets the following conditions can continue in as many records as necessary:

- The next item or ultimate component of a derived type is of type character.
- The character constant does not contain the value separators blank, comma, or slash
- The character constant does not cross a record boundary.
- The first non-blank character is not a quotation mark or apostrophe.
- The leading characters are non numeric and followed by an asterisk.
- The character constant contains at least one character.

Delimiting apostrophes or quotation marks are not necessary to continue a character value across multiple records. If you omit delimiting characters, the first blank, comma, slash, or end-of-record terminates the character constant.

If you do not specify delimiting apostrophes or quotation marks, apostrophes and double quotation marks in the character value are not doubled.

# End-of-record and list-directed input

In list-directed input an end-of-record has the same effect as a blank separator, unless the blank is within a character literal constant or complex literal constant. An end-of record does not insert a blank or any other character in a character value. An end-of-record must not occur between a doubled apostrophe in an apostrophe-delimited character sequence, or between a doubled quote in a quote-delimited character sequence

# **List-directed output**

List-directed **PRINT** and **WRITE** statements output values in an order identical to the output list. Values are written in a form valid for the data type of each output list item.

# Types of list-directed output

Table 30. List-directed output

| Data Type     | Form of Output                                                                                     |
|---------------|----------------------------------------------------------------------------------------------------|
| Arrays        | Column-major order                                                                                 |
| Character     | Depends on <b>DELIM=</b> specifier and file type, see Character Output.                            |
| Complex       | Enclosed in parentheses with a comma separating the real and imaginary parts. Uses E or F editing. |
| Derived Types | User-defined derived-type I/O procedure.                                                           |
| Integer       | Uses I editing.                                                                                    |
| Logical       | T for a true value<br>F for a false value                                                          |
| Real          | Uses E or F editing.                                                                               |

#### **List-directed character output**

The output of character constants can change depending on the **DELIM=** specifier on the **OPEN** or **READ** statements.

Character constants output to a file opened without a **DELIM=** specifier, or a file opened with a **DELIM=** specifier with a value of NONE, output as follows:

• Values are not delimited by apostrophes or quotation marks.

- Value separators do not occur between values. Value separators will be emitted around the output of format-directed child I/O statements that have a list-directed parent statement.
- Each internal apostrophe or double quotation mark outputs as one apostrophe or double quotation mark.
- The processor inserts a blank character for carriage control at the beginning of any record that continues a character constant from the preceding record.

Note: Non-delimited character data can not always be read back correctly using list-directed input. Use with discretion.

Double quotation marks delimit character constants in a file opened with a **DELIM**= specifier with a value of QUOTE. A value separator follows the delimiter. Each internal quote outputs as two contiguous double quotation marks.

Apostrophes delimit character constants in a file opened with a DELIM= specifier with a value of APOSTROPHE A value separator follows the delimiter. Each internal apostrophe outputs as two contiguous apostrophes.

# Rules for list-directed output

Each output record begins with a blank character that provides carriage control when that record outputs.

The end-of-record must not occur within a constant that is not character or complex.

In a complex constant, the end of a record can occur between the comma and the imaginary part of the constant only if the constant is as long or longer than a record. The only embedded blanks that can occur within a complex constant are one blank between the comma and the end of a record, and one blank at the beginning of the next record.

Blanks must not occur within a constant that is not character or complex.

Null values are not output.

Slashes you specify as value separators are not output.

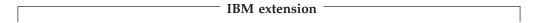

For output that does not involve a user-defined derived-type I/O procedure, the Width of a Written Field table contains the width of the written field for any data type and length. The size of the record is the sum of the field widths plus one byte to separate each non-character field.

Table 31. Width of a written field

| Data Type | Length<br>(bytes) | Maximum Field Width (characters) | Fraction (decimal digits) | Precision/IEEE<br>(decimal<br>digits) |
|-----------|-------------------|----------------------------------|---------------------------|---------------------------------------|
| integer   |                   |                                  |                           |                                       |
|           | 1                 | 4                                | n/a                       | n/a                                   |
|           | 2                 | 6                                | n/a                       | n/a                                   |
|           | 4                 | 11                               | n/a                       | n/a                                   |
|           | 8                 | 20                               | n/a                       | n/a                                   |

Table 31. Width of a written field (continued)

| Data Type | Length<br>(bytes) | Maximum Field Width (characters) | Fraction (decimal digits) | Precision/IEEE<br>(decimal<br>digits) |
|-----------|-------------------|----------------------------------|---------------------------|---------------------------------------|
| real      |                   |                                  |                           |                                       |
|           | 4                 | 17                               | 10                        | 7                                     |
|           | 8                 | 26                               | 18                        | 15                                    |
|           | 16                | 43                               | 35                        | 31                                    |
| complex   |                   |                                  |                           |                                       |
|           | 8                 | 37                               | 10                        | 7                                     |
|           | 16                | 55                               | 18                        | 15                                    |
|           | 32                | 89                               | 35                        | 31                                    |
| logical   |                   |                                  |                           |                                       |
|           | 1                 | 1                                | n/a                       | n/a                                   |
|           | 2                 | 1                                | n/a                       | n/a                                   |
|           | 4                 | 1                                | n/a                       | n/a                                   |
|           | 8                 | 1                                | n/a                       | n/a                                   |
| character | n                 | n                                | n/a                       | n/a                                   |

End of IBM extension

# **Namelist formatting**

Namelist formatting allows you to use the **NAME=** specifier as part of the **NAMELIST** statement to assign a name to a collection of variables. This name represents the entire collection of variables for input and output. You can also use namelist formatting to include namelist comments with input, making the data more user accessible.

- In Fortran 90 and Fortran 95, you can only use namelist formatting with sequential access.
- The Fortran 2003 Standard allows you to use namelist formatting with sequential and stream access.
- The Fortran 2003 Standard allows you to use namelist formatting with internal files.

# Namelist input

The form of namelist input is:

- 1. Optional blanks and namelist comments.
- 2. The ampersand character, followed immediately by the namelist group name specified in the **NAMELIST** statement.
- 3. One or more blanks.
- 4. A sequence of zero or more name-value subsequences, separated by value separators.
- 5. A slash to terminate the namelist input.

Blanks at the beginning of an input record that continues a delimited character constant are considered part of the constant.

**IBM** If you specify the **NAMELIST=OLD** run-time option, the form of input for a **NAMELIST** statement is:

1. Optional blanks

- 2. An ampersand or dollar sign, followed immediately by the namelist group name specified in the NAMELIST statement.
- 3. One or more blanks.
- 4. A sequence of zero or more name-value subsequences separated by a single comma. You can insert a comma after the last name-value subsequence.
- 5. &END or \$END to terminate the namelist input.

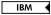

The first character of each input record must be a blank, including those records that continue a delimited character constant.

# Namelist comments (Fortran 95)

In Fortran 95 and higher, you can use comments in namelists.

F2003 You must not specify comments in stream input. F2003

If you specify the NAMELIST=NEW run-time option:

- If you specify an exclamation point after a value separator that is not a slash, or in the first non-blank position of a namelist input record, you initiate a comment. You can not initiate comments inside character literal constants.
- The comment extends to the end of the input record, and can contain any character in the XL Fortran character set.
- The comment is ignored.
- · A slash within a namelist comment does not terminate execution of that namelist input statement.

If you specify the NAMELIST=OLD run-time option:

- If you specify an exclamation point after a single comma or in the first non-blank position of a namelist input record that is not the first character of that record, you initiate a comment. You must not initiate a namelist comment within a character literal constant.
- The comment extends to the end of the input record, and can contain any character in the XL Fortran character set.
- The comment is ignored.
- An &END or \$END within a namelist comment does not terminate execution of the namelist input statement.

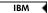

### Name-value subsequence

The form of a name-value subsequence in an input record is:

▶►—name— = —constant list—

is a variable name

constant

has the following forms:

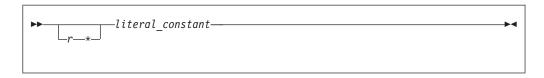

is an unsigned, nonzero, scalar, integer literal constant specifying the number of times the *literal\_constant* occurs. You must not specify a kind type parameter for *r*.

#### literal\_constant

is a scalar literal constant of intrinsic type, or null value. You must not specify a kind type parameter for the constant. The constant evaluates with the same kind type parameter as the corresponding list item.

You must specify delimiting apostrophes or quotation marks if *literal\_constant* is of type character.

You can specify T or F if *literal\_constant* is of type logical.

### Rules for namelist input

Any subscripts, strides, and substring range expressions that qualify *name* must be integer literal constants with no kind type parameter.

If *name* is not an array or an object of derived type, *constant\_list* must contain a single constant.

Variable names you specify in the input file must appear in the *variable\_name\_list* of a **NAMELIST** statement. Variables can appear in any order.

If a name that you specify in an **EQUIVALENCE** statement shares storage with *name*, you must not substitute for that name in the *variable\_name\_list*.

You can use one or more optional blanks before or after *name*, but *name* must not contain embedded blanks.

In each name-value subsequence, the name must be the name of a namelist group item with an optional qualification. The name with the optional qualification must not be a:

- zero-sized array.
- · zero-sized array section.
- · zero-length character string.

If you specify the optional qualification, it must not contain a vector subscript.

If *name* is an array, array section without vector subscripts, or a structure, *name* expands where applicable into a sequence of scalar list items of intrinsic data type according to the rules outlined in "Effective list items (Fortran 2003)" on page 224.

If *name* is an array or structure, the number of constants in *constant\_list* must be less than or equal to the number of items specified by the expansion of *name*. If the number of constants is less than the number of items, the remaining items retain their former values.

You can specify a null value using:

• The  $r^*$  form that indicates r successive appearances of the null value.

- Blanks between two consecutive value separators following an equal sign.
- Zero or more blanks preceding the first value separator and following an equal sign.
- Two consecutive non-blank value separators.

A null value has no effect on the definition status of the corresponding input list item. If the namelist group object list item is defined, it retains its previous value; if it is undefined, it remains undefined.

If decimal comma mode is in effect, a semicolon acts as a value separator instead of a comma.

You must not use a null value as the real or imaginary part of a complex constant. A single null value can represent an entire complex constant.

The end of a record following a value separator, with or without intervening blanks, does not specify a null value.

#### IBM extension

When you set the LANGLVL=EXTENDED run-time option, XL Fortran allows you to specify multiple input values in conjunction with a single array element. XL Fortran assigns the values to successive elements of that array, in array element order. The array element must not specify subobject designators.

Consider the following example, which declares array A as follows:

```
INTEGER A(100)
NAMELIST /FOO/ A
READ (5, F00)
```

Unit 5 contains the following input:

```
A(3) = 2, 10, 15, 16
```

During execution of the **READ** statement, XL Fortran assigns the following values:

- 2 to A(3)
- 10 to A(4)
- 15 to A(5)
- 16 to A(6)

If you specify multiple values in conjunction with a single array element, any logical constant must be specified with a leading period, for example, .T.

If you use the NAMELIST=OLD option at run time, the BLANK= specifier in the OPEN or READ statements determines how XL Fortran interprets embedded and trailing blanks between non-character constants.

If you specify the **-qmixed** compiler option, the namelist group name and list item names are case-sensitive.

|       | 4      |           |  |
|-------|--------|-----------|--|
| End o | ot IBM | extension |  |

A slash appearing as a value separator terminates the input statement after assignment of the previous value. Any additional items in the namelist group object receive null values

# Example of namelist input data

File NMLEXP contains the following data before execution of the READ statement.

```
Character position:
```

```
2
1...+....0....+....0
File contents:
&NAME1
I=5,
SMITH%P AGE=27
```

NMLEXP contains four data records. The program contains the following:

```
TYPE PERSON
 INTEGER P AGE
 CHARACTER (20) P NAME
END TYPE PERSON
TYPE(PERSON) SMITH
NAMELIST /NAME1/ I,J,K,SMITH
I = 1
J=2
K=3
SMITH=PERSON(20, 'John Smith')
OPEN(7, FILE='NMLEXP')
READ(7,NML=NAME1)
! Only the value of I and P AGE in SMITH are
! altered (I = 5, SMITH%P_\overline{AGE} = 27).
! J, K and P NAME in SMITH remain the same.
```

Note: In the previous example, data items appear in separate data records. The next example is a file with the same data items in one data record:

Character position:

```
2
                     3
1...+....0....+....0....+....0
```

File contents:

```
&NAME1 I= 5, SMITH%P AGE=40 /
```

F95 An example of a NAMELIST comment when you specify **NAMELIST=NEW**. The comment appears after the value separator space.

```
&TODAY I=12345
                       ! This is a comment. /
X(1)=12345, X(3:4)=2*1.5, I=6,
P="!ISN'T_BOB'S", Z=(123,0)/
```

```
F95 🔹
```

IBM An example of a NAMELIST comment when you specify **NAMELIST=OLD**. The comment appears after the value separator space.

```
&TODAY I=12345,
                      ! This is a comment.
X(1)=12345, X(3:4)=2*1.5, I=6,
P="!ISN'T BOB'S", Z=(123,0) &END
```

IBM 🔻

# Namelist output

The **WRITE** statement outputs data from the *variable\_name\_list* in a **NAMELIST** statement according to data type. This data can be read using namelist input except for non-delimited character data.

You must not specify a single long character variable for namelist output.

Each output record that is not continuing a delimited character constant from a previous record begins with a blank character that provides carriage control.

The output data fields become large enough to contain all significant digits, as shown in the *Width of a Written Field* table.

The values of a complete array output in column-major order.

If the length of an array element is not sufficient to hold the data, you must specify an array with more than three elements.

**IBM** A **WRITE** statement with a *variable\_name\_list* produces a minimum of three output records:

- One record containing the namelist name.
- One or more records containing the output data items.
- One record containing a slash to terminate output.

To output namelist data to an internal file, the file must be a character array containing at least three elements. If you use the **WRITE** statement to transfer data to an internal file, the character array can require more than three elements.

IBM 🤻

You can delimit character data using the **DELIM**= specifier on the **OPEN** or **READ** statements.

### Namelist character output

The output of character constants can change depending on the **DELIM=** specifier on the **OPEN** or **READ** statements.

For character constants in a file opened without a **DELIM=** specifier, or with a **DELIM=NONE**:

- Values are non-delimited by apostrophes or quotation marks.
- Value separators do not occur between values.
- Each internal apostrophe or double quotation mark outputs as one apostrophe or quotation mark.
- XL Fortran inserts a blank character for carriage control at the beginning of any record that continues a character constant from the preceding record.

Nondelimited character data that has been written must not be read as character data.

Double quotation marks delimit character constants in a file opened with **DELIM=QUOTE**, with a value separator preceding and following each constant. Each internal quote outputs as two contiguous quotation marks.

Apostrophes delimit character constants in a file opened with **DELIM=APOSTROPHE** with a value separator preceding and following each constant. Each internal apostrophe outputs as two contiguous apostrophes.

# Rules for namelist output

You must not specify a single character variable to output namelist data to an internal file, even if it is large enough to hold all of the data.

If you do not specify the **NAMELIST** run-time option, or you specify **NAMELIST=NEW**, the namelist group name and namelist item names output in uppercase.

IBM extension

If you specify **NAMELIST=OLD** at run-time:

- The namelist group name and namelist item names output in lower case.
- An &END terminates the output record.

If you specify NAMELIST=OLD at run-time and do not use the DELIM= specifier on an OPEN or READ statement:

- Apostrophes delimit character data
- Apostrophes delimit non-delimited character strings. A comma separator occurs between each character string.
- If a record starts with the continuation of a character string from the previous record, blanks are not added to the beginning of that record.

If you use the **-qmixed** compiler option, the namelist group name is case sensitive, regardless of the value of the **NAMELIST** run-time option.

To restrict namelist output records to a given width, use the **RECL=** specifier on the **OPEN** statement, or the **NLWIDTH** run-time option.

By default all output items for external files appear in a single output record. To have the record output on separate lines, use the **RECL=** specifier on the **OPEN** statement, or the **NLWIDTH** run-time option.

If decimal comma mode is in effect, a semicolon acts as a value separator instead of a comma.

End of IBM extension

# Example of namelist output data

TYPE PERSON
INTEGER P\_AGE
CHARACTER(20) P\_NAME
END TYPE PERSON
TYPE(PERSON) SMITH
NAMELIST /NL1/ I,J,C,SMITH
CHARACTER(5) :: C='BACON'
INTEGER I,J
I=12046
J=12047
SMITH=PERSON(20,'John Smith')
WRITE(6,NL1)
END

After execution of the WRITE statement with NAMELIST=NEW, the output data

```
\begin{matrix}1&2&3&4\\1\ldots+\ldots0\ldots+\ldots0\ldots+\ldots0\ldots+\ldots0\end{matrix}
 I=12046, J=12047, C=BACON, SMITH=20, John Smith
```

After execution of the WRITE statement with NAMELIST=OLD, the output data is:

```
1 2 3 4
1...+...0...+...0...+...0
i=12046, j=12047, c='BACON', smith=20, 'John Smith
&end
```

IBM ◀

# **Chapter 11. Statements and attributes**

This section provides an alphabetical reference to all XL Fortran statements. The section for each statement is organized to help you readily access the syntax and rules, and points to the structure and uses of the statement.

The following table lists the statements, and shows which ones are executable, which ones are *specification\_part* statements, and which ones can be used as the terminal statement of a **DO** or **DO WHILE** construct.

Table 32. Statements table

| Statement Name   | Executable<br>Statement | Specification<br>Statement | Terminal<br>Statement |
|------------------|-------------------------|----------------------------|-----------------------|
| ABSTRACT 3       |                         | X                          |                       |
| ALLOCATABLE 3    |                         | X                          |                       |
| ALLOCATE         | X                       |                            | Х                     |
| ASSIGN           |                         |                            | Х                     |
| ASSOCIATE 3      | X                       |                            |                       |
| ASYNCHRONOUS 1   |                         | X                          |                       |
| AUTOMATIC 1      |                         | X                          |                       |
| BACKSPACE        | X                       |                            | Х                     |
| BIND 3           |                         | X                          |                       |
| BLOCK DATA       |                         |                            |                       |
| BYTE 1           |                         | X                          |                       |
| CALL             | Х                       |                            | Х                     |
| CASE             | X                       |                            |                       |
| CHARACTER        |                         | X                          |                       |
| CLASS 3          |                         | X                          |                       |
| CLOSE            | X                       |                            | X                     |
| COMMON           |                         | X                          |                       |
| COMPLEX          |                         | X                          |                       |
| CONTAINS         |                         |                            |                       |
| CONTINUE         | Х                       |                            | Х                     |
| CYCLE            | X                       |                            |                       |
| DATA             |                         | Х                          |                       |
| DEALLOCATE       | X                       |                            | Х                     |
| Derived Type     |                         |                            |                       |
| DIMENSION        |                         | X                          |                       |
| DO               | X                       |                            |                       |
| DO WHILE         | X                       |                            |                       |
| DOUBLE COMPLEX 1 |                         | Х                          |                       |
| DOUBLE PRECISION |                         | X                          |                       |
| ELSE             | X                       |                            |                       |

Table 32. Statements table (continued)

| Statement Name        | Executable<br>Statement | Specification<br>Statement | Terminal<br>Statement |
|-----------------------|-------------------------|----------------------------|-----------------------|
| ELSE IF               | X                       |                            |                       |
| ELSEWHERE             | X                       |                            |                       |
| END                   | X                       |                            |                       |
| END ASSOCIATE 3       | X                       |                            |                       |
| END BLOCK DATA        |                         |                            |                       |
| END DO                | X                       |                            | Х                     |
| END ENUM 3            |                         | X                          |                       |
| END IF                | X                       |                            |                       |
| END FORALL 2          | X                       |                            |                       |
| END FUNCTION          | X                       |                            |                       |
| END INTERFACE         |                         | X                          |                       |
| END MAP 1             |                         | X                          |                       |
| END MODULE            |                         |                            |                       |
| END PROGRAM           | X                       |                            |                       |
| END SELECT            | X                       |                            |                       |
| END SUBROUTINE        | X                       |                            |                       |
| END STRUCTURE 1       |                         | X                          |                       |
| END TYPE              |                         | X                          |                       |
| END UNION 1           |                         | X                          |                       |
| END WHERE             | X                       |                            |                       |
| ENDFILE               | X                       |                            | Х                     |
| ENTRY                 |                         | X                          |                       |
| ENUM 3                |                         | X                          |                       |
| ENUMERATOR 3          |                         | X                          |                       |
| EQUIVALENCE           |                         | X                          |                       |
| EXIT                  | X                       |                            |                       |
| EXTERNAL              |                         | X                          |                       |
| FLUSH 3               | X                       |                            | Χ                     |
| FORALL 2              | X                       |                            | Χ                     |
| FORMAT                |                         | X                          |                       |
| FUNCTION              |                         |                            |                       |
| GO TO (Assigned)      | X                       |                            |                       |
| GO TO (Computed)      | X                       |                            | Х                     |
| GO TO (Unconditional) | X                       |                            |                       |
| IF (Arithmetic)       | X                       |                            |                       |
| IF (Block)            | X                       |                            |                       |
| IF (Logical)          | X                       |                            | X                     |
| IMPLICIT              |                         | X                          |                       |
| IMPORT 3              |                         | X                          |                       |

Table 32. Statements table (continued)

| Statement Name       | Executable<br>Statement | Specification<br>Statement | Terminal<br>Statement |
|----------------------|-------------------------|----------------------------|-----------------------|
| INQUIRE              | X                       |                            | Х                     |
| INTEGER              |                         | X                          |                       |
| INTENT               |                         | Х                          |                       |
| INTERFACE            |                         | Х                          |                       |
| INTRINSIC            |                         | Х                          |                       |
| LOGICAL              |                         | Х                          |                       |
| MAP 1                |                         | Х                          |                       |
| MODULE               |                         |                            |                       |
| MODULE PROCEDURE     |                         | Х                          |                       |
| NAMELIST             |                         | X                          |                       |
| NULLIFY              | X                       |                            | X                     |
| OPEN                 | X                       |                            | X                     |
| OPTIONAL             |                         | X                          |                       |
| PARAMETER            |                         | X                          |                       |
| PAUSE                | X                       |                            | X                     |
| POINTER (Fortran 90) |                         | X                          |                       |
| POINTER (integer) 1  |                         | X                          |                       |
| PRINT                | X                       |                            | X                     |
| PRIVATE              |                         | X                          |                       |
| PROCEDURE 3          |                         | X                          |                       |
| PROGRAM              |                         |                            |                       |
| PROTECTED 3          |                         | X                          |                       |
| PUBLIC               |                         | X                          |                       |
| READ                 | X                       |                            | X                     |
| REAL                 |                         | X                          |                       |
| RECORD 1             |                         | X                          |                       |
| RETURN               | X                       |                            |                       |
| REWIND               | X                       |                            | X                     |
| SAVE                 |                         | X                          |                       |
| SELECT CASE          | X                       |                            |                       |
| SELECT TYPE 3        | Х                       |                            |                       |
| SEQUENCE             |                         | X                          |                       |
| Statement Function   |                         | Х                          |                       |
| STATIC 1             |                         | X                          |                       |
| STOP                 | Х                       |                            |                       |
| SUBROUTINE           |                         |                            |                       |
| STRUCTURE 1          |                         | X                          |                       |
| TARGET               |                         | X                          |                       |
| TYPE                 |                         | X                          |                       |

Table 32. Statements table (continued)

| Statement Name   | Executable<br>Statement | Specification<br>Statement | Terminal<br>Statement |
|------------------|-------------------------|----------------------------|-----------------------|
| Type Declaration |                         | X                          |                       |
| Type Guard 3     | X                       |                            |                       |
| UNION 1          |                         | X                          |                       |
| USE              |                         | X                          |                       |
| VALUE 3          |                         | X                          |                       |
| VECTOR 1         |                         | X                          |                       |
| VIRTUAL 1        |                         | X                          |                       |
| VOLATILE         |                         | X                          |                       |
| WAIT 3           | X                       |                            | X                     |
| WHERE            | X                       |                            | X                     |
| WRITE            | Х                       |                            | X                     |

#### Note:

- 1. IBM Extension.
- 2. Fortran 95.
- 3. Fortran 2003.

Assignment and pointer assignment statements are discussed in Chapter 6, "Expressions and assignment," on page 91. Both statements are executable and can serve as terminal statements.

## **Attributes**

Each attribute has a corresponding attribute specification statement, and the syntax diagram provided for the attribute illustrates this form. An entity can also acquire this attribute from a type declaration statement or, in some cases, through a default setting. For example, entity A, said to have the **PRIVATE** attribute, could have acquired the attribute in any of the following ways:

```
REAL, PRIVATE :: A
                       ! Type declaration statement
PRIVATE :: A
                       ! Attribute specification statement
MODULE X
                       ! Default setting
  PRIVATE
  REAL :: A
END MODULE
```

# **ABSTRACT (Fortran 2003)**

#### **Purpose**

The ABSTRACT INTERFACE statement is the first statement of an abstract interface block, which can specify procedure characteristics and dummy argument names without declaring a procedure with those characteristics.

# **Syntax**

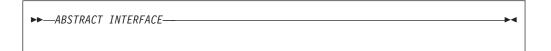

#### Rules

If the interface statement is **ABSTRACT INTERFACE**, then the *function\_name* in the function statement or the *subroutine-name* in the subroutine statement shall not be the same as a keyword that specifies an intrinsic type.

As an **ABSTRACT INTERFACE** cannot have a generic specification, a **PROCEDURE** statement is not allowed in the **ABSTRACT INTERFACE** block.

A *proc-language-binding-spec* with a **NAME=** specifier shall not be specified in the function or subroutine statement of an abstract interface body.

# **Examples**

**ABSTRACT INTERFACE** can be used to declare the interface for deferred bindings.

```
ABSTRACT INTERFACE
REAL FUNCTION PROC(A, B, C)
REAL, INTENT (IN) :: A, B, C
END FUNCTION
END INTERFACE
! P is declared to be a procedure pointer that is
! initially null with the same interfaceas procedure PROC.
PROCEDURE (PROC), POINTER:: P => NULL()
```

Procedure pointer P can point to any external procedure or module procedure if it has the same interface as *PROC*.

#### Related information

- "Abstract interface (Fortran 2003)" on page 160
- "INTERFACE" on page 374

# **ALLOCATABLE (Fortran 2003)**

## **Purpose**

The **ALLOCATABLE** attribute allows you to declare an allocatable object. You can dynamically allocate the storage space of these objects by executing an **ALLOCATE** statement or by a derived-type assignment statement. If the object is an array, it is a deferred-shape array.

# Syntax 5 4 1

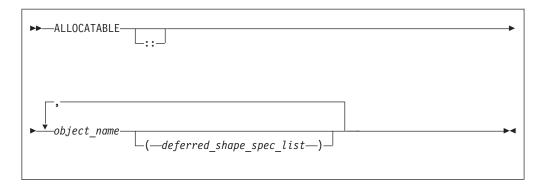

object\_name

The name of an allocatable object.

deferred\_shape\_spec

A colon, where each colon represents a dimension.

#### Rules

The object must not be a pointee.

If the object is an array specified elsewhere in the scoping unit with the **DIMENSION** attribute, the array specification must be a *deferred\_shape\_spec*.

Table 33. Attributes compatible with the ALLOCATABLE attribute

| <ul> <li>ASYNCHRONOUS</li> </ul> | • PRIVATE                     | • STATIC                     |
|----------------------------------|-------------------------------|------------------------------|
| <ul> <li>AUTOMATIC</li> </ul>    | <ul> <li>PROTECTED</li> </ul> | <ul> <li>TARGET</li> </ul>   |
| <ul> <li>DIMENSION</li> </ul>    | <ul> <li>PUBLIC</li> </ul>    | <ul> <li>VOLATILE</li> </ul> |
| <ul> <li>INTENT</li> </ul>       | • SAVE                        |                              |
| <ul> <li>OPTIONAL</li> </ul>     |                               |                              |

## **Examples**

```
REAL, ALLOCATABLE :: A(:,:) ! Two-dimensional array A declared ! but no space yet allocated READ (5,*) I,J ALLOCATE (A(I,J))
```

#### Related information

- "Allocatable arrays" on page 77
- "ALLOCATED(X)" on page 531
- "ALLOCATE" on page 267
- "DEALLOCATE" on page 306
- "Allocation status" on page 24
- "Deferred-shape arrays" on page 76
- "Allocatable objects as dummy arguments (Fortran 2003)" on page 181
- "Allocatable components" on page 48

# **ALLOCATE**

# **Purpose**

The **ALLOCATE** statement dynamically provides storage for pointer targets and allocatable objects.

# **Syntax**

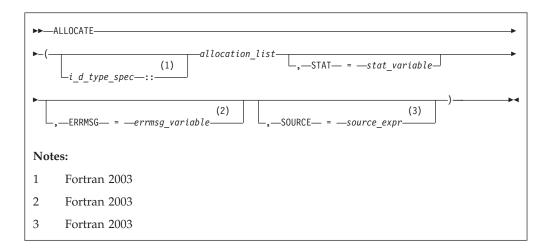

stat\_variable

A scalar integer variable.

#### errmsg variable (Fortran 2003)

A scalar character variable.

### source\_expr (Fortran 2003)

An expression which is scalar or has the same rank as allocate\_object.

## *i\_d\_type\_spec* (Fortran 2003)

Is an *intrinsic\_type\_spec* or *derived\_type\_spec*. See "Type Declaration" on page 439 for a list of possible type specifications.

allocation\_list

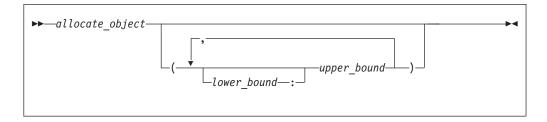

allocate\_object

A variable name or structure component that must be a data pointer or an allocatable object.

lower\_bound, upper\_bound

are each scalar integer expressions.

#### Rules

Execution of an **ALLOCATE** statement for a pointer causes the pointer to become associated with the target allocated. For an allocatable object, the object becomes definable.

The number of dimensions specified (i.e., the number of upper bounds in *allocation*) must be equal to the rank of *allocate\_object*. When an **ALLOCATE** statement is executed for an array, the values of the bounds are determined at that time. Subsequent redefinition or undefinition of any entities in the bound expressions does not affect the array specification. Any lower bound, if omitted, is assigned a default value of 1. If any lower bound value exceeds the corresponding upper bound value, that dimension has an extent of 0 and *allocate\_object* is zero-sized.

#### Fortran 2003

If you allocate a polymorphic *allocate\_object* using *i\_d\_type\_spec*, allocation of the object occurs with the dynamic type and type parameters you specify. If you specify *source\_expr*, the polymorphic *allocate\_object* has the same dynamic type and type parameters as the *source\_expr*. Otherwise the *allocation\_object* has the same dynamic type as the declared type.

If any *allocate\_object* is unlimited polymorphic or has deferred type parameters, either *i\_d\_type\_spec* or **SOURCE**= must appear. If an *i\_d\_type\_spec* appears, it must specify a type with which each *allocate\_object* is type-compatible. If **SOURCE**= appears, *i\_d\_type\_spec* must not appear, and *allocation\_list* can only contain one *allocate\_object*, which must be type-compatible with *source\_expr*.

Any *allocate\_object* or a specified bound of an *allocate\_object* must not depend on the value of *stat\_variable* or *errmsg\_variable*, or on the value, bounds, length type parameters, allocation status, or association status of any *allocate\_object* in the same **ALLOCATE** statement

stat\_variable,source\_expr, and errmsg\_variable must not be allocated within the **ALLOCATE** statement in which they appear. They also must not depend on the value, bounds, length type parameters, allocation status, or association status of any allocate\_object in the same **ALLOCATE** statement.

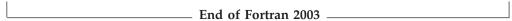

If the **STAT**= specifier is not present and an error condition occurs during execution of the statement, the program terminates. If the **STAT**= specifier is present, the *stat\_variable* is assigned one of the following values:

| IBM extension |                                                          |  |
|---------------|----------------------------------------------------------|--|
| Stat value    | Error condition                                          |  |
| 0             | No error                                                 |  |
| 1             | Error in system routine attempting to do allocation      |  |
| 2             | An invalid data object has been specified for allocation |  |
| 3             | Both error conditions 1 and 2 have occurred              |  |

End of IBM extension \_\_\_\_\_

**F2003** If an error condition occurs during execution of the **ALLOCATE** statement and the *ERRMSG=specifier* is present, an explanatory message is assigned to *errmsg\_variable*. If no such condition occurs, the value of *errmsg\_variable* is not changed. **F2003** 

Allocating an allocatable object that is already allocated causes an error condition in the **ALLOCATE** statement.

Pointer allocation creates an object that has the **TARGET** attribute. Additional pointers can be associated with this target (or a subobject of it) through pointer assignment. If you reallocate a pointer that is already associated with a target:

- A new target is created and the pointer becomes associated with this target.
- Any previous association with the pointer is broken.
- Any previous target that had been created by allocation and is not associated with any other pointers becomes inaccessible.

When an object of derived type is created by an **ALLOCATE** statement, any allocatable ultimate components have an allocation status of not currently allocated.

Use the **ALLOCATED** intrinsic function to determine if an allocatable object is currently allocated. Use the **ASSOCIATED** intrinsic function to determine the association status of a pointer or whether a pointer is currently associated with a specified target.

# **Examples**

```
CHARACTER, POINTER :: P(:,:)
CHARACTER, TARGET :: C(4,4)
INTEGER, ALLOCATABLE, DIMENSION(:) :: A
P => C
N = 2; M = N
ALLOCATE (P(N,M),STAT=I) ! P is no longer associated with C
N = 3 ! Target array for P maintains 2X2 shape
IF (.NOT.ALLOCATED(A)) ALLOCATE (A(N**2))
FND
```

#### Fortran 2003

The following is an example of an **ALLOCATE** statement in which the value and dynamic type are determined by reference to another object:

```
CLASS(*), ALLOCATABLE :: NEW
CLASS(*), POINTER :: OLD
! ...
ALLOCATE (NEW, SOURCE=OLD) ! Allocate NEW with the value and dynamic type of OLD
```

— End of Fortran 2003 —

### Related information

- "ALLOCATABLE (Fortran 2003)" on page 265
- "DEALLOCATE" on page 306
- "Allocation status" on page 24
- "Pointer association" on page 145
- "Deferred-shape arrays" on page 76
- "ALLOCATED(X)" on page 531

- "ASSOCIATED(POINTER, TARGET)" on page 535
- "Allocatable objects as dummy arguments (Fortran 2003)" on page 181
- "Allocatable components" on page 48

## **ASSIGN**

# **Purpose**

The **ASSIGN** statement assigns a statement label to an integer variable.

# **Syntax**

```
►►—ASSIGN—stmt label—TO—variable name-
```

stmt\_label

specifies the statement label of an executable statement or a FORMAT statement in the scoping unit containing the ASSIGN statement

variable name

is the name of a scalar INTEGER(4) or INTEGER(8) variable

#### Rules

A statement containing the designated statement label must appear in the same scoping unit as the ASSIGN statement.

- · If the statement containing the statement label is an executable statement, you can use the label name in an assigned GO TO statement that is in the same scoping unit.
- If the statement containing the statement label is a FORMAT statement, you can use the label name as the format specifier in a READ, WRITE, or PRINT statement that is in the same scoping unit.

You can redefine an integer variable defined with a statement label value with the same or different statement label value or an integer value. However, you must define the variable with a statement label value before you reference it in an assigned GO TO statement or as a format identifier in an input/output statement.

The value of variable\_name is not the integer constant represented by the label itself, and you cannot use it as such.

F95 The ASSIGN statement has been deleted from Fortran 95 and higher. F95 🔹

## **Examples**

```
ASSIGN 30 TO LABEL
     NUM = 40
     GO TO LABEL
     NUM = 50
                              ! This statement is not executed
     ASSIGN 1000 TO IFMT
     PRINT IFMT, NUM
                              ! IFMT is the format specifier
1000 FORMAT(1X, I4)
     END
```

#### Related information

- "Statement labels" on page 7
- "GO TO (assigned)" on page 352
- "Deleted features" on page 840

# **ASSOCIATE (Fortran 2003)**

# **Purpose**

An **ASSOCIATE** statement is the first statement in an **ASSOCIATE** construct. It establishes an association between each identifier and either a variable or the value of an expression.

## **Syntax**

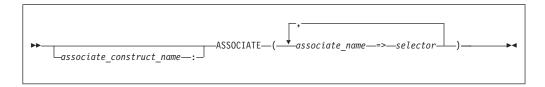

associate\_construct\_name

is a name that identifies the ASSOCIATE construct

associate name

is an identifier that once associated with the selector, becomes an associating entity.

*selector* is a variable or expression that once associated becomes the associated entity.

#### Rules

If the *selector* is an expression or a variable with a vector subscript, the *associate\_name* is assigned the value of the expression or variable. That associating entity must not become redefined or undefined.

If the *selector* is a variable without a vector subscript, the *associate\_name* is associated with the data object specified by the *selector*. Whenever the value of the *associate\_name* (or the *associate\_name*) changes, the value of the variable changes with it.

If the *selector* has the **ALLOCATABLE** attribute, the associating entity does not have the **ALLOCATABLE** attribute. If the *selector* has the **POINTER** attribute, then the associating entity has the **TARGET** attribute. If the *selector* has the **TARGET**, **VOLATILE**, or **F2003** ASYNCHRONOUS attribute, the associating entity that is a variable has those attributes.

If the *selector* has the **OPTIONAL** attribute, it must be present.

An associating entity has the same type, type parameters, and rank as the *selector*. If the *selector* is polymorphic, the associating entity is polymorphic. If the *selector* is an array, the associating entity is an array with a lower bound for each dimension equal to the value of the intrinsic **LBOUND**(*selector*). The upper bound for each dimension is equal to the lower bound plus the extent minus 1.

An associate\_name must be unique within an ASSOCIATE construct.

If the associate\_construct\_name appears on an ASSOCIATE construct statement, it must also appear on the corresponding END ASSOCIATE statement.

An **ASSOCIATE** construct statement must not appear within the dynamic or lexical extent of a.

# **Examples**

```
test equiv: ASSOCIATE (a1 => 2, a2 => 40, a3 => 80)
  IF ((a1 * a2) .eq. a3) THEN
   PRINT *, "a3 = (a1 * a2)"
  END IF
END ASSOCIATE test equiv
END
```

#### Related information

"The scope of a name" on page 140

## **ASYNCHRONOUS**

## **Purpose**

The ASYNCHRONOUS statement specifies which variables may be associated with a pending I/O storage sequence while the scoping unit is in action.

# Syntax 1 4 1

```
►►—ASYNCHRONOUS—::—ioitem list—
```

ioitem is a variable name

#### Rules

The ASYNCHRONOUS attribute may be assigned implicitly by using a variable in an ASYNCHRONOUS I/O statement.

An object may have the ASYNCHRONOUS attribute in a particular scoping unit without having it in other scoping units.

If an object has the ASYNCHRONOUS attribute, then all of its subobjects have the **ASYNCHRONOUS** attribute.

An entity may have the ASYNCHRONOUS or VOLATILE attribute in the local scoping unit even if the associated module entity does not.

An accessed entity may have the ASYNCHRONOUS or VOLATILE attribute even if the host entity does not.

An associating entity has the **ASYNCHRONOUS** attribute if and only if the selector is a variable and has the **ASYNCHRONOUS** attribute.

# **Examples**

```
MODULE MOD
 INTEGER :: IOITEM
END MODULE
PROGRAM MAIN
 CALL SUB1()
 CALL SUB2()
END PROGRAM
SUBROUTINE SUB1() ! OPTIMIZATION MAY NOT BE PERFORMED
USE MOD
 ASYNCHRONOUS :: IOITEM
END SUBROUTINE
SUBROUTINE SUB2() ! OPTIMIZATION MAY BE PERFORMED
USE MOD
END SUBROUTINE
! OPTIMIZATION IS NOT POSSIBLE IN SUB2() IF MODULE MOD IS REWRITTEN AS FOLLOWS:
MODULE MOD
INTEGER, ASYNCHRONOUS :: IOITEM
END MODULE
```

#### Related information

- "Asynchronous Input/Output" on page 199
- "OPEN" on page 384
- "CLOSE" on page 291
- "INQUIRE" on page 360
- "READ" on page 408
- "WAIT (Fortran 2003)" on page 454
- "WRITE" on page 458

# **AUTOMATIC (IBM extension)**

# **Purpose**

The **AUTOMATIC** attribute specifies that a variable has a storage class of automatic; that is, the variable is not defined once the procedure ends.

## **Syntax**

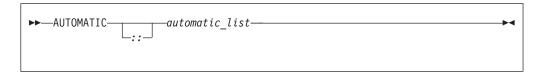

automatic

is a variable name or an array declarator with an explicit-shape specification list or a deferred-shape specification list

#### Rules

If automatic is a function result it must not be of type character or of derived type.

Function results that are pointers or arrays, dummy arguments, statement functions, automatic objects, or pointees must not have the AUTOMATIC attribute. A variable with the AUTOMATIC attribute cannot be defined in the scoping unit of a module. A variable that is explicitly declared with the **AUTOMATIC** attribute cannot be a common block item.

A variable must not have the **AUTOMATIC** attribute specified more than once in the same scoping unit.

Any variable declared as AUTOMATIC within the scope of a thread's work will be local to that thread.

A variable with the AUTOMATIC attribute cannot be initialized by a DATA statement or a type declaration statement.

If automatic is a pointer, the AUTOMATIC attribute applies to the pointer itself, not to any target that is (or may become) associated with the pointer.

Note: An object with the AUTOMATIC attribute should not be confused with an automatic object. See "Automatic objects" on page 17.

Table 34. Attributes compatible with the AUTOMATIC attribute

 ALLOCATABLE POINTER VOLATILE ASYNCHRONOUS TARGET DIMENSION

# **Examples**

```
CALL SUB
CONTAINS
 SUBROUTINE SUB
   INTEGER, AUTOMATIC :: VAR
   VAR = 12
 END SUBROUTINE
                                ! VAR becomes undefined
```

#### Related information

- "Storage classes for variables (IBM extension)" on page 25
- **-qinitauto** option in the XL Fortran Compiler Reference

## **BACKSPACE**

## **Purpose**

The BACKSPACE statement positions an external file connected for sequential access F2003 or formatted stream access. F2003

F2003 Execution of a BACKSPACE statement performs a wait operation for any pending asynchronous data transfer operations for the specified unit. F2003

# **Syntax**

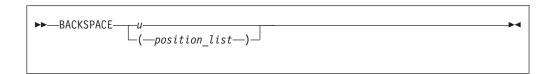

u is an external unit identifier. The value of u must not be an asterisk or a Hollerith constant.

### position list

is a list that must contain one unit specifier ([UNIT=]u) and can also contain one of each of the other valid specifiers:

### [UNIT=] u

is a unit specifier in which u must be an external unit identifier whose value is not an asterisk. An external unit identifier refers to an external file that is represented by an integer expression, whose value is in the range 1 through 2147483647. If the optional characters **UNIT=** are omitted, u must be the first item in  $position\_list$ .

#### **ERR=** *stmt\_label*

is an error specifier that specifies the statement label of an executable statement in the same scoping unit to which control is to transfer in the case of an error. Coding the **ERR=** specifier suppresses error messages.

#### IOMSG= iomsg\_variable (Fortran 2003)

is an input/output status specifier that specifies the message returned by the input/output operation. <code>iomsg\_variable</code> is a scalar default character variable. It must not be a use-associated nonpointer protected variable. When the input/output statement containing this specifier finishes execution, <code>iomsg\_variable</code> is defined as follows:

- If an error, end-of-file, or end-of-record condition occurs, the variable is assigned an explanatory message as if by assignment.
- If no such condition occurs, the value of the variable is unchanged.

#### IOSTAT= ios

is an input/output status specifier that specifies the status of the input/output operation. *ios* is an variable. When the **BACKSPACE** statement finishes executing, *ios* is defined with:

- · A zero value if no error condition occurs
- A positive value if an error occurs.

#### **Rules**

After the execution of a **BACKSPACE** statement, the file position is before the current record if a current record exists. If there is no current record, the file position is before the preceding record. If the file is at its initial point, file position remains unchanged.

You cannot backspace over records that were written using list-directed or namelist formatting.

For sequential access, if the preceding record is the endfile record, the file is positioned before the endfile record.

If the ERR= and IOSTAT= specifiers are set and an error is encountered, transfer is made to the statement specified by the ERR= specifier and a positive integer value is assigned to ios.

#### **IBM** extension

If **IOSTAT**= and **ERR**= are not specified,

- The program stops if a severe error is encountered.
- The program continues to the next statement if a recoverable error is encountered and the ERR\_RECOVERY run-time option is set to YES. If the option is set to **NO**, the program stops.

```
End of IBM extension -
```

# **Examples**

```
BACKSPACE 15
  BACKSPACE (UNIT=15, ERR=99)
99 PRINT *, "Unable to backspace file."
```

## Related information

- "Conditions and IOSTAT values" on page 205
- Chapter 9, "XL Fortran Input/Output," on page 193
- Setting Run-Time Options in the XL Fortran Compiler Reference

# BIND (Fortran 2003)

## **Purpose**

The BIND attribute declares that a Fortran variable or common block is interoperable with the C programming language.

# **Syntax**

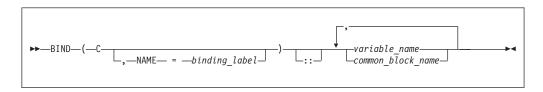

binding\_label

is a scalar character initialization expression

### Rules

This attribute specifies that a Fortran variable or common block is interoperable with a C entity with external linkage. Refer to "Interoperability of Variables" on page 756 and "Interoperability of common blocks" on page 756 for details.

If the NAME= specifier appears in a BIND statement, then only one variable\_name or common\_block\_name can appear.

If a BIND statement specifies a common block, then each variable of that common block must be of interoperable type and type parameters, and must not have the POINTER or ALLOCATABLE attribute.

Table 35. Attributes compatible with the BIND attribute

| ASYNCHRONOUS                  | • SAVE                       |
|-------------------------------|------------------------------|
| <ul> <li>DIMENSION</li> </ul> | • STATIC                     |
| • PRIVATE                     | • TARGET                     |
| <ul> <li>PROTECTED</li> </ul> | <ul> <li>VOLATILE</li> </ul> |
| • PUBLIC                      |                              |

## **Related information**

- Chapter 17, "Language interoperability features (Fortran 2003)," on page 755
- "Interoperability of Variables" on page 756
- "Interoperability of common blocks" on page 756
- "ENTRY" on page 331
- "FUNCTION" on page 349
- "PROCEDURE declaration (Fortran 2003)" on page 402
- "SUBROUTINE" on page 432
- "Derived Type" on page 308
- -qbindcextname

# **BLOCK DATA**

# **Purpose**

A BLOCK DATA statement is the first statement in a block data program unit, which provides initial values for variables in named common blocks.

# Syntax

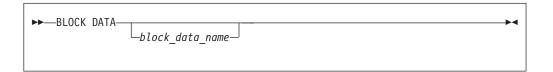

block\_data\_name

is the name of a block data program unit

## **Rules**

You can have more than one block data program unit in an executable program, but only one can be unnamed.

The name of the block data program unit, if given, must not be the same as an external subprogram, entry, main program, module, or common block in the executable program. It also must not be the same as a local entity in this program unit.

# **Examples**

```
BLOCK DATA ABC
 PARAMETER (I=10)
 DIMENSION Y(5)
 COMMON /L4/ Y
 DATA Y /5*I/
END BLOCK DATA ABC
```

### Related information

- "Block data program unit" on page 166
- "END" on page 323 for details on the END BLOCK DATA statement

# **BYTE (IBM extension)**

## **Purpose**

The BYTE type declaration statement specifies the attributes of objects and functions of type byte. Each scalar object has a length of 1. Initial values can be assigned to objects.

# **Syntax**

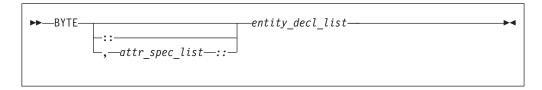

where:

attr\_spec

is any of the following:

| ALLOCATABLE                   | INTRINSIC | PUBLIC   |
|-------------------------------|-----------|----------|
| ASYNCHRONOUS                  | OPTIONAL  | SAVE     |
| AUTOMATIC                     | PARAMETER | STATIC   |
| BIND                          | POINTER   | TARGET   |
| <b>DIMENSION</b> (array_spec) | PRIVATE   | VALUE    |
| EXTERNAL                      | PROTECTED | VOLATILE |
| INTENT (intent_spec)          |           |          |

attr\_spec

For detailed information on rules about a particular attribute, refer to the statement of the same name.

intent\_spec

is either IN, OUT, or INOUT

is the double colon separator. Use the double colon separator when you specify attributes, =initialization\_expr, or => NULL().

array\_spec

is a list of dimension bounds

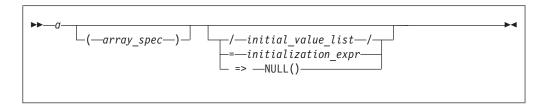

a is an object name or function name. *array\_spec* cannot be specified for a function with an implicit interface.

initial\_value

provides an initial value for the entity specified by the immediately preceding name

initialization\_expr

provides an initial value, by means of an initialization expression, for the entity specified by the immediately preceding name

=> **NULL()** 

provides the initial value for the pointer object

#### Rules

Within the context of a derived type definition:

- If => appears in a component initialization, the **POINTER** attribute must appear in the *attr\_spec\_list*.
- If = appears in a component initialization, the **POINTER** attribute cannot appear in the component *attr\_spec\_list*.
- The compiler will evaluate *initialization\_expr* within the scoping unit of the type definition.

If => appears for a variable, the object must have the **POINTER** attribute.

If *initialization\_expr* appears for a variable, the object cannot have the **POINTER** attribute.

Entities in type declaration statements are constrained by the rules of any attributes specified for the entities, as detailed in the corresponding attribute statements.

The type declaration statement overrides the implicit type rules in effect. You can use a type declaration statement that confirms the type of an intrinsic function. The appearance of a generic or specific intrinsic function name in a type declaration statement does not cause the name to lose its intrinsic property.

An object cannot be initialized in a type declaration statement if it is a dummy argument, an allocatable object, a function result, an object in blank common, an integer pointer, an external name, an intrinsic name, or an automatic object. Nor can an object be initialized if it has the **AUTOMATIC** attribute. The object may be initialized if it appears in a named common block in a block data program unit or if it appears in a named common block in a module.

F95 In Fortran 95, a pointer can be initialized. Pointers can only be initialized by the use of => NULL(). F95

The specification expression of an *array\_spec* can be a nonconstant expression if the specification expression appears in an interface body or in the specification part of a subprogram. Any object being declared that uses this nonconstant expression and is not a dummy argument or a pointee is called an *automatic object*.

An attribute cannot be repeated in a given type declaration statement, nor can an entity be explicitly given the same attribute more than once in a scoping unit.

*initialization\_expr* must be specified if the statement contains the **PARAMETER** attribute. If *initialization\_expr* results or **NULL()** is specified, and the entity you are declaring:

- is a variable, the variable is initially defined.
- F95 is a derived type component, the derived type has default initialization.

a becomes defined with the value determined by *initialization\_expr*, in accordance with the rules for intrinsic assignment. If the entity is an array, its shape must be specified either in the type declaration statement or in a previous specification statement in the same scoping unit.

A variable or variable subobject cannot be initialized more than once. If a is a variable, the presence of  $initialization\_expr$  or NULL() implies that a is a saved object, except for an object in a named common block. The initialization of an object could affect the fundamental storage class of an object.

An *array\_spec* specified in the *entity\_decl* takes precedence over the *array\_spec* in the **DIMENSION** attribute.

An array function result that does not have the F2003 ALLOCATABLE or POINTER attribute must have an explicit-shape array specification.

If the entity declared is a function, it must not have an accessible explicit interface unless it is an intrinsic function.

If T or F, defined previously as the name of a constant, appears in a type declaration statement, it is no longer an abbreviated logical constant but the name of the named constant.

#### **Examples**

BYTE, DIMENSION(4) :: X=(/1,2,3,4/)

## **Related information**

- "Byte" on page 42
- "Initialization expressions" on page 93
- "Determining Type" on page 16, for details on the implicit typing rules
- "Automatic objects" on page 17
- "Storage classes for variables (IBM extension)" on page 25
- "DATA" on page 303, for details on initial values

## CALL

## **Purpose**

The CALL statement invokes a subroutine to execute.

# **Syntax**

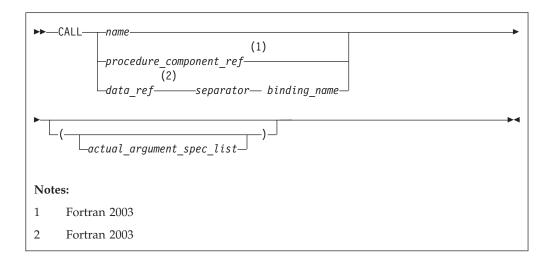

name The name of an internal, external, or module subroutine, an entry in an external or module subroutine, an intrinsic subroutine, a generic name, or a procedure pointer.

procedure\_component\_ref

The name of a procedure pointer component of the declared type of *data\_ref*. For details, see "Procedure pointer components" on page 50.

data\_ref

The name of an object of derived type

separator

binding\_name

is the name of a procedure binding of the declared type of data\_ref

#### Rules

Executing a CALL statement results in the following order of events:

- 1. Actual arguments that are expressions are evaluated.
- 2. Actual arguments are associated with their corresponding dummy arguments.
- 3. Control transfers to the specified subroutine.
- 4. The subroutine is executed.
- 5. Control returns from the subroutine.

# Fortran 2003

A procedure pointer is a pointer that is associated with a procedure. Procedure pointers may have either an explicit or implicit interface and the interface may not be generic or elemental.

If the *binding\_name* in a procedure designator is that of a *specific* procedure, the procedure referenced is the one identified by the binding with that name in the dynamic type of the *data\_ref*. If the *binding\_name* in a procedure designator is that of a *generic* procedure, the generic binding with that name in the declared type of the *data\_ref* is used to select a specific binding according to the following rules:

- 1. If the reference is consistent with one of the specific bindings of that generic binding, that specific binding is selected.
- 2. Otherwise, if the reference is consistent with an elemental reference to one of the specific bindings of that generic binding, that specific binding is selected.

The reference is to the procedure identified by the binding with the same name as the selected specific binding, in the dynamic type of the *data\_ref*.

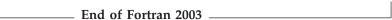

A subprogram can call itself recursively, directly or indirectly, if the subroutine statement specifies the RECURSIVE keyword.

If a CALL statement includes one or more alternate return specifiers among its arguments, control may be transferred to one of the statement labels indicated, depending on the action specified by the subroutine in the RETURN statement.

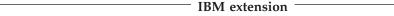

An external subprogram can also refer to itself directly or indirectly if the -qrecur compiler option is specified.

The argument list built-in functions %VAL and %REF are supplied to aid interlanguage calls by allowing arguments to be passed by value and by reference, respectively. They can only be references to non-Fortran procedures.

End of IBM extension

F2003 F2003 4

The **VALUE** attribute also allows you to pass arguments by value.

## **Examples**

```
INTERFACE
  SUBROUTINE SUB3(D1,D2)
    REAL D1,D2
 END SUBROUTINE
END INTERFACE
ARG1=7 ; ARG2=8
CALL SUB3 (D2=ARG2, D1=ARG1)
                               ! subroutine call with argument keywords
SUBROUTINE SUB3(F1,F2)
 REAL F1, F2, F3, F4
 F3 = F1/F2
 F4 = F1-F2
 PRINT *, F3, F4
END SUBROUTINE
```

## Related information

- "Recursion" on page 186
- "%VAL and %REF (IBM extension)" on page 176
- "VALUE (Fortran 2003)" on page 449
- "Actual argument specification" on page 172
- "Asterisks as dummy arguments" on page 184
- "Type-bound procedures (Fortran 2003)" on page 57

# **CASE**

# **Purpose**

The CASE statement initiates a CASE statement block in a CASE construct, which has a concise syntax for selecting, at most, one of a number of statement blocks for execution.

# **Syntax**

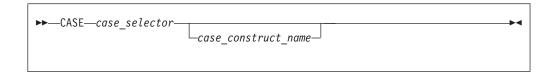

case\_selector

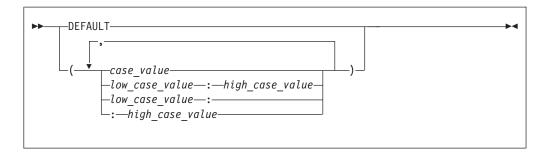

case\_construct\_name

Is a name that identifies the **CASE** construct.

case\_value

is a scalar initialization expression of type integer, character, or logical

low\_case\_value, high\_case\_value

are each scalar initialization expressions of type integer, character, or logical

## **Rules**

The case index, determined by the **SELECT CASE** statement, is compared to each *case\_selector* in a **CASE** statement. When a match occurs, the *stmt\_block* associated with that **CASE** statement is executed. If no match occurs, no *stmt\_block* is executed. No two case value ranges can overlap.

A match is determined as follows:

case\_value

```
DATA TYPE: integer, character or logical MATCH for integer and character: case index = case_value MATCH for logical: case index .EQV. case_value is true
```

low\_case\_value : high\_case\_value

```
DATA TYPE: integer or character
       MATCH: low case value ≤ case index ≤
       high_case_value
low_case_value:
       DATA TYPE: integer or character
       MATCH: low_case_value ≤ case index
: high_case_value
       DATA TYPE: integer or character
       MATCH: case index ≤ high_case_value
```

#### **DEFAULT**

DATA TYPE: not applicable MATCH: if no other match occurs.

There must be only one match. If there is a match, the statement block associated with the matched case\_selector is executed, completing execution of the case construct. If there is no match, execution of the case construct is complete.

If the case construct name is specified, it must match the name specified on the **SELECT CASE** and **END SELECT** statements.

DEFAULT is the default case\_selector. Only one of the CASE statements may have **DEFAULT** as the case selector.

Each case value must be of the same data type as the case\_expr, as defined in the SELECT CASE statement. If any typeless constants or BYTE named constants are encountered in the case\_selectors, they are converted to the data type of the case\_expr.

When the *case\_expr* and the case values are of type character, they can have different lengths. If you specify the -qctyplss compiler option, a character constant expression used as the case\_expr remains as type character. The character constant expression will not be treated as a typeless constant.

# **Examples**

```
ZERO: SELECT CASE(N)
 CASE DEFAULT ZERO
                            ! Default CASE statement for
                            ! CASE construct ZERO
      OTHER: SELECT CASE(N)
                           ! CASE statement for CASE
         CASE(:-1)
                            ! construct OTHER
            SIGNUM = -1
          CASE(1:) OTHER
             SIGNUM = 1
      END SELECT OTHER
 CASE (0)
    SIGNUM = 0
END SELECT ZERO
```

### Related information

- "CASE construct" on page 133
- "SELECT CASE" on page 425

# **CHARACTER**

# **Purpose**

A **CHARACTER** type declaration statement specifies the kind, length, and attributes of objects and functions of type character. You can assign initial values to objects.

# **Syntax**

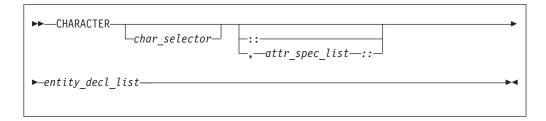

where:

attr\_spec

is any of the following:

| ALLOCATABLE                   | INTRINSIC | PUBLIC   |
|-------------------------------|-----------|----------|
| ASYNCHRONOUS                  | OPTIONAL  | SAVE     |
| AUTOMATIC                     | PARAMETER | STATIC   |
| BIND                          | POINTER   | TARGET   |
| <b>DIMENSION</b> (array_spec) | PRIVATE   | VALUE    |
| EXTERNAL                      | PROTECTED | VOLATILE |
| INTENT (intent_spec)          |           |          |

char\_selector

specifies the character length.

This is the number of characters between 0 and 256 MB. Values exceeding 256 MB are set to 256 MB in 32 bit, while negative values result in a length of zero. If not specified, the default length is 1. The kind type parameter, if specified, must be 1, which specifies the ASCII character representation.

```
-type_param_value—,—KIND—=—int_init_expr——ltype_param_value—,—KIND—=—int_init_expr——KIND—=—int_init_expr——LEN—=—type_param_value—

-type_param_value—type_param_value—type_param
```

type\_param\_value

is a specification expression, an asterisk (\*) or a colon

int\_init\_expr

is a scalar integer initialization expression that must evaluate to 1

char\_length

is either a scalar integer literal constant (which cannot specify a kind type parameter) or a *type\_param\_value* enclosed in parentheses

attr\_spec

For detailed information on rules about a particular attribute, refer to the statement of the same name.

intent\_spec

is either IN, OUT, or INOUT

is the double colon separator. Use the double colon separator when you specify attributes, =initialization\_expr, F95 or => NULL() F95.

array\_spec

is a list of dimension bounds.

entity\_decl

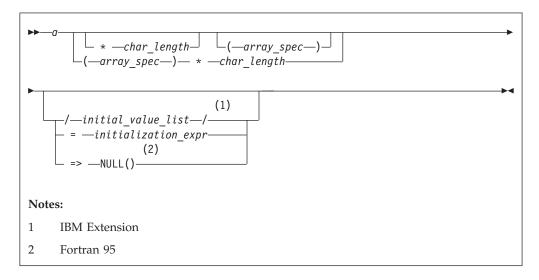

a is an object name or function name. *array\_spec* cannot be specified for a function with an implicit interface.

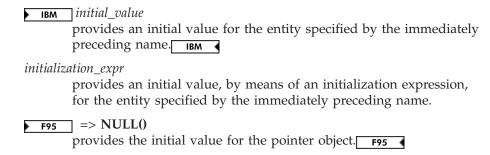

#### Rules

| Fortran 95 |
|------------|
|            |

Within the context of a derived type definition:

- If => appears in a component initialization, the **POINTER** attribute must appear in the *attr\_spec\_list*.
- If = appears in a component initialization, the **POINTER** attribute cannot appear in the component *attr\_spec\_list*.
- The compiler will evaluate initialization\_expr within the scoping unit of the type definition.

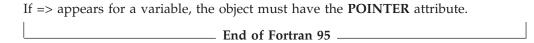

If *initialization\_expr* appears for a variable, the object cannot have the **POINTER** attribute.

Entities in type declaration statements are constrained by the rules of any attributes specified for the entities, as detailed in the corresponding attribute statements. For details, see "Type Declaration" on page 439.

The type declaration statement overrides the implicit type rules in effect. You can use a type declaration statement that confirms the type of an intrinsic function. The appearance of a generic or specific intrinsic function name in a type declaration statement does not cause the name to lose its intrinsic property.

An object must not be initially defined in a type declaration statement if it is a dummy argument, an allocatable object, a pointer, a function result, an object in blank common, an integer pointer, an external name, an intrinsic name, or an automatic object. Nor can an object be initialized if it has the **AUTOMATIC** attribute. The object may be initialized if:

- it appears in a named common block in a block data program unit.
- IBM if it appears in a named common block in a module. IBM

F95 In Fortran 95, a pointer can be initialized. Pointers can only be initialized by the use of => NULL(). F95

The specification expression of a *type\_param\_value* or an *array\_spec* can be a nonconstant expression if the specification expression appears in an interface body or in the specification part of a subprogram. Any object being declared that uses this nonconstant expression and is not a dummy argument or a pointee is called an *automatic object*.

An attribute cannot be repeated in a given type declaration statement, nor can an entity be explicitly given the same attribute more than once in a scoping unit.

initialization\_expr must be specified if the statement contains the PARAMETER attribute. If initialization\_expr or NULL() is specified, and the entity you are declaring:

- is a variable, the variable is initially defined.
- is a derived type component, the derived type has default initialization. F95 🔻

a becomes defined with the value determined by initialization\_expr, in accordance with the rules for intrinsic assignment. If the entity is an array, its shape must be specified either in the type declaration statement or in a previous specification statement in the same scoping unit.

A variable or variable subobject cannot be initialized more than once. If a is a variable, the presence of *initialization\_expr* or NULL() F95 implies that a is a saved object, except for an object in a named common block. The initialization of an object could affect the fundamental storage class of an object.

An array\_spec specified in an entity\_decl takes precedence over the array\_spec in the **DIMENSION** attribute. A char length specified in an entity decl takes precedence over any length specified in *char\_selector*.

An array function result that does not have the POINTER attribute must have an explicit-shape array specification.

If the entity declared is a function, it must not have an accessible explicit interface unless it is an intrinsic function.

If T or F, defined previously as the name of a constant, appears in a type declaration statement, it is no longer an abbreviated logical constant but the name of the named constant. IBM

The optional comma after *char\_length* in a **CHARACTER** type declaration statement is permitted only if no double colon separator (::) appears in the statement.

| Portrait 2005                                                                     |
|-----------------------------------------------------------------------------------|
|                                                                                   |
| If the CHARACTER type declaration statement specifies a length of a colon, the    |
| length type parameter is a deferred type parameter. An entity or component with a |
| deferred type parameter must specify the ALLOCATABLE or POINTER attribute.        |
| A deferred type parameter is a length type parameter whose value can change       |
| during the execution of the program.                                              |
|                                                                                   |

Fortran 2002

 $_{-}$  End of Fortran 2003  $_{-}$ 

If the CHARACTER type declaration statement is in the scope of a module, block data program unit, or main program, and you specify the length of the entity as an inherited length, the entity must be the name of a named character constant. The character constant assumes the length of its corresponding expression defined by the PARAMETER attribute.

If the CHARACTER type declaration statement is in the scope of a procedure and the length of the entity is inherited, the entity name must be the name of a dummy argument or a named character constant. If the statement is in the scope of an external function, it can also be the function or entry name in a FUNCTION or ENTRY statement in the same program unit. If the entity name is the name of a dummy argument, the dummy argument assumes the length of the associated actual argument for each reference to the procedure. If the entity name is the name of a character constant, the character constant assumes the length of its corresponding expression defined by the PARAMETER attribute. If the entity name is a function or entry name, the entity assumes the length specified in the calling scoping unit.

The length of a character function can be a specification expression (which must be a constant expression if the function type is not declared in an interface block) or it is a colon, or an asterisk, indicating the length of a dummy procedure name. The length cannot be an asterisk if the function is an internal or module function, if it is recursive, or if it returns array or pointer values.

# **Examples**

```
CHARACTER(KIND=1,LEN=6) APPLES /'APPLES'/
CHARACTER(7), TARGET :: ORANGES = 'ORANGES'
I=7
CALL TEST(APPLES,I)
CONTAINS
SUBROUTINE TEST(VARBL,I)
CHARACTER*(*), OPTIONAL :: VARBL ! VARBL inherits a length of 6
CHARACTER(I) :: RUNTIME ! Automatic object with length of 7
END SUBROUTINE
FND
```

#### Related information

- "Character" on page 39
- "Initialization expressions" on page 93
- "Determining Type" on page 16 for details on the implicit typing rules
- "Array declarators" on page 72
- "Automatic objects" on page 17
- "Storage classes for variables (IBM extension)" on page 25
- "DATA" on page 303, for details on initial values

# **CLASS (Fortran 2003)**

## **Purpose**

A CLASS type declaration statement specifies the declared type, type parameters, and attributes of objects of derived type. Initial values can be assigned to objects.

# **Syntax**

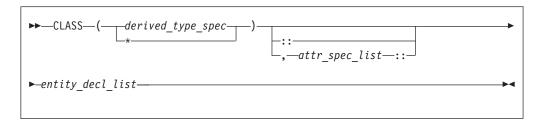

derived\_type\_spec

is the name of an extensible derived type. For more information, see "Type Declaration" on page 439.

attr\_spec

For more information, see "TYPE" on page 435.

entity decl

For more information, see "TYPE" on page 435.

#### Rules

The rules for the **TYPE** type declaration and **CLASS** type declaration are similar; for further information, see "TYPE" on page 435.

The following rules are unique to CLASS type declarations:

- The **CLASS** type specifier is used to declare a polymorphic object. The *type\_name* is the declared type of a polymorphic object.
- Use the CLASS(\*) specifier to declare an unlimited polymorphic object. An
  unlimited polymorphic entity is not declared to have a type, and is not
  considered to have the same declared type as any other entity, including another
  unlimited polymorphic entity.
- An entity declared with the CLASS keyword must be a dummy argument or have the ALLOCATABLE or POINTER attribute. Also, dummy arguments declared with the CLASS keyword must not have the value attribute.

## **Examples**

```
program sClass
 type base
 integer::i
end type
 type, extends (base) :: child
 integer::j
end type
 type(child),target::child1=child(4,6)
 type(base), target::base1=base(7)
 ! declare an item that could contain any extensible derived type
 ! or intrinsic type
class(*),allocatable::anyThing
 ! declare basePtr as a polymorphic item with declared type base,
 ! could have run time type of base or child
class(base),pointer::basePtr
 ! set basePtr to point to an item of type child
basePtr=>child1
```

```
call printAny(basePtr)
! set basePtr to point to an item of type base
basePtr=>base1
call printAny(basePtr)
! allocate an integer item
allocate(anyThing, source=base1%i)
call printAny(anyThing)
contains
 subroutine printAny(printItem)
 ! declare a dummy arg of unlimited polymorphic, can point
 ! to any extensible derived type or intrinsic type
 class(*)::printItem
 select type(item=>printItem)
 type is (base)
print*,' base item is ',item
 type is (child)
 print*,' child item is ', item
 type is (integer)
 print*,' integer item is ',item
 end select
end subroutine
 end program
```

The output of the program is:

child item is 4 6 base item is 7 integer item is 7

#### Related information

• "Polymorphic entities (Fortran 2003)" on page 18

# **CLOSE**

## **Purpose**

The **CLOSE** statement disconnects an external file from a unit.

**F2003** Execution of a **CLOSE** statement performs a wait operation for any pending asynchronous data transfer operations for the specified unit. F2003

#### Syntax 1 4 1

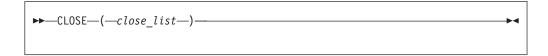

close\_list

is a list that must contain one unit specifier (UNIT=u) and can also contain one of each of the other valid specifiers. The valid specifiers are:

## [UNIT=] u

is a unit specifier in which u must be an external unit identifier whose value is not an asterisk. An external unit identifier refers to an external file that is represented by an integer expression, whose value is in the range 1 through 2147483647. If the optional characters **UNIT=** are omitted, *u* must be the first item in *close list*.

#### **ERR=** *stmt\_label*

is an error specifier that specifies the statement label of an executable statement in the same scoping unit to which control is to transfer in the case of an error. Coding the ERR= specifier suppresses error messages.

#### Fortran 2003

## **IOMSG=** *iomsg\_variable*

is an input/output status specifier that specifies the message returned by the input/output operation. iomsg\_variable is a scalar default character variable. It must not be a use-associated nonpointer protected variable. When the input/output statement containing this specifier finishes execution, *iomsg\_variable* is defined as follows:

- If an error, end-of-file, or end-of-record condition occurs, the variable is assigned an explanatory message as if by assignment.
- If no such condition occurs, the value of the variable is unchanged.

| End of Fortran 2003  |
|----------------------|
| Life of Fortium 2005 |

#### **IOSTAT**= ios

is an input/output status specifier that specifies the status of the input/output operation. ios is an integer variable. When the input/output statement containing this specifier finishes executing, ios is defined with:

- A zero value if no error condition occurs
- A positive value if an error occurs.

#### **STATUS=** *char\_expr*

specifies the status of the file after it is closed. *char\_expr* is a scalar character expression whose value, when any trailing blanks are removed, is either KEEP or DELETE.

- If **KEEP** is specified for a file that exists, the file will continue to exist after the CLOSE statement. If KEEP is specified for a file that does not exist, the file will not exist after the CLOSE statement. KEEP must not be specified for a file whose status prior to executing the CLOSE statement is SCRATCH.
- If **DELETE** is specified, the file will not exist after the **CLOSE** statement.

The default is **DELETE** if the file status is **SCRATCH**; otherwise, the default is **KEEP**.

#### Rules

A CLOSE statement that refers to a unit can occur in any program unit of an executable program and need not occur in the same scoping unit as the OPEN statement referring to that unit. You can specify a unit that does not exist or has no file connected; the CLOSE statement has no effect in this case.

| ▶ IBM | Unit 0 | cannot | be c | losed. | IBM ◀ | Ì |
|-------|--------|--------|------|--------|-------|---|
|-------|--------|--------|------|--------|-------|---|

When an executable program stops for reasons other than an error condition, all units that are connected are closed. Each unit is closed with the status **KEEP** unless the file status prior to completion was **SCRATCH**, in which case the unit is closed with the status **DELETE**. The effect is as though a **CLOSE** statement without a **STATUS=** specifier were executed on each connected unit.

If a preconnected unit is disconnected by a **CLOSE** statement, the rules of implicit opening apply if the unit is later specified in a **WRITE** statement (without having been explicitly opened).

# **Examples**

```
CLOSE(15)
CLOSE(UNIT=16,STATUS='DELETE')
```

## **Related information**

- "Units" on page 196
- "Conditions and IOSTAT values" on page 205
- "OPEN" on page 384

## **COMMON**

# **Purpose**

The **COMMON** statement specifies common blocks and their contents. A common block is a storage area that two or more scoping units can share, allowing them to define and reference the same data and to share storage units.

# **Syntax**

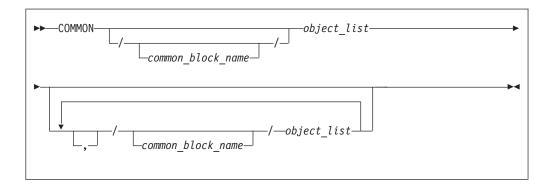

object

```
variable_name____(__explicit_shape_spec_list__)______(1)
procedure_pointer_name______

Notes:

1 Fortran 2003
```

#### Rules

object cannot refer to a dummy argument, automatic object, allocatable object, or an object of a derived type that has an allocatable ultimate component, pointee, function, function result, or entry to a procedure, or a variable with the BIND attribute. *object* cannot have the **STATIC** or **AUTOMATIC** attributes.

If an *explicit\_shape\_spec\_list* is present, *variable\_name* must not have the **POINTER** attribute. Each dimension bound must be a constant specification expression. This form specifies that variable\_name has the **DIMENSION** attribute.

F2003 A given variable\_name or procedure pointer name can only appear once in all common block object lists within a scoping unit. Their names cannot be made accessible by use association. F2003

If object is of derived type, it must be a sequence derived type. Given a sequenced structure where all the ultimate components are nonpointers, and are all of character type or all of type default integer, default real, default complex, default logical or double precision real, the structure is treated as if its components are enumerated directly in the common block.

Data pointers that are storage associated shall have deferred the same type parameters. Furthermore, a data pointer object in a common block can only be storage associated with pointers of the same type, type parameters, and rank.

An object in a common block with TARGET attribute can be storage associated with another object. That object must have the TARGET attribute and have the same type and type parameters.

IBM Pointers of type BYTE can be storage associated with pointers of type INTEGER(1) and LOGICAL(1). Integer and logical pointers of the same length can be storage associated if you specify the **-qintlog** compiler option.

F2003 A procedure pointer can be storage associated only with another procedure pointer; both interfaces must be either explicit or implicit. If both interfaces are explicit, their characteristics must be the same. If both interfaces are implicit, both must be subroutines or both must be functions with the same type and type parameters. F2003

If you specify *common\_block\_name*, all variables specified in the *object\_list* that follows are declared to be in that named common block. If you omit common\_block\_name, all variables that you specify in the object\_list that follows are in the blank common block.

Within a scoping unit, a common block name can appear more than once in the same or in different COMMON statements. Each successive appearance of the same common block name continues the common block specified by that name. Common block names are global entities.

The variables in a common block can have different data types. You can mix character and noncharacter data types within the same common block. Variable names in common blocks can appear in only one COMMON statement in a scoping unit, and you cannot duplicate them within the same COMMON statement.

See "Interoperability of common blocks" on page 756 for BIND information.

| TT | <br>  |      |
|----|-------|------|
| IК | exten | SIOT |

By default, common blocks are shared across threads, and so the use of the COMMON statement is thread-unsafe if any storage unit in the common block needs to be updated by more than one thread, or is updated by one thread and referenced by another. To ensure your application uses COMMON in a thread-safe manner, you must either serialize access to the data using locks, or make certain that the common blocks are local to each thread. The Pthreads library module provides mutexes to allow you to serialize access to the data using locks. See Pthreads library module in the XL Fortran Optimization and Programming Guide for more information. The lock\_name attribute on the CRITICAL directive also provides the ability to serialize access to data. See CRITICAL /END CRITICAL in the XL Fortran Optimization and Programming Guide for more information. The THREADLOCAL and THREADPRIVATE directives ensure that common blocks are local to each thread. See THREADLOCAL and THREADPRIVATE in the XL Fortran Optimization and Programming Guide for more information.

End of IBM extension –

# Common association

Within an executable program, all nonzero-sized named common blocks with the same name have the same first storage unit. There can be one blank common block, and all scoping units that refer to nonzero-sized blank common refer to the same first storage unit.

All zero-sized common blocks with the same name are storage-associated with one another. All zero-sized blank common blocks are associated with one another and with the first storage unit of any nonzero-sized blank common blocks. Use association or host association can cause these associated objects to be accessible in the same scoping unit.

Because association is by storage unit, variables in a common block can have different names and types in different scoping units.

## Common block storage sequence

Storage units for variables within a common block in a scoping unit are assigned in the order that their names appear within the **COMMON** statement.

You can extend a common block by using an **EQUIVALENCE** statement, but only by adding beyond the last entry, not before the first entry. For example, these statements specify X:

```
COMMON /X/ A,B ! common block named X REAL C(2) EQUIVALENCE (B,C)
```

The contents of common block X are as follows:

| Variable A: A |      |      |  |
|---------------|------|------|--|
| Variable B:   | В    |      |  |
| Array C:      | C(1) | C(2) |  |

Only COMMON and EQUIVALENCE statements that appear in a scoping unit contribute to the common block storage sequences formed in that unit, not including variables in common made accessible by use association or host association.

An EQUIVALENCE statement cannot cause the storage sequences of two different common blocks to become associated. While a common block can be declared in the scoping unit of a module, it must not be declared in another scoping unit that accesses entities from the module through use association.

Use of COMMON can lead to misaligned data. Any use of misaligned data can adversely affect the performance of the program.

#### Size of a common block

The size of a common block is equal to the number of bytes of storage needed to hold all the variables in the common block, including any extensions resulting from equivalence association.

## Differences between named and blank common blocks

- Within an executable program, there can be more than one named common block, but only one blank common block.
- · In all scoping units of an executable program, named common blocks of the same name must have the same size, but blank common blocks can have different sizes. (If you specify blank common blocks with different sizes in different scoping units, the length of the longest block becomes the length of the blank common block in the executable program.)
- You can initially define objects in a named common block by using a **BLOCK** DATA program unit containing a DATA statement or a type declaration statement. You cannot initially define any elements of a blank common block.

IBM If a named common block, or any part of it, is initialized in more than one scoping unit, the initial value is undefined. To avoid this problem, use block data program units or modules to initialize named common blocks; each named common block should be initialized in only one block data program unit or module. IBM

## **Examples**

```
INTEGER MONTH, DAY, YEAR
COMMON /DATE/ MONTH, DAY, YEAR
              R4
              R8
REAL
CHARACTER(1) C1
COMMON /NOALIGN/ R8,C1,R4
                          ! R4 will not be aligned on a
                              ! full-word boundary
```

#### **Related information**

- Pthreads library module in the XL Fortran Optimization and Programming Guide
- "BIND (Fortran 2003)" on page 276
- "Interoperability of common blocks" on page 756
- THREADLOCAL in the XL Fortran Optimization and Programming Guide.
- "Block data program unit" on page 166
- "Explicit-shape arrays" on page 73
- "The scope of a name" on page 140, for details on global entities
- "Storage classes for variables (IBM extension)" on page 25

# **COMPLEX**

# **Purpose**

A **COMPLEX** type declaration statement specifies the length and attributes of objects and functions of type complex. Initial values can be assigned to objects.

# **Syntax**

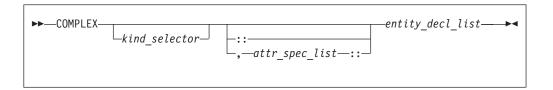

where:

attr\_spec

is any of the following:

| ALLOCATABLE                   | INTRINSIC | PUBLIC   |
|-------------------------------|-----------|----------|
| ASYNCHRONOUS                  | OPTIONAL  | SAVE     |
| AUTOMATIC                     | PARAMETER | STATIC   |
| BIND                          | POINTER   | TARGET   |
| <b>DIMENSION</b> (array_spec) | PRIVATE   | VALUE    |
| EXTERNAL                      | PROTECTED | VOLATILE |
| INTENT (intent_spec)          |           |          |

kind\_selector

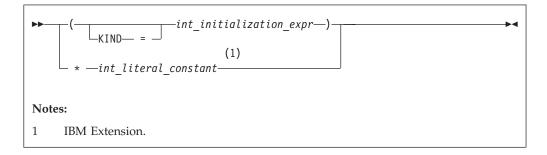

specifies the length of complex entities:

## ▶ IBM

- If *int\_initialization\_expr* is specified, the valid values are 4, 8 and 16. These values represent the precision and range of each part of the complex entity.
- If the \*int\_literal\_constant form is specified, the valid values are 8, 16 and 32. These values represent the length of the whole complex entity, and correspond to the values allowed for the alternative form. int\_literal\_constant cannot specify a kind type parameter.

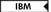

attr\_spec

For detailed information on rules about a particular attribute, refer to the statement of the same name.

intent\_spec

is either IN, OUT, or INOUT

is the double colon separator. Use the double colon separator when you specify attributes, =initialization\_expr, F95 or => NULL() F95.

array\_spec

is a list of dimension bounds.

entity\_decl

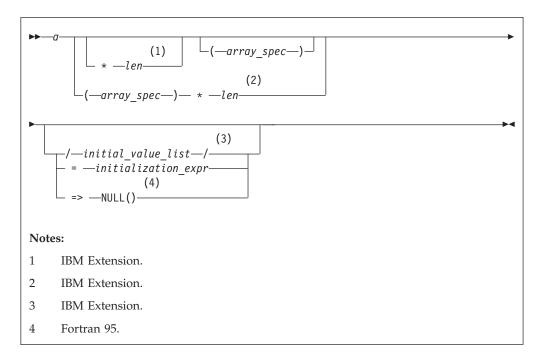

*a* is an object name or function name. *array\_spec* cannot be specified for a function with an implicit interface.

▶ IBM len

overrides the length as specified in *kind\_selector*, and cannot specify a kind type parameter. The entity length must be an integer literal constant that represents one of the permissible length specifications.

**▶ IBM** initial\_value

provides an initial value for the entity specified by the immediately preceding name.

**F95** *initialization\_expr* 

provides an initial value, by means of an initialization expression, for the entity specified by the immediately preceding name.

F95 🔻

=> **NULL()** 

provides an initial value for the pointer object

#### Rules

| F ( 0F     |
|------------|
| Fortran 95 |
| Torrain 50 |
|            |

Within the context of a derived type definition:

- If => appears in a component initialization, the **POINTER** attribute must appear in the *attr\_spec\_list*.
- If = appears in a component initialization, the **POINTER** attribute cannot appear in the component *attr\_spec\_list*.
- The compiler will evaluate *initialization\_expr* within the scoping unit of the type definition.

If => appears for a variable, the object must have the **POINTER** attribute.

| 1 |                   |
|---|-------------------|
|   | End of Fortran 95 |
|   | End of Fortium 75 |

If *initialization\_expr* appears for a variable, the object cannot have the **POINTER** attribute.

Entities in type declaration statements are constrained by the rules of any attributes specified for the entities, as detailed in the corresponding attribute statements.

The type declaration statement overrides the implicit type rules in effect. You can use a type declaration statement that confirms the type of an intrinsic function. The appearance of a generic or specific intrinsic function name in a type declaration statement does not cause the name to lose its intrinsic property.

An object cannot be initialized in a type declaration statement if it is a dummy argument, an allocatable object, a pointer, a function result, an object in blank common, an integer pointer, an external name, an intrinsic name, or an automatic object. Nor can an object be initialized if it has the **AUTOMATIC** attribute. The object may be initialized if:

- it appears in a named common block in a block data program unit.
- IBM if it appears in a named common block in a module. IBM

F95 In Fortran 95, a pointer can be initialized. Pointers can only be initialized by the use of => NULL(). F95

The specification expression of an *array\_spec* can be a nonconstant expression if the specification expression appears in an interface body or in the specification part of a subprogram. Any object being declared that uses this nonconstant expression and is not a dummy argument or a pointee is called an *automatic object*.

An attribute cannot be repeated in a given type declaration statement, nor can an entity be explicitly given the same attribute more than once in a scoping unit.

*initialization\_expr* must be specified if the statement contains the **PARAMETER** attribute. If *initialization\_expr* response or **NULL()** is specified, and the entity you are declaring:

- is a variable, the variable is initially defined.
- F95 is a derived type component, the derived type has default initialization.

  F95

a becomes defined with the value determined by *initialization\_expr*, in accordance with the rules for intrinsic assignment. If the entity is an array, its shape must be specified either in the type declaration statement or in a previous specification statement in the same scoping unit.

A variable or variable subobject cannot be initialized more than once. If a is a variable, the presence of  $initialization\_expr$  or NULL() implies that a is a saved object, except for an object in a named common block. The initialization of an object could affect the fundamental storage class of an object.

An *array\_spec* specified in the *entity\_decl* takes precedence over the *array\_spec* in the **DIMENSION** attribute.

An array function result that does not have the F2003 ALLOCATABLE or F2003 POINTER attribute must have an explicit-shape array specification.

If the entity declared is a function, it must not have an accessible explicit interface unless it is an intrinsic function.

IBM If T or F, defined previously as the name of a constant, appears in a type declaration statement, it is no longer an abbreviated logical constant but the name of the named constant.

# **Examples**

COMPLEX, DIMENSION (2,3) :: ABC(3) ! ABC has 3 (not 6) array elements

#### Related information

- "Complex" on page 37
- "Initialization expressions" on page 93
- "Determining Type" on page 16, for details on the implicit typing rules
- "Array declarators" on page 72
- "Automatic objects" on page 17
- "Storage classes for variables (IBM extension)" on page 25
- "DATA" on page 303, for details on initial values

# **CONTAINS**

## **Purpose**

The **CONTAINS** statement separates the body of a main program, external subprogram, or module subprogram from any internal subprograms that it may contain. Similarly, it separates the specification part of a module from any module subprograms.

F2003 The CONTAINS statement also introduces the procedure part of a derived-type definition. F2003

## **Syntax**

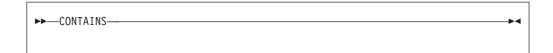

#### Rules

For a **CONTAINS** statement associated with subprograms, the following rules apply:

- When a **CONTAINS** statement exists, at least one subprogram must follow it.
- The CONTAINS statement cannot appear in a block data program unit or in an internal subprogram.
- Any label of a **CONTAINS** statement is considered part of the main program, subprogram, or module that contains the **CONTAINS** statement.

F2003 For a CONTAINS statement associated with a derived-type definition, at least one procedure must follow the statement. F2003

# **Examples**

## An example of a CONTAINS statement

```
MODULE A
...

CONTAINS ! Module subprogram must follow
SUBROUTINE B(X)
...

CONTAINS ! Internal subprogram must follow
FUNCTION C(Y)
...

END FUNCTION
END SUBROUTINE
END MODULE
```

## An example of a CONTAINS statement in a derived type definition

```
TYPE CUST
INTEGER :: CUST_NUMBER
CONTAINS
PROCEDURE, PASS :: GET_CUST => GET_CUST_NUMBER
END TYPE CUST
```

#### Related information

• "Program units, procedures, and subprograms" on page 147

## **CONTINUE**

## **Purpose**

The **CONTINUE** statement is an executable control statement that takes no action; it has no effect. This statement is often used as the terminal statement of a loop.

# **Syntax**

```
►►-CONTINUE-
```

## **Examples**

```
DO 100 I = 1, N
       X = X + N
100 CONTINUE
```

### Related information

• Chapter 7, "Execution control," on page 125

## CYCLE

## **Purpose**

The CYCLE statement terminates the current execution cycle of a DO or DO WHILE construct.

# **Syntax**

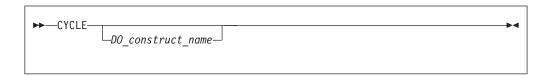

DO\_construct\_name

is the name of a DO or DO WHILE construct

#### Rules

The CYCLE statement is placed within a DO or DO WHILE construct and belongs to the particular **DO** or **DO** WHILE construct specified by *DO* construct name or, if not specified, to the DO or DO WHILE construct that immediately surrounds it. The statement terminates only the current cycle of the construct that it belongs to.

When the CYCLE statement is executed, the current execution cycle of the DO or DO WHILE construct is terminated. Any executable statements after the CYCLE statement, including any terminating labeled action statement, will not be executed. For DO constructs, program execution continues with incrementation processing, if any. For DO WHILE constructs, program execution continues with loop control processing.

A CYCLE statement can have a statement label. However, it cannot be used as a labeled action statement that terminates a **DO** construct.

### Examples

```
LOOP1: DO I = 1, 20
  N = N + 1
  IF (N > NMAX) CYCLE LOOP1
                                  ! cycle to LOOP1
  LOOP2: DO WHILE (K==1)
     IF (K > KMAX) CYCLE
                               ! cycle to LOOP2
     K = K + 1
```

```
END DO LOOP2

LOOP3: DO J = 1, 10

N = N + 1

IF (N > NMAX) CYCLE LOOP1 ! cycle to LOOP1

CYCLE LOOP3 ! cycle to LOOP3

END DO LOOP3

END DO LOOP1
END
```

### **Related information**

- "DO" on page 311
- "DO WHILE" on page 313

### **DATA**

### **Purpose**

The **DATA** statement provides initial values for variables.

# **Syntax**

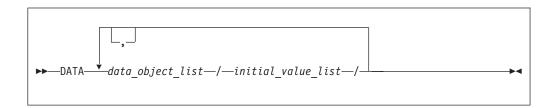

data\_object

is a variable or an implied- ${\bf DO}$  list. Any subscript or substring expression must be an initialization expression.

implied-DO list

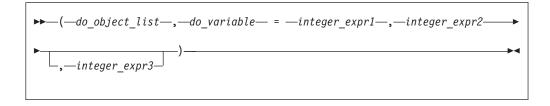

do\_object

is an array element, scalar structure component, substring, or implied-DO list

do\_variable

is a named scalar integer variable called the implied-**DO** variable. This variable is a statement entity.

integer\_expr1, integer\_expr2, and integer\_expr3

are each scalar integer expressions. The primaries of an expression can only contain constants or implied-**DO** variables of other implied-**DO** lists that have this implied-**DO** list within their ranges. Each operation must be intrinsic.

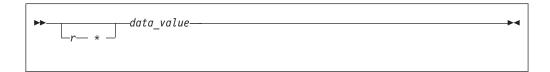

is a nonnegative scalar integer constant. If r is a named constant, it must have been declared previously in the scoping unit or made accessible by use or host association.

> r may also be a nonnegative scalar integer subobject of a constant. Similar to the above paragraph, if it is a subobject of a named constant, it must have been declared previously in the scoping unit or made accessible by use or host association. F95

> If *r* is a subobject of a constant, any subscript in it is an initialization expression. If r is omitted, the default value is 1. The form *r\*data\_value* is equivalent to *r* successive appearances of the data value.

data value

is a scalar constant, signed integer literal constant, signed real literal constant, structure constructor, scalar subobject of a constant, or NULL(). F95

#### **Rules**

Specifying a nonpointer array object as a data\_object is the same as specifying a list of all the elements in the array object in the order they are stored.

F95 An array with pointer attribute has only one corresponding initial value which is **NULL()**. F95

Each data\_object\_list must specify the same number of items as its corresponding *initial value list.* There is a one-to-one correspondence between the items in these two lists. This correspondence establishes the initial value of each *data\_object*.

F95 For pointer initialization, if the data\_value is NULL() then the corresponding data\_object must have pointer attribute. If the data\_object has pointer attribute then the corresponding data\_value must be NULL(). F95

The definition of each data\_object by its corresponding initial\_value must follow the rules for intrinsic assignment, except as noted under "Using typeless constants" on page 29.

If *initial value* is a structure constructor, each component must be an initialization expression. If data\_object is a variable, any substring, subscript, or stride expressions must be initialization expressions.

If data\_value is a named constant or a subobject of a named constant, the named constant must have been previously declared in the scoping unit, or made accessible by host or use association. If data\_value is a structure constructor, the derived type must have been previously declared in the scoping unit, or made accessible by host or use association.

Zero-sized arrays, implied-**DO** lists with iteration counts of zero, and values with a repeat factor of zero contribute no variables to the expanded *initial\_value\_list*, although a zero-length scalar character variable contributes one variable to the list.

You can use an implied-**DO** list in a **DATA** statement to initialize array elements, scalar structure components and substrings. The implied-**DO** list is expanded into a sequence of scalar structure components, array elements, or substrings, under the control of the implied-**DO** variable. Array elements and scalar structure components must not have constant parents. Each scalar structure component must contain at least one component reference that specifies a subscript list.

The range of an implied-**DO** list is the *do\_object\_list*. The iteration count and the values of the implied-**DO** variable are established from *integer\_expr1*, *integer\_expr2*, and *integer\_expr3*, the same as for a **DO** statement. When the implied-**DO** list is executed, it specifies the items in the *do\_object\_list* once for each iteration of the implied-**DO** list, with the appropriate substitution of values for any occurrence of the implied-**DO** variables. If the implied-**DO** variable has an iteration count of 0, no variables are added to the expanded sequence.

Each subscript expression in a *do\_object* can only contain constants or implied-**DO** variables of implied-**DO** lists that have the subscript expression within their ranges. Each operation must be intrinsic.

| IBM extension                                                                         |
|---------------------------------------------------------------------------------------|
| IDIVI extension                                                                       |
| '                                                                                     |
| To initialize list items of type logical with logical constants, you can also use the |
| abbreviated forms (T for .TRUE. and F for .FALSE.). If T or F is a constant name      |
| that was defined previously with the <b>PARAMETER</b> attribute, XL Fortran           |
| recognizes it as the named constant and assigns its value to the corresponding list   |
| item in the DATA statement.                                                           |
|                                                                                       |
| End of IBM extension                                                                  |
|                                                                                       |

In a block data program unit, you can use a **DATA** statement or type declaration statement to provide an initial value for a variable in a named common block.

In an internal or module subprogram, if the <code>data\_object</code> is the same name as an entity in the host, and the <code>data\_object</code> is not declared in any other specification statement in the internal subprogram, the <code>data\_object</code> must not be referenced or defined before the <code>DATA</code> statement.

A DATA statement cannot provide an initial value for:

- An automatic object.
- A dummy argument.
- IBM A pointee. IBM
- · A variable in a blank common block.
- The result variable of a function.
- IBM A data object whose storage class is automatic. IBM
- F2003 A variable that has the ALLOCATABLE attribute. F2003

You must not initialize a variable more than once in an executable program. If you associate two or more variables, you can only initialize one of the data objects.

### **Examples**

#### Example 1:

```
INTEGER Z(100), EVEN_ODD(0:9)
     LOGICAL FIRST TIME
     CHARACTER*10 CHARARR(1)
     DATA FIRST_TIME / .TRUE. /
     DATA
             Z / 100* 0 /
! Implied-DO list
     DATA (EVEN_ODD(J), J=0,8,2) / 5 * 0 / &
        (EVEN ODD(J), J=1,9,2) / 5 * 1 /
! Nested example
     DIMENSION TDARR(3,4) ! Initializes a two-dimensional array
     DATA ((TDARR(I,J),J=1,4),I=1,3) /12 * 0/
! Character substring example
     DATA (CHARARR(J)(1:3),J=1,1) /'aaa'/
     DATA (CHARARR(J)(4:7),J=1,1) /'bbbb'/
     DATA (CHARARR(J)(8:10),J=1,1) /'ccc'/
! CHARARR(1) contains 'aaabbbbccc'
Example 2:
TYPE DT
     INTEGER :: COUNT(2)
END TYPE DT
TYPE(DT), PARAMETER, DIMENSION(3) :: SPARM = DT ( (/3,5/) )
INTEGER :: A(5)
DATA A /SPARM(2)%COUNT(2) * 10/
```

#### Related information

- "Executing a DO statement" on page 128
- "Statement and construct entities" on page 142

### **DEALLOCATE**

#### **Purpose**

The **DEALLOCATE** statement dynamically deallocates allocatable objects and pointer targets. A specified pointer becomes disassociated, while any other pointers associated with the target become undefined.

### **Syntax**

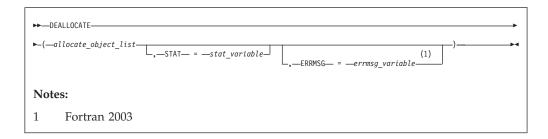

allocate\_object

is a data pointer or an allocatable object

stat\_variable

is a scalar integer variable

**F2003** errmsg\_variable

is a scalar character variable F2003

#### Rules

An allocatable object that appears in a **DEALLOCATE** statement must be currently allocated.

F2003 When the result of a referenced function is allocatable, or has a structure with allocatable subobjects, that result and any allocated allocatable subobjects are deallocated after execution of the innermost executable construct containing the function reference. F2003

An allocatable object with the **TARGET** attribute cannot be deallocated through an associated pointer. Deallocation of such an object causes the association status of any associated pointer to become undefined. An allocatable object that has an undefined allocation status cannot be subsequently referenced, defined, allocated, or deallocated. Successful execution of a **DEALLOCATE** statement causes the allocation status of an allocatable object to become not allocated.

F2003 An object being deallocated will be finalized first. When a variable of derived type is deallocated, any allocated subobject with the ALLOCATABLE attribute is also deallocated. If an allocatable component is a subojbect of a finalizable object, that object is finalized before the component is automatically deallocated.

When an intrinsic assignment statement is executed, any allocated subobject of the variable is deallocated before the assignment takes place.

A pointer that appears in a **DEALLOCATE** statement must be associated with a whole target that was created with an **ALLOCATE** statement. Deallocation of a pointer target causes the association status of any other pointer associated with all or part of the target to become undefined.

Tips

Use the **DEALLOCATE** statement instead of the **NULLIFY** statement if no other pointer is associated with the allocated memory.

Deallocate memory that a pointer function has allocated.

If the STAT= specifier is not present and an error condition occurs during execution of the statement, the program terminates. If the STAT= specifier is present, *stat\_variable* is assigned one of the following values:

|            | IBM extension                                         |
|------------|-------------------------------------------------------|
| Stat value | Error condition                                       |
| 0          | No error                                              |
| 1          | Error in system routine attempting to do deallocation |

| Stat value | Error condition                                            |
|------------|------------------------------------------------------------|
| 2          | An invalid data object has been specified for deallocation |
| 3          | Both error conditions 1 and 2 have occurred                |

#### End of IBM extension

F2003 If an error condition occurs during execution of the DEALLOCATE statement, an explanatory message is assigned to errmsg\_variable. If no such condition occurs, the value of errmsg\_variable is not changed. F2003

An allocate\_object must not depend on the value, bounds, allocation status, or association status of another allocate object in the same DEALLOCATE statement; nor does it depend on the value of the stat\_variable F2003 or errmsg\_variable **F2003** In the same **DEALLOCATE** statement.

stat\_variable and errmsg\_variable must not be deallocated within the same **DEALLOCATE** statement. The variable must not depend on the value, bounds, allocation status, or association status of any allocate\_object in the same **DEALLOCATE** statement.

### **Examples**

```
INTEGER, ALLOCATABLE :: A(:,:)
INTEGER X,Y
ALLOCATE (A(X,Y))
DEALLOCATE (A, STAT=I)
```

#### Related information

- "ALLOCATE" on page 267
- "ALLOCATABLE (Fortran 2003)" on page 265
- "Allocation status" on page 24
- "Pointer association" on page 145
- "Deferred-shape arrays" on page 76
- "Allocatable objects as dummy arguments (Fortran 2003)" on page 181
- "Allocatable components" on page 48

# **Derived Type**

#### **Purpose**

The **Derived Type** statement is the first statement of a derived-type definition.

#### **Syntax**

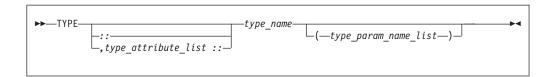

type\_attribute

is PRIVATE, PUBLIC, F2003 BIND(C), extends\_spec, or ABSTRACT F2003 .

type\_name

is the name of the derived type

extends\_spec (Fortran 2003) is

```
►►—EXTENDS—(—parent_type_name—)—
```

type\_param\_name (Fortran 2003)

is the name of a type parameter. For more information, see "Derived type parameters (Fortran 2003)" on page 46.

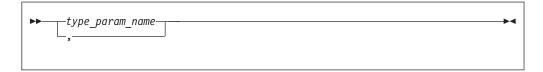

#### Rules

F2003 The same type attribute can not occur more than once on the same derived type statement. F2003

You can only specify the **PRIVATE** or **PUBLIC** attribute if the derived type definition is within the specification part of a module. A derived time definition can be **PRIVATE** or **PUBLIC**, not both.

The *type\_name* must not be the same as the name of any intrinsic type, except **BYTE** and **DOUBLECOMPLEX**. The *type\_name* must also not be the name of any other accessible derived type.

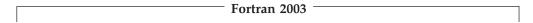

**BIND(C)** explicitly defines the Fortran derived type as interoperable with a C type. The components must be of interoperable types. (See "Interoperability of types" on page 755 for additional information.) A derived type with the **BIND** attribute cannot be a **SEQUENCE** type. A component of a derived type with the **BIND** attribute must have interoperable type and type parameters, and cannot have the **POINTER** or **ALLOCATABLE** attribute.

A derived type with the **BIND** attribute cannot have type parameters.

The *parent\_type\_name* must be an accessible extensible type.

You can only specify the ABSTRACT attribute for an extensible type.

If **EXTENDS** is specified, **SEQUENCE** cannot appear for that type.

If EXTENDS is specified, the type must not have the BIND(C) attribute.

```
_____ End of Fortran 2003 _____
```

If a label is specified on the **Derived Type** statement, the label belongs to the scoping unit of the derived-type definition.

If the corresponding **END TYPE** statement specifies a name, it must be the same as *type\_name*.

### **Examples**

```
MODULE ABC
 TYPE, PRIVATE :: SYSTEM ! Derived type SYSTEM can only be accessed
   SEQUENCE
                              ! within module ABC
   REAL :: PRIMARY
   REAL :: SECONDARY
   CHARACTER(20), DIMENSION(5) :: STAFF
END MODULE
TYPE MULTIDIM (K, NDIMS)
    INTEGER, KIND :: K
   INTEGER, LEN :: NDIMS
   REAL(K) :: POS(NDIMS)
 END TYPE MULTIDIM
 TYPE, EXTENDS(MULTIDIM) :: NAMED MULTI (L)
    INTEGER, LEN :: L
   CHARACTER(L) :: NAME
 END TYPE NAMED_MULTI
```

### **Related information**

- Chapter 4, "Derived types," on page 45
- "Interoperability of types" on page 755
- "END TYPE" on page 328
- "SEQUENCE" on page 427
- "Extensible derived types (Fortran 2003)" on page 55
- "Abstract types and deferred bindings (Fortran 2003)" on page 56

### DIMENSION

### **Purpose**

The **DIMENSION** attribute specifies the name and dimensions of an array.

#### **Syntax**

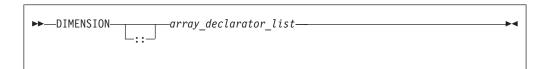

#### **Rules**

The Fortran standard allows arrays with up to seven dimensions.

■ IBM With XL Fortran, you can specify up to 20 dimensions. IBM ■

Only one dimension specification for an array name can appear in a scoping unit.

Table 36. Attributes compatible with the DIMENSION attribute

| • ALLOCATABLE                    | • PARAMETER | • PUBLIC |
|----------------------------------|-------------|----------|
| <ul> <li>ASYNCHRONOUS</li> </ul> | • POINTER   | • SAVE   |
| • AUTOMATIC                      | PRIVATE     | • STATIC |
| • BIND                           | • PROTECTED | • TARGET |
| • INTENT                         |             | VOLATILE |
| • OPTIONAL                       |             |          |

# **Examples**

```
CALL SUB(5,6)
CONTAINS
SUBROUTINE SUB(I,M)
DIMENSION LIST1(I,M) ! automatic array
INTEGER, ALLOCATABLE, DIMENSION(:,:) :: A ! deferred-shape array
:
END SUBROUTINE
END
```

#### **Related information**

- Chapter 5, "Array concepts," on page 71
- "VIRTUAL (IBM extension)" on page 451

#### DO

### **Purpose**

The **DO** statement controls the execution of the statements that follow it, up to and including a specified terminal statement. Together, these statements form a **DO** construct.

### **Syntax**

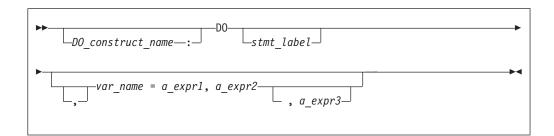

DO\_construct\_name

is a name that identifies the DO construct.

stmt\_label

is the statement label of an executable statement appearing after the DO statement in the same scoping unit. This statement denotes the end of the DO construct.

var name

is a scalar variable name of type integer or real, called the **DO** variable

a\_expr1, a\_expr2, and a\_expr3 are each scalar expressions of type integer or real

#### **Rules**

If you specify a DO\_construct\_name on the DO statement, you must terminate the construct with an END DO and the same DO\_construct\_name. Conversely, if you do not specify a DO\_construct\_name on the DO statement, and you terminate the **DO** construct with an **END DO** statement, you must not have a *DO\_construct\_name* on the **END DO** statement.

If you specify a statement label in the DO statement, you must terminate the DO construct with a statement that is labeled with that statement label. You can terminate a labeled DO statement with an END DO statement that is labeled with that statement label, but you cannot terminate it with an unlabeled END DO statement. If you do not specify a label in the DO statement, you must terminate the DO construct with an END DO statement.

If the control clause (the clause beginning with var\_name) is absent, the statement is an infinite DO. The loop will iterate indefinitely until interrupted (for example, by the **EXIT** statement).

### **Examples**

```
INTEGER :: SUM=0
OUTER: DO
  INNER: DO M=1,10
    READ (5,*) J
    IF (J.LE.I) THEN
     PRINT *, 'VALUE MUST BE GREATER THAN ', I
      CYCLE INNER
    END IF
    SUM=SUM+J
   IF (SUM.GT.500) EXIT OUTER
   IF (SUM.GT.100) EXIT INNER
 END DO INNER
 SUM=SUM+I
 I = I + 10
END DO OUTER
PRINT *, 'SUM =',SUM
```

#### Related information

- "DO construct" on page 127
- "END (Construct)" on page 324, for details on the END DO statement
- "EXIT" on page 337
- "CYCLE" on page 302
- "INDEPENDENT" on page 480
- "ASSERT" on page 468
- "CNCALL" on page 472

- "PERMUTATION" on page 490
- PARALLEL DO/END PARALLEL DO in the XL Fortran Optimization and Programming Guide

### DO WHILE

### **Purpose**

The **DO WHILE** statement is the first statement in the **DO WHILE** construct, which indicates that you want the following statement block, up to and including a specified terminal statement, to be repeatedly executed for as long as the logical expression specified in the statement continues to be true.

### **Syntax**

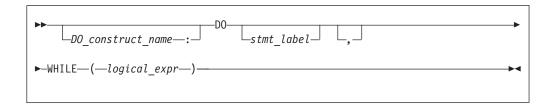

DO\_construct\_name

is a name that identifies the DO WHILE construct

stmt\_label

is the statement label of an executable statement appearing after the DO WHILE statement in the same scoping unit. It denotes the end of the DO WHILE construct.

logical\_expr

is a scalar logical expression

#### Rules

If you specify a *DO\_construct\_name* on the **DO WHILE** statement, you must terminate the construct with an **END DO** and the same *DO\_construct\_name*. Conversely, if you do not specify a *DO\_construct\_name* on the **DO WHILE** statement, and you terminate the **DO WHILE** construct with an **END DO** statement, you must not have a *DO\_construct\_name* on the **END DO** statement.

If you specify a statement label in the **DO WHILE** statement, you must terminate the **DO WHILE** construct with a statement that is labeled with that statement label. You can terminate a labeled **DO WHILE** statement with an **END DO** statement that is labeled with that statement label, but you cannot terminate it with an unlabeled **END DO** statement. If you do not specify a label in the **DO WHILE** statement, you must terminate the **DO WHILE** construct with an **END DO** statement.

#### **Examples**

```
SUBROUTINE EXAMPLE2
        REAL X(10)
        LOGICAL FLAG1
                FLAG1 /.TRUE./
        DATA
       DO 20 WHILE (I .LE. 10)
           X(I) = A
           I = I + 1
       IF (.NOT. FLAG1) STOP
20
      END SUBROUTINE EXAMPLE2
```

#### Related information

- "DO WHILE construct" on page 130
- "END (Construct)" on page 324, for details on the END DO statement
- "EXIT" on page 337
- "CYCLE" on page 302

# **DOUBLE COMPLEX (IBM extension)**

# **Purpose**

A DOUBLE COMPLEX type declaration statement specifies the attributes of objects and functions of type double complex. Initial values can be assigned to objects.

### **Syntax**

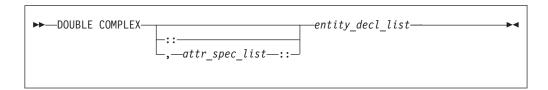

where:

attr\_spec

is any of the following:

| ALLOCATABLE            | INTRINSIC | PUBLIC   |
|------------------------|-----------|----------|
| ASYNCHRONOUS           | OPTIONAL  | SAVE     |
| AUTOMATIC              | PARAMETER | STATIC   |
| BIND                   | POINTER   | TARGET   |
| DIMENSION (array_spec) | PRIVATE   | VALUE    |
| EXTERNAL               | PROTECTED | VOLATILE |
| INTENT (intent_spec)   |           |          |

attr\_spec

For detailed information on rules about a particular attribute, refer to the statement of the same name.

intent\_spec

is either IN, OUT, or INOUT

:: is the double colon separator. Use the double colon separator when you specify attributes, =initialization\_expr, F95 or => NULL() F95

array\_spec

is a list of dimension bounds

entity\_decl

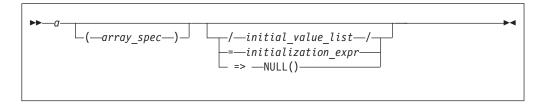

a is an object name or function name. *array\_spec* cannot be specified for a function with an implicit interface.

initial\_value

provides an initial value for the entity specified by the immediately preceding name

initialization expr

provides an initial value, by means of an initialization expression, for the entity specified by the immediately preceding name

=> **NULL()** 

provides the initial value for the pointer object

#### Rules

Within the context of a derived type definition:

- If => appears in a component initialization, the **POINTER** attribute must appear in the *attr\_spec\_list*.
- If = appears in a component initialization, the **POINTER** attribute cannot appear in the component *attr\_spec\_list*.
- The compiler will evaluate initialization\_expr within the scoping unit of the type definition.

If => appears for a variable, the object must have the **POINTER** attribute.

If *initialization\_expr* appears for a variable, the object cannot have the **POINTER** attribute.

Entities in type declaration statements are constrained by the rules of any attributes specified for the entities, as detailed in the corresponding attribute statements.

The type declaration statement overrides the implicit type rules in effect. You can use a type declaration statement that confirms the type of an intrinsic function. The appearance of a generic or specific intrinsic function name in a type declaration statement does not cause the name to lose its intrinsic property.

An object cannot be initialized in a type declaration statement if it is a dummy argument, an allocatable object, a function result, an object in blank common, an integer pointer, an external name, an intrinsic name, or an automatic object. Nor can an object be initialized if it has the **AUTOMATIC** attribute. The object may be initialized if it appears in a named common block in a block data program unit or if it appears in a named common block in a module.

F95 In Fortran 95, a pointer can be initialized. Pointers can only be initialized by the use of => NULL(). F95

The specification expression of an array\_spec can be a nonconstant expression if the specification expression appears in an interface body or in the specification part of a subprogram. Any object being declared that uses this nonconstant expression and is not a dummy argument or a pointee is called an *automatic object*.

An attribute cannot be repeated in a given type declaration statement, nor can an entity be explicitly given the same attribute more than once in a scoping unit.

initialization\_expr must be specified if the statement contains the PARAMETER attribute. If the entity you are declaring is a variable, and *initialization\_expr* or NULL() is specified, the variable is initially defined. If the entity you are declaring is a derived type component, and initialization\_expr or NULL() is specified, the derived type has default initialization. a becomes defined with the value determined by initialization\_expr, in accordance with the rules for intrinsic assignment. If the entity is an array, its shape must be specified either in the type declaration statement or in a previous specification statement in the same scoping unit. A variable or variable subobject cannot be initialized more than once. If a is a variable, the presence of *initialization\_expr* or => **NULL()** implies that a is a saved object, except for an object in a named common block. The initialization of an object could affect the fundamental storage class of an object.

An array\_spec specified in the entity\_decl takes precedence over the array\_spec in the **DIMENSION** attribute.

An array function result that does not have the F2003 ALLOCATABLE or **F2003 POINTER** attribute must have an explicit-shape array specification.

If the entity declared is a function, it must not have an accessible explicit interface unless it is an intrinsic function.

If T or F, defined previously as the name of a constant, appears in a type declaration statement, it is no longer an abbreviated logical constant but the name of the named constant.

# **Examples**

SUBROUTINE SUB DOUBLE COMPLEX, STATIC, DIMENSION(1) :: B END SUBROUTINE

#### Related information

- "COMPLEX" on page 297
- "Initialization expressions" on page 93
- "Determining Type" on page 16, for details on the implicit typing rules
- "Array declarators" on page 72
- "Automatic objects" on page 17
- "Storage classes for variables (IBM extension)" on page 25
- "DATA" on page 303, for details on initial values

# **DOUBLE PRECISION**

### **Purpose**

A **DOUBLE PRECISION** type declaration statement specifies the attributes of objects and functions of type double precision. Initial values can be assigned to objects.

### **Syntax**

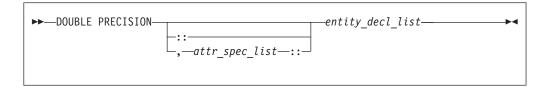

where:

attr\_spec

is any of the following:

| ALLOCATABLE                   | INTRINSIC | PUBLIC   |
|-------------------------------|-----------|----------|
| ASYNCHRONOUS                  | OPTIONAL  | SAVE     |
| AUTOMATIC                     | PARAMETER | STATIC   |
| BIND                          | POINTER   | TARGET   |
| <b>DIMENSION</b> (array_spec) | PRIVATE   | VALUE    |
| EXTERNAL                      | PROTECTED | VOLATILE |
| INTENT (intent_spec)          |           |          |

attr\_spec

For detailed information on rules about a particular attribute, refer to the statement of the same name.

intent\_spec

is either IN, OUT, or INOUT

is the double colon separator. Use the double colon separator when you specify attributes, =initialization\_expr, or => NULL() f95

array\_spec

is a list of dimension bounds

entity\_decl

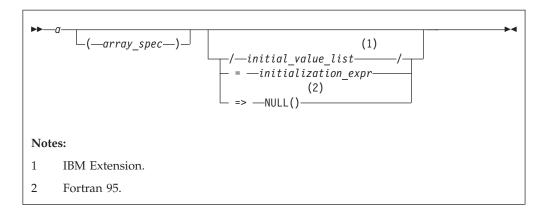

is an object name or function name. array\_spec cannot be specified for a function with an implicit interface.

IBM initial\_value provides an initial value for the entity specified by the immediately preceding name. IBM

initialization\_expr

provides an initial value, by means of an initialization expression, for the entity specified by the immediately preceding name.

F95 => NULL() provides the initial value for the pointer object. F95

#### Rules

Fortran 95

Within the context of a derived type definition:

- If => appears in a component initialization, the **POINTER** attribute must appear in the *attr\_spec\_list*.
- If = appears in a component initialization, the POINTER attribute cannot appear in the component attr\_spec\_list.
- The compiler will evaluate initialization\_expr within the scoping unit of the type definition.

If => appears for a variable, the object must have the **POINTER** attribute.

\_\_\_ End of Fortran 95 \_

If initialization expr appears for a variable, the object cannot have the **POINTER** attribute.

Entities in type declaration statements are constrained by the rules of any attributes specified for the entities, as detailed in the corresponding attribute statements.

The type declaration statement overrides the implicit type rules in effect. You can use a type declaration statement that confirms the type of an intrinsic function. The appearance of a generic or specific intrinsic function name in a type declaration statement does not cause the name to lose its intrinsic property.

An object cannot be initialized in a type declaration statement if it is a dummy argument, an allocatable object, a function result, an object in blank common, an integer pointer, an external name, an intrinsic name, or an automatic object. Nor can an object be initialized if it has the **AUTOMATIC** attribute. The object may be initialized if it appears in a named common block in a block data program unit or if it appears in a named common block in a module.

F95 In Fortran 95, a pointer can be initialized. Pointers can only be initialized by the use of => NULL(). F95

The specification expression of an *array\_spec* can be a nonconstant expression if the specification expression appears in an interface body or in the specification part of a subprogram. Any object being declared that uses this nonconstant expression and is not a dummy argument or a pointee is called an *automatic object*.

An attribute cannot be repeated in a given type declaration statement, nor can an entity be explicitly given the same attribute more than once in a scoping unit.

| Fortran 95 |  |
|------------|--|
|            |  |

initialization\_expr must be specified if the statement contains the PARAMETER attribute. If the entity you are declaring is a variable, and initialization\_expr or NULL() is specified, the variable is initially defined. If the entity you are declaring is a derived type component, and initialization\_expr or NULL() is specified, the derived type has default initialization. a becomes defined with the value determined by initialization\_expr, in accordance with the rules for intrinsic assignment. If the entity is an array, its shape must be specified either in the type declaration statement or in a previous specification statement in the same scoping unit. A variable or variable subobject cannot be initialized more than once. If a is a variable, the presence of initialization\_expr or => NULL() implies that a is a saved object, except for an object in a named common block. The initialization of an object could affect the fundamental storage class of an object.

| _                     | • |  |
|-----------------------|---|--|
|                       |   |  |
|                       |   |  |
| — End of Fortran 95 — |   |  |
| Fna of Forfran 95     |   |  |

An *array\_spec* specified in the *entity\_decl* takes precedence over the *array\_spec* in the **DIMENSION** attribute.

An array function result that does not have the **POINTER** attribute must have an explicit-shape array specification.

If the entity declared is a function, it must not have an accessible explicit interface unless it is an intrinsic function.

IBM If T or F, defined previously as the name of a constant, appears in a type declaration statement, it is no longer an abbreviated logical constant but the name of the named constant.

#### **Examples**

DOUBLE PRECISION, POINTER :: PTR
DOUBLE PRECISION, TARGET :: TAR

#### **Related information**

- "REAL" on page 416
- "Initialization expressions" on page 93

- "Determining Type" on page 16, for details on the implicit typing rules
- "Array declarators" on page 72
- "Automatic objects" on page 17
- "Storage classes for variables (IBM extension)" on page 25
- "DATA" on page 303, for details on initial values

### **ELSE**

### **Purpose**

The **ELSE** statement is the first statement of the optional **ELSE** block within an **IF** construct.

### **Syntax**

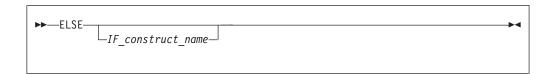

IF construct name

is a name that identifies the IF construct

### **Syntax**

Control branches to the **ELSE** block if every previous logical expression in the **IF** construct evaluates as false. The statement block of the **ELSE** block is executed and the **IF** construct is complete.

If you specify an *IF\_construct\_name*, it must be the same name that you specified in the block **IF** statement.

### **Examples**

```
IF (A.GT.0) THEN 
 B = B-A 
 ELSE ! the next statement is executed if a<=0 
 B = B+A 
 END IF
```

# **Related information**

- "IF construct" on page 131
- "END (Construct)" on page 324, for details on the END IF statement
- "ELSE IF"

# **ELSE IF**

### **Purpose**

The ELSE IF statement is the first statement of an optional ELSE IF block within an IF construct.

### **Syntax**

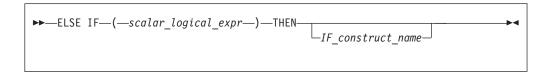

IF\_construct\_name

is a name that identifies the IF construct

#### **Rules**

<code>scalar\_logical\_expr</code> is evaluated if no previous logical expressions in the **IF** construct are evaluated as true. If <code>scalar\_logical\_expr</code> is true, the statement block that follows is executed and the **IF** construct is complete.

If you specify an *IF\_construct\_name*, it must be the same name that you specified in the block **IF** statement.

## **Examples**

```
IF (I.EQ.1) THEN

J=J-1

ELSE IF (I.EQ.2) THEN

J=J-2

ELSE IF (I.EQ.3) THEN

J=J-3

ELSE

J=J-4

END IF
```

### **Related information**

- "IF construct" on page 131
- "END (Construct)" on page 324, for details on the END IF statement
- "ELSE" on page 320

# **ELSEWHERE**

### **Purpose**

The **ELSEWHERE** statement is the first statement of the optional **ELSEWHERE** or masked **ELSEWHERE** block within a **WHERE** construct.

### **Syntax**

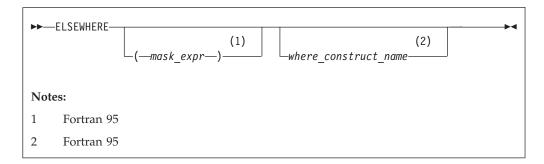

**F95** mask\_expr is a logical array expression F95 **F95** where\_construct\_name is a name that identifies a WHERE construct F95

#### Rules

Fortran 95

A masked ELSEWHERE statement contains a mask\_expr. See "Interpreting masked array assignments" on page 112 for information on interpreting mask expressions. Each *mask\_expr* in a **WHERE** construct must have the same shape.

If you specify a where\_construct\_name, it must be the same name that you specified on the WHERE construct statement.

--- End of Fortran 95 -

ELSEWHERE and masked ELSEWHERE statements must not be branch target statements.

### **Examples**

The following example shows a program that uses a simple masked ELSEWHERE statement to change the data in an array:

```
INTEGER ARR1(3, 3), ARR2(3,3), FLAG(3, 3)
ARR1 = RESHAPE((/(I, I=1, 9)/), (/3, 3 /))
ARR2 = RESHAPE((/(I, I=9, 1, -1 /), (/3, 3 /))
FLAG = -99
! Data in arrays ARR1, ARR2, and FLAG at this point:
                                  9 6 3 FLAG = -99 -99 -99
8 5 2 -99 -99 -99
7 4 1 -99 -99 -99
WHERE (ARR1 > ARR2)
 FLAG = 1
ELSEWHERE (ARR1 == ARR2)
 FLAG = 0
ELSEWHERE
 FLAG = -1
END WHERE
! Data in arrays ARR1, ARR2, and FLAG at this point:
                                                  9 6 3 |
8 5 2 |
7 4 1 |
! ARR1 = |
                         ARR2 =
```

#### Related information

- "WHERE construct" on page 111
- "WHERE" on page 456
- "END (Construct)" on page 324, for details on the END WHERE statement

#### **END**

# **Purpose**

An **END** statement indicates the end of a program unit or procedure.

### **Syntax**

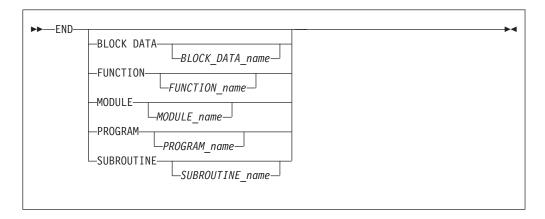

#### Rules

The END statement is the only required statement in a program unit.

For an internal subprogram or module subprogram, you must specify the **FUNCTION** or **SUBROUTINE** keyword on the **END** statement. For block data program units, external subprograms, the main program, modules and interface bodies, the corresponding keyword is optional.

The program name can be included in the END PROGRAM statement only if the optional PROGRAM statement is used and if the name is identical to the program name specified in the PROGRAM statement.

The block data name can be included in the END BLOCK DATA statement only if it is provided in the BLOCK DATA statement and if the name is identical to the block data name specified in the BLOCK DATA statement.

If a name is specified in an END MODULE, END FUNCTION, or END SUBROUTINE statement, it must be identical to the name specified in the corresponding MODULE, FUNCTION, or SUBROUTINE statement, respectively.

The END, END FUNCTION, END PROGRAM, and END SUBROUTINE statements are executable statements that can be branched to. In both fixed source form and Fortran 90 free source form formats, no other statement may follow the END statement on the same line. In fixed source form format, you cannot continue a program unit END statement, nor can a statement whose initial line appears to be a program unit END statement be continued.

The END statement of a main program terminates execution of the program. The END statement of a function or subroutine has the same effect as a RETURN statement. An inline comment can appear on the same line as an END statement. Any comment line appearing after an END statement belongs to the next program unit.

# **Examples**

```
PROGRAM TEST
 CALL SUB()
  CONTAINS
    SUBROUTINE SUB
    END SUBROUTINE
                      ! Reference to subroutine name SUB is optional
END PROGRAM TEST
```

### **Related information**

• Chapter 8, "Program units and procedures," on page 139

# **END (Construct)**

# **Purpose**

The END (Construct) statement terminates the execution of a construct. The Construct Termination Statements table lists the appropriate statement to end each construct.

Table 37. Construct termination statements

| Construct   | Termination Statement |
|-------------|-----------------------|
| ASSOCIATE   | END ASSOCIATE         |
|             | END DO                |
| DO          |                       |
| DO WHILE    |                       |
| FORALL      | END FORALL            |
| IF          | END IF                |
|             | END SELECT            |
| SELECT CASE |                       |
| SELECT TYPE |                       |
| WHERE       | END WHERE             |

### **Syntax**

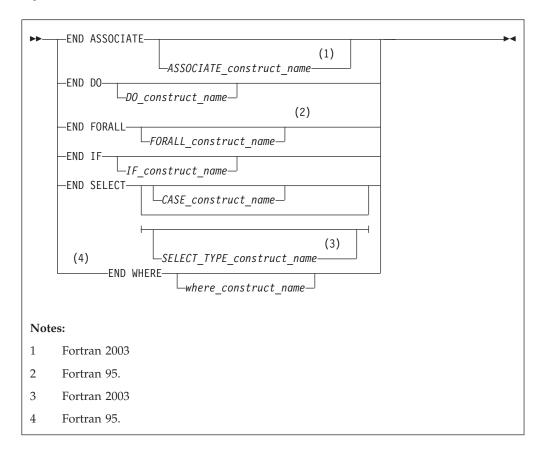

ASSOCIATE\_construct\_name(Fortran 2003)

A name that identifies an ASSOCIATE construct.

DO\_construct\_name

A name that identifies a **DO** or **DO** WHILE construct.

FORALL\_construct\_name (Fortran 95)

A name that identifies a FORALL construct.

IF\_construct\_name

A name that identifies an IF construct.

CASE construct name

A name that identifies a **SELECT CASE** construct.

SELECT\_TYPE\_construct\_name (Fortran 2003)

A name that identifies a **SELECT TYPE** construct.

where\_construct\_name (Fortran 95)

A name that identifies a WHERE construct.

#### Rules

If you label the END DO statement, you can use it as the terminal statement of a labeled or unlabeled DO or DO WHILE construct. An END DO statement terminates the innermost DO or DO WHILE construct only. If a DO or DO WHILE statement does not specify a statement label, the terminal statement of the DO or DO WHILE construct must be an END DO statement.

You can branch to an END ASSOCIATE, END DO, END IF, or END SELECT statement from within the ASSOCIATE, DO (or DO WHILE), IF, or CASE construct, respectively. An END IF statement can also be branched to from outside of the IF construct.

F95 In Fortran 95, an END IF statement cannot be branched to from outside of the IF construct. F95

If you specify a construct name on the statement that begins the construct, the **END** statement that terminates the construct must have the same construct name. Conversely, if you do not specify a construct name on the statement that begins the construct, you must not specify a construct name on the **END** statement.

An END WHERE statement must not be a branch target statement.

## **Examples**

```
INTEGER X(100,100)
DECR: DO WHILE (I.GT.0)
 IF (J.LT.K) THEN
 END IF
                         ! Cannot reference a construct name
 I = I - 1
END DO DECR
                         ! Reference to construct name DECR mandatory
END
The following example shows an invalid use of the where_construct_name:
BW: WHERE (A /= 0)
 B = B + 1
                  ! The where construct name on the END WHERE statement
END WHERE EW
                  ! does not match the where construct name on the WHERE
                  ! statement.
```

### **Related information**

- Chapter 7, "Execution control," on page 125
- "ASSOCIATE Construct (Fortran 2003)" on page 125
- "DO" on page 311
- "FORALL (Fortran 95)" on page 342
- "FORALL (construct) (Fortran 95)" on page 345
- "IF (block)" on page 356
- "SELECT CASE" on page 425
- "SELECT TYPE (Fortran 2003)" on page 426
- "WHERE" on page 456
- "Deleted features" on page 840

### **END INTERFACE**

#### **Purpose**

The **END INTERFACE** statement terminates a procedure interface block.

# **Syntax**

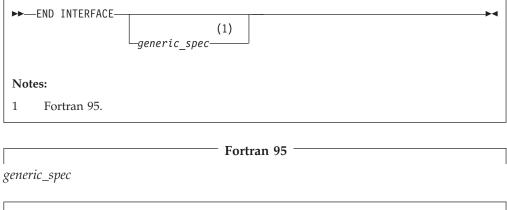

 $defined\_operator$ 

is a defined unary operator, defined binary operator, or extended intrinsic operator

\_\_\_\_\_ End of Fortran 95 \_\_\_\_\_

```
Fortran 2003
dtio_generic_spec
```

```
End of Fortran 2003
```

### **Rules**

Each INTERFACE statement must have a corresponding END INTERFACE statement.

An **END INTERFACE** statement without a *generic\_spec* can match any **INTERFACE** statement, with or without a *generic\_spec*.

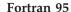

If the *generic\_spec* in an **END INTERFACE** statement is a *generic\_name*, the *generic\_spec* of the corresponding **INTERFACE** statement must be the same *generic\_name*.

If the *generic\_spec* in an **END INTERFACE** statement is an **OPERATOR**(*defined\_operator*), the *generic\_spec* of the corresponding **INTERFACE** statement must be the same **OPERATOR**(*defined\_operator*).

If the *generic\_spec* in an **END INTERFACE** statement is an **ASSIGNMENT**(=), the *generic\_spec* for the corresponding **INTERFACE** statement must be the same **ASSIGNMENT**(=).

\_ End of Fortran 95 \_\_\_\_\_

F2003 If the *generic\_spec* in an **END INTERFACE** statement is a *dtio\_generic\_spec*, the *generic\_spec* for the corresponding **INTERFACE** statement must be the same *dtio\_generic\_spec*.

### **Examples**

```
INTERFACE OPERATOR (.DETERMINANT.)
FUNCTION DETERMINANT (X)
INTENT(IN) X
REAL X(50,50), DETERMINANT
END FUNCTION
END INTERFACE
```

#### F95

INTERFACE OPERATOR(.INVERSE.)
FUNCTION INVERSE(Y)
INTENT(IN) Y
REAL Y(50,50), INVERSE
END FUNCTION
END INTERFACE OPERATOR(.INVERSE.)

F95 🔹

#### Related information

- "INTERFACE" on page 374
- "Interface concepts" on page 148

### **END TYPE**

### **Purpose**

The END TYPE statement indicates the completion of a derived-type definition.

### **Syntax**

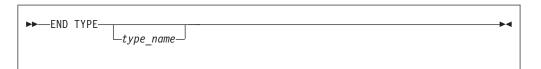

#### **Rules**

If *type\_name* is specified, it must match the *type\_name* in the corresponding **Derived Type**.

If a label is specified on the **END TYPE** statement, the label belongs to the scoping unit of the derived-type definition.

### **Examples**

```
TYPE A
INTEGER :: B
REAL :: C
END TYPE A
```

#### Related information

• Chapter 4, "Derived types," on page 45

### **ENDFILE**

### **Purpose**

The **ENDFILE** statement writes an endfile record as the next record of an external file connected for sequential access. This record becomes the last record in the file.

An **ENDFILE** statement for a file connected for stream access causes the terminal point to become the current file position. File storage units before the current position are considered written, and can be read. You can write additional data to the file by using subsequent stream output statements.

F2003 Execution of an ENDFILE statement performs a wait operation for any pending asynchronous data transfer operations for the specified unit. F2003

### **Syntax**

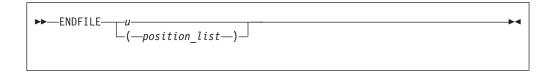

*u* is an external unit identifier. The value of *u* must not be an asterisk or a Hollerith constant.

position\_list

is a list that must contain one unit specifier ( $[\mathbf{UNIT}=]u$ ) and can also contain one of each of the other valid specifiers:

#### [UNIT=] u

is a unit specifier in which u must be an external unit identifier whose value is not an asterisk. An external unit identifier refers to an external file that is represented by a scalar integer expression, whose value is in the range 1 through 2147483647. If the optional characters **UNIT=** are omitted, u must be the first item in  $position\_list$ .

#### IOMSG= iomsg\_variable (Fortran 2003)

is an input/output status specifier that specifies the message returned by the input/output operation. <code>iomsg\_variable</code> is a scalar default character

variable. It must not be a use-associated nonpointer protected variable. When the input/output statement containing this specifier finishes execution, <code>iomsg\_variable</code> is defined as follows:

- If an error, end-of-file, or end-of-record condition occurs, the variable is assigned an explanatory message as if by assignment.
- If no such condition occurs, the value of the variable is unchanged.

#### **IOSTAT=** ios

is an input/output status specifier that specifies the status of the input/output operation. *ios* is a scalar variable of type **INTEGER(4)** or default integer. When the **ENDFILE** statement finishes executing, *ios* is defined with:

- · A zero value if no error condition occurs
- A positive value if an error occurs.

#### **ERR=** *stmt label*

is an error specifier that specifies the statement label of an executable statement in the same scoping unit to which control is to transfer in the case of an error. Coding the **ERR=** specifier suppresses error messages.

#### Rules

| IBM extension                                                                                                    |
|----------------------------------------------------------------------------------------------------|
| If the unit is not connected, an implicit <b>OPEN</b> specifying sequential access is performed to a default file named <b>fort.</b> $n$ , where $n$ is the value of $u$ with leading zeros removed. |
| If two ENDFILE statements are executed for the same file without an intervening                                                                                                    |

**REWIND** or **BACKSPACE** statement, the second **ENDFILE** statement is ignored.

\_\_\_\_ End of IBM extension \_\_\_\_\_

After execution of an **ENDFILE** statement for a file connected for sequential access, a **BACKSPACE** or **REWIND** statement must be used to reposition the file prior to execution of any data transfer input/output statement.

If the **ERR=** and **IOSTAT=** specifiers are set and an error is encountered, transfer is made to the statement specified by the **ERR=** specifier and a positive integer value is assigned to *ios*.

IBM extension

If **IOSTAT**= and **ERR**= are not specified,

- The program stops if a severe error is encountered.
- The program continues to the next statement if a recoverable error is encountered and the ERR\_RECOVERY run-time option is set to YES. If the option is set to NO, the program stops.

\_\_\_\_ End of IBM extension \_\_\_\_\_

## **Examples**

ENDFILE 12
ENDFILE (IOSTAT=IOSS,UNIT=11)

#### Related information

- "Conditions and IOSTAT values" on page 205
- Chapter 9, "XL Fortran Input/Output," on page 193
- Setting Run-Time Options in the XL Fortran Compiler Reference

#### **ENTRY**

## **Purpose**

A function subprogram or subroutine subprogram has a primary entry point that is established through the **SUBROUTINE** or **FUNCTION** statement. The **ENTRY** statement establishes an alternate entry point for an external subprogram or a module subprogram.

## **Syntax**

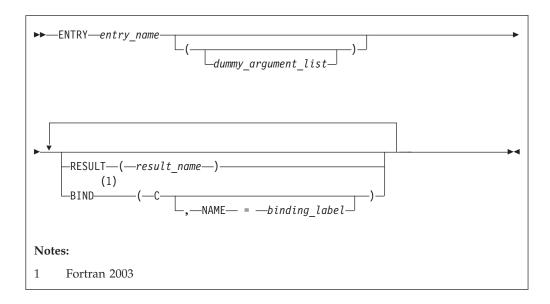

entry\_name

is the name of an entry point in a function subprogram or subroutine subprogram

**F2003** binding\_label

is a scalar character initialization expression F2003

#### Rules

The ENTRY statement cannot appear in a main program, block data program unit, internal subprogram, IF construct, DO construct, CASE construct, derived-type definition, or interface block.

☐ IBM The ENTRY statement cannot appear in a CRITICAL, MASTER, PARALLEL, PARALLEL SECTIONS, SECTIONS, or SINGLE construct. ☐ IBM ☐

An ENTRY statement can appear anywhere after the FUNCTION or SUBROUTINE statement (and after any USE statements) of an external or module subprogram, except in a statement block within a control construct, in a

derived-type definition, or in an interface block. ENTRY statements are nonexecutable and do not affect control sequencing during the execution of a subprogram.

The result variable is result\_name, if specified; otherwise, it is entry\_name. If the characteristics of the ENTRY statement's result variable are the same as those of the FUNCTION statement's result variable, the result variables identify the same variable, even though they can have different names. Otherwise, they are storage-associated and must be all nonpointer, nonallocatable scalars of intrinsic (noncharacter) type. result\_name can be the same as the result variable name specified for the **FUNCTION** statement or another **ENTRY** statement.

The result variable cannot be specified in a COMMON, DATA, integer POINTER, or EQUIVALENCE statement, nor can it have the PARAMETER, INTENT, OPTIONAL, SAVE, or VOLATILE attributes. The STATIC and AUTOMATIC attributes can be specified only when the result variable is not an allocatable object, an array or a pointer, and is not of character or derived type.

If the RESULT keyword is specified, the ENTRY statement must be within a function subprogram, entry\_name must not appear in any specification statement in the scope of the function subprogram, and result\_name cannot be the same as entry\_name.

A result variable must not be initialized in a type declaration statement or DATA statement.

The entry name in an external subprogram is a global entity; an entry name in a module subprogram is not a global entity. An interface for an entry can appear in an interface block only when the entry name is used as the procedure name in an interface body.

At most one RESULT clause and at most one BIND clause may appear. They can appear in any order.

F2003 The BIND keyword implicitly or explicitly defines a binding label which specifies the name by which an entity is accessed from the C programming language. The result variable, if there is a result, must be a scalar that is interoperable. A binding label cannot be specified for a dummy argument. A dummy argument cannot be zero-sized. A dummy argument for a procedure with the BIND attribute must have interoperable types and type parameters, and cannot have the ALLOCATABLE, OPTIONAL, or POINTER attribute. F2003

In a function subprogram, entry\_name identifies a function and can be referenced as a function from the calling procedure. In a subroutine subprogram, entry\_name identifies a subroutine and can be referenced as a subroutine from the calling procedure. When the reference is made, execution begins with the first executable statement following the ENTRY statement.

The result variable must be defined prior to exiting from the function, when the function is invoked through that entry.

A name in the *dummy\_argument\_list* must not appear in the following places:

• In an executable statement preceding the ENTRY statement unless it also appears in a FUNCTION, SUBROUTINE, or ENTRY statement that precedes the executable statement.

In the expression of a statement function statement, unless the name is also a
dummy argument of the statement function, appears in a FUNCTION or
SUBROUTINE statement, or appears in an ENTRY statement that precedes the
statement function statement.

The order, number, type, and kind type parameters of the dummy arguments can differ from those of the **FUNCTION** or **SUBROUTINE** statement, or other **ENTRY** statements.

If a dummy argument is used in a specification expression to specify an array bound or character length of an object, you can only specify the object in a statement that is executed during a procedure reference if the dummy argument is present and appears in the dummy argument list of the procedure name referenced.

#### Recursion

An ENTRY statement can reference itself directly only if the subprogram statement specifies RECURSIVE and the ENTRY statement specifies RESULT. The entry procedure then has an explicit interface within the subprogram. The RESULT clause is not required for an entry to reference itself indirectly.

F95 Elemental subprograms can have ENTRY statements, but the ENTRY statement cannot have the ELEMENTAL prefix. The procedure defined by the ENTRY statement is elemental if the ELEMENTAL prefix is specified in the SUBROUTINE or FUNCTION statement.

If *entry\_name* is of type character, its length cannot be an asterisk if the function is recursive.

TIBM You can also call external procedures recursively when you specify the -qrecur compiler option, although XL Fortran disregards this option if a procedure specifies either the RECURSIVE or RESULT keyword. ☐ IBM ■

### **Examples**

```
RECURSIVE FUNCTION FNC() RESULT (RES)

ENTRY ENT () RESULT (RES)
! The result variable name can be ! the same as for the function

END FUNCTION
```

### **Related information**

- "FUNCTION" on page 349
- "SUBROUTINE" on page 432
- "Recursion" on page 186
- "Dummy arguments" on page 173
- -qrecur option in the XL Fortran Compiler Reference

# **ENUM/END ENUM (Fortran 2003)**

### **Purpose**

You can specify an ENUM statement to define and group a set of named integer constants. The named integer constants in an ENUM statement are called enumerators.

### **Syntax**

To define an enumerator, you must use an enumeration construct:

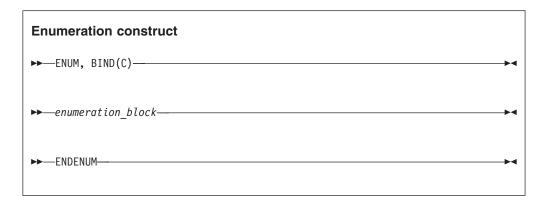

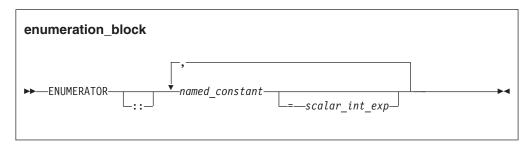

If you want to specify an enumerator with a scalar\_int\_exp, you must also specify a double colon seperator (::).

#### Rules

If you specify a scalar integer initialization expression, the value of the enumerator is the result of the scalar integer initialization expression.

You can use a scalar logical initialization expression only if you compile with -qintlog. IBM

If you do not specify a scalar integer initialization expression and the enumerator is first in the *enumeration\_block*, the value of the enumerator is 0.

If you do not specify a scalar integer initialization expression and the enumerator is after another enumerator in the *enumeration\_block*, the value is one greater than the value of the preceding enumerator.

You can set the kind type parameter of an enumerator using the **-qenum** option. If you do not specify **-genum**, the default kind for an enumerator is 4.

### **Examples**

The following example uses the **ENUM** statement in different ways to define enumerators.

```
enum, bind(c)

enumerator :: red =1, blue, black =5
enumerator yellow
enumerator gold, silver, bronze
enumerator :: purple
enumerator :: pink, lavender
endenum
```

The values of these enumerators are: red = 1, blue = 2, black = 5, yellow = 6, gold = 7, silver = 8, bronze = 9, purple = 10, pink = 11, lavender = 12.

If you supply an initial value for an enumerator, then a :: is required in the **ENUMERATOR** statement. The *red* and *black* enumerators in the list are initialized with a scalar integer initialization expression.

The :: is optional in an enumerator definition when scalar integer initialization expressions are not used to initialize any of the enumerators in the list of enumerators being declared:

- In the second and third enumerator definitions, the :: is not necessary as *yellow*, *gold*, *silver*, and *bronze* are not initialized with a scalar integer initialization expression.
- The fourth and fifth enumerator definitions show that :: can be used even when *purple* is not initialized with a scalar integer initialization expression.

#### Related information

• "PARAMETER" on page 392

### **EQUIVALENCE**

# **Purpose**

The **EQUIVALENCE** statement specifies that two or more objects in a scoping unit are to share the same storage.

## **Syntax**

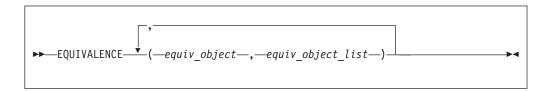

equiv\_object

is a variable name, array element, or substring. Any subscript or substring expression must be an integer initialization expression. A substring cannot have a length of zero.

#### Rules

equiv\_object must not be a target, pointer, dummy argument, function name, pointee, entry name, result name, structure component, named constant, automatic data object, allocatable object, object of nonsequence derived type, object of sequence derived type that contains a pointer or allocatable component, or a subobject of any of these.

F2003 Variables with the BIND attribute, or variables that are members of a common block with the BIND attribute must not be objects in an EQUIVALENCE statement. F2003

Because all items named within a pair of parentheses have the same first storage unit, they become associated. This is called equivalence association. It may cause the association of other items as well.

You can specify default initialization for a storage unit that is storage associated. However, the objects or subobjects supplying the default initialization must be of the same type. They must also be of the same type parameters and supply the same value for the storage unit.

If you specify an array element in an EQUIVALENCE statement, the number of subscript quantities cannot exceed the number of dimensions in the array. If you specify a multidimensional array using an array element with a single subscript n, the n element in the array's storage sequence is specified. In all other cases, XL Fortran replaces any missing subscript with the lower bound of the corresponding dimension of the array. A nonzero-sized array without a subscript refers to the first element of the array.

If equiv\_object is of derived type, it must be of a sequence derived type.

# IBM extension

You can equivalence an object of sequence derived type with any other object of sequence derived type or intrinsic data type provided that the object is allowed in an EQUIVALENCE statement.

In XL Fortran, associated items can be of any intrinsic type or of sequence derived type. If they are, the **EQUIVALENCE** statement does not cause type conversion.

End of IBM extension

The lengths of associated items do not have to be equal.

Any zero-sized items are storage-associated with one another and with the first storage unit of any nonzero-sized sequences.

An EQUIVALENCE statement cannot associate the storage sequences of two different common blocks. It must not specify that the same storage unit is to occur more than once in a storage sequence. An EQUIVALENCE statement must not contradict itself or any previously established associations caused by an **EQUIVALENCE** statement.

You can cause names not in common blocks to share storage with a name in a common block using the EQUIVALENCE statement.

F2003 If you specify that an object declared by an EQUIVALENCE group has the PROTECTED attribute, all objects specified in that EQUIVALENCE group must have the PROTECTED attribute. F2003

You can extend a common block by using an **EQUIVALENCE** statement, but only by adding beyond the last entry, not before the first entry. For example, if the variable that you associate to a variable in a common block, using the **EQUIVALENCE** statement, is an element of an array, the implicit association of the rest of the elements of the array can extend the size of the common block.

### **Examples**

```
DOUBLE PRECISION A(3)
REAL B(5)
EQUIVALENCE (A,B(3))
```

Association of storage units:

This example shows how association of two items can result in further association.

```
AUTOMATIC A
CHARACTER A*4,B*4,C(2)*3
EQUIVALENCE (A,C(1)),(B,C(2))
```

Association of storage units:

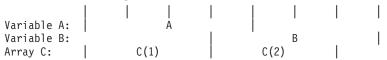

Because XL Fortran associates both A and B with C, A and B become associated with each other, and they all have the automatic storage class.

```
INTEGER(4) G(2,-1:2,-3:2)
REAL(4) H(3,1:3,2:3)
EQUIVALENCE (G(2),H(1,1)) ! G(2) is G(2,-1,-3)
! H(1,1) is H(1,1,2)
```

#### Related information

- "Storage classes for variables (IBM extension)" on page 25
- "Definition status of variables" on page 19

#### **EXIT**

#### **Purpose**

The EXIT statement terminates execution of a DO construct or DO WHILE construct before the construct completes all of its iterations.

# **Syntax**

```
►►-EXIT-
            -DO construct_name-
```

DO\_construct\_name

is the name of the DO or DO WHILE construct

#### **Rules**

The EXIT statement is placed within a DO or DO WHILE construct and belongs to the DO or DO WHILE construct specified by DO\_construct\_name or, if not specified, by the DO or DO WHILE construct that immediately surrounds it. When a DO\_construct\_name is specified, the EXIT statement must be in the range of that construct.

When the EXIT statement is executed, the DO or DO WHILE construct that the EXIT statement belongs to becomes inactive. If the EXIT statement is nested in any other DO or DO WHILE constructs, they also become inactive. Any DO variable present retains its last defined value. If the DO construct has no construct control, it will iterate infinitely unless it becomes inactive. The EXIT statement can be used to make the construct inactive.

An EXIT statement can have a statement label; it cannot be used as the labeled statement that terminates a DO or DO WHILE construct.

### **Examples**

```
LOOP1: DO I = 1.20
         N = N + 1
         IF (N > NMAX) EXIT LOOP1
                                            ! EXIT from LOOP1
10
         LOOP2: DO WHILE (K==1)
            KMAX = KMAX - 1
            IF (K > KMAX) EXIT
                                            ! EXIT from LOOP2
20
         END DO LOOP2
         LOOP3: DO J = 1, 10
             N = N + 1
30
             IF (N > NMAX) EXIT LOOP1
                                            ! EXIT from LOOP1
             EXIT LOOP3
                                            ! EXIT from LOOP3
         END DO LOOP3
     END DO LOOP1
```

#### Related information

- "DO construct" on page 127
- "DO WHILE construct" on page 130

### **EXTERNAL**

### **Purpose**

The EXTERNAL attribute specifies that a name represents an external procedure, a dummy procedure, or a block data program unit. A procedure name with the **EXTERNAL** attribute can be used as an actual argument.

## **Syntax**

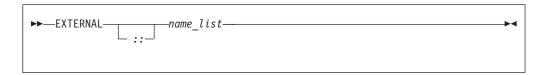

name is the name of an external procedure, dummy procedure, or **BLOCK DATA** program unit

#### Rules

If an external procedure name or dummy argument name is used as an actual argument, it must be declared with the EXTERNAL attribute or by an interface block in the scoping unit, but may not appear in both.

If an intrinsic procedure name is specified with the **EXTERNAL** attribute in a scoping unit, the name becomes the name of a user-defined external procedure. Therefore, you cannot invoke that intrinsic procedure by that name from that scoping unit.

You can specify a name to have the **EXTERNAL** attribute appear only once in a scoping unit.

A name in an **EXTERNAL** statement must not also be specified in a procedure declaration statement or as a specific procedure name in an interface block in the scoping unit.

Table 38. Attributes compatible with the EXTERNAL attribute

| • | OPTIONAL | • PRIVATE | • PUBLIC |
|---|----------|-----------|----------|
|---|----------|-----------|----------|

## **Examples**

```
PROGRAM MAIN
EXTERNAL AAA
CALL SUB(AAA) ! Procedure AAA is passed to SUB
END

SUBROUTINE SUB(ARG)
CALL ARG() ! This results in a call to AAA
END SUBROUTINE
```

## Related information

- "Procedures as dummy arguments" on page 183
- Item 4 under Chapter 22, "Compatibility across standards," on page 837

# FLUSH (Fortran 2003)

## **Purpose**

The **FLUSH** statement makes data written to an external file available to other processes, or causes data placed in an external file by means other than Fortran to be available to a **READ** statement.

## **Syntax**

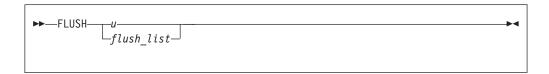

u is an integer scalar expression with a value in a range from 0 through 2,147,483,647. This unit references an external file. The value must not be an asterisk or a Hollerith constant.

#### flush list

a list of specifiers that must contain **UNIT=**, and can also contain one of each of the following specifiers:

- [UNIT=] specifies the external file as an integer scalar expression with a value in a range from 0 through 2,147,483,647. The value of must not be an asterisk or a Hollerith constant.
- ERR=stmt\_label is an error specifier that specifies the statement label of
  an executable statement in the same scoping unit to which control is to
  transfer in the case of an error. Inclusion of the ERR= specifier
  suppresses error messages. stmt\_label must be the statement label of a
  branch target statement that appears in the same scoping unit as the
  FLUSH statement.
- IOMSG=iomsg\_variable is an input/output status specifier that specifies
  the message returned by the input/output operation. iomsg\_variable is a
  scalar default character variable. It must not be a use-associated
  nonpointer protected variable. When the input/output statement
  containing this specifier finishes execution, iomsg\_variable is defined as
  follows:
  - If an error, end-of-file, or end-of-record condition occurs, the variable is assigned an explanatory message as if by assignment.
  - If no such condition occurs, the value of the variable is unchanged.
- **IOSTAT**=*ios* specifies the status of the flush operation as a scalar variable of type **INTEGER**. When execution of the flush statement completes, **ios** is:
  - A zero value if no error condition occurs.
  - A positive value if an error occurs.
  - A negative value if the device is not seekable such as a tape or TTY and the most recent data transfer operation was input.

Inclusion of the **IOSTAT** specifier suppresses error messages. If the program encounters a severe error, the value of *ios* is 200.

If you do not specify **ERR** or **IOSTAT**, the program terminates on encountering a severe error.

#### Rules

The **FLUSH** statement must not appear in a pure subprogram.

A **FLUSH** statement has no effect on file position.

The **buffering** run-time option does not affect the execution of the **FLUSH** statement.

## **Examples**

**Example 1:** The following example includes a Fortran program and a C routine. The program includes a **FLUSH** statement to read the input correctly.

```
! The following Fortran program reads in data from standard input.
program main
  integer, parameter :: N=11
  integer :: rdat(N) / N * -1/
  read(5, *) rdat(1:5)
  FLUSH(5)
                               ! Flush the input buffer
  call csub()
  read(5, *) rdat(6:10)
 print *, rdat
end program
/* The following C routine reads in data. */
#include <stdio.h>
void csub() {
 int dat5;
                               /* specifies no buffering for stdin */
 setbuf(stdin, NULL);
 fscanf(stdin, "%d", &dat5);
  printf("csub: dat5=%d\n", dat5);
Sample input file:
1 2 3 4 5
7 8 9 10 11
Execution:
a.out < infile
Sample output:
csub: dat5=6
1 2 3 4 5 7 8 9 10 11 -1
```

## Example 2:

In the following example a data file written by a Fortran program is read by a C routine. The program specifies a **FLUSH** statement for the buffered I/O.

```
! The following Fortran program writes data to an external file.
subroutine process_data()
 integer data(10)
 external read_data
 data = (/(i, i=1, 10)/)
 open(50, file="data_file")
 write(50, *) data
                                ! write data to an external file
 flush(50)
                               ! since Fortran I/O is buffered, a FLUSH
                               ! statement is needed for the C routine to
                               ! to read the data
 call read data(10)
                                ! call C routine to read the file
end subroutine
/* The following C routine reads data from the external file. */
void read data(int *sz) {
#include < stdio.h>
#include < stdlib.h>
int *data, i;
 FILE *fp;
 data = (int *) malloc((*sz)*sizeof(int));
```

```
fp = fopen("data_file", "r");
for (i=0; i<*sz-1; i++) {
   fscanf(fp, "%d", &dat5[i]);
}</pre>
```

### **Related information**

- Chapter 9, "XL Fortran Input/Output," on page 193
- "flush\_(lunit)" on page 812
- Flushing I/O buffers in the XL Fortran Optimization and Programming Guide

# **FORALL** (Fortran 95)

## **Purpose**

The **FORALL** statement performs assignment to groups of subobjects, especially array elements. Unlike the **WHERE** statement, assignment can be performed on an elemental level rather than on an array level. The **FORALL** statement also allows pointer assignment.

## **Syntax**

```
►►—FORALL—forall_header—forall_assignment—
```

forall header

```
► — (—forall_triplet_spec_list—___,—scalar_mask_expr—)
```

forall\_triplet\_spec

```
►►—index_name— = —subscript— : —subscript— : —stride—
```

```
forall_assignment
    is either assignment_statement or pointer_assignment_statement
scalar_mask_expr
    is a scalar logical expression
subscript, stride
```

are each scalar integer expressions

#### Rules

Only pure procedures can be referenced in the mask expression of *forall\_header* and in a *forall\_assignment* (including one referenced by a defined operation, assignment, or finalization).

*index\_name* must be a scalar integer variable. It is also a statement entity; that is, it does not affect and is not affected by other entities in the scoping unit.

In *forall\_triplet\_spec\_list*, neither a *subscript* nor a *stride* can contain a reference to any *index\_name* in the *forall\_triplet\_spec\_list*. Evaluation of any expression in *forall\_header* must not affect evaluation of any other expression in *forall\_header*.

```
Given the forall_triplet_spec 
index1 = s1:s2:s3
```

the maximum number of index values is determined by:

```
max = INT((s2-s1+s3)/s3)
```

If the stride (s3 above) is not specified, a value of 1 is assumed. If  $max \le 0$  for any index, for all\_assignment is not executed. For example,

```
index1 = 2:10:3  ! The index values are 2,5,8.
    max = INT((10-2+3)/3) = 3.

index2 = 6:2:-1  ! The index values are 6,5,4,3,2.
index2 = 6:2  ! No index values.
```

If the mask expression is omitted, a value of .TRUE. is assumed.

No atomic object can be assigned to more than once. Assignment to a nonatomic object assigns to all subobjects or associates targets with all subobjects.

# **Examples**

#### Related information

- "Intrinsic assignment" on page 108
- "Data pointer assignment" on page 119
- "FORALL construct" on page 117
- "INDEPENDENT" on page 480
- "Statement and construct entities" on page 142

# Interpreting the FORALL statement

1. Evaluate the *subscript* and *stride* expressions for each *forall\_triplet\_spec* in any order. All possible pairings of *index\_name* values form the set of combinations. For example, given the following statement:

```
FORALL (I=1:3,J=4:5) A(I,J) = A(J,I)
```

```
The set of combinations of I and J is: \{(1,4),(1,5),(2,4),(2,5),(3,4),(3,5)\}
```

The -1 and -qnozerosize compiler options do not affect this step.

2. Evaluate the *scalar\_mask\_expr* for the set of combinations, in any order, producing a set of active combinations (those for which *scalar\_mask\_expr* 

evaluated to .TRUE.). For example, if the mask (I+J.NE.6) is applied to the above set, the set of active combinations is:

```
\{(1,4),(2,5),(3,4),(3,5)\}
```

- 3. For assignment\_statement, evaluate, in any order, all values in the right-hand side expression and all subscripts, strides, and substring bounds in the left-hand side variable for all active combinations of index name values.
  - For pointer\_assignment, determine, in any order, what will be the targets of the pointer assignment and evaluate all subscripts, strides, and substring bounds in the pointer for all active combinations of index\_name values. Whether or not the target is a pointer, the determination of the target does not include evaluation of its value.
- 4. For assignment\_statement, assign, in any order, the computed expression values to the corresponding variable entities for all active combinations of index name values.

For pointer\_assignment, associate, in any order, all targets with the corresponding pointer entities for all active combinations of *index\_name* values.

# Loop parallelization

The FORALL statement and FORALL construct are designed to allow for parallelization of assignment statements. When executing an assignment statement in a FORALL, the assignment of an object will not interfere with the assignment of another object. In the next example, the assignments to elements of A can be executed in any order without changing the results:

```
FORALL (I=1:3,J=1:3) A(I,J)=A(J,I)
```

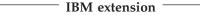

The INDEPENDENT directive asserts that each iteration of a DO loop or each operation in a FORALL statement or FORALL construct can be executed in any order without affecting the semantics of the program. The operations in a FORALL statement or FORALL construct are defined as:

- The evaluation of mask
- The evaluation of the right-hand side and/or left-hand side indexes
- The evaluation of assignments

Thus, the following loop,

```
INTEGER, DIMENSION(2000) :: a
!IBM* INDEPENDENT
        FORALL (i=1:1999:2) a(i) = a(i+1)
```

is semantically equivalent to the following array assignment:

```
INTEGER, DIMENSION(2000) :: A
A(1:1999:2) = A(2:2000:2)
```

Tip:

If it is possible and beneficial to make a specific **FORALL** parallel, specify the **INDEPENDENT** directive before the **FORALL** statement. Because XL Fortran may not always be able to determine whether it is legal to parallelize a **FORALL**, the **INDEPENDENT** directive provides an assertion that it is legal.

End of IBM extension

# **FORALL** (construct) (Fortran 95)

# **Purpose**

The FORALL (Construct) statement is the first statement of the FORALL construct.

## **Syntax**

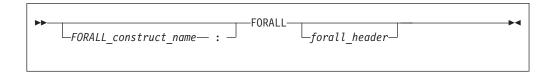

forall\_header

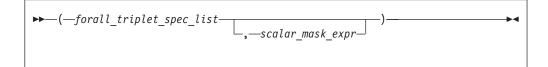

forall\_triplet\_spec

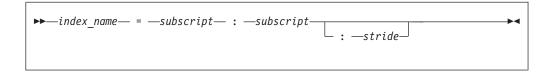

scalar\_mask\_expr

is a scalar logical expression

subscript, stride

are both scalar integer expressions

### **Rules**

Any procedures that are referenced in the mask expression of *forall\_header* (including one referenced by a defined operation or assignment) must be pure.

The *index\_name* must be a scalar integer variable. The scope of *index\_name* is the whole **FORALL** construct.

In forall\_triplet\_spec\_list, neither a subscript nor a stride can contain a reference to any index\_name in the forall\_triplet\_spec\_list. Evaluation of any expression in forall\_header must not affect evaluation of any other expression in forall\_header.

Given the following *forall\_triplet\_spec*:

```
index1 = s1:s2:s3
```

The maximum number of index values is determined by:

```
max = INT((s2-s1+s3)/s3)
```

If the stride (s3 above) is not specified, a value of 1 is assumed. If  $max \le 0$  for any index, *forall\_assignment* is not executed. For example:

```
index1 = 2:10:3
               ! The index values are 2,5,8.
                 ! \max = floor(((10-2)/3)+1) = 3.
index2 = 6:2:-1! The index values are 6,5,4,3,2.
index2 = 6:2 ! No index values.
```

If the mask expression is omitted, a value of .TRUE. is assumed.

## **Examples**

```
POSITIVE: FORALL (X=1:100,A(X)>0)
 I(X)=I(X)+J(X)
 J(X)=J(X)-I(X+1)
END FORALL POSITIVE
```

## Related information

- "END (Construct)" on page 324
- "FORALL construct" on page 117
- "Statement and construct entities" on page 142

## **FORMAT**

## **Purpose**

The FORMAT statement provides format specifications for input/output statements.

## Syntax 1 4 1

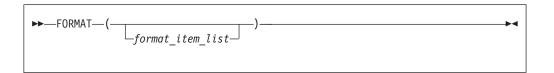

format\_item

r is an unsigned, positive, integer literal constant that cannot specify a kind type parameter, or it is a scalar integer expression enclosed by angle brackets (< and >). It is called a repeat specification. It specifies the number of times to repeat the <code>format\_item\_list</code> or the <code>data\_edit\_desc</code>. The default is 1.

```
data_edit_desc
is a data edit descriptor

control_edit_desc
is a control edit descriptor

char_string_edit_desc
is a character string edit descriptor
```

#### Rules

When a format identifier in a formatted **READ**, **WRITE**, or **PRINT** statement is a statement label or a variable that is assigned a statement label, the statement label identifies a **FORMAT** statement.

The **FORMAT** statement must have a statement label. **FORMAT** statements cannot appear in block data program units, interface blocks, the scope of a module, or derived-type definitions.

Commas separate edit descriptors. You can omit the comma between a **P** edit descriptor and an **F**, **E**, **EN**, **ES**, **D**, **G**, or **Q** (both extended precision and character count) edit descriptor immediately following it, before a slash edit descriptor when the optional repeat specification is not present, after a slash edit descriptor, and before or after a colon edit descriptor.

**FORMAT** specifications can also be given as character expressions in input/output statements.

XL Fortran treats uppercase and lowercase characters in format specifications the same, except in character string edit descriptors.

## **Examples**

```
770 FORMAT(I3, 2F10.2)
880 FORMAT(I<J+1>)
```

#### Related information

- Chapter 10, "Input/Output formatting," on page 217
- "PRINT" on page 397
- "READ" on page 408
- "WRITE" on page 458

# Character format specification

When a format identifier in a formatted READ, WRITE, or PRINT statement is a character array name or character expression, the value of the array or expression is a character format specification.

If the format identifier is a character array element name, the format specification must be completely contained within the array element. If the format identifier is a character array name, the format specification can continue beyond the first element into following consecutive elements.

Blanks can precede the format specification. Character data can follow the right parenthesis that ends the format specification without affecting the format specification.

## Variable format expressions (IBM extension)

Wherever an integer constant is required by an edit descriptor, you can specify an integer expression in a FORMAT statement. The integer expression must be enclosed by angle brackets (< and >). You cannot use a sign outside of a variable format expression. The following are valid format specifications:

```
WRITE(6,20) INT1
20
       FORMAT(I < MAX(20,5) >)
       WRITE(6,FMT=30) INT2, INT3
30
       FORMAT(I < J + K >, I < 2 * M >)
```

The integer expression can be any valid Fortran expression, including function calls and references to dummy arguments, with the following restrictions:

- Expressions cannot be used with the H edit descriptor
- Expressions cannot contain graphical relational operators.

The value of the expression is reevaluated each time an input/output item is processed during the execution of the READ, WRITE, or PRINT statement.

#### **Examples**

```
CHARACTER*32 CHARVAR
CHARVAR="('integer: ',I2,' binary: ',B8)" ! Character format
M = 56
                                           ! specification
J = 1
                                           !
                                                 OUTPUT:
X = 2355.95843
                                          ! 56 2355.96
WRITE (6,770) M,X
WRITE (6, CHARVAR) M, M
                                          ! integer: 56
                                          ! binary: 00111000
WRITE (6,880) J,M
```

```
770 FORMAT(I3, 2F10.2)
880 FORMAT(I<J+1>)
END
```

#### **Related information**

- Chapter 10, "Input/Output formatting," on page 217
- "PRINT" on page 397
- "READ" on page 408
- "WRITE" on page 458

## **FUNCTION**

## **Purpose**

The **FUNCTION** statement is the first statement of a function subprogram.

## **Syntax**

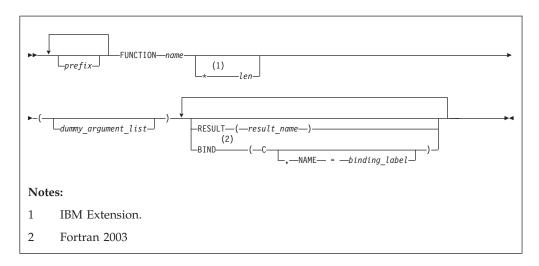

prefix is one of the following:

declaration\_type\_spec

RECURSIVE

F95 PURE F95
F95 ELEMENTAL F95

declaration\_type\_spec

specifies the type and type parameters of the function result. See "Type Declaration" on page 439 for details about *declaration\_type\_spec*.

*name* The name of the function subprogram.

▶ IBM len

An unsigned integer literal or a parenthesized scalar integer initialization expression. The value of *len* specifies the length of the function's result variable. It can be included only when you specify the type in the **FUNCTION** statement. The type cannot be **DOUBLE PRECISION**, **DOUBLE COMPLEX**, **BYTE**, or a derived type.

F2003 binding\_label
a scalar character initialization expression. F2003 ◀

#### **Rules**

At most one of each kind of *prefix* can be specified.

At most one **RESULT** clause and at most one **BIND** clause may appear. They can appear in any order.

The type and type parameters of the function result can be specified by either *declaration\_type\_spec* or by declaring the result variable in the declaration part of the function subprogram, but not by both. If they are not specified at all, the implicit typing rules are in effect. A length specifier cannot be specified by both *declaration\_type\_spec* and *len*.

If **RESULT** is specified, *result\_name* becomes the function result variable. *name* must not be declared in any specification statement in the subprogram, although it can be referenced. *result\_name* must not be the same as *name*. If **RESULT** is not specified, *name* becomes the function result variable.

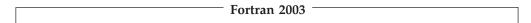

The **BIND** keyword implicitly or explicitly defines a binding label by which a procedure is accessed from the C programming language. The result variable must be a scalar that is interoperable. A dummy argument cannot be zero-sized. A dummy argument for a procedure with the **BIND** attribute must have interoperable types and type parameters, and cannot have the **ALLOCATABLE**, **OPTIONAL**, or **POINTER** attribute.

The **BIND** attribute must not be specified for an internal procedure. If the **FUNCTION** statement appears as part of an interface body that describes a dummy procedure, the **NAME**= specifier must not appear. An elemental procedure cannot have the **BIND** attribute.

| 1 |                     |  |
|---|---------------------|--|
|   | End of Fortran 2003 |  |

If the result variable is an array or pointer, the **DIMENSION** or **POINTER** attributes, respectively, must be specified within the function body.

If the function result is a pointer, the shape of the result variable determines the shape of the value returned by the function. If the result variable is a pointer, the function must either associate a target with the pointer or define the association status of the pointer as disassociated.

If the result variable is not a pointer, the function must define its value.

If the name of an external function is of derived type, the derived type must be a sequence derived type if the type is not use-associated or host-associated.

The function result variable must not appear within a variable format expression, nor can it be specified in a COMMON, DATA, integer POINTER, or EQUIVALENCE statement, nor can it have the PARAMETER, INTENT, OPTIONAL, or SAVE attributes. The STATIC and AUTOMATIC attributes can be specified only when the result variable is not an allocatable object, an array or a pointer, and is not of character or derived type.

The function result variable is associated with any entry procedure result variables. This is called entry association. The definition of any of these result variables

becomes the definition of all the associated variables having that same type and type parameters, and is the value of the function regardless of the entry point.

If the function subprogram contains entry procedures, the result variables are not required to be of the same type unless the type is of character or derived type, or if the variables have the **ALLOCATABLE** or **POINTER** attribute, or if they are not scalars. The variable whose name is used to reference the function must be in a defined state when a **RETURN** or **END** statement is executed in the subprogram. An associated variable of a different type must not become defined during the execution of the function reference, unless an associated variable of the same type and type parameters redefines it later during execution of the subprogram.

## **Examples**

```
RECURSIVE FUNCTION FACTORIAL (N) RESULT (RES)
  INTEGER RES
  IF (N.EQ.O) THEN
   RES=1
 FLSF
   RES=N*FACTORIAL(N-1)
END FUNCTION FACTORIAL
PROGRAM P
 INTERFACE OPERATOR (.PERMUTATION.)
   ELEMENTAL FUNCTION MYPERMUTATION(ARR1, ARR2)
      INTEGER :: MYPERMUTATION
      INTEGER, INTENT(IN) :: ARR1,ARR2
    END FUNCTION MYPERMUTATION
 END INTERFACE
  INTEGER PERMVEC(100,150), N(100,150), K(100,150)
 PERMVEC = N .PERMUTATION. K
END
```

## **Related information**

- "Function and subroutine subprograms" on page 167
- "ENTRY" on page 331
- "BIND (Fortran 2003)" on page 276
- "Function reference" on page 169
- "Dummy arguments" on page 173
- "Statement Function" on page 428
- "Recursion" on page 186
- -qrecur option in the XL Fortran Compiler Reference
- "Pure procedures (Fortran 95)" on page 187
- "Elemental procedures (Fortran 95)" on page 189

### Recursion

The **RECURSIVE** keyword must be specified if, directly or indirectly:

- The function invokes itself
- The function invokes a function defined by an **ENTRY** statement in the same subprogram
- · An entry procedure in the same subprogram invokes itself

- An entry procedure in the same subprogram invokes another entry procedure in the same subprogram
- An entry procedure in the same subprogram invokes the subprogram defined by the **FUNCTION** statement.

A function that directly invokes itself requires that both the RECURSIVE and **RESULT** keywords be specified. The presence of both keywords makes the procedure interface explicit within the subprogram.

If name is of type character, its length cannot be an asterisk if the function is recursive.

If RECURSIVE is specified, the result variable has a default storage class of automatic.

You can also call external procedures recursively when you specify the -qrecur compiler option, although XL Fortran disregards this option if the FUNCTION statement specifies either RECURSIVE or RESULT. IBM

# Elemental procedures (Fortran 95)

For elemental procedures, the keyword ELEMENTAL must be specified. If the **ELEMENTAL** keyword is specified, the **RECURSIVE** keyword cannot be specified.

# GO TO (assigned)

# **Purpose**

The assigned GO TO statement transfers program control to an executable statement, whose statement label is designated in an ASSIGN statement.

# **Syntax**

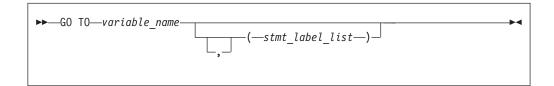

variable name

is a scalar variable name of type INTEGER(4) or INTEGER(8) that you have assigned a statement label to in an ASSIGN statement.

stmt\_label

is the statement label of an executable statement in the same scoping unit as the assigned GO TO. The same statement label can appear more than once in *stmt\_label\_list*.

## Rules

When the assigned GO TO statement is executed, the variable you specify by variable name with the value of a statement label must be defined. You must establish this definition with an ASSIGN statement in the same scoping unit as the assigned GO TO statement. If the integer variable is a dummy argument in a

subprogram, you must assign it a statement label in the subprogram in order to use it in an assigned **GO TO** in that subprogram. Execution of the assigned **GO TO** statement transfers control to the statement identified by that statement label.

If *stmt\_label\_list* is present, the statement label assigned to the variable specified by *variable\_name* must be one of the statement labels in the list.

The assigned **GO TO** cannot be the terminal statement of a **DO** or **DO WHILE** construct.

F95 The assigned GO TO statement has been deleted in Fortran 95. F95

## **Examples**

## **Related information**

- "Statement labels" on page 7
- "Branching" on page 137
- "Deleted features" on page 840

# **GO TO (computed)**

#### Purpose

The computed **GO TO** statement transfers program control to one of possibly several executable statements.

# **Syntax**

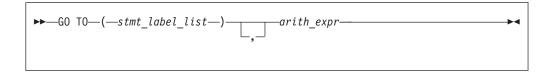

stmt\_label

is the statement label of an executable statement in the same scoping unit as the computed **GO TO**. The same statement label can appear more than once in *stmt\_label\_list*.

arith\_expr

is a scalar integer expression.

It can also be real or complex. If the value of the expression is noninteger, XL Fortran converts it to INTEGER(4) before using it.

#### **Rules**

When a computed **GO TO** statement is executed, the *arith\_expr* is evaluated. The resulting value is used as an index into *stmt\_label\_list*. Control then transfers to the statement whose statement label you identify by the index. For example, if the value of *arith\_expr* is 4, control transfers to the statement whose statement label is fourth in the *stmt\_label\_list*, provided there are at least four labels in the list.

If the value of *arith\_expr* is less than 1 or greater than the number of statement labels in the list, the **GO TO** statement has no effect (like a **CONTINUE** statement), and the next statement is executed.

# **Examples**

```
INTEGER NEXT
...
GO TO (100,200) NEXT

PRINT *,'Control transfers here if NEXT does not equal 1 or 2'
...

PRINT *,'Control transfers here if NEXT = 1'
...

PRINT *,'Control transfers here if NEXT = 2'
```

## **Related information**

- "Statement labels" on page 7
- "Branching" on page 137

# **GO TO (unconditional)**

# **Purpose**

The unconditional **GO TO** statement transfers program control to a specified executable statement.

## **Syntax**

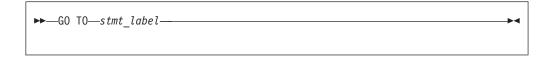

stmt\_label

is the statement label of an executable statement in the same scoping unit as the unconditional GO TO

#### Rules

The unconditional **GO TO** statement transfers control to the statement identified by *stmt\_label*.

The unconditional **GO TO** statement cannot be the terminal statement of a **DO** or **DO WHILE** construct.

## **Examples**

```
REAL(8) :: X,Y
GO TO 10
...
10 PRINT *, X,Y
```

#### **Related information**

- "Statement labels" on page 7
- "Branching" on page 137

# IF (arithmetic)

## **Purpose**

The arithmetic **IF** statement transfers program control to one of three executable statements, depending on the evaluation of an arithmetic expression.

# **Syntax**

```
▶ IF—(—arith_expr—)—stmt_label1—,—stmt_label2—,—stmt_label3—— ▶ ■
```

arith\_expr

is a scalar arithmetic expression of type integer or real

stmt label1, stmt label2, and stmt label3

are statement labels of executable statements within the same scoping unit as the **IF** statement. The same statement label can appear more than once among the three statement labels.

#### Rules

The arithmetic **IF** statement evaluates  $arith\_expr$  and transfers control to the statement identified by  $stmt\_label1$ ,  $stmt\_label2$ , or  $stmt\_label3$ , depending on whether the value of  $arith\_expr$  is less than zero, zero, or greater than zero, respectively.

# **Examples**

```
IF (K-100) 10,20,30

10 PRINT *,'K is less than 100.'
GO TO 40

20 PRINT *,'K equals 100.'
GO TO 40

30 PRINT *,'K is greater than 100.'
40 CONTINUE
```

## **Related information**

- "Branching" on page 137
- "Statement labels" on page 7

# IF (block)

## **Purpose**

The block IF statement is the first statement in an IF construct.

## **Syntax**

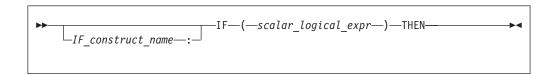

IF\_construct\_name

Is a name that identifies the IF construct.

## Rules

The block **IF** statement evaluates a logical expression and executes at most one of the blocks contained within the **IF** construct.

If the *IF\_construct\_name* is specified, it must appear on the **END IF** statement, and optionally on any **ELSE IF** or **ELSE** statements in the **IF** construct.

## **Examples**

```
WHICHC: IF (CMD .EQ. 'RETRY') THEN
IF (LIMIT .GT. FIVE) THEN
! Nested IF constructs
...
CALL STOP
ELSE
CALL RETRY
END IF
ELSE IF (CMD .EQ. 'STOP') THEN WHICHC
CALL STOP
ELSE IF (CMD .EQ. 'ABORT') THEN
CALL ABORT
ELSE WHICHC
GO TO 100
END IF WHICHC
```

### **Related information**

- "IF construct" on page 131
- "ELSE IF" on page 320
- "ELSE" on page 320
- "END (Construct)" on page 324, for details on the END IF statement

# IF (logical)

## **Purpose**

The logical **IF** statement evaluates a logical expression and, if true, executes a specified statement.

## **Syntax**

logical\_expr

is a scalar logical expression

stmt is an unlabeled executable statement

#### Rules

When a logical **IF** statement is executed, the *logical\_expr* is evaluated. If the value of *logical\_expr* is true, *stmt* is executed. If the value of *logical\_expr* is false, *stmt* does not execute and the **IF** statement has no effect (like a **CONTINUE** statement).

Execution of a function reference in *logical\_expr* can change the values of variables that appear in *stmt*.

stmt cannot be a SELECT CASE, CASE, END SELECT, DO, DO WHILE, END DO, block IF, ELSE IF, ELSE, END IF, END FORALL, another logical IF, ELSEWHERE, END WHERE, END, END FUNCTION, END SUBROUTINE statement, ASSOCIATE construct statement, FORALL construct statement, or WHERE construct statement.

## **Examples**

IF (ERR.NE.0) CALL ERROR(ERR)

### **Related information**

• Chapter 7, "Execution control," on page 125

## **IMPLICIT**

### **Purpose**

The **IMPLICIT** statement changes or confirms the default implicit typing or the default storage class for local entities or, with the form **IMPLICIT NONE** specified, voids the implicit type rules altogether.

## **Syntax**

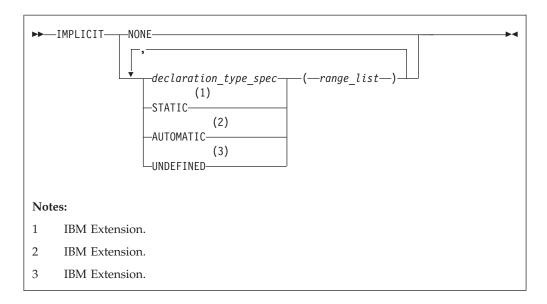

declaration\_type\_spec

specifies a data type. See "Type Declaration" on page 439.

range is either a single letter or range of letters. A range of letters has the form  $letter_1-letter_2$ , where  $letter_1$  is the first letter in the range and  $letter_2$ , which follows  $letter_1$  alphabetically, is the last letter in the range. Dollar sign (\$) and underscore (\_) are also permitted in a range. The underscore (\_) follows the dollar sign (\$), which follows the Z. Thus, the range Y - \_ is the same as Y, Z, \$, \_.

#### Rules

Letter ranges cannot overlap; that is, no more than one type can be specified for a given letter.

In a given scoping unit, if a character has not been specified in an **IMPLICIT** statement, the implicit type for entities in a program unit or interface body is default integer for entities that begin with the characters I-N, and default real otherwise. The default for an internal or module procedure is the same as the implicit type used by the host scoping unit.

For any data entity name that begins with the character specified by <code>range\_list</code>, and for which you do not explicitly specify a type, the type specified by the immediately preceding <code>declaration\_type\_spec</code> is provided. Note that implicit typing can be to a derived type that is inaccessible in the local scope if the derived type is accessible to the host scope.

IBM A type specified in an IMPLICIT statement must not be a VECTOR type.

Deferred length type parameters cannot be specified in *declaration\_type\_spec*.

A character or a range of characters that you specify as **STATIC** or **AUTOMATIC** can also appear in an **IMPLICIT** statement for any data type. A letter in a *range\_list* cannot have both *declaration\_type\_spec* and **UNDEFINED** specified for it in the scoping unit. Neither can both **STATIC** and **AUTOMATIC** be specified for the same letter.

If you specify the form **IMPLICIT NONE** in a scoping unit, you must use type declaration statements to specify data types for names local to that scoping unit. You cannot refer to a name that does not have an explicitly defined data type; this lets you control all names that are inadvertently referenced. When **IMPLICIT NONE** is specified, you cannot specify any other **IMPLICIT** statement in the same scoping unit, except ones that contain **STATIC** or **AUTOMATIC**. You can compile your program with the **-qundef** compiler option to achieve the same effect as an **IMPLICIT NONE** statement appearing in each scoping unit where an **IMPLICIT** statement is allowed.

IMPLICIT UNDEFINED turns off the implicit data typing defaults for the character or range of characters specified. When you specify IMPLICIT UNDEFINED, you must declare the data types of all symbolic names in the scoping unit that start with a specified character. The compiler issues a diagnostic message for each symbolic name local to the scoping unit that does not have an explicitly defined data type.

An IMPLICIT statement does not change the data type of an intrinsic function.

Using the **-qsave/-qnosave** compiler option modifies the predefined conventions for storage class:

| -qsave compiler option   | makes the predefined convention | IMPLICIT STATIC( a )    |
|--------------------------|---------------------------------|-------------------------|
| -qnosave compiler option | makes the predefined convention | IMPLICIT AUTOMATIC( a ) |

Even if you specified the **-qmixed** compiler option, the range list items are not case sensitive. For example, with **-qmixed** specified, IMPLICIT INTEGER(A) affects the implicit typing of data objects that begin with A as well as those that begin with a.

# IBM ◀

## **Examples**

```
IMPLICIT INTEGER (B), COMPLEX (D, K-M), REAL (R-Z,A)
! This IMPLICIT statement establishes the following
! implicit typing:
!
! A: real
! B: integer
! C: real
! D: complex
! E to H: real
! I, J: integer
! K, L, M: complex
! N: integer
! O to Z: real
! $: real
! : real
! : real
```

## **Related information**

- "Determining Type" on page 16 for a discussion of the implicit rules
- "Storage classes for variables (IBM extension)" on page 25
- **-qundef** option in the XL Fortran Compiler Reference
- **-qsave** option in the XL Fortran Compiler Reference

# **IMPORT (Fortran 2003)**

## **Purpose**

The **IMPORT** statement makes named entities from the host scoping unit accessible in the interface body by host association.

## **Syntax**

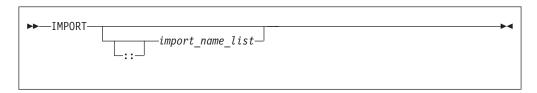

import\_name\_list

is a list of named entities that are accessible in the host scoping unit

#### Rules

The **IMPORT** statement is allowed only in an interface body. Each of the specified names must be explicitly declared before the interface body.

The entities in the import name list are imported into the current scoping unit and are accessible by host association. If no names are specified, all of the accessible named entities in the host scoping unit are imported.

The names of imported entities must not appear in any context that would cause the host entity to be inaccessible.

# **Examples**

```
use, intrinsic :: ISO_C_BINDING
interface
  subroutine process_buffer(buffer, n_bytes), bind(C,NAME="ProcessBuffer")
    IMPORT :: C_PTR, C_INT
    type (C_PTR), value :: buffer
    integer (C_INT), value :: n_bytes
  end subroutine process_buffer
end interface
.....
```

#### Related information

- "INTERFACE" on page 374
- "Host association" on page 143
- "Interface concepts" on page 148

## **INQUIRE**

## **Purpose**

The **INQUIRE** statement obtains information about the properties of a named file or the connection to a particular unit.

There are three forms of the INQUIRE statement:

• Inquire by file, which requires the FILE= specifier.

- Inquire by output list, which requires the IOLENGTH= specifier
- Inquire by unit, which requires the UNIT= specifier.

## **Syntax**

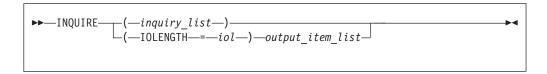

iol indicates the number of bytes of data that would result from the use of the output list in an unformatted output statement. iol is a scalar integer variable.

#### output\_item

See the **PRINT** or **WRITE** statement

#### inquiry\_list

is a list of inquiry specifiers for the inquire-by-file and inquire-by-unit forms of the **INQUIRE** statement. The inquire-by-file form cannot contain a unit specifier, and the inquire-by-unit form cannot contain a file specifier. No specifier can appear more than once in any **INQUIRE** statement. The inquiry specifiers are:

#### [UNIT=] u

is a unit specifier. It specifies the unit about which the inquire-by-unit form of the statement is inquiring. u must be an external unit identifier whose value is not an asterisk. An external unit identifier refers to an external file that is represented by an integer expression, whose value is in the range 0 through 2147483647. If the optional characters **UNIT=** are omitted, u must be the first item in  $inquiry\_list$ .

#### **ACCESS=** *char\_var*

indicates whether the file is connected for direct access, sequential access, F2003 or stream access. F2003 char\_var is a scalar character variable that is assigned the value SEQUENTIAL if the file is connected for sequential access. The value assigned is DIRECT if the file is connected for direct access. F2003 The value assigned is STREAM if the file is connected for stream access. F2003 If there is no connection, char\_var is assigned the value UNDEFINED.

### **ACTION**= act

indicates if the file is connected for read and/or write access. *act* is a scalar character variable that is assigned the value **READ** if the file is connected for input only, **WRITE** if the file is connected for output only, **READWRITE** if the file is connected for both input and output, and **UNDEFINED** if there is no connection.

### **ASYNCH=** *char\_variable* (IBM extension)

indicates whether the unit is connected for asynchronous access.

*char\_variable* is a character variable that is assigned the value:

- YES if the unit is connected for both synchronous and asynchronous access;
- NO if the unit is connected for synchronous access only; or
- UNDEFINED if the unit is not connected.

#### ASYNCHRONOUS= char\_var (Fortran 2003)

indicates whether the file is connected and asynchronous I/O on the unit is allowed.

char\_var is a character variable that is assigned the value:

- YES if the file is connected and asynchronous I/O on the unit is allowed;
- NO if the file is connected and asynchronous I/O on the unit is not allowed; or
- **UNDEFINED** if the file is not connected.

An IBM ASYNCH= IBM specifier and an F2003 **ASYNCHRONOUS**= specifier **F2003** ✓ should not appear on the same **INQUIRE** statement, the second one is ignored.

#### BLANK= char var

indicates the default treatment of blanks for a file connected for formatted input/output. char var is a scalar character variable that is assigned the value NULL if all blanks in numeric input fields are ignored, or the value **ZERO** if all nonleading blanks are interpreted as zeros. If there is no connection, or if the connection is not for formatted input/output, char\_var is assigned the value UNDEFINED.

#### **DECIMAL=** char var (Fortran 2003)

*char\_var* is a scalar character variable which is assigned a value of either **POINT**, or **COMMA**, corresponding to the decimal edit mode in effect for a formatted input/output connection. If there is no connection, or if the connection is not for formatted input/output, char\_var is assigned the value UNDEFINED.

#### **DELIM=** *del*

indicates the form, if any, that is used to delimit character data that is written by list-directed or namelist formatting. del is a scalar character variable that is assigned the value APOSTROPHE if apostrophes are used to delimit data, QUOTE if quotation marks are used to delimit data, NONE if neither apostrophes nor quotation marks are used to delimit data, and UNDEFINED if there is no file connection or no connection to formatted data.

#### **DIRECT=** dir

indicates if the file is connected for direct access. dir is a scalar character variable that is assigned the value **YES** if the file can be accessed directly, the value NO if the file cannot be accessed directly, or the value **UNKNOWN** if access cannot be determined.

#### ENCODING=char variable (Fortran 2003)

indicates the encoding form of the file. char\_variable is a character variable that is assigned the value **DEFAULT** if the encoding form of the file is ASCII, UNDEFINED if the I/O connection is unformatted, and UNKNOWN if there is no file connection.

#### **ERR=** *stmt label*

is an error specifier that specifies the statement label of an executable statement in the same scoping unit to which control is to transfer in the case of an error. Coding the ERR= specifier suppresses error messages.

## **EXIST**= ex

indicates if a file or unit exists. ex is an integer variable that is assigned the

value true or false. For the inquire-by-file form of the statement, the value true is assigned if the file specified by the FILE= specifier exists. The value false is assigned if the file does not exist. For the inquire-by-unit form of the statement, the value true is assigned if the unit specified by UNIT= exists. The value false is assigned if it is an invalid unit.

#### **FILE=** *char\_expr*

is a file specifier. It specifies the name of the file about which the inquire-by-file form of the statement is inquiring. *char\_expr* is a scalar character expression whose value, when any trailing blanks are removed, is a valid AIX operating system file name. The named file does not have to exist, nor does it have to be associated with a unit.

#### ▶ IBM

**Note:** A valid AIX operating system file name must have a full path name of total length  $\leq$  1023 characters, with each file name  $\leq$  255 characters long (though the full path name need not be specified).

### IBM ◀

#### FORM= char var

indicates whether the file is connected for formatted or unformatted input/output. *char\_var* is a scalar default character variable that is assigned the value **FORMATTED** if the file is connected for formatted input/output. The value assigned is **UNFORMATTED** if the file is connected for unformatted input/output. If there is no connection, *char\_var* is assigned the value **UNDEFINED**.

#### **FORMATTED**= fmt

indicates if the file can be connected for formatted input/output. *fmt* is a scalar character variable that is assigned the value **YES** if the file can be connected for formatted input/output, the value **NO** if the file cannot be connected for formatted input/output, or the value **UNKNOWN** if formatting cannot be determined.

#### **ID=** *scalar\_int\_expr* (Fortran 2003)

is a specifier that identifies a pending data transfer operation for a specified unit. *scalar\_int\_expr* is a scalar default character variable.

If an **ID=** specifier appears and the specified data transfer operation is complete, then the variable specified in the **PENDING=** specifier is assigned the value false and the **INQUIRE** statement performs the wait operation for the specified data transfer.

If there is no **ID=** specifier and all data transfer operations for the specified unit are complete, then the variable specified in the **PENDING=** specifier is assigned the value false and the **INQUIRE** statement performs wait operations for all previously pending data transfers for the specified unit.

**PENDING=** specifier will be assigned the value true in all other cases and no wait operations will be performed. Previously pending data transfers will remain pending after the execution of the **INQUIRE** statement.

#### IOMSG= iomsg\_variable (Fortran 2003)

is an input/output status specifier that specifies the message returned by the input/output operation. <code>iomsg\_variable</code> is a scalar default character variable. It must not be a use-associated nonpointer protected variable. When the input/output statement containing this specifier finishes execution, <code>iomsg\_variable</code> is defined as follows:

- If an error, end-of-file, or end-of-record condition occurs, the variable is assigned an explanatory message as if by assignment.
- If no such condition occurs, the value of the variable is unchanged.

#### IOSTAT = ios

is an input/output status specifier that specifies the status of the input/output operation. ios is an integer variable. When the input/output statement containing this specifier is finished executing, ios is defined with:

- · A zero value if no error condition occurs
- A positive value if an error occurs.

Coding the **IOSTAT=** specifier suppresses error messages.

#### **NAME=** fn

indicates the name of the file. fn is a scalar character variable that is assigned the name of the file to which the unit is connected.

#### NAMED= nmd

indicates if the file has a name. *nmd* is an integer variable that is assigned the value true if the file has a name. The value assigned is false if the file does not have a name.

### **NEXTREC=** nr

indicates where the next record can be read or written on a file connected for direct access. nr is an integer variable that is assigned the value n + 1, where n is the record number of the last record read or written on the file connected for direct access. If the file is connected but no records were read or written since the connection, nr is assigned the value 1. If the file is not connected for direct access or if the position of the file cannot be determined because of a previous error, nr becomes undefined.

Because record numbers can be greater than 2\*\*31-1, you may choose to make the scalar variable specified with the **NEXTREC**= specifier of type INTEGER(8). This could be accomplished in many ways, two examples include:

- Explicitly declaring *nr* as **INTEGER(8)**.
- Changing the default kind of integers with the -qintsize=8 compiler option.

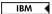

#### **NUMBER**= num

indicates the external unit identifier currently associated with the file. num is an integer variable that is assigned the value of the external unit identifier of the unit that is currently connected to the file. If there is no unit connected to the file, *num* is assigned the value -1.

#### OPENED= od

indicates if a file or unit is connected. od is an integer variable that is assigned the value true or false. For the inquire-by-file form of the statement, the value true is assigned if the file specified by FILE= char\_var is connected to a unit. The value false is assigned if the file is not connected to a unit. For the inquire-by-unit form of the statement, the value true is assigned if the unit specified by UNIT= is connected to a file. The value false is assigned if the unit is not connected to a file. For preconnected files that have not been closed, the value is true both before and after the first input/output operation.

#### PAD = pd

indicates the current **PAD** mode of the connection. *pd* is a scalar character variable with the default value **YES**. *pd* is assigned the value **NO** if the connection of the file specifies **PAD=NO**.

**F95 PAD=** returns **UNDEFINED** when there is no connection, or when the connection is for unformatted I/O. If you compile your application with - qxlf90=oldpad, PAD= returns YES in these cases.

#### F95 🔹

#### PENDING=scalar\_default\_logical\_variable (Fortran 2003)

indicates whether or not previously pending asynchronous data transfers are complete. A data transfer operation is previously pending if it is pending at the begining of execution of the **INQUIRE** statement. *scalar\_default\_logical\_variable* is an integer variable that is assigned the value true or false.

If an **ID=** specifier appears and the specified data transfer operation is complete, then the variable specified in the **PENDING=** specifier is assigned the value false and the **INQUIRE** statement performs the wait operation for the specified data transfer.

If there is no **ID=** specifier and all data transfer operations for the specified unit are complete, then the variable specified in the **PENDING=** specifier is assigned the value false and the **INQUIRE** statement performs wait operations for all previously pending data transfers for the specified unit.

**PENDING=** specifier will be assigned the value true in all other cases and no wait operations will be performed. Previously pending data transfers will remain pending after the execution of the **INQUIRE** statement.

#### POS=integer\_var (Fortran 2003)

integer\_var is an integer variable that indicates the value of the file position for a file connected for stream access. integer\_var is assigned the number of the file storage unit immediately following the current position of a file connected for stream access. If the file is positioned at its terminal position, integer\_var is assigned a value one greater than the highest-numbered storage unit in the file. integer\_var becomes undefined if the file is not connected for stream access or if the position of the file can not be determined because of previous error conditions.

#### POSITION= pos

indicates the position of the file. *pos* is a scalar character variable that is assigned the value **REWIND** if the file is connected by an **OPEN** statement for positioning at its initial point, **APPEND** if the file is connected for positioning before its endfile record or at its terminal point, **ASIS** if the file is connected without changing its position, or **UNDEFINED** if there is no connection or if the file is connected for direct access.

If the file has been repositioned to its initial point since it was opened, *pos* is assigned the value **REWIND**. If the file has been repositioned just before its endfile record since it was opened (or, if there is no endfile record, at its terminal point), *pos* is assigned the value **APPEND**. If both of the above are true and the file is empty, *pos* is assigned the value **APPEND**. If the file is positioned after the endfile record, *pos* is assigned the value **ASIS**.

#### READ = rd

indicates if the file can be read. *rd* is a scalar character variable that is assigned the value **YES** if the file can be read, **NO** if the file cannot be read, and **UNKNOWN** if it cannot be determined if the file can be read.

#### **READWRITE**= rw

indicates if the file can be both read from and written to. rw is a scalar character variable that is assigned the value YES if the file can be both read from and written to, NO if the file cannot be both read from and written to, and UNKNOWN if it cannot be determined if the file can be both read from and written to.

#### RECL= rcl

indicates the value of the record length of a file connected for direct access, or the value of the maximum record length of a file connected for sequential access.

rcl is an integer variable that is assigned the value of the record length.

If the file is connected for formatted input/output, the length is the number of characters for all records that contain character data. If the file is connected for unformatted input/output, the length is the number of bytes of data. If there is no connection, rcl becomes undefined.

**F2003** If the file is connected for stream access, *rcl* becomes undefined. F2003 **〈** 

#### **ROUND=** char var (Fortran 2003)

assigns the value UP, DOWN, ZERO, PROCESSOR DEPENDENT, NEAREST or COMPATIBLE, (whichever is the rounding mode for the current connection) to char var. If there is no connection or the input is not formatted, the returned value is UNDEFINED. char\_var is a character variable.

The rounding mode helps specify how decimal numbers are converted to an internal representation, (that is, in binary) from a character representation and vice versa during formatted input and output. The rounding modes have the following functions:

- In the UP rounding mode the value from the conversion is the smallest value that is greater than or equal to the original value.
- In the DOWN rounding mode the value from the conversion is the greatest value that is smaller than or equal to the original value.
- In the **ZERO** rounding mode the value from the conversion is the closest value to the original value, and not greater in magnitude.
- In the NEAREST rounding mode the value from the conversion is the closer of the two nearest representable values. If both values are equally close then the even value will be chosen. In IEEE rounding conversions, NEAREST corresponds to the ieee\_nearest rounding mode as specified by the IEEE standard.
- In the COMPATIBLE rounding mode the value from the conversion is the closest of the two nearest representable values, or the value further away from zero if halfway between.
- In the PROCESSOR\_DEFINED rounding mode the value from the conversion is processor dependent and may correspond to the other modes. In XL Fortran, the PROCESSOR DEFINED rounding mode will be the rounding mode you choose in the floating-point control register. If you do not set the floating-point control register explicitly, the default rounding mode is NEAREST.

## **SEQUENTIAL=** seq

indicates if the file is connected for sequential access. seg is a scalar character variable that is assigned the value YES if the file can be accessed sequentially, the value **NO** if the file cannot be accessed sequentially, or the value **UNKNOWN** if access cannot be determined.

#### SIGN= char\_var (Fortran 2003)

indicates the sign mode in effect for a connection for formatted input/output. If *char\_var* is assigned the value **PLUS**, the processor shall produce a plus sign in any position that normally contains an optional plus sign and suppresses plus signs in these positions if *char\_var* is assigned the value **SUPPRESS**. *char\_var* can also be assigned the value **PROCESSOR\_DEFINED** which is the default sign mode and acts the same as **SUPPRESS**. If there is no connection, or if the connection is not for formatted input/output, *char\_var* is assigned the value **UNDEFINED**.

#### **SIZE**=*filesize*

filesize is an integer variable that is assigned the file size in bytes.

#### STREAM=strm (Fortran 2003)

is a scalar default character variable that indicates whether the file is connected for stream access. *strm* is assigned the value **YES** if the file can be accessed using stream access, the value **NO** if the file cannot be accessed using stream access, or the value **UNKNOWN** if access cannot be determined.

#### TRANSFER= char variable (IBM extension)

is an asynchronous I/O specifier that indicates whether synchronous and/or asynchronous data transfer are permissible transfer methods for the file.

*char\_variable* is a scalar character variable. If *char\_variable* is assigned the value **BOTH**, then both synchronous and asynchronous data transfer are permitted. If *char\_variable* is assigned the value **SYNCH**, then only synchronous data transfer is permitted. If *char\_variable* is assigned the value **UNKNOWN**, then the processor is unable to determine the permissible transfer methods for this file.

#### **UNFORMATTED**= *unf*

indicates if the file can be connected for unformatted input/output. *fmt* is a scalar character variable that is assigned the value **YES** if the file can be connected for unformatted input/output, the value **NO** if the file cannot be connected for unformatted input/output, or the value **UNKNOWN** if formatting cannot be determined.

#### WRITE= wrt

indicates if the file can be written to. *wrt* is a scalar character variable that is assigned the value **YES** if the file can be written to, **NO** if the file cannot be written to, and **UNKNOWN** if it cannot be determined if the file can be written to.

#### Rules

An **INQUIRE** statement can be executed before, while, or after a file is associated with a unit. Any values assigned as the result of an **INQUIRE** statement are values that are current at the time the statement is executed.

| IDM           |  |
|---------------|--|
| IBM extension |  |
|               |  |

If the unit or file is connected, the values returned for the ACCESS=, SEQUENTIAL=, STREAM=, DIRECT=, ACTION=, READ=, WRITE=, READWRITE=, FORM=, FORMATTED=, UNFORMATTED=, BLANK=,

DELIM=, PAD=, RECL=, POSITION=, NEXTREC=, NUMBER=, NAME=, NAMED=, DECIMAL=, ROUND= and SIGN= specifiers are properties of the connection, and not of that file. Note that the EXIST= and OPENED= specifiers return true in these situations.

If a unit or file is not connected or does not exist, the ACCESS=, ACTION=, FORM=, BLANK=, DELIM=, POSITION= specifiers return the value UNDEFINED, the DIRECT=, SEQUENTIAL=, STREAM=, FORMATTED=, UNFORMATTED=, READ=, WRITE= and READWRITE= specifiers return the value UNKNOWN, the RECL= and NEXTREC= specifier variables are not defined, the PAD= specifier returns the value YES, and the OPENED specifier returns the value false. The value returned by the SIZE= specifier is -1.

If a unit or file does not exist, the EXIST= and NAMED= specifiers return the value false, the NUMBER= specifier returns the value -1, and the NAME= specifier variable is not defined.

If a unit or file exists but is not connected, the EXIST= specifier returns the value true. For the inquire-by-unit form of the statement, the NAMED= specifier returns the value false, the NUMBER= specifier returns the unit number, and the NAME= specifier variable is undefined. For the inquire-by-file form of the statement, the NAMED= specifier returns the value true, the NUMBER= specifier returns -1, and the NAME= specifier returns the file name.

End of IBM extension

The same variable name must not be specified for more than one specifier in the same INQUIRE statement, and must not be associated with any other variable in the list of specifiers.

## **Examples**

```
SUBROUTINE SUB(N)
 CHARACTER(N) A(5)
 INQUIRE (IOLENGTH=IOL) A(1) ! Inquire by output list
 OPEN (7, RECL=IOL)
END SUBROUTINE
```

## Related information

- "Conditions and IOSTAT values" on page 205
- Chapter 9, "XL Fortran Input/Output," on page 193

## INTEGER

#### **Purpose**

An INTEGER type declaration statement specifies the length and attributes of objects and functions of type integer. Initial values can be assigned to objects.

## **Syntax**

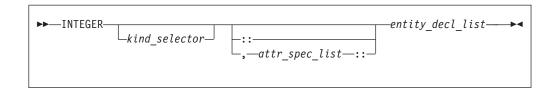

where:

attr\_spec

is any of the following:

| ALLOCATABLE                   | INTRINSIC | PUBLIC   |
|-------------------------------|-----------|----------|
| ASYNCHRONOUS                  | OPTIONAL  | SAVE     |
| AUTOMATIC                     | PARAMETER | STATIC   |
| BIND                          | POINTER   | TARGET   |
| <b>DIMENSION</b> (array_spec) | PRIVATE   | VALUE    |
| EXTERNAL                      | PROTECTED | VOLATILE |
| INTENT (intent_spec)          |           |          |

kind\_selector

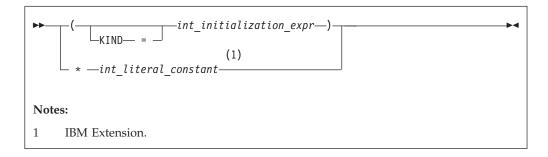

▶ IBM

specifies the length of integer entities: 1, 2, 4 or 8. *int\_literal\_constant* cannot specify a kind type parameter.

attr\_spec

For detailed information on rules about a particular attribute, refer to the statement of the same name.

intent\_spec

is either IN, OUT, or INOUT

is the double colon separator. Use the double colon separator when you specify attributes, =initialization\_expr, F95 or => NULL() F95 .

array\_spec

is a list of dimension bounds

entity\_decl

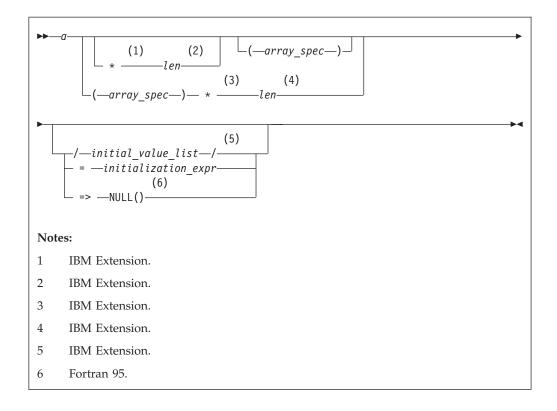

*a* is an object name or function name. *array\_spec* cannot be specified for a function name with an implicit interface.

▶ IBM len

overrides the length as specified in *kind\_selector*, and cannot specify a kind type parameter. The entity length must be an integer literal constant that represents one of the permissible length specifications.

IBM initial\_value

provides an initial value for the entity specified by the immediately preceding name IBM

initialization\_expr

provides an initial value, by means of an initialization expression, for the entity specified by the immediately preceding name

F95 => NULL()

provides the initial value for the pointer object F95

## **Rules**

Fortran 95

Within the context of a derived type definition:

- If => appears in a component initialization, the **POINTER** attribute must appear in the *attr\_spec\_list*.
- If = appears in a component initialization, the **POINTER** attribute cannot appear in the component *attr\_spec\_list*.
- The compiler will evaluate *initialization\_expr* within the scoping unit of the type definition.

If => appears for a variable, the object must have the **POINTER** attribute. - End of Fortran 95 If initialization\_expr appears for a variable, the object cannot have the **POINTER** attribute. Entities in type declaration statements are constrained by the rules of any attributes specified for the entities, as detailed in the corresponding attribute statements. The type declaration statement overrides the implicit type rules in effect. You can use a type declaration statement that confirms the type of an intrinsic function. The appearance of a generic or specific intrinsic function name in a type declaration statement does not cause the name to lose its intrinsic property. An object cannot be initialized in a type declaration statement if it is a dummy argument, an allocatable object, a pointer, a function result, an object in blank common, an integer pointer, an external name, an intrinsic name, or an automatic object. Nor can an object be initialized if it has the AUTOMATIC attribute. The object may be initialized if it appears in a named common block in a block data program unit | IBM | or if it appears in a named common block in a module. IBM ◀ F95 You can initialize pointers using => NULL(). F95 The specification expression of an array\_spec can be a nonconstant expression if the specification expression appears in an interface body or in the specification part of a subprogram. Any object being declared that uses this nonconstant expression and is not a dummy argument or a pointee is called an automatic object. An attribute cannot be repeated in a given type declaration statement, nor can an entity be explicitly given the same attribute more than once in a scoping unit. initialization\_expr must be specified if the statement contains the PARAMETER attribute. If the entity you are declaring is a variable, and *initialization\_expr* **F95** or **NULL()** is specified, the variable is initially defined. F95 If the entity you are declaring is a derived type component, and *initialization\_expr* or **NULL()** is specified, the derived type has default initialization. F95 **∢** a becomes defined with the value determined by initialization\_expr, in accordance with the rules for intrinsic assignment. If the entity is an array, its shape must be specified either in the type declaration statement or in a previous specification statement in the same scoping unit. A variable or variable subobject cannot be initialized more than once. If *a* is a variable, the presence of *initialization\_expr* F95 or NULL() F95 implies that a is a saved object, except for an object

An *array\_spec* specified in the *entity\_decl* takes precedence over the *array\_spec* in the **DIMENSION** attribute.

An array function result that does not have the F2003 ALLOCATABLE or POINTER attribute must have an explicit-shape array specification.

in a named common block. The initialization of an object could affect the

fundamental storage class of an object.

If the entity declared is a function, it must not have an accessible explicit interface unless it is an intrinsic function.

If T or F, defined previously as the name of a constant, appears in a type declaration statement, it is no longer an abbreviated logical constant but the name of the named constant. IBM

## **Examples**

```
MODULE INT
 INTEGER, DIMENSION(3) :: A,B,C
 INTEGER :: X=234,Y=678
END MODULE INT
```

## **Related information**

- "Integer" on page 33
- "Initialization expressions" on page 93
- "Determining Type" on page 16, for details on the implicit typing rules
- "Array declarators" on page 72
- "Automatic objects" on page 17
- "Storage classes for variables (IBM extension)" on page 25
- "DATA" on page 303, for details on initial values

## INTENT

## **Purpose**

The **INTENT** attribute specifies the intended use of dummy arguments.

# Syntax 1 4 1

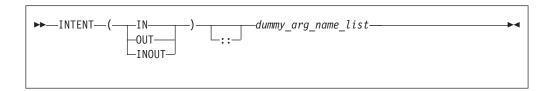

dummy\_arg\_name

is the name of a dummy argument, which cannot be a dummy procedure

#### Rules

If you specify a nonpointer, nonallocatable dummy argument, the INTENT attribute will have the following characteristics:

- INTENT(IN) specifies that the dummy argument must not be redefined or become undefined during the execution of the subprogram.
- INTENT(OUT) specifies that the dummy argument must be defined before it is referenced within the subprogram. Such a dummy argument might not become undefined on invocation of the subprogram.
- INTENT(INOUT) specifies that the dummy argument can both receive and return data to the invoking subprogram.

If you specify a pointer dummy argument, the INTENT attribute will have the following characteristics:

• INTENT(IN) specifies that during the execution of the procedure, the association status of the pointer dummy argument cannot be changed, except if the target of the pointer is deallocated. If the target of the pointer is deallocated, the association status of the pointer dummy argument becomes undefined.

You cannot use an **INTENT(IN)** pointer dummy argument as a pointer object in a pointer assignment statement. You cannot allocate, deallocate, or nullify an **INTENT(IN)** pointer dummy argument

You cannot specify an INTENT(IN) pointer dummy argument as an actual argument to a procedure if the associated dummy argument is a pointer with INTENT(OUT) or INTENT(INOUT) attribute.

- INTENT(OUT) specifies that at the execution of the procedure, the association status of the pointer dummy argument is undefined
- **INTENT(INOUT)** specifies that the dummy argument can both receive and return data to the invoking subprogram.

If you specify an allocatable dummy argument, the **INTENT** attribute will have the following characteristics:

- INTENT(IN) specifies that during the execution of the procedure, the allocation status of the dummy argument cannot be changed, and it must not be redefined or become undefined.
- **INTENT(OUT)** specifies that at the execution of the procedure, if the associated actual argument is currently allocated it will be deallocated.
- **INTENT(INOUT)** specifies that the dummy argument can both receive and return data to the invoking subprogram.

If you do not specify the **INTENT** attribute for a pointer or allocatable dummy argument, its use is subject to the limitations and restrictions of the associated actual argument.

An actual argument that becomes associated with a dummy argument with an intent of **OUT** or **INOUT** must be definable. Hence, a dummy argument with an intent of **IN**, or an actual argument that is a constant, a subobject of a constant, or an expression, cannot be passed as an actual argument to a subprogram expecting an argument with an intent of **OUT** or **INOUT**.

An actual argument that is an array section with a vector subscript cannot be associated with a dummy array that is defined or redefined (that is, with an intent of **OUT** or **INOUT**).

Table 39. Attributes compatible with the INTENT attribute

| • ALLOCATABLE                    | • POINTER    |
|----------------------------------|--------------|
| <ul> <li>ASYNCHRONOUS</li> </ul> | • TARGET     |
| DIMENSION                        | • VALUE      |
| • OPTIONAL                       | • VOLATILE 1 |

#### Note:

1. IBM Extension

Specifying **VOLATILE** with **INTENT(IN)** is an IBM Extension.

You must not specify the VALUE attribute for a dummy argument with an intent of OUT or INOUT

The %VAL built-in function, used for interlanguage calls, can only be used for an actual argument that corresponds to a dummy argument with an intent of IN, or has no intent specified. This constraint does not apply to the %REF built-in function. IBM

## **Examples**

```
PROGRAM MAIN
  DATA R,S /12.34,56.78/
  CALL SUB(R+S,R,S)
END PROGRAM
SUBROUTINE SUB (A,B,C)
  INTENT(IN) A
  INTENT(OUT) B
  INTENT(INOUT) C
  C=C+A+ABS(A)
                          ! Valid references to A and C
                          ! Valid redefinition of C
  B=C**2
                          ! Valid redefinition of B
END SUBROUTINE
```

## **Related information**

- "Intent of dummy arguments" on page 177
- "Argument association" on page 174
- "%VAL and %REF (IBM extension)" on page 176, for details on interlanguage calls
- "Dummy arguments" on page 173

# **INTERFACE**

## **Purpose**

The INTERFACE statement is the first statement of an interface block, which can specify an explicit interface for an external or dummy procedure.

## **Syntax**

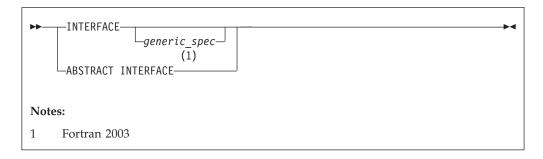

```
generic_spec
        is
```

defined\_operator

is a defined unary operator, defined binary operator, or extended intrinsic operator

#### F2003

dtio\_generic\_spec

#### F2003 4

#### Rules

If <code>generic\_spec</code> is present, the interface block is generic. If <code>generic\_spec</code> and <code>ABSTRACT</code> is absent, the interface block is specific. An interface block introduced by <code>ABSTRACT INTERFACE</code> is an abstract interface block. <code>generic\_name</code> specifies a single name to reference all procedures in the interface block. At most, one specific procedure is invoked each time there is a procedure reference with a generic name.

F95 An interface body in a generic or specific interface block specifies the EXTERNAL attribute and an explicit specific interface for an external procedure or a dummy procedure. If the name of the declared procedure is that of a dummy argument in the subprogram containing the interface body, the procedure is a dummy procedure; otherwise, it is an external procedure.

If a *generic\_spec* appears in an **INTERFACE** statement, it must match the *generic\_spec* in the corresponding **END INTERFACE** statement.

If the *generic\_spec* in an **INTERFACE** statement is a *generic\_name*, the *generic\_spec* of the corresponding **END INTERFACE** statement must be the same *generic\_name*.

F95 🕨

An **INTERFACE** statement without a *generic\_spec* can match any **END INTERFACE** statement, with or without a *generic\_spec*.

A specific procedure must not have more than one explicit interface in a given scoping unit.

You can always reference a procedure through its specific interface, if accessible. If a generic interface exists for a procedure, the procedure can also be referenced through the generic interface.

If generic\_spec is **OPERATOR**(defined\_operator), the interface block can define a defined operator or extend an intrinsic operator.

If generic\_spec is ASSIGNMENT(=), the interface block can extend intrinsic assignment.

F2003 If generic\_spec is dtio\_generic\_spec, the interface block defines derived type input/output procedures. User-defined derived type input/output procedures allow your application to override the default handling of derived type objects and values in data transfer input/output statements. The subroutines in this interface block must have interfaces described in "User-defined derived-type Input/Output procedure interfaces (Fortran 2003)" on page 201. F2003

# **Examples**

```
INTERFACE
                                     ! Nongeneric interface block
 FUNCTION VOL(RDS, HGT)
   REAL VOL, RDS, HGT
 END FUNCTION VOL
 FUNCTION AREA (RDS)
   REAL AREA, RDS
 END FUNCTION AREA
END INTERFACE
INTERFACE OPERATOR (.DETERMINANT.) ! Defined operator interface
 FUNCTION DETERMINANT(X)
   INTENT(IN) X
   REAL X(50,50), DETERMINANT
 END FUNCTION
END INTERFACE
INTERFACE ASSIGNMENT(=)
                                     ! Defined assignment interface
 SUBROUTINE BIT TO NUMERIC (N,B)
    INTEGER, INTENT(OUT) :: N
   LOGICAL, INTENT(IN) :: B(:)
 END SUBROUTINE
END INTERFACE
```

#### Related information

- "Explicit interface" on page 150
- "Extended intrinsic and defined operations" on page 104
- "Defined operators" on page 156
- "Defined assignment" on page 157
- "User-defined derived-type Input/Output procedure interfaces (Fortran 2003)" on page 201
- "FUNCTION" on page 349
- "SUBROUTINE" on page 432
- "PROCEDURE" on page 401
- "Procedure references" on page 169
- "Unambiguous generic procedure references" on page 154, for details about the rules on how any two procedures with the same generic name must differ

### **INTRINSIC**

# **Purpose**

The **INTRINSIC** attribute identifies a name as an intrinsic procedure and allows you to use specific names of intrinsic procedures as actual arguments.

# **Syntax**

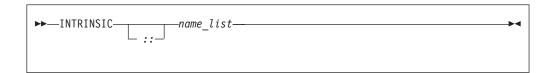

name is the name of an intrinsic procedure

#### Rules

If you use a specific intrinsic procedure name as an actual argument in a scoping unit, it must have the **INTRINSIC** attribute. Generic names can have the **INTRINSIC** attribute, but you cannot pass them as arguments unless they are also specific names.

A generic or specific procedure that has the **INTRINSIC** attribute keeps its generic or specific properties.

A generic intrinsic procedure that has the **INTRINSIC** attribute can also be the name of a generic interface block. The generic interface block defines extensions to the generic intrinsic procedure.

Table 40. Attributes compatible with the INTRINSIC attribute

```
• PRIVATE • PUBLIC
```

### **Examples**

```
PROGRAM MAIN
  INTRINSIC SIN, ABS
  INTERFACE ABS
   LOGICAL FUNCTION MYABS (ARG)
     LOGICAL ARG
    END FUNCTION
 END INTERFACE
 LOGICAL LANS, LVAR
 REAL(8) DANS, DVAR
 DANS = ABS(DVAR)
                              ! Calls the DABS intrinsic procedure
 LANS = ABS(LVAR)
                              ! Calls the MYABS external procedure
! Pass intrinsic procedure name to subroutine
  CALL DOIT(0.5,SIN,X)
                              ! Passes the SIN specific intrinsic
END PROGRAM
SUBROUTINE DOIT(RIN, OPER, RESULT)
 INTRINSIC :: MATMUL
  INTRINSIC
 RESULT = OPER(RIN)
END SUBROUTINE
```

### Related information

- Generic and specific intrinsic procedures are listed in Chapter 14, "Intrinsic procedures," on page 519. See this section to find out if a specific intrinsic name can be used as an actual argument.
- "Generic interface blocks" on page 153

# **LOGICAL**

# **Purpose**

A LOGICAL type declaration statement specifies the length and attributes of objects and functions of type logical. Initial values can be assigned to objects.

# **Syntax**

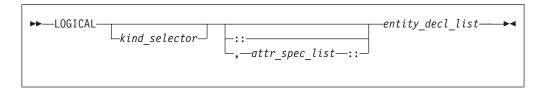

where:

attr\_spec

is any of the following:

| ALLOCATABLE                   | INTRINSIC | PUBLIC   |
|-------------------------------|-----------|----------|
| ASYNCHRONOUS                  | OPTIONAL  | SAVE     |
| AUTOMATIC                     | PARAMETER | STATIC   |
| BIND                          | POINTER   | TARGET   |
| <b>DIMENSION</b> (array_spec) | PRIVATE   | VALUE    |
| EXTERNAL                      | PROTECTED | VOLATILE |
| INTENT (intent_spec)          |           |          |

kind\_selector

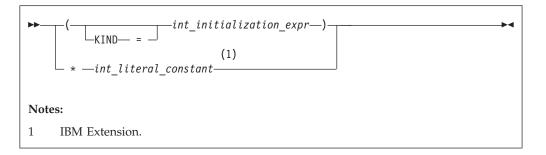

Specifies the length of logical entities: 1, 2, 4 or 8. int\_literal\_constant cannot specify a kind type parameter.

attr\_spec

For detailed information on rules about a particular attribute, refer to the statement of the same name.

intent\_spec

is either IN, OUT, or INOUT

array\_spec

is a list of dimension bounds

entity\_decl

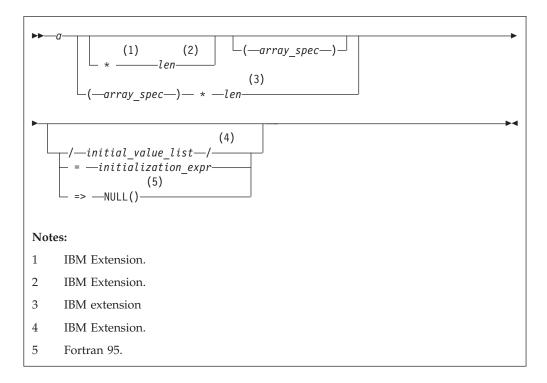

*a* is an object name or function name. *array\_spec* cannot be specified for a function with an implicit interface.

▶ IBM len

overrides the length as specified in *kind\_selector*, and cannot specify a kind type parameter. The entity length must be an integer literal constant that represents one of the permissible length specifications.

**IBM** initial\_value

provides an initial value for the entity specified by the immediately preceding name.

initialization\_expr

provides an initial value, by means of an initialization expression, for the entity specified by the immediately preceding name.

F95 => NULL()
provides the initial value for the pointer object. F95

#### **Rules**

F95 Within the context of a derived type definition:

- If => appears in a component initialization, the POINTER attribute must appear
  in the attr\_spec\_list.
- If = appears in a component initialization, the **POINTER** attribute cannot appear in the component *attr\_spec\_list*.
- The compiler will evaluate initialization\_expr within the scoping unit of the type definition.

If => appears for a variable, the object must have the POINTER attribute. F95

If *initialization\_expr* appears for a variable, the object cannot have the **POINTER** attribute.

Entities in type declaration statements are constrained by the rules of any attributes specified for the entities, as detailed in the corresponding attribute statements.

The type declaration statement overrides the implicit type rules in effect. You can use a type declaration statement that confirms the type of an intrinsic function. The appearance of a generic or specific intrinsic function name in a type declaration statement does not cause the name to lose its intrinsic property.

An object cannot be initialized in a type declaration statement if it is a dummy argument, an allocatable object, a pointer, a function result, an object in blank common, an integer pointer, an external name, an intrinsic name, or an automatic object. Nor can an object be initialized if it has the **AUTOMATIC** attribute. The object may be initialized if it appears in a named common block in a block data program unit or if it appears in a named common block in a module.

F95 In Fortran 95, a pointer can be initialized. Pointers can only be initialized by the use of => NULL(). F95

The specification expression of an *array\_spec* can be a nonconstant expression if the specification expression appears in an interface body or in the specification part of a subprogram. Any object being declared that uses this nonconstant expression and is not a dummy argument or a pointee is called an *automatic object*.

An attribute cannot be repeated in a given type declaration statement, nor can an entity be explicitly given the same attribute more than once in a scoping unit.

F95 If the entity you are declaring is a derived type component, and initialization\_expr or NULL() is specified, the derived type has default initialization.

F95

a becomes defined with the value determined by <code>initialization\_expr</code>, in accordance with the rules for intrinsic assignment. If the entity is an array, its shape must be specified either in the type declaration statement or in a previous specification statement in the same scoping unit. A variable or variable subobject cannot be initialized more than once. If <code>a</code> is a variable, the presence of <code>initialization\_expr</code>

F95

**F95** or **NULL()** implies that *a* is a saved object, except for an object in a named common block. The initialization of an object could affect the fundamental storage class of an object.

An *array\_spec* specified in the *entity\_decl* takes precedence over the *array\_spec* in the **DIMENSION** attribute.

An array function result that does not have the F2003 ALLOCATABLE or POINTER attribute must have an explicit-shape array specification.

If the entity declared is a function, it must not have an accessible explicit interface unless it is an intrinsic function.

IBM If T or F, defined previously as the name of a constant, appears in a type declaration statement, it is no longer an abbreviated logical constant but the name of the named constant.

# **Examples**

```
LOGICAL, ALLOCATABLE :: L(:,:)
LOGICAL :: Z=.TRUE.
```

### **Related information**

- "Logical" on page 38
- "Initialization expressions" on page 93
- "Determining Type" on page 16, for details on the implicit typing rules
- "Array declarators" on page 72
- "Automatic objects" on page 17
- "Storage classes for variables (IBM extension)" on page 25
- "DATA" on page 303, for details on initial values

### **MODULE**

### **Purpose**

The **MODULE** statement is the first statement of a module program unit, which contains specifications and definitions that can be made accessible to other program units.

### **Syntax**

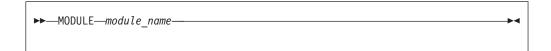

### **Rules**

The module name is a global entity that is referenced by the **USE** statement in other program units to access the public entities of the module. A user-defined module must not have the same name as any other program unit, external procedure or common block in the program, nor can it be the same as any local name in the module.

If the END statement that completes the module specifies a module name, the name must be the same as that specified in the MODULE statement.

# **Examples**

```
MODULE MM
   CONTAINS
     REAL FUNCTION SUM(CARG)
       COMPLEX CARG
       SUM FNC(CARG) = IMAG(CARG) + REAL(CARG)
       SUM = SUM FNC(CARG)
       RETURN
     ENTRY AVERAGE (CARG)
       AVERAGE = SUM FNC(CARG) / 2.0
     END FUNCTION SUM
     SUBROUTINE SHOW_SUM(SARG)
       COMPLEX SARG
       REAL SUM TMP
       FORMAT('\u00ddsum:',\u00e410.3,' REAL:',\u00e410.3,' IMAG',\u00e410.3)
       SUM TMP = SUM(CARG=SARG)
       WRITE(10,10) SUM TMP, SARG
     END SUBROUTINE SHOW SUM
END MODULE MM
```

#### Related information

- "Modules" on page 163
- "USE" on page 446
- "Use association" on page 145
- "END" on page 323, for details on the END MODULE statement
- "PRIVATE" on page 399
- F2003 "PROTECTED (Fortran 2003)" on page 405 F2003
- "PUBLIC" on page 406

# **NAMELIST**

### **Purpose**

The NAMELIST statement specifies one or more lists of names for use in READ, WRITE, and PRINT statements.

# **Syntax**

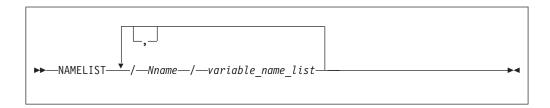

Nname is a namelist group name

variable\_name

Must not be an assumed-size array, or a pointee. If variable\_name is a variable for a type that has an ultimate component that is a pointer, or an allocatable object, it must be processed by a user-defined derived-type I/O procedure.

#### **Rules**

The list of names belonging to a namelist group name ends with the appearance of another namelist group name or the end of the **NAMELIST** statement.

variable\_name must either be accessed via use or host association, or have its type and type parameters specified by previous specification statements in the same scoping unit or by the implicit typing rules. If typed implicitly, any appearance of the object in a subsequent type declaration statement must confirm the implied type and type parameters. A derived-type object must not appear as a list item if any component ultimately contained within the object is not accessible within the scoping unit containing the namelist input/output statement on which its containing namelist group name is specified; unless it is processed by a user-defined derived-type input/output procedure.

variable\_name can belong to one or more namelist lists. If the namelist group name has the **PUBLIC** attribute, no item in the list can have the **PRIVATE** attribute or private components.

*Nname* can be specified in more than one **NAMELIST** statement in the scoping unit, and more than once in each **NAMELIST** statement. The *variable\_name\_list* following each successive appearance of the same *Nname* in a scoping unit is treated as the continuation of the list for that *Nname*.

A namelist name can appear only in input/output statements. The rules for input/output conversion of namelist data are the same as the rules for data conversion.

# **Examples**

```
DIMENSION X(5), Y(10)
NAMELIST /NAME1/ I,J,K
NAMELIST /NAME2/ A,B,C /NAME3/ X,Y
WRITE (10, NAME1)
PRINT NAME2
```

### Related information

- "Namelist formatting" on page 253
- Setting Run-Time Options in the XL Fortran Compiler Reference

# **NULLIFY**

### **Purpose**

The **NULLIFY** statement causes pointers to become disassociated.

### **Syntax**

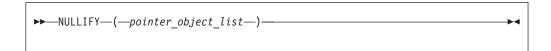

pointer\_object

is a pointer variable name or structure component

#### Rules

A pointer\_object must be definable and have the POINTER attribute.

A *pointer\_object* must not depend on the value, bounds, or association status of another *pointer\_object* in the same **NULLIFY** statement.

### Tip:

Always initialize a pointer with the **NULLIFY** statement, pointer assignment, **F95** default initialization **F95** or explicit initialization.

# **Examples**

```
TYPE T
INTEGER CELL
TYPE(T), POINTER :: NEXT
ENDTYPE T
TYPE(T) HEAD, TAIL
TARGET :: TAIL
HEAD%NEXT => TAIL
NULLIFY (TAIL%NEXT)
FND
```

#### Related information

- "Data pointer assignment" on page 119
- "Pointer association" on page 145

### **OPEN**

### **Purpose**

The **OPEN** statement can be used to connect an existing external file to a unit, create an external file that is preconnected, create an external file and connect it to a unit, or change certain specifiers of a connection between an external file and a unit.

# **Syntax**

```
▶▶——OPEN——(—open_list—)—
```

open\_list

is a list that must contain one unit specifier (UNIT=u) and can also contain one of each of the other valid specifiers. The valid specifiers are:

#### [UNIT=] u

is a unit specifier in which *u* must be an external unit identifier whose value is not an asterisk. An external unit identifier refers to an external file that is represented by an integer expression, whose value is in the range 0 through 2,147,483,647. If the optional characters **UNIT=** are omitted, *u* must be the first item in *open\_list*.

#### **ACCESS=** *char\_expr*

specifies the access method for the connection of the file. *char\_expr* is a scalar character expression whose value, when any trailing blanks are

removed, is either SEQUENTIAL, DIRECT or STREAM. If ACCESS= is DIRECT, RECL= must be specified F2003 If ACCESS= is STREAM, RECL= must not be specified F2003 .

SEQUENTIAL is the default, for which RECL= is optional

#### **ACTION=** *char\_expr*

specifies the allowed input/output operations. *char\_expr* is a scalar character expression whose value evaluates to **READ**, **WRITE** or **READWRITE**. If **READ** is specified, **WRITE**, **PRINT** and **ENDFILE** statements cannot refer to this connection. If **WRITE** is specified, **READ** statements cannot refer to this connection. The value **READWRITE** permits any input/output statement to refer to this connection. If the **ACTION=** specifier is omitted, the default value depends on the actual file permissions:

- If the **STATUS=** specifier has the value **OLD** or **UNKNOWN** and the file already exists:
  - The file is opened with READWRITE
  - If the above is not possible, the file is opened with **READ**
  - If neither of the above is possible, the file is opened with WRITE.
- If the STATUS= specifier has the value NEW, REPLACE, SCRATCH or UNKNOWN and the file does not exist:
  - The file is opened with **READWRITE**
  - If the above is not possible, the file is opened with **WRITE**.

#### **ASYNCH=** *char expr* (**IBM extension**)

is an asynchronous I/O specifier that indicates whether an explicitly connected unit is to be used for asynchronous I/O.

char\_expr is a scalar character expression whose value is either YES or NO. YES specifies that asynchronous data transfer statements are permitted for this connection. NO specifies that asynchronous data transfer statements are not permitted for this connection. The value specified will be in the set of transfer methods permitted for the file. If this specifier is omitted, the default value is NO.

Preconnected units are connected with an ASYNCH= value of NO.

The ASYNCH= value of an implicitly connected unit is determined by the first data transfer statement performed on the unit. If the first statement performs an asynchronous data transfer and the file being implicitly connected permits asynchronous data transfers, the ASYNCH= value is YES. Otherwise, the ASYNCH= value is NO.

#### ASYNCHRONOUS=char\_expr (fortran 2003)

specifies whether or not asynchronous I/O on the unit is allowed.

char\_expr is a scalar character expression whose value is either YES or NO.
If char\_expr is the value YES asynchronous I/O on the unit is allowed. If
char\_expr is the value NO asynchronous I/O on the unit is not allowed. If
ASYNCHRONOUS= is not present, the default value is NO.

An IBM ASYNCH= specifier IBM and an F2003 ASYNCHRONOUS= specifier F2003 should not appear on the same OPEN statement, the second one is ignored.

# **BLANK=** *char\_expr*

controls the default interpretation of blanks when you are using a format

specification. char\_expr is a scalar character expression whose value, when any trailing blanks are removed, is either **NULL** or **ZERO**. If **BLANK**= is specified, you must use FORM='FORMATTED'. If BLANK= is not specified and you specify FORM='FORMATTED', NULL is the default.

#### **DECIMAL=** *char\_expr* (Fortran 2003)

specifies the default decimal edit mode for the corresponding unit. char\_expr is a scalar character expression whose value must evaluate to either **POINT** or **COMMA**. If **DECIMAL=** is not specified, the decimal point mode is in effect by default.

#### **DELIM=** *char\_expr*

specifies what delimiter, if any, is used to delimit character constants written with list-directed or namelist formatting. char\_expr is a scalar character expression whose value must evaluate to APOSTROPHE, QUOTE, or NONE. If the value is APOSTROPHE, apostrophes delimit character constants and all apostrophes within character constants are doubled. If the value is **QUOTE**, double quotation marks delimit character constants and all double quotation marks within character constants are doubled. If the value is NONE, character constants are not delimited and no characters are doubled. The default value is NONE. The DELIM= specifier is permitted only for files being connected for formatted input/output, although it is ignored during input of a formatted record.

#### **ENCODING=** *char\_expr* (Fortran 2003)

specifies the encoding form of the file. char expr is a scalar character expression whose value, when any trailing blanks are removed, is **DEFAULT**. The **ENCODING**= specifier must only appear in formatted I/O statements. If omitted, the default value is DEFAULT.

### **ERR**= stmt label

is an error specifier that specifies the statement label of an executable statement in the same scoping unit to which control is to transfer in the case of an error. Coding the **ERR=** specifier suppresses error messages.

#### **FILE=** *char\_expr*

is a file specifier that specifies the name of the file to be connected to the specified unit. IBM

char\_expr is a scalar character expression whose value, when any trailing blanks are removed, is a valid AIX operating system file name. If the file specifier is omitted and is required, the unit becomes implicitly connected (by default) to **fort.** *u*, where *u* is the unit specified with any leading zeros removed. Use the UNIT\_VARS run-time option to allow alternative files names to be used for files that are implicitly connected.

**Note:** A valid AIX operating system file name must have a full path name of total length ≤1023 characters, with each file name ≤255 characters long (although the full path name need not be specified).

### IBM ◀

#### **FORM=** *char expr*

specifies whether the file is connected for formatted or unformatted input/output. char expr is a scalar character expression whose value, when any trailing blanks are removed, is either **FORMATTED** or UNFORMATTED. If you connect the file for sequential access, **FORMATTED** is the default. If you connect the file for direct access F2003 or stream access F2003 , UNFORMATTED is the default.

#### IOMSG= iomsg\_variable (Fortran 2003)

is an input/output status specifier that specifies the message returned by the input/output operation. <code>iomsg\_variable</code> is a scalar default character variable. It must not be a use-associated nonpointer protected variable. When the input/output statement containing this specifier finishes execution, <code>iomsg\_variable</code> is defined as follows:

- If an error, end-of-file, or end-of-record condition occurs, the variable is assigned an explanatory message as if by assignment.
- If no such condition occurs, the value of the variable is unchanged.

#### **IOSTAT**= *ios*

An input/output status specifier for the status of the input/output operation. *ios* is a scalar integer variable. When the input/output statement containing this specifier finishes execution, *ios* is defined with:

- · A zero value if no error condition occurs
- A positive value if an error occurs.

#### **PAD=** *char\_expr*

specifies if input records are padded with blanks. *char\_expr* is a scalar character expression that must evaluate to **YES** or **NO**. If the value is **YES**, a formatted input record is padded with blanks if an input list is specified and the format specification requires more data from a record than the record contains. If **NO** is specified, the input list and format specification must not require more characters from a record than the record contains. The default value is **YES**. The **PAD=** specifier is permitted only for files being connected for formatted input/output, although it is ignored during output of a formatted record.

If the -qxlf77 compiler option specifies the noblankpad suboption and the file is being connected for formatted direct input/output, the default value is NO when the PAD= specifier is omitted. ☐ IBM ■

#### **POSITION=** *char\_expr*

specifies the file position for a file connected for sequential or stream access. A file that did not exist previously is positioned at its initial point. *char\_expr* is a scalar character expression whose value, when any trailing blanks are removed, is either **ASIS**, **REWIND**, or **APPEND**. **REWIND** positions the file at its initial point. **APPEND** positions the file before the endfile record or, if there is no endfile record, at the terminal point. **ASIS** leaves the position unchanged. The default value is **ASIS** except under the following conditions:

- The first input/output statement (other than the INQUIRE statement)
  referring to the unit after the OPEN statement is a WRITE statement,
  and either:
  - The STATUS= specifier is UNKNOWN and the -qposition compiler option specifies appendunknown, or
  - The STATUS= specifier is OLD and the -qposition compiler option specifies appendold.

In such cases, the default value for the **POSITION=** specifier is **APPEND** at the time the **WRITE** statement is executed.

#### **RECL=** *integer\_expr*

specifies the length of each record in a file being connected for direct access or the maximum length of a record in a file being connected for sequential access. *integer\_expr* is an integer expression whose value must be positive. This specifier must be present when a file is being connected for

direct access. For formatted input/output, the length is the number of characters for all records that contain character data. For unformatted input/output, the length is the number of bytes required for the internal form of the data. The length of an unformatted sequential record does not count the four-byte fields surrounding the data.

If RECL= is omitted when a file is being connected for sequential access in 32-bit, the length is 2\*\*31–1, minus the record terminator. For a formatted sequential file in 32-bit, the default record length is 2\*\*31-2. For an unformatted file that can be accessed in 32-bit, the default record length is 2\*\*31-9.

For a file that cannot be accessed randomly in 32-bit, the default length is 2\*\*15 (32,768).

If RECL= is omitted when a file is being connected for sequential access in 64-bit, the length is 2\*\*63–1, minus the record terminator. For a formatted sequential file in 64-bit, the default record length is 2\*\*63-2 For an unformatted file in 64-bit, the default record length is 2\*\*63-17 when the UWIDTH run-time option is set to 64.

### ROUND= char\_expr (Fortran 2003)

states the current value of the I/O rounding mode for formatted input and output. The ROUND= can be changed by other statements. If omitted, then the processor can choose the rounding mode. char\_expr evaluates to either UP, DOWN, ZERO, NEAREST, COMPATIBLE or PROCESSOR DEFINED

The rounding mode helps specify how decimal numbers are converted to an internal representation, (that is, in binary) from a character representation and vice versa during formatted input and output. The rounding modes have the following functions:

- In the UP rounding mode the value from the conversion is the smallest value that is greater than or equal to the original value.
- In the **DOWN** rounding mode the value from the conversion is the greatest value that is smaller than or equal to the original value.
- In the ZERO rounding mode the value from the conversion is the closest value to the original value, and not greater in magnitude.
- In the NEAREST rounding mode the value from the conversion is the closer of the two nearest representable values. If both values are equally close then the even value will be chosen. In IEEE rounding conversions, NEAREST corresponds to the ieee\_nearest rounding mode as specified by the IEEE standard.
- In the **COMPATIBLE** rounding mode the value from the conversion is the closest of the two nearest representable values, or the value further away from zero if halfway between.
- In the **PROCESSOR DEFINED** rounding mode the value from the conversion is processor dependent and may correspond to the other modes. In XL Fortran, the PROCESSOR\_DEFINED rounding mode will be the rounding mode you choose in the floating-point control register. If you do not set the floating-point control register explicitly, the default rounding mode is NEAREST.

### **SIGN=** *char\_expr* **(Fortran 2003)**

indicates the sign mode in effect for a connection for formatted input/output. If char\_expr is assigned the value PLUS, the processor shall produce a plus sign in any position that normally contains an optional plus sign and suppresses plus signs in these positions if *char\_expr* is assigned the value **SUPPRESS**. *char\_expr* can also be assigned the value **PROCESSOR\_DEFINED** which is the default sign mode and acts the same as **SUPPRESS**. If there is no connection, or if the connection is not for formatted input/output, *char\_expr* is assigned the value **UNDEFINED**. The sign mode may be temporarily changed in a single data transfer statement. When the statement terminates, the sign mode resumes its previous value.

#### **STATUS=** *char\_expr*

specifies the status of the file when it is opened. *char\_expr* is a scalar character expression whose value, when any trailing blanks are removed, is one of the following:

- OLD, to connect an existing file to a unit. If OLD is specified, the file must exist. If the file does not exist, an error condition will occur.
- NEW, to create a new file, connect it to a unit, and change the status to OLD. If NEW is specified, the file must not exist. If the file already exists, an error condition will occur.
- SCRATCH, to create and connect a new file that will be deleted when it is disconnected. SCRATCH must not be specified with a named file (that is, FILE=char\_expr must be omitted).
- **REPLACE**. If the file does not already exist, the file is created and the status is changed to **OLD**. If the file exists, the file is deleted, a new file is created with the same name, and the status is changed to **OLD**.
- UNKNOWN, to connect an existing file, or to create and connect a new file. If the file exists, it is connected as OLD. If the file does not exist, it is connected as NEW.

**UNKNOWN** is the default.

#### Rules

If a unit is connected to a file that exists, an **OPEN** statement for that unit can be performed. If the **FILE=** specifier is not included in the **OPEN** statement, the file to be connected to the unit is the same as the file to which the unit is connected.

If the file to be connected to the unit is not the same as the file to which the unit is connected, the effect is as if a **CLOSE** statement without a **STATUS=** specifier had been executed for the unit immediately prior to the execution of the **OPEN** statement.

If the file to be connected to the unit is the same as the file to which the unit is connected, only the BLANK=, DELIM=, PAD=, ERR=, and IOSTAT= specifiers can have a value different from the one currently in effect. Execution of the OPEN statement causes any new value for the BLANK=, DELIM= or PAD= specifiers to be in effect, but does not cause any change in any of the unspecified specifiers or the position of the file. Any ERR= and IOSTAT= specifiers from OPEN statements previously executed have no effect on the current OPEN statement. If you specify the STATUS= specifier it must have the value OLD. To specify the same file as the one currently connected to the unit, you can specify the same file name, omit the FILE= specifier, or specify a file symbolically linked to the same file.

If a file is connected to a unit, an **OPEN** statement on that file and a different unit cannot be performed.

If the STATUS= specifier has the value OLD, NEW or REPLACE, the FILE= specifier is optional.

Unit 0 cannot be specified to connect to a file other than the preconnected file, the standard error device, although you can change the values for the BLANK=, DELIM= and PAD= specifiers.

If the **ERR=** and **IOSTAT=** specifiers are set and an error is encountered, transfer is made to the statement specified by the **ERR=** specifier and a positive integer value is assigned to *ios*.

If IOSTAT= and ERR= are not specified,

- The program stops if a severe error is encountered
- The program continues to the next statement if a recoverable error is encountered and the ERR\_RECOVERY run-time option is set to YES. If the option is set to NO, the program stops. 

  | IBM | |

### **Examples**

# **Related information**

- "Units" on page 196
- Item 3 under Chapter 22, "Compatibility across standards," on page 837
- Chapter 9, "XL Fortran Input/Output," on page 193
- Setting Run-Time Options in the XL Fortran Compiler Reference
- **-qposition** option in the XL Fortran Compiler Reference
- -qxlf77 option in the XL Fortran Compiler Reference
- "CLOSE" on page 291
- "READ" on page 408
- "WRITE" on page 458

## **OPTIONAL**

### **Purpose**

The **OPTIONAL** attribute specifies that a dummy argument need not be associated with an actual argument in a reference to the procedure.

#### **Syntax**

```
►►—OPTIONAL——dummy_arg_name_list——
```

#### **Rules**

A procedure that has an optional dummy argument must have an explicit interface in any scope in which the procedure is referenced.

Use the **PRESENT** intrinsic function to determine if an actual argument has been associated with an optional dummy argument. Avoid referencing an optional dummy argument without first verifying that the dummy argument is present.

A dummy argument is considered present in a subprogram if it is associated with an actual argument, which itself can also be a dummy argument that is present (an instance of propagation). A dummy argument that is not optional must be present; that is, it must be associated with an actual argument.

An optional dummy argument that is not present may be used as an actual argument corresponding to an optional dummy argument, which is then also considered not to be associated with an actual argument. An optional dummy argument that is not present is subject to the restrictions specified in the section: "Restrictions on optional dummy arguments not present" on page 178

The **OPTIONAL** attribute cannot be specified for dummy arguments in an interface body that specifies an explicit interface for a defined operator or defined assignment.

Table 41. Attributes compatible with the OPTIONAL attribute

| • ALLOCATABLE                    | • INTENT  | • VALUE    |
|----------------------------------|-----------|------------|
| <ul> <li>ASYNCHRONOUS</li> </ul> | • POINTER | • VOLATILE |
| • DIMENSION                      | • TARGET  |            |
| • EXTERNAL                       |           |            |

# **Examples**

```
SUBROUTINE SUB (X,Y)
  INTERFACE
    SUBROUTINE SUB2 (A,B)
     OPTIONAL :: B
    END SUBROUTINE
  END INTERFACE
  OPTIONAL :: Y
  IF (PRESENT(Y)) THEN
                                ! Reference to Y conditional
    X = X + Y
                                ! on its presence
  ENDIF
  CALL SUB2(X,Y)
END SUBROUTINE
SUBROUTINE SUB2 (A,B)
  OPTIONAL :: B
                                ! B and Y are argument associated,
  IF (PRESENT(B)) THEN
                                ! even if Y is not present, in
    B = B * A
                                ! which case, B is also not present
    PRINT*, B
  ELSE
```

```
A = A**2
    PRINT*, A
  ENDIF
END SUBROUTINE
```

#### Related information

- "Optional dummy arguments" on page 178
- "Interface concepts" on page 148
- "PRESENT(A)" on page 619
- "Dummy arguments" on page 173

### **PARAMETER**

## **Purpose**

The **PARAMETER** attribute allows you to specify names for constants.

# **Syntax**

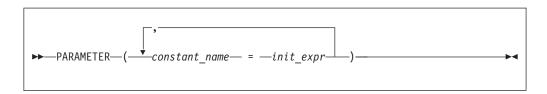

init\_expr

An initialization expression.

## **Rules**

A named constant must have its type, shape, and parameters specified in a previous specification statement in the same scoping unit or be declared implicitly. If a named constant is implicitly typed, its appearance in any subsequent type declaration statement or attribute specification statement must confirm the implied type and any parameter values.

You can define *constant\_name* only once with a **PARAMETER** attribute in a scoping unit.

A named constant that is specified in the initialization expression must have been previously defined (possibly in the same PARAMETER or type declaration statement, if not in a previous statement) or made accessible through use or host association.

The initialization expression is assigned to the named constant using the rules for intrinsic assignment. If the named constant is of type character and it has inherited length, it takes on the length of the initialization expression.

Table 42. Attributes compatible with the PARAMETER attribute

| DIMENSION | • PRIVATE | • PUBLIC |
|-----------|-----------|----------|
|-----------|-----------|----------|

# **Examples**

```
REAL, PARAMETER :: TWO=2.0

COMPLEX XCONST
REAL RPART, IPART
PARAMETER (RPART=1.1, IPART=2.2)
PARAMETER (XCONST = (RPART, IPART+3.3))

CHARACTER*2, PARAMETER :: BB=' '
END
```

### **Related information**

- "Initialization expressions" on page 93
- "Data objects" on page 17

## **PAUSE**

# **Purpose**

The PAUSE statement temporarily suspends the execution of a program and prints the keyword PAUSE and, if specified, a character constant or digit string to unit 0.

# **Syntax**

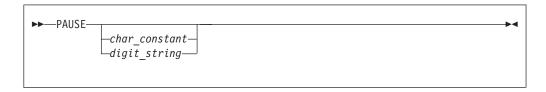

char\_constant

is a scalar character constant that is not a Hollerith constant

digit\_string

is a string of one to five digits

### **Rules**

After execution of a **PAUSE** statement, processing continues when you press the **Enter** key. If unit 5 is not connected to the terminal, the **PAUSE** statement does not suspend execution.

F95 The PAUSE statement has been deleted in Fortran 95. F95

### Examples

```
PAUSE 'Ensure backup tape is in tape drive'
PAUSE 10 ! Output: PAUSE 10
```

### **Related information**

• "Deleted features" on page 840

# **POINTER (Fortran 90)**

# **Purpose**

The **POINTER** attribute designates objects as pointer variables.

The term *pointer* refers to objects with the Fortran 90 **POINTER** attribute. The integer POINTER statement provides details on what was documented in previous versions of XL Fortran as the POINTER statement; these pointers are now referred to as integer pointers.

### **Syntax**

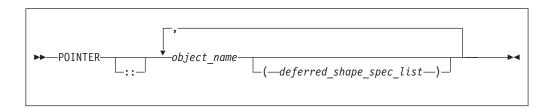

deferred\_shape\_spec

is a colon (:), where each colon represents a dimension

### Rules

object\_name refers to a data object or function result. If object\_name is declared elsewhere in the scoping unit with the **DIMENSION** attribute, the array specification must be a deferred\_shape\_spec\_list.

object\_name must not appear in an integer POINTER, NAMELIST, or **EQUIVALENCE** statement. If *object name* is a component of a derived-type definition, any variables declared with that type cannot be specified in an **EQUIVALENCE** or **NAMELIST** statement.

Pointer variables can appear in common blocks and block data program units.

To ensure that Fortran 90 pointers are thread-specific, do not specify either the SAVE or STATIC attribute for the pointer. These attributes are either specified explicitly by the user, or implicitly through the use of the **-qsave** compiler option. Note, however, that if a non-static pointer is used in a pointer assignment statement where the target is static, all references to the pointer are, in fact, references to the static, shared target. IBM

An object having a component with the POINTER attribute can itself have the TARGET, INTENT, or ALLOCATABLE attibutes, although it cannot appear in a data transfer statement.

Table 43. Attributes compatible with the POINTER attribute

| • AUTOMATIC                      | • OPTIONAL  | • PUBLIC   |
|----------------------------------|-------------|------------|
| <ul> <li>ASYNCHRONOUS</li> </ul> | • PRIVATE   | • SAVE     |
| • DIMENSION                      | • PROTECTED | • STATIC   |
| • INTENT                         |             | • VOLATILE |

These attributes apply only to the pointer itself, not to any associated targets, except for the **DIMENSION** attribute, which applies to associated targets.

# **Examples**

#### Example1:

#### ▶ IBM

### Example 2: Fortran 90 pointers and threadsafing

```
FUNCTION MYFUNC(ARG)

INTEGER, POINTER :: MYPTR
! every thread that invokes
! 'MYFUNC' will allocate a

ALLOCATE(MYPTR)

MYPTR = ARG
! is only accessible within
! that thread.

ANYVAR = MYPTR

END FUNCTION
```

#### IBM 🔻

#### **Related information**

- "Data pointer assignment" on page 119
- "TARGET" on page 434
- "ALLOCATED(X)" on page 531
- "DEALLOCATE" on page 306
- "Pointer association" on page 145
- "Deferred-shape arrays" on page 76

# **POINTER** (integer) (IBM extension)

# **Purpose**

The integer **POINTER** statement specifies that the value of the variable *int\_pointer* is to be used as the address for any reference to *pointee*.

The name of this statement has been changed from **POINTER** to integer **POINTER** to distinguish it from the Fortran 90 **POINTER** statement.

# **Syntax**

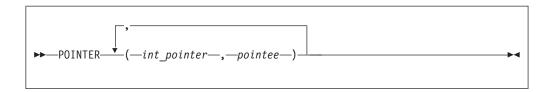

int\_pointer

is the name of an integer pointer variable

pointee is a variable name or array declarator

#### Rules

The compiler does not allocate storage for the pointee. Storage is associated with the pointee at execution time by the assignment of the address of a block of storage to the pointer. The pointee can become associated with either static or dynamic storage. A reference to a pointee requires that the associated pointer be defined.

An integer pointer is a scalar variable of type INTEGER(4) in 32-bit mode and type INTEGER(8) in 64-bit mode that cannot have a type explicitly assigned to it. You can use integer pointers in any expression or statement in which a variable of the same type as the integer pointer can be used. You can assign any data type to a pointee, but you cannot assign a storage class or initial value to a pointee.

An actual array that appears as a pointee in an integer POINTER statement is called a pointee array. You can dimension a pointee array in a type declaration statement, a DIMENSION statement, or in the integer POINTER statement itself.

If you specify the **-qddim** compiler option, a pointee array that appears in a main program can also have an adjustable array specification. In main programs and subprograms, the dimension size is evaluated when the pointee is referenced (dynamic dimensioning).

If you do not specify the **-qddim** compiler option, a pointee array that appears in a subprogram can have an adjustable array specification, and the dimension size is evaluated on entrance to the subprogram, not when the pointee is evaluated.

The following constraints apply to the definition and use of pointees and integer pointers:

- A pointee cannot be zero-sized.
- A pointee can be scalar, an assumed-sized array or an explicit-shape array.
- A pointee cannot appear in a COMMON, DATA, NAMELIST, or **EQUIVALENCE** statement.
- A pointee cannot have the following attributes: EXTERNAL, ALLOCATABLE, POINTER, TARGET, INTRINSIC, INTENT, OPTIONAL, SAVE, STATIC, **AUTOMATIC**, or **PARAMETER**.
- A pointee cannot be a dummy argument and therefore cannot appear in a FUNCTION, SUBROUTINE, or ENTRY statement.
- A pointee cannot be an automatic object, though a pointee can have nonconstant bounds or lengths.
- A pointee cannot be a generic interface block name.
- A pointee that is of derived type must be of sequence derived type.
- A function value cannot be a pointee.

- An integer pointer cannot be pointed to by another pointer. (A pointer cannot be a pointee.)
- An integer pointer cannot have the following attributes:

```
- F2003 ALLOCATABLE F2003
```

- DIMENSION
- EXTERNAL
- INTRINSIC
- PARAMETER
- POINTER
- TARGET
- An integer pointer cannot appear as a **NAMELIST** group name.
- An integer pointer cannot be a procedure.

# **Examples**

```
INTEGER A,B
POINTER (P,I)
IF (A<>0) THEN
P=LOC(A)
ELSE
P=LOC(B)
ENDIF
I=0 ! Assigns 0 to either A or B, depending on A's value
END
```

#### Related information

- "Integer pointer association (IBM extension)" on page 147
- "LOC(X) (IBM extension)" on page 592
- -qddim option in the XL Fortran Compiler Reference

# **PRINT**

## **Purpose**

The **PRINT** statement is a data transfer output statement.

## **Syntax**

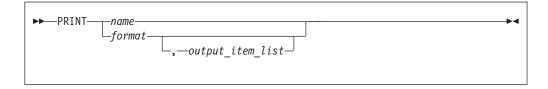

name is a namelist group name

output\_item

is an output list item. An output list specifies the data to be transferred. An output list item can be:

• A variable. An array is treated as if all of its elements were specified in the order they are arranged in storage.

A pointer must be associated with a target, and an allocatable object must be allocated. A derived-type object cannot have any ultimate component that is inaccessible to this statement. The evaluation of output\_item cannot result in a derived-type object that contains a pointer. The structure components of a structure in a formatted statement are treated as if they appear in the order of the derived-type definition; in an unformatted statement, the structure components are treated as a single value in their internal representation (including padding).

- An expression.
- An implied-DO list, as described under "Implied-DO List."

**F2003** An expression that is an *output\_item* cannot have a value that is a procedure pointer. F2003

format is a format specifier that specifies the format to be used in the output operation. *format* is a format identifier that can be:

- The statement label of a FORMAT statement. The FORMAT statement must be in the same scoping unit.
- The name of a scalar INTEGER(4) or INTEGER(8) variable that was assigned the statement label of a FORMAT statement. The FORMAT statement must be in the same scoping unit.

F95 Fortran 95 does not permit assigning of a statement label. F95

- A character constant. It cannot be a Hollerith constant. It must begin with a left parenthesis and end with a right parenthesis. Only the format codes described in the FORMAT statement can be used between the parentheses. Blank characters can precede the left parenthesis, or follow the right parenthesis.
- A character variable that contains character data whose leftmost character positions constitute a valid format. A valid format begins with a left parenthesis and ends with a right parenthesis. Only the format codes listed under "FORMAT" on page 346 can be used between the parentheses. Blank characters can precede the left parenthesis, or follow the right parenthesis.
- An array of noncharacter intrinsic type.
- Any character expression, except one involving concatenation of an operand that specifies inherited length, unless the operand is the name of a constant.
- An asterisk, specifying list-directed formatting.
- A namelist specifier that specifies a previously defined namelist.

Specifying the -qport=typestmt compiler option enables the TYPE statement which has identical functionality to the **PRINT** statement.

#### **Examples**

PRINT 10, A,B,C 10 FORMAT (E4.2,G3.2E1,B3)

### **Related information**

- Chapter 9, "XL Fortran Input/Output," on page 193
- Chapter 10, "Input/Output formatting," on page 217
- See the XL Fortran Compiler Reference for more information on **-qport=typestmt**.
- "Deleted features" on page 840

# Implied-DO List

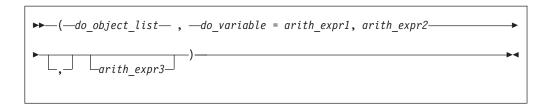

do\_object

is an output list item

do variable

is a named scalar variable of type integer or real

arith\_expr1, arith\_expr2, and arith\_expr3 are scalar numeric expressions

The range of an implied-**DO** list is the list *do\_object\_list*. The iteration count and the values of the **DO** variable are established from *arith\_expr1*, *arith\_expr2*, and *arith\_expr3*, the same as for a **DO** statement. When the implied-**DO** list is executed, the items in the *do\_object\_list* are specified once for each iteration of the implied-**DO** list, with the appropriate substitution of values for any occurrence of the **DO** variable.

# **PRIVATE**

# **Purpose**

The **PRIVATE** attribute specifies that a module entity is not accessible outside the module through use association.

### **Syntax**

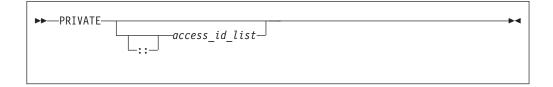

access\_id

is a generic specification or the name of a variable, procedure, derived type, constant, or namelist group

## Rules

The **PRIVATE** attribute can appear only in the scope of a module.

Although multiple **PRIVATE** statements can appear in a module, you can only include one statement that omits an <code>access\_id\_list</code>. A **PRIVATE** statement without an <code>access\_id\_list</code> sets the default accessibility to private for all potentially accessible entities in the module. If the module contains such a statement, it must not include a **PUBLIC** statement without an <code>access\_id\_list</code>. If the module does not contain a **PRIVATE** statement without an <code>access\_id\_list</code>, the default accessibility is public. Entities whose accessibility is not explicitly specified have default accessibility.

A procedure that has a generic identifier that is public is accessible through that identifier, even if its specific identifier is private. If a module procedure contains a private dummy argument or function result whose type has private accessibility, the module procedure must be declared to have private accessibility and must not have a generic identifier that has public accessibility. The accessibility of a derived type does not affect, and is not affected by, the accessibility of its components or procedures.

A namelist group must be private if it contains any object that is private or contains private components. A subprogram must be private if any of its arguments are of a derived type that is private. A function must be private if its result variable is of a derived type that is private.

Table 44. Attributes compatible with the PRIVATE attribute

| • ALLOCATABLE                    | • PARAMETER | • STATIC   |
|----------------------------------|-------------|------------|
| <ul> <li>ASYNCHRONOUS</li> </ul> | • POINTER   | • TARGET   |
| • DIMENSION                      | • PROTECTED | • VOLATILE |
| • EXTERNAL                       | • SAVE      |            |
| • INTRINSIC                      |             |            |

# **Examples**

```
MODULE MC
   PUBLIC
                              ! Default accessibility declared as public
  INTERFACE GEN
     MODULE PROCEDURE SUB1, SUB2
  END INTERFACE
  PRIVATE SUB1
                             ! SUB1 declared as private
  CONTAINS
     SUBROUTINE SUB1(I)
        INTEGER I
        I = I + 1
     END SUBROUTINE SUB1
     SUBROUTINE SUB2(I,J)
        I = I + J
     END SUBROUTINE
END MODULE MC
PROGRAM ABC
  USE MC
  K = 5
  CALL GEN(K)
                             ! SUB1 referenced because GEN has public
                             ! accessibility and appropriate argument
                              ! is passed
  CALL SUB2(K,4)
  PRINT *, K
                             ! Value printed is 10
END PROGRAM
```

# **Related information**

- Chapter 4, "Derived types," on page 45
- "Modules" on page 163
- F2003 "PROTECTED (Fortran 2003)" on page 405 F2003
- "PUBLIC" on page 406

# **PROCEDURE**

# **Purpose**

A **PROCEDURE** statement appearing within a generic interface adds the specified procedures to the generic interface.

### Syntax 1 4 1

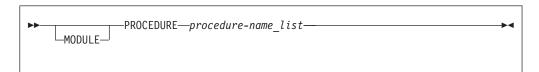

#### **MODULE**

When **MODULE** is specified, *procedure-name\_list* can only contain module procedures. When **MODULE** is not specified, *procedure-name\_list* may contain procedure pointers, external procedures, dummy procedures, or module procedures.

#### Rules

F95 A MODULE PROCEDURE statement can appear anywhere among the interface bodies in an interface block that has a generic specification.

F2003 A PROCEDURE statement can only appear in an interface block that has a generic specification.

A *procedure-name* must refer to an accessible procedure pointer, external procedure, dummy procedure, or module procedure and must have an explicit interface.

If the **MODULE** keyword appears, each procedure name has to be a module procedure and has to be accessible in the current scope.

A procedure-name must not specify a procedure that is specified previously in any **PROCEDURE** statement in any accessible interface with the same generic identifier. F2003

# **Examples**

```
MODULE M
  CONTAINS
  SUBROUTINE S1(IARG)
   IARG=1
    PRINT *, "In S1"
  END SUBROUTINE
  SUBROUTINE S2(RARG)
    RARG=1.1
  END SUBROUTINE
END MODULE
USE M
INTERFACE SS
  SUBROUTINE SS1(IARG, JARG)
  END SUBROUTINE
 MODULE PROCEDURE S1, S2
END INTERFACE
                             ! Calls subroutine S1 from M
CALL SS(N)
CALL SS(I,J)
                             ! Calls subroutine SS1
```

```
END
SUBROUTINE SS1(IARG, JARG)
 PRINT *, "In SS1"
END SUBROUTINE SS1
```

#### Related information

- "Interface blocks" on page 150
- "INTERFACE" on page 374
- "Modules" on page 163

# PROCEDURE declaration (Fortran 2003)

# **Purpose**

A PROCEDURE declaration statement declares a dummy procedure, an external procedure, or a procedure pointer. It specifies the EXTERNAL attribute for these

# **Syntax**

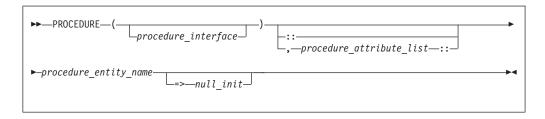

A declaration type specifier or the name of a procedure that has an explicit interface.

procedure\_attribute\_list

A list of attributes from the following list:

- BIND
- **INTENT**(*intent\_spec*)
- OPTIONAL
- POINTER
- PRIVATE
- PUBLIC
- SAVE

procedure entity name

is the name of the procedure or procedure pointer that is being declared.

null init

is a reference to the NULL intrinsic function.

### **Rules**

If procedure\_interface is the name of a procedure or procedure pointer that has an explicit interface, the declared procedures or procedure pointers have this explicit interface. The procedure\_interface must already be declared. The name of the procedure\_interface cannot be the same as a keyword that specifies an intrinsic type. The *procedure\_interface* can be an intrinsic procedure as long as the intrinsic procedure can be passed as an actual argument. If the *procedure\_interface* is an elemental procedure, the procedure entity names must consist of external procedures.

If *procedure\_interface* is a declaration type specifier, the declared procedures or procedure pointers are functions with an implicit interface and the specified result type. If these functions are external functions, the function definitions must specify the same result type and type parameters.

If no *procedure\_interface* is specified, the **PROCEDURE** declaration statement specifies that the declared procedures or procedure pointers are either subroutines or functions. If they are functions, the implicit type rule applies to the type of the function.

If you specify procedure language binding using the **BIND** attribute, *procedure\_interface* must be the name of a procedure or procedure pointer that is declared with procedure language binding.

If procedure language binding with NAME= is specified, the procedure entity name must consist of only one procedure entity name. This procedure must not be a dummy procedure or have the **POINTER** attribute.

If **OPTIONAL** is specified, the declared procedures or procedure pointers must be dummy procedures or procedure pointers.

You can only specify **PUBLIC** or **PRIVATE** if the statement appears in the specification part of a module.

If **INTENT**, **SAVE**, or *null\_init* is specified, the declared entities must have the **POINTER** attribute.

If *null\_init* is used, it specifies that the initial association status of the corresponding procedure pointer is disassociated. It also implies the **SAVE** attribute, which can be reaffirmed by explicitly using the **SAVE** attribute in the procedure declaration statement or by a **SAVE** statement.

For procedure pointer declarations, you must specify the **POINTER** attribute.

### **Examples**

### Example 1

The following example shows an external procedure declaration.

```
CONTAINS
SUBROUTINE XXX(PSI)
PROCEDURE (REAL) :: PSI
REAL Y1
Y1 = PSI()
END SUBROUTINE
END
```

# Example 2

The following example shows a procedure pointer declaration and its use.

```
PROGRAM PROC_PTR_EXAMPLE
 REAL :: R1
 INTEGER :: I1
 INTERFACE
    SUBROUTINE SUB(X)
     REAL, INTENT(IN) :: X
    END SUBROUTINE SUB
    FUNCTION REAL FUNC(Y)
      REAL, INTEN\overline{T}(IN) :: Y
      REAL, REAL_FUNC
    END FUNCTION REAL FUNC
 END INTERFACE
 ! with explicit interface
 PROCEDURE (SUB), POINTER :: PTR_TO_SUB
  ! with explicit interface
 PROCEDURE (REAL FUNC), POINTER :: PTR TO REAL FUNC => NULL()
  ! with implicit interface
 PROCEDURE(INTEGER), POINTER :: PTR TO INT
 PTR TO SUB => SUB
 PTR_TO_REAL_FUNC => REAL FUNC
 CALL PTR TO SUB(1.0)
 R1 = PTR TO REAL FUNC(2.0)
 I1 = PTR TO INT(M, N)
END PROGRAM PROC PTR EXAMPLE
```

#### Related information

- "BIND (Fortran 2003)" on page 276
- Chapter 14, "Intrinsic procedures," on page 519
- Chapter 15, "Hardware-specific intrinsic procedures (IBM extension)," on page
- "Program units, procedures, and subprograms" on page 147
- "Intrinsic procedures" on page 171
- "INTERFACE" on page 374
- "Procedure pointer assignment (Fortran 2003)" on page 122

## **PROGRAM**

## **Purpose**

The PROGRAM statement specifies that a program unit is a main program, the program unit that receives control from the system when the executable program is invoked at run time.

# **Syntax**

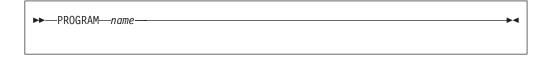

name is the name of the main program in which this statement appears

#### Rules

The **PROGRAM** statement is optional.

If specified, the **PROGRAM** statement must be the first statement of the main program.

If a program name is specified in the corresponding **END** statement, it must match *name*.

The program name is global to the executable program. This name must not be the same as the name of any common block, external procedure, or any other program unit in that executable program, or as any name that is local to the main program.

The name has no type, and it must not appear in any type declaration or specification statements. You cannot refer to a main program from a subprogram or from itself.

### **Examples**

```
PROGRAM DISPLAY_NUMBER_2
INTEGER A
A = 2
PRINT *, A
END PROGRAM DISPLAY_NUMBER_2
```

#### Related information

- "END" on page 323
- "Main program" on page 162

# **PROTECTED (Fortran 2003)**

# **Purpose**

The **PROTECTED** attribute allows greater control over the modification of module entities. A module procedure can only modify a protected module entity or its subobjects if the same module defines both the procedure and the entity.

## **Syntax**

The **PROTECTED** attribute must only appear in the specification part of the module.

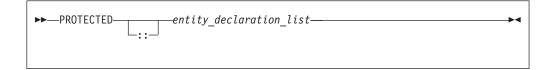

entity A named variable not in a common block.

#### Rules

If you specify that an object declared by an **EQUIVALENCE** statement has the **PROTECTED** attribute, all objects specified in that **EQUIVALENCE** statement must have the **PROTECTED** attribute.

A nonpointer object with the **PROTECTED** attribute accessed through use association, is not definable.

You must not specify the **PROTECTED** attribute for integer pointers.

A pointer object with the **PROTECTED** attribute accessed through use association, must not appear as any of the following:

- As a pointer object in a **NULLIFY** statement or **POINTER** assignment statement
- As an allocatable object in an ALLOCATE or DEALLOCATE statement.
- As an actual argument in reference to a procedure, if the associated dummy argument is a pointer with the INTENT(INOUT) or INTENT(OUT) attribute.

Table 45. Attributes compatible with the PROTECTED attribute

```
ALLOCATABLE
OPTIONAL
SAVE
ASYNCHRONOUS
POINTER
STATIC
AUTOMATIC
PRIVATE
TARGET
DIMENSION
PUBLIC
VOLATILE
```

# **Examples**

In the following example, the values of both *age* and *val* can only be modified by subroutines in the module in which they are declared:

```
module mod1
    integer, protected :: val
    integer :: age
    protected :: age
    contains
        subroutine set val(arg)
            integer arg
            val = arg
        end subroutine
         subroutine set_age(arg)
            integer arg
             age = arg
        end subroutine
end module
program dt init01
    use mod1
    implicit none
    integer :: value, his_age
    call set val(88)
    call set age(38)
    value = val
    his age = age
    print *, value, his age
end program
```

#### Related information

- "Modules" on page 163
- "PRIVATE" on page 399
- "PUBLIC"

# **PUBLIC**

## **Purpose**

The **PUBLIC** attribute specifies that a module entity can be accessed by other program units through use association.

# **Syntax**

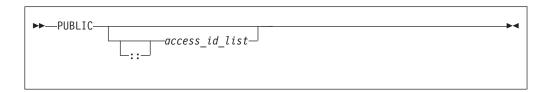

access id

is a generic specification or the name of a variable, procedure, derived type, constant, or namelist group

#### Rules

The **PUBLIC** attribute can appear only in the scope of a module.

Although multiple **PUBLIC** statements can appear in a module, only one statement that omits an <code>access\_id\_list</code> is permitted. A **PUBLIC** statement without an <code>access\_id\_list</code> sets the default accessibility to public for all potentially accessible entities in the module. If the module contains such a statement, it cannot also include a **PRIVATE** statement without an <code>access\_id\_list</code>. If the module does not contain a **PRIVATE** statement without an <code>access\_id\_list</code>, the default accessibility is public. Entities whose accessibility is not explicitly specified have default accessibility.

A procedure that has a generic identifier that is public is accessible through that identifier, even if its specific identifier is private. If a module procedure contains a private dummy argument or function result whose type has private accessibility, the module procedure must be declared to have private accessibility and must not have a generic identifier that has public accessibility.

IBM Although an entity with public accessibility cannot have the STATIC attribute, public entities in a module are unaffected by IMPLICIT STATIC statements in the module.

Table 46. Attributes compatible with the PUBLIC attribute

| • ALLOCATABLE   | • INTRINSIC     | • SAVE         |
|-----------------|-----------------|----------------|
| ASYNCHRONOUS(1) | • PARAMETER     | • TARGET       |
| • DIMENSION     | • POINTER       | • VOLATILE (1) |
| • EXTERNAL      | • PROTECTED (1) |                |

#### Note:

1. Fortran 2003 Standard

## **Examples**

```
MODULE MC
PRIVATE ! Default accessibility declared as private
PUBLIC GEN ! GEN declared as public
INTERFACE GEN
MODULE PROCEDURE SUB1
END INTERFACE
CONTAINS
SUBROUTINE SUB1(I)
INTEGER I
```

```
I = I + 1
END SUBROUTINE SUB1
END MODULE MC
PROGRAM ABC
USE MC
K = 5
CALL GEN(K)
! SUB1 referenced because GEN has public
! accessibility and appropriate argument
! is passed
PRINT *, K
! Value printed is 6
END PROGRAM
```

# **Related information**

- "PRIVATE" on page 399
- "PROTECTED (Fortran 2003)" on page 405
- "Modules" on page 163

#### READ

### **Purpose**

The **READ** statement is the data transfer input statement.

# **Syntax**

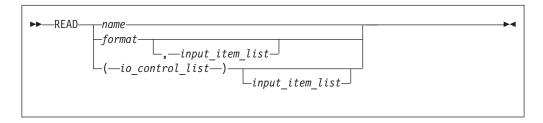

format A format identifier that must not be a Hollerith constant. See FMT=format for more information.

name A namelist group name.

input\_item

An input list item. An input list specifies the data to be transferred. An input list item can be:

A variable name, but not for an assumed-size array. An array is treated
as if all of its elements were specified in the order they are arranged in
storage.

A pointer must be associated with a definable target, and an allocatable object must be allocated. A derived-type object cannot have any ultimate component that is outside the scoping unit of this statement. The evaluation of <code>input\_item</code> cannot result in a derived-type object that contains a pointer. The structure components of a structure in a formatted statement are treated as if they appear in the order of the derived-type definition; in an unformatted statement, the structure components are treated as a single value in their internal representation (including padding).

• An implied-DO list, as described under "Implied-DO List" on page 415.

F2003 An input\_item must not be a procedure pointer. F2003

io\_control

is a list that must contain one unit specifier (UNIT=) and can also contain one of each of the other valid specifiers described below.

#### [UNIT=] u

is a unit specifier that specifies the unit to be used in the input operation. u is an external unit identifier or internal file identifier.

An external unit identifier refers to an external file. It is one of the following:

- An integer expression whose value is in the range 0 through 2,147,483,647.
- An asterisk, which identifies external unit 5 and is preconnected to standard input.

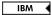

An internal file identifier refers to an internal file. It is the name of a character variable that cannot be an array section with a vector subscript.

If the optional characters **UNIT=** are omitted, *u* must be the first item in *io\_control\_list*. If the optional characters **UNIT=** are specified, either the optional characters **FMT=** or the optional characters **NML=** must also be present.

#### [FMT=] format

is a format specifier that specifies the format to be used in the input operation. *format* is a format identifier that can be:

- The statement label of a **FORMAT** statement. The **FORMAT** statement must be in the same scoping unit.
- The name of a scalar **INTEGER(4)** or **INTEGER(8)** variable that was assigned the statement label of a **FORMAT** statement. The **FORMAT** statement must be in the same scoping unit.

F95 Fortran 95 does not permit assigning of a statement label.

- A character constant. It must begin with a left parenthesis and end with a right parenthesis. Only the format codes described in the FORMAT statement can be used between the parentheses. Blank characters can precede the left parenthesis, or follow the right parenthesis.
- A character variable that contains character data whose leftmost character positions constitute a valid format. A valid format begins with a left parenthesis and ends with a right parenthesis. Only the format codes listed under "FORMAT" on page 346 can be used between the parentheses. Blank characters can precede the left parenthesis or follow the right parenthesis. If *format* is an array element, the format identifier must not exceed the length of the array element.
- An array of noncharacter intrinsic type. The data must be a valid format identifier as described under character array.
- Any character expression, except one involving concatenation of an operand that specifies inherited length, unless the operand is the name of a constant.
- An asterisk, specifying list-directed formatting.
- A namelist specifier that specifies a previously-defined namelist.

If the optional characters **FMT=** are omitted, *format* must be the second item in *io\_control\_list* and the first item must be the unit specifier with the

optional characters UNIT= omitted. Both NML= and FMT= cannot be specified in the same input statement.

### **ADVANCE=** *char\_expr*

is an advance specifier that determines whether nonadvancing input occurs for this statement. *char\_expr* is a scalar character expression that must evaluate to YES or NO. If NO is specified, nonadvancing input occurs. If YES is specified, advancing, formatted sequential or stream input occurs. The default value is YES. ADVANCE= can be specified only in a formatted sequential or formatted stream READ statement with an explicit format specification that does not specify an internal file unit specifier.

#### **ASYNCH=** *char\_expr* (**IBM extension**)

is an asynchronous I/O specifier that indicates whether an explicitly connected unit is to be used for asynchronous I/O.

*char\_expr* is a scalar character expression whose value is either **YES** or **NO**. YES specifies that asynchronous data transfer statements are permitted for this connection. NO specifies that asynchronous data transfer statements are not permitted for this connection. The value specified will be in the set of transfer methods permitted for the file. If this specifier is omitted, the default value is NO.

Preconnected units are connected with an ASYNCH= value of NO.

The ASYNCH= value of an implicitly connected unit is determined by the first data transfer statement performed on the unit. If the first statement performs an asynchronous data transfer and the file being implicitly connected permits asynchronous data transfers, the ASYNCH= value is YES. Otherwise, the ASYNCH= value is NO.

#### ASYNCHRONOUS=char\_expr (Fortran 2003)

allows execution to continue without waiting for the data transfer to complete. char\_expr is a scalar character expression that must evaluate to YES or NO. ASYNCHRONOUS=YES must not appear unless UNIT= specifies a file unit number. If ID= appears, an ASYNCHRONOUS=YES must also appear.

A statement and the I/O operation are synchronous if ASYNCHRONOUS=NO or if both ASYNCHRONOUS= and ID= are absent. For ASYNCHRONOUS=YES or if ID= appears, asynchronous I/O is permitted only for external files opened with ASYNCHRONOUS=YES in the **OPEN** statement.

If a variable is used in an asynchronous data transfer statement as an item in an I/O list, a group object in a namelist or as a SIZE= specifier, the base object of the data\_ref is implicitly given the ASYNCHRONOUS attribute in the scoping unit of the data transfer statement. For asynchronous nonadvancing input, the storage units specified in the SIZE= specifier become defined with the count of the characters transferred when the corresponding wait operation is executed. For asynchronous output, a pending I/O storage sequence affector shall not be redefined, become undefined, or have its pointer association status changed. For asynchronous input, a pending I/O storage sequence affector shall not be referenced, become defined, become undefined, become associated with a dummy argument that has the VALUE attribute, or have its pointer association status changed.

When an error, end-of-file or end-of-record condition occurs for a previously executed asynchronous data transfer statement, a wait operation is performed for all pending data transfer operations on that unit. When a condition occurs during a subsequent statement, any actions specified by IOSTAT=, IOMSG=, ERR=, END=, and EOR= specifiers for that statement are taken.

A wait operation is performed by a **WAIT**, **CLOSE**, or file positioning statement.

### **END=** *stmt\_label*

is an end-of-file specifier that specifies a statement label at which the program is to continue if an endfile record is encountered and no error occurs. An external file is positioned after the endfile record; the IOSTAT= specifier, if present, is assigned a negative value; and the NUM= specifier, if present, is assigned an integer value. If an error occurs and the statement contains the SIZE= specifier, the specified variable becomes defined with an integer value. Coding the END= specifier suppresses the error message for end-of-file. This specifier can be specified for a unit connected for either sequential or direct access.

#### **EOR=** *stmt\_label*

is an end-of-record specifier. If the specifier is present, an end-of-record condition occurs, and no error condition occurs during execution of the statement. If **PAD=** exists, the following also occur:

- 1. If the PAD= specifier has the value YES, the record is padded with blanks to satisfy the input list item and the corresponding data edit descriptor that requires more characters than the record contains.
- 2. Execution of the **READ** statement terminates.
- 3. The file specified in the **READ** statement is positioned after the current record.
- 4. If the **IOSTAT=** specifier is present, the specified variable becomes defined with a negative value different from an end-of-file value.
- 5. If the SIZE= specifier is present, the specified variable becomes defined with an integer value.
- 6. Execution continues with the statement containing the statement label specified by the **EOR=** specifier.
- 7. End-of-record messages are suppressed.

### BLANK= char\_expr (Fortran 2003)

controls the default interpretation of blanks when you are using a format specification. *char\_expr* is a scalar character expression whose value, when any trailing blanks are removed, is either NULL or ZERO. If BLANK= is specified, you must use FORM='FORMATTED'. If BLANK= is not specified and you specify FORM='FORMATTED', NULL is the default.

### **DECIMAL=** char\_expr (Fortran 2003)

temporarily changes the default decimal edit mode for the duration of an I/O statement. *char\_expr* is a scalar character expression whose value must evaluate to either **POINT**, or **COMMA**. After each **READ** statement, the mode defaults to whatever decimal mode was specified (or assumed) on the **OPEN** statement for that unit.

#### **ERR=** *stmt\_label*

is an error specifier that specifies the statement label of an executable statement to which control is to transfer in the case of an error. Coding the **ERR=** specifier suppresses error messages.

### ID= integer\_variable (IBM extension)

indicates that the data transfer is to be done asynchronously. The

integer\_variable is an integer variable. If no error is encountered, the integer variable is defined with a value after executing the asynchronous data transfer statement. This value must be used in the matching WAIT statement.

**F2003** A child data transfer statement must not contain the **ID**= specifier. F2003 🔻

Asynchronous data transfer must either be direct unformatted, sequential unformatted or stream unformatted. Asynchronous I/O to internal files is prohibited. Asynchronous I/O to raw character devices (for example, to tapes or raw logical volumes) is prohibited. The integer\_variable must not be associated with any entity in the data transfer I/O list, or with a do\_variable of an io\_implied\_do in the data transfer I/O list. If the integer\_variable is an array element reference, its subscript values must not be affected by the data transfer, the io\_implied\_do processing, or the definition or evaluation of any other specifier in the *io\_control\_spec*.

#### IOMSG= iomsg variable (Fortran 2003)

is an input/output status specifier that specifies the message returned by the input/output operation. iomsg\_variable is a scalar default character variable. It must not be a use-associated nonpointer protected variable. When the input/output statement containing this specifier finishes execution, *iomsg variable* is defined as follows:

- If an error, end-of-file, or end-of-record condition occurs, the variable is assigned an explanatory message as if by assignment.
- If no such condition occurs, the value of the variable is unchanged.

### **IOSTAT**= ios

is an input/output status specifier that specifies the status of the input/output operation. ios is an integer variable. Coding the IOSTAT= specifier suppresses error messages. When the statement finishes execution, ios is defined with:

- A zero value if no error condition, end-of-file condition, or end-of-record condition occurs.
- A positive value if an error occurs.
- · A negative value if an end-of-file condition is encountered and no error occurs.
- A negative value that is different from the end-of-file value if an end-of-record condition occurs and no error condition or end-of-file condition occurs.

#### PAD= char\_expr (Fortran 2003)

specifies if input records are padded with blanks. *char\_expr* is a scalar character expression that must evaluate to YES or NO. If the value is YES, a formatted input record is padded with blanks if an input list is specified and the format specification requires more data from a record than the record contains. If NO is specified, the input list and format specification must not require more characters from a record than the record contains. The default value is YES. The PAD= specifier is permitted only for files being connected for formatted input/output, although it is ignored during output of a formatted record.

If the -qxlf77 compiler option specifies the noblankpad suboption and the file is being connected for formatted direct input/output, the default value is NO when the PAD= specifier is omitted. IBM

### [NML=] name

is a namelist specifier that specifies a previously-defined namelist. If the optional characters NML=are not specified, the namelist name must appear as the second parameter in the list and the first item must be the unit specifier with UNIT= omitted. If both NML=and UNIT=are specified, all the parameters can appear in any order. The NML= specifier is an alternative to FMT=; both NML= and FMT= cannot be specified in the same input statement.

### NUM= integer\_variable (IBM extension)

is a number specifier that specifies the number of bytes of data transmitted between the I/O list and the file. <code>integer\_variable</code> is an integer variable. The **NUM=** specifier is only permitted for unformatted output. Coding the **NUM** parameter suppresses the indication of an error that would occur if the number of bytes represented by the output list is greater than the number of bytes that can be written into the record. In this case, <code>integer\_variable</code> is set to a value that is the maximum length record that can be written. Data from remaining output list items is not written into subsequent records.

### POS=integer\_expr (Fortarn 2003)

is an integer expression greater than 0. **POS=** specifies the file position of the file storage unit to be read in a file connected for stream access. You must not use this specifier for a file that cannot be positioned or in a child data transfer statement.

### **REC=** *integer\_expr*

is a record specifier that specifies the number of the record to be read.

F2003 If the control information list contains a REC= specifier, the statement is a direct access input/output statement. You must not use this specifier in a child data transfer statement.

F2003

integer\_expr is an integer expression whose value is positive. A record specifier is not valid if list-directed or namelist formatting is used and if the unit specifier specifies an internal file. The END= specifier can appear concurrently. The record specifier represents the relative position of a record within a file. The relative position number of the first record is 1. You must not specify REC= in data transfer statements that specify a unit connected for stream access, or use the POS= specifier.

#### ROUND= char-expr (Fortran 2003)

temporarily changes the current value of the I/O rounding mode for the duration of this I/O statement. If omitted, then the rounding mode is unchanged. *char-expr* evaluates to either UP, DOWN, ZERO, NEAREST, COMPATIBLE or PROCESSOR\_DEFINED

The rounding mode helps specify how decimal numbers are converted to an internal representation, (that is, in binary) from a character representation and vice versa during formatted input and output. The rounding modes have the following functions:

- In the **UP** rounding mode the value from the conversion is the smallest value that is greater than or equal to the original value.
- In the **DOWN** rounding mode the value from the conversion is the greatest value that is smaller than or equal to the original value.
- In the **ZERO** rounding mode the value from the conversion is the closest value to the original value, and not greater in magnitude.

- In the **NEAREST** rounding mode the value from the conversion is the closer of the two nearest representable values. If both values are equally close then the even value will be chosen. In IEEE rounding conversions, NEAREST corresponds to the ieee\_nearest rounding mode as specified by the IEEE standard.
- In the **COMPATIBLE** rounding mode the value from the conversion is the closest of the two nearest representable values, or the value further away from zero if halfway between.
- In the PROCESSOR\_DEFINED rounding mode the value from the conversion is processor dependent and may correspond to the other modes. In XL Fortran, the PROCESSOR\_DEFINED rounding mode will be the rounding mode you choose in the floating-point control register. If you do not set the floating-point control register explicitly, the default rounding mode is NEAREST.

#### **SIZE=** count

A character count specifier that determines how many characters are transferred by data edit descriptors during execution of the current input statement. count is an integer variable. Blanks that are inserted as padding are not included in the count.

#### Rules

Any statement label specified by the ERR=, EOR= and END= specifiers must refer to a branch target statement that appears in the same scoping unit as the READ statement.

If either the EOR= specifier or the SIZE= specifier is present, the ADVANCE= specifier must also be present and must have the value NO.

If a NUM= specifier is present, neither a format specifier nor a namelist specifier can be present. IBM

Variables specified for the IOSTAT=, SIZE= and NUM= specifiers must not be associated with any input list item, namelist list item, or the DO variable of an implied-DO list. If such a specifier variable is an array element, its subscript values must not be affected by the data transfer, any implied-DO processing, or the definition or evaluation of any other specifier.

A **READ** statement without *io\_control\_list* specified specifies the same unit as a **READ** statement with *io\_control\_list* specified in which the external unit identifier is an asterisk.

If the ERR= and IOSTAT= specifiers are set and an error is encountered during a synchronous data transfer, transfer is made to the statement specified by the ERR= specifier and a positive integer value is assigned to ios.

### IBM

If the ERR= or IOSTAT= specifiers are set and an error is encountered during an asynchronous data transfer, execution of the matching WAIT statement is not required.

If the END= or IOSTAT= specifiers are set and an end-of-file condition is encountered during an asynchronous data transfer, execution of the matching **WAIT** statement is not required.

If a conversion error is encountered and the CNVERR run-time option is set to NO, ERR= is not branched to, although IOSTAT= may be set.

If **IOSTAT**= and **ERR**= are not specified,

- The program stops if a severe error is encountered.
- The program continues to the next statement if a recoverable error is encountered and the ERR\_RECOVERY run-time option is set to YES. If the option is set to NO, the program stops.
- The program continues to the next statement when a conversion error is encountered if the ERR\_RECOVERY run-time option is set to YES. If the CNVERR run-time option is set to YES, conversion errors are treated as recoverable errors; if CNVERR=NO, they are treated as conversion errors.

#### IBM ◀

# **Examples**

```
INTEGER A(100)
CHARACTER*4 B
READ *, A(LBOUND(A,1):UBOUND(A,1))
READ (7,FMT='(A3)',ADVANCE='NO',EOR=100) B
...
100 PRINT *, 'end of record reached'
FND
```

#### Related information

- "Asynchronous Input/Output" on page 199
- Implementation details of XL Fortran Input/Output in the XL Fortran Optimization and Programming Guide
- "Conditions and IOSTAT values" on page 205
- "WRITE" on page 458
- "WAIT (Fortran 2003)" on page 454
- Chapter 9, "XL Fortran Input/Output," on page 193
- Setting Run-Time Options in the XL Fortran Compiler Reference
- "Deleted features" on page 840

# Implied-DO List

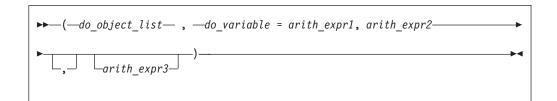

```
do_object
```

is an output list item

do variable

is a named scalar variable of type integer or real

arith\_expr1, arith\_expr2, and arith\_expr3
are scalar numeric expressions

The range of an implied-**DO** list is the list *do\_object\_list*. The iteration count and the values of the **DO** variable are established from *arith\_expr1*, *arith\_expr2*, and *arith\_expr3*, the same as for a **DO** statement. When the implied-**DO** list is executed, the items in the *do\_object\_list* are specified once for each iteration of the implied-**DO** list, with the appropriate substitution of values for any occurrence of the **DO** variable.

The **DO** variable or an associated data item must not appear as an input list item in the *do\_object\_list*, but can be read in the same **READ** statement outside of the implied-**DO** list.

# **REAL**

# **Purpose**

A **REAL** type declaration statement specifies the length and attributes of objects and functions of type real. Initial values can be assigned to objects.

# **Syntax**

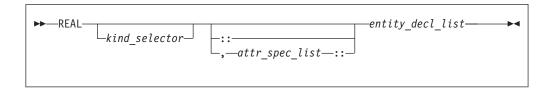

where:

attr\_spec

is any of the following:

| ALLOCATABLE                   | INTRINSIC | PUBLIC   |
|-------------------------------|-----------|----------|
| ASYNCHRONOUS                  | OPTIONAL  | SAVE     |
| AUTOMATIC                     | PARAMETER | STATIC   |
| BIND                          | POINTER   | TARGET   |
| <b>DIMENSION</b> (array_spec) | PRIVATE   | VALUE    |
| EXTERNAL                      | PROTECTED | VOLATILE |
| INTENT (intent_spec)          |           |          |

kind\_selector

```
Notes:

1 IBM Extension.
```

specifies the length of real entities: 4, 8 or 16 . int\_literal\_constant cannot specify a kind type parameter.

attr\_spec

For detailed information on rules about a particular attribute, refer to the statement of the same name.

intent\_spec

is either IN, OUT, or INOUT

is the double colon separator. Use the double colon separator when you specify attributes, = $initialization\_expr$ , response of response of response

array\_spec

is a list of dimension bounds

entity\_decl

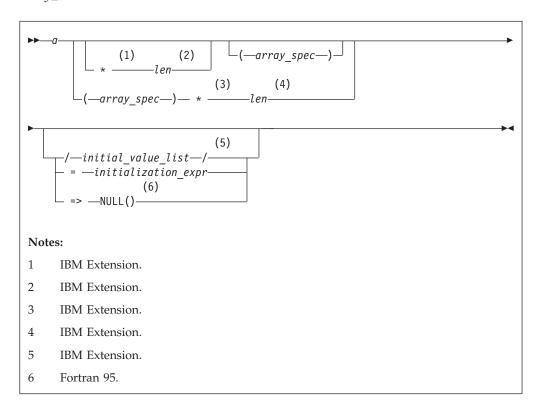

*a* is an object name or function name. *array\_spec* cannot be specified for a function name with an implicit interface.

### len (IBM extension)

overrides the length as specified in *kind\_selector*, and cannot specify a kind type parameter. The entity length must be an integer literal constant that represents one of the permissible length specifications.

### initial\_value (IBM extension)

provides an initial value for the entity specified by the immediately preceding name.

### initialization\_expr

provides an initial value, by means of an initialization expression, for the entity specified by the immediately preceding name

#### => NULL() (Fortran 95)

provides the initial value for the pointer object

#### Rules

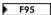

Within the context of a derived type definition:

- If => appears in a component initialization, the POINTER attribute must appear in the *attr\_spec\_list*.
- If = appears in a component initialization, the POINTER attribute cannot appear in the component attr\_spec\_list.
- The compiler will evaluate *initialization\_expr* within the scoping unit of the type definition.

If => appears for a variable, the object must have the POINTER attribute. F95

If initialization expr appears for a variable, the object cannot have the **POINTER** attribute.

Entities in type declaration statements are constrained by the rules of any attributes specified for the entities, as detailed in the corresponding attribute statements.

The type declaration statement overrides the implicit type rules in effect. You can use a type declaration statement that confirms the type of an intrinsic function. The appearance of a generic or specific intrinsic function name in a type declaration statement does not cause the name to lose its intrinsic property.

An object cannot be initialized in a type declaration statement if it is a dummy argument, an allocatable object, a function result, an object in a blank common block, an integer pointer, an external name, an intrinsic name, or an automatic object. Nor can an object be initialized if it has the AUTOMATIC attribute. The object may be initialized if it appears in a named common block in a block data program unit.

The object also may be initialized if it appears in a named common block in a module. IBM

F95 In Fortran 95, a pointer can be initialized. Pointers can only be initialized by the use of  $\Rightarrow$  NULL(). F95

The specification expression of an array\_spec can be a nonconstant expression if the specification expression appears in an interface body or in the specification part of a subprogram. Any object being declared that uses this nonconstant expression and is not a dummy argument or a pointee is called an *automatic object*.

An attribute cannot be repeated in a given type declaration statement, nor can an entity be explicitly given the same attribute more than once in a scoping unit.

initialization\_expr must be specified if the statement contains the PARAMETER attribute. If the entity you are declaring is a variable, and *initialization expr* **F95** or **NULL()** is specified, the variable is initially defined.

F95 If the entity you are declaring is a derived type component, and initialization\_expr or NULL() is specified, the derived type has default initialization.

F95

*a* becomes defined with the value determined by *initialization\_expr*, in accordance with the rules for intrinsic assignment. If the entity is an array, its shape must be specified either in the type declaration statement or in a previous specification statement in the same scoping unit. A variable or variable subobject cannot be initialized more than once. If *a* is a variable, the presence of *initialization\_expr*F95 or NULL() F95 implies that *a* is a saved object, except for an object in a named common block. The initialization of an object could affect the fundamental storage class of an object.

An *array\_spec* specified in the *entity\_decl* takes precedence over the *array\_spec* in the **DIMENSION** attribute.

An array function result that does not have the F2003 ALLOCATABLE or POINTER attribute must have an explicit-shape array specification.

If the entity declared is a function, it must not have an accessible explicit interface unless it is an intrinsic function.

IBM If T or F, defined previously as the name of a constant, appears in a type declaration statement, it is no longer an abbreviated logical constant but the name of the named constant.

# **Examples**

```
REAL(8), POINTER :: RPTR REAL(8), TARGET :: RTAR
```

#### Related information

- "Real" on page 34
- "Initialization expressions" on page 93
- "Determining Type" on page 16, for details on the implicit typing rules
- "Array declarators" on page 72
- "Automatic objects" on page 17
- "Storage classes for variables (IBM extension)" on page 25
- "DATA" on page 303, for details on initial values

# **RECORD (IBM extension)**

#### Purpose

The **RECORD** statement is a special form of type declaration statement. Unlike other type declaration statements, attributes for entities declared on the **RECORD** statement cannot be specified on the statement itself.

# **Syntax**

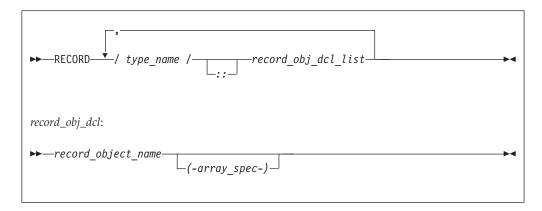

 $record\_stmt$ :

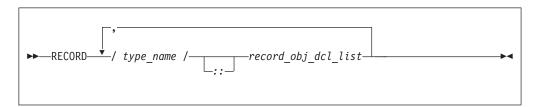

record\_obj\_dcl:

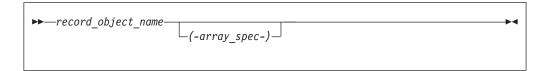

where *type\_name* must be the name of a derived type that is accessible in the scoping unit.

### **Rules**

Entities can not be initialized in a RECORD statement.

A *record\_stmt* declares an entity to be of the derived type, specified by the *type\_name* that most immediately precedes it.

The *RECORD* keyword must not appear as the *type\_spec* of an **IMPLICIT** or **FUNCTION** statement.

A derived type with the **BIND** attribute must not be specified in a **RECORD** statement.

# **Examples**

In the following example, a **RECORD** statement is used to declare a derived type variable.

STRUCTURE /S/ INTEGER I END STRUCTURE STRUCTURE /DT/
INTEGER I
END STRUCTURE
RECORD/DT/REC1, REC2, /S/REC3, REC4

### **Related information**

• For further information on record structures and derived types, see Chapter 4, "Derived types," on page 45

# **RETURN**

### **Purpose**

The **RETURN** statement:

- In a function subprogram, ends the execution of the subprogram and returns control to the referencing statement. The value of the function is available to the referencing procedure.
- In a subroutine subprogram, ends the subprogram and transfers control to the first executable statement after the procedure reference or to an alternate return point, if one is specified.
- IBM In the main program, ends execution of the executable program.

# **Syntax**

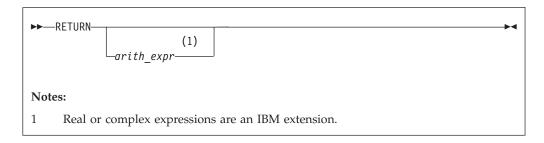

arith\_expr

A scalar integer, real, or complex expression. If the value of the expression is noninteger, it is converted to **INTEGER(4)** before use. *arith\_expr* must not be a Hollerith constant.

#### Rules

*arith\_expr* can be specified in a subroutine subprogram only, and it specifies an alternate return point. Letting m be the value of  $arith\_expr$ , if  $1 \le m \le$  the number of asterisks in the **SUBROUTINE** or **ENTRY** statement, the mth asterisk in the dummy argument list is selected. Control then returns to the invoking procedure at the statement whose statement label is specified as the mth alternate return specifier in the **CALL** statement. For example, if the value of m is 5, control returns to the statement whose statement label is specified as the fifth alternate return specifier in the **CALL** statement.

If *arith\_expr* is omitted or if its value (*m*) is not in the range 1 through the number of asterisks in the **SUBROUTINE** or **ENTRY** statement, a normal return is executed. Control returns to the invoking procedure at the statement following the **CALL** statement.

Executing a **RETURN** statement terminates the association between the dummy arguments of the subprogram and the actual arguments supplied to that instance of the subprogram. All entities local to the subprogram become undefined, except as noted under "Events causing undefinition" on page 22.

A subprogram can contain more than one **RETURN** statement, but it does not require one. An **END** statement in a function or subroutine subprogram has the same effect as a **RETURN** statement.

### **Examples**

```
CALL SUB(A,B)
CONTAINS
SUBROUTINE SUB(A,B)
INTEGER :: A,B
IF (A.LT.B)
RETURN ! Control returns to the calling procedure
ELSE
...
END IF
END SUBROUTINE
END
```

# **Related information**

- · "Asterisks as dummy arguments" on page 184
- "Actual argument specification" on page 172 for a description of alternate return points
- "Events causing undefinition" on page 22

# **REWIND**

## **Purpose**

The **REWIND** statement positions an external file connected for sequential access at the beginning of the first record of the file. F2003 For stream access, the **REWIND** statement positions a file at its initial point. F2003

F2003 Execution of a **REWIND** statement performs a wait operation for any pending asynchronous data transfer operations for the specified unit. F2003

## **Syntax**

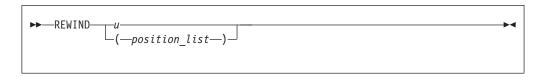

*u* An external unit identifier that must not be an asterisk or a Hollerith constant.

position\_list

A list that must contain one unit specifier ([UNIT=]u) and can also contain one of each of the other valid specifiers. The valid specifiers are:

### [UNIT=] u

A unit specifier in which *u* must be an external unit identifier whose value is not an asterisk. An external unit identifier refers to an external file that is

represented by an integer expression, whose value is in the range 1 through 2,147,483,647. If the optional characters **UNIT=** are omitted, *u* must be the first item in *position\_list*.

#### **ERR=** *stmt\_label*

An error specifier that specifies the statement label of an executable statement in the same scoping unit to which control is to transfer in the case of an error. Coding the **ERR=** specifier suppresses error messages.

### IOMSG= iomsg\_variable (Fortran 2003)

An input/output status specifier that specifies the message returned by the input/output operation. *iomsg\_variable* is a scalar default character variable. It must not be a use-associated nonpointer protected variable. When the input/output statement containing this specifier finishes execution, *iomsg\_variable* is defined as follows:

- If an error, end-of-file, or end-of-record condition occurs, the variable is assigned an explanatory message as if by assignment.
- If no such condition occurs, the value of the variable is unchanged.

#### **IOSTAT**= *ios*

An input/output status specifier for the status of the input/output operation. *ios* is a scalar integer variable. When the **REWIND** statement finishes executing, *ios* is defined with:

- A zero value if no error condition occurs
- A positive value if an error occurs.

#### Rules

If the unit is not connected, an implicit **OPEN** specifying sequential access is performed to a default file named **fort**.n, where n is the value of u with leading zeros removed. If the external file connected to the specified unit does not exist, the **REWIND** statement has no effect. If it exists, an end-of-file marker is created, if necessary, and the file is positioned at the beginning of the first record. If the file is already positioned at its initial point, the **REWIND** statement has no effect. The **REWIND** statement causes a subsequent **READ** or **WRITE** statement referring to u to read data from or write data to the first record of the external file associated with u.

If the **ERR=** and **IOSTAT=** specifiers are set and an error is encountered, transfer is made to the statement specified by the **ERR=** specifier and a positive integer value is assigned to *ios*.

If IOSTAT= and ERR= are not specified,

- the program stops if a severe error is encountered.
- the program continues to the next statement if a recoverable error is encountered
  and the ERR\_RECOVERY run-time option is set to YES. If the option is set to
  NO, the program stops.

IBM ◀

### **Examples**

REWIND (9, IOSTAT=IOSS)

#### Related information

- "Conditions and IOSTAT values" on page 205
- Chapter 9, "XL Fortran Input/Output," on page 193

### SAVE

# **Purpose**

The SAVE attribute specifies the names of objects and named common blocks whose definition status you want to retain after control returns from the subprogram where you define the variables and named common blocks.

# Syntax

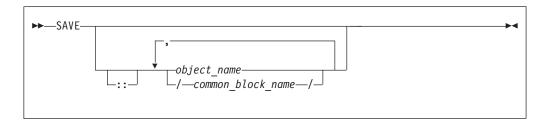

#### Rules

A SAVE statement without a list is treated as though it contains the names of all common items and local variables in the scoping unit. A common block name having the SAVE attribute has the effect of specifying all the entities in that named common block.

Within a function or subroutine subprogram, a variable whose name you specify with the SAVE attribute does not become undefined as a result of a RETURN or **END** statement in the subprogram.

object\_name cannot be the name of a dummy argument, pointee, procedure, automatic object, or common block entity.

If a local entity specified with the SAVE attribute (and not in a common block) is in a defined state at the time that a RETURN or END statement is encountered in a subprogram, that entity is defined with the same value at the next reference of that subprogram. Saved objects are shared by all instances of the subprogram.

# IBM extension

XL Fortran permits function results to have the SAVE attribute. To indicate that a function result is to have the SAVE attribute, the function result name must be explicitly specified with the SAVE attribute. That is, a SAVE statement without a list does not provide the SAVE attribute for the function result.

Variables declared as SAVE are shared amongst threads. To thread-safe an application that contains shared variables, you must either serialize access to the static data using locks, or make the data thread-specific. One method of making the data thread-specific is to move the static data into a named COMMON block that has been declared THREADLOCAL. The Pthreads library module provides mutexes to allow you to serialize access to the data using locks. See Pthreads library module in the XL Fortran Optimization and Programming Guide for more information. The *lock\_name* attribute on the CRITICAL directive also provides the ability to serialize access to data. See **CRITICAL/END CRITICAL** in the *XL Fortran Optimization and Programming Guide* for more information. The **THREADLOCAL** directive ensures that common blocks are local to each thread. See **THREADLOCAL** in the *XL Fortran Optimization and Programming Guide* for more information.

End of IBM extension \_\_\_\_\_

Table 47. Attributes compatible with the SAVE attribute

```
ALLOCATABLE
PRIVATE
ASYNCHRONOUS
PROTECTED
TARGET
DIMENSION
PUBLIC
VOLATILE
```

# **Examples**

```
LOGICAL :: CALLED=.FALSE.
CALL SUB(CALLED)
CALLED=.TRUE.
CALL SUB(CALLED)
CONTAINS
  SUBROUTINE SUB(CALLED)
    INTEGER, SAVE :: J
    LOGICAL :: CALLED
    IF (CALLED.EQV..FALSE.) THEN
      J=2
    ELSE
      J=J+1
    ENDIF
   PRINT *, J
                                ! Output on first call is 2
                                ! Output on second call is 3
  END SUBROUTINE
END
```

### **Related information**

- "COMMON" on page 293
- THREADLOCAL in the XL Fortran Optimization and Programming Guide
- "Definition status of variables" on page 19
- "Storage classes for variables (IBM extension)" on page 25
- Item 2 under Appendix A, Chapter 22, "Compatibility across standards," on page 837

# **SELECT CASE**

### **Purpose**

The **SELECT CASE** statement is the first statement of a **CASE** construct. It provides a concise syntax for selecting, at most, one of a number of statement blocks for execution.

# **Syntax**

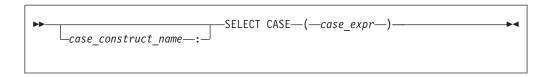

case\_construct\_name

A name that identifies the CASE construct

case\_expr

A scalar expression of type integer, character or logical

#### Rules

When a **SELECT CASE** statement is executed, the *case\_expr* is evaluated. The resulting value is called the case index, which is used for evaluating control flow within the case construct.

If the case\_construct\_name is specified, it must appear on the END CASE statement and optionally on any CASE statements within the construct.

The *case\_expr* must not be a typeless constant or a **BYTE** data object. IBM

# **Examples**

```
ZERO: SELECT CASE(N)
                           ! start of CASE construct ZERO
  CASE DEFAULT ZERO
       OTHER: SELECT CASE(N) ! start of CASE construct OTHER
          CASE(:-1)
             SIGNUM = -1
          CASE(1:) OTHER
              SIGNUM = 1
       END SELECT OTHER
  CASE (0)
    SIGNUM = 0
END SELECT ZERO
```

#### Related information

- "CASE construct" on page 133
- "CASE" on page 283
- "END (Construct)" on page 324, for details on the END SELECT statement

# **SELECT TYPE (Fortran 2003)**

### **Purpose**

The SELECT TYPE statement is the first statement in a SELECT TYPE construct. The construct can have any number of statement blocks, only one of which is selected for execution. The selection is based on the dynamic type and the KIND TYPE parameters of an expression, which you specify in the selector, the type and the corresponding KIND TYPE parameters of each type guard statement.

# Syntax 1 4 1

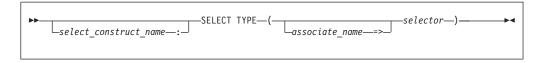

select\_construct\_name

A name that identifies the **SELECT TYPE** construct.

associate name

A name that is associated with the *selector* when executing the **SELECT TYPE** statement

selector An expression, evaluated when executing the **SELECT TYPE** statement. The result must be polymorphic.

#### Rules

If the *selector* is not a named variable, *associate\_name* must appear. If the *selector* is not a definable variable or is a variable that has a vector subscript, *associate\_name* must not appear in a variable definition context.

The selector must be polymorphic.

If the *select\_construct\_name* is specified, it must appear on the *END SELECT* statement and optionally on any type guard statements within the construct.

### Related information

- "SELECT TYPE construct (Fortran 2003)" on page 135
- "Type Guard (Fortran 2003)" on page 445
- "END (Construct)" on page 324, for details on the END SELECT statement

### **SEQUENCE**

### **Purpose**

The **SEQUENCE** statement specifies that the order of the components in a derived-type definition establishes the storage sequence for objects of that type. Such a type becomes a *sequence derived type*.

# **Syntax**

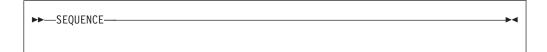

#### Rules

The **SEQUENCE** statement can be specified only once in a derived-type definition.

If a component of a sequence derived type is of derived type, that derived type must also be a sequence derived type.

The size of a sequence derived type is equal to the number of bytes of storage needed to hold all of the components of that derived type.

Use of sequence derived types can lead to misaligned data, which can adversely affect the performance of a program.

F2003 If a derived type definition has procedures or the BIND attribute, the SEQUENCE statement cannot be specified. Also, SEQUENCE cannot be specified for an extended type. F2003

# **Examples**

```
TYPE PERSON
SEQUENCE
CHARACTER*1 GENDER ! Offset 0
INTEGER(4) AGE ! Offset 1
CHARACTER(30) NAME ! Offset 5
END TYPE PERSON
```

### Related information

- Chapter 4, "Derived types," on page 45
- "Derived Type" on page 308
- "END TYPE" on page 328

# **Statement Function**

### **Purpose**

A statement function defines a function in a single statement.

# **Syntax**

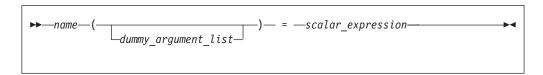

name is the name of the statement function. It must not be supplied as a procedure argument and cannot be the target of a procedure pointer.

dummy\_argument

can only appear once in the dummy argument list of any statement function. The dummy arguments have the scope of the statement function statement, and the same types and type parameters as the entities of the same names in the scoping unit containing the statement function.

# Rules

A statement function is local to the scoping unit in which it is defined. It must not be defined in the scope of a module.

name determines the data type of the value returned from the statement function. If the data type of *name* does not match that of the scalar expression, the value of the scalar expression is converted to the type of *name* in accordance with the rules for assignment statements.

The names of the function and all the dummy arguments must be specified, explicitly or implicitly, to be scalar data objects.

The scalar expression can be composed of constants, references to variables, references to functions and function dummy procedures, and intrinsic operations. If the expression contains a reference to a function or function dummy procedure, the reference must not require an explicit interface, the function must not require an explicit interface or be a transformational intrinsic, and the result must be scalar. If an argument to a function or function dummy procedure is array-valued, it must be an array name.

**IBM** With XL Fortran, the scalar expression can also reference a structure constructor. ■ IBM ■

The scalar expression can reference another statement function that is either:

- · Declared previously in the same scoping unit, or
- Declared in the host scoping unit.

Named constants and arrays whose elements are referenced in the expression must be declared earlier in the scoping unit or be made accessible by use or host association.

Variables that are referenced in the expression must be either:

- · Dummy arguments of the statement function, or
- Accessible in the scoping unit

If an entity in the expression is typed by the implicit typing rules, its type must agree with the type and type parameters given in any subsequent type declaration statement.

An external function reference in the scalar expression must not cause any dummy arguments of the statement function to become undefined or redefined.

If the statement function is defined in an internal subprogram and if it has the same name as an accessible entity from the host, precede the statement function definition with an explicit declaration of the statement function name. For example, use a type declaration statement.

The length specification for a statement function of type character or a statement function dummy argument of type character must be a constant specification expression.

# **Examples**

```
PARAMETER (PI = 3.14159)
REAL AREA, CIRCUM, R, RADIUS
AREA(R) = PI * (R**2) ! Define statement functions
CIRCUM(R) = 2 * PI * R ! AREA and CIRCUM

! Reference the statement functions
PRINT *, 'The area is: ', AREA(RADIUS)
PRINT *, 'The circumference is: ', CIRCUM(RADIUS)
```

#### Related information

- "Dummy arguments" on page 173
- "Function reference" on page 169
- "Determining Type" on page 16, for information on how the type of the statement function is determined

# STATIC (IBM extension)

# **Purpose**

The **STATIC** attribute specifies that a variable has a storage class of static; that is, the variable remains in memory for the duration of the program and its value is retained between calls to the procedure.

# **Syntax**

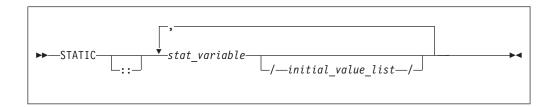

stat\_variable

is a variable name or an array declarator that can specify an *explicit\_shape\_spec\_list* or a *deferred\_shape\_spec\_list*.

initial\_value

provides an initial value for the variable specified by the immediately preceding name. Initialization occurs as described in "DATA" on page 303.

#### Rules

If *stat\_variable* is a result variable, it must not be of type character or of derived type. Dummy arguments, automatic objects and pointees must not have the **STATIC** attribute. A variable that is explicitly declared with the **STATIC** attribute cannot be a common block item.

A variable must not have the **STATIC** attribute specified more than once in the same scoping unit.

Local variables have a default storage class of automatic. See the **-qsave** option in the *XL Fortran Compiler Reference* for details on the default settings with regard to the invocation commands.

Variables declared as **STATIC** are shared amongst threads. To thread-safe an application that contains shared variables, you must either serialize access to the static data using locks, or make the data thread-specific. One method of making the data thread-specific is to move the static data into a **COMMON** block that has been declared **THREADLOCAL**. The **Pthreads** library module provides mutexes to allow you to serialize access to the data using locks. See **Pthreads library module** in the *XL Fortran Optimization and Programming Guide* for more information. The *lock\_name* attribute on the **CRITICAL** directive also provides the ability to serialize access to data. See **CRITICAL/END CRITICAL** in the *XL Fortran Optimization and Programming Guide* for more information. The **THREADLOCAL** directive ensures that common blocks are local to each thread. See **THREADLOCAL** in the *XL Fortran Optimization and Programming Guide* for more information.

Table 48. Attributes compatible with the STATIC attribute

```
ALLOCATABLE
PRIVATE
ASYNCHRONOUS
PROTECTED
VOLATILE
POINTER
```

# **Examples**

```
LOGICAL :: CALLED=.FALSE.
CALL SUB(CALLED)
CALLED=.TRUE.
CALL SUB(CALLED)
CONTAINS
  SUBROUTINE SUB(CALLED)
    INTEGER, STATIC :: J
    LOGICAL :: CALLED
    IF (CALLED.EQV..FALSE.) THEN
      J=2
    ELSE
      J = J + 1
    ENDIF
    PRINT *, J
                                 ! Output on first call is 2
                                 ! Output on second call is 3
  END SUBROUTINE
END
```

## **Related information**

- "Storage classes for variables (IBM extension)" on page 25
- "COMMON" on page 293
- THREADLOCAL in the XL Fortran Optimization and Programming Guide

## **STOP**

# **Purpose**

When the **STOP** statement is executed, the program stops executing and, if a character constant or digit string is specified, prints the keyword **STOP** followed by the constant or digit string to unit 0.

## **Syntax**

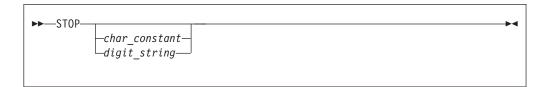

char\_constant

is a scalar character constant that is not a Hollerith constant

digit\_string

is a string of one through five digits

### **Rules**

#### IBM extension

If neither char\_constant nor digit\_string are specified, nothing is printed to standard error (unit 0).

If you specify digit\_string, XL Fortran sets the system return code to MOD (digit\_string,256). The system return code is available in the Korn shell command variable \$?.

End of IBM extension

A STOP statement cannot terminate the range of a DO or DO WHILE construct.

Fortran 2003

If you compile your application with -qxlf2003=stopexcept, floating point exceptions that are signaling will be displayed when the STOP statement is reached.

- End of Fortran 2003 -

## **Examples**

STOP 'Abnormal Termination' ! Output: STOP Abnormal Termination

END

**STOP** ! No output

END

## **SUBROUTINE**

## **Purpose**

The **SUBROUTINE** statement is the first statement of a subroutine subprogram.

# **Syntax**

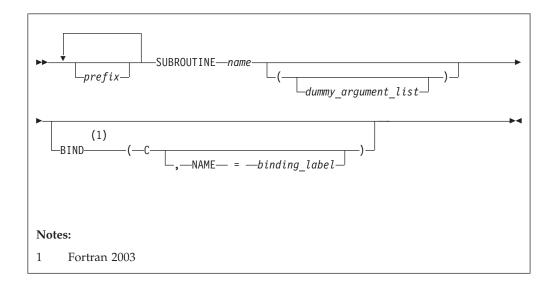

is one of the following: prefix

- F95 ELEMENTAL F95
- F95 PURE F95
- RECURSIVE

**Note:** *type\_spec* is not permitted as a prefix in a subroutine.

*name* The name of the subroutine subprogram.

F2003

binding\_label A scalar character initialization expression. F2003

### **Rules**

At most one of each kind of prefix can be specified.

The subroutine name cannot appear in any other statement in the scope of the subroutine, unless recursion has been specified.

The **RECURSIVE** keyword must be specified if, directly or indirectly,

- The subroutine invokes itself.
- The subroutine invokes a procedure defined by an **ENTRY** statement in the same subprogram.
- An entry procedure in the same subprogram invokes itself.
- An entry procedure in the same subprogram invokes another entry procedure in the same subprogram.
- An entry procedure in the same subprogram invokes the subprogram defined by the **SUBROUTINE** statement.

If the **RECURSIVE** keyword is specified, the procedure interface is explicit within the subprogram.

Using the PURE or ELEMENTAL prefix indicates that the subroutine may be invoked by the compiler in any order as it is free of side effects. For elemental procedures, the keyword ELEMENTAL must be specified. If the ELEMENTAL keyword is specified, the RECURSIVE keyword cannot be specified.

TIBM You can also call external procedures recursively when you specify the -qrecur compiler option, although XL Fortran disregards this option if the SUBROUTINE statement specifies the RECURSIVE keyword. ☐ IBM ◀

F2003 The BIND keyword implicitly or explicitly defines a binding label by which a procedure is accessed from the C programming language. A dummy argument cannot be zero-sized. A dummy argument for a procedure with the BIND attribute must have interoperable types and type parameters, and cannot have the ALLOCATABLE, OPTIONAL, or POINTER attribute.

The **BIND** attribute must not be specified for an internal procedure. If the **SUBROUTINE** statement appears as part of an interface body that describes a dummy procedure, the **NAME**= specifier must not appear. An elemental procedure cannot have the **BIND** attribute. F2003

# **Examples**

```
RECURSIVE SUBROUTINE SUB(X,Y)
 INTEGER X,Y
 IF (X.LT.Y) THEN
    RETURN
 ELSE
    CALL SUB(X,Y+1)
 END IF
END SUBROUTINE SUB
```

#### Related information

- "Function and subroutine subprograms" on page 167
- "Dummy arguments" on page 173
- "Recursion" on page 186
- "CALL" on page 280
- "ENTRY" on page 331
- "Statement Function" on page 428
- "BIND (Fortran 2003)" on page 276
- "RETURN" on page 421
- "Definition status of variables" on page 19
- "Pure procedures (Fortran 95)" on page 187
- -qrecur option in the XL Fortran Compiler Reference

# **TARGET**

## **Purpose**

The TARGET statement specifies the TARGET attribute of an entity. An object with the TARGET attribute may have a pointer associated with it.

# **Syntax**

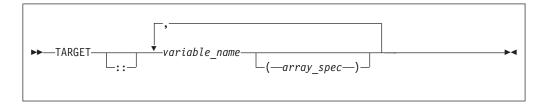

#### Rules

If a data object has the TARGET attribute, then all of the data object's nonpointer subobjects will also have the TARGET attribute.

A data object that does not have the TARGET attribute cannot be associated with an accessible pointer.

A target cannot appear in an **EQUIVALENCE** statement.

IBM A target cannot be an integer pointer or a pointee. IBM

Table 49. Attributes compatible with the TARGET attribute

| ALLOCATABLE                      | OPTIONAL                      | • SAVE                       |
|----------------------------------|-------------------------------|------------------------------|
| <ul> <li>ASYNCHRONOUS</li> </ul> | <ul> <li>PRIVATE</li> </ul>   | • STATIC                     |
| <ul> <li>AUTOMATIC</li> </ul>    | <ul> <li>PROTECTED</li> </ul> | • VALUE                      |
| <ul> <li>DIMENSION</li> </ul>    | <ul> <li>PUBLIC</li> </ul>    | <ul> <li>VOLATILE</li> </ul> |
| • INTENT                         |                               |                              |

# **Examples**

```
REAL, POINTER :: A,B
REAL, TARGET :: C = 3.14
B => C
A => B ! A points to C
```

### **Related information**

- "POINTER (Fortran 90)" on page 394
- "ALLOCATED(X)" on page 531
- "DEALLOCATE" on page 306
- "Data pointer assignment" on page 119
- "Pointer association" on page 145

# **TYPE**

# **Purpose**

A **TYPE** type declaration statement specifies the type, type parameters, and attributes of objects and functions of derived type. Initial values can be assigned to objects.

# **Syntax**

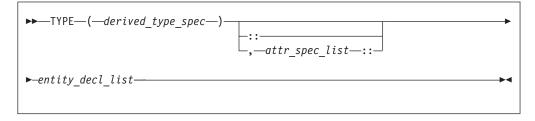

where:

attr\_spec

is any of the following:

| ALLOCATABLE                   | INTRINSIC | PUBLIC   |
|-------------------------------|-----------|----------|
| ASYNCHRONOUS                  | OPTIONAL  | SAVE     |
| AUTOMATIC                     | PARAMETER | STATIC   |
| BIND                          | POINTER   | TARGET   |
| <b>DIMENSION</b> (array_spec) | PRIVATE   | VALUE    |
| EXTERNAL                      | PROTECTED | VOLATILE |
| INTENT (intent_spec)          |           |          |

derived\_type\_spec

is the name of an extensible derived type. For more information, see "Type Declaration" on page 439.

F2003 The derived type must not be abstract. F2003

attr\_spec

For detailed information on rules about a particular attribute, refer to the statement of the same name.

intent\_spec

is either IN, OUT, or INOUT

is the double colon separator. It is required if attributes are specified, = initialization\_expr is used, f95 or =>NULL() f95 appears as part of any entity\_decl.

array\_spec

is a list of dimension bounds

entity\_decl

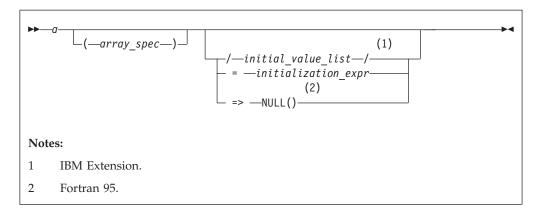

- *a* is an object name or function name. *array\_spec* cannot be specified for a function with an implicit interface.
- provides an initial value for the entity specified by the immediately preceding name. Initialization occurs as described in "DATA" on page 303.

initialization\_expr

provides an initial value, by means of an initialization expression, for the entity specified by the immediately preceding name

provides the initial value for a pointer object

## Rules

Fortran 95

Within the context of a derived type definition:

- If => appears in a component initialization, the **POINTER** attribute must appear in the *attr\_spec\_list*.
- If = appears in a component initialization, the **POINTER** attribute cannot appear in the component *attr\_spec\_list*.

• The compiler will evaluate *initialization\_expr* within the scoping unit of the type definition.

| If => appears for a variable, the object must have the <b>POINTER</b> attribute. |  |
|----------------------------------------------------------------------------------|--|
| End of Fortran 95                                                                |  |

If *initialization\_expr* appears for a variable, the object cannot have the **POINTER** attribute.

Entities in type declaration statements are constrained by the rules of any attributes specified for the entities, as detailed in the corresponding attribute statements.

Once a derived type has been defined, you can use it to define your data items using the **TYPE** type declaration statement. When an entity is explicitly declared to be of a derived type, that derived type must have been previously defined in the scoping unit or is accessible by use or host association.

The data object becomes an *object of derived type* or a *structure*. Each *structure component* is a subobject of the object of derived type.

If you specify the **DIMENSION** attribute, you are creating an array whose elements have a data type of that derived type.

Other than in specification statements, you can use objects of derived type as actual and dummy arguments, and they can also appear as items in input/output lists (unless the object has a component with the **POINTER** attribute), assignment statements, structure constructors, and the right side of a statement function definition. If a structure component is not accessible, a derived-type object cannot be used in an input/output list or as a structure constructor.

Objects of nonsequence derived type cannot be used as data items in **EQUIVALENCE** and **COMMON** statements. Objects of nonsequence data types cannot be integer pointees.

A nonsequence derived-type dummy argument must specify a derived type that is accessible through use or host association to ensure that the same derived-type definition defines both the actual and dummy arguments.

The type declaration statement overrides the implicit type rules in effect.

An object cannot be initialized in a type declaration statement if it is a dummy argument, allocatable object, function result, object in a blank common block, integer pointer, external name, intrinsic name, or automatic object. Nor can an object be initialized if it has the **AUTOMATIC** attribute. The object may be initialized if it appears in a named common block in a block data program unit or if it appears in a named common block in a module.

F95 In Fortran 95, a pointer can be initialized. Pointers can only be initialized by the use of => NULL(). F95

The specification expression of an *array\_spec* can be a nonconstant expression if the specification expression appears in an interface body or in the specification part of a subprogram. Any object being declared that uses this nonconstant expression and is not a dummy argument or a pointee is called an *automatic object*.

An attribute cannot be repeated in a given type declaration statement, nor can an entity be explicitly given the same attribute more than once in a scoping unit.

initialization\_expr must be specified if the statement contains the **PARAMETER** attribute. If the entity you are declaring is a variable, and initialization\_expr or **NULL()** is specified, the variable is initially defined.

F95 If the entity you are declaring is a derived type component, and initialization\_expr or NULL() is specified, the derived type has default initialization.

F95

An *array\_spec* specified in the *entity\_decl* takes precedence over the *array\_spec* in the **DIMENSION** attribute.

An array function result that does not have the **ALLOCTABLE** or **POINTER** attribute must have an explicit-shape array specification.

If the entity declared is a function, it must not have an accessible explicit interface unless it is an intrinsic function. The derived type can be specified on the **FUNCTION** statement, provided the derived type is defined within the body of the function or is accessible via host or use association.

IBM If T or F, defined previously as the name of a constant, appears in a type declaration statement, it is no longer an abbreviated logical constant but the name of the named constant.

### **Examples**

TYPE PEOPLE ! Defining derived type PEOPLE INTEGER AGE CHARACTER\*20 NAME END TYPE PEOPLE TYPE(PEOPLE) :: SMITH = PEOPLE(25, 'John Smith') FND

#### Related information

- Chapter 4, "Derived types," on page 45
- "Derived Type" on page 308
- "Initialization expressions" on page 93
- "Determining Type" on page 16, for details on the implicit typing rules
- "Array declarators" on page 72
- "Automatic objects" on page 17
- "Storage classes for variables (IBM extension)" on page 25

# **Type Declaration**

# **Purpose**

A type declaration statement specifies the type, length, and attributes of objects and functions. You can assign initial values to objects.

**F2003** A declaration type specification (*declaration\_type\_spec*) is used in a nonexecutable statement. **F2003** 

# **Syntax**

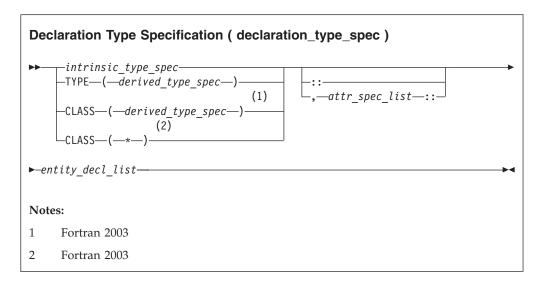

#### where:

derived\_type\_spec

is used to specify a particular derived type and type parameters.

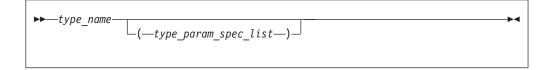

*type\_param\_spec* is used to list type parameter values in the *derived\_type\_spec*.

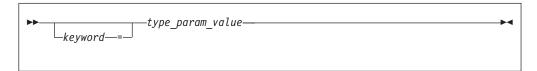

*keyword* is a name of the parameter of the derived type listed in the derived type definition statement. Each parameter name cannot appear more than once in a *type\_param\_spec\_list*.

F2003 When used with the CLASS keyword, the type must be extensible. If used with the TYPE keyword, the type must not be abstract.

F2003

type\_param\_value

is a colon (:), an asterisk (\*), or an integer scalar expression. For a kind type parameter, the corresponding *type\_param\_value* must be an integer initialization expression.

Within a <code>derived\_type\_spec</code>, the <code>type\_param\_value</code> of an integer expression for a length type parameter must be a specification expression. A colon that specifies a deferred length type parameter, can only be used for a length parameter of an entity that has either a <code>POINTER</code> or <code>ALLOCATABLE</code> attribute. In this case, the value of a deferred type parameter is determined during program execution through either an <code>ALLOCATE</code> statement, an intrinsic assignment or a pointer assignment statement. An asterisk as a <code>type\_param\_value</code> specifies an assumed length type parameter. A <code>derived\_type\_spec</code> with an assumed length type parameter specifies a dummy argument, and the value of the assumed type parameter is that of the corresponding actual argument.

**Note:** *type\_param\_value* is also used in *type\_spec* that appears in **SELECT TYPE** constructs, **ALLOCATE** statements, or array constructors. In *type\_spec*, a *type\_param\_value* that specifies a value for a length type parameter is not required to be a specification expression.

intrinsic\_type\_spec

is any of the following types:

| BYTE                      | DOUBLE COMPLEX          | LOGICAL [kind_selector] |
|---------------------------|-------------------------|-------------------------|
| CHARACTER [char_selector] | DOUBLE PRECISION        | REAL [kind_selector]    |
| COMPLEX [kind_selector]   | INTEGER [kind_selector] | VECTOR (type_spec)      |

attr\_spec

is any of the following attributes:

| ALLOCATABLE                      | INTRINSIC | PUBLIC   |
|----------------------------------|-----------|----------|
| ASYNCHRONOUS                     | OPTIONAL  | SAVE     |
| AUTOMATIC                        | PARAMETER | STATIC   |
| BIND(C[,<br>NAME=binding_label]) | POINTER   | TARGET   |
| <b>DIMENSION</b> (array_spec)    | PRIVATE   | VALUE    |
| EXTERNAL                         | PROTECTED | VOLATILE |
| INTENT (intent_spec)             |           |          |

kind\_selector

```
Notes:

1 IBM Extension.
```

represents one of the permissible length specifications for its associated type.

int\_literal\_constant cannot specify a kind type parameter. IBM

type\_spec

must specify **PIXEL**, **REAL** of kind 4, or **INTEGER** or **UNSIGNED** of kind 1, 2, or 4.

char\_selector

specifies the character length

IBM In XL Fortran, this is the number of characters between 0 and 256 MB. Values exceeding 256 MB are set to 256 MB, while negative values result in a length of zero. If not specified, the default length is 1. The kind type parameter, if specified, must be 1, which specifies the ASCII character representation. ■■

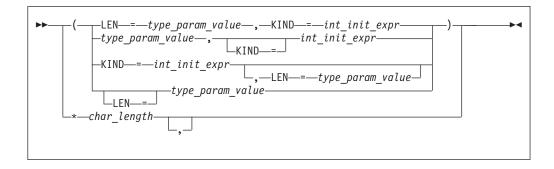

int\_init\_expr

is a scalar integer initialization expression that must evaluate to 1  ${\it char\_length}$ 

is either a scalar integer literal constant (which cannot specify a kind type parameter) or a *type\_param\_value* enclosed in parentheses

attr\_spec

For detailed information on rules about a particular attribute, refer to the statement of the same name.

intent\_spec

is either IN, OUT, or INOUT

is the double colon separator. Use the double colon separator when you specify attributes,  $=initialization\_expr$ ,  $\boxed{F95}$  or => NULL() $\boxed{F95}$ .

array\_spec

is a list of dimension bounds.

entity\_decl

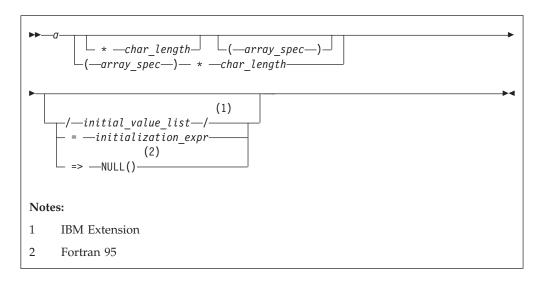

is an object name or function name. array\_spec cannot be specified for a function with an implicit interface.

### char\_length (IBM extension)

overrides the length as specified in kind\_selector and char\_selector, and is only permitted in statements where the length can be specified with the initial keyword. A character entity can specify char\_length, as defined above. A noncharacter entity can only specify an integer literal constant that represents one of the permissible length specifications for its associated type.

#### initial\_value (IBM extension)

provides an initial value for the entity specified by the immediately preceding name.

## initialization\_expr

provides an initial value, by mean of an initialization expression, for the entity specified by the immediately preceding name.

#### => NULL() (Fortran 95)

provides the initial value for the pointer object.

## Rules

F95 Within the context of a derived type definition:

- If => appears in a component initialization, the **POINTER** attribute must appear in the *attr\_spec\_list*.
- If = appears in a component initialization, the POINTER attribute cannot appear in the component *attr\_spec\_list*.
- The compiler will evaluate *initialization\_expr* within the scoping unit of the type definition.

If => appears for a variable, the object must have the **POINTER** attribute. F95

If *initialization\_expr* appears for a variable, the object cannot have the **POINTER** attribute.

Entities in type declaration statements are constrained by the rules of any attributes specified for the entities, as detailed in the corresponding attribute statements.

The type declaration statement overrides the implicit type rules in effect. You can use a type declaration statement that confirms the type of an intrinsic function. The appearance of a generic or specific intrinsic function name in a type declaration statement does not cause the name to lose its intrinsic property.

An object cannot be initialized in a type declaration statement if it is a dummy argument, allocatable object, function result, object in a blank common block, integer pointer, external name, intrinsic name, or automatic object. Nor can an object be initialized if it has the **AUTOMATIC** attribute. The object may be initialized if it appears in a named common block in a block data program unit or if it appears in a named common block in a module.

F95 In Fortran 95, a pointer can be initialized. Pointers can only be initialized by the use of => NULL(). F95

The specification expression of a *type\_param\_value* or an *array\_spec* can be a nonconstant expression if the specification expression appears in an interface body or in the specification part of a subprogram. Any object being declared that uses this nonconstant expression and is not a dummy argument or a pointee is called an *automatic object*.

An attribute cannot be repeated in a given type declaration statement, nor can an entity be explicitly given the same attribute more than once in a scoping unit.

initialization\_expr must be specified if the statement contains the **PARAMETER** attribute. If the entity you are declaring is a variable, and initialization\_expr or **NULL()** is specified, the variable is initially defined.

F95 If the entity you are declaring is a derived type component, and initialization\_expr or NULL() is specified, the derived type has default initialization.

F95

*a* becomes defined with the value determined by *initialization\_expr*, in accordance with the rules for intrinsic assignment. If the entity is an array, its shape must be specified either in the type declaration statement or in a previous specification statement in the same scoping unit. A variable or variable subobject cannot be initialized more than once. If *a* is a variable, the presence of *initialization\_expr* or NULL() implies that *a* is a saved object, except for an object in a named common block. The initialization of an object could affect the fundamental storage class of an object.

An *array\_spec* specified in an *entity\_decl* takes precedence over the *array\_spec* in the **DIMENSION** attribute.

An array function result that does not have the F2003 ALLOCATABLE or POINTER attribute must have an explicit-shape array specification.

If the entity declared is a function, it must not have an accessible explicit interface unless it is an intrinsic function.

Temperature If T or F, defined previously as the name of a constant, appears in a type declaration statement, it is no longer an abbreviated logical constant but the name of the named constant.

The optional comma after *char\_length* in a **CHARACTER** type declaration statement is permitted only if no double colon separator (::) appears in the statement.

F2003 If the CHARACTER type declaration statement specifies a length of a colon, the length type parameter is a deferred type parameter. An entity or component with a deferred type parameter must specify the ALLOCATABLE or **POINTER** attribute. A deferred type parameter is a length type parameter whose value can change during the execution of the program. F2003

If the CHARACTER type declaration statement is in the scope of a module, block data program unit, or main program, and you specify the length of the entity as an inherited length, the entity must be the name of a named character constant. The character constant assumes the length of its corresponding expression defined by the **PARAMETER** attribute.

If the CHARACTER type declaration statement is in the scope of a procedure and the length of the entity is inherited, the entity name must be the name of a dummy argument or a named character constant. If the statement is in the scope of an external function, it can also be the function or entry name in a FUNCTION or **ENTRY** statement in the same program unit. If the entity name is the name of a dummy argument, the dummy argument assumes the length of the associated actual argument for each reference to the procedure. If the entity name is the name of a character constant, the character constant assumes the length of its corresponding expression defined by the PARAMETER attribute. If the entity name is a function or entry name, the entity assumes the length specified in the calling scoping unit.

The length of a character function can be a specification expression (which must be a constant expression if the function type is not declared in an interface block) or it is a colon, or an asterisk, indicating the length of a dummy procedure name. The length cannot be an asterisk if the function is an internal or module function, if it is recursive, or if it returns array or pointer values.

# Examples

```
CHARACTER(KIND=1, LEN=6) APPLES / 'APPLES'/
CHARACTER*7, TARGET :: ORANGES = 'ORANGES'
CALL TEST (APPLES)
END
SUBROUTINE TEST(VARBL)
  CHARACTER*(*), OPTIONAL :: VARBL ! VARBL inherits a length of 6
  COMPLEX, DIMENSION (2,3) :: ABC(3) ! ABC has 3 (not 6) array elements
  REAL, POINTER :: XCONST
  TYPE PEOPLE
                                     ! Defining derived type PEOPLE
    INTEGER AGE
    CHARACTER*20 NAME
  END TYPE PEOPLE
  TYPE(PEOPLE) :: SMITH = PEOPLE(25, 'John Smith')
```

The following example illustrates the use of derived types parameters in a declaration with a derived type. See the examples in "Derived Type" on page 308 for the type definitions themselves.

```
! Use of the types declared in the example in section Derived type.
TYPE(MULTIDIM(8,3)) :: LOCATION = MULTIDIM(8,3)([1.1 8,2.2 8,3.3 8])
TYPE(NAMED MULTI(8,3,12)) :: MY SPOT
    = NAMED_MULTI(8,3,12)([REAL(8):: 1.1,2.2,3.3],"You are here")
! "PEOPLE" can be defined using type parameters:
TYPE PEOPLE (AGE KIND, NAME LEN)
  INTEGER, KIND :: AGE_KIND
  INTEGER, LEN :: NAME LEN
  INTEGER (AGE KIND) :: AGE
  CHARACTER(NAME LEN) :: NAME
END TYPE PEOPLE
! Use integer(2) for age, character(20) for name:
TYPE (PEOPLE(2,20)) :: SMITH = PEOPLE(2,20)(25, 'John Smith')
! Use integer(1) for age, deferred length for name:
TYPE (PEOPLE(1,:)), ALLOCATABLE :: JDOE
! Actually allocate JDOE with a name of length 8 using implicit allocation:
JDOE = PEOPLE(1,8)(22, "John Doe")
! Explicitly deallocate and reallocate JDOE with a different length:
DEALLOCATE (JDOE)
ALLOCATE(PEOPLE(1,15) :: JDOE)
```

#### Related information

- "Initialization expressions" on page 93
- "Determining Type" on page 16, for details on the implicit typing rules
- "Array declarators" on page 72
- "Automatic objects" on page 17
- "Storage classes for variables (IBM extension)" on page 25
- "DATA" on page 303, for details on initial values
- "Polymorphic entities (Fortran 2003)" on page 18
- "CLASS (Fortran 2003)" on page 289

# Type Guard (Fortran 2003)

### **Purpose**

A type guard statement initiates a type guard statement block in a **SELECT TYPE** construct. A **SELECT TYPE** construct can have any number of statement blocks, only one of which is selected for execution. The selection is based on the dynamic type and the kind type parameters of an expression — the *selector* — in a **SELECT TYPE** statement, the type and the corresponding kind type parameters of each type guard statement.

### Syntax

type\_spec

must be an extensible derived type or intrinsic type. The length type parameters must be assumed.

select\_construct\_name

is a name that identifies the SELECT TYPE construct

#### **Rules**

If the selector of the **SELECT TYPE** statement is not unlimited polymorphic, the *type\_spec* must specify an extension of the declared type of the selector.

For a single **SELECT TYPE** construct, the same type and kind type parameter values must not be specified in more than one **TYPE IS** type guard statement and must not be specified in more than one **CLASS IS** type guard statement.

The CLASS DEFAULT type guard statement can only occur once in a SELECT TYPE construct.

If the *select\_construct\_name* is specified, it must match the name specified on the **SELECT TYPE** and **END SELECT** statements.

#### Related information

- "SELECT TYPE construct (Fortran 2003)" on page 135
- "SELECT TYPE (Fortran 2003)" on page 426
- "END (Construct)" on page 324, for details on the END SELECT statement

### USE

# **Purpose**

The **USE** statement is a module reference that provides local access to the public entities of a module.

# **Syntax**

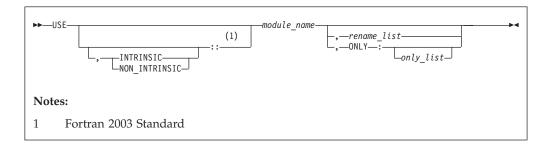

rename is

- the assignment of a local name to an accessible data entity: *local-name* => *use-name*
- F2003 renaming a use-defined operator to a local-defined operator: OPERATOR(local-defined-operator) => OPERATOR(use-defined-operator)

F2003 **﴿** 

only is a *rename*, a generic specification, or the name of a variable, procedure, derived type, named constant, or namelist group

### **Rules**

The **USE** statement can only appear prior to all other statements in *specification\_part*. Multiple **USE** statements may appear within a scoping unit.

IBM At the time the file containing the USE statement is being compiled, the specified module must precede the USE statement in the file or the module must have been already compiled in another file. Each referenced entity must be the name of a public entity in the module.

Entities in the scoping unit become *use-associated* with the module entities, and the local entities have the attributes of the corresponding module entities.

# Fortran 2003

By default, either an intrinsic module or a non-intrinsic module with the specified name is accessed. If both an intrinsic module and a non-intrinsic module have this name, the non-intrinsic module is accessed. If you specify **INTRINSIC** or **NON\_INTRINSIC**, only an intrinsic module or only a non-intrinsic module can be accessed.

When you rename an operator in a *rename-list* or an *only-list*, the *use-defined-operator* is identified by the *local-defined-operator* for the scoping unit that contains the **USE** statement. That operator must be a public entity that is not a generic binding within the module you specify in the **USE** statement.

In addition to the **PRIVATE** attribute, the **ONLY** clause of the **USE** statement provides further constraint on which module entities can be accessed. If the **ONLY** clause is specified, only entities named in the *only\_list* are accessible. If no list follows the keyword, no module entities are accessible. If the **ONLY** clause is absent, all public entities are accessible.

If a scoping unit contains multiple **USE** statements, all specifying the same module, and one of the statements does not include the **ONLY** clause, all public entities are accessible. If each **USE** statement includes the **ONLY** clause, only those entities named in one or more of the *only\_lists* are accessible.

You can rename an accessible entity for local use. A module entity can be accessed by more than one local name. If no renaming is specified, the name of the use-associated entity becomes the local name. The local name of a use-associated entity cannot be redeclared. However, if the **USE** statement appears in the scoping unit of a module, the local name can appear in a **PUBLIC** or **PRIVATE** statement.

If multiple generic interfaces that are accessible to a scoping unit have the same local name, operator, or assignment, they are treated as a single generic interface. In such a case, one of the generic interfaces can contain an interface body to an accessible procedure with the same name. Otherwise, any two different use-associated entities can only have the same name if the name is not used to refer to an entity in the scoping unit. If a use-associated entity and host entity share the same name, the host entity becomes inaccessible through host association by that name.

The accessed entities have the attributes specified in the module, except that an entity may have a different accessibility attribute or it can have the **VOLATILE** attribute in the local scoping unit even if the associated module entity does not.

A module must not reference itself, either directly or indirectly. For example, module X cannot reference module Y if module Y references module X.

Consider the situation where a module (for example, module B) has access through use association to the public entities of another module (for example, module A). The accessibility of module B's local entities (which includes those entities that are use-associated with entities from module A) to other program units is determined by the **PRIVATE** and **PUBLIC** attributes, or, if absent, through the default accessibility of module B. Of course, other program units can access the public entities of module A directly.

# **Examples**

```
MODULE A
  REAL :: X=5.0
END MODULE A
MODULE B
 USE A
 PRIVATE :: X
                            ! X cannot be accessed through module B
 REAL :: C=80, D=50
END MODULE B
PROGRAM TEST
  INTEGER :: TX=7
  CALL SUB
  CONTAINS
  SUBROUTINE SUB
  USE B, ONLY : C
  USE B, T1 => C
  USE B, TX => C
                            ! C is given another local name
  USE A
  PRINT *, TX
                             ! Value written is 80 because use-associated
                             ! entity overrides host entity
  END SUBROUTINE
END
```

Example: Renaming a defined operator (Fortran 2003)

```
module temp
type real_num
real :: x
end type
interface operator (.add.)
module procedure real add
end interface
contains
funtion real_add(a,b)
 type(real num) :: real_add
 type(real num), intent(in) :: a,b
real add%x = a%x+b%x
end function real add
end module
program main
use temp , operator(.plus.) => operator(.add.)
type(real num) :: a,b,c
c=a.plus.b
end program
```

```
Example: Invalid because operator has a private attribute
module temp
 type real_num
 real :: x
 end type
 interface operator (.add.)
 module procedure real_add
 end interface
 private :: operator(.add.) !operator is given the private attribute
 contains
 function real_add(a,b)
 type(real num) :: real add
 type(real num), intent(in) :: a,b
 real_add%x = a%x+b%x
 end function real_add
 contains
 end module
program main
!operator cannot be renamed because it has a private attribute.
use temp , operator(.plus.) => operator(.add.)
type(real_num) :: a,b,c
c=a.plus.b
end program
The following example is invalid:
Module mod1
    use, intrinsic :: ieee exceptions
end Module
Module mod2
  use, non intrinsic :: ieee exceptions
end Module
Program invalid example
  use mod1
   use mod2
! ERROR: a scoping unit must not access an
! intrinsic module and a non-intrinsic module
! with the same name.
end program
Related information
• "Modules" on page 163
• "PRIVATE" on page 399
```

- "VOLATILE" on page 452
- "PUBLIC" on page 406
- "Order of statements and execution sequence" on page 14

# **VALUE (Fortran 2003)**

### **Purpose**

The VALUE attribute specifies an argument association between a dummy and an actual argument. This association allows you to pass the dummy argument with

the value of the actual argument. This Fortran 2003 pass by value implementation provides a standard conforming option to the **%VAL** built-in function.

An actual argument and the associated dummy argument can change independently. Changes to the value or definition status of the dummy argument do not affect the actual argument. A dummy argument with the **VALUE** attribute becomes associated with a temporary variable with an initial value identical to the value of the actual argument.

# **Syntax**

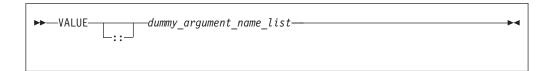

### **Rules**

You must specify the VALUE attribute for dummy arguments only.

You must not use the %VAL or %REF built-in functions to reference a dummy argument with the VALUE attribute, or the associated actual argument.

A referenced procedure that has a dummy argument with the **VALUE** attribute must have an explicit interface.

A dummy argument with the VALUE attribute can be of character type.

You must not specify the VALUE attribute with the following:

- Arrays
- Dummy procedures
- Polymorphic items

Table 50. Attributes compatible with the VALUE attribute

```
• INTENT(IN) • OPTIONAL • TARGET
```

If a dummy argument has both the VALUE and TARGET attributes, any pointers associated with that dummy argument become undefined after the execution of the procedure.

# **Examples**

```
Program validexm1
  integer :: x = 10, y = 20
  print *, 'before calling: ', x, y
  call intersub(x, y)
  print *, 'after calling: ', x, y

  contains
  subroutine intersub(x,y)
   integer, value :: x
  integer y
   x = x + y
```

```
y = x*y print *, 'in subroutine after changing: ', x, y end subroutine end program validexm1
```

### Expected output:

```
before calling: 10 20 in subroutine after changing: 30 600 after calling: 10 600
```

### Related information

For more information, see the %VAL built-in function.

# **VECTOR (IBM extensioin)**

### **Purpose**

A **VECTOR** type declaration statement specifies that one or more entities have a vector type.

# **Syntax**

You can declare a vector using **VECTOR**(*type\_spec*) as part of a type declaration statement. The type declaration statement contains the complete syntax for declaring a vector data type. In a **VECTOR**(*type\_spec*), *type\_spec* must specify **PIXEL**, **REAL** of kind 4 or 8, or **INTEGER** or **UNSIGNED** of kind 1, 2, 4, or 8.

# VIRTUAL (IBM extension)

### **Purpose**

The VIRTUAL statement specifies the name and dimensions of an array. It is an alternative form of the DIMENSION statement, although there is no VIRTUAL attribute.

# **Syntax**

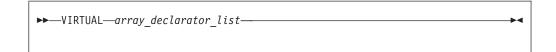

#### **Rules**

You can specify arrays with a maximum of 20 dimensions

Only one array specification for an array name can appear in a scoping unit.

# **Examples**

```
VIRTUAL A(10), ARRAY(5,5,5), LIST(10,100)
VIRTUAL ARRAY2(1:5,1:5,1:5), LIST2(I,M) ! adjustable array
VIRTUAL B(0:24), C(-4:2), DATA(0:9,-5:4,10)
VIRTUAL ARRAY (M*N*J,*) ! assumed-size array
```

### Related information

- Chapter 5, "Array concepts," on page 71
- "DIMENSION" on page 310

### **VOLATILE**

### **Purpose**

The VOLATILE attribute is used to designate a data object as being mapped to memory that can be accessed by independent input/output processes and independent, asynchronously interrupting processes. Code that manipulates volatile data objects is not optimized.

# **Syntax**

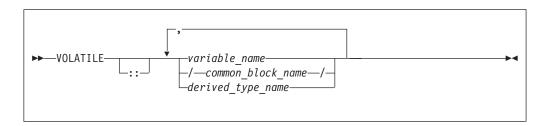

### **Rules**

If an array name is declared volatile, each element of the array is considered volatile. If a common block is declared volatile, each variable in the common block is considered volatile. An element of a common block can be declared volatile without affecting the status of the other elements in the common block.

If a common block is declared in multiple scopes, and if it (or one or more of its elements) is declared volatile in one of those scopes, you must specify the VOLATILE attribute in each scope where you require the common block (or one or more of its elements) to be considered volatile.

If a derived type name is declared volatile, all variables declared with that type are considered volatile. If an object of derived type is declared volatile, all of its components are considered volatile. If a component of a derived type is itself derived, the component does not inherit the volatile attribute from its type. A derived type name that is declared volatile must have had the VOLATILE attribute prior to any use of the type name in a type declaration statement.

If a pointer is declared volatile, the storage of the pointer itself is considered volatile. The **VOLATILE** attribute has no effect on any associated pointer targets.

If you declare an object to be volatile and then use it in an EQUIVALENCE statement, all of the objects that are associated with the volatile object through equivalence association are considered volatile.

Any data object that is shared across threads and is stored and read by multiple threads must be declared as VOLATILE. If, however, your program only uses the automatic or directive-based parallelization facilities of the compiler, variables that have the SHARED attribute need not be declared VOLATILE.

If the actual argument associated with a dummy argument is a variable that is declared volatile, you must declare the dummy argument volatile if you require the dummy argument to be considered volatile. If a dummy argument is declared volatile, and you require the associated actual argument to be considered volatile, you must declare the actual argument as volatile.

Declaring a statement function as volatile has no effect on the statement function.

Within a function subprogram, the function result variable can be declared volatile. Any entry result variables will be considered volatile. An **ENTRY** name must not be specified with the **VOLATILE** attribute.

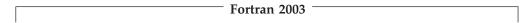

### Using -qxlf2003=volatile

If an actual argument is an array section or an assumed-shape array, and the corresponding dummy argument has the **VOLATILE** attribute, that dummy argument shall be an assumed-shape array.

If an actual argument is a pointer array, and the corresponding dummy argument has the **VOLATILE** attribute, that dummy argument shall be an assumed-shape array or a pointer array.

If the actual argument is an array section having a vector subscript, the dummy argument is not definable and shall not have the **VOLATILE** attribute.

Host associated entities are known by the same name and have the same attributes as in the host, except that an accessed entity may have the **VOLATILE** attribute even if the host entity does not.

In an internal or module procedure, if a variable that is accessible via host association is specified in a **VOLATILE** statement, that host variable is given the **VOLATILE** attribute in the local scope.

A use associated entity may have the **VOLATILE** attribute in the local scoping unit even if the associated module entity does not.

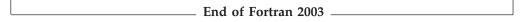

Table 51. Attributes compatible with the VOLATILE attribute

- ALLOCATABLE
- OPTIONAL
- PUBLIC

- ASYNCHRONOUS
- POINTER
- SAVE

- AUTOMATIC
- PRIVATE
- STATIC

- DIMENSIONINTENT 1
- PROTECTED
- TARGET

Note:

# 1. IBM Extension

Specifying INTENT(IN) with VOLATILE is an IBM Extension.

### **Examples**

```
FUNCTION TEST ()
REAL ONE, TWO, THREE
COMMON /BLOCK1/A, B, C
```

```
VOLATILE /BLOCK1/, ONE, TEST
! Common block elements A, B and C are considered volatile
! since common block BLOCK1 is declared volatile.
        EQUIVALENCE (ONE, TWO), (TWO, THREE)
! Variables TWO and THREE are volatile as they are equivalenced
! with variable ONE which is declared volatile.
     END FUNCTION
```

### Related information

• "Direct access" on page 195

# WAIT (Fortran 2003)

### **Purpose**

The WAIT statement may be used to wait for an asynchronous data transfer to complete or it may be used to detect the completion status of an asynchronous data transfer statement.

# **Syntax**

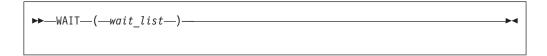

wait\_list

is a list that must contain one ID= specifier and at most one of each of the other valid specifiers. The valid specifiers are:

### ASYNCHRONOUS=char\_expr (Fortran 2003)

allows execution to continue without waiting for the data transfer to complete. char\_expr is a scalar character expression that must evaluate to YES or NO.

If a DONE= specifier appears, an ID= specifier must also appear. If the **ID=** specifier appears, a wait operation for the specified data transfer operation is performed. If there is no ID= specifier then wait operations for all pending data transfers for the specified unit are performed. Execution of a file positioning statement performs a wait operation for all pending asynchronous data transfer operations for the specified unit.

### **DONE**= logical variable

specifies whether or not the asynchronous I/O statement is complete. If the **DONE=** specifier is present, the *logical\_variable* is set to true if the asynchronous I/O is complete and is set to false if it is not complete. If the returned value is false, then one or more WAIT statements must be executed until either the DONE= specifier is not present, or its returned value is true. A WAIT statement without the DONE= specifier, or a WAIT statement that sets the *logical variable* value to true, is the matching WAIT statement to the data transfer statement identified by the same **ID=** value.

### **END=** *stmt\_label*

is an end-of-file specifier that specifies a statement label at which the program is to continue if an endfile record is encountered and no error occurs. If an external file is positioned after the endfile record, the IOSTAT= specifier, if present, is assigned a negative value, and the NUM= specifier, if present, is assigned an integer value. Coding the **END=** specifier suppresses the error message for end-of-file. This specifier can be specified for a unit connected for either sequential or direct access.

The *stmt\_label* defined for the **END=** specifier of the asynchronous data transfer statement need not be identical to the *stmt\_label* defined for the **END=** specifier of the matching **WAIT** statement.

### **ERR=** *stmt\_label*

is an error specifier that specifies the statement label of an executable statement in the same scoping unit to which control is to transfer in case of an error. Coding the **ERR=** specifier suppresses error messages.

The *stmt\_label* defined for the **ERR=** specifier of the asynchronous data transfer statement need not be identical to the *stmt\_label* defined for the **ERR=** specifier of the matching **WAIT** statement.

### **ID=** *integer\_expr*

indicates the data transfer with which this **WAIT** statement is identified. The *integer\_expr* is an integer expression of type **INTEGER(4)** or default integer. To initiate an asynchronous data transfer, the **ID=** specifier is used on a **READ** or **WRITE** statement.

### IOMSG= iomsg variable

is an input/output status specifier that specifies the message returned by the input/output operation. <code>iomsg\_variable</code> is a scalar default character variable. It must not be a use-associated nonpointer protected variable. When the input/output statement containing this specifier finishes execution, <code>iomsg\_variable</code> is defined as follows:

- If an error, end-of-file, or end-of-record condition occurs, the variable is assigned an explanatory message as if by assignment.
- If no such condition occurs, the value of the variable is unchanged.

### **IOSTAT**= ios

is an input/output status specifier that specifies the status of the input/output operation. *ios* is an integer variable. When the input/output statement containing this specifier finishes execution, *ios* is defined with:

- A zero value if no error condition occurs.
- A positive value if an error occurs.
- A negative value if an end-of-file condition is encountered and no error occurs.

The *ios* defined for the **IOSTAT=** specifier of the asynchronous data transfer statement is not required to be identical to the *ios* defined for the **IOSTAT=** specifier of the matching **WAIT** statement.

### Rules

The matching **WAIT** statement must be in the same scoping unit as the corresponding asynchronous data transfer statement. Within the instance of that scoping unit, the program must not execute a **RETURN**, **END**, or **STOP** statement before the matching **WAIT** statement is executed.

### **Related information**

- "Asynchronous Input/Output" on page 199
- Implementation details of XL Fortran Input/Output in the XL Fortran Optimization and Programming Guide

# **WHERE**

# **Purpose**

The WHERE statement masks the evaluation of expressions and assignments of values in array assignment statements. It does this according to the value of a logical array expression. The WHERE statement can be the initial statement of the WHERE construct.

# **Syntax**

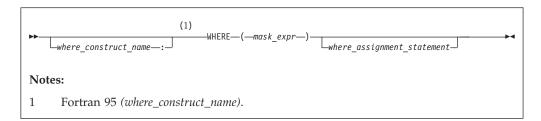

mask\_expr

is a logical array expression

where construct name(Fortran 95)

is a name that identifies the W HERE construct

### Rules

If a where\_assignment\_statement is present, the WHERE statement is not the first statement of a WHERE construct. If a where\_assignment\_statement is absent, the WHERE statement is the first statement of the WHERE construct, and is referred to as a WHERE construct statement. An END WHERE statement must follow. See "WHERE construct" on page 111 for more information.

If the WHERE statement is not the first statement of a WHERE construct, you can use it as the terminal statement of a DO or DO WHILE construct.

F95 You can nest WHERE statements within a WHERE construct. A where\_assignment\_statement that is a defined assignment must be an elemental defined assignment. F95

In each *where\_assignment\_statement*, the *mask\_expr* and the *variable* being defined must be arrays of the same shape. Each *mask\_expr* in a **WHERE** construct must have the same shape.

F95 A WHERE statement that is part of a *where\_body\_construct* must not be a branch target statement. F95

The execution of a function reference in the *mask\_expr* of a **WHERE** statement can affect entities in the *where\_assignment\_statement*.

See "Interpreting masked array assignments" on page 112 for information on interpreting mask expressions.

F95 If a where\_construct\_name appears on a WHERE construct statement, it must also appear on the corresponding END WHERE statement. A construct name is optional on any masked ELSEWHERE and ELSEWHERE statements in the WHERE construct.

A where\_construct\_name can only appear on a WHERE construct statement. F95

# **Examples**

```
REAL, DIMENSION(10) :: A,B,C

! In the following WHERE statement, the LOG of an element of A
! is assigned to the corresponding element of B only if that
! element of A is a positive value.

WHERE (A>0.0) B = LOG(A)

:
END
```

#### F95

The following example shows an elemental defined assignment in a **WHERE** statement:

```
INTERFACE ASSIGNMENT(=)
  ELEMENTAL SUBROUTINE MY ASSIGNMENT(X, Y)
    LOGICAL, INTENT(OUT) :: X
    REAL, INTENT(IN) :: Y
  END SUBROUTINE MY_ASSIGNMENT
END INTERFACE
INTEGER A(10)
REAL C(10)
LOGICAL L_ARR(10)
C = (/-10., 15.2, 25.5, -37.8, 274.8, 1.1, -37.8, -36.2, 140.1, 127.4 /)
A = (/1, 2, 7, 8, 3, 4, 9, 10, 5, 6/)
L ARR = .FALSE.
WHERE (A < 5) L ARR = C
! DATA IN ARRAY L ARR AT THIS POINT:
! L_ARR = F, T, F, F, T, T, F, F, F
END
ELEMENTAL SUBROUTINE MY ASSIGNMENT(X, Y)
  LOGICAL, INTENT(OUT) :: X
  REAL, INTENT(IN) :: Y
  IF (Y < 0.0) THEN
   X = .FALSE.
  ELSE
   X = .TRUE.
  ENDIF
END SUBROUTINE MY_ASSIGNMENT
```

#### F95 🔻

### Related information

- "WHERE construct" on page 111
- "ELSEWHERE" on page 321

# **WRITE**

### **Purpose**

The **WRITE** statement is a data transfer output statement.

# **Syntax**

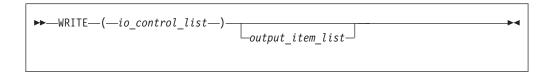

output\_item

is an output list item. An output list specifies the data to be transferred. An output list item can be:

- A variable name. An array is treated as if all of its elements were specified in the order in which they are arranged in storage.
   A pointer must be associated with a target, and an allocatable object must be allocated. A derived-type object cannot have any ultimate component that is outside the scoping unit of this statement. The evaluation of *output\_item* cannot result in a derived-type object that contains a pointer. The structure components of a structure in a formatted statement are treated as if they appear in the order of the derived-type definition; in an unformatted statement, the structure components are treated as a single value in their internal representation (including padding).
- An expression
- An implied-DO list, as described under "Implied-DO List" on page 464

F2003 An output\_item must not be a procedure pointer. F2003

io control

is a list that must contain one unit specifier (UNIT=), and can also contain one of each of the other valid specifiers:

### [UNIT=] u

is a unit specifier that specifies the unit to be used in the output operation. u is an external unit identifier or internal file identifier.

**IBM** An external unit identifier refers to an external file. It is one of the following:

- An integer expression whose value is in the range 0 through 2,147,483,647.
- An asterisk, which identifies external unit 6 and is preconnected to standard output.

IBM ◆

An internal file identifier refers to an internal file. It is the name of a character variable, which cannot be an array section with a vector subscript.

If the optional characters **UNIT**= are omitted, *u* must be the first item in *io\_control\_list*. If **UNIT**= is specified, **FMT**= must also be specified.

### [FMT=] format

is a format specifier that specifies the format to be used in the output operation. *format* is a format identifier that can be:

- The statement label of a **FORMAT** statement. The **FORMAT** statement must be in the same scoping unit.
- The name of a scalar **INTEGER(4)** or **INTEGER(8)** variable that was assigned the statement label of a **FORMAT** statement. The **FORMAT** statement must be in the same scoping unit.

F95 Fortran 95 does not permit assigning of a statement label.

- A character constant enclosed in parentheses. Only the format codes listed under "FORMAT" on page 346 can be used between the parentheses. Blank characters can precede the left parenthesis or follow the right parenthesis.
- A character variable that contains character data whose leftmost character positions constitute a valid format. A valid format begins with a left parenthesis and ends with a right parenthesis. Only the format codes described in the **FORMAT** statement can be used between the parentheses. Blank characters can precede the left parenthesis or follow the right parenthesis. If *format* is an array element, the format identifier must not exceed the length of the array element.
- An array of noncharacter intrinsic type. The data must be a valid format identifier as described under character array.
- Any character expression, except one involving concatenation of an operand that specifies inherited length, unless the operand is the name of a constant.
- An asterisk, specifying list-directed formatting.
- A namelist specifier that specifies the name of a namelist list that you have previously defined.

If the optional characters **FMT**= are omitted, *format* must be the second item in *io\_control\_list*, and the first item must be the unit specifier with **UNIT**= omitted. **NML**= and **FMT**= cannot both be specified in the same output statement.

### **ASYNCH=** *char\_expr* (**IBM extension**)

is an asynchronous I/O specifier that indicates whether an explicitly connected unit is to be used for asynchronous I/O.

char\_expr is a scalar character expression whose value is either YES or NO. YES specifies that asynchronous data transfer statements are permitted for this connection. NO specifies that asynchronous data transfer statements are not permitted for this connection. The value specified will be in the set of transfer methods permitted for the file. If this specifier is omitted, the default value is NO.

Preconnected units are connected with an **ASYNCH=** value of **NO**.

The ASYNCH= value of an implicitly connected unit is determined by the first data transfer statement performed on the unit. If the first statement performs an asynchronous data transfer and the file being implicitly connected permits asynchronous data transfers, the ASYNCH= value is YES. Otherwise, the ASYNCH= value is NO.

### ASYNCHRONOUS=char\_expr (Fortran 2003)

allows execution to continue without waiting for the data transfer to complete. char\_expr is a scalar character expression that must evaluate to YES or NO. ASYNCHRONOUS=YES must not appear unless UNIT= specifies a file unit number. If ID= appears, an ASYNCHRONOUS=YES must also appear.

A statement and the I/O operation are synchronous if ASYNCHRONOUS=NO or if both ASYNCHRONOUS= and ID= are absent. For ASYNCHRONOUS=YES or if ID= appears, asynchronous I/O is permitted only for external files opened with ASYNCHRONOUS=YES in the **OPEN** statement.

If a variable is used in an asynchronous data transfer statement as an item in an I/O list, a group object in a namelist or as a SIZE= specifier, the base object of the data\_ref is implicitly given the ASYNCHRONOUS attribute in the scoping unit of the data transfer statement. For asynchronous nonadvancing input, the storage units specified in the SIZE= specifier become defined with the count of the characters transferred when the corresponding wait operation is executed. For asynchronous output, a pending I/O storage sequence affector shall not be redefined, become undefined, or have its pointer association status changed. For asynchronous input, a pending I/O storage sequence affector shall not be referenced, become defined, become undefined, become associated with a dummy argument that has the VALUE attribute, or have its pointer association status changed.

When an error, end-of-file or end-of-record condition occurs for a previously executed asynchronous data transfer statement, a wait operation is performed for all pending data transfer operations on that unit. When a condition occurs during a subsequent statement, any actions specified by IOSTAT=, IOMSG=, ERR=, END=, and EOR= specifiers for that statement are taken.

A wait operation is performed by a WAIT, CLOSE, or file positioning statement.

### **DECIMAL=** char\_expr(Fortran 2003)

temporarily changes the default decimal edit mode for the duration of an I/O statement. *char\_expr* is a scalar character expression whose value must evaluate to either POINT, or COMMA. After each WRITE statement, the mode defaults to whatever decimal mode was specified (or assumed) on the **OPEN** statement for that unit.

### POS=integer\_expr(Fortran 2003)

*integer\_expr* is an integer expression greater than 0. **POS=** specifies the file position of the file storage unit to be written in a file connected for stream access. You must not use **POS=** for a file that cannot be positioned.

### **REC=** *integer\_expr*

is a record specifier that specifies the number of the record to be written in a file connected for direct access. The REC= specifier is only permitted for direct output. integer\_expr is an integer expression whose value is positive. A record specifier is not valid if formatting is list-directed or if the unit specifier specifies an internal file. The record specifier represents the relative position of a record within a file. The relative position number of the first record is 1. You must not specify **REC=** in data transfer statements that specify a unit connected for stream access, or use the POS= specifier.

#### **ROUND=** *char-expr*(**Fortran 2003**)

temporarily changes the current value of the I/O rounding mode for the duration of this I/O statement. If omitted, then the rounding mode is unchanged. *char-expr* evaluates to either UP, DOWN, ZERO, NEAREST, COMPATIBLE or PROCESSOR\_DEFINED

The rounding mode helps specify how decimal numbers are converted to an internal representation, (that is, in binary) from a character representation and vice versa during formatted input and output. The rounding modes have the following functions:

- In the **UP** rounding mode the value from the conversion is the smallest value that is greater than or equal to the original value.
- In the **DOWN** rounding mode the value from the conversion is the greatest value that is smaller than or equal to the original value.
- In the **ZERO** rounding mode the value from the conversion is the closest value to the original value, and not greater in magnitude.
- In the NEAREST rounding mode the value from the conversion is the closer of the two nearest representable values. If both values are equally close then the even value will be chosen. In IEEE rounding conversions, NEAREST corresponds to the ieee\_nearest rounding mode as specified by the IEEE standard.
- In the **COMPATIBLE** rounding mode the value from the conversion is the closest of the two nearest representable values, or the value further away from zero if halfway between.
- In the PROCESSOR\_DEFINED rounding mode the value from the
  conversion is processor dependent and may correspond to the other
  modes. In the PROCESSOR\_DEFINED rounding mode the value from
  the conversion is processor dependent and may correspond to the other
  modes. In XL Fortran, the PROCESSOR\_DEFINED rounding mode will
  be the rounding mode you choose in the floating-point control register. If
  you do not set the floating-point control register explicitly, the default
  rounding mode is NEAREST.

#### **SIGN=** *char\_expr*(**Fortran 2003**)

indicates the sign mode in effect for a connection for formatted input/output. If *char\_expr* is assigned the value **PLUS**, the processor shall produce a plus sign in any position that normally contains an optional plus sign and suppresses plus signs in these positions if *char\_expr* is assigned the value **SUPPRESS**. *char\_expr* can also be assigned the value **PROCESSOR\_DEFINED** which is the default sign mode and acts the same as **SUPPRESS**. If there is no connection, or if the connection is not for formatted input/output, *char\_expr* is assigned the value **UNDEFINED**.

#### IOMSG= iomsg\_variable(Fortran 2003)

is an input/output status specifier that specifies the message returned by the input/output operation. <code>iomsg\_variable</code> is a scalar default character variable. It must not be a use-associated nonpointer protected variable. When the input/output statement containing this specifier finishes execution, <code>iomsg\_variable</code> is defined as follows:

- If an error, end-of-file, or end-of-record condition occurs, the variable is assigned an explanatory message as if by assignment.
- If no such condition occurs, the value of the variable is unchanged.

### IOSTAT= ios

is an input/output status specifier that specifies the status of the

input/output operation. ios is an integer variable. Coding the IOSTAT= specifier suppresses error messages. When the statement finishes execution, ios is defined with:

- A zero value if no error condition occurs
- A positive value if an error occurs.

### **ID=** *integer\_variable*(**IBM extension**)

indicates that the data transfer is to be done asynchronously. The integer\_variable is an integer variable. If no error is encountered, the *integer\_variable* is defined with a value after executing the asynchronous data transfer statement. This value must be used in the matching WAIT statement.

Asynchronous data transfer must either be direct unformatted, sequential unformatted, or stream unformatted. Asynchronous I/O to internal files is prohibited. Asynchronous I/O to raw character devices (for example, tapes or raw logical volumes) is prohibited. The integer\_variable must not be associated with any entity in the data transfer I/O list, or with a do variable of an io\_implied\_do in the data transfer I/O list. If the integer\_variable is an array element reference, its subscript values must not be affected by the data transfer, the *io\_implied\_do* processing, or the definition or evaluation of any other specifier in the io control spec.

### **DELIM=** *char expr*(**Fortran 2003**)

specifies what delimiter, if any, is used to delimit character constants written with list-directed or namelist formatting. char\_expr is a scalar character expression whose value must evaluate to APOSTROPHE, QUOTE, or NONE. If the value is APOSTROPHE, apostrophes delimit character constants and all apostrophes within character constants are doubled. If the value is **QUOTE**, double quotation marks delimit character constants and all double quotation marks within character constants are doubled. If the value is NONE, character constants are not delimited and no characters are doubled. The default value is **NONE**. The **DELIM=** specifier is permitted only for files being connected for formatted input/output, although it is ignored during input of a formatted record.

#### **ERR**= stmt label

is an error specifier that specifies the statement label of an executable statement in the same scoping unit to which control is to transfer in the case of an error. Coding the ERR= specifier suppresses error messages.

### **NUM=** *integer\_variable*(**IBM extension**)

is a number specifier that specifies the number of bytes of data transmitted between the I/O list and the file. integer\_variable is an integer variable. The **NUM=** specifier is only permitted for unformatted output. Coding the NUM parameter suppresses the indication of an error that would occur if the number of bytes represented by the output list is greater than the number of bytes that can be written into the record. In this case, integer variable is set to a value that is the maximum length record that can be written. Data from remaining output list items is not written into subsequent records. In the portion of the program that executes between the asynchronous data transfer statement and the matching WAIT statement, the *integer variable* in the **NUM=** specifier or any variable associated with it must not be referenced, become defined, or become undefined.

### [NML=] name

is a namelist specifier that specifies the name of a namelist list that you

have previously defined. If the optional characters **NML**= are not specified, the namelist name must appear as the second parameter in the list, and the first item must be the unit specifier with **UNIT**= omitted. If both **NML**= and **UNIT**= are specified, all the parameters can appear in any order. The **NML**= specifier is an alternative to **FMT**=. Both **NML**= and **FMT**= cannot be specified in the same output statement.

### **ADVANCE=** *char\_expr*

is an advance specifier that determines whether nonadvancing output occurs for this statement. *char\_expr* is a character expression that must evaluate to YES or NO. If NO is specified, nonadvancing output occurs. If YES is specified, advancing, formatted sequential or formatted stream output occurs. The default value is YES. ADVANCE= can be specified only in a formatted sequential WRITE statement with an explicit format specification that does not specify an internal file unit specifier.

### Rules

If a NUM= specifier is present, neither a format specifier nor a namelist specifier can be present. ☐ IBM ☐

Variables specified for the **IOSTAT=** and **NUM=** specifiers must not be associated with any output list item, namelist list item, or **DO** variable of an implied-**DO** list. If such a specifier variable is an array element, its subscript values must not be affected by the data transfer, any implied-**DO** processing, or the definition or evaluation of any other specifier.

If the ERR= and IOSTAT= specifiers are set and an error is encountered during a synchronous data transfer, transfer is made to the statement specified by the ERR= specifier and a positive integer value is assigned to *ios*.

| IBM extension |
|---------------|
|               |

If the **ERR=** or **IOSTAT=** specifiers are set and an error is encountered during an asynchronous data transfer, execution of the matching **WAIT** statement is not required.

If a conversion error is encountered and the **CNVERR** run-time option is set to **NO**, **ERR=** is not branched to, although **IOSTAT=** may be set.

If IOSTAT= and ERR= are not specified,

- The program stops if a severe error is encountered.
- The program continues to the next statement if a recoverable error is encountered and the ERR\_RECOVERY run-time option is set to YES. If the option is set to NO, the program stops.
- The program continues to the next statement when a conversion error is
  encountered if the ERR\_RECOVERY run-time option is set to YES. If the
  CNVERR run-time option is set to YES, conversion errors are treated as
  recoverable errors; when CNVERR=NO, they are treated as conversion errors.

| End of IBM extension |  |
|----------------------|--|

PRINT format has the same effect as WRITE(\*, format).

# **Examples**

WRITE (6, FMT='(10F8.2)') (LOG(A(I)), I=1, N+9, K), G

### Related information

- "Asynchronous Input/Output" on page 199
- Implementation details of XL Fortran Input/Output in the XL Fortran Optimization and Programming Guide
- "Conditions and IOSTAT values" on page 205
- Chapter 9, "XL Fortran Input/Output," on page 193
- "READ" on page 408
- "WAIT (Fortran 2003)" on page 454
- Setting Run-Time Options in the XL Fortran Compiler Reference
- "Deleted features" on page 840

# Implied-DO List

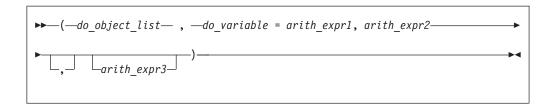

do\_object

is an output list item

do\_variable

is a named scalar variable of type integer or real

arith\_expr1, arith\_expr2, and arith\_expr3 are scalar numeric expressions

The range of an implied-**DO** list is the list *do\_object\_list*. The iteration count and values of the **DO** variable are established from *arith\_expr1*, *arith\_expr2*, and arith\_expr3, the same as for a **DO** statement. When the implied-**DO** list is executed, the items in the do\_object\_list are specified once for each iteration of the implied-DO list, with the appropriate substitution of values for any occurrence of the DO variable.

# **Chapter 12. Directives (IBM extension)**

This section provides an alphabetical reference to non-SMP directives that apply to all platforms. For a complete listing and description of SMP and thread-safe directives, see the detailed directive descriptions in the *XL Fortran Optimization and Programming Guide*. For a detailed description of directives exclusive to the PowerPC® platform, see Chapter 13, "Hardware-specific directives," on page 503. This section contains the following:

# Comment and noncomment form directives

XL Fortran directives belong to one of two groups: comment form directives and noncomment form directives.

# **Comment form directives**

This section describes the format of comment form directives. The non-SMP comment form directives include the following:

| COLLAPSE   | SNAPSHOT       |
|------------|----------------|
| SOURCEFORM | SUBSCRIPTORDER |

Additional comment form directives can be found in "Directives and optimization" on page 468.

### **Format**

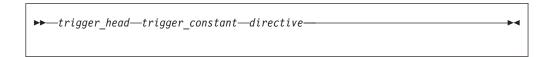

trigger\_head

is one of !, \*, C, or c for fixed source form and ! for free source form.

trigger constant

is **IBM**\* by default.

#### Rules

By default, if you use the **-qsmp** compiler option in conjunction with one of these invocation commands, the option **-qdirective=IBM\*:SMP\$:\$OMP:IBMP:IBMT** will be on. If you specify the **-qsmp=omp** option this will be as if you set the option **-qdirective=\$OMP** on by default. You can specify an alternate or additional *trigger\_constant* with the **-qdirective** compiler option. See the **-qdirective** compiler option in the *XL Fortran Compiler Reference* for more details.

The compiler treats all comment form directives, with the exception of those using the default *trigger\_constant*, as comments, unless you define the appropriate *trigger\_constant* using the **-qdirective** compiler option. As a result, code containing these directives is portable to non-SMP environments.

XL Fortran supports the OpenMP specification, as understood and interpreted by IBM. To ensure the greatest portability of code, we recommend that you use these

directives whenever possible. You should use them with the OpenMP trigger\_constant, \$OMP; but you should not use this trigger\_constant with any other directive.

XL Fortran also includes the *trigger\_constants* **IBMP** and **IBMT**. The compiler recognizes **IBMP** if you compile using the **-qsmp** compiler option. You should use **IBMP** with the **SCHEDULE** directive, and IBM extensions to OpenMP directives. The compiler recognizes IBMT if you compile using the -qthreaded compiler option. IBMT is the default for the xlf\_r, xlf\_r7, xlf90\_r, xlf90\_r7, xlf95\_r, or xlf95\_r7 invocation commands; we recommend its use with the THREADLOCAL directive.

XL Fortran directives include directives that are common to other vendors. If you use these directives in your code, you can enable whichever trigger\_constant that vendor has selected. Specifying the trigger constant by using the **-qdirective** compiler option will enable the trigger\_constant the vendor has selected. Refer to the **-qdirective** compiler option in the XL Fortran Compiler Reference for details on specifying alternative *trigger\_constants*.

The trigger\_head follows the rules of comment lines either in Fortran 90 free source form or fixed source form. If the trigger\_head is !, it does not have to be in column 1. There must be no blanks between the *trigger\_head* and the *trigger\_constant*.

You can specify the *directive\_trigger* (defined as the *trigger\_head* combined with the trigger\_constant, !IBM\* for example) and any directive keywords in uppercase, lowercase, or mixed case.

You can specify inline comments on directive lines.

```
!IBM* INDEPENDENT, NEW(i)
                             !This is a comment
```

A directive cannot follow another statement or another directive on the same line.

All comment form directives can be continued. You cannot embed a directive within a continued statement, nor can you embed a statement within a continued directive.

You must specify the *directive\_trigger* on all continuation lines. However, the directive trigger on a continuation line need not be identical to the directive trigger that is used in the continued line. For example:

```
!IBM* INDEPENDENT &
!TRIGGER& , REDUCTION (X)
                                              &
!IBM*& , NEW (I)
```

The above is equivalent to: !IBM\* INDEPENDENT, REDUCTION (X), NEW (I)

provided both **IBM\*** and **TRIGGER** are active *trigger\_constants*.

For more information, see "Lines and source formats" on page 8.

You can specify a directive as a free source form or fixed source form comment, depending on the current source form.

**Fixed source form rules:** If the *trigger\_head* is one of **C**, **c**, or \*, it must be in column 1.

The maximum length of the *trigger\_constant* in fixed source form is 4 for directives that are continued on one or more lines. This rule applies to the continued lines only, not to the initial line. Otherwise, the maximum length of the *trigger\_constant* is 15. We recommend that initial line triggers have a maximum length of 4. The maximum allowable length of 15 is permitted for the purposes of backwards compatibility.

If the *trigger\_constant* has a length of 4 or less, the first line of a comment directive must have either white space or a zero in column 6. Otherwise, the character in column 6 is part of the *trigger\_constant*.

The *directive\_trigger* of a continuation line of a comment directive must appear in columns 1-5. Column 6 of a continuation line must have a character that is neither white space nor a zero.

For more information, see "Fixed source form" on page 8.

**Free source form rules:** The *trigger\_head* is !. The maximum length of the *trigger\_constant* is 15.

An ampersand (&) at the end of a line indicates that the directive will continue. When you continue a directive line, a *directive\_trigger* must appear at the beginning of all continuation lines. If you are beginning a continuation line with an ampersand, the *directive\_trigger* must precede the ampersand. For example:

```
!IBM* INDEPENDENT &
!IBM*& , REDUCTION (X)
!IBM*& , NEW (I)
```

For more information, see "Free source form" on page 10.

### Noncomment form directives

This section describes the format of noncomment form directives, which include the following:

| EJECT | INCLUDE  |
|-------|----------|
| #LINE | @PROCESS |

### **Format**

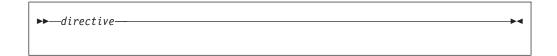

### Rules

The compiler always recognizes noncomment form directives.

Noncomment form directives cannot be continued.

Additional statements cannot be included on the same line as a directive.

Source format rules concerning white space apply to directive lines.

# **Directives and optimization**

The following are comment form directives useful for optimizing programs. See *Optimizing your applications* in the *XL Fortran Optimization and Programming Guide* and the compiler options that affect performance.

# **Assertive directives**

Assertive directives gather information about source code that is otherwise unavailable to the compiler. Providing this information can increase performance.

| ASSERT      | CNCALL              |
|-------------|---------------------|
| INDEPENDENT | MEM_DELAY           |
| PERMUTATION | EXECUTION_FREQUENCY |

# **Directives for Loop Optimization**

The following directives provide different methods for loop optimization:

| BLOCK_LOOP      | LOOPID |
|-----------------|--------|
| STREAM_UNROLL   | UNROLL |
| UNROLL_AND_FUSE |        |

# **Detailed directive descriptions**

# **ASSERT**

### **Purpose**

The **ASSERT** directive provides the compiler with the characteristics of **DO** loops that can assist in optimizing source code.

The **ASSERT** directive takes effect when you specify the **-qhot** or **-qsmp** compiler options.

# **Syntax**

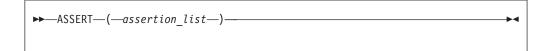

assertion

is **ITERCNT**(*n*) or **NODEPS**. **ITERCNT**(*n*) and **NODEPS** are not mutually exclusive, and you can specify both for the same **DO** loop. You can use at most one of each argument for the same **DO** loop.

#### ITERCNT(n)

where n specifies the number of iterations for a given **DO** loop. n must be a positive, scalar, integer initialization expression.

### **NODEPS**

specifies that no loop-carried dependencies exist within a given **DO** loop.

### **Rules**

The first noncomment line (not including other directives) following the **ASSERT** directive must be a **DO** loop. This line cannot be an infinite **DO** or **DO** WHILE loop. The **ASSERT** directive applies only to the **DO** loop immediately following the directive, and not to any nested **DO** loops.

**ITERCNT** provides an estimate to the optimizer about roughly how many iterations the **DO** loop will typically run. There is no requirement that the value be accurate; **ITERCNT** will only affect performance, never correctness.

When **NODEPS** is specified, the user is explicitly declaring to the compiler that no loop-carried dependencies exist within the **DO** loop or any procedures invoked from within the **DO** loop. A loop-carried dependency involves two iterations within a **DO** loop interfering with one another. Interference occurs in the following situations:

- Two operations that define, undefine, or redefine the same atomic object (data that has no subobjects) interfere.
- Definition, undefinition, or redefinition of an atomic object interferes with any use of the value of the object.
- Any operation that causes the association status of a pointer to become defined
  or undefined interferes with any reference to the pointer or any other operation
  that causes the association status to become defined or undefined.
- Transfer of control outside the DO loop or execution of an EXIT, STOP, or PAUSE statement interferes with all other iterations.
- If any two input/output (I/O) operations associated with the same file or external unit interfere with each other. The exceptions to this rule are:
  - If the two I/O operations are two **INQUIRE** statements; or
  - F2003 If the two I/O operations are accessing distinct areas of a stream access file; or F2003
  - If the two I/O operations are accessing distinct records of a direct access file.
- A change in the allocation status of an allocatable object between iterations causes interference.

It is possible for two complementary **ASSERT** directives to apply to any given **DO** loop. However, an **ASSERT** directive cannot be followed by a contradicting **ASSERT** directive for a given **DO** loop:

```
!IBM* ASSERT (ITERCNT(10))
!IBM* INDEPENDENT, REDUCTION (A)
!IBM* ASSERT (ITERCNT(20)) ! invalid
DO I = 1, N
A(I) = A(I) * I
END DO
```

In the example above, the **ASSERT(ITERCNT(20))** directive contradicts the **ASSERT(ITERCNT(10))** directive and is invalid.

The **ASSERT** directive overrides the **-qassert** compiler option for the **DO** loop on which the **ASSERT** directive is specified.

### **Examples**

### Example 1:

```
! An example of the ASSERT directive with NODEPS.
         PROGRAM EX1
          INTEGER A(100)
  !IBM*
          ASSERT (NODEPS)
          DO I = 1, 100
            A(I) = A(I) * FNC1(I)
           END DO
         END PROGRAM EX1
         FUNCTION FNC1(I)
          FNC1 = I * I
         END FUNCTION FNC1
```

### Example 2:

```
! An example of the ASSERT directive with NODEPS and ITERCNT.
         SUBROUTINE SUB2 (N)
           INTEGER A(N)
    !IBM* ASSERT (NODEPS, ITERCNT(100))
           DO I = 1, N
            A(I) = A(I) * FNC2(I)
           END DO
         END SUBROUTINE SUB2
         FUNCTION FNC2 (I)
          FNC2 = I * I
         END FUNCTION FNC2
```

### Related information

- -qassert option in the XL Fortran Compiler Reference
- **-qdirective** in the XL Fortran Compiler Reference
- "Loop parallelization" on page 344

# **BLOCK\_LOOP**

### **Purpose**

The BLOCK\_LOOP directive allows you to exert greater control over optimizations on a specific **DO** loop inside a loop nest. Using a technique called blocking, the BLOCK\_LOOP directive separates large iteration count DO loops into smaller iteration groups. Execution of these smaller groups can increase the efficiency of cache space use and augment performance.

Applying BLOCK\_LOOP to a loop with dependencies, or a loop with alternate entry or exit points will produce unexpected results.

The BLOCK\_LOOP directive takes effect only when the -qhot, -qipa, or -qsmp compiler option is specified.

# **Syntax**

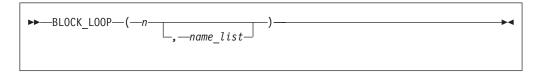

is a positive integer expression as the size of the iteration group.

a unique identifier in the same scoping unit as BLOCK\_LOOP, that you name can create using the **LOOPID** directive.

If you do not specify *name*, blocking occurs on the first **DO** loop immediately following the **BLOCK\_LOOP** directive.

### **Rules**

For loop blocking to occur, a **BLOCK\_LOOP** directive must immediately precede a **DO** loop.

You must not specify the BLOCK\_LOOP directive more than once.

You must not specify the **BLOCK\_LOOP** directive for a **DO WHILE** loop or an infinite **DO** loop.

# **Examples**

```
! Loop Tiling for Multi-level Memory Heirarchy
              INTEGER :: M, N, i, j, k
              M = 1000
              N = 1000
        !IBM* BLOCK LOOP(L3 cache size, L3 cache block)
              do i = 1, N
       !IBM* LOOPID(L3 cache block)
       !IBM* BLOCK LOOP(L2 cache size, L2 cache block)
                do j = 1, N
       !IBM* LOOPID(L2 cache block)
                   do \bar{k} = 1, M
                      do 1 = 1, M
                      end do
                   end do
                end do
             end do
             end
      ! The compiler generated code would be equivalent to:
           do index1 = 1, M, L3 cache size
              do i = 1, N
                 do index2 = index1, min(index1 + L3 cache size, M), L2 cache size
                    do j = 1, N
                       do k = index2, min(index2 + L2_cache size, M)
                          do 1 = 1, M
                          end do
                       end do
                    end do
                 end do
              end do
           end do
```

### **Related information**

 For additional methods of optimizing loops, see the STREAM UNROLL and the UNROLL and UNROLL\_AND\_FUSE directives.

### CNCALL

### **Purpose**

When the CNCALL directive is placed before a DO loop, you are explicitly declaring to the compiler that no loop-carried dependencies exist within any procedure called from the **DO** loop.

This directive only takes effect if you specify the **-qsmp** or **-qhot** compiler option.

# **Syntax**

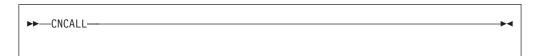

### Rules

The first noncomment line (not including other directives) that is following the CNCALL directive must be a DO loop. This line cannot be an infinite DO or DO WHILE loop. The CNCALL directive applies only to the DO loop that is immediately following the directive and not to any nested DO loops.

When specifying the CNCALL directive, you are explicitly declaring to the compiler that no procedures invoked within the DO loop have any loop-carried dependencies. If the DO loop invokes a procedure, separate iterations of the loop must be able to concurrently call that procedure. The CNCALL directive does not assert that other operations in the loop do not have dependencies, it is only an assertion about procedure references.

A loop-carried dependency occurs when two iterations within a **DO** loop interfere with one another. See the ASSERT directive for the definition of interference.

### **Examples**

```
! An example of CNCALL where the procedure invoked has
! no loop-carried dependency but the code within the
! DO loop itself has a loop-carried dependency.
         PROGRAM EX3
          INTEGER A(100)
    !IBM* CNCALL
          DO I = 1, N
            A(I) = A(I) * FNC3(I)
            A(I) = A(I) + A(I-1)! This has loop-carried dependency
          END DO
         END PROGRAM EX3
         FUNCTION FNC3 (I)
          FNC3 = I * I
        END FUNCTION FNC3
```

### Related information

- "INDEPENDENT" on page 480
- -qdirective in the XL Fortran Compiler Reference
- **-qhot** in the XL Fortran Compiler Reference
- **-qsmp** compiler option in the XL Fortran Compiler Reference
- "DO" on page 311

• "Loop parallelization" on page 344

### **COLLAPSE**

# **Purpose**

The **COLLAPSE** directive reduces an entire array dimension to a single element by specifying that only the element in the lower bound of an array dimension is accessible. If you do not specify a lower bound, the default lower bound is one.

Used with discretion, the **COLLAPSE** directive can facilitate an increase in performance by reducing repetitive memory access associated with multiple-dimension arrays.

# **Syntax**

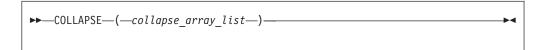

where *collapse\_array* is:

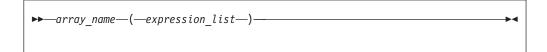

where *expression\_list* is a comma separated list of *expression*.

array name

is the array name.

expression

is a constant scalar integer expression. You may only specify positive integer values.

### Rules

The **COLLAPSE** directive must contain at least one array.

The **COLLAPSE** directive applies only to the scoping unit in which it is specified. The declarations of arrays contained in a **COLLAPSE** directive must appear in the same scoping unit as the directive. An array that is accessible in a scoping unit by use or host association must not specified in a **COLLAPSE** directive in that scoping unit.

The lowest value you can specify in *expression\_list* is one. The highest value must not be greater than the number of dimensions in the corresponding array.

A single scoping unit can contain multiple **COLLAPSE** declarations, though you can only specify an array once for a particular scoping unit.

You can not specify an array in both a **COLLAPSE** directive and an **EQUIVALENCE** statement.

You can not use the **COLLAPSE** directive with arrays that are components of derived types.

If you apply both the COLLAPSE and SUBSCRIPTORDER directives to an array, you must specify the SUBSCRIPTORDER directive first.

The **COLLAPSE** directive applies to:

- Assumed-shape arrays in which all lower bounds must be constant expressions.
- Explicit-shape arrays in which all lower bounds must be constant expressions.

# **Examples**

**Example 1:** In the following example, the **COLLAPSE** directive is applied to the explicit-shape arrays A and B. Referencing A(m,2:100,2:100) and B(m,2:100,2:100) in the inner loops, become A(m,1,1) and B(m,1,1).

```
!IBM* COLLAPSE(A(2,3),B(2,3))
      REAL*8 A(5,100,100), B(5,100,100), c(5,100,100)
      DO I=1,100
      DO J=1,100
        DO M=1,5
          A(M,J,I) = SIN(C(M,J,I))
           B(M,J,I) = COS(C(M,J,I))
        END DO
        DO M=1,5
         DO N=1,M
            C(M,J,I) = C(M,J,I) + A(N,J,I)*B(6-N,J,I)
         END DO
        END DO
       END DO
      END DO
      END
```

### Related information

For more information on the SUBSCRIPTORDER directive, see "SUBSCRIPTORDER" on page 496

### **EJECT**

### **Purpose**

EJECT directs the compiler to start a new full page of the source listing. If there has been no source listing requested, the compiler will ignore this directive.

# **Syntax**

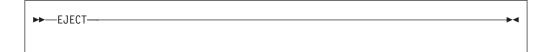

### Rules

The EJECT compiler directive can have an inline comment and a label. However, if you specify a statement label, the compiler discards it. Therefore, you must not reference any label on an EJECT directive. An example of using the directive would be placing it before a DO loop that you do not want split across pages in the listing. If you send the source listing to a printer, the EJECT directive provides a page break.

# **EXECUTION\_FREQUENCY (IBM extension)**

# **Purpose**

The **EXECUTION\_FREQUENCY** directive marks source code that you expect will be executed very frequently or very infrequently.

# **Syntax**

### Rules

The **EXECUTION\_FREQUENCY** directive is a hint to the optimizer and only takes effect if optimization is selected.

**EXECUTION\_FREQUENCY** is most effective within an execution control construct such as **IF**, **SELECT CASE**, and **SELECT TYPE**, and for labeled branch target statements.

**EXECUTION\_FREQUENCY** should be the first statement within a control construct. If there are multiple **EXECUTION\_FREQUENCY** directives in the same branch, only the first **EXECUTION\_FREQUENCY** directive to have effect is used, the rest are ignored.

# **Examples**

```
! An example of EXECUTION_FREQUENCY in an IF statement
integer function get_grade(student_id)
  integer student_id
  if (is_valid(student_id)) then
    ! get_grade is most often called with
    ! valid student_id's.
    !IBM* EXECUTION_FREQUENCY(VERY_HIGH)
    !...
  else
    ! We have an error.
  endif
end function
```

# FUNCTRACE\_XLF\_CATCH

### **Purpose**

The **FUNCTRACE\_XLF\_CATCH** directive specifies that the procedure whose declaration immediately follows the directive is a catch tracing subroutine.

# **Syntax**

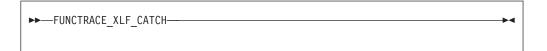

### Rules

The catch tracing procedure must have the same characteristics as the following interface:

```
subroutine routine_name(procedure_name, file_name, line_number, id)
  use, intrinsic :: iso_c_binding
  character(*), intent(in) :: procedure_name
  character(*), intent(in) :: file_name
  integer(c_int), intent(in) :: line_number
  type(c_ptr), intent(inout) :: id
end subroutine
```

### **Related information**

```
"FUNCTRACE_XLF_ENTER"
```

```
"FUNCTRACE_XLF_EXIT" on page 477
```

See the *XL Fortran Compiler Reference* for details about the **-qfunctrace\_xlf\_catch** compiler option.

See the *XL Fortran Compiler Reference* for details about the **-qfunctrace** compiler option.

For detailed information about how to implement procedure tracing routines in your code, as well as detailed examples and a list of rules for using them, see **Tracing procedures in your code** in the *XL Fortran Optimization and Programming Guide*.

# FUNCTRACE\_XLF\_ENTER

### **Purpose**

The **FUNCTRACE\_XLF\_ENTER** directive specifies that the procedure whose declaration immediately follows the directive is an entry tracing subroutine.

# Syntax

```
►►—FUNCTRACE_XLF_ENTER—
```

### **Rules**

The entry tracing procedure must have the same characteristics as the following interface:

```
subroutine routine_name(procedure_name, file_name, line_number, id)
  use, intrinsic :: iso_c_binding
  character(*), intent(in) :: procedure_name
  character(*), intent(in) :: file_name
  integer(c_int), intent(in) :: line_number
  type(c_ptr), intent(inout) :: id
end subroutine
```

### Related information

"FUNCTRACE\_XLF\_CATCH" on page 475

"FUNCTRACE\_XLF\_EXIT"

See the *XL Fortran Compiler Reference* for details about the **-qfunctrace\_xlf\_enter** compiler option.

See the XL Fortran Compiler Reference for details about the **-qfunctrace** compiler option.

For detailed information about how to implement procedure tracing routines in your code, as well as detailed examples and a list of rules for using them, see **Tracing procedures in your code** in the *XL Fortran Optimization and Programming Guide*.

# FUNCTRACE\_XLF\_EXIT

# **Purpose**

The FUNCTRACE\_XLF\_EXIT directive specifies that the procedure whose declaration immediately follows the directive is an exit tracing subroutine.

# **Syntax**

```
►►—FUNCTRACE_XLF_EXIT——
```

### **Rules**

The exit tracing procedure must have the same characteristics as the following interface:

```
subroutine routine_name(procedure_name, file_name, line_number, id)
  use, intrinsic :: iso_c_binding
  character(*), intent(in) :: procedure_name
  character(*), intent(in) :: file_name
  integer(c_int), intent(in) :: line_number
  type(c_ptr), intent(inout) :: id
end subroutine
```

### Related information

"FUNCTRACE\_XLF\_CATCH" on page 475

"FUNCTRACE\_XLF\_ENTER" on page 476

See the *XL Fortran Compiler Reference* for details about the **-qfunctrace\_xlf\_exit** compiler option.

See the *XL Fortran Compiler Reference* for details about the **-qfunctrace** compiler option.

For detailed information about how to implement procedure tracing routines in your code, as well as detailed examples and a list of rules for using them, see

**Tracing procedures in your code** in the *XL Fortran Optimization and Programming Guide*.

# IGNORE\_TKR (IBM extension)

# **Purpose**

The **IGNORE\_TKR** directive allows the compiler to ignore the type, kind, and rank of dummy arguments when checking the interfaces of specific procedure calls, and when checking and resolving generic interfaces.

**IGNORE\_TKR** allows you to port code from other Fortran compilers that support the **IGNORE\_TKR** directive.

# **Syntax**

where dummy\_args\_list is a comma separated list of dummy argument names.

### Rules

Dummy arguments that are allocatable, Fortran 90 pointers, assumed-shape arrays, or polymorphic must not be specified in the **IGNORE\_TKR** directive.

**IIGNORE\_TKR** may only appear in the body of an interface block and may specify dummy argument names only. **IGNORE\_TKR** may appear before or after the declarations of the dummy arguments it specifies.

If dummy argument names are specified, **IGNORE\_TKR** applies only those particular dummy arguments. If no dummy argument names are specified **IGNORE\_TKR** applies to all dummy arguments except those that are allocatable objects, Fortran 90 pointers, assumed-shape arrays, or polymorphic entities.

### **Examples**

```
interface
  subroutine sub1(a, b)
    integer(4) :: a
    integer(4) :: b
    !ibm* ignore_tkr b
    end subroutine
end interface
! valid calls
call sub1(1, 'abc') ! type ignored
call sub1(1, 2_8) ! kind ignored
call sub1(1, (/ 2 /)) ! rank ignored
```

### **INCLUDE**

### **Purpose**

The **INCLUDE** compiler directive inserts a specified statement or a group of statements into a program unit.

### **Syntax**

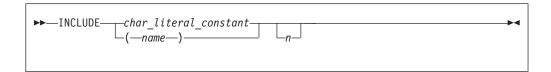

name, char\_literal\_constant (delimiters are optional) specifies filename, the name of an include file

You are not required to specify the full path of the desired file, but must specify the file extension if one exists.

*name* must contain only characters allowable in the XL Fortran character set. See "Characters" on page 5 for the character set supported by XL Fortran.

char\_literal\_constant is a character literal constant.

*n* is the value the compiler uses to decide whether to include the file during compilation. It can be any number from 1 through 255, and cannot specify a kind type parameter. If you specify *n*, the compiler includes the file only if the number appears as a suboption in the **-qci** (conditional include) compiler option. If you do not specify *n*, the compiler always includes the file.

Conditional include allows you to selectively activate **INCLUDE** directives within Fortran source during compilation. Specify the files to include using the **-qci** compiler option.

In fixed source form, the **INCLUDE** compiler directive must start after column 6, and can have a label.

You can add an inline comment to the INCLUDE line.

### Rules

An included file can contain any complete Fortran source statements and compiler directives, including other INCLUDE compiler directives. Recursive INCLUDE compiler directives are not allowed. An END statement can be part of the included group. The first and last included lines must not be continuation lines. The statements in the include file are processed with the source form of the including file.

If the **SOURCEFORM** directive appears in an include file, the source form reverts to that of the including file once processing of the include file is complete. After the inclusion of all groups, the resulting Fortran program must follow all of the Fortran rules for statement order.

For an **INCLUDE** compiler directive with the left and right parentheses syntax, XL Fortran translates the file name to lowercase unless the **-qmixed** compiler option is on.

The file system locates the specified *filename* as follows:

• If the first nonblank character of *filename* is /, *filename* specifies an absolute file name.

- If the first nonblank character is not /, the operating system searches directories in order of decreasing priority:
  - If you specify any -I compiler option, filename is searched for in the directories specified.
  - If the operating system cannot find *filename* then it searches:
    - the current directory for file filename.
    - the resident directory of the compiling source file for file *filename*.
    - directory /usr/include for file filename.

# **Examples**

```
INCLUDE '/u/userid/dc101' ! full absolute file name specified
INCLUDE '/u/userid/dc102.inc' ! INCLUDE file name has an extension
INCLUDE 'userid/dc103' ! relative path name specified
INCLUDE (ABCdef) ! includes file abcdef
INCLUDE '../Abc' ! includes file Abc from parent directory
! of directory being searched
```

### **Related information**

-qci Option in the XL Fortran Compiler Reference

# **INDEPENDENT**

## **Purpose**

The INDEPENDENT directive, if used, must precede a DO loop, FORALL statement, or FORALL construct. It specifies that each operation in the FORALL statement or FORALL construct, can be executed in any order without affecting the semantics of the program. It also specifies each iteration of the DO loop, can be executed without affecting the semantics of the program.

### **Type**

This directive only takes effect if you specify the **-qsmp** or **-qhot** compiler option.

# **Syntax**

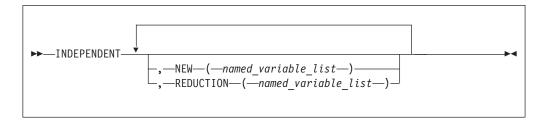

#### Rules

The first noncomment line (not including other directives) following the INDEPENDENT directive must be a DO loop, FORALL statement, or the first statement of a FORALL construct. This line cannot be an infinite DO or DO WHILE loop. The INDEPENDENT directive applies only to the DO loop that is immediately following the directive and not to any nested DO loops.

An INDEPENDENT directive can have at most one NEW clause and at most one REDUCTION clause.

If the directive applies to a **DO** loop, no iteration of the loop can interfere with any other iteration. Interference occurs in the following situations:

- Two operations that define, undefine, or redefine the same atomic object (data that has no subobjects) interfere, unless the parent object appears in the NEW clause or REDUCTION clause. You must define nested DO loop index variables in the NEW clause.
- Definition, undefinition, or redefinition of an atomic object interferes with any use of the value of the object. The exception is if the parent object appeared in the **NEW** clause or **REDUCTION** clause.
- Any operation that causes the association status of a pointer to become defined
  or undefined interferes with any reference to the pointer or any other operation
  that causes the association status to become defined or undefined.
- Transfer of control outside the DO loop or execution of an EXIT, STOP, or PAUSE statement interferes with all other iterations.
- If any two I/O operations associated with the same file or external unit interfere with each other. The exceptions to this rule are:
  - If the two I/O operations are two INQUIRE statements; or
  - F2003 If the two I/O operations are accessing distinct areas of a stream access file; or F2003 ◀
  - If the two I/O operations are accessing distinct records of a direct access file.
- A change in the allocation status of an allocatable object between iterations causes interference.

If the NEW clause is specified, the directive must apply to a DO loop. The NEW clause modifies the directive and any surrounding INDEPENDENT directives by accepting any assertions made by such directive(s) as true. It does this *even if* the variables specified in the NEW clause are modified by each iteration of the loop. Variables specified in the NEW clause behave as if they are private to the body of the DO loop. That is, the program is unaffected if these variables (and any variables associated with them) were to become undefined both before and after each iteration of the loop.

Any variable you specify in the **NEW** clause or **REDUCTION** clause must not:

- Be a dummy argument
- Be a pointee
- · Be use-associated or host-associated
- · Be a common block variable
- Have either the SAVE or STATIC attribute
- Have either the **POINTER** or **TARGET** attribute
- Appear in an EQUIVALENCE statement

For **FORALL**, no combination of index values affected by the **INDEPENDENT** directive assigns to an atomic storage unit that is required by another combination. If a **DO** loop, **FORALL** statement, or **FORALL** construct all have the same body and each is preceded by an **INDEPENDENT** directive, they behave the same way.

The **REDUCTION** clause asserts that updates to named variables will occur within **REDUCTION** statements in the **INDEPENDENT** loop. Furthermore, the intermediate values of the **REDUCTION** variables are not used within the parallel

section, other than in the updates themselves. Thus, the value of the REDUCTION variable after the construct is the result of a reduction tree.

If you specify the **REDUCTION** clause, the directive must apply to a **DO** loop. The only reference to a **REDUCTION** variable in an **INDEPENDENT DO** loop must be within a reduction statement.

A **REDUCTION** variable must be of intrinsic type, but must not be of type character. A **REDUCTION** variable must not be an allocatable array.

A **REDUCTION** variable must not occur in:

- · A NEW clause in the same INDEPENDENT directive
- A NEW or REDUCTION clause in an INDEPENDENT directive in the body of the following **DO** loop
- A FIRSTPRIVATE, PRIVATE or LASTPRIVATE clause in a PARALLEL DO directive in the body of the following **DO** loop
- A PRIVATE clause in a PARALLEL SECTIONS directive in the body of the following **DO** loop

A **REDUCTION** statement can have one of the following forms:

```
▶ — reduction var ref—= — expr—reduction op—reduction var ref-
  —reduction var ref—=—reduction var ref—reduction op—expr-
▶ — reduction_var_ref = — reduction_function — (expr, — reduction_var_ref)-
▶ —reduction var ref = —reduction function — (reduction var ref, —expr)-
```

# where:

reduction var ref

is a variable or subobject of a variable that appears in a **REDUCTION** clause

reduction\_op

is one of: +, -, \*, .AND., .OR., .EQV., .NEQV., or .XOR.

reduction\_function

is one of: MAX, MIN, IAND, IOR, or IEOR

The following rules apply to **REDUCTION** statements:

- 1. A **REDUCTION** statement is an assignment statement that occurs in the range of an INDEPENDENT DO loop. A variable in the REDUCTION clause must only occur in a **REDUCTION** statement within the **INDEPENDENT DO** loop.
- 2. The two reduction\_var\_refs that appear in a REDUCTION statement must be lexically identical.
- 3. The syntax of the INDEPENDENT directive does not allow you to designate an array element or array section as a REDUCTION variable in the

**REDUCTION** clause. Although such a subobject may occur in a **REDUCTION** statement, it is the entire array that is treated as a **REDUCTION** variable.

4. You cannot use the following form of the **REDUCTION** statement:

```
▶►—reduction_var_ref— = —expr— - —reduction_var_ref—
```

## **Examples**

#### Example 1:

```
INTEGER A(10), B(10,12), F
!IBM* INDEPENDENT
                                    ! The NEW clause cannot be
      FORALL (I=1:9:2) A(I)=A(I+1) ! specified before a FORALL
!IBM* INDEPENDENT, NEW(J)
      DO M=1,10
                                    ! 'J' is used as a scratch
        J=F(M)
        A(M)=J*J
                                    ! variable in the loop
        INDEPENDENT, NEW(N)
!IBM*
        DO N=1,12
                                    ! The first executable statement
          B(M,N)=M+N*N
                                    ! following the INDEPENDENT must
        END DO
                                    ! be either a DO or FORALL
      END DO
      END
```

#### Example 2:

```
X=0
!IBM* INDEPENDENT, REDUCTION(X)
DO J = 1, M
    X = X + J**2
END DO
```

#### Example 3:

#### **Related information**

- "Loop parallelization" on page 344
- "DO construct" on page 127
- "FORALL (Fortran 95)" on page 342
- **-qdirective** in the XL Fortran Compiler Reference
- -qhot in the XL Fortran Compiler Reference
- **-qsmp** compiler option in the XL Fortran Compiler Reference

#### #LINE

#### **Purpose**

The **#line** directive associates code that is created by cpp or any other Fortran source code generator with input code created by the programmer. Because the preprocessor may cause lines of code to be inserted or deleted, the **#line** directive can be useful in error reporting and debugging because it identifies which lines in

the original source caused the preprocessor to generate the corresponding lines in the intermediate file.

## **Syntax**

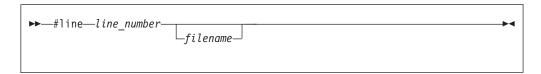

The #line directive is a noncomment directive and follows the syntax rules for this type of directive.

line number

is a positive, unsigned integer literal constant without a KIND parameter. You must specify *line\_number*.

filename

is a character literal constant, with no kind type parameter. The *filename* may specify a full or relative path. The filename as specified will be recorded for use later. If you specify a relative path, when you debug the program the debugger will use its directory search list to resolve the filename.

#### Rules

The **#line** directive follows the same rules as other noncomment directives, with the following exceptions:

- You cannot have Inline comments on the same line as the #line directive.
- White space is optional between the # character and line in free source form.
- White space may not be embedded between the characters of the word line in fixed or free source forms.
- The **#line** directive can start anywhere on the line in fixed source form.

The **#line** directive indicates the origin of all code following the directive in the current file. Another #line directive will override a previous one.

If you supply a *filename*, the subsequent code in the current file will be as if it originated from that filename. If you omit the filename, and no previous #line directive with a specified *filename* exists in the current file, the code in the current file is treated as if it originated from the current file at the line number specified. If a previous #line directive with a specified filename does exist in the current file, the filename from the previous directive is used.

line\_number indicates the position, in the appropriate file, of the line of code following the directive. Subsequent lines in that file are assumed to have a one to one correspondence with subsequent lines in the source file until another #line directive is specified or the file ends.

When XL Fortran invokes cpp for a file, the preprocessor will emit #line directives unless you also specify the -d option.

#### **Examples**

The file test.F contains:

```
! File test.F, Line 1
#include "test.h"
PRINT*, "test.F Line 3"
...
PRINT*, "test.F Line 6"
#include "test.h"
PRINT*, "test.F Line 8"
END

The file test.h contains:
! File test.h line 1
RRINT*,1 ! Syntax Error
PRINT*,2
```

After the C preprocessor processes the file test.F with the default options:

```
#line 1 "test.F"
! File test.F, Line 1
#line 1 "test.h"
! File test.h Line 1
         ! Syntax Error
RRINT*,1
PRINT*,2
#line 3 "test.F"
PRINT*, "test.F Line 3"
#line 6
PRINT*, "test.F Line 6"
#line 1 "test.h"
! File test.h Line 1
RRINT*,1 ! Syntax Error
PRINT*,2
#line 8 "test.F"
PRINT*, "test.F Line 8"
```

The compiler displays the following messages after it processes the file that is created by the C preprocessor:

#### **Related information**

- -d option in the XL Fortran Compiler Reference
- Passing Fortran Files through the C Preprocessor in the XL Fortran Compiler Reference

#### LOOPID

## **Purpose**

The **LOOPID** directive allows you to assign a unique identifier to loop within a scoping unit. You can use the identifier to direct loop transformations. The **–qreport** compiler option can use the identifier you create to provide reports on loop transformations.

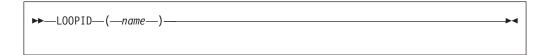

name is an identifier that must be unique within the scoping unit.

#### Rules

The LOOPID directive must immediately precede a BLOCK\_LOOP directive or DO construct.

You must not specify a LOOPID directive more than once for a given loop.

You must not specify a **LOOPID** directive for **DO** constructs without control statements, **DO** WHILE constructs, or an infinite **DO**.

#### Related information

 For additional methods of optimizing loops, see the BLOCK\_LOOP, STREAM UNROLL, UNROLL and the UNROLL\_AND\_FUSE directives.

## **MEM DELAY**

## **Purpose**

The MEM\_DELAY directive specifies how many delay cycles there will be for specific loads, these specific loads are delinquent loads with a long memory access latency due to cache misses.

When you specify which load is delinquent the compiler may take that information and carry out optimizations such as data prefetch.

## **Syntax**

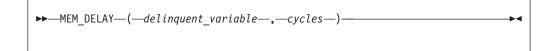

#### delinquent\_variable

Any data item that can legally be passed by reference to a subprogram.

cycles 32-bit literal integer value or equivalent PARAMETER.

#### **Rules**

The **MEM\_DELAY** directive is placed immediately before a statement which contains a specified memory reference.

cycles must be a compile time constant, typically either L1 miss latency or L2 miss latency.

## **Examples**

```
program mem1
integer::i,n
integer::a(20),b(400)

n=20
do i=1,n
!IBM* mem_delay(b(n*i),10)
a(i)=b(n*i)
end do;
end
```

## **NEW**

## **Purpose**

Use the NEW directive to specify which variables should be local in a PARALLEL DO loop or a PARALLEL SECTIONS construct. This directive performs the same function as the PRIVATE clause of the PARALLEL DO directive and PARALLEL SECTIONS directive.

#### Class

The **NEW** directive only takes effect if you specify the **-qsmp** compiler option.

## **Syntax**

```
▶►—NEW—named variable list—
```

#### Rules

The **NEW** directive must immediately follow either a **PARALLEL DO** directive or a **PARALLEL SECTIONS** directive.

If you specify the **NEW** directive, you must specify the corresponding **PARALLEL DO** or **PARALLEL SECTIONS** directive with no clauses.

If the **NEW** directive follows the **PARALLEL DO** directive, the first noncomment line (not including other directives) following the **NEW** directive must be a **DO** loop. This line cannot be an infinite **DO** or **DO** WHILE loop.

A variable name in the <code>named\_variable\_list</code> of the **NEW** directive has the same restrictions as a variable name appearing in the **PRIVATE** clause of the **PARALLEL DO** directive or a **PRIVATE** clause of the **PARALLEL SECTIONS** directive. See the sections on the directive and the construct in the <code>XL Fortran Optimization and Programming Guide</code>.

## **Examples**

## **NOFUNCTRACE**

## **Purpose**

The **NOFUNCTRACE** directive disables tracing for the procedure or module whose declaration immediately follows the directive.

#### **Syntax**

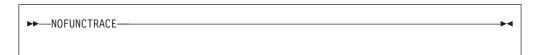

#### **Rules**

The **NOFUNCTRACE** directive must appear directly before the declaration of a procedure or a module. If the directive appears before a procedure declaration, it applies to the procedure and all its internal procedures. If the directive appears before a module declaration, it applies to all procedures in the module. The **NOFUNCTRACE** directive can appear immediately before internal procedure declarations.

## **Examples**

The following example illustrates the use of the **NOFUNCTRACE** directive when you compile with **-qfunctrace**:

```
! None of the procedures in module m will be traced
!IBM* NOFUNCTRACE
MODULE M
CONTAINS
 SUBROUTINE modsub1
    CALL internal1
 CONTAINS
    SUBROUTINE internal1
    END SUBROUTINE internal1
 END SUBROUTINE modsub1
END MODULE M
MODULE n
CONTAINS
 ! modsub2 and its internal procedure internal3 will be traced.
  ! internal procedure internal2 will not be traced.
 SUBROUTINE modsub2
    CALL internal2
   CALL internal3
  CONTAINS
    !IBM* NOFUNCTRACE
    SUBROUTINE internal2
    END SUBROUTINE internal2
    SUBROUTINE internal3
   END SUBROUTINE internal3
 END SUBROUTINE modsub2
  ! modsub3 and its internal procedure internal4 will not be traced.
  !IBM* NOFUNCTRACE
 SUBROUTINE modsub3
   CALL internal4
 CONTAINS
   SUBROUTINE internal4
    END SUBROUTINE internal4
```

```
END SUBROUTINE modsub3
END MODULE n

! The program and its internal procedure internal5 will not be traced.
!IBM NOFUNCTRACE
PROGRAM nofunctrace
USE m
USE n
CALL modsub1
CALL modsub2
CALL modsub3
CALL internal5
CONTAINS
SUBROUTINE internal5
END SUBROUTINE internal5
END PROGRAM nofunctrace
```

#### **Related information**

See the XL Fortran Compiler Reference for details about the **-qfunctrace** compiler option.

#### **NOSIMD**

## **Purpose**

The **NOSIMD** directive prohibits the compiler from automatically generating Vector Multimedia Extension (VMX) or Vector Scalar Extension (VSX) instructions in the loop immediately following the directive, or in the **FORALL** construct.

## **Syntax**

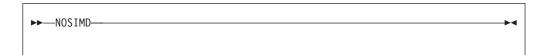

#### **Rules**

The first noncomment line (not including other directives) following the NOSIMD directive must be a DO loop, FORALL statement, or a FORALL construct. This line cannot be an infinite DO or DO WHILE loop. The NOSIMD directive applies only to the DO loop, FORALL statement, or the FORALL construct that is immediately following the directive and does not apply to any nested DO loops, nested FORALL statement or construct, or nested DO loops generated by the compiler for array language.

You can use the **NOSIMD** directive together with loop optimization and SMP directives.

#### **Examples**

```
SUBROUTINE VEC (A, B)

REAL*8 A(200), B(200)
!IBM* NOSIMD
FORALL (N = 1:200), B(N) = B(N) / A(N)
END SUBROUTINE
```

#### Related information

Refer to the compiler option for information on controlling Vector support for an entire application.

#### **NOVECTOR**

#### **Purpose**

The **NOVECTOR** directive prohibits the compiler from auto-vectorizing the loop immediately following the directive. Auto-vectorization involves converting certain operations performed in a loop and on successive array elements into a call to a routine that computes several results simultaneously.

## **Syntax**

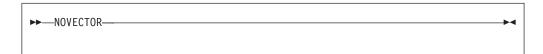

#### Rules

The first noncomment line (not including other directives) following the NOVECTOR directive must be a DO loop, FORALL statement, or a FORALL construct. This line cannot be an infinite DO or DO WHILE loop. The NOVECTOR directive applies only to the DO loop, FORALL statement or the FORALL construct that is immediately following the directive and does not apply to any nested DO loops, or nested FORALL construct or statement.

You can use the **NOVECTOR** directive together with loop optimization and SMP directives.

## **Examples**

```
SUBROUTINE VEC (A, B)
REAL*8 A(200), B(200)
!IBM* NOVECTOR
DO N = 1, 200
B(N) = B(N) / A(N)
END DO
END SUBROUTINE
```

#### Related information

Refer to the **-qhot=vector** compiler option for information on controlling auto-vectorization for an entire application.

#### PERMUTATION

#### **Purpose**

The **PERMUTATION** directive specifies that the elements of each array that is listed in the <code>integer\_array\_name\_list</code> have no repeated values. This directive is useful when you use array elements as subscripts for other array references.

The **PERMUTATION** directive only takes effect if you specify the **-qsmp** or **-qhot** compiler option.

```
►►—PERMUTATION—(—integer_array_name_list—)—————
```

integer\_array\_name

is an integer array with no repeated values.

#### **Rules**

The first noncomment line (not including other directives) that is following the **PERMUTATION** directive must be a **DO** loop. This line cannot be an infinite **DO** or **DO WHILE** loop. The **PERMUTATION** directive applies only to the **DO** loop that is immediately following the directive, and not to any nested **DO** loops.

## **Examples**

```
PROGRAM EX3
INTEGER A(100), B(100)
!IBM* PERMUTATION (A)
DO I = 1, 100
A(I) = I
B(A(I)) = B(A(I)) + A(I)
END DO
END PROGRAM EX3
```

#### Related information

- **-qhot** option in the XL Fortran Compiler Reference
- **-qsmp** compiler option in the *XL Fortran Compiler Reference*
- DO

## @PROCESS

#### Purpose

The **@PROCESS** directive allows you to specify at the source level that a compiler option affects only an individual compilation unit. The directive can override options that you include in the configuration file, in the default settings, or on the command line. Refer to the *XL Fortran Compiler Reference* for information on limitations or restrictions for specifying a particular compiler option at the source level.

#### **Syntax**

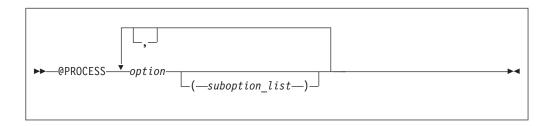

option is the name of a compiler option, without -q

suboption

is a suboption of a compiler option

#### Rules

In fixed source form, the @PROCESS directive can start in column 1 or after column 6. In free source form, the @PROCESS directive can start in any column.

You cannot place a statement label or inline comment on the same line as an **@PROCESS** compiler directive.

By default, any option settings you designate with the @PROCESS compiler directive are effective only for the compilation unit in which the statement appears. If the file has more than one compilation unit, the option returns to the original setting before compilation of the text unit. Trigger constants you specify using the **DIRECTIVE** option are in effect until the end of the file, or until processing NODIRECTIVE.

The **@PROCESS** compiler directive must appear before the first statement of a compilation unit. The only exceptions are for SOURCE and NOSOURCE compiler options, which you can specify in @PROCESS directives anywhere within the compilation unit.

#### Related information

See Compiler Option Details in the XL Fortran Compiler Reference for details on compiler options.

#### **SNAPSHOT**

#### **Purpose**

You can use the **SNAPSHOT** directive to specify a safe location where a breakpoint can be set with a debug program, and provide a set of variables that must remain visible to the debug program. The SNAPSHOT directive provides support for the -qsmp compiler option, though you can use it in a non-multi-threaded program.

There can be a small reduction in performance at the point where the **SNAPSHOT** directive is set, because the variables must be kept in memory for the debug program to access. Variables made visible by the SNAPSHOT directive are read-only. Undefined behavior will occur if these variables are modified through the debugger. Use with discretion.

At high optimization levels, the **SNAPSHOT** directive does not consistently preserve the contents of variables with a static storage class.

## **Syntax**

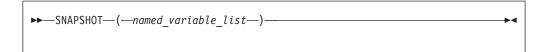

named variable

is a named variable that must be accessible in the current scope.

#### Rules

To use the **SNAPSHOT** directive, you must specify the **-qdbg** compiler option at compilation.

#### **Examples**

**Example 1:** In the following example, the **SNAPSHOT** directive is used to monitor the value of private variables.

**Example 2:** In the following example, the **SNAPSHOT** directive is used to monitor the intermediate values in debugging the program.

```
SUBROUTINE SHUFFLE(NTH, XDAT)
        INTEGER, INTENT(IN) :: NTH
        REAL, INTENT(INOUT) :: XDAT(:)
        INTEGER :: I_TH, IDX, PART(1), I, J, LB, UB
        INTEGER :: OMP_GET_THREAD_NUM
        INTEGER(8) :: \overline{Y}=1
        REAL :: TEMP
        CALL OMP_SET_NUM_THREADS(NTH)
        PART = UBOUND(XDAT)/NTH
!$OMP
        PARALLEL, PRIVATE(NUM TH, I, J, LB, UB, IDX, TEMP), SHARED(XDAT)
          NUM TH = OMP GET THREAD NUM() + 1
          LB = (NUM TH - 1)*PART(1) + 1
          UB = NUM\_TH*PART(1)
          DO I=LB, UB
!$OMP
            CRITICAL
              Y = MOD(65539 8*y, 2 8**31)
              IDX = INT(REAL(Y)/REAL(2 8**31)*(UB - LB) + LB)
!SMP$
              SNAPSHOT(i, y, idx, num_th, lb, ub)
!$OMP
            END CRITICAL
            TEMP = XDAT(I)
            XDAT(I) = XDAT(IDX)
            XDAT(IDX) = TEMP
         ENDDO
!SMP$
         SNAPSHOT (TEMP)
                                           ! The user can examine the value
                                           ! of the TEMP variable
!$OMP END PARALLEL
    END
```

#### Related information

See the XL Fortran Compiler Reference for details on the **-qdbg** compiler option.

## **SOURCEFORM**

## **Purpose**

The SOURCEFORM compiler directive indicates that all subsequent lines are to be processed in the specified source form until the end of the file is reached or until an @PROCESS directive or another SOURCEFORM directive specifies a different source form.

## **Syntax**

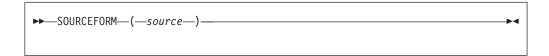

source is one of the following: FIXED, FIXED(right\_margin), FREE(F90), FREE(IBM), or FREE. FREE defaults to FREE(F90).

right\_margin

is an unsigned integer specifying the column position of the right margin. The default is 72. The maximum is 132.

#### Rules

The **SOURCEFORM** directive can appear anywhere within a file. An include file is compiled with the source form of the including file. If the SOURCEFORM directive appears in an include file, the source form reverts to that of the including file once processing of the include file is complete.

The **SOURCEFORM** directive cannot specify a label.

#### Tip

To modify your existing files to Fortran 90 free source form where include files exist:

- 1. Convert your include files to Fortran 90 free source form: add a SOURCEFORM directive to the top of each include file. For example:
  - !CONVERT\*SOURCEFORM (FREE(F90))

Define your own *trigger\_constant* for this conversion process.

- 2. Once all the include files are converted, convert the .f files. Add the same SOURCEFORM directive to the top of each file, or ensure that the .f file is compiled with **-qfree=f90**.
- 3. Once all files have been converted, you can disable the processing of the directives with the **-qnodirective** compiler option. Ensure that **-qfree=f90** is used at compile time. You can also delete any unnecessary SOURCEFORM directives.

## **Examples**

## STREAM UNROLL

## **Purpose**

The STREAM\_UNROLL directive instructs the compiler to apply the combined functionality of software prefetch and loop unrolling to DO loops with a large iteration count. Stream unrolling functionality is available only on POWER4<sup>™</sup> platforms or higher, and optimizes DO loops to use multiple streams. You can specify the STREAM\_UNROLL directive for both inner and outer DO loops, and the compiler will use an optimal number of streams to perform stream unrolling where applicable. Applying the STREAM\_UNROLL directive to a loop with dependencies will produce unexpected results.

## **Syntax**

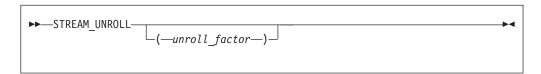

unroll\_factor

The *unroll\_factor* must be a positive scalar integer initialization expression. An *unroll\_factor* of 1 disables loop unrolling. If you do not specify an *unroll\_factor*, the compiler determines the optimal number to perform stream unrolling.

#### **Rules**

You must specify one of the following compiler options to enable loop unrolling:

- -O3 or higher optimization level
- -qhot compiler option
- -qsmp compiler option

Note that if the **-qstrict** option is in effect, no stream unrolling will occur. If you want to enable stream unrolling with the **-qhot** option alone, you must also specify **-qstrict=none**.

The STREAM\_UNROLL directive must immediately precede a DO loop.

You must not specify the STREAM\_UNROLL directive more than once, or combine the directive with UNROLL, NOUNROLL, UNROLL\_AND\_FUSE, or NOUNROLL\_AND\_FUSE directives for the same DO construct.

You must not specify the STREAM\_UNROLL directive for a DO WHILE loop or an infinite DO loop.

## **Examples**

The following is an example of how **STREAM\_UNROLL** can increase performance.

```
integer, dimension(1000) :: a, b, c
integer i, m, n

!IBM* stream_unroll(4)
    do i =1, n
        a(i) = b(i) + c(i)
    enddo
end
```

An *unroll factor* reduces the number of iterations from n to n/4, as follows:

```
\begin{array}{lll} m = n/4 \\ do & i = 1, \ n/4 \\ & a(i) = b(i) + c(i) \\ & a(i+m) = b(i+m) + c(i+m) \\ & a(i+2*m) = b(i+2*m) + c(i+2*m) \\ & a(i+3*m) = b(i+3*m) + c(i+3*m) \\ enddo \end{array}
```

The increased number of read and store operations are distributed among a number of streams determined by the compiler, reducing computation time and boosting performance.

## **Related information**

- For further information on using prefetch techniques in XL Fortran see the **PREFETCH** directive set.
- For additional methods on optimizing loops, see the BLOCK\_LOOP, LOOPID, UNROLL and the UNROLL\_AND FUSE directives.

#### SUBSCRIPTORDER

#### **Purpose**

The **SUBSCRIPTORDER** directive rearranges the subscripts of an array. This results in a new array shape, since the directive changes the order of array dimensions in the declaration. All references to the array are correspondingly rearranged to match the new array shape.

Used with discretion, the **SUBSCRIPTORDER** directive may improve performance by increasing the number of cache hits and the amount of data prefetching. You may have to experiment with this directive until you find the arrangement that yields the most performance benefits. You may find **SUBSCRIPTORDER** especially useful when porting code originally intended for a non-cached hardware architecture.

In a cached hardware architecture, such as the PowerPC, an entire cache line of data is often loaded into the processor in order to access each data element. Changing the storage arrangement can be used to ensure that consecutively accessed elements are stored contiguously. This may result in a performance improvement, as there are more element accesses for each cache line referenced. Additionally, contiguous arrays which are consecutively accessed may help to better exploit the processor's prefetching facility.

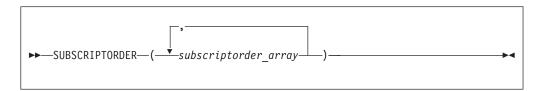

where *subscriptorder\_array* is:

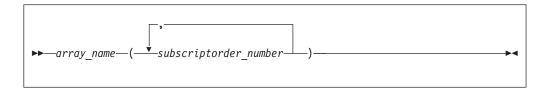

array name

is the name of an array.

subscriptorder\_number

is an integer constant.

#### Rules

The SUBSCRIPTORDER directive must appear in a scoping unit preceding all declarations and references to the arrays in the subscriptorder\_array list. The directive only applies to that scoping unit and must contain at least one array. If multiple scoping units share an array, then you must apply the SUBSCRIPTORDER directive to each of the applicable scoping units with identical subscript arrangements. Examples of methods of array sharing between scoping units include COMMON statements, USE statements, and subroutine arguments.

The lowest subscript number in a *subscriptorder\_number* list must be 1. The highest number must be equal to the number of dimensions in the corresponding array. Every integer number between these two limits, including the limits, signifies a subscript number prior to rearrangement and must be included exactly once in the list.

You must not apply a **SUBSCRIPTORDER** directive multiple times to a particular array in a scoping unit.

You must maintain array shape conformance in passing arrays as actual arguments to elemental procedures, if one of the arrays appears in a SUBSCRIPTORDER directive. You must also adjust the actual arguments of the SHAPE, SIZE, LBOUND, and UBOUND inquiry intrinsic procedures and of most transformational intrinsic procedures.

You must manually modify data in input data files and in explicit initializations for arrays that appear in the **SUBSCRIPTORDER** directive.

On arrays to which the **COLLAPSE** directive is also applied, the **COLLAPSE** directive always refers to the pre-subscriptorder dimension numbers.

You must not rearrange the last dimension of an assumed-size array.

## **Examples**

**Example 1:** In the following example, the **SUBSCRIPTORDER** directive is applied to an explicit-shape array and swaps the subscripts in every reference to the array, without affecting the program output.

```
!IBM* SUBSCRIPTORDER(A(2,1))
    INTEGER COUNT/1/, A(3,2)

DO J = 1, 3
    DO K = 1, 2
! Inefficient coding: innermost index is accessing rightmost
! dimension. The subscriptorder directive compensates by
! swapping the subscripts in the array's declaration and
! access statements.
!

A(J,K) = COUNT
    PRINT*, J, K, A(J,K)

COUNT = COUNT + 1
    END DO
END DO
```

Without the directive above, the array shape is (3,2) and the array elements would be stored in the following order:

```
A(1,1) A(2,1) A(3,1) A(1,2) A(2,2) A(3,2)
```

With the directive, the array shape is (2,3) and the array elements are stored in the following order:

```
A(1,1) A(2,1) A(1,2) A(2,2) A(1,3) A(2,3)
```

#### Related information

For more information on the COLLAPSE directive, see "COLLAPSE" on page 473

## **UNROLL**

#### **Purpose**

The **UNROLL** directive instructs the compiler to attempt loop unrolling where applicable. Loop unrolling replicates the body of the **DO** loop to reduce the number of iterations required to complete the loop.

You can control loop unrolling for an entire file using the **-qunroll** compiler option. Specifying the directive for a particular **DO** loop always overrides the compiler option.

## **Syntax**

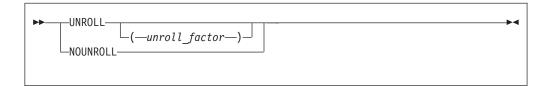

unroll\_factor

The *unroll\_factor* must be a positive scalar integer initialization expression. An *unroll\_factor* of 1 disables loop unrolling. If you do not specify an *unroll\_factor*, loop unrolling is compiler determined.

#### **Rules**

You must specify one of the following compiler options to enable loop unrolling:

- –O3 or higher optimization level
- -qhot compiler option
- **-qsmp** compiler option

The UNROLL directive must immediately precede a DO loop.

You must not specify the UNROLL directive more than once, or combine the directive with NOUNROLL, STREAM\_UNROLL, UNROLL\_AND\_FUSE, or NOUNROLL\_AND\_FUSE directives for the same DO construct.

You must not specify the **UNROLL** directive for a **DO WHILE** loop or an infinite **DO** loop.

## **Examples**

**Example 1:** In this example, the **UNROLL(2)** directive is used to tell the compiler that the body of the loop can be replicated so that the work of two iterations is performed in a single iteration. Instead of performing 1000 iterations, if the compiler unrolls the loop, it will only perform 500 iterations.

```
!IBM* UNROLL(2)

DO I = 1, 1000

A(I) = I

END DO
```

If the compiler chooses to unroll the previous loop, the compiler translates the loop so that it is essentially equivalent to the following:

```
DO I = 1, 1000, 2
A(I) = I
A(I+1) = I + 1
END DO
```

**Example 2:** In the first **DO** loop, **UNROLL(3)** is used. If unrolling is performed, the compiler will unroll the loop so that the work of three iterations is done in a single iteration. In the second **DO** loop, the compiler determines how to unroll the loop for maximum performance.

```
PROGRAM GOODUNROLL
     INTEGER I, X(1000)
     REAL A, B, C, TEMP, Y(1000)
!IBM* UNROLL(3)
     DO I = 1, 1000
        X(I) = X(I) + 1
     END DO
!IBM* UNROLL
     DO I = 1, 1000
        A = -I
        B = I + 1
        C = I + 2
        TEMP = SQRT(B*B - 4*A*C)
        Y(I) = (-B + TEMP) / (2*A)
     END DO
     END PROGRAM GOODUNROLL
```

#### Related information

 For additional methods of optimizing loops, see the BLOCK\_LOOP, LOOPID, STREAM UNROLL and the UNROLL\_AND\_FUSE directives.

## **UNROLL AND FUSE**

### **Purpose**

The UNROLL\_AND\_FUSE directive instructs the compiler to attempt a loop unroll and fuse where applicable. Loop unrolling replicates the body of multiple DO loops and combines the necessary iterations into a single unrolled loop. Using a fused loop can minimize the required number of loop iterations, while reducing the frequency of cache misses. Applying the UNROLL\_AND\_FUSE directive to a loop with dependencies will produce unexpected results.

## **Syntax**

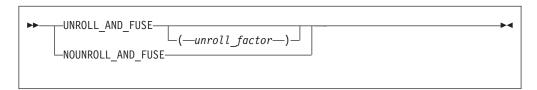

unroll\_factor

The *unroll\_factor* must be a positive scalar integer initialization expression. An *unroll\_factor* of 1 disables loop unrolling. If you do not specify an *unroll\_factor*, loop unrolling is compiler determined.

#### Rules

You must specify one of the following compiler options to enable loop unrolling:

- -O3 or higher optimization level
- -qhot compiler option
- -qsmp compiler option

Note that if the **-qstrict** option is in effect, no loop unrolling will occur. If you want to enable loop unrolling with the **-qhot** option alone, you must also specify **-qnostrict**.

The UNROLL\_AND\_FUSE directive must immediately precede a DO loop.

You must not specify the UNROLL\_AND\_FUSE directive for the innermost DO loop.

You must not specify the UNROLL\_AND\_FUSE directive more than once, or combine the directive with NOUNROLL\_AND\_FUSE, NOUNROLL, UNROLL, or STREAM\_UNROLL directives for the same DO construct.

You must not specify the UNROLL\_AND\_FUSE directive for a DO WHILE loop or an infinite DO loop.

#### **Examples**

**Example 1:** In the following example, the **UNROLL\_AND\_FUSE** directive replicates and fuses the body of the loop. This reduces the number of cache misses for Array *B*.

The **DO** loop below shows a possible result of applying the **UNROLL\_AND\_FUSE** directive.

```
DO I = 1, 1000, 2

DO J = 1, 1000

A(J,I) = B(I,J) * C(J,I)

A(J,I+1) = B(I+1, J) * C(J, I+1)

END DO

END DO
```

**Example 2:** The following example uses multiple **UNROLL\_AND\_FUSE** directives:

#### **Related information**

 For additional methods of optimizing loops, see the BLOCK\_LOOP, LOOPID, STREAM UNROLL and the UNROLL directives.

# **Chapter 13. Hardware-specific directives**

This section provides an alphabetical reference to hardware-specific compiler directives. Unless otherwise noted, a directive will function on any supported hardware. This section contains the following categories:

#### Cache control

## **CACHE ZERO**

## **Purpose**

The CACHE\_ZERO directive invokes the machine instruction, data cache block set to zero (dcbz). This instruction sets the data cache block corresponding to the variables you specify to zero. Use this directive with discretion.

#### **Syntax**

```
►►—CACHE_ZERO—(—cv_var_list—)—
```

cv\_var is a variable associated with the cache block that is set to zero. The variable must be a data object with a determinable storage address. The variable cannot be a procedure name, subroutine name, module name, function name, constant, label, zero-sized string, or an array with vector subscripts.

## **Examples**

In the following example, assume that array *ARRA* has already been loaded into a cache block that you want to set to zero. The data in the cache block is then set to zero.

```
real(4) :: arrA(2**5)
! ....
!IBM* CACHE ZERO(arrA(1)) ! set data in cache block to zero
```

#### **DCBF**

## **Purpose**

The **DCBF** directive copies a modified cache block to main memory and invalidates the copy in the data cache. If the cache block containing *variable* is in the data cache and is modified, it is copied to main memory.

#### Syntax

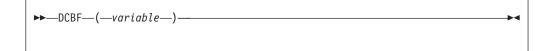

variable

any data item that can be passed by reference to a subprogram, except for a named constant, zero-length array, or an array section with vector subscript.

## **DCBFL**

#### **Purpose**

The DCBFL directive flushes the cache line at the specified prefetch variable from the L1 data cache only and ensures that the latest version of the target storage block is still in L2 but no longer in L1.

## Syntax 1 4 1

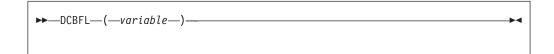

variable

any data item that can be passed by reference to a subprogram, except for a named constant, zero-length array, or an array section with vector subscript.

## **DCBFLP**

## **Purpose**

The DCBFLP directive flushes the cache line at the address from the primary data cache of a single processor.

## **Syntax**

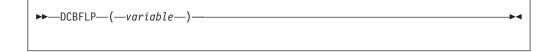

variable

any data item that can be passed by reference to a subprogram, except for a named constant, zero-length array, or an array section with vector subscript.

## **DCBST**

## **Purpose**

The DCBST directive copies a modified cache block to main memory. If the cache block containing variable is in the data cache and is modified, it is copied to main memory.

## **Syntax**

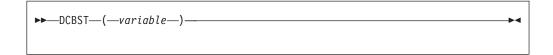

variable

any data item that can be passed by reference to a subprogram, except for a named constant, zero-length array, or an array section with vector subscript.

### **EIEIO**

## **Purpose**

Enforce In-order Execution of Input/Output (EIEIO).

The **EIEIO** directive allows you to specify that all I/O storage access instructions preceding the directive complete before any I/O access instruction subsequent to the directive can begin. Use **EIEIO** when managing shared data instruction where the execution order of load/store access is significant.

**EIEIO** can provide the necessary functionality for controlling I/O stores without the cost to performance that can occur with other synchronization instructions.

## **Syntax**

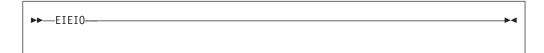

#### **ISYNC**

## **Purpose**

The **ISYNC** directive enables you to discard any prefetched instructions after all preceding instructions complete. Subsequent instructions are fetched or refetched from storage and execute in the context of previous instructions. The directive only affects the processor that executes **ISYNC**.

### **Syntax**

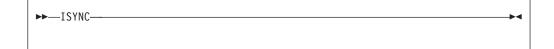

## LIGHT\_SYNC

#### **Purpose**

The LIGHT\_SYNC directive ensures that all stores prior to LIGHT\_SYNC complete before any new instructions can be executed on the processor that executed the LIGHT\_SYNC directive. This allows you to synchronize between multiple processors with minimal performance impact, as LIGHT\_SYNC does not wait for confirmation from each processor.

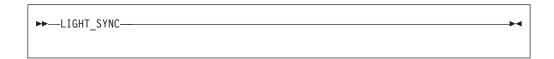

## **PREFETCH**

The PREFETCH directive instructs the compiler to load specific data from main memory into the cache before the data is referenced. Some prefetching can be done automatically by hardware that is POWER3<sup>™</sup> and above, but because compiler-assisted software prefetching can use information directly from your source code, specifying the directive can significantly reduce the number of cache misses.

#### Rules

When you prefetch a variable, the memory block that includes the variable address is loaded into the cache. A memory block is equal to the size of a cache line. Because the variable you are loading into the cache may appear anywhere within the memory block, you may not be able to prefetch all the elements of an array.

These directives may appear anywhere in your source code where executable constructs may appear.

These directives can add run-time overhead to your program. Therefore you should use the directives only where necessary.

To maximize the effectiveness of the prefetch directives, it is recommended that you specify the LIGHT\_SYNC directive after a single prefetch or at the end of a series of prefetches.

#### Related information

For information on applying prefetch techniques to loops with a large iteration count, see the STREAM UNROLL directive.

#### **DCBTSTT**

#### **Purpose**

The DCBTSTT directive fetches the block of memory that contains the specified address into the data cache. Store transient touch provides a hint describing a block that the program might perform a store access to. This directive is valid only on POWER7 processors.

#### **Syntax**

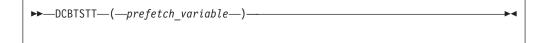

prefetch\_variable

is a variable to be prefetched. The variable must be a data object with a determinable storage address. This variable can be of any data type, including intrinsic and derived data types. The variable cannot be a procedure name, subroutine name, module name, function name, literal constant, label, zero-sized string, zero-sized array, or array with a vector subscript.

#### **DCBTT**

#### **Purpose**

The **DCBTT** directive loads the block of memory that contains the specified address into the L1 data cache. This directive is valid only on POWER7 processors.

## **Syntax**

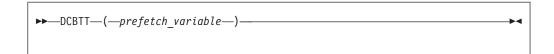

prefetch\_variable

is a variable to be prefetched. The variable must be a data object with a determinable storage address. This variable can be of any data type, including intrinsic and derived data types. The variable cannot be a procedure name, subroutine name, module name, function name, literal constant, label, zero-sized string, zero-sized array, or array with a vector subscript.

## PARTIAL\_DCBT

#### **Purpose**

The **PARTIAL\_DCBT** directive loads half of the cache line that contains the specified address into the L3 data cache. This directive is valid only on POWER7 processors.

## **Syntax**

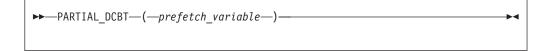

prefetch\_variable

is a variable to be prefetched. The variable must be a data object with a determinable storage address. This variable can be of any data type, including intrinsic and derived data types. The variable cannot be a procedure name, subroutine name, module name, function name, literal constant, label, zero-sized string, zero-sized array, or array with a vector subscript.

## PREFETCH\_BY\_LOAD

### **Purpose**

The PREFETCH\_BY\_LOAD directive prefetches data into the cache by way of a load instruction. PREFETCH\_BY\_LOAD can be used on any machine, but if you are running on a POWER3 or higher processor, PREFETCH\_BY\_LOAD enables hardware-assisted prefetching.

## **Syntax**

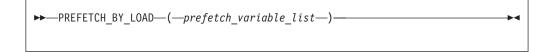

prefetch\_variable

is a variable to be prefetched. The variable must be a data object with a determinable storage address. The variable can be of any data type, including intrinsic and derived data types. The variable cannot be a procedure name, subroutine name, module name, function name, constant, label, zero-sized string, or an array with a vector subscript.

## PREFETCH BY STREAM

#### **Purpose**

The PREFETCH\_BY\_STREAM prefetch technique uses the POWER4 or higher processor to recognize sequential access to adjacent cache lines and then requests anticipated lines from deeper levels of the memory hierarchy. When repeated references to main memory are made, this technique establishes a path or stream, which increases the depth of the prefetch until enough lines are loaded into the cache. To fetch data from decremental memory addresses, use the PREFETCH\_BY\_STREAM\_BACKWARD directive. To fetch data from incremental memory addresses, use the PREFETCH\_BY\_STREAM\_FORWARD directive. The use of this streamed prefetch to load data from main memory into the cache can reduce or eliminate load latency.

## **Syntax**

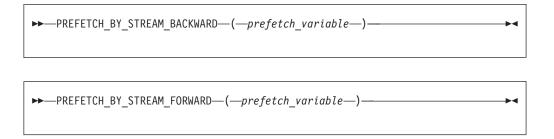

prefetch\_variable

is a variable to be prefetched. The variable must be a data object with a determinable storage address. The variable can be of any data type, including intrinsic and derived data types. The variable cannot be a

procedure name, subroutine name, module name, function name, constant, label, zero-sized string, or an array with a vector subscript.

## PREFETCH FOR LOAD

#### **Purpose**

The **PREFETCH\_FOR\_LOAD** directive prefetches data into the cache for reading by way of a cache prefetch instruction.

## **Syntax**

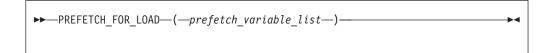

prefetch\_variable

is a variable to be prefetched. The variable must be a data object with a determinable storage address. The variable can be of any data type, including intrinsic and derived data types. The variable cannot be a procedure name, subroutine name, module name, function name, constant, label, zero-sized string, or an array with a vector subscript.

## PREFETCH\_FOR\_STORE

## **Purpose**

The **PREFETCH\_FOR\_STORE** directive prefetches data into the cache for writing by way of a cache prefetch instruction.

## **Syntax**

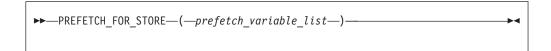

prefetch\_variable

is a variable to be prefetched. The variable must be a data object with a determinable storage address. The variable can be of any data type, including intrinsic and derived data types. The variable cannot be a procedure name, subroutine name, module name, function name, constant, label, zero-sized string, or an array with a vector subscript.

# PROTECTED\_STORE\_STREAM\_SET

#### **Purpose**

The PROTECTED\_STORE\_STREAM\_SET\_FORWARD directive establishes a limited-length protected store stream that begins with the cache line at the specified prefetch variable and fetches from increasing memory addresses. The PROTECTED\_STORE\_STREAM\_SET\_BACKWARD directive fetches from decreasing memory addresses.

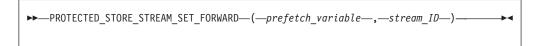

**Note:** Valid for POWER6® processors only.

```
▶►—PROTECTED_STORE_STREAM_SET_BACKWARD—(—prefetch_variable—,—stream_id—)———▶◀
```

Note: Valid for POWER6 processors only.

prefetch\_variable

is a variable to be prefetched. The variable must be a data object with a determinable storage address. The variable can be of any data type, including intrinsic and derived data types. The variable cannot be a procedure name, subroutine name, module name, function name, literal constant, label, zero-sized string, zero-length array, or array with a vector subscript.

stream id

is the ID for the prefetched stream. It must be scalar and of type integer. For POWER6 processors, it can be any number from 0 to 15.

## PROTECTED STREAM COUNT

## **Purpose**

The **PROTECTED\_STREAM\_COUNT** directive sets the number of cache lines for the specified limited-length stream.

## **Syntax**

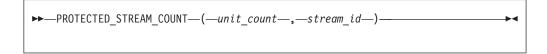

**Note:** Valid only when -qarch is set to target POWER5<sup>™</sup>, POWER6 and POWER7 processors.

unit\_count

is the number of cache lines for the limited-length protected stream. It must be scalar and of type integer. It can be any number from 0 to 1023. For a stream that is larger than 1024 cache lines, use the **PROTECTED\_UNLIMITED\_STREAM** directives instead of the **PROTECTED\_STREAM** directives.

stream\_id

is the ID for the prefetched stream. It must be scalar and of type integer. For POWER5 processors, it can be any number from 0 to 7, for POWER6 processors any number from 0 to 15, and for POWER7 processors any number from 0 to 11.

## PROTECTED STREAM COUNT DEPTH

## **Purpose**

The **PROTECTED\_STREAM\_COUNT\_DEPTH** directive sets the number of cache lines and the prefetch depth for the specified limited-length stream.

## **Syntax**

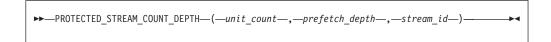

Note: Valid only when -qarch is set to target POWER6 and POWER7 processors.

unit\_count

is the number of cache lines for the limited-length protected stream. It must be scalar and of type integer. It can be any number from 0 to 1023. For a stream that is larger than 1024 cache lines, use the **PROTECTED\_UNLIMITED\_STREAM** directives instead of the **PROTECTED\_STREAM** directives.

prefetch\_depth

can be specified by either an integer variable or a numeric literal ranging from 0 to 7. It is a relative value with the levels defined qualitatively as follows:

Table 52. Prefetch depth

| Integer value | Depth      |
|---------------|------------|
| 0             | default    |
| 1             | none       |
| 2             | shallowest |
| 3             | shallow    |
| 4             | medium     |
| 5             | deep       |
| 6             | deeper     |
| 7             | deepest    |

stream\_id

is the ID for the prefetched stream. It must be scalar and of type integer. For POWER6 processors, it can be any number from 0 to 15, and for POWER7 processors any number from 0 to 11.

## PROTECTED\_STREAM\_GO

#### **Purpose**

The PROTECTED\_STREAM\_GO directive starts to prefetch all limited-length streams.

#### **Syntax**

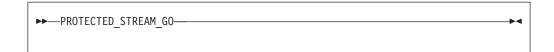

Note: Valid only when -qarch is set to target POWER5, POWER6 and POWER7 processors.

## PROTECTED STREAM SET

## **Purpose**

The PROTECTED\_STREAM\_SET\_FORWARD directive establishes a limited-length protected stream that begins with the cache line at the specified prefetch variable and fetches from increasing memory addresses. The PROTECTED\_STREAM\_SET\_BACKWARD directive fetches from decreasing memory addresses.

#### Syntax 1 4 1

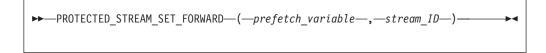

Note: Valid for POWER5, POWER6, and POWER7 processors.

```
▶▶—PROTECTED_STREAM_SET_BACKWARD—(—prefetch_variable—,—stream_id—)-
```

Note: Valid for POWER5, POWER6, and POWER7 processors.

prefetch\_variable

is a variable to be prefetched. The variable must be a data object with a determinable storage address. The variable can be of any data type, including intrinsic and derived data types. The variable cannot be a procedure name, subroutine name, module name, function name, literal constant, label, zero-sized string, zero-length array, or array with a vector subscript.

stream\_id

is the ID for the prefetched stream. It must be scalar and of type integer. For POWER5 processors, it can be any number from 0 to 7, for POWER6 processors any number from 0 to 15, and for POWER7 processors any number from 0 to 11.

# PROTECTED\_STREAM\_STRIDE

#### **Purpose**

The PROTECTED STREAM STRIDE directive sets the distance between each element of the specified prefetch stream. This directive is valid only on POWER7 processors.

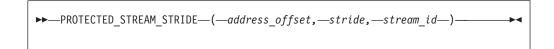

address\_offset

is the word-offset of the first unit of the stream to be prefetched, that is, the number of words away from the start of a cache line that the address of the first unit is. This variable must be scalar and of type integer. Here is an example of how to acquire address\_offset:

 $i8 = LOC(variable\_name)$ 

 $address\_offset = ISHFT(IAND(i8,127\_8),-2)$ 

i8 is of type INTEGER(8) and *address\_offset* is of type INTEGER(4) and *variable\_name* can be of any type.

stride is the distance in bytes between each element of the prefetch stream in word size. This variable must be scalar and of type integer and should be in the range of 0 to 262143.

stream\_id

is the ID for the prefetched stream. It must be scalar and of type integer. For POWER7 processors it can be any number from 0 to 11.

## PROTECTED STREAM STOP

## **Purpose**

The PROTECTED\_STREAM\_STOP directive stops prefetching the specified protected stream.

## **Syntax**

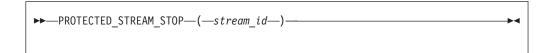

**Note:** Valid only when -qarch is set to target POWER5, POWER6 and POWER7 processors.

stream id

is the ID for the prefetched stream. It must be scalar and of type integer. For POWER5 processors, it can be any number from 0 to 7, for POWER6 processors any number from 0 to 15, and for POWER7 processors any number from 0 to 11.

# PROTECTED\_STREAM\_STOP\_ALL

#### **Purpose**

The **PROTECTED\_STREAM\_STOP\_ALL** directive stops prefetching all protected streams.

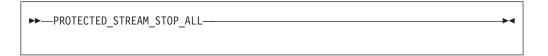

Note: Valid only when -qarch is set to target POWER5, POWER6 and POWER7 processors.

# PROTECTED\_UNLIMITED\_STORE\_STREAM\_SET **Purpose**

The PROTECTED\_UNLIMITED\_STORE\_STREAM\_SET\_FORWARD directive establishes an unlimited-length protected store stream that begins with the cache line at the specified prefetch variable and fetches from increasing memory addresses. The PROTECTED UNLIMITED STORE STREAM SET BACKWARD directive fetches from decreasing memory addresses.

## **Syntax**

► PROTECTED\_UNLIMITED\_STORE\_STREAM\_SET\_FORWARD—(—prefetch\_variable—,—stream\_id—)—

Note: Valid for POWER6 processors only.

▶▶—PROTECTED UNLIMITED STORE STREAM SET BACKWARD—(—prefetch variable—,—stream id—)-

**Note:** Valid for POWER6 processors only.

prefetch variable

is a variable to be prefetched. The variable must be a data object with a determinable storage address. The variable can be of any data type, including intrinsic and derived data types. The variable cannot be a procedure name, subroutine name, module name, function name, literal constant, label, zero-sized string, zero-length array, or array with a vector subscript.

stream\_id

is the ID for the prefetched stream. It must be scalar and of type integer. For POWER6 processors, it can be any number from 0 to 15.

# PROTECTED\_UNLIMITED\_STREAM\_SET **Purpose**

The PROTECTED UNLIMITED STREAM SET FORWARD directive establishes an unlimited-length protected stream that begins with the cache line at the specified prefetch variable and fetches from increasing memory addresses. The PROTECTED\_UNLIMITED\_STREAM\_SET\_BACKWARD directive fetches from decreasing memory addresses.

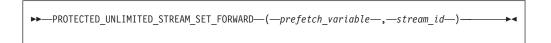

Note: Valid for POWER5, POWER6, and POWER7 processors.

```
▶▶—PROTECTED_UNLIMITED_STREAM_SET_BACKWARD—(—prefetch_variable—,—stream_id—)————
```

Note: Valid for POWER5, POWER6, and POWER7 processors.

prefetch\_variable

is a variable to be prefetched. The variable must be a data object with a determinable storage address. The variable can be of any data type, including intrinsic and derived data types. The variable cannot be a procedure name, subroutine name, module name, function name, literal constant, label, zero-sized string, zero-length array, or array with a vector subscript.

stream\_id

is the ID for the prefetched stream. It must be scalar and of type integer. For POWER5 processors, it can be any number from 0 to 7, for POWER6 processors any number from 0 to 15, and for POWER7 processors any number from 0 to 11.

# PROTECTED\_UNLIMITED\_STREAM\_SET\_GO Purpose

The PROTECTED\_UNLIMITED\_STREAM\_SET\_GO\_FORWARD directive establishes an unlimited-length protected stream that begins with the cache line at the specified prefetch variable. This directive fetches the data from increasing memory addresses. The

**PROTECTED\_UNLIMITED\_STREAM\_SET\_GO\_BACKWARD** directive fetches from decreasing memory addresses.

#### **Syntax**

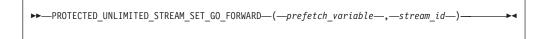

Note: Valid for PowerPC 970 and POWER5 processors.

```
►►—PROTECTED_UNLIMITED_STREAM_SET_GO_BACKWARD—(—prefetch_variable—,—stream_id—)————
```

Note: Valid for PowerPC 970 and POWER5 processors.

prefetch\_variable

is a variable to be prefetched. The variable must be a data object with a

determinable storage address. The variable can be of any data type, including intrinsic and derived data types. The variable cannot be a procedure name, subroutine name, module name, function name, literal constant, label, zero-sized string, zero-length array, or array with a vector subscript.

stream id

is the ID for the prefetched stream. It must be scalar and of type integer. For POWER5 processors, it can be any number from 0 to 7.

# TRANSIENT PROTECTED STREAM COUNT DEPTH **Purpose**

The TRANSIENT\_PROTECTED\_STREAM\_COUNT\_DEPTH directive sets the number of cache lines and the prefetch depth for the specified limited-length prefetch stream. This directive is valid only on POWER7 processors.

## **Syntax**

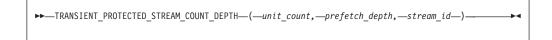

unit\_count

is the number of cache lines to be prefetched. This must be scalar and of type integer and should be in the range of 0 to 1023.

prefetch depth

sets the depth of prefetching as described above. This must be scalar and of type integer and should be in the range of 0 to 7.

stream id

is the ID for the prefetched stream. It must be scalar and of type integer. For POWER7 processors it can be any number from 0 to 11.

# TRANSIENT UNLIMITED PROTECTED STREAM DEPTH **Purpose**

The TRANSIENT UNLIMITED PROTECTED STREAM DEPTH directive sets the prefetch depth for the specified unlimited-length prefetch stream. This directive is valid only on POWER7 processors.

## **Syntax**

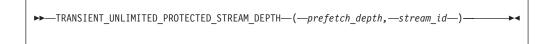

prefetch\_depth

sets the depth of prefetching as described above. This must be scalar and of type integer and should be in the range of 0 to 7.

stream id

is the ID for the prefetched stream. It must be scalar and of type integer. For POWER7 processors it can be any number from 0 to 11.

# UNLIMITED\_PROTECTED\_STREAM\_DEPTH Purpose

The UNLIMITED\_PROTECTED\_STREAM\_DEPTH directive sets the prefetch depth for the specified unlimited-length prefetch stream. This directive is valid on POWER6 and POWER7 processors.

## **Syntax**

```
►►—TRANSIENT_PROTECTED_STREAM_COUNT_DEPTH—(—unit_count,—prefetch_depth,—stream_id—)————
```

unit\_count

is the number of cache lines to be prefetched. This must be scalar and of type integer and should be in the range of 0 to 1023.

prefetch\_depth

sets the depth of prefetching as described above. This must be scalar and of type integer and should be in the range of 0 to 7.

stream id

is the ID for the prefetched stream. It must be scalar and of type integer. For POWER6 processors it can be any number from 0 to 15, and for POWER7 processors any number from 0 to 11.

## **Examples**

## **Examples**

**Example 1:** This example shows valid uses of the **PREFETCH\_BY\_LOAD**, **PREFETCH\_FOR\_LOAD**, and **PREFETCH\_FOR\_STORE** directives.

For this example, assume that the size of the cache line is 64 bytes and that none of the declared data items exist in the cache at the beginning of the program. The rationale for using the directives is as follows:

- All elements of array ARRA will be assigned; therefore, you can use the PREFETCH\_FOR\_STORE directive to bring the first 16 and second 16 elements of the array into the cache before they are referenced.
- Because all elements of array ARRC will be read, you can use the PREFETCH\_FOR\_LOAD directive to bring the first 16 and second 16 elements of the array into the cache before they are referenced. (Assume that the elements have been initialized first.)
- Each iteration of the loop will use variables *A*, *B*, *C*, *TEMP*, *I*, *K* and array element *ARRB*(*I*\*32); you can use the **PREFETCH\_BY\_LOAD** directive to load the variables and the array into the cache. (Because of the size of the cache line, you will fetch 16 elements of *ARRB*, starting at element *ARRB*(*I*\*32)).

PROGRAM GOODPREFETCH

```
REAL*4 A, B, C, TEMP
REAL*4 ARRA(2**5), ARRB(2**10), ARRC(2**5)
INTEGER(4) I, K

! Bring ARRA into cache for writing.
!IBM* PREFETCH_FOR_STORE (ARRA(1), ARRA(2**4+1))
```

```
! Bring ARRC into cache for reading.
!IBM* PREFETCH FOR LOAD (ARRC(1), ARRC(2**4+1))
! Bring all variables into the cache.
!IBM* PREFETCH BY LOAD (A, B, C, TEMP, I, K)
! A subroutine is called to allow clock cycles to pass so that the
! data is loaded into the cache before the data is referenced.
     CALL FOO()
     K = 32
     DO I = 1, 2 ** 5
! Bring ARRB(I*K) into the cache
!IBM* PREFETCH_BY_LOAD (ARRB(I*K))
       A = -I
       B = I + 1
       C = I + 2
       TEMP = SQRT(B*B - 4*A*C)
       ARRA(I) = ARRC(I) + (-B + TEMP) / (2*A)
       ARRB(I*K) = (-B - TEMP) / (2*A)
     END DO
     END PROGRAM GOODPREFETCH
```

Example 2: In this example, assume that the total cache line's size is 256 bytes, and that none of the declared data items are initially stored in the cache or register. All elements of array ARRA and ARRC will then be read into the cache.

```
PROGRAM PREFETCH STREAM
     REAL*4 A, B, C, TEMP
     REAL*4 ARRA(2**5), ARRC(2**5), ARRB(2**10)
     INTEGER*4 I, K
! All elements of ARRA and ARRC are read into the cache.
!IBM* PREFETCH BY STREAM FORWARD(ARRA(1))
! You can substitute PREFETCH BY STREAM BACKWARD (ARRC(2**5)) to read all
! elements of ARRA and ARRC into the cache.
     K = 32
    DO I = 1, 2**5
       A = -i
       B = i + 1
       C = i + 2
       TEMP = SQRT(B*B - 4*A*C)
        ARRA(I) = ARRC(I) + (-B + TEMP) / (2*A)
       ARRB(I*K) = (-B - TEMP) / (2*A)
    END PROGRAM PREFETCH STREAM
```

# **Chapter 14. Intrinsic procedures**

Fortran defines a number of procedures, called intrinsic procedures, that are available to any program. This section provides an alphabetical reference to these procedures.

# Classes of intrinsic procedures

There are five classes of intrinsic procedures: inquiry functions, elemental procedures, system inquiry functions, transformational functions, and subroutines.

## Inquiry intrinsic functions

The result of an *inquiry function* depends on the properties of its principal argument, not on the value of the argument. The value of the argument does not have to be defined.

ALLOCATED NEW\_LINE 2 ASSOCIATED NUM\_PARTHDS 1 BIT\_SIZE NUM\_USRTHDS 1 COMMAND\_ARGUMENT\_COUNT PRECISION · DIGITS PRESENT EPSILON RADIX • EXTENDS\_TYPE\_OF 2 RANGE HUGE SAME\_TYPE\_AS 2 KIND SHAPE LBOUND SIZE • LEN SIZEOF 1 • LOC **1**  TINY MAXEXPONENT UBOUND **MINEXPONENT** 

### Note:

- 1. IBM Extension.
- 2. Fortran 2003 Standard.

## Elemental intrinsic procedures

Some intrinsic functions and one intrinsic subroutine (MVBITS) are *elemental*. That is, they can be specified for scalar arguments, but also accept arguments that are arrays.

If all arguments are scalar, the result is a scalar.

If any argument is an array, all **INTENT(OUT)** and **INTENT(INOUT)** arguments must be arrays of the same shape, and the remaining arguments must be conformable with them.

The shape of the result is the shape of the argument with the greatest rank. The elements of the result are the same as if the function was applied individually to the corresponding elements of each argument.

| ABS      | EXPONENT            | MERGE        |
|----------|---------------------|--------------|
| ACHAR    | FLOOR               | MIN          |
|          |                     |              |
| ACOSD    | FRACTION            | MODULO       |
| ACOSD 1  | GAMMA 1             | MODULO       |
| ADJUSTL  | HFIX 1              | MVBITS       |
| ADJUSTR  | IACHAR              | NEAREST      |
| AIMAG    | IAND                | NINT         |
| AINT     | IBCLR               | NOT _        |
| ANINT    | IBITS               | POPCNT 1     |
| ASIN _   | IBM2GCCLDBL 1       | POPCNTB 1    |
| ASIND 1  |                     | POPPAR 1     |
| ATAN     | IBM2GCCLDBL_CMPLX 1 | QCMPLX 1     |
| ATAND 1  | IBSET               | QEXT 1       |
| ATAN2    | ICHAR               | REAL         |
| ATAN2D 1 | IEOR                | RRSPACING    |
| BTEST    | ILEN 1              | RSHIFT       |
| CEILING  | INDEX               | SCALE        |
| CHAR     | INT                 | SCAN         |
| CMPLX    | INT2 1              | SET_EXPONENT |
| CONJG    | IOR                 | SIGN         |
| COS      | ISHFT               | SIN          |
| COSD 1   | ISHFTC              | SIND 1       |
| COSH     | IS_IOSTAT_END 2     | SINH         |
| CVMGx 1  | IS_IOSTAT_EOR 2     | SPACING      |
| DBLE     | LEADZ 1             | SQRT         |
| DCMPLX 1 | LEN_TRIM            | TAN          |
| DIM      | LGAMMA 1            | TAND 1       |
| DPROD    | LGE                 | TANH —       |
| ERF 1    | LGT                 | VERIFY       |
| ERFC 1   | LLE                 |              |
| EXP      | LLT                 |              |
|          | LOG                 |              |
|          | LOG10               |              |
|          | LOGICAL             |              |
|          | LSHIFT 1            |              |
|          | MAX                 |              |
|          |                     |              |

#### Note:

- 1. IBM Extension.
- 2. Fortran 2003 Standard.

# System inquiry intrinsic functions

# **IBM** extension The system inquiry functions may be used in restricted expressions. They cannot be

used in initialization expressions, nor can they be passed as actual arguments.

- 1. NUMBER\_OF\_PROCESSORS
- 2. PROCESSORS\_SHAPE

\_\_\_\_\_ End of IBM extension \_

## **Transformational intrinsic functions**

All other intrinsic functions are classified as *transformational functions*. They generally accept array arguments and return array results that depend on the values of elements in the argument arrays.

| • ALL                           | • MAXVAL  | • SELECTED_CHAR_KIND 2 |
|---------------------------------|-----------|------------------------|
| • ANY                           | • MINLOC  | SELECTED_INT_KIND      |
| • COUNT                         | • MINVAL  | SELECTED_REAL_KIND     |
| <ul> <li>CSHIFT</li> </ul>      | • NULL 1  | • SPREAD               |
| <ul> <li>DOT_PRODUCT</li> </ul> | • PACK    | • SUM                  |
| • EOSHIFT                       | • PRODUCT | • TRANSFER             |
| • MATMUL                        | • REPEAT  | TRANSPOSE              |
| • MAXLOC                        | • RESHAPE | • TRIM                 |
|                                 |           | UNPACK                 |

#### Note:

- 1. Fortran 95.
- 2. Fortran 2003

For background information on arrays, see Chapter 5, "Array concepts," on page 71.

## Intrinsic subroutines

Some intrinsic procedures are subroutines. They perform a variety of tasks.

| • ALIGNX 1                   | MOVE_ALLOC 3  |
|------------------------------|---------------|
| • ABORT 1                    | • MVBITS      |
| • CPU_TIME 2                 | RANDOM_NUMBER |
| DATE_AND_TIME                | RANDOM_SEED   |
| • GETENV 1                   | • SIGNAL 1    |
| • GET_COMMAND 3              | • SRAND 1     |
| • GET_COMMAND_ARGUMENT 3     | • SYSTEM 1    |
| • GET_ENVIRONMENT_VARIABLE 3 | SYSTEM_CLOCK  |

#### Note:

- 1. IBM Extension.
- 2. Fortran 95.
- 3. Fortran 2003 Standard.

# Data representation models

# Integer bit model

The following model shows how the processor represents each bit of a nonnegative scalar integer object:

$$j = \sum_{k=0}^{s-1} w_k \times 2^k$$

is the integer value

is the number of bits

is binary digit w located at position k

#### IBM extension -

XL Fortran implements the following s parameters for the XL Fortran integer kind type parameters:

| Integer Kind Parameter | s Parameter |
|------------------------|-------------|
| 1                      | 8           |
| 2                      | 16          |
| 4                      | 32          |
| 8                      | 64          |

End of IBM extension -

The following intrinsic functions use this model:

| BTEST | IBSET | ISHFTC |  |
|-------|-------|--------|--|
| IAND  | IEOR  | MVBITS |  |
| IBCLR | IOR   | NOT    |  |
| IBITS | ISHFT |        |  |

# Integer data model

$$i = s \times \sum_{k=1}^{q} w_k \times r^{k-1}$$

is the integer value

is the sign  $(\pm 1)$ 

is the number of digits (positive integer)

is a nonnegative digit < r

is the radix

#### IBM extension

XL Fortran implements this model with the following r and q parameters:

| Integer Kind Parameter | r Parameter | q Parameter |
|------------------------|-------------|-------------|
| 1                      | 2           | 7           |

| Integer Kind Parameter | r Parameter | q Parameter |
|------------------------|-------------|-------------|
| 2                      | 2           | 15          |
| 4                      | 2           | 31          |
| 8                      | 2           | 63          |

End of IBM extension —

The following intrinsic functions use this model:

| DIGITS | RADIX | RANGE |  |
|--------|-------|-------|--|
| HUGE   |       |       |  |

## Real data model

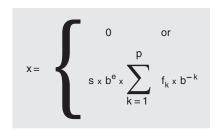

*x* is the real value

s is the sign (±1)

b is an integer > 1

e is an integer, where  $e_{\min} \le e \le e_{\max}$ 

p is an integer > 1

 $f_k$  is a nonnegative integer  $< b \ (f_1 \neq 0)$ 

**Note:** If x=0, then e=0 and all  $f_k=0$ .

### IBM extension

XL Fortran implements this model with the following parameters:

| Real Kind parameter | b Parameter | p Parameter | $e_{\min}$<br>Parameter | $e_{\max}$<br>Parameter |
|---------------------|-------------|-------------|-------------------------|-------------------------|
| 4                   | 2           | 24          | -125                    | 128                     |
| 8                   | 2           | 53          | -1021                   | 1024                    |
| 16                  | 2           | 106         | -1021                   | 1024                    |

End of IBM extension

The following intrinsic functions use this model:

|         | DIGITS      | MINEXPONENT | RRSPACING    |   |
|---------|-------------|-------------|--------------|---|
| EPSILON |             | NEAREST     | SCALE        | 1 |
|         | EXPONENT    | PRECISION   | SET_EXPONENT | 1 |
|         | FRACTION    | RADIX       | SPACING      |   |
|         | HUGE        | RANGE       | TINY         | 1 |
|         | MAXEXPONENT |             |              |   |
|         |             |             |              |   |

## Detailed descriptions of intrinsic procedures

The following is an alphabetical list of all generic names for intrinsic procedures.

For each procedure, several items of information are listed.

#### Note:

- 1. The argument names listed in the title can be used as the names for keyword arguments when calling the procedure.
- 2. For those procedures with specific names, a table lists each specific name along with information about the specific function:
  - When a function return type or argument type is shown in lowercase, that indicates that the type is specified as shown, but the compiler may actually substitute a call to a different specific name depending on the settings of the -qintsize, -qrealsize, and -qautodbl options.
    - For example, references to SINH are replaced by references to DSINH when **-grealsize=8** is in effect, and references to **DSINH** are replaced by references to QSINH.
  - The column labeled "Pass as Arg?" indicates whether or not you can pass that specific name as an actual argument to a procedure. Only the specific name of an intrinsic procedure may be passed as an actual argument, and only for some specific names. A specific name passed this way may only be referenced with scalar arguments.
- 3. The index contains entries for each specific name, if you know the specific name but not the generic one.

# ABORT() (IBM extension)

#### **Purpose**

Terminates the program abnormally, unless the signal SIGABRT is being caught and the signal handler does not return. It truncates all open output files to the current position of the file pointer, closes all open files, and then calls the abort() system routine. This results in a SIGABRT signal sent to the current process.

The ABORT intrinsic overrides blocking or ignoring the SIGABRT signal; it will not return.

#### Class

Subroutine

#### **Examples**

The following is an example of a statement using the **ABORT** subroutine. IF (ERROR CONDITION) CALL ABORT

# ABS(A)

## **Purpose**

Absolute value.

#### Class

Elemental function

## Argument type and attributes

A must be of type integer, real, or complex.

## Result type and attributes

The same as A, except that if A is complex, the result is real.

#### Result value

- If A is of type integer or real, the result is |A|
- If A is of type complex with value (x,y), the result approximates

$$\sqrt{x^2 + y^2}$$

## **Examples**

**ABS** ((3.0, 4.0)) has the value 5.0.

| Specific Name | Argument Type         | Result Type           | Pass As Arg? |
|---------------|-----------------------|-----------------------|--------------|
| IABS          | any integer 2         | same as argument      | yes          |
| ABS           | default real          | default real          | yes          |
| DABS          | double precision real | double precision real | yes          |
| QABS 1        | REAL(16)              | REAL(16)              | yes          |
| CABS          | default complex       | default real          | yes          |
| CDABS 1       | double complex        | double precision real | yes          |
| ZABS 1        | double complex        | double precision real | yes          |
| CQABS 1       | COMPLEX(16)           | REAL(16)              | yes          |

#### Note:

- 1. IBM Extension.
- 2. IBM Extension: the ability to specify a nondefault integer argument.
- 3. Given that X is a complex number in the form a + bi, where  $i = (-1)^{\frac{1}{2}}$ .
  - a. abs(b) must be less than or equal to 88.7228; a is any real value.
  - b. abs(b) must be less than or equal to 709.7827; a is any real value.

## ACHAR(I, KIND)

## **Purpose**

Returns the character in a specified position of the ASCII collating sequence. It is the inverse of the IACHAR function.

#### Class

Elemental function

## Argument type and attributes

must be of type integer.

F2003 KIND (optional)

must be a scalar integer initialization expression. F2003

## Result type and attributes

- Character of length one.
- F2003 If KIND is present, the kind type parameter is that specified by the value of KIND; otherwise, the KIND type parameter is that of default character type. **F2003** ◀

#### Result value

- If I has a value in the range  $0 \le I \le 127$ , the result is the character in position I of the ASCII collating sequence, provided that the character corresponding to I is representable.
- If I is outside the allowed value range, the result is undefined.

## **Examples**

ACHAR (88) has the value 'X'.

# ACOS(X)

#### **Purpose**

Arccosine (inverse cosine) function.

#### Class

Elemental function

### Argument type and attributes

must be of type real with a value that satisfies the inequality  $|X| \le 1$ .

## Result type and attributes

Same as X.

## Result value

- It is expressed in radians, and approximates arccos(X).
- It is in the range  $0 \le ACOS(X) \le \pi$ .

## **Examples**

**ACOS** (1.0) has the value 0.0.

| Specific Name | Argument Type         | Result Type           | Pass As Arg? |
|---------------|-----------------------|-----------------------|--------------|
| ACOS          | default real          | default real          | yes          |
| DACOS         | double precision real | double precision real | yes          |
| QACOS 1       | REAL(16)              | REAL(16)              | yes          |
| QARCOS 1      | REAL(16)              | REAL(16)              | yes          |

#### Note:

1. IBM Extension.

# ACOSD(X) (IBM extension)

## **Purpose**

Arccosine (inverse cosine) function. Result in degrees.

#### **Class**

Elemental function

## Argument type and attributes

X must be of type real. Its value must satisfy the inequality  $|X| \le 1$ .

## Result type and attributes

Same as X.

## Result value

- It is expressed in degrees and approximates arccos(X).
- It is in the range  $0^{\circ} \leq ACOSD(X) \leq 180^{\circ}$ .

## **Examples**

**ACOSD** (0.5) has the value  $60.0^{\circ}$ .

| Specific Name | Argument Type         | Result Type           | Pass As Arg? |
|---------------|-----------------------|-----------------------|--------------|
| ACOSD         | default real          | default real          | yes          |
| DACOSD        | double precision real | double precision real | yes          |
| QACOSD        | REAL(16)              | REAL(16)              | yes          |

# ADJUSTL(STRING)

## **Purpose**

Adjust to the left, removing leading blanks and inserting trailing blanks.

#### Class

Elemental function

## **Argument type and attributes**

**STRING** 

must be of type character.

## Result type and attributes

Character of the same length and kind type parameter as STRING.

#### Result value

The value of the result is the same as STRING except that any leading blanks have been deleted and the same number of trailing blanks have been inserted.

## **Examples**

ADJUSTL ('bWORD') has the value 'WORDb'.

## **ADJUSTR(STRING)**

## **Purpose**

Adjust to the right, removing trailing blanks and inserting leading blanks.

#### **Class**

Elemental function

## Argument type and attributes

**STRING** 

must be of type character.

## Result type and attributes

Character of the same length and kind type parameter as STRING.

#### Result value

The value of the result is the same as STRING except that any trailing blanks have been deleted and the same number of leading blanks have been inserted.

#### **Examples**

ADJUSTR ('WORDb') has the value 'bWORD'.

# AIMAG(Z), IMAG(Z)

#### **Purpose**

Imaginary part of a complex number.

#### Class

Elemental function

## **Argument type and attributes**

**Z** must be of type complex.

## Result type and attributes

Real with the same kind type parameter as Z.

#### Result value

If Z has the value (x,y), the result has the value y.

## **Examples**

**AIMAG** ((2.0, 3.0)) has the value 3.0.

| Specific Name | Argument Type   | Result Type           | Pass As Arg? |
|---------------|-----------------|-----------------------|--------------|
| AIMAG         | default complex | default real          | yes          |
| DIMAG 1       | double complex  | double precision real | yes          |
| QIMAG 1       | COMPLEX(16)     | REAL(16)              | yes          |

#### Note:

1. IBM Extension.

Also note that

# AINT(A, KIND)

## **Purpose**

Truncates to a whole number.

#### Class

Elemental function

## Argument type and attributes

A must be of type real.

### KIND (optional)

must be a scalar integer initialization expression.

## Result type and attributes

- The result type is real.
- If **KIND** is present, the kind type parameter is that specified by **KIND**; otherwise, the kind type parameter is that of A.

#### Result value

• If |A| < 1, the result is zero.

• If |A| ≥ 1, the result has a value equal to the integer whose magnitude is the largest integer that does not exceed the magnitude of A and whose sign is the same as the sign of A.

## **Examples**

```
AINT(3.555) = 3.0
AINT(-3.555) = -3.0
```

| Specific Name | Argument Type         | Result Type           | Pass As Arg? |
|---------------|-----------------------|-----------------------|--------------|
| AINT          | default real          | default real          | yes          |
| DINT          | double precision real | double precision real | yes          |
| QINT 1        | REAL(16)              | REAL(16)              | yes          |

#### Note:

1. IBM Extension.

## ALIGNX(K,M) (IBM extension)

### **Purpose**

The ALIGNX built-in subroutine enables you to assert the alignment of a variable at a certain point in the program flow. Specifically, at the call point to ALIGNX, you can assert that the remainder from dividing the address of the second argument by the value of the first argument is zero. In case the second argument is a Fortran 90 pointer, the assertion refers to the address of the target. In case the second argument is an integer pointer, the assertion refers to the address of the pointee. Should you give the compiler incorrect alignment, the resulting program may not run correctly if alignment-sensitive instructions are either executed (such as VMX operations) or inserted by the optimizer.

#### Class

Subroutine

## Argument type and attributes

- **K** is an **INTEGER(4)** positive constant expression whose value is a power of two.
- **M** is a variable of any type. When **M** is a Fortran 90 pointer, the pointer must be associated.

## **Examples**

```
DO N = 1, 200
C(N) = A(N) + B(N)
END DO
END SUBROUTINE
```

## ALL(MASK, DIM)

## **Purpose**

Determines if all values in an entire array, or in each vector along a single dimension, are true.

#### Class

Transformational function

## **Argument type and attributes**

#### MASK

is a logical array.

#### DIM (optional)

is an integer scalar in the range  $1 \le DIM \le rank(MASK)$ . The corresponding actual argument must not be an optional dummy argument.

#### Result value

The result is a logical array with the same type parameters as MASK. The rank of the result is rank(MASK)-1 if the DIM is specified; otherwise the result is a scaler of type logical.

The shape of the result is  $(s_1, s_2, ..., s_{(DIM-1)}, s_{(DIM+1)}, ..., s_n)$ , where n is the rank of MASK.

Each element in the result array is .TRUE. only if all the elements given by  $\mathbf{MASK}(m_1, m_2, ..., m_{(DIM-1)}, :, m_{(DIM+1)}, ..., m_n)$ , are true. When the result is a scalar, either because  $\mathbf{DIM}$  is not specified or because MASK is of rank one, it is .TRUE. only if all elements of MASK are true, or  $\mathbf{MASK}$  has size zero.

## **Examples**

```
! A is the array | 4 3 6 |, and B is the array | 3 5 2 |
! Is every element in A less than the
! corresponding one in B?
    RES = ALL(A .LT. B) ! result RES is false
! Are all elements in each column of A less than the
! corresponding column of B?
    RES = ALL(A .LT. B, DIM = 1) ! result RES is (f,t,f)
! Same question, but for each row of A and B.
    RES = ALL(A .LT. B, DIM = 2) ! result RES is (f,t)
```

# ALLOCATED(X)

## **Purpose**

Indicates whether or not an allocatable object is currently allocated.

#### Class

Inquiry function

## Argument type and attributes

*X* can be one of the following:

#### **ARRAY**

is an allocatable array whose allocation status you want to know.

#### **SCALAR**

is an allocatable scalar whose allocation status you want to know.

## Result type and attributes

Default logical scalar.

#### Result value

The result corresponds to the allocation status of ARRAY or SCALAR: .TRUE. if it is currently allocated, .FALSE. if it is not currently allocated, or undefined if its allocation status is undefined. If you are compiling with the -qxlf90=autodealloc compiler option there is no undefined allocation status.

## **Examples**

```
INTEGER, ALLOCATABLE, DIMENSION(:) :: A
PRINT *, ALLOCATED(A) ! A is not allocated yet.
ALLOCATE (A(1000))
PRINT *, ALLOCATED(A) ! A is now allocated.
```

#### Related information

"Allocatable arrays" on page 77, "ALLOCATE" on page 267, "Allocation status" on page 24.

# ANINT(A, KIND)

#### **Purpose**

Nearest whole number.

#### **Class**

Elemental function

## Argument type and attributes

must be of type real.

#### KIND (optional)

must be a scalar integer initialization expression.

## Result type and attributes

- The result type is real.
- If **KIND** is present, the kind type parameter is that specified by **KIND**; otherwise, the kind type parameter is that of A.

#### Result value

- If A > 0, ANINT(A) = AINT(A + 0.5)
- If  $A \le 0$ , ANINT(A) = AINT(A 0.5)

**Note:** The addition and subtraction of 0.5 are done in round-to-zero mode.

## **Examples**

ANINT(3.555) = 4.0ANINT(-3.555) = -4.0

| Specific Name | Argument Type         | Result Type           | Pass As Arg? |
|---------------|-----------------------|-----------------------|--------------|
| ANINT         | default real          | default real          | yes          |
| DNINT         | double precision real | double precision real | yes          |
| QNINT 1       | REAL(16)              | REAL(16)              | yes          |

#### Note:

1. IBM Extension.

## ANY(MASK, DIM)

## **Purpose**

Determines if any of the values in an entire array, or in each vector along a single dimension, are true.

#### Class

Transformational function

### Argument type and attributes

#### MASK

is a logical array.

#### DIM (optional)

is an integer scalar in the range  $1 \le DIM \le rank(MASK)$ . The corresponding actual argument must not be an optional dummy argument.

#### Result value

The result is a logical array of the same type parameters as MASK. The rank of the result is rank(MASK)-1 if the DIM is specified; otherwise the result is a scalar of type logical.

The shape of the result is  $(s_1, s_2, ..., s_{(DIM -1)}, s_{(DIM+1)}, ..., s_n)$ , where n is the rank of MASK.

Each element in the result array is .TRUE. if any of the elements given by MASK( $m_1$ ,  $m_2$ , ...,  $m_{(DIM-1)}$ , :,  $m_{(DIM+1)}$ , ...,  $m_n$ ) are true. When the result is a scalar, either because DIM is not specified or because MASK is of rank one, it is .TRUE. if any of the elements of MASK are true.

## **Examples**

```
! A is the array | 9 -6 7 |, and B is the array | 2 7 8 | ! | 5 6 9 |
! Is any element in A greater than or equal to the
! corresponding element in B?
      RES = ANY(A .GE. B)
                                    ! result RES is true
! For each column in A, is there any element in the column
! greater than or equal to the corresponding element in B?
      RES = ANY(A .GE. B, DIM = 1) ! result RES is (t,f,f)
! Same question, but for each row of A and B.
      RES = ANY(A .GE. B, DIM = 2) ! result RES is (t,f)
```

## ASIN(X)

## **Purpose**

Arcsine (inverse sine) function.

#### Class

Elemental function

## **Argument type and attributes**

X must be of type real. Its value must satisfy the inequality  $|X| \le 1$ .

## Result type and attributes

Same as X.

#### Result value

- It is expressed in radians, and approximates arcsin(X).
- It is in the range  $-\pi/2 \le ASIN(X) \le \pi/2$ .

## **Examples**

**ASIN** (1.0) approximates  $\pi/2$ .

| Specific Name | Argument Type         | Result Type           | Pass As Arg? |
|---------------|-----------------------|-----------------------|--------------|
| ASIN          | default real          | default real          | yes          |
| DASIN         | double precision real | double precision real | yes          |
| QASIN 1       | REAL(16)              | REAL(16)              | yes          |
| QARSIN 1      | REAL(16)              | REAL(16)              | yes          |

#### Note:

1. IBM Extension.

## ASIND(X) (IBM extension)

## **Purpose**

Arcsine (inverse sine) function. Result in degrees.

#### Class

Elemental function

## Argument type and attributes

X must be of type real. Its value must satisfy the inequality  $|X| \le 1$ .

## Result type and attributes

Same as X.

#### Result value

- It is expressed in degrees, and approximates arcsin(X).
- It is in the range  $-90^{\circ} \le ASIND(X) \le 90^{\circ}$ .

## **Examples**

**ASIND** (0.5) has the value  $30.0^{\circ}$ .

| Specific Name | Argument Type         | Result Type           | Pass As Arg? |
|---------------|-----------------------|-----------------------|--------------|
| ASIND         | default real          | default real          | yes          |
| DASIND        | double precision real | double precision real | yes          |
| QASIND        | REAL(16)              | REAL(16)              | yes          |

## **ASSOCIATED(POINTER, TARGET)**

## **Purpose**

Returns the association status of its pointer argument, or indicates whether the pointer is associated with the target.

#### Class

Inquiry function

## Argument type and attributes

#### **POINTER**

A pointer whose association status you want to test. It can be of any type. Its association status must not be undefined.

#### TARGET (optional)

A pointer or target that might or might not be associated with **POINTER**. The association status must not be undefined.

## Result type and attributes

Default logical scalar.

#### Result value

If only the **POINTER** argument is specified, the result is .TRUE. if it is associated with any target and .FALSE. otherwise. If **TARGET** is also specified, the procedure

tests whether **POINTER** is associated with **TARGET**, or with the same object that **TARGET** is associated with (if **TARGET** is also pointer).

If a **POINTER** and a **TARGET** of a different shape are associated, this intrinsic will return .FALSE..

If TARGET is present, then the result is .FALSE. if one of the following occurs:

- **POINTER** is associated with a zero-sized array.
- TARGET is associated with a zero-sized array.
- TARGET is a zero-sized array.

Objects with different types or shapes cannot be associated with each other.

Arrays with the same type and shape but different bounds can be associated with each other.

## **Examples**

```
REAL, POINTER, DIMENSION(:,:) :: A
REAL, TARGET, DIMENSION(5,10) :: B, C

NULLIFY (A)
PRINT *, ASSOCIATED (A) ! False, not associated yet

A => B
PRINT *, ASSOCIATED (A) ! True, because A is
! associated with B

PRINT *, ASSOCIATED (A,C) ! False, A is not
! associated with C

END
```

# ATAN(X)

#### **Purpose**

Arctangent (inverse tangent) function.

#### Class

Elemental function

## Argument type and attributes

X must be of type real.

## Result type and attributes

Same as X.

#### Result value

- It is expressed in radians and approximates arctan(X).
- It is in the range  $-\pi/2 \le ATAN(X) \le \pi/2$ .

## **Examples**

**ATAN** (1.0) approximates  $\pi/4$ .

| Specific Name | Argument Type         | Result Type           | Pass As Arg? |
|---------------|-----------------------|-----------------------|--------------|
| ATAN          | default real          | default real          | yes          |
| DATAN         | double precision real | double precision real | yes          |
| QATAN 1       | REAL(16)              | REAL(16)              | yes          |

#### Note:

1. IBM Extension.

## ATAN2(Y, X)

## Purpose

Arctangent (inverse tangent) function. The result is the principal value of the nonzero complex number (X, Y) formed by the real arguments Y and X.

#### Class

Elemental function

## Argument type and attributes

Y must be of type real.

X must be of the same type and kind type parameter as Y. If Y has the value zero, X must not have the value zero.

## Result type and attributes

Same as X.

#### Result value

- It is expressed in radians and has a value equal to the principal value of the argument of the complex number (X, Y).
- It is in the range  $-\pi$  < ATAN2(Y, X)  $\leq \pi$ .
- If  $X \neq 0$ , the result approximates arctan(Y/X).
- If Y > 0, the result is positive.
- If Y < 0, the result is negative.
- If X = 0, the absolute value of the result is  $\pi/2$ .

The **-qxlf2003=signdzerointr** option controls whether you get Fortran 2003 behavior. See **qxlf2003** in the *XL Fortran Compiler Reference* 

#### F95

- If Y = 0 and X < 0, the result is  $\pi$ .
- If Y = 0 and X > 0, the result is zero.

F95 🔻

#### F2003

- If Y = 0 and X < 0, the result is  $\pi$  if Y is positive real zero and  $-\pi$  if Y is negative real zero.
- If Y = 0 and X > 0, the result is Y.

#### F2003 4

## **Examples**

**ATAN2** (1.5574077, 1.0) has the value 1.0.

Given that:

$$Y = \begin{bmatrix} 1 & 1 \\ -1 & -1 \end{bmatrix}$$
  $X = \begin{bmatrix} -1 & 1 \\ -1 & 1 \end{bmatrix}$ 

the value of ATAN2(Y,X) is approximately:

ATAN2 (Y, X) = 
$$\begin{vmatrix} 3\pi/4 & \pi/4 \\ -3\pi/4 & -\pi/4 \end{vmatrix}$$

| Specific Name | Argument Type         | Result Type           | Pass As Arg? |
|---------------|-----------------------|-----------------------|--------------|
| ATAN2         | default real          | default real          | yes          |
| DATAN2        | double precision real | double precision real | yes          |
| QATAN2 1      | REAL(16)              | REAL(16)              | yes          |

# ATAN2D(Y, X) (IBM extension)

## **Purpose**

Arctangent (inverse tangent) function. The result is the principal value of the nonzero complex number (X, Y) formed by the real arguments Y and X.

#### Class

Elemental function

## Argument type and attributes

Y must be of type real.

X must be of the same type and kind type parameter as Y. If Y has the value zero, X must not have the value zero.

## Result type and attributes

Same as X.

### Result value

- · It is expressed in degrees and has a value equal to the principal value of the argument of the complex number (X, Y).
- It is in the range  $-180^{\circ}$  < ATAN2D(Y,X)  $\leq 180^{\circ}$ .
- If  $X\neq 0$ , the result approximates arctan(Y/X).
- If Y>0, the result is positive.
- If Y<0, the result is negative.
- If Y=0 and X>0, the result is zero.
- If Y=0 and X<0, the result is  $180^{\circ}$ .
- If X=0, the absolute value of the result is 90°.

## **Examples**

**ATAN2D** (1.5574077, 1.0) has the value 57.295780181° (approximately).

Given that:

then the value of ATAN2D(Y,X) is:

| Specific Name | Argument Type         | Result Type           | Pass As Arg? |
|---------------|-----------------------|-----------------------|--------------|
| ATAN2D        | default real          | default real          | yes          |
| DATAN2D       | double precision real | double precision real | yes          |
| QATAN2D       | REAL(16)              | REAL(16)              | yes          |

# ATAND(X) (IBM extension)

## **Purpose**

Arctangent (inverse tangent) function. Result in degrees.

#### Class

Elemental function

## Argument type and attributes

X must be of type real.

## Result type and attributes

Same as X.

#### Result value

- It is expressed in degrees and approximates arctan(X).
- It is in the range  $-90^{\circ} \le ATAND(X) \le 90^{\circ}$ .

## **Examples**

**ATAND** (1.0) has the value  $45.0^{\circ}$ .

| Specific Name | Argument Type         | Result Type           | Pass As Arg? |
|---------------|-----------------------|-----------------------|--------------|
| ATAND         | default real          | default real          | yes          |
| DATAND        | double precision real | double precision real | yes          |
| QATAND        | REAL(16)              | REAL(16)              | yes          |

## BTEST(I, POS)

## **Purpose**

Tests a bit of an integer value.

#### Class

Elemental function

## Argument type and attributes

I must be of type integer.

**POS** must be of type integer. It must be nonnegative and be less than BIT\_SIZE(I).

## Result type and attributes

The result is of type default logical.

#### Result value

The result has the value .TRUE. if bit POS of I has the value 1 and the value .FALSE. if bit POS of I has the value 0.

The bits are numbered from 0 to BIT\_SIZE(I)-1, from right to left.

## **Examples**

BTEST (8, 3) has the value .TRUE..

```
If A has the value

| 1 2 |
| 3 4 |

the value of BTEST (A, 2) is
| false false |
| false true |

and the value of BTEST (2, A) is
| true false |
| false false |
```

See "Integer bit model" on page 521.

| Specific Name | Argument Type | Result Type     | Pass As Arg? |
|---------------|---------------|-----------------|--------------|
| BTEST 1       | any integer   | default logical | yes          |

### Note:

1. IBM Extension.

# BIT\_SIZE(I)

## **Purpose**

Returns the number of bits in an integer type. Because only the type of the argument is examined, the argument need not be defined.

#### Class

Inquiry function

## Argument type and attributes

I must be of type integer.

## Result type and attributes

Scalar integer with the same kind type parameter as I.

#### Result value

The result is the number of bits in the integer data type of the argument:

| ▶ IBM                                       |                     |
|---------------------------------------------|---------------------|
| type                                        | bits                |
| integer(1) integer(2) integer(4) integer(8) | 8<br>16<br>32<br>64 |

The bits are numbered from 0 to BIT\_SIZE(I)-1, from right to left.

## **Examples**

IBM ◀

**BIT\_SIZE** (1\_4) has the value 32, because the integer type with kind 4 (that is, a four-byte integer) contains 32 bits.

# CEILING(A, KIND)

## **Purpose**

Returns the least integer greater than or equal to its argument.

### Class

Elemental function

## Argument type and attributes

A must be of type real.

F95 KIND (optional)
must be a scalar integer initialization expression. F95

## Result type and attributes

- It is of type integer.
- F95 If KIND is present, the kind type parameter is that specified by KIND; otherwise, the KIND type parameter is that of the default integer type.

#### Result value

The result has a value equal to the least integer greater than or equal to A.

F95 The result is undefined if the result cannot be represented as an integer of the specified KIND. F95

### **Examples**

CEILING(-3.7) has the value -3.CEILING(3.7) has the value 4.

F95

CEILING(1000.1, KIND=2) has the value 1001, with a kind type parameter of two.

F95

# CHAR(I, KIND)

## **Purpose**

Returns the character in the given position of the collating sequence associated with the specified kind type parameter. It is the inverse of the function ICHAR.

#### Class

Elemental function

## Argument type and attributes

must be of type integer with a value in the range  $\boxed{18M}$  0  $\leq$  I  $\leq$  127. IBM ◀

#### KIND (optional)

must be a scalar integer initialization expression.

## Result type and attributes

- · Character of length one.
- If **KIND** is present, the kind type parameter is that specified by **KIND**; otherwise, the kind type parameter is that of the default character type.

#### Result value

- The result is the character in position I of the collating sequence associated with the specified kind type parameter.
- ICHAR (CHAR (I, KIND (C))) must have the value I for  $0 \le I \le 127$  and CHAR (ICHAR (C), KIND (C)) must have the value C for any representable character.

#### **Examples**

IBM CHAR (88) has the value 'X'.

| Specific Name | Argument Type | Result Type       | Pass As Arg? |
|---------------|---------------|-------------------|--------------|
| CHAR          | any integer   | default character | yes 1        |

#### **Notes:**

- 1. IBM Extension: the ability to specify a non-default integer argument.
- XL Fortran supports only the ASCII collating sequence. IBM

## CMPLX(X, Y, KIND)

## **Purpose**

Convert to complex type.

#### Class

Elemental function

## Argument type and attributes

X must be of type integer, real, or complex, or a binary, octal, or hexadecimal constant.

### Y (optional)

must be of type integer, or real, or a binary, octal, or hexadecimal constant. It must not be present if X is of type complex.

#### KIND (optional)

must be a scalar integer initialization expression.

## Result type and attributes

- It is of type complex.
- If **KIND** is present, the kind type parameter is that specified by **KIND**; otherwise, the kind type parameter is that of the default real type.

#### Result value

- If Y is absent and X is not complex, it is as if Y were present with the value zero.
- If Y is absent and X is complex, it is as if Y were present with the value AIMAG(X).
- CMPLX(X, Y, KIND) has the complex value whose real part is REAL(X, KIND) and whose imaginary part is REAL(Y, KIND).

#### **Examples**

**CMPLX** (-3) has the value (-3.0, 0.0).

| Specific Name | Argument Type | Result Type     | Pass As Arg? |
|---------------|---------------|-----------------|--------------|
| CMPLX 1       | default real  | default complex | no           |

#### Note:

1. IBM Extension.

#### **Related information**

"DCMPLX(X, Y) (IBM extension)" on page 554, "QCMPLX(X, Y) (IBM extension)" on page 622.

# COMMAND\_ARGUMENT\_COUNT() (Fortran 2003)

#### **Purpose**

Returns the number of command line arguments for the command that invoked the program.

#### Class

Inquiry function

## Result type and attributes

Default integer scalar

## Result value

The result value is the number of command arguments, not counting the command name. If there are no command arguments, the result value is 0.

## **Examples**

```
integer cmd count
cmd_count = COMMAND_ARGUMENT_COUNT()
print*, cmd count
```

The following is sample output generated by the above program:

```
$ a.out
$ a.out aa
$ a.out aa bb
```

## CONJG(Z)

## **Purpose**

Conjugate of a complex number.

#### **Class**

Elemental function

## **Argument type and attributes**

must be of type complex.

## Result type and attributes

Same as Z.

## Result value

Given Z has the value (x, y), the result has the value (x, -y).

## **Examples**

**CONJG** ((2.0, 3.0)) has the value (2.0, -3.0).

| Specific Name | Argument Type   | Result Type     | Pass As Arg? |
|---------------|-----------------|-----------------|--------------|
| CONJG         | default complex | default complex | yes          |
| DCONJG 1      | double complex  | double complex  | yes          |

| Specific Name | Argument Type | Result Type | Pass As Arg? |
|---------------|---------------|-------------|--------------|
| QCONJG 1      | COMPLEX(16)   | COMPLEX(16) | yes          |

#### Note:

1. IBM Extension.

# COS(X)

## **Purpose**

Cosine function.

#### **Class**

Elemental function

## Argument type and attributes

X must be of type real or complex.

## Result type and attributes

Same as X.

#### Result value

- It has a value that approximates cos(X).
- If X is of type real, X is regarded as a value in radians.
- If X is of type complex, the real and imaginary parts of X are regarded as values in radians.

## **Examples**

COS (1.0) has the value 0.54030231 (approximately).

| Specific Name | Argument Type         | Result Type           | Pass As Arg? |
|---------------|-----------------------|-----------------------|--------------|
| COS           | default real          | default real          | yes          |
| DCOS          | double precision real | double precision real | yes          |
| QCOS 1        | REAL(16)              | REAL(16)              | yes          |
| CCOS 2a       | default complex       | default complex       | yes          |
| CDCOS 1 2b    | double complex        | double complex        | yes          |
| ZCOS 1 2b     | double complex        | double complex        | yes          |
| CQCOS 1 2b    | COMPLEX(16)           | COMPLEX(16)           | yes          |

#### Note:

- 1. IBM Extension.
- 2. Given that X is a complex number in the form a + bi, where  $i = (-1)^{\frac{1}{2}}$ :
  - a. abs(b) must be less than or equal to 88.7228; a is any real value.
  - b. abs(b) must be less than or equal to 709.7827; a is any real value.

# COSD(X) (IBM extension)

## **Purpose**

Cosine function. Argument in degrees.

## **Class**

Elemental function

## Argument type and attributes

X must be of type real.

## Result type and attributes

Same as X.

#### Result value

It approximates cos(X), where X has a value in degrees.

## **Examples**

**COSD** (45.0°) has the value 0.7071067691.

| Specific Name | Argument Type         | Result Type           | Pass As Arg? |
|---------------|-----------------------|-----------------------|--------------|
| COSD          | default real          | default real          | yes          |
| DCOSD         | double precision real | double precision real | yes          |
| QCOSD         | REAL(16)              | REAL(16)              | yes          |

# COSH(X)

## **Purpose**

Hyperbolic cosine function.

#### **Class**

Elemental function

## Argument type and attributes

X must be of type real.

## Result type and attributes

Same as X.

## Result value

The result value approximates cosh(X).

## **Examples**

COSH (1.0) has the value 1.5430806 (approximately).

| Specific Name | Argument Type         | Result Type           | Pass As Arg? |
|---------------|-----------------------|-----------------------|--------------|
| COSH          | default real          | default real          | yes          |
| DCOSH         | double precision real | double precision real | yes          |
| QCOSH 1       | REAL(16)              | REAL(16)              | yes          |

#### Note:

1. IBM extension.

## COUNT(MASK, DIM, KIND)

### **Purpose**

Counts the number of true array elements in an entire logical array, or in each vector along a single dimension. Typically, the logical array is one that is used as a mask in another intrinsic.

#### Class

Transformational function

## Argument type and attributes

#### MASK

is a logical array.

### DIM (optional)

is an integer scalar in the range  $1 \le DIM \le rank(MASK)$ . The corresponding actual argument must not be an optional dummy argument.

#### F2003 KIND (optional)

must be a scalar integer initialization expression. F2003

#### Result value

If **DIM** is present, the result is an integer array of rank rank(**MASK**)-1. If **DIM** is missing, or if **MASK** has a rank of one, the result is a scalar of type integer.

F2003 If KIND is present, the kind of the result is that specified by the value of KIND; otherwise, the KIND type parameter is that of default integer type. F2003

Each element of the resulting array (R( $s_1$ ,  $s_2$ , ...,  $s_{(DIM-1)}$ ,  $s_{(DIM+1)}$ , ...,  $s_n$ )) equals the number of elements that are true in **MASK** along the corresponding dimension ( $s_1$ ,  $s_2$ , ...,  $s_{(DIM-1)}$ , ..,  $s_n$ ).

If MASK is a zero-sized array, the result equals zero.

### **Examples**

! A is the array 
$$|$$
 T F F  $|$ , and B is the array  $|$  F F T  $|$  !  $|$  T T T  $|$ 

! How many corresponding elements in A and B ! are equivalent?

```
RES = COUNT(A .EQV. B) ! result RES is 3
! How many corresponding elements are equivalent
! in each column?
   RES = COUNT(A .EQV. B, DIM=1) ! result RES is (0,2,1)
! Same question, but for each row.
   RES = COUNT(A .EQV. B, DIM=2) ! result RES is (1,2)
```

## CPU\_TIME(TIME) (Fortran 95)

## **Purpose**

Returns the CPU time, in seconds, taken by the current process and, possibly, all the child processes in all of the threads. A call to **CPU\_TIME** will give the processor time taken by the process from the start of the program. The time measured only accounts for the amount of time that the program is actually running, and not the time that a program is suspended or waiting.

#### Class

Subroutine

## **Argument type and attributes**

TIME Is a scalar of type real. It is an INTENT(OUT) argument that is assigned an approximation to the processor time. The time is measured in seconds. The time returned by CPU\_TIME is dependent upon the setting of the XLFRTEOPTS environment variable run-time option cpu\_time\_type. The valid settings for cpu\_time\_type are:

#### usertime

The user time for the current process. For a definition of user time, see the AIX Performance and Tuning Guide.

#### systime

The system time for the current process. For a definition of system time, see the *AIX Performance and Tuning Guide*.

#### alltime

The sum of the user and system time for the current process

#### total\_usertime

The total user time for the current process. The total user time is the sum of the user time for the current process and the total user times for its child processes, if any.

#### total\_systime

The total system time for the current process. The total system time is the sum of the system time for the current process and the total system times for its child processes, if any.

#### total alltime

The total user and system time for the current process. The total user and system time is the sum of the user and system time for the current process and the total user and system times for their child processes, if any.

This is the default measure of time for **CPU\_TIME** if you have not set the **cpu\_time\_type** run-time option.

You can set the **cpu\_time\_type** run-time option using the **setrteopts** procedure. Each change to the **cpu\_time\_type** setting will affect all subsequent calls to **CPU\_TIME**.

## **Examples**

#### Example 1:

```
! The default value for cpu_time_type is used
REAL T1, T2
... ! First chunk of code to be timed
CALL CPU_TIME(T1)
... ! Second chunk of code to be timed
CALL CPU_TIME(T2)
print *, 'Time taken for first chunk of code: ', T1, 'seconds.'
print *, 'Time taken for both chunks of code: ', T2, 'seconds.'
print *, 'Time for second chunk of code was ', T2-T1, 'seconds.'
```

If you want to set the **cpu\_time\_type** run-time option to **usertime**, you would type the following command from a ksh or bsh command line:

```
export XLFRTEOPTS=cpu_time_type=usertime
```

#### Example 2:

```
! Use setrteopts to set the cpu_time_type run-time option as many times
! as you need to
CALL setrteopts ('cpu_time_type=alltime')
CALL stallingloop
CALL CPU_TIME(T1)
print *, 'The sum of the user and system time is', T1, 'seconds'.
CALL setrteopts ('cpu_time_type=usertime')
CALL stallingloop
CALL CPU_TIME(T2)
print *, 'The total user time from the start of the program is', T2, 'seconds'.
```

### **Related information**

• See the description of the **XLFRTEOPTS** environment variable in the *XL Fortran Compiler Reference* for more information.

# **CSHIFT(ARRAY, SHIFT, DIM)**

### **Purpose**

Shifts the elements of all vectors along a given dimension of an array. The shift is circular; that is, elements shifted off one end are inserted again at the other end.

#### Class

Transformational function

### Argument type and attributes

#### **ARRAY**

is an array of any type.

#### SHIFT

must be a scalar integer if **ARRAY** has a rank of one; otherwise, it is a scalar integer or an integer expression of rank rank(**ARRAY**)-1.

#### DIM (optional)

is an integer scalar in the range  $1 \le DIM \le rank(ARRAY)$ . If absent, it defaults to 1.

#### Result value

The result is an array with the same shape, data type, and type parameters as **ARRAY**.

If **SHIFT** is a scalar, the same shift is applied to each vector. Otherwise, each vector **ARRAY**  $(s_1, s_2, ..., s_{(DIM-1)}, ..., s_n)$  is shifted according to the corresponding value in **SHIFT**  $(s_1, s_2, ..., s_{(DIM-1)}, s_{(DIM-1)}, ..., s_n)$ 

The absolute value of **SHIFT** determines the amount of shift. The sign of **SHIFT** determines the direction of the shift:

#### Positive SHIFT

moves each element of the vector toward the beginning of the vector.

#### **Negative SHIFT**

moves each element of the vector toward the end of the vector.

#### **Zero SHIFT**

does no shifting. The value of the vector remains unchanged.

## **Examples**

```
! A is the array | A D G
                  BEH
                  C F I
! Shift the first column down one, the second column
! up one, and leave the third column unchanged.
      RES = CSHIFT (A, SHIFT = (/-1,1,0/), DIM = 1)
! The result is | C E G
                 A F H
Ţ
                 B D I
! Do the same shifts as before, but on the rows
! instead of the columns.
      RES = CSHIFT (A, SHIFT = (/-1,1,0/), DIM = 2)
! The result is | G A D
                 E H B
                 CFI
```

# CVMGx(TSOURCE, FSOURCE, MASK) (IBM extension)

#### **Purpose**

The conditional vector merge functions (CVMGM, CVMGN, CVMGP, CVMGT, and CVMGZ) enable you to port existing code that contains these functions.

```
Calling them is very similar to calling

MERGE ( TSOURCE, FSOURCE, arith_expr .op. 0 )

or

MERGE ( TSOURCE, FSOURCE, logical expr .op. .TRUE. )
```

Because the **MERGE** intrinsic is part of the Fortran 90 language, we recommend that you use it instead of these functions for any new programs.

#### Class

Elemental function

## **Argument type and attributes**

#### **TSOURCE**

is a scalar or array expression of type **LOGICAL**, **INTEGER**, or **REAL** and any kind except 1.

#### **FSOURCE**

is a scalar or array expression with the same type and type parameters as **TSOURCE**.

#### **MASK**

is a scalar or array expression of type INTEGER or REAL (for CVMGM, CVMGN, CVMGP, and CVMGZ) or LOGICAL (for CVMGT), and any kind except 1. If it is an array, it must conform in shape to TSOURCE and FSOURCE.

If only one of TSOURCE and FSOURCE is typeless, the typeless argument acquires the type of the other argument. If both TSOURCE and FSOURCE are typeless, both arguments acquire the type of MASK. If MASK is also typeless, both TSOURCE and FSOURCE are treated as default integers. If MASK is typeless, it is treated as a default logical for the CVMGT function and as a default integer for the other CVMGx functions.

## Result type and attributes

Same as **TSOURCE** and **FSOURCE**.

#### Result value

The function result is the value of either the first argument or second argument, depending on the result of the test performed on the third argument. If the arguments are arrays, the test is performed for each element of the MASK array, and the result may contain some elements from TSOURCE and some elements from FSOURCE.

Table 53. Result values for CVMGx intrinsic procedures

| Explanation               | Function Return Value                            | Generic Name |
|---------------------------|--------------------------------------------------|--------------|
| Test for positive or zero | TSOURCE if MASK≥0<br>FSOURCE if MASK<0           | CVMGP        |
| Test for negative         | TSOURCE if MASK<0<br>FSOURCE if MASK≥0           | CVMGM        |
| Test for zero             | TSOURCE if MASK=0<br>FSOURCE if MASK≠0           | CVMGZ        |
| Test for nonzero          | TSOURCE if MASK≠0<br>FSOURCE if MASK=0           | CVMGN        |
| Test for true             | TSOURCE if MASK= .true. FSOURCE if MASK= .false. | CVMGT        |

# DATE\_AND\_TIME(DATE, TIME, ZONE, VALUES)

## **Purpose**

Returns data from the real-time clock and the date in a form compatible with the representations defined in ISO 8601:1988.

#### Class

Subroutine

## Argument type and attributes

#### **DATE** (optional)

must be scalar and of type default character, and must have a length of at least eight to contain the complete value. It is an INTENT(OUT) argument. Its leftmost eight characters are set to a value of the form CCYYMMDD, where CC is the century, YY is the year within the century, MM is the month within the year, and DD is the day within the month. If no date is available, these characters are set to blank.

#### TIME (optional)

must be scalar and of type default character, and must have a length of at least ten in order to contain the complete value. It is an INTENT(OUT) argument. Its leftmost ten characters are set to a value of the form hhmmss.sss, where hh is the hour of the day, mm is the minutes of the hour, and ss.sss is the seconds and milliseconds of the minute. If no clock is available, they are set to blank.

#### **ZONE** (optional)

must be scalar and of type default character, and must have a length at least five in order to contain the complete value. It is an INTENT(OUT) argument. Its leftmost five characters are set to a value of the form ±hhmm, where hh and mm are the time difference with respect to Coordinated Universal Time (UTC) in hours and the parts of an hour expressed in minutes, respectively. If no clock is available, they are set to blank.

The value of **ZONE** may be incorrect if you have not set up the machine through the **smit chtz** fastpath, or if you are in a timezone not configurable through **smit**. You can manually set the **TZ** environment variable or use the chtz command to ensure the time zone is correctly set up. The format of the TZ variable is documented under the **/etc/environment** file in the AIX Files Reference.

#### VALUES (optional)

must be of type default integer and of rank one. It is an INTENT(OUT) argument. Its size must be at least eight. The values returned in VALUES are as follows:

#### VALUES(1)

is the year (for example, 1998), or -HUGE (0) if no date is available.

#### VALUES(2)

is the month of the year, or -HUGE (0) if no date is available.

#### VALUES(3)

is the day of the month, or -HUGE (0) if no date is available.

#### VALUES(4)

is the time difference with respect to Coordinated Universal Time (UTC) in minutes, or -HUGE (0) if this information is not available.

#### VALUES(5)

is the hour of the day, in the range 0 to 23, or -HUGE (0) if there is no clock.

#### VALUES(6)

is the minutes of the hour, in the range 0 to 59, or -HUGE (0) if there is no clock.

#### VALUES(7)

is the seconds of the minute, in the range 0 to 60, or -HUGE (0) if there is no clock.

#### VALUES (8)

is the milliseconds of the second, in the range 0 to 999, or -HUGE (0) if there is no clock.

## **Examples**

The following program:

```
INTEGER DATE_TIME (8)
CHARACTER (LEN = 10) BIG_BEN (3)
CALL DATE_AND_TIME (BIG_BEN (1), BIG_BEN (2), &
BIG_BEN (3), DATE_TIME)
```

if executed in Geneva, Switzerland on 1985 April 12 at 15:27:35.5, would have assigned the value 19850412 to **BIG\_BEN**(1), the value 152735.500 to **BIG\_BEN**(2), the value +0100 to **BIG\_BEN**(3), and the following values to **DATE\_TIME**: 1985, 4, 12, 60, 15, 27, 35, 500.

Note that UTC is defined by CCIR Recommendation 460-2 (also known as Greenwich Mean Time).

# DBLE(A)

## **Purpose**

Convert to double precision real type.

## Class

Elemental function

## Argument type and attributes

A must be of type integer, real, or complex, or a boz-literal constant.

#### Result type and attributes

Double precision real.

#### Result value

- If A is of type double precision real, DBLE(A) = A.
- If A is of type integer or real, the result has as much precision of the significant part of A as a double precision real datum can contain.

• If A is of type complex, the result has as much precision of the significant part of the real part of A as a double precision real datum can contain.

## **Examples**

DBLE (-3) has the value -3.0D0.

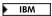

| Specific<br>Name | Argument Type | Result Type           | Pass As Arg?  |
|------------------|---------------|-----------------------|---------------|
| IVAIIIC          | Aigument Type | Result Type           | 1 ass As Alg: |
| DFLOAT           | any integer   | double precision real | no            |
| DBLE             | default real  | double precision real | no            |
| DBLEQ            | REAL(16)      | REAL(8)               | no            |

IBM 

## DCMPLX(X, Y) (IBM extension)

## **Purpose**

Convert to double complex type.

### **Class**

Elemental function

## Argument type and attributes

must be of type integer, real, or complex.

#### Y (optional)

must be of type integer or real. It must not be present if X is of type complex.

## Result type and attributes

It is of type double complex.

### Result value

- If Y is absent and X is not complex, it is as if Y were present with the value of
- If Y is absent and X is complex, it is as if Y were present with the value AIMAG(X).
- DCMPLX(X, Y) has the complex value whose real part is REAL(X, KIND=8) and whose imaginary part is REAL(Y, KIND=8).

## **Examples**

**DCMPLX** (-3) has the value (-3.0D0, 0.0D0).

| Specific Name | Argument Type         | Result Type    | Pass As Arg? |
|---------------|-----------------------|----------------|--------------|
| DCMPLX        | double precision real | double complex | no           |

### Related information

"CMPLX(X, Y, KIND)" on page 543, "QCMPLX(X, Y) (IBM extension)" on page 622.

## **DIGITS(X)**

## **Purpose**

Returns the number of significant digits for numbers whose type and kind type parameter are the same as the argument.

### Class

Inquiry function

## Argument type and attributes

X must be of type integer or real. It may be scalar or array valued.

## Result type and attributes

Default integer scalar.

### Result value

• **IBM** If X is of type integer, the number of the significant digits of X is:

| type       | bits |
|------------|------|
|            |      |
| integer(1) | 7    |
| integer(2) | 15   |
| integer(4) | 31   |
| integer(8) | 63   |

• If X is of type real, the number of significant bits of X is:

| type     | bits |
|----------|------|
|          |      |
| real(4)  | 24   |
| real(8)  | 53   |
| real(16) | 106  |
|          |      |

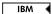

## **Examples**

**DIGITS** (X) = 63, where X is of type integer(8) (see "Data representation models" on page 521). **IBM** 

## DIM(X, Y)

### **Purpose**

The difference X-Y if it is positive; otherwise zero.

#### Class

Elemental function

## **Argument type and attributes**

X must be of type integer or real.

Y must be of the same type and kind type parameter as X.

## Result type and attributes

Same as X.

### Result value

- If X > Y, the value of the result is X Y.
- If  $X \le Y$ , the value of the result is zero.

## **Examples**

**DIM** (-3.0, 2.0) has the value 0.0. **DIM** (-3.0, -4.0) has the value 1.0.

| Specific Name | Argument Type         | Result Type           | Pass As Arg? |
|---------------|-----------------------|-----------------------|--------------|
| IDIM          | any integer 1         | same as argument      | yes          |
| DIM           | default real          | default real          | yes          |
| DDIM          | double precision real | double precision real | yes          |
| QDIM 2        | REAL(16)              | REAL(16)              | yes          |

#### Note:

- 1. IBM Extension: the ability to specify a nondefault integer argument.
- 2. IBM Extension.

## DOT\_PRODUCT(VECTOR\_A, VECTOR\_B)

### **Purpose**

Computes the dot product on two vectors.

### Class

Transformational function

## **Argument type and attributes**

### VECTOR\_A

is a vector with a numeric or logical data type.

### VECTOR\_B

must be of numeric type if **VECTOR\_A** is of numeric type and of logical type if **VECTOR\_A** is of logical type. It must be the same size as **VECTOR\_A**.

### Result value

The result is a scalar whose data type depends on the data type of the two vectors, according to the rules in Table 16 on page 97 and Table 17 on page 102.

If either vector is a zero-sized array, the result equals zero when it has a numeric data type, and false when it is of type logical.

If **VECTOR\_A** is of type integer or real, the result value equals SUM(**VECTOR\_A** \* **VECTOR\_B**).

If **VECTOR\_A** is of type complex, the result equals SUM(CONJG(**VECTOR\_A**) \* **VECTOR\_B**).

If **VECTOR\_A** is of type logical, the result equals ANY(**VECTOR\_A** .AND. **VECTOR\_B**).

## **Examples**

```
! A is (/ 3, 1, -5 /), and B is (/ 6, 2, 7 /).

RES = DOT_PRODUCT (A, B)
! calculated as
! ((3*6) + (1*2) + (-5*7))
! = (18 + 2 + (-35))
! = -15
```

## DPROD(X, Y)

## **Purpose**

Double precision real product.

### Class

Elemental function

## **Argument type and attributes**

X must be of type default real.

Y must be of type default real.

### Result type and attributes

Double precision real.

### Result value

The result has a value equal to the product of X and Y.

### Examples

**DPROD** (-3.0, 2.0) has the value -6.0D0.

| Specific Name | Argument Type         | Result Type           | Pass As Arg? |
|---------------|-----------------------|-----------------------|--------------|
| DPROD         | default real          | double precision real | yes          |
| QPROD 1       | double precision real | REAL(16)              | yes          |

#### Note:

1. IBM Extension.

## **EOSHIFT(ARRAY, SHIFT, BOUNDARY, DIM)**

## **Purpose**

Shifts the elements of all vectors along a given dimension of an array. The shift is end-off; that is, elements shifted off one end are lost, and copies of boundary elements are shifted in at the other end.

### Class

Transformational function

## Argument type and attributes

#### **ARRAY**

is an array of any type.

#### **SHIFT**

is a scalar of type integer if **ARRAY** has a rank of 1; otherwise, it is a scalar integer or an integer expression of rank rank(**ARRAY**)-1.

### **BOUNDARY** (optional)

is of the same type and type parameters as **ARRAY**. If **ARRAY** has a rank of 1, **BOUNDARY** must be scalar. Otherwise, **BOUNDARY** is a scalar or an expression of rank=rank(**ARRAY**)-1, and of shape (d1, d2..., dDIM-1, dDIM+1..., dn).

### DIM (optional)

is an integer scalar in the range  $1 \le DIM \le rank(ARRAY)$ .

### Result value

The result is an array with the same shape, data type, and type parameters as **ARRAY**.

The absolute value of **SHIFT** determines the amount of shift. The sign of **SHIFT** determines the direction of the shift:

## **Positive SHIFT**

moves each element of the vector toward the beginning of the vector. If an element is taken off the beginning of a vector, its value is replaced by the corresponding value from **BOUNDARY** at the end of the vector.

### **Negative SHIFT**

moves each element of the vector toward the end of the vector. If an element is taken off the end of a vector, its value is replaced by the corresponding value from **boundary** at the beginning of the vector.

### **Zero SHIFT**

does no shifting. The value of the vector remains unchanged.

### Result value

If **BOUNDARY** is a scalar value, this value is used in all shifts.

If **BOUNDARY** is an array of values, the values of the array elements of **BOUNDARY** with subscripts  $(s_1, s_2, ..., s_{(DIM-1)}, s_{(DIM+1)}, ..., s_n)$  are used for that dimension.

If **BOUNDARY** is not specified, the following default values are used, depending on the data type of **ARRAY**:

```
character
'b' (one blank)

logical
false

integer
0

real
0.0

complex
(0.0, 0.0)
```

## **Examples**

```
! A is | 1.1 4.4 7.7 |,
SHIFT is S=(/0, -1, 1/),
        2.2 5.5 8.8
!
        3.3 6.6 9.9
! and BOUNDARY is the array B=(/-0.1, -0.2, -0.3/).
! Leave the first column alone, shift the second
! column down one, and shift the third column up one.
RES = EOSHIFT (A, SHIFT = S, BOUNDARY = B, DIM = 1) ! The result is | 1.1 -0.2 8.8 |
                  2.2 4.4 9.9
                  3.3 5.5 -0.3
! Do the same shifts as before, but on the
! rows instead of the columns.
RES = EOSHIFT (A, SHIFT = S, BOUNDARY = B, DIM = 2)
! The result is
                   1.1 4.4 7.7
                   -0.2 2.2 5.5
6.6 9.9 -0.3
```

## **EPSILON(X)**

## **Purpose**

Returns a positive model number that is almost negligible compared to unity in the model representing numbers of the same type and kind type parameter as the argument.

### Class

Inquiry function

## Argument type and attributes

X must be of type real. It may be scalar or array valued.

### Result type and attributes

Scalar of the same type and kind type parameter as X.

### Result value

```
The result is 2.0ei0<sup>1 - DIGITS(X)</sup>
```

where ei is the exponent indicator (E, D, or Q) depending on the type of X:

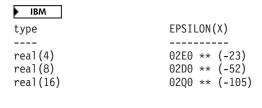

IBM ◀

## **Examples**

**EPSILON** (X) = 1.1920929E-07 for X of type real(4). See "Real data model" on page 523. **IBM** 

## ERF(X) (IBM extension)

## **Purpose**

Error function.

$$erf(x) = \frac{2}{\sqrt{\pi}} \int_0^x e^{-t^2} dt$$

### **Class**

Elemental function

### Argument type and attributes

X must be of type real.

## Result type and attributes

Same as X.

### Result value

- The result value approximates erf(X).
- The result is in the range  $-1 \le ERF(X) \le 1$ .

## **Examples**

**ERF** (1.0) has the value 0.8427007794 (approximately).

| Specific Name | Argument Type         | Result Type           | Pass As Arg? |
|---------------|-----------------------|-----------------------|--------------|
| ERF           | default real          | default real          | yes          |
| DERF          | double precision real | double precision real | yes          |
| QERF          | REAL(16)              | REAL(16)              | yes          |

## **ERFC(X) (IBM extension)**

## **Purpose**

Complementary error function.

$$\operatorname{erfc}(x)=1 - \operatorname{erf}(x) = \frac{2}{\sqrt{\pi}} \int_{x}^{\infty} e^{-t^2} dt$$

### **Class**

Elemental function

## **Argument type and attributes**

X must be of type real.

## Result type and attributes

Same as X.

### Result value

- The result has a value equal to 1-ERF(X).
- The result is in the range  $0 \le ERFC(X) \le 2$ .

## **Examples**

ERFC (1.0) has the value 0.1572992057 (approximately).

| Specific Name | Argument Type         | Result Type           | Pass As Arg? |
|---------------|-----------------------|-----------------------|--------------|
| ERFC          | default real          | default real          | yes          |
| DERFC         | double precision real | double precision real | yes          |
| QERFC         | REAL(16)              | REAL(16)              | yes          |

## EXP(X)

## **Purpose**

Exponential.

#### Class

Elemental function

## **Argument type and attributes**

X must be of type real or complex.

### Result type and attributes

Same as X.

### Result value

- The result approximates e<sup>x</sup>.
- If X is of type complex, its real and imaginary parts are regarded as values in radians.

## **Examples**

EXP (1.0) has the value 2.7182818 (approximately).

| Specific Name | Argument Type         | Result Type           | Pass As Arg? |
|---------------|-----------------------|-----------------------|--------------|
| EXP 1         | default real          | default real          | yes          |
| DEXP 2        | double precision real | double precision real | yes          |
| QEXP 2 3      | REAL(16)              | REAL(16)              | yes          |
| CEXP 4a       | default complex       | default complex       | yes          |
| CDEXP 4b 3    | double complex        | double complex        | yes          |
| ZEXP 4b 3     | double complex        | double complex        | yes          |
| CQEXP 4b 3    | COMPLEX(16)           | COMPLEX(16)           | yes          |

#### Note:

- 1. X must be less than or equal to 88.7228.
- 2. X must be less than or equal to 709.7827.
- 3. IBM Extension.
- 4. When X is a complex number in the form a + bi, where  $i = (-1)^{\frac{1}{2}}$ :
  - a. a must be less than or equal to 88.7228; b is any real value.
  - b. a must be less than or equal to 709.7827; b is any real value.

## **EXPONENT(X)**

## **Purpose**

Returns the exponent part of the argument when represented as a model number.

### **Class**

Elemental function

## Argument type and attributes

must be of type real.

### Result type and attributes

Default integer.

### Result value

- If  $X \neq 0$ , the result is the exponent of X (which is always within the range of a default integer).
- If X = 0, the exponent of X is zero.

### **Examples**

**EXPONENT** (10.2) = 4. See "Real data model" on page 523

## **EXTENDS\_TYPE\_OF(A, MOLD) (Fortran 2003)**

## **Purpose**

Inquires whether the dynamic type of A is an extension type of the dynamic type of MOLD.

### Class

Inquiry function

## Argument type and attributes

A Must be an object of extensible type. If **A** is a pointer, **A** must not have an undefined association status.

### **MOLD**

Must be an object of extensible type. If **MOLD** is a pointer, **MOLD** must not have an undefined association status.

## Result type and attributes

Default logical scalar

### Result value

- If **MOLD** is unlimited polymorphic and is a disassociated pointer or unallocated allocatable, the result is true.
- Otherwise, if **A** is unlimited polymorphic and is either a disassociated pointer or unallocated allocatable, the result is false.
- Otherwise, if the dynamic type of **A** is an extension type of the dynamic type of **MOLD**, the result is true.
- Otherwise, the result is false.

**Note:** The result depends only on the dynamic types of **A** and **MOLD**. Differences in type parameters are ignored.

## FLOOR(A, KIND)

## **Purpose**

Returns the greatest integer less than or equal to its argument.

### **Class**

Elemental function

### Argument type and attributes

A must be of type real.

### F95 KIND (optional)

must be a scalar integer initialization expression. F95

## Result type and attributes

It is of type integer.

F95 If KIND is present, the kind type parameter is that specified by KIND; otherwise, the KIND type parameter is that of the default integer type. F95

### Result value

The result has a value equal to the greatest integer less than or equal to A.

F95 The result is undefined if the result cannot be represented as an integer of the specified KIND. F95

## **Examples**

FLOOR(-3.7) has the value -4. FLOOR(3.7) has the value 3.

F95 FLOOR(1000.1, KIND=2) has the value 1000, with a kind type parameter of two. F95

## FRACTION(X)

## **Purpose**

Returns the fractional part of the model representation of the argument value.

### Class

Elemental function

## **Argument type and attributes**

must be of type real.

### Result type and attributes

Same as X.

### Result value

The result is:  $X * (2.0^{-EXPONENT(X)})$ 

IBM ◀

### **Examples**

▶ IBM

FRACTION(10.2) = $2^{-4}$  \* 10.2 approximately equal to 0.6375

IBM 🔻

## **GAMMA(X) (IBM extension)**

## **Purpose**

Gamma function.

$$\Gamma(x) = \int_0^\infty u^{x-1} e^{-u} du$$

### Class

Elemental function

## Argument type and attributes

X must be of type real.

## Result type and attributes

Same as X.

### Result value

The result has a value that approximates  $\Gamma(X)$ .

## **Examples**

**GAMMA** (1.0) has the value 1.0.

GAMMA (10.0) has the value 362880.0 (approximately).

| Specific Name | Argument Type         | Result Type           | Pass As Arg? |
|---------------|-----------------------|-----------------------|--------------|
| GAMMA 1       | default real          | default real          | yes          |
| DGAMMA 2      | double precision real | double precision real | yes          |
| QGAMMA 3      | REAL(16)              | REAL(16)              | yes          |

## X must satisfy the inequality:

- 1.  $-2.0**23 < X \le 35.0401$ , except for nonpositive integral values
- 2.  $-2.0**52 < X \le 171.6243$ , except for nonpositive integral values
- 3.  $-2.0**105 < X \le 171.6243$ , except for nonpositive integral values

## GET\_COMMAND(COMMAND, LENGTH, STATUS) (Fortran 2003)

### **Purpose**

Returns the command that invoked the program.

### Class

Subroutine

## Argument type and attributes

### COMMAND (optional)

is the command that invoked the program, or a string of blanks if the command is unknown. **COMMAND** is an **INTENT(OUT)** argument that must be scalar of type default character.

### LENGTH (optional)

is the significant length of the command that invoked the program, or 0 if the length of the command is unknown. This length includes significant trailing blanks of each argument. It does not include any truncation or padding that occurs when the command is assigned to the **COMMAND** argument. It is an **INTENT(OUT)** argument that must be scalar of type default integer.

### STATUS (optional)

is a status value. It is an **INTENT(OUT)** argument that must be scalar of type default integer.

STATUS has one of the following values:

- 1 if the command retrieval fails
- -1 if the **COMMAND** argument is present and has a value less than the significant length of the command
- 0 otherwise

## **Examples**

```
integer len, status
character(7) :: cmd
call    GET_COMMAND(cmd, len, status)
print*, cmd
print*, len
print*, status
end
```

The following is sample output the above program generates:

```
$ a.out
a.out (followed by two spaces)
5
0
$ a.out aa
a.out a
8
-1
```

# GET\_COMMAND\_ARGUMENT(NUMBER, VALUE, LENGTH, STATUS) (Fortran 2003)

### **Purpose**

Returns a command line argument of the command that invoked the program.

#### Class

Subroutine

## **Argument type and attributes**

#### **NUMBER**

is an integer that identifies the argument number. 0 represents the

command name. The numbers from 1 to the argument count represent the command's arguments. It is an **INTENT(IN)** argument that must be scalar of type default integer.

### **VALUE** (optional)

is assigned the value of the argument, or a string of blanks if the value is unknown. It is an **INTENT(OUT)** argument that must be scalar of type default character.

### LENGTH (optional)

is assigned the significant length of the argument, or 0 if the length of the argument is unknown. This length includes significant trailing blanks. It does not include any truncation or padding that occurs when the argument is assigned to the VALUE argument. It is an INTENT(OUT) argument that must be scalar of type default integer.

### STATUS (optional)

is assigned a status value. It is an **INTENT(OUT)** argument that must be scalar of type default integer.

It has one of the following values:

- 1 if the argument retrieval fails
- -1 if the VALUE argument is present and has a value less than the significant length of the command argument
- 0 otherwise

## **Examples**

```
integer num, len, status
character*7 value
num = 0
call GET_COMMAND_ARGUMENT(num, value, len, status)
print*, value
print*, len
print*, status

The following is sample output generated by the above program:
$ a.out aa bb
a.out (followed by two spaces)
5
0
```

# GET\_ENVIRONMENT\_VARIABLE(NAME, VALUE, LENGTH, STATUS, TRIM\_NAME) (Fortran 2003)

### **Purpose**

Returns the value of the specified environment variable.

#### Class

Subroutine

### **Argument type and attributes**

### NAME

is a character string that identifies the name of the operating-system environment variable. The string is case-significant. It is an **INTENT(IN)** argument that must be scalar of type default character.

### VALUE (optional)

is the value of the environment variable, or a string of blanks if the environment variable has no value or does not exist. It is an **INTENT(OUT)** argument that must be scalar of type default character.

#### LENGTH (optional)

is the significant length of the value, or 0 if the environment variable has no value or does not exist. It is an **INTENT(OUT)** argument that must be scalar of type default integer.

### STATUS (optional)

is a status value. It is an **INTENT(OUT)** argument that must be scalar of type default integer.

**STATUS** has one of the following values:

- 0, if either the environment variable exists and its value is successfully assigned to **VALUE** or the environment variable exists but has no value
- 1, if the environment variable does not exist
- -1, if the VALUE argument less than the significant length of value of the environment variable
- 3, if other error conditions occur

### TRIM\_NAME (optional)

is a logical value that specifies whether to trim trailing blanks in NAME. By default, trailing blanks in NAME are trimmed. If TRIM\_NAME exists and has the value .FALSE., trailing blanks in NAME are considered significant. TRIM\_NAME is an INTENT(IN) argument that must be scalar of type logical.

## **Examples**

```
integer num, len, status
character*15 value
call GET_ENVIRONMENT_VARIABLE('HOME', value, len, status)
print*, value
print*, len
print*, status

The following is sample output generated by the above program:
$ a.out
/home/xlfuser (followed by two spaces)
13
```

## **GETENV(NAME, VALUE) (IBM extension)**

### **Purpose**

Returns the value of the specified environment variable.

**Note:** This is an IBM extension. It is recommended that you use the GET\_ENVIRONMENT\_VARIABLE intrinsic procedure for portability.

#### Class

Subroutine

## Argument type and attributes

#### **NAME**

is a character string that identifies the name of the operating-system environment variable. The string is case-significant. It is an **INTENT(IN)** argument that must be scalar of type default character.

#### **VALUE**

holds the value of the environment variable when the subroutine returns. It is an **INTENT(OUT)** argument that must be scalar of type default character.

### Result value

The result is returned in the VALUE argument, not as a function result variable.

If the environment variable specified in the NAME argument does not exist, the VALUE argument contains blanks.

## **Examples**

```
CHARACTER (LEN=16) ENVDATA
CALL GETENV('HOME', VALUE=ENVDATA)
! Print the value.
PRINT *, ENVDATA
! Show how it is blank-padded on the right.
WRITE(*, '(Z32)') ENVDATA
FND
```

The following is sample output generated by the above program:

/home/mark 2F686F6D652F6D61726B202020202020

### **Related information**

See the **getenv** subroutine in the *AIX Technical Reference: Base Operating System and Extensions Volume 1* for details about the operating-system-level implementation.

## HFIX(A) (IBM extension)

### **Purpose**

Convert from REAL(4) to INTEGER(2).

This procedure is a specific function, not a generic function.

### Class

Elemental function

### Argument type and attributes

A must be of type **REAL(4)**.

## Result type and attributes

An **INTEGER(2)** scalar or array.

### Result value

- If |A| < 1, HFIX (A) has the value 0.
- If |A| ≥ 1, HFIX (A) is the integer whose magnitude is the largest integer that
  does not exceed the magnitude of A and whose sign is the same as the sign of
  A.
- The result is undefined if the result cannot be represented in an INTEGER(2).

## **Examples**

HFIX (-3.7) has the value -3.

| Specific Name | Argument Type | Result Type | Pass As Arg? |
|---------------|---------------|-------------|--------------|
| HFIX          | REAL(4)       | INTEGER(2)  | no           |

## **HUGE(X)**

## **Purpose**

Returns the largest number in the model representing numbers of the same type and kind type parameter as the argument.

### **Class**

Inquiry function

## Argument type and attributes

X must be of type integer or real. It may be a scalar or an array.

## Result type and attributes

Scalar of the same type and kind type parameter as X.

### Result value

- If X is of any integer type, the result is:
   2DIGITS(X) 1
- If X is of any real type, the result is: (1.0 2.0-DIGITS(X)) \*(2.0MAXEXPONENT(X))

## **Examples**

#### ▶ IBM

**HUGE** (X) = (1D0 - 2D0\*\*-53) \* (2D0\*\*1024) for X of type real(8).

**HUGE** (X) =  $(2^{**}63)$  - 1 for X of type integer(8).

See "Data representation models" on page 521.

IBM ◀

## IACHAR(C, KIND)

## **Purpose**

Returns the position of a character in the ASCII collating sequence.

### Class

Elemental function

## **Argument type and attributes**

C must be of type default character and of length one.

F2003 KIND (optional)

must be a scalar integer initialization expression. F2003

## Result type and attributes

- It is of type integer.
- F2003 If KIND is present, the KIND type parameter is that specified by the value of KIND; otherwise, the KIND type parameter is that of default integer type. F2003

### Result value

- If C is in the collating sequence defined by the codes specified in ISO 646:1983 (International Reference Version), the result is the position of C in that sequence and satisfies the inequality (0 ≤ IACHAR (C) ≤ 127). An undefined value is returned if C is not in the ASCII collating sequence.
- The results are consistent with the LGE, LGT, LLE, and LLT lexical comparison functions. For example, LLE (C, D) is true, so IACHAR (C) .LE. IACHAR (D) is true too.

### **Examples**

IACHAR ('X') has the value 88.

## IAND(I, J)

### **Purpose**

Performs a bitwise AND on two integers.

#### Class

Elemental function

## Argument type and attributes

I must be of type integer.

J must be of type integer with the same kind type parameter as I.

## Result type and attributes

Same as I.

### Result value

The result has the value obtained by combining I and J bit-by-bit according to the following table:

| ith<br>of | bit<br>I | ith<br>of | •    | th bit IAND(I,J) |
|-----------|----------|-----------|------|------------------|
| 1         |          | 1         | <br> | 1                |
| 1         |          | 0         |      | 0                |
| 0         |          | 1         |      | 0                |
| 0         |          | 0         |      | 0                |

The bits are numbered from 0 to BIT\_SIZE(I)-1, from right to left.

## **Examples**

IAND (1, 3) has the value 1. See "Integer bit model" on page 521.

| Specific Name | Argument Type | Result Type      | Pass As Arg? |
|---------------|---------------|------------------|--------------|
| IAND 1        | any integer   | same as argument | yes          |
| AND 1         | any integer   | same as argument | yes          |

### Note:

1. IBM Extension.

## IBCLR(I, POS)

## **Purpose**

Clears one bit to zero.

### **Class**

Elemental function

## Argument type and attributes

must be of type integer.

POS must be of type integer. It must be nonnegative and less than BIT\_SIZE (I).

## Result type and attributes

Same as I.

### Result value

The result has the value of the sequence of bits of I, except that bit POS of I is set to zero.

The bits are numbered from 0 to BIT\_SIZE(I)-1, from right to left.

### **Examples**

**IBCLR** (14, 1) has the result 12.

If V has the value (/1, 2, 3, 4/), the value of IBCLR (POS = V, I = 31) is (/29, 27, 23, 15/).

See "Integer bit model" on page 521.

| Specific Name | Argument Type | Result Type      | Pass As Arg? |
|---------------|---------------|------------------|--------------|
| IBCLR 1       | any integer   | same as argument | yes          |

#### Note:

1. IBM Extension.

## IBITS(I, POS, LEN)

## **Purpose**

Extracts a sequence of bits.

### Class

Elemental function

## Argument type and attributes

I must be of type integer.

**POS** must be of type integer. It must be nonnegative and POS + LEN must be less than or equal to BIT\_SIZE (I).

**LEN** must be of type integer and nonnegative.

## Result type and attributes

Same as I.

### Result value

The result has the value of the sequence of LEN bits in I beginning at bit POS, right-adjusted and with all other bits zero.

The bits are numbered from 0 to BIT\_SIZE(I)-1, from right to left.

### **Examples**

**IBITS** (14, 1, 3) has the value 7. See "Integer bit model" on page 521.

| Specific Name | Argument Type | Result Type      | Pass As Arg? |
|---------------|---------------|------------------|--------------|
| IBITS 1       | any integer   | same as argument | yes          |

### Note:

1. IBM Extension.

## IBM2GCCLDBL(A)

## **Purpose**

Converts IBM-style long double data types to GCC long doubles.

### **Class**

Elemental function.

## Argument type and attributes

must be of type REAL(16).

## Result type and attributes

Same as A.

### Result value

The result has the REAL(16) value in A, converted to a REAL(16) value compatible with GCC's glibc library.

## **Examples**

| Specific Name | Argument Type | Result Type      | Pass As Arg? |
|---------------|---------------|------------------|--------------|
| IBM2GCCLDBL 1 | REAL(16)      | same as argument | yes          |

### Note:

1. IBM Extension.

## IBM2GCCLDBL\_CMPLX(A)

## **Purpose**

Converts IBM-style long double data types to GCC long doubles.

### **Class**

Elemental function.

## **Argument type and attributes**

must be of type COMPLEX(16).

### Result type and attributes

Same as A.

### Result value

This result has the COMPLEX(16) value in A, converted to a COMPLEX(16) value compatible with GCC's glibc library.

## **Examples**

| Specific Name       | Argument Type | Result Type      | Pass As Arg? |
|---------------------|---------------|------------------|--------------|
| IBM2GCCLDBL_CMPLX 1 | COMPLEX(16)   | same as argument | yes          |

### Note:

1. IBM Extension.

## IBSET(I, POS)

## **Purpose**

Sets one bit to one.

### **Class**

Elemental function

## **Argument type and attributes**

I must be of type integer.

POS must be of type integer. It must be nonnegative and less than BIT\_SIZE (I).

## Result type and attributes

Same as I.

### Result value

The result has the value of the sequence of bits of I, except that bit POS of I is set to one.

The bits are numbered from 0 to BIT\_SIZE(I)-1, from right to left.

### **Examples**

**IBSET** (12, 1) has the value 14.

If V has the value (/1, 2, 3, 4/), the value of IBSET (POS = V, I = 0) is (/2, 4, 8, 16/).

See "Integer bit model" on page 521.

| Specific Name | Argument Type | Result Type | Pass As Arg? |
|---------------|---------------|-------------|--------------|
| IBSET 1       | any integer   | same as I   | yes          |

### Note:

1. IBM Extension.

## ICHAR(C, KIND)

## **Purpose**

Returns the position of a character in the collating sequence associated with the kind type parameter of the character.

#### Class

Elemental function

## **Argument type and attributes**

C must be of type character and of length one. Its value must be that of a representable character.

## F2003 KIND (optional)

must be a scalar integer initialization expression. F2003

## Result type and attributes

- It is of type integer.
- F2003 If KIND is present, the KIND type parameter is that specified by the value of KIND; otherwise, the KIND type parameter is that of default integer type. F2003

### Result value

- The result is the position of C in the collating sequence associated with the kind type parameter of C and is in the range  $0 \le ICHAR(C) \le 127$ .
- For any representable characters C and D, C .LE. D is true if and only if ICHAR (C) .LE. ICHAR (D) is true and C .EQ. D is true if and only if ICHAR (C) .EQ. ICHAR (D) is true.

## **Examples**

IBM ICHAR ('X') has the value 88 in the ASCII collating sequence.

| Specific Name | Argument Type     | Result Type     | Pass As Arg? |
|---------------|-------------------|-----------------|--------------|
| ICHAR         | default character | default integer | yes 1        |

#### Notes:

- 1. The extension is the ability to pass the name as an argument.
- 2. XL Fortran supports only the ASCII collating sequence. 

  IBM

## IEOR(I, J)

### **Purpose**

Performs an exclusive OR.

### Class

Elemental function

## Argument type and attributes

I must be of type integer.

J must be of type integer with the same kind type parameter as I.

## Result type and attributes

Same as I.

### Result value

The result has the value obtained by combining I and J bit-by-bit according to the following truth table:

| ith bit of I |   | <pre>ith bit of IEOR(I,J)</pre> |
|--------------|---|---------------------------------|
| 1            | 1 | 0                               |
| 1            | 0 | 1                               |
| 0            | 1 | 1                               |
| 0            | 0 | 0                               |

The bits are numbered 0 to BIT\_SIZE(I)-1, from right to left.

## **Examples**

**IEOR** (1, 3) has the value 2. See "Integer bit model" on page 521.

| Specific Name | Argument Type | Result Type      | Pass As Arg? |
|---------------|---------------|------------------|--------------|
| IEOR 1        | any integer   | same as argument | yes          |
| XOR 1         | any integer   | same as argument | yes          |

### Note:

1. IBM Extension.

## ILEN(I) (IBM extension)

### **Purpose**

Returns one less than the length, in bits, of the twos complement representation of an integer.

### **Class**

Elemental function

## Argument type and attributes

I is of type integer

## Result type and attributes

Same as I.

#### Result value

- If I is negative, ILEN(I)=CEILING(LOG2(-I))
- If I is nonnegative, ILEN(I)=CEILING(LOG2(I+1))

## **Examples**

I=ILEN(4) ! 3 J=ILEN(-4) ! 2

## IMAG(Z) (IBM extension)

## **Purpose**

Identical to AIMAG.

### Related information

"AIMAG(Z), IMAG(Z)" on page 528.

## INDEX(STRING, SUBSTRING, BACK, KIND)

### **Purpose**

Returns the starting position of a substring within a string.

### **Class**

Elemental function

## Argument type and attributes

#### **STRING**

must be of type character.

### **SUBSTRING**

must be of type character with the same kind type parameter as STRING.

### **BACK** (optional)

must be of type logical.

### F2003 KIND (optional)

must be a scalar integer initialization expression. F2003

## Result type and attributes

- It is of type integer.
- F2003 If KIND is present, the KIND type parameter is that specified by the value of KIND; otherwise, the KIND type parameter is that of default integer type. F2003

### Result value

- Case (i): If BACK is absent or present with the value .FALSE., the result is the minimum positive value of I such that STRING (I : I + LEN (SUBSTRING) 1) = SUBSTRING or zero if there is no such value. Zero is returned if LEN (STRING) < LEN (SUBSTRING). One is returned if LEN (SUBSTRING) = 0.</li>
- Case (ii): If BACK is present with the value .TRUE., the result is the maximum value of I less than or equal to LEN (STRING) LEN (SUBSTRING) + 1, such that STRING (I : I + LEN (SUBSTRING) 1) = SUBSTRING or zero if there is

no such value. Zero is returned if LEN (STRING) < LEN (SUBSTRING) and LEN (STRING) + 1 is returned if LEN (SUBSTRING) = 0.

## **Examples**

**INDEX** ('FORTRAN', 'R') has the value 3.

INDEX ('FORTRAN', 'R', BACK = .TRUE.) has the value 5.

| Specific Name | Argument Type     | Result Type     | Pass As Arg? |
|---------------|-------------------|-----------------|--------------|
| INDEX         | default character | default integer | yes 1        |

#### Note:

1. When this specific name is passed as an argument, the procedure can only be referenced without the **BACK** and **KIND** optional argument.

## INT(A, KIND)

## **Purpose**

Convert to integer type.

### Class

Elemental function

## Argument type and attributes

A must be of type integer, real, or complex, or a boz-literal constant.

### KIND (optional)

must be a scalar integer initialization expression.

## Result type and attributes

- · Integer.
- If **KIND** is present, the kind type parameter is that specified by **KIND**; otherwise, the kind type parameter is that of the default integer type.

### Result value

- Case (i): If A is of type integer, INT (A) = A.
- Case (ii): If A is of type real, there are two cases: if |A| < 1, INT (A) has the value 0; if |A| ≥ 1, INT (A) is the integer whose magnitude is the largest integer that does not exceed the magnitude of A and whose sign is the same as the sign of A.
- Case (iii): If A is of type complex, INT (A) is the value obtained by applying the case (ii) rule to the real part of A.
- Case (iv): If A is a boz-literal constant, it is treated as an integer with a *kind-param* that specifies the representation method with the largest decimal exponent range supported by the processor. If **-qxlf2003=nobozlitargs** is specified the boz-literal is treated as a real.
- The result is undefined if it cannot be represented in the specified integer type.

## **Examples**

**INT** (-3.7) has the value -3.

| Specific Name | Argument Type         | Result Type     | Pass As Arg? |
|---------------|-----------------------|-----------------|--------------|
| INT           | default real          | default integer | no           |
| IDINT         | double precision real | default integer | no           |
| IFIX          | default real          | default integer | no           |
| IQINT 1       | REAL(16)              | default integer | no           |

#### Note:

1. IBM Extension.

### Related information

For information on alternative behavior for **INT** when porting programs to XL Fortran, see the **-qport** compiler option in the *XL Fortran Compiler Reference*.

## INT2(A) (IBM extension)

## **Purpose**

Converts a real or integer value into a two byte integer.

### **Class**

Elemental function

## Argument type and attributes

A must be a scalar of integer or real type.

INT2 cannot be passed as an actual argument of another function call.

### Result type and attributes

INTEGER(2) scalar

### Result value

If A is of type integer, INT2(A) = A.

If *A* is of type real, there are two possibilities:

- If |A| < 1, INT2(A) has the value 0
- If |A| >= 1, INT2(A) is the integer whose magnitude is the largest integer that
  does not exceed the magnitude of A, and whose sign is the same as the sign of
  A.

In both cases, truncation may occur.

## **Examples**

The following is an example of the **INT2** function.

```
REAL*4 :: R4
REAL*8 :: R8
INTEGER*4 :: I4
INTEGER*8 :: I8

R4 = 8.8; R8 = 18.9
I4 = 4; I8 = 8
PRINT *, INT2(R4), INT2(R8), INT2(I4), INT2(I8)
PRINT *, INT2(2.3), INT2(6)
PRINT *, INT2(65535.78), INT2(65536.89)
```

The following is sample output generated by the program above:

```
8 18 4 8
2 6
-1 0 ! The results indicate that truncation has occurred, since
! only the last two bytes were saved.
```

## IOR(I, J)

## **Purpose**

Performs an inclusive OR.

### Class

Elemental function

## **Argument type and attributes**

I must be of type integer.

J must be of type integer with the same kind type parameter as I.

### Result type and attributes

Same as I.

### Result value

The result has the value obtained by combining I and J bit-by-bit according to the following truth table:

| ith bit<br>of I | ith bit<br>of J | <pre>ith bit of IOR(I,J)</pre> |
|-----------------|-----------------|--------------------------------|
| 1<br>1          | 1<br>0          | 1<br>1                         |
| 0               | 1               | 1                              |
| 0               | 0               | 0                              |

The bits are numbered 0 to BIT\_SIZE(I)-1, from right to left.

## **Examples**

**IOR** (1, 3) has the value 3. See "Integer bit model" on page 521.

| Specific Name | Argument Type | Result Type      | Pass As Arg? |
|---------------|---------------|------------------|--------------|
| IOR 1         | any integer   | same as argument | yes          |
| OR 1          | any integer   | same as argument | yes          |

#### Note:

1. IBM Extension.

## IS\_IOSTAT\_END(I) (Fortran 2003)

## **Purpose**

Checks for an end-of-file condition.

### Class

Elemental function

## **Argument type and attributes**

must be of type integer.

## Result type and attributes

Default logical scalar.

### Result value

Returns .TRUE. if the argument matches the value of the IOSTAT= specifier when an end-of-file condition has occurred. Otherwise, IS\_IOSTAT\_END returns .FALSE..

## **Examples**

The following is an example of **IS\_IOSTAT\_END**:

```
program a
  integer :: ios = 0, x
  open( 1, file='dat.dat', action='read' )
  do while( .not. is iostat end(ios) )
      read( 1,*,iostat=ios ) x
      write(6,*) "ios = ", ios
write(6,*) "x = ", x
   enddo
end program a
```

## IS\_IOSTAT\_EOR(I) (Fortran 2003)

### **Purpose**

Checks for an end-of-record condition.

### Class

Elemental function

## Argument type and attributes

I must be of type integer.

## Result type and attributes

Default logical scalar

### Result value

Returns .TRUE. if the argument matches the value of the **IOSTAT=** specifier when an end-of-record condition has occurred. Otherwise, **IS\_IOSTAT\_EOR** returns .FALSE..

## ISHFT(I, SHIFT)

## **Purpose**

Performs a logical shift.

### Class

Elemental function

## Argument type and attributes

I must be of type integer.

#### **SHIFT**

must be of type integer. The absolute value of SHIFT must be less than or equal to BIT\_SIZE (I).

## Result type and attributes

Same as I.

#### Result value

- The result has the value obtained by shifting the bits of I by SHIFT positions.
- If SHIFT is positive, the shift is to the left; if SHIFT is negative, the shift is to the right; and, if SHIFT is zero, no shift is performed.
- Bits shifted out from the left or from the right, as appropriate, are lost.
- Vacated bits are filled with zeros.
- The bits are numbered 0 to BIT\_SIZE(I)-1, from right to left.

### **Examples**

**ISHFT** (3, 1) has the result 6. See "Integer bit model" on page 521.

| Specific Name | Argument Type | Result Type      | Pass As Arg? |
|---------------|---------------|------------------|--------------|
| ISHFT 1       | any integer   | same as argument | yes          |

#### Note:

1. IBM Extension.

## ISHFTC(I, SHIFT, SIZE)

## **Purpose**

Performs a circular shift of the rightmost bits; that is, bits shifted off one end are inserted again at the other end.

#### Class

Elemental function

## Argument type and attributes

must be of type integer.

#### **SHIFT**

must be of type integer. The absolute value of SHIFT must be less than or equal to SIZE.

### SIZE (optional)

must be of type integer. The value of SIZE must be positive and must not exceed BIT\_SIZE (I). If SIZE is absent, it is as if it were present with the value of BIT\_SIZE (I).

## Result type and attributes

Same as I.

### Result value

The result has the value obtained by shifting the SIZE rightmost bits of I circularly by SHIFT positions. If SHIFT is positive, the shift is to the left; if SHIFT is negative, the shift is to the right; and, if SHIFT is zero, no shift is performed. No bits are lost. The unshifted bits are unaltered.

The bits are numbered 0 to BIT\_SIZE(I)-1, from right to left.

### **Examples**

**ISHFTC** (3, 2, 3) has the value 5. See "Integer bit model" on page 521.

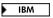

| Specific Name | Argument Type | Result Type      | Pass As Arg? |
|---------------|---------------|------------------|--------------|
| ISHFTC        | any integer   | same as argument | yes 1        |

### Note:

1. When this specific name is passed as an argument, the procedure can only be referenced with all three arguments. IBM

## KIND(X)

### **Purpose**

Returns the value of the kind type parameter of X.

#### Class

Inquiry function

## Argument type and attributes

X may be of any intrinsic type.

## Result type and attributes

Default integer scalar.

#### Result value

The result has a value equal to the kind type parameter value of X.

Kind type parameters supported by XL Fortran are defined in Chapter 3, "Intrinsic data types," on page 33.

## **Examples**

KIND (0.0) has the kind type parameter value of the default real type.

## LBOUND(ARRAY, DIM, KIND)

## **Purpose**

Returns the lower bound of each dimension in an array, or the lower bound of a specified dimension.

#### Class

Inquiry function

### **Argument type and attributes**

#### **ARRAY**

is the array whose lower bounds you want to determine. Its bounds must be defined; that is, it must not be a disassociated pointer or an allocatable array that is not allocated.

### DIM (optional)

is an integer scalar in the range 1 ≤ **DIM** ≤ rank(ARRAY). The corresponding actual argument must not be an optional dummy argument.

### F2003 KIND (optional)

must be a scalar integer initialization expression. F2003

### Result type and attributes

- It is of type integer.
- F2003 If KIND is present, the KIND type parameter is that specified by the value of KIND; otherwise, the KIND type parameter is that of default integer type. F2003
- If **DIM** is present, the result is a scalar. If **DIM** is not present, the result is a one-dimensional array with one element for each dimension in **ARRAY**.

#### Result value

Each element in the result corresponds to a dimension of array.

- If **ARRAY** is a whole array or array structure component, LBOUND(**ARRAY**, **DIM**) is equal to the lower bound for subscript **DIM** of **ARRAY**.
  - The only exception is for a dimension that is zero-sized and **ARRAY** is not an assumed-size array of rank **DIM**, in such a case, the corresponding element in the result is one regardless of the value declared for the lower bound.
- If **ARRAY** is an array section or expression that is not a whole array or array structure component, each element has the value one.

## **Examples**

```
REAL A(1:10, -4:5, 4:-5)

RES=LBOUND( A )
! The result is (/ 1, -4, 1 /).

RES=LBOUND( A(:,:,:) )

RES=LBOUND( A(4:10,-4:1,:) )
! The result in both cases is (/ 1, 1, 1 /)
! because the arguments are array sections.
```

## LEADZ(I) (IBM extension)

## **Purpose**

Returns the number of leading zero-bits in the binary representation of an integer.

### Class

Elemental function

## Argument type and attributes

I must be of type integer.

### Result type and attributes

Same as I.

### Result value

The result is the count of zero-bits to the left of the leftmost one-bit for an integer.

### **Examples**

```
I = LEADZ(0_4) ! I=32

J = LEADZ(4_4) ! J=29

K = LEADZ(-1_4) ! K=0
```

## LEN(STRING, KIND)

### **Purpose**

Returns the length of a character entity. The argument to this function need not be defined.

#### Class

Inquiry function

## Argument type and attributes

#### **STRING**

must be of type character. It may be scalar or array valued. If it is an unallocated allocatable or a pointer that is not associated, its length type parameter must not be deferred.

### F2003 KIND (optional)

must be a scalar integer initialization expression. F2003

## Result type and attributes

- It is of type scalar integer.
- F2003 If KIND is present, the KIND type parameter is that specified by the value of KIND; otherwise, the KIND type parameter is that of default integer type. F2003

### Result value

The result has a value equal to the number of characters in STRING if it is scalar or in an element of STRING if it is array valued.

## **Examples**

If C is declared by the statement CHARACTER (11) C(100)

LEN (C) has the value 11.

| Specific Name | Argument Type     | Result Type     | Pass As Arg? |
|---------------|-------------------|-----------------|--------------|
| LEN           | default character | default integer | yes 1        |

#### Note:

1. IBM Extension: the ability to pass the name as an argument.

## LEN\_TRIM(STRING, KIND)

### **Purpose**

Returns the length of the character argument without counting trailing blank characters.

#### Class

Elemental function

## Argument type and attributes

### **STRING**

must be of type character.

## F2003 KIND (optional)

must be a scalar integer initialization expression. F2003

## Result type and attributes

- It is of type integer.
- F2003 If KIND is present, the KIND type parameter is that specified by the value of KIND; otherwise, the KIND type parameter is that of default integer type. F2003

### Result value

The result has a value equal to the number of characters remaining after any trailing blanks in STRING are removed. If the argument contains no nonblank characters, the result is zero.

## **Examples**

LEN\_TRIM ('bAbBb') has the value 4. LEN\_TRIM ('bb') has the value 0.

## LGAMMA(X) (IBM extension)

## **Purpose**

Log of gamma function.

$$log_e\Gamma(x) = log_e \int_0^\infty u^{x-1} e^{-u} du$$

## **Class**

Elemental function

### Argument type and attributes

X must be of type real.

### Result type and attributes

Same as X.

### Result value

The result has a value equal to  $\log_e \Gamma(X)$ .

### **Examples**

**LGAMMA** (1.0) has the value 0.0.

LGAMMA (10.0) has the value 12.80182743 (approximately).

| Specific Name | Argument Type         | Result Type           | Pass As Arg? |
|---------------|-----------------------|-----------------------|--------------|
| LGAMMA        | default real          | default real          | no           |
| LGAMMA        | double precision real | double precision real | no           |
| ALGAMA 1      | default real          | default real          | yes          |
| DLGAMA 2      | double precision real | double precision real | yes          |

| Specific Name | Argument Type | Result Type | Pass As Arg? |
|---------------|---------------|-------------|--------------|
| QLGAMA 3      | REAL(16)      | REAL(16)    | yes          |

### X must satisfy the inequality:

- 1.  $0 < X \le 4.0850E36$ .
- 2.  $2.3561D-304 \le X \le 2^{1014}$ .
- 3.  $2.3561Q-304 \le X \le 2^{1014}$ .

## LGE(STRING\_A, STRING\_B)

## **Purpose**

Test whether a string is lexically greater than or equal to another string, based on the ASCII collating sequence.

### **Class**

Elemental function

## Argument type and attributes

STRING\_A

must be of type default character.

STRING B

must be of type default character.

## Result type and attributes

Default logical.

### Result value

- If the strings are of unequal length, the comparison is made as if the shorter string were extended on the right with blanks to the length of the longer string.
- If either string contains a character not in the ASCII character set, the result is undefined.
- The result is true if the strings are equal or if STRING\_A follows STRING\_B in the ASCII collating sequence; otherwise, the result is false. Note that the result is true if both STRING\_A and STRING\_B are of zero length.

### **Examples**

LGE ('ONE', 'TWO') has the value .FALSE..

| Specific Name | Argument Type     | Result Type     | Pass As Arg? |
|---------------|-------------------|-----------------|--------------|
| LGE           | default character | default logical | yes 1        |

#### Note:

1. IBM Extension: the ability to pass the name as an argument.

## LGT(STRING\_A, STRING\_B)

## **Purpose**

Test whether a string is lexically greater than another string, based on the ASCII collating sequence.

### Class

Elemental function

## Argument type and attributes

STRING\_A

must be of type default character.

STRING B

must be of type default character.

## Result type and attributes

Default logical.

### Result value

- If the strings are of unequal length, the comparison is made as if the shorter string were extended on the right with blanks to the length of the longer string.
- If either string contains a character not in the ASCII character set, the result is undefined.
- The result is true if STRING\_A follows STRING\_B in the ASCII collating sequence; otherwise, the result is false. Note that the result is false if both STRING\_A and STRING\_B are of zero length.

## **Examples**

LGT ('ONE', 'TWO') has the value .FALSE..

| Specific Name | Argument Type     | Result Type     | Pass As Arg? |
|---------------|-------------------|-----------------|--------------|
| LGT           | default character | default logical | yes 1        |

#### Note:

1. IBM Extension: the ability to pass the name as an argument.

## LLE(STRING\_A, STRING\_B)

## **Purpose**

Test whether a string is lexically less than or equal to another string, based on the ASCII collating sequence.

#### Class

Elemental function

# Argument type and attributes

STRING\_A

must be of type default character.

STRING\_B

must be of type default character.

#### Result type and attributes

Default logical.

#### Result value

- If the strings are of unequal length, the comparison is made as if the shorter string were extended on the right with blanks to the length of the longer string.
- If either string contains a character not in the ASCII character set, the result is undefined.
- The result is true if the strings are equal or if STRING\_A precedes STRING\_B in the ASCII collating sequence; otherwise, the result is false. Note that the result is true if both STRING\_A and STRING\_B are of zero length.

#### **Examples**

LLE ('ONE', 'TWO') has the value .TRUE..

| Specific Name | Argument Type     | Result Type     | Pass As Arg? |
|---------------|-------------------|-----------------|--------------|
| LLE           | default character | default logical | yes 1        |

#### Note:

1. IBM Extension: the ability to pass the name as an argument.

# LLT(STRING\_A, STRING\_B)

#### **Purpose**

Test whether a string is lexically less than another string, based on the ASCII collating sequence.

#### Class

Elemental function

# Argument type and attributes

STRING\_A

must be of type default character.

STRING\_B

must be of type default character.

# Result type and attributes

Default logical.

#### Result value

- If the strings are of unequal length, the comparison is made as if the shorter string were extended on the right with blanks to the length of the longer string.
- If either string contains a character not in the ASCII character set, the result is undefined.
- The result is true if STRING\_A precedes STRING\_B in the ASCII collating sequence; otherwise, the result is false. Note that the result is false if both STRING\_A and STRING\_B are of zero length.

#### Examples

LLT ('ONE', 'TWO') has the value .TRUE..

| Specific Name | Argument Type     | Result Type     | Pass As Arg? |
|---------------|-------------------|-----------------|--------------|
| LLT           | default character | default logical | yes 1        |

#### Note:

1. IBM Extension: the ability to pass the name as an argument.

# LOC(X) (IBM extension)

#### **Purpose**

Returns the address of X that can then be used to define an integer **POINTER**.

#### Class

Inquiry function

# Argument type and attributes

is the data object whose address you want to find. It must not be an undefined or disassociated pointer or a parameter. If it is a zero-sized array, it must be storage associated with a non-zero-sized storage sequence. If it is an array section, the storage of the array section must be contiguous.

#### Result type and attributes

The result is of type INTEGER(4) in 32-bit mode and of type INTEGER(8) in 64-bit mode.

#### Result value

The result is the address of the data object, or, if X is a pointer, the address of the associated target. The result is undefined if the argument is not valid.

# **Examples**

INTEGER A,B POINTER (P,I)

P=LOC(A) P=LOC(B) END

LOG(X)

# **Purpose**

Natural logarithm.

#### Class

Elemental function

#### **Argument type and attributes**

X must be of type real or complex.

- If X is real, its value must be greater than zero.
- If X is complex, its value must not be zero.

#### Result type and attributes

Same as X.

#### Result value

- It has a value approximating log<sub>e</sub>X.
- For complex arguments, LOG ((a,b)) approximates LOG (ABS((a,b))) + ATAN2((b,a)).

The **-qxlf2003=signdzerointr** option controls whether you get Fortran 2003 behavior. See **qxlf2003** in the *XL Fortran Compiler Reference* 

**F95** If the argument type is complex, the result is the principal value of the imaginary part ω in the range -π < ω ≤ π. If the real part of the argument is less than zero and its imaginary part is zero, the imaginary part of the result approximates π.

**F2003** If the argument type is complex, the result is the principal value of the imaginary part ω in the range -π < ω ≤ π. If the real part of the argument is less than zero and its imaginary part is zero, the imaginary part of the result approximates π if the imaginary part of X is positive real zero. If the imaginary part of X is negative real zero, the imaginary part of the result approximates -π

#### **Examples**

LOG (10.0) has the value 2.3025851 (approximately).

| Specific Name | Argument Type         | Result Type           | Pass As Arg? |
|---------------|-----------------------|-----------------------|--------------|
| ALOG          | default real          | default real          | yes          |
| DLOG          | double precision real | double precision real | yes          |
| QLOG          | REAL(16)              | REAL(16)              | yes 1        |
| CLOG          | default complex       | default complex       | yes          |
| CDLOG         | double complex        | double complex        | yes 1        |
| ZLOG          | double complex        | double complex        | yes 1        |
| CQLOG         | COMPLEX(16)           | COMPLEX(16)           | yes 1        |

#### Note:

1. IBM Extension: the ability to pass the name as an argument.

# LOG10(X)

#### **Purpose**

Common logarithm.

#### **Class**

Elemental function

#### Argument type and attributes

must be of type real. The value of X must be greater than zero.

# Result type and attributes

Same as X.

#### Result value

The result has a value equal to  $log_{10}X$ .

# **Examples**

LOG10 (10.0) has the value 1.0.

| Specific Name | Argument Type         | Result Type           | Pass As Arg? |
|---------------|-----------------------|-----------------------|--------------|
| ALOG10        | default real          | default real          | yes          |
| DLOG10        | double precision real | double precision real | yes          |
| QLOG10        | REAL(16)              | REAL(16)              | yes 1        |

#### Note:

1. IBM Extension: the ability to pass the name as an argument.

# LOGICAL(L, KIND)

#### **Purpose**

Converts between objects of type logical with different kind type parameter values.

#### Class

Elemental function

# **Argument type and attributes**

L must be of type logical.

#### KIND (optional)

must be a scalar integer initialization expression.

#### Result type and attributes

- · Logical.
- If **KIND** is present, the kind type parameter is that specified by **KIND**; otherwise, the kind type parameter is that of the default logical type.

#### Result value

The value is that of L.

#### **Examples**

**LOGICAL** (L .OR. .NOT. L) has the value .**TRUE.** and is of type default logical, regardless of the kind type parameter of the logical variable L.

# LSHIFT(I, SHIFT) (IBM extension)

#### **Purpose**

Performs a logical shift to the left.

#### **Class**

Elemental function

#### Argument type and attributes

I must be of type integer.

#### **SHIFT**

must be of type integer. It must be non-negative and less than or equal to  $BIT\_SIZE(I)$ .

# Result type and attributes

Same as I.

#### Result value

- The result has the value obtained by shifting the bits of I by SHIFT positions to the left.
- · Vacated bits are filled with zeros.
- The bits are numbered 0 to BIT\_SIZE(I)-1, from right to left.

#### **Examples**

LSHIFT (3, 1) has the result 6.

LSHIFT (3, 2) has the result 12.

| Specific Name | Argument Type | Result Type      | Pass As Arg? |
|---------------|---------------|------------------|--------------|
| LSHIFT        | any integer   | same as argument | yes          |

# MATMUL(MATRIX\_A, MATRIX\_B, MINDIM)

#### **Purpose**

Performs a matrix multiplication.

#### Class

Transformational function

# Argument type and attributes

#### MATRIX A

is an array with a rank of one or two and a numeric or logical data type.

#### MATRIX B

is an array with a rank of one or two and a numeric or logical data type. It can be a different numeric type than MATRIX\_A, but you cannot use one numeric matrix and one logical matrix.

#### ► IBM MINDIM (optional)

is an integer that determines whether to do the matrix multiplication using the Winograd variation of the Strassen algorithm, which may be faster for large matrices. The algorithm recursively splits the operand matrices into four roughly equal parts, until any submatrix extent is less than MINDIM.

**Note:** Strassen's method is not stable for certain row or column scalings of the input matrices. Therefore, for MATRIX\_A and MATRIX\_B with divergent exponent values, Strassen's method may give inaccurate results.

The significance of the value of MINDIM is:

- <=0 does not use the Strassen algorithm at all. This is the default.
- 1 is reserved for future use.
- >1 recursively applies the Strassen algorithm as long as the smallest extent of all dimensions in the argument arrays is greater than or equal to this value. To achieve optimal performance you should experiment with the value of MINDIM as the optimal value depends on your machine configuration, available memory, and the size, type, and kind type of the arrays.

By default, MATMUL employs the conventional O(N\*\*3) method of matrix multiplication.

If you link the **libpthreads.a** library, the Winograd variation of the O(N\*\*2.81) Strassen method is employed under these conditions:

- 1. MATRIX\_A and MATRIX\_B are both integer, real, or complex and have the same kind.
- 2. The program can allocate the needed temporary storage, enough to hold approximately  $(2/3)*(N^{**}2)$  elements for square matrices of extent
- 3. The MINDIM argument is less than or equal to the smallest of all extents of MATRIX\_A and MATRIX\_B. IBM •

At least one of the arguments must be of rank two. The size of the first or only dimension of MATRIX\_B must be equal to the last or only dimension of MATRIX\_A.

#### Result value

The result is an array. If one of the arguments is of rank one, the result has a rank of one. If both arguments are of rank two, the result has a rank of two.

The data type of the result depends on the data type of the arguments, according to the rules in Table 16 on page 97 and Table 17 on page 102.

If MATRIX\_A and MATRIX\_B have a numeric data type, the array elements of the result are:

Value of Element (i,j) = SUM( (row i of MATRIX\_A) \* (column j of MATRIX\_B) )

If MATRIX\_A and MATRIX\_B are of type logical, the array elements of the result are:

Value of Element (i,j) = ANY( (row i of  $MATRIX_A$ ) .AND. (column j of  $MATRIX_B$ )

#### **Examples**

```
! A is the array \begin{vmatrix} 1 & 2 & 3 \\ 4 & 5 & 6 \end{vmatrix}, B is the array \begin{vmatrix} 7 & 10 \\ 8 & 11 \\ 9 & 12 \end{vmatrix}

RES = MATMUL(A, B)
! The result is \begin{vmatrix} 50 & 68 \\ 122 & 167 \end{vmatrix}
```

#### IBM

! HUGE\_ARRAY and GIGANTIC\_ARRAY in this example are ! large arrays of real or complex type, so the operation ! might be faster with the Strassen algorithm.

RES = MATMUL(HUGE ARRAY, GIGANTIC ARRAY, MINDIM=196)

IBM ◀

#### Related information

▶ IBM

The **-qessl** option may affect **MATMUL**. For more information on the **-qessl** option, refer to *XL Fortran Compiler Reference*.

The numerical stability of Strassen's method for matrix multiplication is discussed in:

- "Exploiting Fast Matrix Multiplication Within the Level 3 BLAS", Nicholas J. Higham, ACM Transactions on Mathematical Software, Vol. 16, No. 4, December 1990.
- "GEMMW: A portable level 3 BLAS Winograd variant of Strassen's matrix-matrix multiply algorithm", Douglas, C. C., Heroux, M., Slishman, G., and Smith, R. M., *Journal of Computational Physics*, Vol. 110, No. 1, January 1994, pages 1-10.

# MAX(A1, A2, A3, ...)

#### **Purpose**

Maximum value.

#### Class

Elemental function

#### Argument type and attributes

All the arguments must have the same type, either integer, real or character, and they all must have the same kind type parameter.

# Result type and attributes

If the arguments are of the type character, the result is of type character, and the length of the result is the length of the longest argument. Otherwise the result type is the same as that of the arguments. (Some specific functions return results of a particular type.)

#### Result value

The value of the result is that of the largest argument. For character arguments, the comparison is done using the ASCII collating sequence. If the length of the selected argument is shorter than that of the longest argument, the result is extended to the length of the longest argument by inserting blank characters on the right.

#### **Examples**

MAX (-9.0, 7.0, 2.0) has the value 7.0.

MAX ("Z", "BB") has the value "Z".

| Specific Name | Argument Type         | Result Type           | Pass As Arg? |
|---------------|-----------------------|-----------------------|--------------|
| AMAX0         | any integer 1         | default real          | no           |
| AMAX1         | default real          | default real          | no           |
| DMAX1         | double precision real | double precision real | no           |
| QMAX1         | REAL(16)              | REAL(16)              | no           |
| MAX0          | any integer 1         | same as argument      | no           |
| MAX1          | any real 2            | default integer       | no           |

#### Note:

- 1. IBM Extension: the ability to specify a nondefault integer argument.
- 2. IBM Extension: the ability to specify a nondefault real argument.

# MAXEXPONENT(X)

#### **Purpose**

Returns the maximum exponent in the model representing numbers of the same type and kind type parameter as the argument.

#### Class

Inquiry function

#### **Argument type and attributes**

X must be of type real. It may be scalar or array valued.

# Result type and attributes

Default integer scalar.

#### Result value

| ▶ IBM    | The result is the following: |
|----------|------------------------------|
| type     | MAXEXPONENT                  |
|          |                              |
| real(4)  | 128                          |
| real(8)  | 1024                         |
| real (16 |                              |
|          |                              |

# **Examples**

IBM ◀

```
MAXEXPONENT(X) = 128 for X of type real(4).

See "Real data model" on page 523.
```

IBM ◀

# MAXLOC(ARRAY, DIM, MASK, KIND) or MAXLOC(ARRAY, MASK, KIND) Purpose

Locates the first element of an array along a dimension that has the maximum value of all elements corresponding to the true values of the mask. MAXLOC will return the index referable to the position of the element using a positive integer.

#### Class

Transformational function

# Argument type and attributes

#### **ARRAY**

is an array of type integer, real or character.

# F95 DIM (optional) is a scalar integer in the range 1≤DIM≤rank(ARRAY). F95

#### MASK (optional)

is of type logical and conforms to **ARRAY** in shape. If it is absent, the default mask evaluation is .TRUE.; that is, the entire array is evaluated.

# F2003 KIND (optional)

must be a scalar integer initialization expression. F2003

#### Result type and attributes

- F2003 If KIND is present, the KIND type parameter is that specified by the value of KIND; otherwise, the KIND type parameter is that of default integer type. **F2003**
- If **DIM** is absent, the result is an integer array of rank one with a size equal to the rank of ARRAY. If DIM is present, the result is an integer array of rank rank(ARRAY)-1, and the shape is  $(s_1, ..., s_{DIM-1}, s_{DIM+1}, ..., s_n)$ , where n is the rank of **ARRAY**.
- · If there is no maximum value, perhaps because the array is zero-sized or the mask array has all .FALSE. values or there is no DIM argument, the return value is a zero-sized one-dimensional entity. If DIM is present, the result shape depends on the rank of **ARRAY**.

#### Result value

The result indicates the subscript of the location of the maximum masked element of ARRAY. If ARRAY is of type character, the comparison is done using the ASCII collating sequence. If more than one element is equal to this maximum value, the function finds the location of the first (in array element order). If DIM is specified, the result indicates the location of the maximum masked element along each vector of the dimension.

F95 Because both DIM and MASK are optional, various combinations of arguments are possible. When the -qintlog option is specified with two arguments, the second argument refers to one of the following:

- MASK if it is an array of type integer, logical, byte or typeless
- **DIM** if it is a scalar of type integer, byte or typeless
- MASK if it is a scalar of type logical

The addition of the **DIM** argument modifies the behavior from XL Fortran Version 3.

#### F95 🔻

#### **Examples**

```
! A is the array
                    2 1 -1 5
!
                   9 4 -1 9
! Where is the largest element of A?
      RES = MAXLOC(A)
! The result is | 31 | because 9 is located at A(3,1).
! Although there are other 9s, A(3,1) is the first in
! column-major order.
! Where is the largest element in each column of A
! that is less than 7?
       RES = MAXLOC(A, DIM = 1, MASK = A .LT. 7)
! The result is | 1 4 2 2 | because these are the corresponding
! row locations of the largest value in each column
! that are less than 7 (the values being 4,5,-1,5).
```

Regardless of the defined upper and lower bounds of the array, MAXLOC will determine the lower bound index as '1'. Both MAXLOC and MINLOC index using positive integers. To find the actual index:

# MAXVAL(ARRAY, DIM, MASK) or MAXVAL(ARRAY, MASK)

# **Purpose**

Returns the maximum value of the elements in the array along a dimension corresponding to the true elements of MASK.

#### Class

Transformational function

#### Argument type and attributes

#### **ARRAY**

is an array of type integer, real or character.

#### DIM (optional)

is an integer scalar in the range  $1 \le DIM \le rank(ARRAY)$ .

#### MASK (optional)

is an array or scalar of type logical that conforms to **ARRAY** in shape. If it is absent, the entire array is evaluated.

#### Result value

The result is an array of rank rank(ARRAY)-1, with the same data type as ARRAY. If **DIM** is missing or if **ARRAY** is of rank one, the result is a scalar. If **ARRAY** is of type character, the length of the result is the same as that of **ARRAY**.

If **DIM** is specified, each element of the result value contains the maximum value of all the elements that satisfy the condition specified by **MASK** along each vector of the dimension **DIM**. The array element subscripts in the result are  $(s_1, s_2, ..., s_{(DIM-1)}, s_{(DIM+1)}, ..., s_n)$ , where n is the rank of **ARRAY** and DIM is the dimension specified by DIM.

If **DIM** is not specified, the function returns the maximum value of all applicable elements.

If **ARRAY** is of type character, all comparisons are done using the ASCII collating sequence.

If **ARRAY** is zero-sized or the mask array has all .FALSE. values, then:

- if **ARRAY** is of type integer or real, the result value is the negative number of the largest magnitude, of the same type and kind type as **ARRAY**.
- if **ARRAY** is of type character, each character of the result has the value of CHAR(0).

Because both DIM and MASK are optional, various combinations of arguments are possible. When the -qintlog option is specified with two arguments, the second argument refers to one of the following:

- MASK if it is an array of type integer, logical, byte or typeless
- **DIM** if it is a scalar of type integer, byte or typeless
- MASK if it is a scalar of type logical

## **Examples**

```
! A is the array | -41 33 25 | 
! 12 -61 11 |
! What is the largest value in the entire array?
       RES = MAXVAL(A)
! The result is 33
! What is the largest value in each column?
       RES = MAXVAL(A, DIM=1)
! The result is | 12 33 25 |
! What is the largest value in each row?
       RES = MAXVAL(A, DIM=2)
! The result is | 33 12 |
! What is the largest value in each row, considering only
! elements that are less than 30?
       RES = MAXVAL(A, DIM=2, MASK = A .LT. 30)
! The result is | 25 12 |
```

# MERGE(TSOURCE, FSOURCE, MASK)

## **Purpose**

Selects between two values, or corresponding elements in two arrays. A logical mask determines whether to take each result element from the first or second argument.

#### Class

Elemental function

#### Argument type and attributes

#### **TSOURCE**

is the source array to use when the corresponding element in the mask is true. It is an expression of any data type.

#### **FSOURCE**

is the source array to use when the corresponding element in the mask is false. It must have the same data type and type parameters as tsource. It must conform in shape to tsource.

#### **MASK**

is a logical expression that conforms to TSOURCE and FSOURCE in

#### Result value

The result has the same shape, data type, and type parameters as TSOURCE and FSOURCE.

For each element in the result, the value of the corresponding element in MASK determines whether the value is taken from TSOURCE (if true) or FSOURCE (if false).

#### **Examples**

```
! TSOURCE is \mid A D G \mid, FSOURCE is \mid a d g \mid, ! \mid B E H \mid C F I \mid c f i
! and MASK is the array | T T T
                           FFF
! Take the top row of TSOURCE, and the remaining elements
! from FSOURCE.
       RES = MERGE(TSOURCE, FSOURCE, MASK)
! The result is
                    A D G
                    b e h
                   c f i
! Evaluate IF (X .GT. Y) THEN
               RES=6
!
            ELSE
               RES=12
         END IF
! in a more concise form.
       RES = MERGE(6, 12, X .GT. Y)
```

# MIN(A1, A2, A3, ...)

#### **Purpose**

Minimum value.

#### Class

Elemental function

#### Argument type and attributes

All the arguments must have the same type, either integer, real, or character and they all must have the same kind type parameter.

#### Result type and attributes

If the arguments are of the type character, the result is of type character, and the length of the result is the length of the longest argument. Otherwise, the result is the same as that of the arguments. (Some specific functions return results of a particular type.)

#### Result value

The value of the result is that of the smallest argument. For character arguments, the comparison is done using the ASCII collating sequence. If the length of the selected argument is shorter than that of the longest argument, the result is extended to the length of the longest argument by inserting blank characters on the right.

# **Examples**

MIN (-9.0, 7.0, 2.0) has the value -9.0

MIN ("A", "YY") has the value "A"

| Specific Name | Argument Type         | Result Type           | Pass As Arg? |
|---------------|-----------------------|-----------------------|--------------|
| AMIN0         | any integer*          | default real          | no           |
| AMIN1         | default real          | default real          | no           |
| DMIN1         | double precision real | double precision real | no           |
| QMIN1         | REAL(16)              | REAL(16)              | no           |
| MIN0          | any integer*          | same as argument      | no           |
| MIN1          | any real*             | default integer       | no           |

**Note:** \*A non-default argument is an IBM extension.

# MINEXPONENT(X)

#### **Purpose**

Returns the minimum (most negative) exponent in the model representing the numbers of the same type and kind type parameter as the argument.

#### **Class**

Inquiry function

# **Argument type and attributes**

X must be of type real. It may be scalar or array valued.

# Result type and attributes

Default integer scalar.

#### Result value

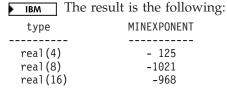

# **Examples**

IBM ◀

▶ IBM
MINEXPONENT(X) = -125 for X of type real(4).

See "Real data model" on page 523.

# MINLOC(ARRAY, DIM, MASK, KIND) or MINLOC(ARRAY, MASK, KIND) Purpose

Locates the first element of an array along a dimension that has the minimum value of all elements corresponding to the true values of the mask. MINLOC will return the index referable to the position of the element using a positive integer.

#### Class

Transformational function

#### Argument type and attributes

#### **ARRAY**

is an array of type integer, real or character.

#### F95 DIM (optional)

is a scalar integer in the range  $1 \le DIM \le n$ , where n is the rank of **ARRAY**.

#### MASK (optional)

is of type logical and conforms to **ARRAY** in shape. If it is absent, the default mask evaluation is .TRUE.; that is, the entire array is evaluated.

#### F2003 KIND (optional)

must be a scalar integer initialization expression. F2003

#### Result type and attributes

- F2003 If KIND is present, the KIND type parameter is that specified by the value of KIND; otherwise, the KIND type parameter is that of default integer type. F2003
- If **DIM** is absent, the result is an integer array of rank one with a size equal to the rank of **ARRAY**. If **DIM** is present, the result is an integer array of rank rank(**ARRAY**)-1, and the shape is (s<sub>1</sub>, ..., s<sub>DIM-1</sub>, s<sub>DIM+1</sub>, ..., s<sub>n</sub>), where n is the rank of **ARRAY**.
- If there is no minimum value, perhaps because the array is zero-sized or the
  mask array has all .FALSE. values or there is no DIM argument, the return value
  is a zero-sized one-dimensional entity. If DIM is present, the result shape
  depends on the rank of ARRAY.

#### Result value

The result indicates the subscript of the location of the minimum masked element of **ARRAY**. If **ARRAY** is of type character, the comparison is done using the ASCII collating sequence. If more than one element is equal to this minimum value, the function finds the location of the first (in array element order). If **DIM** is specified, the result indicates the location of the minimum masked element along each vector of the dimension.

F95 Because both **DIM** and **MASK** are optional, various combinations of arguments are possible. When the **-qintlog** option is specified with two arguments, the second argument refers to one of the following:

- MASK if it is an array of type integer, logical, byte or typeless
- DIM if it is a scalar of type integer, byte or typeless
- MASK if it is a scalar or type logical

The addition of the **DIM** argument modifies the behavior from XL Fortran Version 3.

F95 🔹

#### **Examples**

Regardless of the defined upper and lower bounds of the array, MINLOC will determine the lower bound index as '1'. Both MAXLOC and MINLOC index using positive integers. To find an actual index:

# MINVAL(ARRAY, DIM, MASK) or MINVAL(ARRAY, MASK)

#### **Purpose**

Returns the minimum value of the elements in the array along a dimension corresponding to the true elements of MASK.

#### Class

Transformational function

# Argument type and attributes

#### ARRAY

is an array of type integer, real or character.

#### DIM (optional)

is an integer scalar in the range  $1 \le DIM \le rank(ARRAY)$ .

#### MASK (optional)

is an array or scalar of type logical that conforms to **ARRAY** in shape. If it is absent, the entire array is evaluated.

#### Result value

The result is an array of rank rank(ARRAY)-1, with the same data type as ARRAY. If **DIM** is missing or if **ARRAY** is of rank one, the result is a scalar. If **ARRAY** is of type character, the length of the result is the same as that of **ARRAY**.

If **DIM** is specified, each element of the result value contains the minimum value of all the elements that satisfy the condition specified by **MASK** along each vector of the dimension **DIM**. The array element subscripts in the result are  $(s_1, s_2, ..., s_{(DIM-1)}, s_{(DIM+1)}, ..., s_n)$ , where n is the rank of **ARRAY** and DIM is the dimension specified by DIM.

If **DIM** is not specified, the function returns the minimum value of all applicable elements.

If **ARRAY** is of type character, all comparisons are done using the ASCII collating sequence.

If ARRAY is zero-sized or the mask array has all .FALSE. values, then:

- If **ARRAY** is of type integer or real, the result value is the positive number of the largest magnitude, of the same type and kind type as **ARRAY**.
- If **ARRAY** is of type character, each character of the result has the value of CHAR(127).

Because both **DIM** and **MASK** are optional, various combinations of arguments are possible. When the **-qintlog** option is specified with two arguments, the second argument refers to one of the following:

- MASK if it is an array of type integer, logical, byte or typeless
- DIM if it is a scalar of type integer, byte or typeless
- MASK if it is a scalar of type logical

#### **Examples**

# MOD(A, P)

#### **Purpose**

Remainder function.

#### Class

Elemental function

# Argument type and attributes

A must be of type integer or real.

P

must be of the same type and kind type parameter as A.

■ The kind type parameters can be different if the compiler option —qport=mod is specified. ■ IBM ■

#### Result type and attributes

Same as A.

#### Result value

- If  $P \neq 0$ , the value of the result is A INT(A/P) \* P.
- If P = 0, the result is undefined.

#### **Examples**

MOD (3.0, 2.0) has the value 1.0.

MOD (8, 5) has the value 3.

MOD (-8, 5) has the value -3.

MOD (8, -5) has the value 3.

MOD (-8, -5) has the value -3.

| Specific Name | Argument Type         | Result Type           | Pass As Arg? |
|---------------|-----------------------|-----------------------|--------------|
| MOD           | any integer           | same as argument      | yes          |
| AMOD          | default real          | default real          | yes          |
| DMOD          | double precision real | double precision real | yes          |
| QMOD          | REAL(16)              | REAL(16)              | yes          |

#### Note:

1. IBM Extension: the ability to pass the name as an argument.

#### **Related information**

For information on alternative behavior for **MOD** when porting programs to XL Fortran, see the **-qport** compiler option in the *XL Fortran Compiler Reference*.

# MODULO(A, P)

#### **Purpose**

Modulo function.

#### **Class**

Elemental function

# Argument type and attributes

- A must be of type integer or real.
- P must be of the same type and kind type parameter as A.

# Result type and attributes

Same as A.

#### Result value

Case (i): A is of type integer. If P ≠ 0, MODULO (A, P) has the value R such that
 A = Q \* P + R, where Q is an integer.

If P > 0, the inequalities  $0 \le R < P$  hold.

If P < 0,  $P < R \le 0$  hold.

If P = 0, the result is undefined.

Case (ii): A is of type real. If P ≠ 0, the value of the result is A - FLOOR (A / P) \*
P.

If P = 0, the result is undefined.

#### **Examples**

MODULO (8, 5) has the value 3.

MODULO (-8, 5) has the value 2.

MODULO (8, -5) has the value -2.

MODULO (-8, -5) has the value -3.

# MOVE\_ALLOC(FROM, TO) (Fortran 2003)

# **Purpose**

Allows you to move allocation status, dynamic type, type parameter values, bounds information, and values from one object to another.

#### Class

subroutine

# Argument type and attributes

#### **FROM**

An **INTENT(INOUT)** dummy argument that must be an allocatable object. It may be scalar or an array.

An INTENT(OUT) dummy argument that must be an allocatable object. It must be type-compatible and have the same rank as FROM. It must be polymorphic if FROM is polymorphic. Each nondeferred parameter of the declared type of TO must have the same value as the corresponding parameter of the declared type of FROM.

#### Result value

If **FROM** is unallocated, the allocation status of **TO** is unallocated.

If **FROM** is allocated, **TO** is allocated with the same dynamic type, type parameters, array bounds, and value as those of **FROM**.

If **TO** has the **TARGET** attribute, any pointer associated with **FROM** is correspondingly associated with **TO**.

If TO does not have the TARGET attribute, the association status of any pointer that was associated with FROM when you call MOVE\_ALLOC becomes undefined.

# MVBITS(FROM, FROMPOS, LEN, TO, TOPOS)

#### **Purpose**

Copies a sequence of bits from one data object to another.

#### Class

Elemental subroutine

#### Argument type and attributes

#### **FROM**

must be of type integer. It is an INTENT(IN) argument.

#### **FROMPOS**

must be of type integer and nonnegative. It is an **INTENT(IN)** argument. FROMPOS + LEN must be less than or equal to BIT\_SIZE (FROM).

**LEN** must be of type integer and nonnegative. It is an **INTENT(IN)** argument.

must be a variable of type integer with the same kind type parameter value as FROM and may be the same variable as FROM. It is an INTENT(INOUT) argument. TO is set by copying the sequence of bits of length LEN, starting at position FROMPOS of FROM to position TOPOS of TO. No other bits of TO are altered. On return, the LEN bits of TO starting at TOPOS are equal to the value that the LEN bits of FROM starting at FROMPOS had on entry.

The bits are numbered 0 to BIT\_SIZE(I)-1, from right to left.

#### **TOPOS**

must be of type integer and nonnegative. It is an **INTENT(IN)** argument. TOPOS + LEN must be less than or equal to BIT\_SIZE (TO).

#### **Examples**

If TO has the initial value 6, the value of TO is 5 after the statement CALL MVBITS (7, 2, 2, T0, 0)

See "Integer bit model" on page 521.

# **NEAREST(X,S)**

#### **Purpose**

Returns the nearest different processor-representable number in the direction indicated by the sign of S (toward positive or negative infinity).

#### Class

Elemental function

# Argument type and attributes

X must be of type real.

**S** must be of type real and not equal to zero.

#### Result type and attributes

Same as X.

#### Result value

The result is the machine number different from and nearest to X in the direction of the infinity with the same sign as S.

#### **Examples**

NEAREST (3.0, 2.0) =  $3.0 + 2.0^{(-22)}$ . See "Real data model" on page 523.

# NEW\_LINE(A) (Fortran 2003)

#### **Purpose**

The **NEW\_LINE** intrinsic returns a new line character.

#### Class

Inquiry function

#### Argument type and attributes

A must be a scalar or an array of type character.

#### Result type and attributes

Character scalar of length one.

#### Result value

The result is the same as ACHAR(10).

#### **Examples**

```
The following example uses the NEW_LINE intrinsic in list-directed output: character(1) c print *, 'The first sentence.', NEW LINE(c), 'The second sentence.'
```

**Expected Output:** 

The first sentence. The second sentence.

The following example passes a character literal constant to the **NEW\_LINE** intrinsic:

**Expected Output:** 

XL Fortran Compiler

# NINT(A, KIND)

#### **Purpose**

Nearest integer.

#### Class

Elemental function

## Argument type and attributes

must be of type real.

#### KIND (optional)

must be a scalar integer initialization expression.

#### Result type and attributes

- Integer.
- If KIND is present, the kind type parameter is that specified by KIND; otherwise, the kind type parameter is that of the default integer type.

#### Result value

- If A > 0, NINT (A) has the value INT (A + 0.5).
- If  $A \le 0$ , NINT (A) has the value INT (A 0.5).
- · The result is undefined if its value cannot be represented in the specified integer type.

# **Examples**

NINT (2.789) has the value 3. NINT (2.123) has the value 2.

| Specific Name | Argument Type         | Result Type     | Pass As Arg? |
|---------------|-----------------------|-----------------|--------------|
| NINT          | default real          | default integer | yes          |
| IDNINT        | double precision real | default integer | yes          |
| IQNINT        | REAL(16)              | default integer | yes 1        |

#### Note:

1. IBM Extension

# NOT(I)

#### **Purpose**

Performs a bitwise complement of integer.

#### **Class**

Elemental function

#### Argument type and attributes

I must be of type integer.

#### Result type and attributes

Same as I.

#### Result value

The result has the value obtained by complementing I bit-by-bit according to the following table:

The bits are numbered 0 to BIT\_SIZE(I)-1, from right to left.

# **Examples**

If I is represented by the string of bits 01010101, NOT (I) has the string of bits 10101010. See "Integer bit model" on page 521.

| Specific Name | Argument Type | Result Type      | Pass As Arg? |
|---------------|---------------|------------------|--------------|
| NOT           | any integer   | same as argument | yes 1        |

#### Note:

1. IBM Extension.

# **NULL(MOLD) (Fortran 95)**

#### **Purpose**

This function returns a pointer or designates an unallocated allocatable component of a structure constructor. The association status of the pointer is disassociated.

You must use the function without the MOLD argument in any of the following:

- · initialization of an object in a declaration
- · default initialization of a component
- · in a DATA statement
- in a **STATIC** statement

You can use the function with or without the MOLD argument in any of the following:

- in the PARAMETER attribute
- · on the right side of a pointer assignment
- in a structure constructor
- · as an actual argument

#### Class

Transformational function.

#### Argument type and attributes

#### MOLD (optional)

must be a pointer or allocatable. It can be of any type or can be a procedure pointer. The association status of the pointer can be undefined, disassociated, or associated. If it has an association status of associated, the target may be undefined. If MOLD is allocatable its allocation status can be allocated or unallocated.

#### Result type and attributes

If MOLD is present, the result's characteristics are the same as those of MOLD. If MOLD has deferred type parameters, those type parameters of the result are deferred. If MOLD is not present, the entity's type, type parameter and rank are determined as follows:

- same as the pointer that appears on the left hand side, for a pointer assignment
- · same as the object, when initializing an object in a declaration
- same as the component, in a default initialization for a component
- same as the corresponding component, in a structure constructor
- same as the corresponding dummy argument, as an actual argument
- same as the corresponding pointer object, in a DATA statement
- same as the corresponding pointer object, in a STATIC statement

#### Result value

The result is a pointer with disassociated association status or an unallocated allocatable entity.

# **Examples**

```
! Using NULL() as an actual argument.
INTERFACE
  SUBROUTINE FOO(I, PR)
      INTEGER I
      REAL, POINTER:: PR
  END SUBROUTINE FOO
END INTERFACE
CALL FOO(5, NULL())
```

# NUM\_PARTHDS() (IBM extension)

#### **Purpose**

Returns the number of parallel Fortran threads the run time should create during execution of a program. This value is set by using the PARTHDS run-time option. If the user does not set the PARTHDS run-time option, the run time will set a default value for **PARTHDS**. In doing so, the run time may consider the following when setting the option:

- The number of processors on the machine
- The value specified in the run-time option USRTHDS

#### Class

Inquiry function

#### Result value

Default scalar integer

If the compiler option **-qsmp** has not been specified, then **NUM\_PARTHDS** will always return a value of 1.

#### **Examples**

```
I = NUM_PARTHDS()
IF (I == 1) THEN
    CALL SINGLE_THREAD_ROUTINE()
ELSE
    CALL MULTI_THREAD_ROUTINE()
```

| Specific Name | Result Type            | Pass As Arg? |
|---------------|------------------------|--------------|
| NUM_PARTHDS   | default scalar integer | no           |

#### Related information

See the **parthds** and **XLSMPOPTS** runtime options in the *XL Fortran Optimization* and *Programming Guide*.

# NUM\_USRTHDS() (IBM extension)

# **Purpose**

Returns the number of threads that will be explicitly created by the user during execution of the program. This value is set by using the **USRTHDS** run-time option.

#### **Class**

Inquiry function

#### Result value

Default scalar integer

If the value has not been explicitly set using the **USRTHDS** run-time option, the default value is 0.

| Specific Name | Result Type            | Pass As Arg? |
|---------------|------------------------|--------------|
| NUM_USRTHDS   | default scalar integer | no           |

#### Related information

See the **usrthds** and the **XLSMPOPTS** runtime options in the *XL Fortran Optimization and Programming Guide*.

# NUMBER\_OF\_PROCESSORS(DIM) (IBM extension)

#### **Purpose**

Returns a scalar of type default integer whose value is always 1. This intrinsic ensures compatibility with programs written for High Performance Fortran (HPF) environments.

#### **Class**

System inquiry function

#### Argument type and attributes

#### DIM (optional)

must be a scalar integer and have a value of 1 (the rank of the processor array).

# Result type and attributes

Default scalar integer which always has a value of 1.

#### **Examples**

```
I = NUMBER_OF_PROCESSORS() ! 1
J = NUMBER_OF_PROCESSORS(DIM=1) ! 1
```

# PACK(ARRAY, MASK, VECTOR)

# **Purpose**

Takes some or all elements from an array and packs them into a one-dimensional array, under the control of a mask.

#### Class

Transformational function

#### **Argument type and attributes**

#### ARRAY

is the source array, whose elements become part of the result. It can have any data type.

#### MASK

must be of type logical and must be conformable with **ARRAY**. It determines which elements are taken from the source array. If it is a scalar, its value applies to all elements in **ARRAY**.

#### **VECTOR** (optional)

is a padding array whose elements are used to fill out the result if there are not enough elements selected by the mask. It is a one-dimensional array that has the same data type and type parameters as **ARRAY** and at least as many elements as there are true values in **MASK**. If **MASK** is a scalar with a value of .TRUE., **VECTOR** must have at least as many elements as there are array elements in **ARRAY**.

#### Result value

The result is always a one-dimensional array with the same data type and type parameters as ARRAY.

The size of the result depends on the optional arguments:

- If VECTOR is specified, the size of the resultant array equals the size of VECTOR.
- Otherwise, it equals the number of true array elements in MASK, or the number of elements in ARRAY if MASK is a scalar with a value of .TRUE..

The array elements in ARRAY are taken in array element order to form the result. If the corresponding array element in MASK is .TRUE., the element from ARRAY is placed at the end of the result.

If any elements remain empty in the result (because VECTOR is present, and has more elements than there are .TRUE. values in mask), the remaining elements in the result are set to the corresponding values from VECTOR.

#### **Examples**

# POPCNT(I) (IBM extension)

#### **Purpose**

Population count.

Counts the number of set bits in a data object.

#### Class

Elemental function.

#### Argument type and attributes

I An INTENT(IN) argument of type BYTE, INTEGER, LOGICAL, or REAL. If the argument is of type REAL, it must not be REAL(16).

#### Result type and attributes

Default integer.

#### Result value

The number of bits set to ON or 1.

# **Examples**

| INTEGER | BIT REPRESENTATION | POPCNT |
|---------|--------------------|--------|
| 0       | 0000               | 0      |
| 1       | 0001               | 1      |
| 2       | 0010               | 1      |
| 3       | 0011               | 2      |
| 4       | 0100               | 1      |

#### **Related information**

Data representation models

# POPPAR(I) (IBM extension)

#### **Purpose**

Population parity.

Determines the parity for a data object.

#### **Class**

Elemental function.

# **Argument type and attributes**

An INTENT(IN) argument of type BYTE, INTEGER, LOGICAL, or REAL. If the argument is of type REAL, it must not be REAL(16).

# Result type and attributes

Default integer.

#### Result value

Returns 1 if there are an odd number of bits set.

Returns 0 if there are an even number of bits set.

#### **Examples**

| INTEGER | BIT REPRESENTATION | POPPAR |
|---------|--------------------|--------|
| 0       | 0000               | 0      |
| 1       | 0001               | 1      |
| 2       | 0010               | 1      |
| 3       | 0011               | 0      |
| 4       | 0100               | 1      |

#### Related information

Data representation models

# PRECISION(X)

#### **Purpose**

Returns the decimal precision in the model representing real numbers with the same kind type parameter as the argument.

#### **Class**

Inquiry function

# Argument type and attributes

X must be of type real or complex. It may be scalar or array valued.

# Result type and attributes

Default integer scalar.

#### Result value

```
The result is:
INT( (DIGITS(X) - 1) * LOG10(2) )
```

# Type Precision real(4) , complex(4) 6 real(8) , complex(8) 15 real(16) , complex(16) 31

IBM ◀

# **Examples**

**PRECISION** (X) = INT( (24 - 1) \* LOG10(2.) ) = INT(6.92 ...) = 6 for X of type real(4). See "Real data model" on page 523.

# PRESENT(A)

#### **Purpose**

Determine whether an optional argument is present. If it is not present, you may only pass it as an optional argument to another procedure or pass it as an argument to PRESENT.

#### **Class**

Inquiry function

#### **Argument type and attributes**

A is the name of an optional dummy argument that is accessible in the procedure in which the **PRESENT** function reference appears.

#### Result type and attributes

Default logical scalar.

#### Result value

The result is .TRUE. if the actual argument is present (that is, if it was passed to the current procedure in the specified dummy argument), and .FALSE. otherwise.

#### **Examples**

#### Related information

"OPTIONAL" on page 390

# PROCESSORS\_SHAPE() (IBM extension)

#### **Purpose**

Returns a zero-sized array. This intrinsic ensures compatibility with programs written for High Performance Fortran (HPF) environments.

#### Class

System inquiry function

#### Result type and attributes

Default integer array of rank one, whose size is equal to the rank of the processor array. In a uniprocessor environment, the result is a zero-sized vector.

#### Result value

The value of the result is the shape of the processor array.

#### **Examples**

```
I=PROCESSORS_SHAPE()
! Zero-sized vector of type default integer
```

# PRODUCT(ARRAY, DIM, MASK) or PRODUCT(ARRAY, MASK)

#### **Purpose**

Multiplies together all elements in an entire array, or selected elements from all vectors in a specified dimension of an array.

#### Class

Transformational function

#### **Argument type and attributes**

#### **ARRAY**

is an array with a numeric data type.

#### DIM (optional)

is an integer scalar (a specified dimension of ARRAY) in the range  $1 \le DIM \le rank(ARRAY)$ .

#### MASK (optional)

is a logical expression that conforms with ARRAY in shape. If MASK is a scalar, the scalar value applies to all elements in ARRAY.

#### Result value

If **DIM** is present, the result is an array of rank rank(ARRAY)-1 and the same data type and kind type parameter as ARRAY. If DIM is missing, or if MASK has a rank of one, the result is a scalar.

The result is calculated by one of the following methods:

#### Method 1:

If only ARRAY is specified, the result is the product of all its array elements. If ARRAY is a zero-sized array, the result is equal to one.

#### Method 2:

If ARRAY and MASK are both specified, the result is the product of those array elements of ARRAY that have a corresponding true array element in MASK. If MASK has no elements with a value of .TRUE., the result is equal to one.

#### Method 3:

If DIM is also specified and ARRAY has a rank of one, the result is a scalar equal to the product of all elements of ARRAY that have a corresponding .TRUE. array element in MASK.

If DIM is also specified and ARRAY has rank greater than one, the result is a new array in which dimension DIM has been eliminated. Each new array element is the product of elements from a corresponding vector within ARRAY. The index values of that vector, in all dimensions except DIM, match those of the output element. The output element is the product of those vector elements that have a corresponding .TRUE. array element in MASK.

F95 Because both **DIM** and **MASK** are optional, various combinations of arguments are possible. When the **-qintlog** option is specified with two arguments, the second argument refers to one of the following:

MASK if it is an array of type integer, logical, byte or typeless

- **DIM** if it is a scalar of type integer, byte or typeless
- MASK if it is a scalar of type logical F95

## **Examples**

```
• Method 1:
  ! Multiply all elements in an array.
         RES = PRODUCT( (/2, 3, 4/) )
  ! The result is 24 because (2 * 3 * 4) = 24.
  ! Do the same for a two-dimensional array A, where
  ! A is the array | 2 3 4
                    4 5 6
         RES = PRODUCT(A)
  ! The result is 2880. All elements are multiplied.

    Method 2:

  ! A is the array (/ -3, -7, -5, 2, 3 /)
  ! Multiply all elements of the array that are > -5.
         RES = PRODUCT(A, MASK = A .GT. -5)
  ! The result is -18 because (-3 * 2 * 3) = -18.
• Method 3:
  ! A is the array | -2 5 7 | 
! 3 -4 3 |
  ! Find the product of each column in A.
       RES = PRODUCT(A, DIM = 1)
  ! The result is | -6 -20 21 | because (-2 * 3) = -6
                                       (5 * -4) = -20
  1
  !
                                       (7 * 3) = 21
  ! Find the product of each row in A.
         RES = PRODUCT(A, DIM = 2)
  ! The result is | -70 -36 |
  ! because (-2 * 5 * 7) = -70
             (3 * -4 * 3) = -36
  ! Find the product of each row in A, considering
  ! only those elements greater than zero.
        RES = PRODUCT(A, DIM = 2, MASK = A .GT. 0)
  ! The result is | 35 9 | because (5 * 7) = 35
                                    (3 * 3) = 9
  İ
```

# QCMPLX(X, Y) (IBM extension)

#### **Purpose**

Convert to extended complex type.

#### Class

Elemental function

#### Argument type and attributes

must be of type integer, real, or complex.

#### Y (optional)

must be of type integer or real. It must not be present if X is of type complex.

#### Result type and attributes

It is of type extended complex.

#### Result value

- If Y is absent and X is not complex, it is as if Y were present with the value of zero.
- If Y is absent and X is complex, it is as if Y were present with the value AIMAG(X) and X were present with the value REAL(X).
- QCMPLX(X, Y) has the complex value whose real part is REAL(X, KIND=16) and whose imaginary part is REAL(Y, KIND=16).

#### **Examples**

**QCMPLX** (-3) has the value (-3.0Q0, 0.0Q0).

| Specific Name | Argument Type | Result Type | Pass As Arg? |
|---------------|---------------|-------------|--------------|
| QCMPLX        | REAL(16)      | COMPLEX(16) | no           |

#### Related information

"CMPLX(X, Y, KIND)" on page 543, "DCMPLX(X, Y) (IBM extension)" on page 554.

# **QEXT(A) (IBM extension)**

#### **Purpose**

Convert to extended precision real type.

#### Class

Elemental function

#### **Argument type and attributes**

A must be of type integer, or real.

#### Result type and attributes

Extended precision real.

#### Result value

- If A is of type extended precision real, QEXT(A) = A.
- If A is of type integer or real, the result is the exact extended precision representation of A.

#### **Examples**

QEXT (-3) has the value -3.0Q0.

| Specific Name | Argument Type | Result Type | Pass As Arg? |
|---------------|---------------|-------------|--------------|
| QFLOAT        | any integer   | REAL(16)    | no           |

| Specific Name | Argument Type         | Result Type | Pass As Arg? |
|---------------|-----------------------|-------------|--------------|
| QEXT          | default real          | REAL(16)    | no           |
| QEXTD         | double precision real | REAL(16)    | no           |

# RADIX(X)

#### **Purpose**

Returns the base of the model representing numbers of the same type and kind type parameter as the argument.

#### Class

Inquiry function

# Argument type and attributes

must be of type integer or real. It may be scalar or array valued.

# Result type and attributes

Default integer scalar.

#### Result value

The result is the base of the model representing numbers of the same kind and type as X. IBM The result is always 2. IBM See the models under "Data representation models" on page 521.

# RAND() (IBM extension)

#### **Purpose**

Not recommended. Generates uniform random numbers, positive real numbers greater than or equal to 0.0 and less than 1.0. Instead, use the standards conforming RANDOM\_NUMBER(HARVEST) intrinsic subroutine.

#### Class

None (does not correspond to any of the defined categories).

#### Result type and attributes

real(4) scalar.

#### Related information

"SRAND(SEED) (IBM extension)" on page 646 can be used to specify a seed value for the random number sequence.

If the function result is assigned to an array, all array elements receive the same value.

#### **Examples**

The following is an example of a program using the RAND function.

```
DO I = 1, 5
R = RAND()
PRINT *, R
ENDDO
END
```

The following is sample output generated by the above program:

```
0.2251586914
0.8285522461
0.6456298828
0.2496948242
0.2215576172
```

This function only has a specific name.

# RANDOM\_NUMBER(HARVEST)

#### **Purpose**

Returns one pseudo-random number or an array of pseudo-random numbers from the uniform distribution over the range  $0 \le x < 1$ .

If you link the **libpthreads.a** library, a parallel implementation of random number generation is employed which improves performance on SMP machines. The number of threads used can be controlled by the **intrinheads**=*num* run-time option.

#### **Class**

Subroutine

# Argument type and attributes

#### **HARVEST**

must be of type real. It is an **INTENT(OUT)** argument. It may be a scalar or array variable. It is set to pseudo-random numbers from the uniform distribution in the interval  $0 \le x < 1$ .

## **Examples**

```
REAL X, Y (10, 10)
! Initialize X with a pseudo-random number
CALL RANDOM_NUMBER (HARVEST = X)
CALL RANDOM_NUMBER (Y)
! X and Y contain uniformly distributed random numbers
```

# RANDOM\_SEED(SIZE, PUT, GET, GENERATOR)

#### **Purpose**

Restarts or queries the pseudo-random number generator used by RANDOM\_NUMBER.

#### Class

Subroutine

#### Argument type and attributes

There must either be exactly one or no arguments present.

#### SIZE (optional)

must be scalar and of type default integer. It is an **INTENT(OUT)** argument. It is set to the number of default type integers (N) that are needed to hold the value of the seed, which is an 8-byte variable.

#### **PUT** (optional)

must be a default integer array of rank one and size  $\geq$  N. It is an **INTENT(IN)** argument. The seed for the current generator is transferred from it.

#### **GET** (optional)

must be a default integer array of rank one and size  $\geq$  N. It is an **INTENT(OUT)** argument. The seed for the current generator is transferred to it.

#### GENERATOR (optional)

must be a scalar and of type default integer. It is an **INTENT(IN)** argument. Its value determines the random number generator to be used subsequently. The value must be either 1 or 2.

Random\_seed allows the user to toggle between two random number generators. Generator 1 is the default. Each generator maintains a private seed and normally resumes its cycle after the last number it generated. A valid seed must be a whole number between 1.0 and 2147483647.0 (2.0\*\*31-1) for Generator 1 and between 1.0 and 281474976710656.0 (2.0\*\*48) for Generator 2.

Generator 1 uses the multiplicative congruential method, with

```
S(I+1) = (16807.0 * S(I)) \mod (2.0**31-1)
and
```

Generator 1 cycles after 2\*\*31-2 random numbers.

Generator 2 also uses the multiplicative congruential method, with

```
S(I+1) = (44,485,709,377,909.0 * S(I))
mod (2.0**48)
```

and

```
X(I+1) = S(I+1) / (2.0**48)
```

X(I+1) = S(I+1) / (2.0\*\*31-1)

Generator 2 cycles after (2\*\*48) random numbers. Although generator 1 is the default (for reasons of backwards compatibility) the use of generator 2 is recommended for new programs since it typically runs faster than generator 1 and has a longer period.

If no argument is present, the seed of the current generator is set to the default value 1d0.

#### **Examples**

```
CALL RANDOM_SEED
  ! Current generator sets its seed to 1d0
CALL RANDOM_SEED (SIZE = K)
  ! Sets K = 64 / BIT_SIZE( 0 )
```

```
CALL RANDOM_SEED (PUT = SEED (1 : K))
! Transfer seed to current generator
CALL RANDOM_SEED (GET = OLD (1 : K))
! Transfer seed from current generator
```

## RANGE(X)

## **Purpose**

Returns the decimal exponent range in the model representing integer or real numbers with the same kind type parameter as the argument.

#### Class

Inquiry function

## Argument type and attributes

X must be of type integer, real, or complex. It may be scalar or array valued.

## Result type and attributes

Default integer scalar.

#### Result value

- For an integer argument, the result is: INT( LOG10( HUGE(X) ) )
- 2. For a real or complex argument, the result is: INT( MIN( LOG10( HUGE(X) ), -LOG10( TINY(X) ) )

```
Type RANGE

integer(1) 2
integer(2) 4
integer(4) 9
integer(8) 18
real(4), complex(4) 37
real(8), complex(8) 307
real(16), complex(16) 291
```

## **Examples**

IBM ◀

```
IBM X is of type real(4):

HUGE(X) = 0.34E+39

TINY(X) = 0.11E-37

RANGE(X) = 37
```

See "Data representation models" on page 521.

## REAL(A, KIND)

## **Purpose**

Convert to real type.

#### Class

Elemental function

## **Argument type and attributes**

A must be of type integer, real, complex, or a boz-literal constant.

#### KIND (optional)

must be a scalar integer initialization expression.

## Result type and attributes

- Real.
- Case (i): If A is of type integer or real and KIND is present, the kind type
  parameter is that specified by KIND. If A is of type integer or real and KIND is
  not present, the kind type parameter is the kind type parameter of the default
  real type.
- Case (ii): If A is of type complex and **KIND** is present, the kind type parameter is that specified by **KIND**. If A is of type complex and **KIND** is not present, the kind type parameter is the kind type parameter of A.
- Case (iii): If A is a boz-literal constant and KIND is present, the kind type parameter is that specified by KIND. If A is a boz-literal constant and KIND is not present, the kind type parameter is that of default real type. If -qxlf2003=nobozlitargs is specified the boz-literal constant is treated as an integer.

#### Result value

- Case (i): If A is of type integer or real, the result is equal to a kind-dependent approximation to A.
- Case (ii): If A is of type complex, the result is equal to a kind-dependent approximation to the real part of A.
- Case (iii): If A is a *boz-literal* constant, the value of the result is equal to the value that a variable of the same type and kind type parameters as the result would have if its value were the bit pattern specified by the *boz-literal* constant.

#### **Examples**

**REAL** (-3) has the value -3.0. **REAL** ((3.2, 2.1)) has the value 3.2.

| Specific Name | Argument Type         | Result Type           | Pass As Arg? |
|---------------|-----------------------|-----------------------|--------------|
| REAL          | default integer       | default real          | no           |
| FLOAT         | any integer 1         | default real          | no           |
| SNGL          | double precision real | default real          | no           |
| SNGLQ         | REAL(16)              | default real          | no 2         |
| DREAL         | double complex        | double precision real | no 2         |
| QREAL         | COMPLEX(16)           | REAL(16)              | no 2         |

#### Note:

- 1. IBM Extension: the ability to specify a nondefault integer argument.
- 2. IBM Extension: the inability to pass the name as an argument.

## **REPEAT(STRING, NCOPIES)**

## **Purpose**

Concatenate several copies of a string.

#### Class

Transformational function

## **Argument type and attributes**

#### **STRING**

must be scalar and of type character.

### **NCOPIES**

must be scalar and of type integer. Its value must not be negative.

## Result type and attributes

Character scalar with a length equal to NCOPIES \* LENGTH(STRING), with the same kind type parameter as STRING.

#### Result value

The value of the result is the concatenation of NCOPIES copies of STRING.

### **Examples**

**REPEAT** ('H', 2) has the value 'HH'. **REPEAT** ('XYZ', 0) has the value of a zero-length string.

## RESHAPE(SOURCE, SHAPE, PAD, ORDER)

#### **Purpose**

Constructs an array of a specified shape from the elements of a given array.

#### Class

Transformational function

### **Argument type and attributes**

#### **SOURCE**

is an array of any type, which supplies the elements for the result array.

#### **SHAPE**

defines the shape of the result array. It is an integer array of up to 20 elements, with rank one and of a constant size. All elements are either positive integers or zero.

#### PAD (optional)

is used to fill in extra values if SOURCE is reshaped into a larger array. It

is an array of the same data type and type parameters as SOURCE. If it is absent or is a zero-sized array, you can only make SOURCE into another array of the same size or smaller.

#### **ORDER** (optional)

is an integer array of rank one with a constant size. Its elements must be a permutation of (1, 2, ..., SIZE(SHAPE)). You can use it to insert elements in the result in an order of dimensions other than the normal (1, 2, ..., rank(RESULT)).

#### Result value

The result is an array with shape SHAPE. It has the same data type and type parameters as SOURCE.

The array elements of SOURCE are placed into the result in the order of dimensions as specified by ORDER, or in the usual order for array elements if ORDER is not specified.

The array elements of SOURCE are followed by the array elements of PAD in array element order, and followed by additional copies of PAD until all of the elements of the result are set.

## **Examples**

```
! Turn a rank-1 array into a 3x4 array of the
! same size.
RES= RESHAPE( (/A,B,C,D,E,F,G,H,I,J,K,L/), (/3,4/)
! The result is | A D G J
                 BEHK
               CFIL
! Turn a rank-1 array into a larger 3x5 array.
! Keep repeating -1 and -2 values for any
! elements not filled by the source array.
! Fill the rows first, then the columns.
RES= RESHAPE( (/1,2,3,4,5,6/), (/3,5/), &
 (/-1,-2/), (/2,1/)
! The result is | 1 2 3 4 5
                6 -1 -2 -1 -2
                -1 -2 -1 -2 -1
```

#### Related information

"SHAPE(SOURCE, KIND)" on page 636.

## RRSPACING(X)

### **Purpose**

Returns the reciprocal of the relative spacing of the model numbers near the argument value.

#### Class

Elemental function

## Argument type and attributes

X must be of type real.

## Result type and attributes

Same as X.

#### Result value

The result is: ABS(FRACTION(X)) \* FLOAT(RADIX(X))DIGITS(X)

## **Examples**

RRSPACING (-3.0) =  $0.75 * 2^{24}$ . See "Real data model" on page 523.

## RSHIFT(I, SHIFT) (IBM extension)

## **Purpose**

Performs an arithmetic shift to the right.

#### Class

Elemental function

## **Argument type and attributes**

I must be of type integer.

**SHIFT** 

must be of type integer. It must be non-negative and less than or equal to  $BIT\_SIZE(I)$ .

## Result type and attributes

Same as I.

#### Result value

- The result has the value obtained by shifting the bits of I by SHIFT positions to the right.
- Vacated bits are filled with the sign bit.
- The bits are numbered 0 to BIT\_SIZE(I)-1, from right to left.

### **Examples**

**RSHIFT** (3, 1) has the result 1.

RSHIFT (3, 2) has the result 0.

RSHIFT (-1, 32) has the result -1.

| Specific Name | Argument Type | Result Type      | Pass As Arg? |  |
|---------------|---------------|------------------|--------------|--|
| RSHIFT        | any integer   | same as argument | yes          |  |

## SAME\_TYPE\_AS(A,B) (Fortran 2003)

## **Purpose**

Inquires whether the dynamic type of A is the same as the dynamic type of B.

#### Class

Inquiry function

## Argument type and attributes

- must be an object of extensible type. If it is a pointer, it must not have an undefined association status.
- must be an object of extensible type. If it is a pointer, it must not have an undefined association status.

## Result type and attributes

Default logical scalar

#### Result value

The result is true if the dynamic type of A is the same as the dynamic type of B.

Note: The result depends only on the dynamic types of A and B. Differences in type parameters are ignored.

## SCALE(X,I)

#### **Purpose**

Returns the scaled value:  $X * 2.0^{I}$ 

#### Class

Elemental function

## Argument type and attributes

must be of type real.

must be of type integer.

## Result type and attributes

Same as X.

#### Result value

**IBM** The result is determined from the following:

X \* 2.0<sup>I</sup> IBM ◀

### **Examples**

SCALE  $(4.0, 3) = 4.0 * (2^3) = 32.0$ . See "Real data model" on page 523.

## SCAN(STRING, SET, BACK, KIND)

## **Purpose**

Scan a string for any one of the characters in a set of characters.

#### Class

Elemental function

## Argument type and attributes

#### **STRING**

must be of type character.

**SET** must be of type character with the same kind type parameter as STRING.

#### **BACK** (optional)

must be of type logical.

F2003 KIND (optional) F2003

must be a scalar integer initialization expression.

## Result type and attributes

- It is of type integer.
- F2003 If KIND is present, the KIND type parameter is that specified by the value of KIND; otherwise, the KIND type parameter is that of default integer type. F2003

#### Result value

- Case (i): If BACK is absent or is present with the value .FALSE. and if STRING contains at least one character that is in SET, the value of the result is the position of the leftmost character of STRING that is in SET.
- Case (ii): If BACK is present with the value .TRUE. and if STRING contains at least one character that is in SET, the value of the result is the position of the rightmost character of STRING that is in SET.
- Case (iii): The value of the result is zero if no character of STRING is in SET or if the length of STRING or SET is zero.

#### **Examples**

- Case (i): SCAN ('FORTRAN', 'TR') has the value 3.
- Case (ii): SCAN ('FORTRAN', 'TR', BACK = .TRUE.) has the value 5.
- Case (iii): SCAN ('FORTRAN', 'BCD') has the value 0.

## SELECTED\_CHAR\_KIND(NAME) (Fortran 2003)

#### **Purpose**

Returns a value of the kind type parameter of a character data type.

#### Class

Transformational function

## Argument type and attributes

**NAME** 

must be a scalar of type default character.

## Result type and attributes

Default integer scalar.

#### Result value

- If you specify NAME as ASCII, SELECTED\_CHAR\_KIND returns the kind type parameter of the ASCII character type.
- If you specify NAME as DEFAULT, SELECTED\_CHAR\_KIND returns the kind type parameter of the default character type
- Otherwise, **SELECTED CHAR KIND** returns -1.

#### Related information

Kind type parameters supported by XL Fortran are defined in "Type declaration: type parameters and specifiers" on page 15.

## SELECTED\_INT\_KIND(R)

## **Purpose**

Returns a value of the kind type parameter of an integer data type that represents all integer values n with  $-10^{R}$  <  $\hat{n}$  <  $10^{R}$ .

#### Class

Transformational function

## Argument type and attributes

must be a scalar of type integer.

#### Result type and attributes

Default integer scalar.

### Result value

- The result has a value equal to the value of the kind type parameter of an integer data type that represents all values n in the range values n with  $-10^{R}$  < n <  $10^{R}$ , or if no such kind type parameter is available, the result is -1.
- If more than one kind type parameter meets the criteria, the value returned is the one with the smallest decimal exponent range.

#### **Examples**

**SELECTED\_INT\_KIND** (9) has the value 4, signifying that an INTEGER with kind type 4 can represent all values from 10<sup>-9</sup> to 10<sup>9</sup>.

#### Related information

Kind type parameters supported by XL Fortran are defined in "Type declaration: type parameters and specifiers" on page 15.

## SELECTED\_REAL\_KIND(P, R)

## **Purpose**

Returns a value of the kind type parameter of a real data type with decimal precision of at least P digits and a decimal exponent range of at least R.

#### **Class**

Transformational function

## Argument type and attributes

At least one argument must be present.

### P (optional)

must be scalar and of type integer.

#### R (optional)

must be scalar and of type integer.

## Result type and attributes

Default integer scalar.

#### Result value

- The result has a value equal to a value of the kind type parameter of a real data type with decimal precision, as returned by the function PRECISION, of at least P digits and a decimal exponent range, as returned by the function RANGE, of at least R, or if no such kind type parameter is available,
  - If the precision is not available, and exponent range is available, the result is
     -1.
  - If the exponent range is not available, and the precision is available, the result is -2.
  - If neither is available, the result is -3.
  - If both are available separately but not together, the result is -4.
- If more than one kind type parameter value meets the criteria, the value returned is the one with the smallest decimal precision, unless there are several such values, in which case the smallest of these kind values is returned.

### Example

SELECTED\_REAL\_KIND (6, 70) has the value 8.

#### Related information

Kind type parameters supported by XL Fortran are defined in "Type declaration: type parameters and specifiers" on page 15.

## **SET\_EXPONENT(X,I)**

## **Purpose**

Returns the number whose fractional part is the fractional part of the model representation of X, and whose exponent part is I.

#### Class

Elemental function

## Argument type and attributes

must be of type real.

must be of type integer.

## Result type and attributes

Same as X.

#### Result value

IBM extension

If X = 0 the result is zero.

Otherwise, the result is: FRACTION(X) \* 2.01

\_\_\_\_\_ End of IBM extension \_\_\_\_\_

## Example

IBM extension -

**SET\_EXPONENT**  $(10.5, 1) = 0.65625 * 2.0^1 = 1.3125$ 

See "Real data model" on page 523.

\_\_\_\_ End of IBM extension \_\_\_

## SHAPE(SOURCE, KIND)

#### **Purpose**

Returns the shape of an array or scalar.

#### Class

Inquiry function

## Argument type and attributes

#### **SOURCE**

is an array or scalar of any data type. It must not be a disassociated pointer, allocatable object that is not allocated, or assumed-size array.

#### F2003 KIND (optional)

must be a scalar integer initialization expression. F2003

## Result type and attributes

- The result is an array of rank one whose size is RANK(SOURCE).
- F2003 It is of type integer
- If KIND is present, the KIND type parameter is that specified by the value of KIND; otherwise, the KIND type parameter is that of default integer type.

#### Result value

The extent of each dimension in **SOURCE** is returned in the corresponding element of the result array.

#### **Related information**

"RESHAPE(SOURCE, SHAPE, PAD, ORDER)" on page 629.

## **Examples**

## SIGN(A, B)

#### **Purpose**

Returns the absolute value of A times the sign of B. If A is non-zero, you can use the result to determine whether B is negative or non-negative, as the sign of the result is the same as the sign of B.

Note that if you have declared B as **REAL(4)** or **REAL(8)**, and B has a negative zero value, the sign of the result depends on whether you have specified the **-qxlf90=signedzero** compiler option.

#### Class

Elemental function

#### Argument type and attributes

A must be of type integer or real.

**B** must be of the same type and kind type parameter as A.

## Result type and attributes

Same as A.

#### Result value

The result is  $sgn^* | A |$ , where:

- sgn = -1, if either of the following is true:
  - B < 0
  - IBM B is a REAL(4) or REAL(8) number with a value of negative 0, and you have specified the -qxlf90=signedzero option IBM
- sgn = 1, otherwise.

F95 Fortran 95 allows a processor to distinguish between a positive and a negative real zero, whereas Fortran 90 did not. Using the -qxlf90=signedzero option allows you to specify the Fortran 95 behavior (except in the case of REAL(16) numbers), which is consistent with the IEEE standard for binary floating-point arithmetic. -qxlf90=signedzero is the default for the xlf95, xlf95\_r, xlf95\_r7, f95, xlf2003, xlf2003\_r, and f2003 invocation commands.

## **Examples**

**SIGN** (-3.0, 2.0) has the value 3.0.

| Specific Name | Argument Type         | Result Type           | Pass As Arg? |
|---------------|-----------------------|-----------------------|--------------|
| SIGN          | default real          | default real          | yes          |
| ISIGN         | any integer 1         | same as argument      | yes          |
| DSIGN         | double precision real | double precision real | yes          |
| QSIGN         | REAL(16)              | REAL(16)              | yes 2        |

#### Note:

- 1. IBM Extension: the ability to specify a nondefault integer argument.
- 2. IBM Extension: the ability to pass the name as an argument.

#### Related information

See **-qxlf90** in the *XL Fortran Compiler Reference*.

## SIGNAL(I, PROC) (IBM extension)

#### **Purpose**

The SIGNAL procedure allows a program to specify a procedure to be invoked upon receipt of a specific operating-system signal.

#### Class

Subroutine

## Argument type and attributes

I is an integer that specifies the value of the signal to be acted upon. It is an

**INTENT(IN)** argument. Available signal values are defined in the C include file **signal.h**; a subset of signal values is defined in the Fortran include file **fexcp.h**.

**PROC** specifies the user-defined procedure to be invoked when the process receives the specified signal specified by argument I. It is an **INTENT(IN)** argument.

## **Examples**

#### Related information

See the **signal** subroutine in the *AIX Technical Reference: Base Operating System and Extensions Volume 2* for details about the underlying implementation.

The **-qsigtrap** option in the *XL Fortran Compiler Reference* allows you to set a handler for **SIGTRAP** signals through a compiler option.

## SIN(X)

#### **Purpose**

Sine function.

#### **Class**

Elemental function

## Argument type and attributes

X must be of type real or complex. If X is real, it is regarded as a value in radians. If X is complex, its real and imaginary parts are regarded as values in radians.

## Result type and attributes

Same as X.

#### Result value

It approximates sin(X).

### **Examples**

SIN (1.0) has the value 0.84147098 (approximately).

| Specific Name | Argument Type         | Result Type           | Pass As Arg? |
|---------------|-----------------------|-----------------------|--------------|
| SIN           | default real          | default real          | yes          |
| DSIN          | double precision real | double precision real | yes          |
| QSIN          | REAL(16)              | REAL(16)              | yes 1        |
| CSIN 2a       | default complex       | default complex       | yes          |
| CDSIN 2b      | double complex        | double complex        | yes 1        |
| ZSIN 2b       | double complex        | double complex        | yes 1        |
| CQSIN 2b      | COMPLEX(16)           | COMPLEX(16)           | yes 1        |

#### **Notes:**

- 1. IBM Extension: the ability to pass the name as an argument.
- 2. Given that X is a complex number in the form a + bi, where  $i = (-1)^{\frac{1}{2}}$ :
  - a. abs(b) must be less than or equal to 88.7228; a is any real value.
  - b. abs(b) must be less than or equal to 709.7827; a is any real value.

## SIND(X) (IBM extension)

## **Purpose**

Sine function. Argument in degrees.

### Class

Elemental function

## **Argument type and attributes**

X must be of type real.

## Result type and attributes

Same as X.

#### Result value

It approximates sin(X), where X has a value in degrees.

## **Examples**

**SIND** (90.0) has the value 1.0.

| Specific Name | Argument Type         | Result Type           | Pass As Arg? |
|---------------|-----------------------|-----------------------|--------------|
| SIND          | default real          | default real          | yes          |
| DSIND         | double precision real | double precision real | yes          |
| QSIND         | REAL(16)              | REAL(16)              | yes          |

## SINH(X)

## **Purpose**

Hyperbolic sine function.

#### Class

Elemental function

## Argument type and attributes

X must be of type real.

## Result type and attributes

Same as X.

#### Result value

The result has a value equal to sinh(x).

## **Examples**

SINH (1.0) has the value 1.1752012 (approximately).

| Specific Name | Argument Type         | Result Type           | Pass As Arg? |
|---------------|-----------------------|-----------------------|--------------|
| SINH 1        | default real          | default real          | yes          |
| DSINH 2       | double precision real | double precision real | yes          |
| QSINH 2 3     | REAL(16)              | REAL(16)              | yes          |

#### Note:

- 1. abs(X) must be less than or equal to 89.4159.
- 2. abs(X) must be less than or equal to 709.7827.
- 3. IBM Extension.

## SIZE(ARRAY, DIM, KIND)

## **Purpose**

Returns the extent of an array along a specified dimension or the total number of elements in the array.

#### Class

Inquiry function

## Argument type and attributes

#### **ARRAY**

is an array of any data type. It must not be a scalar, disassociated pointer, or allocatable array that is not allocated. It can be an assumed-size array if DIM is present and has a value that is less than the rank of ARRAY.

#### DIM (optional)

is an integer scalar in the range  $1 \le DIM \le rank(ARRAY)$ .

## Fortran 2003

#### KIND (optional)

must be a scalar integer initialization expression.

End of Fortran 2003 -

## Result type and attributes

It is of type scalar integer.

Fortran 2003

If KIND is present, the KIND type parameter is that specified by the value of KIND; otherwise, the KIND type parameter is that of default integer type.

End of Fortran 2003

#### Result value

The result equals the extent of ARRAY along dimension DIM; or, if DIM is not specified, it is the total number of array elements in ARRAY.

## **Examples**

```
! A is the array
                  1 -4 7 -10
                  2 5 -8 11
                 3 6 9 -12
      RES = SIZE(A)
! The result is 12 because there are 12 elements in A.
      RES = SIZE(A, DIM = 1)
! The result is 3 because there are 3 rows in A.
      RES = SIZE( A, DIM = 2)
! The result is 4 because there are 4 columns in A.
```

## SIZEOF(A) (IBM extension)

### **Purpose**

Returns the size of an argument in bytes.

#### Class

Inquiry function

## Argument type and attributes

A can be any data object except an assumed-size array.

**SIZEOF** must not be passed as an argument to a subprogram.

## Result type and attributes

Default integer scalar.

#### Result value

The size of the argument in bytes.

The size of a derived object or record structure containing an allocatable or Fortran 90 pointer component includes only the size of the unallocated object or unassociated pointer component, even if the component is currently allocated or associated.

## **Examples**

The following example assumes that **-qintsize**=4.

```
INTEGER ARRAY(10)
INTEGER*8, PARAMETER :: p = 8
STRUCTURE /STR/
  INTEGER I
  COMPLEX C
END STRUCTURE
RECORD /STR/ R
CHARACTER*10 C
TYPE DTYPE
 INTEGER ARRAY(10)
END TYPE
TYPE (DTYPE) DOBJ
PRINT *, SIZEOF(ARRAY), SIZEOF (ARRAY(3)), SIZEOF(P) ! Array, array
                                                     ! element ref,
                                                     ! named constant
PRINT *, SIZEOF (R), SIZEOF(R.C)
                                                     ! record structure
                                                     ! entity, record
                                                     ! structure
                                                     ! component
PRINT *, SIZEOF (C(2:5)), SIZEOF(C)
                                                     ! character
                                                     ! substring,
                                                     ! character
                                                     ! variable
PRINT *, SIZEOF (DOBJ), SIZEOF (DOBJ%ARRAY)
                                                      ! derived type
                                                      ! object, structure
                                                      ! component
```

The following is sample output generated by the program above:

```
40 4
16 8
4 10
40 40
```

#### Related information

See the *XL Fortran Compiler Reference* for details about the **-qintsize** compiler option.

## SPACING(X)

### **Purpose**

Returns the absolute spacing of the model numbers near the argument value.

#### Class

Elemental function

## Argument type and attributes

X must be of type real.

## Result type and attributes

Same as X.

#### Result value

If X is not 0, the result is:

 $2.0^{\text{EXPONENT(X)}} - \text{DIGITS(X)}$ 

If X is 0, the result is the same as that of TINY(X).

### **Examples**

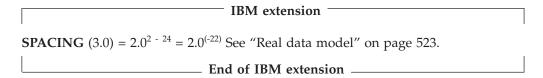

## SPREAD(SOURCE, DIM, NCOPIES)

### **Purpose**

Replicates an array in an additional dimension by making copies of existing elements along that dimension.

#### Class

Transformational function

## Argument type and attributes

#### **SOURCE**

can be an array or scalar. It can have any data type. The rank of SOURCE has a maximum value of 19.

is an integer scalar in the range 1 ≤ DIM ≤ rank(SOURCE)+1. Unlike most other array intrinsic functions, SPREAD requires the DIM argument.

#### **NCOPIES**

is an integer scalar. It becomes the extent of the extra dimension added to the result.

#### Result type and attributes

The result is an array of rank rank(SOURCE)+1 and with the same type and type parameters as source.

#### Result value

If SOURCE is a scalar, the result is a one-dimensional array with NCOPIES elements, each with value SOURCE.

If SOURCE is an array, the result is an array of rank rank(SOURCE) + 1. Along dimension DIM, each array element of the result is equal to the corresponding array element in SOURCE.

If NCOPIES is less than or equal to zero, the result is a zero-sized array.

## **Examples**

```
! A is the array (/ -4.7, 6.1, 0.3 /)
       RES = SPREAD( A, DIM = 1, NCOPIES = 3 )
                  -4.7 6.1 0.3
! The result is
                    -4.7 6.1 0.3
                   -4.7 6.1 0.3
! DIM=1 extends each column. Each element in RES(:,1)
! becomes a copy of A(1), each element in RES(:,2) becomes
! a copy of A(2), and so on.
       RES = SPREAD( A, DIM = 2, NCOPIES = 3)
! The result is \begin{vmatrix} -4.7 & -4.7 & -4.7 \end{vmatrix}
                   6.1 6.1 6.1
                  0.3 0.3 0.3
! DIM=2 extends each row. Each element in RES(1,:)
! becomes a copy of A(1), each element in RES(2,:)
! becomes a copy of A(2), and so on.
       RES = SPREAD( A, DIM = 2, NCOPIES = 0 )
! The result is (/ /) (a zero-sized array).
```

## SQRT(X)

#### **Purpose**

Square root.

### Class

Elemental function

## Argument type and attributes

X must be of type real or complex. Unless X is complex, its value must be greater than or equal to zero.

## Result type and attributes

Same as X.

#### Result value

• It has a value equal to the square root of X.

The **-qxlf2003=signdzerointr** option controls whether you get Fortran 2003 behavior. See **qxlf2003** in the *XL Fortran Compiler Reference* 

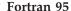

• If the result type is complex, its value is the principal value with the real part greater than or equal to zero. If the real part is zero, the imaginary part is greater than or equal to zero.

End of Fortran 95

#### Fortran 2003

• If the result type is complex, its value is the principal value with the real part greater than or equal to zero. If the real part of the result is zero, the imaginary part has the same sign as the imaginary part of X.

\_\_\_\_ End of Fortran 2003 \_

## **Examples**

SQRT (4.0) has the value 2.0.

| Specific Name | Argument Type         | Result Type           | Pass As Arg? |
|---------------|-----------------------|-----------------------|--------------|
| SQRT          | default real          | default real          | yes          |
| DSQRT         | double precision real | double precision real | yes          |
| QSQRT         | REAL(16)              | REAL(16)              | yes 1        |
| CSQRT 2       | default complex       | default complex       | yes          |
| CDSQRT 2      | double complex        | double complex        | yes 1        |
| ZSQRT 2       | COMPLEX(8)            | COMPLEX(8)            | yes 1        |
| CQSQRT 2      | COMPLEX(16)           | COMPLEX(16)           | yes 1        |

#### Note:

- 1. IBM Extension: the ability to pass the name as an argument.
- 2. Given that X is a complex number in the form a + bi, where  $i = (-1)^{\frac{1}{2}}$ , abs(X) + abs(a) must be less than or equal to 1.797693 \*  $10^{308}$ .

## SRAND(SEED) (IBM extension)

### **Purpose**

Provides the seed value used by the random number generator function **RAND**. This intrinsic subroutine is not recommended. Use the standards conforming **RANDOM\_NUMBER(HARVEST)** intrinsic subroutine.

#### Class

Subroutine

## **Argument type and attributes**

SEED must be scalar. It must be of type REAL(4) when used to provide a seed value for the RAND function, or of type INTEGER(4) when used to provide a seed value for the IRAND service and utility function. It is an INTENT(IN) argument.

## **Examples**

```
The following is an example of a program using the SRAND subroutine.
```

```
CALL SRAND(0.5)
DO I = 1, 5
R = RAND()
PRINT *,R
ENDDO
FND
```

The following is sample output generated by the above program:

```
0.3984375000
0.4048461914
0.1644897461
0.1281738281E-01
0.2313232422E-01
```

## SUM(ARRAY, DIM, MASK) or SUM(ARRAY, MASK)

## **Purpose**

Calculates the sum of selected elements in an array.

#### Class

Transformational function

## Argument type and attributes

#### **ARRAY**

is an array of numeric type, whose elements you want to sum.

#### DIM (optional)

is an integer scalar in the range  $1 \le DIM \le rank(ARRAY)$ .

#### MASK (optional)

is a logical expression. If it is an array, it must conform with ARRAY in shape. If MASK is a scalar, the scalar value applies to all elements in ARRAY.

#### Result value

If DIM is present, the result is an array of rank rank(ARRAY)-1, with the same data type and kind type parameter as ARRAY. If DIM is missing, or if MASK has a rank of one, the result is a scalar.

The result is calculated by one of the following methods:

#### Method 1:

If only ARRAY is specified, the result equals the sum of all the array elements of ARRAY. If ARRAY is a zero-sized array, the result equals zero.

#### Method 2

If ARRAY and MASK are both specified, the result equals the sum of the array elements of ARRAY that have a corresponding array element in MASK with a value of .TRUE.. If MASK has no elements with a value of .TRUE., the result is equal to zero.

#### Method 3:

If DIM is also specified, the result value equals the sum of the array elements of ARRAY along dimension DIM that have a corresponding true array element in MASK.

F95 Because both **DIM** and **MASK** are optional, various combinations of arguments are possible. When the **-qintlog** option is specified with two arguments, the second argument refers to one of the following:

- MASK if it is an array of type integer, logical, byte or typeless
- DIM if it is a scalar of type integer, byte or typeless
- MASK if it is a scalar of type logical F95

## **Examples**

```
Method 1:
! Sum all the elements in an array.
       RES = SUM((/2, 3, 4/))
! The result is 9 because (2+3+4) = 9
Method 2:
! A is the array (/ -3, -7, -5, 2, 3 /)
! Sum all elements that are greater than -5.
       RES = SUM(A, MASK = A.GT. -5)
! The result is 2 because (-3 + 2 + 3) = 2
Method 3:
! B is the array \left|\begin{array}{cc} 4 & 2 & 3 \\ 7 & 8 & 5 \end{array}\right|
! Sum the elements in each column.
       RES = SUM(B, DIM = 1)
! The result is | 11 10 8 | because (4 + 7) = 11
                                       (2 + 8) = 10
                                       (3 + 5) = 8
! Sum the elements in each row.
       RES = SUM(B, DIM = 2)
! The result is | 920 | because (4 + 2 + 3) = 9
                                   (7 + 8 + 5) = 20
! Sum the elements in each row, considering only
! those elements greater than two.
       RES = SUM(B, DIM = 2, MASK = B .GT. 2)
! The result is | 720 | because (4 + 3) = 7
                                   (7 + 8 + 5) = 20
```

## SYSTEM(CMD, RESULT) (IBM extension)

#### **Purpose**

Passes a command to the operating system for execution. The current process pauses until the command is completed and control is returned from the operating system. An added, optional argument to the subroutine will allow recovery of any return code information from the operating system.

#### Class

Subroutine

## Argument type and attributes

CMD must be scalar and of type character, specifying the command to execute and any command-line arguments. It is an INTENT(IN) argument.

#### **RESULT**

must be a scalar variable of type INTEGER(4). If the argument is not an INTEGER(4) variable, the compiler will generate an (S) level error message. It is an optional INTENT(OUT) argument. The format of the information returned in RESULT is the same as the format returned from the wait system call.

## **Examples**

```
ULIMIT
      INTEGER
     CHARACTER(32) CMD
! Check the system ulimit.
     CMD = 'ulimit > ./fort.99'
     CALL SYSTEM(CMD)
     READ(99, *) ULIMIT
     IF (ULIMIT .LT. 2097151) THEN
     INTEGER RC
     RC=99
     CALL SYSTEM("/bin/test 1 -EQ 2",RC)
     IF (IAND(RC, 'ff'z) .EQ. 0) then
      RC = IAND(ISHFT(RC, -8), 'ff'z)
     ELSE
       RC = -1
     ENDIF
```

#### **Related information**

See the **system** subroutine in the *AIX Technical Reference: Base Operating System and Extensions Volume 2* for details about the underlying implementation.

## SYSTEM\_CLOCK(COUNT, COUNT\_RATE, COUNT\_MAX)

### **Purpose**

Returns numeric data from a real-time clock.

#### Class

Subroutine

## Argument type and attributes

#### **COUNT** (optional)

is an INTENT(OUT) argument that must be scalar and of type integer. The initial value of COUNT depends on the current value of the processor clock in a range from 0 to COUNT\_MAX. COUNT increments by one for each clock count until it reaches the value of COUNT\_MAX. At the next clock count after COUNT\_MAX, the value of COUNT resets to zero.

#### COUNT\_RATE (optional)

is an **INTENT(OUT)** argument that must be scalar and of type integer or type real. When using the default centisecond resolution, COUNT\_RATE refers to the number of processor clock counts per second or to zero if there is no clock.

If you specify a microsecond resolution using **–qsclk=micro**, the value of COUNT\_RATE is 1 000 000 clock counts per second. ☐ IBM ◀

### COUNT\_MAX (optional)

is an **INTENT(OUT)** argument that must be scalar and of type integer. When using the default centisecond resolution, COUNT\_MAX is the maximum number of clock counts for a given processor clock.

**IBM** If you specify a microsecond resolution using **-qsclk=micro** and **COUNT\_MAX** is of type **INTEGER(4)**, the value of COUNT\_MAX is 1 799 999 999 clock counts, or about 30 minutes.

If you specify a microsecond resolution using **-qsclk=micro** and **COUNT\_MAX** is of type **INTEGER(8)**, the value of COUNT\_MAX is 86 399 999 clock counts, or about 24 hours.

### **Examples**

▶ IBM In the following example, the clock is a 24-hour clock. After the call to SYSTEM\_CLOCK, the COUNT contains the day time expressed in clock ticks per second. The number of ticks per second is available in the COUNT\_RATE. The COUNT\_RATE value is implementation dependent.

```
INTEGER, DIMENSION(8) :: IV
TIME SYNC: DO
CALL DATE AND TIME(VALUES=IV)
IHR = IV(5)
IMIN = IV(6)
ISEC = IV(7)
CALL SYSTEM CLOCK(COUNT=IC, COUNT RATE=IR, COUNT MAX=IM)
CALL DATE AND TIME(VALUES=IV)
IF ((IHR == IV(5)) .AND. (IMIN == IV(6)) .AND. &
  (ISEC == IV(7))) EXIT TIME SYNC
END DO TIME SYNC
IDAY SEC = 3600*IHR + IMIN*60 + ISEC
IDAY TICKS = IDAY SEC * IR
IF (IDAY_TICKS /= IC) THEN
 STOP 'clock error'
ENDIF
END
```

#### Related information

See the **-qsclk** compiler option in the *XL Fortran Compiler Reference* for more information on specifying system clock resolution.

## TAN(X)

### **Purpose**

IBM ◀

Tangent function.

#### Class

Elemental function

## Argument type and attributes

X must be of type real.

## Result type and attributes

Same as X.

#### Result value

The result approximates tan(X), where X has a value in radians.

## **Examples**

TAN (1.0) has the value 1.5574077 (approximately).

| Specific Name | Argument Type         | Result Type           | Pass As Arg? |
|---------------|-----------------------|-----------------------|--------------|
| TAN           | default real          | default real          | yes          |
| DTAN          | double precision real | double precision real | yes          |
| QTAN          | REAL(16)              | REAL(16)              | yes 1        |

#### Note:

1. IBM Extension: the ability to pass the name as an argument.

## TAND(X) (IBM extension)

## **Purpose**

Tangent function. Argument in degrees.

### **Class**

Elemental function

## **Argument type and attributes**

X must be of type real.

## Result type and attributes

Same as X.

#### Result value

The result approximates tan(X), where X has a value in degrees.

### **Examples**

**TAND** (45.0) has the value 1.0.

| Specific Name | Argument Type         | Result Type           | Pass As Arg? |
|---------------|-----------------------|-----------------------|--------------|
| TAND          | default real          | default real          | yes          |
| DTAND         | double precision real | double precision real | yes          |
| QTAND         | REAL(16)              | REAL(16)              | yes          |

## TANH(X)

## **Purpose**

Hyperbolic tangent function.

#### **Class**

Elemental function

## Argument type and attributes

must be of type real.

## Result type and attributes

Same as X.

#### Result value

The result has a value equal to tanh(X).

## **Examples**

**TANH** (1.0) has the value 0.76159416 (approximately).

| Specific Name | Argument Type         | Result Type           | Pass As Arg? |
|---------------|-----------------------|-----------------------|--------------|
| TANH          | default real          | default real          | yes          |
| DTANH         | double precision real | double precision real | yes          |
| QTANH         | REAL(16)              | REAL(16)              | yes 1        |

#### Note:

1. IBM Extension: the ability to pass the name as an argument.

## TINY(X)

### **Purpose**

Returns the smallest positive number in the model representing numbers of the same type and kind type parameter as the argument.

#### Class

Inquiry function

## **Argument type and attributes**

must be of type real. It may be a scalar or an array.

### Result type and attributes

Scalar with the same type and kind type parameter as X.

#### Result value

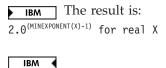

## **Examples**

**IBM** TINY (X) = float(2)<sup>(-126)</sup> = 1.17549351e-38. See "Real data model" on page 523. **IBM** 

## TRANSFER(SOURCE, MOLD, SIZE)

## **Purpose**

Returns a result with a physical representation identical to that of SOURCE but interpreted with the type and type parameters of MOLD.

It performs a low-level conversion between types without any sign extension, rounding, blank padding, or other alteration that may occur using other methods of conversion.

#### Class

Transformational function

## Argument type and attributes

#### **SOURCE**

is the data entity whose bitwise value you want to transfer to a different type. It may be of any type, and may be a scalar or an array.

#### **MOLD**

is a data entity that has the type characteristics you want for the result. If **MOLD** is a variable, the value does not need to be defined. It may be of any type, and may be a scalar or an array. Its value is not used, only its type characteristics.

#### SIZE (optional)

is the number of elements for the output result. It must be a scalar integer. The corresponding actual argument must not be an optional dummy argument.

## Result type and attributes

The same type and type parameters as MOLD.

If MOLD is a scalar and SIZE is absent, the result is a scalar.

If MOLD is array valued and SIZE is absent, the result is array valued and of rank one, with the smallest size that is physically large enough to hold SOURCE.

If SIZE is present, the result is array valued of rank one and size SIZE.

#### Result value

The physical representation of the result is the same as SOURCE, truncated if the result is smaller or with an undefined trailing portion if the result is larger.

Because the physical representation is unchanged, it is possible to undo the results of TRANSFER as long as the result is not truncated:

```
REAL(4) X /3.141/
DOUBLE PRECISION I, J(6) /1,2,3,4,5,6/

! Because x is transferred to a larger representation
! and then back, its value is unchanged.
    X = TRANSFER( TRANSFER( X, I ), X )

! j is transferred into a real(4) array large enough to
! hold all its elements, then back into an array of
! its original size, so its value is unchanged too.
    J = TRANSFER( TRANSFER( J, X ), J, SIZE=SIZE(J) )
```

## **Examples**

```
TRANSFER (1082130432, 0.0) is 4.0. IBM ◀
```

**TRANSFER** ((/1.1,2.2,3.3/), (/(0.0,0.0)/)) is a complex rank-one array of length two whose first element has the value (1.1, 2.2) and whose second element has a real part with the value 3.3. The imaginary part of the second element is undefined.

**TRANSFER** ((/1.1,2.2,3.3/), (/(0.0,0.0)/), 1) has the value (/(1.1,2.2)/).

## TRANSPOSE(MATRIX)

## **Purpose**

Transposes a two-dimensional array, turning each column into a row and each row into a column.

#### Class

Transformational function

## **Argument type and attributes**

#### **MATRIX**

is an array of any data type, with a rank of two.

### Result value

The result is a two-dimensional array of the same data type and type parameters as MATRIX.

The shape of the result is (n,m) where the shape of MATRIX is (m,n). For example, if the shape of MATRIX is (2,3), the shape of the result is (3,2).

Each element (i,j) in the result has the value MATRIX (j,i) for i in the range 1-n and j in the range 1-m.

## Result type and attributes

A two-dimensional array of the same data type and type parameters as MATRIX.

## **Examples**

```
! A is the array \begin{vmatrix} 0 & -5 & 8 & -7 \\ 2 & 4 & -1 & 1 \\ 1 & 7 & 5 & 6 & -6 \end{vmatrix} ! Transpose the columns and rows of A. RES = TRANSPOSE(A) ! The result is \begin{vmatrix} 0 & 2 & 7 \\ -5 & 4 & 5 \\ 8 & -1 & 6 \\ 1 & -7 & 1 & -6 \end{vmatrix}
```

## TRIM(STRING)

## **Purpose**

Returns the argument with trailing blank characters removed.

#### Class

Transformational function

## Argument type and attributes

#### **STRING**

must be of type character and must be a scalar.

## Result type and attributes

Character with the same kind type parameter value as STRING and with a length that is the length of STRING less the number of trailing blanks in STRING.

#### Result value

- The value of the result is the same as STRING, except trailing blanks are removed.
- If STRING contains no nonblank characters, the result has zero length.

### **Examples**

TRIM ('ხልቴΒቴቴ') has the value 'ቴልቴΒ'.

## **UBOUND(ARRAY, DIM, KIND)**

### **Purpose**

Returns the upper bounds of each dimension in an array, or the upper bound of a specified dimension.

#### Class

Inquiry function

#### Argument type and attributes

#### **ARRAY**

is the array whose upper bounds you want to determine. Its bounds must be defined: that is, it must not be a disassociated pointer or an allocatable array that is not allocated, and if its size is assumed, you can only examine one dimension. If **ARRAY** is an assumed-size array, **DIM** shall be present with a value less than the rank of **ARRAY**.

#### DIM (optional)

is an integer scalar in the range  $1 \le DIM \le rank(ARRAY)$ . The corresponding actual argument must not be an optional dummy argument.

#### F2003 KIND (optional)

must be a scalar integer initialization expression. F2003

## Result type and attributes

- F2003 It is of type integer
- If KIND is present, the KIND type parameter is that specified by the value of KIND; otherwise, the KIND type parameter is that of default integer type.
- If **DIM** is present, the result is a scalar. If it is not present, the result is a one-dimensional array with one element for each dimension in ARRAY.

#### Result value

Each element in the result corresponds to a dimension of ARRAY. If ARRAY is a whole array or array structure component, these values are equal to the upper bounds. If ARRAY is an array section or expression that is not a whole array or array structure component, the values represent the number of elements in each dimension, which may be different than the declared upper bounds of the original array. If a dimension is zero-sized, the corresponding element in the result is zero, regardless of the value of the upper bound.

### **Examples**

## **UNPACK(VECTOR, MASK, FIELD)**

#### **Purpose**

Takes some or all elements from a one-dimensional array and rearranges them into another, possibly larger, array.

#### Class

Transformational function

## Argument type and attributes

#### **VECTOR**

is a one-dimensional array of any data type. There must be at least as many elements in VECTOR as there are .TRUE. values in MASK.

#### **MASK**

is a logical array that determines where the elements of VECTOR are placed when they are unpacked.

FIELD must have the same shape as the mask argument, and the same data type and type parameters as VECTOR. Its elements are inserted into the result array wherever the corresponding MASK element has the value .FALSE..

#### Result value

The elements of the result are filled in array-element order: if the corresponding element in MASK is .TRUE., the result element is filled by the next element of VECTOR; otherwise, it is filled by the corresponding element of FIELD.

## Result type and attributes

An array with the same shape as MASK and the same data type and type parameters as VECTOR.

## **Examples**

```
! VECTOR is the array (/5, 6, 7, 8/),
! MASK is | F T T |, FIELD is | -1 -4 -7
           TFF
                               -2 -5 -8
          | F F T |
                              -3 -6 -9
! Turn the one-dimensional vector into a two-dimensional
! array. The elements of VECTOR are placed into the .TRUE.
! positions in MASK, and the remaining elements are
! made up of negative values from FIELD.
      RES = UNPACK( VECTOR, MASK, FIELD )
! The result is | -1 6 7
                  5 -5 -8
                 -3 -6 8
! Do the same transformation, but using all zeros for the
! replacement values of FIELD.
       RES = UNPACK( VECTOR, MASK, FIELD = 0 )
! The result is | 0 6 7
                 5 0 0
1
                 0 0 8
```

## **VERIFY(STRING, SET, BACK, KIND)**

#### **Purpose**

Verify that a set of characters contains all the characters in a string by identifying the position of the first character in a string of characters that does not appear in a given set of characters.

#### Class

Elemental function

## **Argument type and attributes**

#### **STRING**

must be of type character.

**SET** must be of type character with the same kind type parameter as STRING.

#### **BACK** (optional)

must be of type logical.

F2003 KIND (optional)

must be a scalar integer initialization expression. F2003

## Result type and attributes

- F2003 It is of type integer
- If KIND is present, the KIND type parameter is that specified by the value of KIND; otherwise, the KIND type parameter is that of default integer type.

  F2003

#### Result value

- Case (i): If BACK is absent or present with the value .FALSE. and if STRING contains at least one character that is not in SET, the value of the result is the position of the leftmost character of STRING that is not in SET.
- Case (ii): If BACK is present with the value .TRUE. and if STRING contains at least one character that is not in SET, the value of the result is the position of the rightmost character of STRING that is not in SET.
- Case (iii): The value of the result is zero if each character in STRING is in SET or if STRING has zero length.

## **Examples**

- Case (i): VERIFY ('ABBA', 'A') has the value 2.
- Case (ii): VERIFY ('ABBA', 'A', BACK = .TRUE.) has the value 3.
- Case (iii): VERIFY ('ABBA', 'AB') has the value 0.

# Chapter 15. Hardware-specific intrinsic procedures (IBM extension)

This section provides an alphabetical reference to the hardware-specific intrinsic functions. Many of these intrinsics provide access to hardware instructions that may not strictly conform to all IEEE floating-point semantic rules depending on their usage. You should exercise caution if strict IEEE floating-point conformance is important to your application. Unless otherwise noted, an intrinsic procedure will function on any supported hardware.

## **BPERMD(MASK, SOURCE)**

## **Purpose**

Bit Permute Doubleword

Returns the result of a bit permutation operation.

Valid only when **-qarch** is set to target POWER7 processors in 64-bit compilation mode.

#### **Class**

**Function** 

## Argument type and attributes

MASK

Must be of type INTEGER(8)

**SOURCE** 

Same as MASK

### Result type and attributes

Same as MASK

#### Result value

Eight bits are returned, each corresponding to a bit within SOURCE, and were selected by a byte of MASK. If byte i of MASK is less than 64, the permuted bit i is set to the bit of source specified by byte i of MASK; otherwise the permuted bit i is set to 0. The permuted bits are placed in the least-significant byte of the result value and the remaining bits are filled with 0s.

### **Examples**

If byte 2 of *MASK* has a value of 53, which is less than 64, the 53rd bit within *SOURCE* is copied into the second bit of *RES*. However; if byte 4 of *MASK* has a value of 68, which is greater than 64, 0 is copied into the fourth bit of *RES*.

```
INTEGER(8) :: MASK, SOURCE, RES
RES = BPERMD(MASK, SOURE)
END
```

## CMPB(X,Y)

## **Purpose**

Compare Bytes

Compares each of the eight bytes of *X* with the corresponding byte of *Y*.

Valid only when **-qarch** is set to *pwr6*, *pwr6e*, or *pwr7*.

#### Class

Elemental function

## Argument type and attributes

X Must be of type INTEGER(8)

Y Same as X

## Result type and attributes

Same as *X* 

#### Result value

If byte *i* of *X* and byte i of *Y* are equal, 0xFF is placed in the corresponding byte of the result; otherwise, 0x00 is placed in the corresponding byte of the result.

## **Examples**

```
INTEGER(8) :: X, Y, RES

X = 11259375 ! X = 0xABCDEF

Y = 11268045 ! Y = 0xABEFCD

RES = CMPB ( X, Y ) ! RES = 0xFF0000

END
```

## DIVDE(X,Y)

### **Purpose**

Divide Doubleword Extended

Returns the result of a doubleword extended division.

Valid only when **-qarch** is set to target POWER7 processors in 64-bit compilation mode.

#### **Class**

Elemental function

### Argument type and attributes

X Must be of type INTEGER(8)

Y Same as *X* 

## Result type and attributes

Same as X

#### Result value

The result has a value equal to X/Y.

**Note:** If the result of the division is larger than 32 bits or if the divisor is 0, the return value of the function is undefined.

## **DIVWE(X,Y)**

## **Purpose**

Divide Word Extended

The result of a word extended division.

Valid only when -qarch is set to target POWER7 processors.

#### Class

Elemental function

## Argument type and attributes

X Must be of type INTEGER(4)

Y Same as X

## Result type and attributes

Same as *X* 

#### Result value

The result has a value equal to X/Y.

**Note:** If the divisor is 0, the return value of the function is undefined.

## FCFI(I)

### **Purpose**

Floating-point Conversion from Integer

Converts an integer value in a floating-point variable into a floating-point value.

This intrinsic is valid on any 64-bit PowerPC architecture.

Note: FCFI is another name for FCFID. For details, see "FCFID(I)" on page 662.

#### **Class**

**Function** 

## Argument type and attributes

must be of type REAL(8).

## Result type and attributes

Same as I.

#### Result value

The double-precision floating-point value of *I*.

## **Examples**

```
REAL*8 :: R8, RES
INTEGER*8 :: 18
EQUIVALENCE (R8, I8)
18 = 89
RES = FCFI(R8) ! RES = 89.0
```

## FCFID(I)

## **Purpose**

Floating-point Conversion from signed Integer Double word

Converts a 64-bit signed integer stored in a double into a double-precision floating-point value.

**Note:** FCFID(I) is another name for "FCFI(I)" on page 661. This intrinsic is valid on any 64-bit PowerPC architecture.

#### Class

**Function** 

## Argument type and attributes

An INTENT(IN) REAL(8)

## Result type and attributes

The result is of the same type as I.

## FCFUD(I)

### **Purpose**

Floating-point Conversion from Unsigned integer Double word

Converts a 64-bit unsigned integer stored in a double into a double-precision floating-point value.

This function requires the POWER7 architecture.

**Function** 

## Argument type and attributes

I An INTENT(IN) REAL(8)

## Result type and attributes

The result is of the same type as I.

## FCTID(X)

## **Purpose**

Floating-point Convert to Integer

Converts a floating–point operand into a 64-bit, signed fixed–point integer using the current rounding mode.

This intrinsic is valid on any 64-bit PowerPC architecture.

#### Class

Function

### **Argument type and attributes**

X must be of type **REAL(8)**.

## Result type and attributes

Same as *X*.

#### Result value

The result is a fixed-point integer, inside a floating-point result.

## **Examples**

```
use, intrinsic :: ieee_arithmetic
real(8) :: x, y
integer(8) :: i
equivalence (y, i)
x = 1234.5678D0
if (ieee_support_datatype(x)) then
 call ieee_set_rounding_mode(ieee_nearest)
 y = fctid(x)
 print *, i
 call ieee_set_rounding_mode(ieee_up)
 y = fctid(x)
 print *, i
 call ieee_set_rounding_mode(ieee_down)
 y = fctid(x)
 print *, i
 call ieee_set_rounding_mode(ieee_to_zero)
 y = fctid(x)
 print *, i
endif
end
```

The following is sample output generated by the above program:

1235

1235

1234

1234

## FCTIDZ(X)

#### **Purpose**

Floating-point Convert to Integer Round to Zero

Converts a floating-point operand into a 64-bit signed fixed-point integer and rounds to zero.

This intrinsic is valid on any 64-bit PowerPC architecture.

#### Class

**Function** 

## Argument type and attributes

X must be of type **REAL(8)**.

### Result type and attributes

Same as *X*.

#### Result value

The result is a fixed-point integer, inside a floating-point result, rounded to zero.

## FCTIW(X)

#### **Purpose**

Floating-point Convert to Integer

Converts a floating–point operand into a 32–bit, signed fixed–point integer using the current rounding mode.

#### Class

Function

### Argument type and attributes

X must be of type **REAL(8)**.

### Result type and attributes

Same as X.

### Result value

The result is a fixed-point integer, inside a floating-point result.

# FCTIWZ(X)

## **Purpose**

Floating-point Convert to Integer Round to Zero

Converts a floating-point operand into a 32-bit signed fixed-point integer and rounds to zero.

#### Class

Function

## Argument type and attributes

X must be of type **REAL(8)**.

## Result type and attributes

Same as *X*.

#### Result value

The result is a fixed-point integer, inside a floating-point result, rounded to zero.

## FCTUDZ(X)

## **Purpose**

Floating-point Conversion to Unsigned integer Double word with rounding towards Zero

Converts a floating-point value to unsigned integer double word and rounds to zero.

This function requires the POWER7 architecture.

#### Class

**Function** 

## Argument type and attributes

X An INTENT(IN) REAL(8)

## Result type and attributes

The result is of the same type as X.

#### Result value

The result is an unsigned fixed-point integer, inside a floating-point result, rounded to zero.

## FCTUWZ(X)

## **Purpose**

Floating-point Conversion to Unsigned integer Word with rounding to Zero

Converts a floating-point number into a 32-bit unsigned integer and rounds to zero.

This function requires the POWER7 architecture.

#### Class

Function

### **Argument type and attributes**

X An INTENT(IN) REAL(8)

## Result type and attributes

The result is of the same type as X.

#### Result value

The result is an unsigned fixed-point integer, inside a floating-point result, rounded to zero.

## FMADD(A, X, Y)

#### **Purpose**

Floating-point Multiply and Add

Returns the result of a floating-point multiply-add.

#### **Class**

Function

## Argument type and attributes

- A can be of type **REAL(4)** or **REAL(8)**.
- **X** must be of the same type and kind type parameter as *A*.
- Y must be of the same type and kind type parameter as A.

### Result type and attributes

Same as A, X, and Y.

#### Result value

The result has a value equal to A\*X + Y.

## **Examples**

```
REAL(4) :: A, B, C, RES1
REAL(8) :: D, E, F, RES2
RES1 = FMADD(A, B, C)
RES2 = FMADD(D, E, F)
END
```

## FMSUB(A, X, Y)

## **Purpose**

Floating-point Multiply and Subtract

Returns the result of a floating-point multiply-subtract.

#### Class

Function

## Argument type and attributes

A can be of type **REAL(4)** or **REAL(8)**.

**X** must be of the same type and kind type parameter as *A*.

Y must be of the same type and kind type parameter as A.

### Result type and attributes

Same as A, X, and Y.

## Result value

The result has a value equal to A\*X - Y.

## FNABS(X)

## **Purpose**

Returns the negative floating-point value -|X|.

#### Class

Function

## Argument type and attributes

X must be of type **REAL**.

## Result type and attributes

Same as *X*.

#### Result value

The result is a negative floating-point value of X, -|X|.

## **Examples**

The absolute contents of variables A and D are negated.

```
REAL(4) :: A, RES1
REAL(8) :: D, RES2
RES1 = FNABS(A)
RES2 = FNABS(D)
```

## FNMADD(A, X, Y)

## **Purpose**

Floating-point Negative Multiply and Add

Returns the result of a floating-point negative multiply-add.

#### Class

Function

### Argument type and attributes

A can be of type **REAL(4)** or **REAL(8)**.

**X** must be of the same type and kind type parameter as *A*.

Y must be of the same type and kind type parameter as *A*.

## Result type and attributes

Same as *X*.

#### Result value

The result has a value equal to -(A\*X + Y).

## FNMSUB(A, X, Y)

#### **Purpose**

Floating-point Negative Multiply and Subtract

Returns the result of a floating-point negative multiply–subtract.

#### Class

**Function** 

#### Argument type and attributes

A can be of type **REAL(4)** or **REAL(8)**.

X must be of the same type and kind type parameter as A.

Y must be of the same type and kind type parameter as A.

### Result type and attributes

Same as A, X, and Y.

#### Result value

The result has a value equal to -(A\*X - Y).

### **Examples**

The result of **FNMSUB** is of type **REAL(4)**. It is converted to **REAL(8)** and then assigned to *RES*.

```
REAL(4) :: A, B, C
REAL(8) :: RES
RES = FNMSUB(A, B, C)
END
```

## FRE(X)

### **Purpose**

Floating-point Reciprocal Estimate

Returns an estimate of a floating-point reciprocal operation.

Valid on a POWER5 architecture or higher.

#### Class

Function

## Argument type and attributes

X must be of type **REAL(8)**.

### Result type and attributes

Same as *X*.

#### Result value

The result is a double precision estimate of 1/X.

## FRES(X)

## **Purpose**

Floating-point Reciprocal Estimate Single

Returns an estimate of a floating-point reciprocal operation

Valid on any PowerPC with extended graphics opcodes. See **Tuning for your target architecture** and the **Instruction groups for a supported architecture** table in the *XL Fortran Optimization and Programming Guide* 

**Function** 

### **Argument type and attributes**

X must be of type **REAL(4)**.

## Result type and attributes

Same as *X*.

#### Result value

The result is a single precision estimate of 1/X.

## FRIC(A)

## **Purpose**

Floating-point Rounding to Integer with Current rounding mode

Rounds a double-precision floating-point value to integer with the current rounding mode.

This function requires the POWER7 architecture.

#### Class

**Function** 

## Argument type and attributes

A An INTENT(IN) REAL(8)

### Result type and attributes

The result is of the same type as A.

## FRIM(A)

### **Purpose**

Floating-point Round to Integer Minus

Valid on a POWER5+<sup>™</sup> architecture or higher.

#### **Class**

Function

### Argument type and attributes

A must be of type **REAL(4)** or **REAL(8)**.

## Result type and attributes

Same as A.

#### Result value

The result has a value equal to the greatest integer less than or equal to A.

## FRIN(A)

### **Purpose**

Floating-point Round to Integer Nearest

Valid on a POWER5+ architecture or higher.

#### Class

**Function** 

### **Argument type and attributes**

A must be of type **REAL(4)** or **REAL(8)**.

## Result type and attributes

Same as A.

#### Result value

If A > 0, **FRIN(A)** has the value **FRIM(A + 0.5)**.

If  $A \le 0$ , **FRIN(A)** has the value **FRIM(A - 0.5)**.

## FRIP(A)

### **Purpose**

Floating-point Round to Integer Plus

Valid on a POWER5+ architecture or higher.

#### Class

Function

### Argument type and attributes

A must be of type **REAL(4)** or **REAL(8)**.

### Result type and attributes

Same as A.

#### Result value

The result has a value equal to the least integer greater than or equal to A.

## FRIZ(A)

## **Purpose**

Floating-point Round to Integer Zero

Valid on a POWER5+ architecture or higher.

#### Class

**Function** 

### Argument type and attributes

must be of type REAL(4) or REAL(8).

### Result type and attributes

Same as A.

#### Result value

If A > 0, **FRIZ(A)** has the value **FRIM(A)**.

If  $A \le 0$ , **FRIZ(A)** has the value **FRIP(A)**.

## FRSQRTE(X)

## **Purpose**

Floating-point Square Root Reciprocal Estimate

Returns the result of a reciprocal square root operation

Valid on any PowerPC with extended graphics opcodes. See Tuning for your target architecture and the Instruction groups for a supported architecture table in the XL Fortran Optimization and Programming Guide

#### Class

**Function** 

## **Argument type and attributes**

must be of type REAL(8).

### Result type and attributes

Same as X.

#### Result value

The result is a double precision estimate of the reciprocal of the square root of *X*.

## FRSQRTES(X)

## **Purpose**

Floating-point Square Root Reciprocal Estimate Single

Returns the result of a reciprocal square root operation.

Valid on a POWER5 architecture or higher.

#### Class

**Function** 

## Argument type and attributes

X must be of type **REAL(4)**.

## Result type and attributes

Same as *X*.

#### Result value

The result is a single precision estimate of the reciprocal of the square root of *X*.

## FSEL(X,Y,Z)

### **Purpose**

Floating-point Selection

Returns the result of a floating-point selection operation. This result is determined by comparing the value of X with zero.

Valid on any PowerPC with extended graphics opcodes. See **Tuning for your target architecture** and the **Instruction groups for a supported architecture** table in the *XL Fortran Optimization and Programming Guide*.

#### Class

Function

## Argument type and attributes

X must be of type REAL(4) or REAL(8).

### Result type and attributes

Same as X, Y and Z.

#### Result value

- If the value of *X* is greater than or equal to zero, then the value of *Y* is returned.
- If the value of *X* is smaller than zero or is a NaN, then the value of *Z* is returned.

A zero value is considered unsigned. That is, both +0 and -0 are equal to zero.

## MTFSF(MASK, R)

### **Purpose**

Move to floating-point status and control register (FPSCR) fields

The contents of *R* are placed into the **FPSCR** under control of the field mask specified in MASK.

#### Class

Subroutine

### Argument type and attributes

#### **MASK**

must be a literal value of type INTEGER(4). The lower eight bits are used.

R must be of type **REAL(8)**.

## MTFSFI(BF, I)

## **Purpose**

Move to floating-point status and control register (FPSCR) Fields Immediate

The value of *I* is placed into **FPSCR** field specified in *BF*.

#### Class

Subroutine

## Argument type and attributes

BF must be a literal value from 0 to 7, of type INTEGER(4).

must be a literal value from 0 to 15, of type INTEGER(4).

## MULHY(RA, RB)

#### **Purpose**

Returns the high-order 32 or 64-bits of the 64-bit or 128-bit products of the operands RA and RB.

32-bit integers may be used in any compilation mode.

64-bit integers may only be used in 64-bit mode.

#### Class

**Function** 

### Argument type and attributes

RA must be of type integer. **RB** must be of type integer.

### Result type and attributes

Same as RA, RB.

#### Result value

A 32 or 64-bit product of the operands RA and RB

## POPCNTB(I)

### **Purpose**

Population count.

Counts the number of set bits of each byte in a register.

#### Class

Elemental function.

## Argument type and attributes

I An INTENT(IN) argument of type INTEGER(4) in 32-bit mode.

An INTENT(IN) argument of type INTEGER(4) or INTEGER(8) in 64-bit mode

## Result type and attributes

Returns an INTEGER(4) in 32-bit mode.

Returns an INTEGER(8) in 64-bit mode.

#### Result value

The number of bits set to on in that byte, in the position of the byte.

## **Examples**

```
INTEGER I
I = x'010300ff'
WRITE(*, '(z8.8)') POPCNTB(I)
END
```

Expected output:

01020008

#### Related information

Data representation models

## ROTATELI(RS, IS, SHIFT, MASK)

## **Purpose**

Rotate Left Immediate then MASK Insert

Rotates the value of RS left by the number of bits specified in SHIFT. The function then inserts RS into IS under bit mask, MASK.

#### Class

**Function** 

### Argument type and attributes

must be of type integer. RS

IS must be of type integer.

**SHIFT** 

must be a literal value. For 4-byte RS values, the SHIFT value will be truncated to the last five bits. For 8-byte RS values, the SHIFT value will be truncated to the last six bits.

MASK

must be a literal value of type integer.

## Result type and attributes

Same as RS.

#### Result value

Rotates RS left the number of bits specified by SHIFT, and inserts the result into IS under the bit mask, MASK.

## ROTATELM(RS, SHIFT, MASK)

## **Purpose**

Rotate Left AND with Mask

Rotates the value of RS left by the number of bits specified in SHIFT. The rotated data is ANDed with the MASK and then returned as a result.

#### Class

**Function** 

## Argument type and attributes

RS must be of type integer.

**SHIFT** 

must be a literal value. For 4-byte RS values, the SHIFT value will be truncated to the last five bits. For 8-byte RS values, the SHIFT value will be truncated to the last six bits.

**MASK** 

must be a literal value of type integer.

### Result type and attributes

Same as RS.

#### Result value

The rotated data ANDed with MASK.

## SETFSB0(BT)

### **Purpose**

Move 0 to floating-point status and control register (FPSCR) bit.

Bit BT of FPSCR is set to 0.

#### **Class**

Subroutine

### **Argument type and attributes**

BT must be a literal value from 0 to 31 of type INTEGER(4).

## SETFSB1(BT)

### **Purpose**

Move 1 to FPSCR bit.

Bit BT of FPSCR is set to 1.

#### **Class**

Subroutine

## Argument type and attributes

BT must be a literal value from 0 to 31 of type INTEGER(4).

## SFTI(M, Y)

### **Purpose**

Store Floating-point to Integer

The contents of the low order 32–bits of Y are stored without conversion into M.

#### Class

Subroutine

### **Argument type and attributes**

M must be of type INTEGER(4).

Y must be of type REAL(8).

## **Examples**

```
integer*4 :: m
real*8 :: x
```

```
x = z"000000000abcd0001"
call sfti(m, x) ! m = z"abcd0001"
```

## SWDIV(X,Y)

#### **Purpose**

Software floating-point division.

This function returns the result of a floating-point division and can increase performance over the normal divide operator where your application performs division repeatedly within a loop.

#### **Class**

Elemental function

### Argument type and attributes

X can be of type REAL(4) or REAL(8).

Y must be of the same type and kind type parameter as *X*.

## Result type and attributes

Same as X and Y.

#### Result value

The result has a value equal to X/Y.

For **REAL(4)** arguments, the result is bitwise identical to IEEE division.

For **REAL(8)** arguments with **-qstrict=ieeefp** or **-qstrict=exceptions** in effect, the result is bitwise identical to IEEE division.

For **REAL(8)** arguments with **-qstrict=noieeefp** or **-qstrict=noexceptions** in effect, the result can differ slightly from the IEEE result.

### **Examples**

The following example uses software division algorithms: if compiled with the **-qarch=pwr5** option and run on a POWER5 processor.

```
INTEGER, PARAMETER :: N=500
REAL(4), DIMENSION(N) :: A, B, DIVRES1
REAL(8), DIMENSION(N) :: E, F, DIVRES2

DO I=1, N
    DIVRES1(I) = SWDIV(A(I), B(I))
    DIVRES2(I) = SWDIV(E(I), F(I))
END DO
END
```

## SWDIV\_NOCHK(X,Y)

### **Purpose**

Software floating-point division with checking for invalid arguments.

This function returns the result of a floating-point division and can increase performance over the normal divide operator or the **SWDIV** intrinsic function where your application performs division repeatedly within a loop, and arguments are within the permitted range.

#### Class

Elemental function

## Argument type and attributes

X can be of type **REAL(4)** or **REAL(8)**.

For a **REAL(4)** argument, you must not specify the following:

- | numerator | equal to infinity
- | denominator | equal to infinity
- | denominator | < 2\*\*(-126)
- | numerator/denominator | equal to infinity

For correct operation, **REAL(8)** arguments must satisfy the following conditions:

- $2^{**}(-970) < |numerator| < Inf$
- 2\*\*(-1022) <= | denominator | < 2\*\*1021
- 2\*\*(-1021) < | numerator/denominator | < 2\*\*1023

Y must be of the same type and kind type parameter as *X*.

## Result type and attributes

Same as X and Y.

#### Result value

The result has a value equal to X/Y.

For REAL(4) arguments:

For **REAL(8)** arguments with **-qstrict=ieeefp** or **-qstrict=exceptions** in effect, the result is bitwise identical to IEEE division.

For **REAL(8)** arguments with **-qstrict=noieeefp** or **-qstrict=noexceptions** in effect, the result can differ slightly from the IEEE result.

## TRAP(A, B, TO)

#### **Purpose**

Operand *A* is compared with operand *B*. This comparison results in five conditions which are ANDed with *TO*. If the result is not 0, the system trap handler is invoked.

8-byte integers are valid only in 64-bit mode.

Both operands *A* and *B* must be either of type **INTEGER(4)** or **INTEGER(8)**.

## **Class**

Subroutine

## **Argument type and attributes**

- **A** must be of type integer.
- **B** must be of type integer.
- TO must be a literal value from 1 to 31 of type INTEGER(4).

## Chapter 16. Vector intrinsic procedures (IBM extension)

Individual elements of vectors can be accessed by using storage association, the **TRANSFER** intrinsic, or the Vector Multimedia eXtension (VMX) and the Vector Scalar eXtension (VSX) intrinsic functions. This section provides an alphabetic reference to the VMX and the VSX intrinsic functions. These intrinsics allow you to manipulate vectors.

#### Note:

- You must specify appropriate compiler options for your architecture when you use the intrinsic functions.
- Intrinsic functions that use or result in the INTEGER(8), UNSIGNED(8), or REAL(8) vector types require an architecture that supports the VSX instruction set extensions, such as POWER7. When you use these types, you must specify an appropriate -qarch suboption, such as-qarch=pwr7.

## VEC\_ABS(ARG1)

#### **Purpose**

Returns a vector containing the absolute values of the contents of the given vector.

#### Class

Elemental function

## Argument type and attributes

#### ARG1

An INTENT(IN) INTEGER(1), INTEGER(2), INTEGER(4), UNSIGNED(1), UNSIGNED(2), UNSIGNED(4), REAL(4), or REAL(8) vector

## Result type and attributes

The result is of the same type as ARG1.

#### Result value

The value of each element of the result is the absolute value of the corresponding element of ARG1. For integer vectors, the arithmetic is modular.

## VEC\_ABSS(ARG1)

#### Purpose

Returns a vector containing the saturated absolute values of the contents of the given vector.

#### Class

An INTENT(IN) integer vector whose elements are of kind 1, 2, or 4

## Result type and attributes

The result is of the same type as ARG1.

#### Result value

The value of each element of the result is the saturated absolute value of the corresponding element of ARG1.

## VEC\_ADD(ARG1, ARG2)

### **Purpose**

Returns a vector containing the sums of each set of corresponding elements of the given vectors.

**Note:** For INTEGER(8) vectors, this function emulates the operation.

#### Class

Elemental function

### Argument type and attributes

ARG1

An INTENT(IN) integer, unsigned, or real vector

An INTENT(IN) vector of the same type as ARG1

#### Result type and attributes

The result is of the same type as ARG1.

#### Result value

The value of each element of the result is the sum of the corresponding elements of ARG1 and ARG2. For integer vectors and unsigned vectors, the arithmetic is modular.

## VEC\_ADDC(ARG1, ARG2)

### **Purpose**

Returns a vector containing the carry produced by adding each set of corresponding elements of the given vectors.

#### Class

ARG1

An INTENT(IN) UNSIGNED(4) vector

ARG2

An INTENT(IN) vector of the same type as ARG1

## Result type and attributes

The result is of the same type as ARG1.

#### Result value

The value of each element of the result is the carry produced by adding the corresponding elements of ARG1 and ARG2 (1 if there is a carry, 0 otherwise).

## VEC\_ADDS(ARG1, ARG2)

## **Purpose**

Returns a vector containing the saturated sums of each set of corresponding elements of the given vectors.

#### Class

Elemental function

## Argument type and attributes

ARG1

An INTENT(IN) integer or unsigned vector whose elements are of kind 1, 2 or 4

ARG2

An INTENT(IN) vector of the same type as ARG1

#### Result type and attributes

The result is of the same type as ARG1.

#### Result value

The value of each element of the result is the saturated sum of the corresponding elements of ARG1 and ARG2.

## VEC\_ALL\_EQ(ARG1, ARG2)

### **Purpose**

Tests whether all sets of corresponding elements of the given vectors are equal.

#### Class

An INTENT(IN) vector

ARG2

An INTENT(IN) vector of the same type as ARG1

## Result type and attributes

The result is an INTEGER(4).

#### Result value

The result is 1 if each element of ARG1 is equal to the corresponding element of ARG2. Otherwise, the result is 0.

## VEC\_ALL\_GE(ARG1, ARG2)

#### **Purpose**

Tests whether all elements of the first argument are greater than or equal to the corresponding elements of the second argument.

#### Class

Elemental function

### Argument type and attributes

ARG1

An INTENT(IN) integer, unsigned, or real vector

ARG2

An INTENT(IN) vector of the same type as ARG1

### Result type and attributes

The result is an INTEGER(4).

#### Result value

The result is 1 if all elements of ARG1 are greater than or equal to the corresponding elements of ARG2. Otherwise, the result is 0.

## VEC\_ALL\_GT(ARG1, ARG2)

## **Purpose**

Tests whether all elements of the first argument are greater than the corresponding elements of the second argument.

#### Class

ARG1

An INTENT(IN) integer, unsigned, or real vector

ARG2

An INTENT(IN) vector of the same type as ARG1

### Result type and attributes

The result is an INTEGER(4).

#### Result value

The result is 1 if all elements of ARG1 are greater than the corresponding elements of ARG2. Otherwise, the result is 0.

## VEC\_ALL\_IN(ARG1, ARG2)

#### **Purpose**

Tests whether each element of a given vector is within a given range.

#### Class

Elemental function

### **Argument type and attributes**

ARG1

An INTENT(IN) REAL(4) vector

ARG2

An INTENT(IN) vector of the same type as ARG1

### Result type and attributes

The result is an INTEGER(4).

#### Result value

The result is 1 if all elements of ARG1 have values less than or equal to the value of the corresponding element of ARG2, and greater than or equal to the negative of the value of the corresponding element of ARG2. Otherwise, the result is 0.

## VEC\_ALL\_LE(ARG1, ARG2)

## **Purpose**

Tests whether all elements of the first argument are less than or equal to the corresponding elements of the second argument.

#### Class

ARG1

An INTENT(IN) integer, unsigned, or real vector

ARG2

An INTENT(IN) vector of the same type as ARG1

## Result type and attributes

The result is an INTEGER(4).

#### Result value

The result is 1 if all elements of ARG1 are less than or equal to the corresponding elements of ARG2. Otherwise, the result is 0.

## VEC\_ALL\_LT(ARG1, ARG2)

## **Purpose**

Tests whether all elements of the first argument are less than the corresponding elements of the second argument.

#### Class

Elemental function

## Argument type and attributes

ARG1

An INTENT(IN) integer, unsigned, or real vector

ARG2

An INTENT(IN) vector of the same type as ARG1

### Result type and attributes

The result is an INTEGER(4).

#### Result value

The result is 1 if all elements of ARG1 are less than the corresponding elements of ARG2. Otherwise, the result is 0.

## VEC\_ALL\_NAN(ARG1)

### **Purpose**

Tests whether each element of the given vector is a NaN.

#### Class

ARG1

An INTENT(IN) real vector

## Result type and attributes

The result is an INTEGER(4).

#### Result value

The result is 1 if each element of ARG1 is a NaN. Otherwise, the result is 0.

## VEC\_ALL\_NE(ARG1, ARG2)

## **Purpose**

Tests whether all sets of corresponding elements of the given vectors are not equal.

#### Class

Elemental function

## **Argument type and attributes**

ARG1

An INTENT(IN) vector

ARG2

An INTENT(IN) vector of the same type as ARG1

## Result type and attributes

The result is an INTEGER(4).

#### Result value

The result is 1 if each element of ARG1 is not equal to the corresponding element of ARG2. Otherwise, the result is 0.

## VEC\_ALL\_NGE(ARG1, ARG2)

#### **Purpose**

Tests whether each element of the first argument is not greater than or equal to the corresponding element of the second argument.

#### **Class**

Elemental function

## Argument type and attributes

ARG1

An INTENT(IN) real vector

ARG2

An INTENT(IN) vector of the same type as ARG1

### Result type and attributes

The result is an INTEGER(4).

#### Result value

The result is 1 if each element of ARG1 is not greater than or equal to the corresponding element of ARG2. Otherwise, the result is 0.

## VEC\_ALL\_NGT(ARG1, ARG2)

#### **Purpose**

Tests whether each element of the first argument is not greater than the corresponding element of the second argument.

#### Class

Elemental function

### **Argument type and attributes**

ARG1

An INTENT(IN) real vector

ARG2

An INTENT(IN) vector of the same type as ARG1

## Result type and attributes

The result is an INTEGER(4).

#### Result value

The result is 1 if each element of ARG1 is not greater than the corresponding element of ARG2. Otherwise, the result is 0.

## VEC\_ALL\_NLE(ARG1, ARG2)

#### **Purpose**

Tests whether each element of the first argument is not less than or equal to the corresponding element of the second argument.

#### Class

Elemental function

### Argument type and attributes

ARG1

An INTENT(IN) real vector

ARG2

An INTENT(IN) vector of the same type as ARG1

### Result type and attributes

The result is an INTEGER(4).

#### Result value

The result is 1 if each element of ARG1 is not less than or equal to the corresponding element of ARG2. Otherwise, the result is 0.

## VEC\_ALL\_NLT(ARG1, ARG2)

## **Purpose**

Tests whether each element of the first argument is not less than the corresponding element of the second argument.

#### Class

Elemental function

### **Argument type and attributes**

ARG1

An INTENT(IN) real vector

ARG2

An INTENT(IN) vector of the same type as ARG1

## Result type and attributes

The result is an INTEGER(4).

#### Result value

The result is 1 if each element of ARG1 is not less than the corresponding element of ARG2. Otherwise, the result is 0.

## VEC\_ALL\_NUMERIC(ARG1)

#### **Purpose**

Tests whether each element of the given vector is numeric (not a NaN).

#### Class

Elemental function

### **Argument type and attributes**

ARG1

An INTENT(IN) real vector

### Result type and attributes

The result is an INTEGER(4).

#### Result value

The result is 1 if each element of ARG1 is numeric (not a NaN). Otherwise, the result is 0.

## VEC\_AND(ARG1, ARG2)

## **Purpose**

Performs a bitwise AND of the given vectors.

#### Class

Elemental function

### Argument type and attributes

ARG1

An INTENT(IN) vector

ARG2

An INTENT(IN) vector of the same type as ARG1

## Result type and attributes

The result is of the same type as ARG1.

#### Result value

The result is the bitwise AND of ARG1 and ARG2.

## VEC\_ANDC(ARG1, ARG2)

#### **Purpose**

Performs a bitwise AND of the first argument and the bitwise complement of the second argument.

#### Class

Elemental function

## Argument type and attributes

ARG1

An INTENT(IN) vector

ARG2

An INTENT(IN) vector of the same type as ARG1

## Result type and attributes

The result is of the same type as ARG1.

#### Result value

The result is the bitwise AND of ARG1 with the bitwise complement of ARG2.

## VEC\_ANY\_EQ(ARG1, ARG2)

## **Purpose**

Tests whether any set of corresponding elements of the given vectors are equal.

#### Class

Elemental function

### **Argument type and attributes**

ARG1

An INTENT(IN) vector

ARG2

An INTENT(IN) vector of the same type as ARG1

## Result type and attributes

The result is an INTEGER(4).

#### Result value

The result is 1 if any element of ARG1 is equal to the corresponding element of ARG2. Otherwise, the result is 0.

## VEC\_ANY\_GE(ARG1, ARG2)

## **Purpose**

Tests whether any element of the first argument is greater than or equal to the corresponding element of the second argument.

#### **Class**

Elemental function

### **Argument type and attributes**

ARG1

An INTENT(IN) integer, unsigned, or real vector

ARG2

An INTENT(IN) vector of the same type as ARG1

#### Result type and attributes

The result is an INTEGER(4).

#### Result value

The result is 1 if any element of ARG1 is greater than or equal to the corresponding element of ARG2. Otherwise, the result is 0.

## VEC\_ANY\_GT(ARG1, ARG2)

## **Purpose**

Tests whether any element of the first argument is greater than the corresponding element of the second argument.

#### Class

Elemental function

## Argument type and attributes

#### ARG1

An INTENT(IN) integer, unsigned, or real vector

#### ARG2

An INTENT(IN) vector of the same type as ARG1

## Result type and attributes

The result is an INTEGER(4).

#### Result value

The result is 1 if any element of ARG1 is greater than the corresponding element of ARG2. Otherwise, the result is 0.

## VEC\_ANY\_LE(ARG1, ARG2)

#### **Purpose**

Tests whether any element of the first argument is less than or equal to the corresponding element of the second argument.

#### Class

Elemental function

#### Argument type and attributes

An INTENT(IN) integer, unsigned, or real vector

#### ARG2

An INTENT(IN) vector of the same type as ARG1

### Result type and attributes

The result is an INTEGER(4).

#### Result value

The result is 1 if any element of ARG1 is less than or equal to the corresponding element of ARG2. Otherwise, the result is 0.

## VEC\_ANY\_LT(ARG1, ARG2)

## **Purpose**

Tests whether any element of the first argument is less than the corresponding element of the second argument.

#### Class

Elemental function

## Argument type and attributes

#### ARG1

An INTENT(IN) integer, unsigned, or real vector

ARG2

An INTENT(IN) vector of the same type as ARG1

## Result type and attributes

The result is an INTEGER(4).

#### Result value

The result is 1 if any element of ARG1 is less than the corresponding element of ARG2. Otherwise, the result is 0.

## VEC\_ANY\_NAN(ARG1)

#### **Purpose**

Tests whether any element of the given vector is a NaN.

#### Class

Elemental function

### **Argument type and attributes**

ARG1

An INTENT(IN) real vector

## Result type and attributes

The result is an INTEGER(4).

#### Result value

The result is 1 if any element of ARG1 is a NaN. Otherwise, the result is 0.

## VEC\_ANY\_NE(ARG1, ARG2)

#### **Purpose**

Tests whether any set of corresponding elements of the given vectors are not equal.

Elemental function

### Argument type and attributes

ARG1

An INTENT(IN) vector

ARG2

An INTENT(IN) vector of the same type as ARG1

## Result type and attributes

The result is an INTEGER(4).

#### Result value

The result is 1 if any element of ARG1 is not equal to the corresponding element of ARG2. Otherwise, the result is 0.

## VEC\_ANY\_NGE(ARG1, ARG2)

## **Purpose**

Tests whether any element of the first argument is not greater than or equal to the corresponding element of the second argument.

#### Class

Elemental function

## Argument type and attributes

An INTENT(IN) real vector

ARG2

An INTENT(IN) vector of the same type as ARG1

### Result type and attributes

The result is an INTEGER(4).

#### Result value

The result is 1 if any element of ARG1 is not greater than or equal to the corresponding element of ARG2. Otherwise, the result is 0.

## VEC\_ANY\_NGT(ARG1, ARG2)

### **Purpose**

Tests whether any element of the first argument is not greater than the corresponding element of the second argument.

Elemental function

### **Argument type and attributes**

ARG1

An INTENT(IN) real vector

ARG2

An INTENT(IN) vector of the same type as ARG1

## Result type and attributes

The result is an INTEGER(4).

#### Result value

The result is 1 if any element of ARG1 is not greater than the corresponding element of ARG2. Otherwise, the result is 0.

## VEC\_ANY\_NLE(ARG1, ARG2)

## **Purpose**

Tests whether any element of the first argument is not less than or equal to the corresponding element of the second argument.

#### Class

Elemental function

## Argument type and attributes

ARG1

An INTENT(IN) real vector

ARG2

An INTENT(IN) vector of the same type as ARG1

### Result type and attributes

The result is an INTEGER(4).

#### Result value

The result is 1 if any element of ARG1 is not less than or equal to the corresponding element of ARG2. Otherwise, the result is 0.

## VEC\_ANY\_NLT(ARG1, ARG2)

## **Purpose**

Tests whether any element of the first argument is not less than the corresponding element of the second argument.

Elemental function

### Argument type and attributes

ARG1

An INTENT(IN) real vector

ARG2

An INTENT(IN) vector of the same type as ARG1

## Result type and attributes

The result is an INTEGER(4).

#### Result value

The result is 1 if any element of ARG1 is not less than the corresponding element of ARG2. Otherwise, the result is 0.

## VEC\_ANY\_NUMERIC(ARG1)

#### **Purpose**

Tests whether any element of the given vector is numeric (not a NaN).

#### Class

Elemental function

## Argument type and attributes

ARG1

An INTENT(IN) real vector

## Result type and attributes

The result is an INTEGER(4).

#### Result value

The result is 1 if any element of ARG1 is numeric (not a NaN). Otherwise, the result is 0.

## VEC\_ANY\_OUT(ARG1, ARG2)

### **Purpose**

Tests whether the value of any element of a given vector is outside of a given range.

#### Class

ARG1

An INTENT(IN) REAL(4) vector

ARG2

An INTENT(IN) vector of the same type as ARG1

### Result type and attributes

The result is an INTEGER(4).

#### Result value

The result is 1 if the value of any element of ARG1 is greater than the value of the corresponding element of ARG2 or less than the negative of the value of the corresponding element of ARG2. Otherwise, the result is 0.

## VEC\_AVG(ARG1, ARG2)

#### **Purpose**

Returns a vector containing the average of each set of corresponding elements of the given vectors.

#### **Class**

Elemental function

## Argument type and attributes

ARG1

An INTENT(IN) integer or unsigned vector whose elements are of kind 1, 2 or 4

ARG2

An INTENT(IN) vector of the same type as ARG1

### Result type and attributes

The result is a vector of the same type as ARG1.

#### Result value

The value of each element of the result is the average of the values of the corresponding elements of ARG1 and ARG2.

## VEC\_CEIL(ARG1)

#### **Purpose**

Returns a vector containing the smallest representable floating-point integer values greater than or equal to the values of the corresponding elements of the given vector.

**Note:** VEC\_CEIL is another name for VEC\_ROUNDP. For details, see "VEC\_ROUNDP(ARG1)" on page 733.

Elemental function

### **Argument type and attributes**

ARG1

An INTENT(IN) real vector

## Result type and attributes

The result is a vector of the same type as ARG1.

#### Result value

Each element of the result contains the smallest representable floating-point integer greater than or equal to the value of the corresponding element of ARG1.

## VEC\_CMPB(ARG1, ARG2)

#### **Purpose**

Performs a bounds comparison of each set of corresponding elements of the given vectors.

#### Class

Elemental function

## Argument type and attributes

ARG1

An INTENT(IN) REAL(4) vector

ARG2

An INTENT(IN) vector of the same type as ARG1

### Result type and attributes

The result is an INTEGER(4) vector.

#### Result value

Each element of the result has the value 0 if the value of the corresponding element of ARG1 is less than or equal to the value of the corresponding element of ARG2 and greater than or equal to the negative of the value of the corresponding element of ARG2. Otherwise:

- If an element of ARG2 is greater than or equal to zero, then the value of the corresponding element of the result is 0 if the absolute value of the corresponding element of ARG1 is equal to the value of the corresponding element of ARG2, negative if it is greater than the value of the corresponding element of ARG2, and positive if it is less than the value of the corresponding element of ARG2.
- If an element of ARG2 is less than zero, then the value of the element of the result is positive if the value of the corresponding element of ARG1 is less than or equal to the value of the element of ARG2, and negative otherwise.

## VEC\_CMPEQ(ARG1, ARG2)

### **Purpose**

Returns a vector containing the results of comparing each set of corresponding elements of the given vectors for equality.

#### Class

Elemental function

### **Argument type and attributes**

#### ARG1

An INTENT(IN) integer, unsigned, or real vector

#### ARG2

An INTENT(IN) vector of the same type as ARG1

### Result type and attributes

The following table lists the result types for VEC\_CMPEQ().

Table 54. Result types for VEC\_CMPEQ()

| ARG1                | Result type |
|---------------------|-------------|
| VECTOR(INTEGER(1))  | UNSIGNED(1) |
| VECTOR(UNSIGNED(1)) |             |
| VECTOR(INTEGER(2))  | UNSIGNED(2) |
| VECTOR(UNSIGNED(2)) |             |
| VECTOR(INTEGER(4))  | UNSIGNED(4) |
| VECTOR(UNSIGNED(4)) |             |
| VECTOR(REAL(4))     |             |
| VECTOR(INTEGER(8))  | UNSIGNED(8) |
| VECTOR(UNSIGNED(8)) |             |
| VECTOR(REAL(8))     |             |

### Result value

For each element of the result, the value of each bit is 1 if the corresponding elements of ARG1 and ARG2 are equal. Otherwise, the value of each bit is 0.

## VEC\_CMPGE(ARG1, ARG2)

### **Purpose**

Returns a vector containing the results of a greater-than-or-equal-to comparison between each set of corresponding elements of the given vectors.

#### **Class**

ARG1

An INTENT(IN) real vector

ARG2

An INTENT(IN) vector of the same type as ARG1

### Result type and attributes

The result is an UNSIGNED(4) vector if ARG1 is a REAL(4) vector, or an UNSIGNED(8) vector if ARG1 is a REAL(8) vector.

#### Result value

For each element of the result, the value of each bit is 1 if the value of the corresponding element of ARG1 is greater than or equal to the value of the corresponding element of ARG2. Otherwise, the value of each bit is 0.

## VEC\_CMPGT(ARG1, ARG2)

### **Purpose**

Returns a vector containing the results of a greater-than comparison between each set of corresponding elements of the given vectors.

### **Class**

Elemental function

### Argument type and attributes

ARG1

An INTENT(IN) integer, unsigned, or real vector

ARG2

An INTENT(IN) vector of the same type as ARG1

### Result type and attributes

The following table lists the result types for VEC CMPGT().

Table 55. Result types for VEC\_CMPGT()

| ARG1                | Result type         |  |
|---------------------|---------------------|--|
| VECTOR(INTEGER(1))  | VECTOR(UNSIGNED(1)) |  |
| VECTOR(UNSIGNED(1)) |                     |  |
| VECTOR(INTEGER(2))  | VECTOR(UNSIGNED(2)) |  |
| VECTOR(UNSIGNED(2)) |                     |  |
| VECTOR(INTEGER(4))  | VECTOR(UNSIGNED(4)) |  |
| VECTOR(UNSIGNED(4)) |                     |  |
| VECTOR(REAL(4))     |                     |  |
| VECTOR(INTEGER(8))  | VECTOR(UNSIGNED(8)) |  |
| VECTOR(UNSIGNED(8)) |                     |  |
| VECTOR(REAL(8))     |                     |  |

#### Result value

For each element of the result, the value of each bit is 1 if the value of the corresponding element of ARG1 is greater than the value of the corresponding element of ARG2. Otherwise, the value of each bit is 0.

## VEC\_CMPLE(ARG1, ARG2)

### **Purpose**

Returns a vector containing the results of a less-than-or-equal-to comparison between each set of corresponding elements of the given vectors.

#### Class

Elemental function

### Argument type and attributes

ARG1

An INTENT(IN) real vector

ARG2

An INTENT(IN) vector of the same type as ARG1

### Result type and attributes

The result is an UNSIGNED(4) vector if ARG1 is a REAL(4) vector, or an UNSIGNED(8) vector if ARG1 is a REAL(8) vector.

#### Result value

For each element of the result, the value of each bit is 1 if the value of the corresponding element of ARG1 is less than or equal to the value of the corresponding element of ARG2. Otherwise, the value of each bit is 0.

# VEC\_CMPLT(ARG1, ARG2)

#### **Purpose**

Returns a vector containing the results of a less-than comparison between each set of corresponding elements of the given vectors.

#### Class

Elemental function

### Argument type and attributes

ARG1

An INTENT(IN) integer, unsigned, or real vector

ARG2

An INTENT(IN) vector of the same type as ARG1

### Result type and attributes

The following table lists the result types for VEC\_CMPLT().

Table 56. Result types for VEC CMPLT()

| ARG1                | Result type         |  |
|---------------------|---------------------|--|
| VECTOR(INTEGER(1))  | VECTOR(UNSIGNED(1)) |  |
| VECTOR(UNSIGNED(1)) |                     |  |
| VECTOR(INTEGER(2))  | VECTOR(UNSIGNED(2)) |  |
| VECTOR(UNSIGNED(2)) |                     |  |
| VECTOR(INTEGER(4))  | VECTOR(UNSIGNED(4)) |  |
| VECTOR(UNSIGNED(4)) |                     |  |
| VECTOR(REAL(4))     |                     |  |
| VECTOR(INTEGER(8))  | VECTOR(UNSIGNED(8)) |  |
| VECTOR(UNSIGNED(8)) |                     |  |
| VECTOR(REAL(8))     |                     |  |

#### Result value

For each element of the result, the value of each bit is 1 if the value of the corresponding element of ARG1 is less than the value of the corresponding element of ARG2. Otherwise, the value of each bit is 0.

## VEC\_CONVERT(V, MOLD)

### **Purpose**

Converts a vector to a vector of a given type.

#### Class

Pure function

### Argument type and attributes

V An INTENT(IN) vector

**MOLD** 

An INTENT(IN) vector. If it is a variable, it need not be defined

### Result type and attributes

The result is a vector of the same type as MOLD.

#### Result value

The result is as if it were on the left-hand side of an intrinsic assignment with V on the right-hand side.

## VEC\_CPSGN(ARG1, ARG2)

### **Purpose**

Returns a vector by copying the sign of the elements in vector ARG1 to the sign of the corresponding elements in vector ARG2.

This function requires the POWER7 architecture.

#### Class

Elemental function

### **Argument type and attributes**

ARG1

An INTENT(IN) real vector

ARG2

An INTENT(IN) vector of the same type as ARG1

### Result type and attributes

The result is of the same type as ARG1.

## VEC\_CTD(ARG1, ARG2)

### **Purpose**

Converts an integer vector into a REAL(8) vector.

### Result value

For each element of the result, converts the corresponding element of ARG1 to REAL(8), and divides the result by 2 to the power of ARG2.

**Note:** The second and fourth elements of ARG1 are not used when ARG1 is an INTEGER(4) or UNSIGNED(4) vector.

#### Class

Elemental function

### Argument type and attributes

ARG1

An INTENT(IN) integer or unsigned vector whose elements are of kind 4 or 8 ARG2

An integer initialization expression with a value between 0 and 31 inclusive

### Result type and attributes

The result is a REAL(8) vector.

## VEC\_CTF(ARG1, ARG2)

### **Purpose**

Converts an integer vector into a REAL(4) vector.

#### Class

Elemental function

### Argument type and attributes

#### ARG1

An INTENT(IN) integer or unsigned vector whose elements are of kind 4 or 8

#### ARG2

An INTENT (IN) integer. Its value must be specified by an initialization expression whose value is between 0 and 31 inclusive

### Result type and attributes

The result is a REAL(4) vector.

#### Result value

The value of each element of the result is the closest floating-point estimate of the value of the corresponding element of ARG1 divided by 2 to the power of ARG2.

## VEC\_CTS(ARG1, ARG2)

#### **Purpose**

Converts a real vector into an INTEGER(4) vector.

#### Class

Elemental function

### Argument type and attributes

#### ARG1

An INTENT(IN) real vector

An INTENT(IN) integer. Its value must be specified by an initialization expression whose value is between 0 and 31 inclusive.

### Result type and attributes

The result is an INTEGER(4) vector.

#### Result value

The value of each element of the result is the saturated value obtained by multiplying the corresponding element of ARG1 by 2 to the power of ARG2.

Note: The second and fourth elements of the result vector are undefined when ARG1 is a REAL(8) vector.

## VEC\_CTSL(ARG1, ARG2)

### **Purpose**

Converts a real vector into an INTEGER(8) vector.

#### Result value

The value of each element of the result is the saturated value obtained by multiplying the corresponding element of ARG1 by 2 to the power of ARG2 and converting the result into an integer.

**Note:** This function does not use the second and fourth elements of ARG1 when ARG1 is a REAL(4) vector.

#### Class

Elemental function

### **Argument type and attributes**

ARG1

An INTENT(IN) real vector

ARG2

An integer initialization expression with a value between 0 and 31 inclusive

### Result type and attributes

The result is an INTEGER(8) vector.

## VEC\_CTU(ARG1, ARG2)

### **Purpose**

Converts a real vector into an UNSIGNED(4) vector.

#### Class

Elemental function

### Argument type and attributes

ARG1

An INTENT(IN) real vector

ARG2

An INTENT(IN) integer. Its value must be specified by an initialization expression whose value is between 0 and 31 inclusive.

#### Result type and attributes

The result is an UNSIGNED(4) vector.

#### Result value

The value of each element of the result is the saturated value obtained by multiplying the corresponding element of ARG1 by 2 to the power of ARG2.

Note: The second and fourth elements of the result vector are undefined when ARG1 is a REAL(8) vector.

## VEC\_CTUL(ARG1, ARG2)

### **Purpose**

Converts a real vector into an UNSIGNED(8) vector.

#### Result value

The value of each element of the result is the saturated value obtained by multiplying the corresponding element of ARG1 by 2 to the power of ARG2.

Note: The second and fourth elements of the result vector are undefined when ARG1 is a REAL(8) vector.

#### Class

Elemental function

### Argument type and attributes

ARG1

An INTENT(IN) real vector

ARG2

An integer initialization expression with a value between 0 and 31 inclusive

## Result type and attributes

The result is an UNSIGNED(8) vector.

# VEC\_CVF(ARG1)

### **Purpose**

Converts a REAL(4) vector into a REAL(8) vector, and vice versa.

#### **Result Value**

When ARG1 is a REAL(4) vector, each element of the result is equal to the corresponding element of ARG1, converted to REAL(8). The second and fourth elements of ARG1 are not used.

When ARG1 is a REAL(8) vector, the first and third elements of the result are equal to the corresponding elements of ARG1, converted to REAL(4). The values of the second and fourth elements of the result vector are undefined.

#### Class

Elemental function

#### Argument type and attributes

An INTENT(IN) real vector

### Result type and attributes

The result is a REAL(8) vector if ARG1 is a REAL(4) vector, or a REAL(4) vector if ARG1 is a REAL(8) vector.

## VEC\_DIV(ARG1, ARG2)

### **Purpose**

Divides the elements in vector ARG1 by the corresponding elements in vector ARG2 and then assigns the result to the corresponding elements in the result vector.

**Note:** For integer and unsigned vectors, this function emulates the operation. This function requires the POWER7 architecture.

#### Class

Elemental function

### **Argument type and attributes**

ARG1

An INTENT(IN) integer, unsigned, or real vector

ARG2

An INTENT(IN) vector of the same type as ARG1

### Result type and attributes

The result is of the same type as ARG1.

## VEC\_DSS(ARG1)

#### Purpose

Stops the specified data stream read.

#### Class

Subroutine

### **Argument type and attributes**

ARG1

An INTENT(IN) integer and must be specified by an initialization expression whose value is within the range of 0 through 3 inclusive.

Stops the data stream read specified by ARG1.

## VEC\_DSSALL

#### **Purpose**

Stops all data stream reads.

#### Class

Subroutine

## VEC\_DST(ARG1, ARG2, ARG3)

### **Purpose**

Initiates the data read of a line into cache in a state most efficient for reading.

The data stream specified by ARG3 is read beginning at the address of ARG1 using the control word ARG2. Use of this intrinsic indicates that the specified data stream is relatively persistent in nature.

### **Class**

Subroutine

### Argument type and attributes

#### ARG1

An INTENT(IN) variable. The variable can be any of the following types:

- INTEGER(1), INTEGER(2), INTEGER(4), or REAL(4)
- VECTOR(INTEGER(1)), VECTOR(INTEGER(2)), or VECTOR(INTEGER(4))
- VECTOR(UNSIGNED(1)), VECTOR(UNSIGNED(2)), or VECTOR(UNSIGNED(4))
- VECTOR(REAL(4))
- VECTOR(PIXEL)

#### ARG2

An INTENT(IN) integer.

#### ARG

An INTENT(IN) integer and must be specified by an initialization expression whose value is within the range of 0 through 3 inclusive.

# VEC\_DSTST(ARG1, ARG2, ARG3)

### **Purpose**

Initiates the data read of a line into cache in a state most efficient for writing.

The data stream specified by ARG3 is read beginning at the address of ARG1 using the control word ARG2. Use of this intrinsic indicates that the specified data stream is relatively persistent in nature.

#### Class

Subroutine

## **Argument type and attributes**

#### ARG1

An INTENT(IN) variable. The variable can be any of the following types:

- INTEGER(1), INTEGER(2), INTEGER(4), or REAL(4)
- VECTOR(INTEGER(1)), VECTOR(INTEGER(2)), or VECTOR(INTEGER(4))
- VECTOR(UNSIGNED(1)), VECTOR(UNSIGNED(2)), or VECTOR(UNSIGNED(4))

- VECTOR(REAL(4))
- VECTOR(PIXEL)

#### ARG2

An INTENT(IN) integer.

#### ARG3

An INTENT(IN) integer and must be specified by an initialization expression whose value is within the range of 0 through 3 inclusive.

## VEC\_DSTSTT(ARG1, ARG2, ARG3)

### **Purpose**

Initiates the data read of a line into cache in a state most efficient for writing.

The data stream specified by ARG3 is read beginning at the address of ARG1 using the control word ARG2. Use of this intrinsic indicates that the specified data stream is relatively transient in nature.

#### Class

Subroutine

### **Argument type and attributes**

#### ARG1

An INTENT(IN) variable. The variable can be any of the following types:

- INTEGER(1), INTEGER(2), INTEGER(4), or REAL(4)
- VECTOR(INTEGER(1)), VECTOR(INTEGER(2)), or VECTOR(INTEGER(4))
- VECTOR(UNSIGNED(1)), VECTOR(UNSIGNED(2)), or VECTOR(UNSIGNED(4))
- VECTOR(REAL(4))
- VECTOR(PIXEL)

#### ARG2

An INTENT(IN) integer.

#### ARG3

An INTENT(IN) integer and must be specified by an initialization expression whose value is within the range of 0 through 3 inclusive.

## VEC\_DSTT(ARG1, ARG2, ARG3)

#### **Purpose**

Initiates the data read of a line into cache in a state most efficient for reading.

The data stream specified by ARG3 is read beginning at the address of ARG1 using the control word ARG2. Use of this intrinsic indicates that the specified data stream is relatively transient in nature.

#### Class

Subroutine

#### ARG1

An INTENT(IN) variable. The variable can be any of the following types:

- INTEGER(1), INTEGER(2), INTEGER(4), or REAL(4)
- VECTOR(INTEGER(1)), VECTOR(INTEGER(2)), or VECTOR(INTEGER(4))
- VECTOR(UNSIGNED(1)), VECTOR(UNSIGNED(2)), or VECTOR(UNSIGNED(4))
- VECTOR(REAL(4))
- VECTOR(PIXEL)

#### ARG2

An INTENT(IN) integer.

#### ARG3

An INTENT(IN) integer and must be specified by an initialization expression whose value is within the range of 0 through 3 inclusive.

## VEC\_EXPTE(ARG1)

### **Purpose**

Returns a vector containing estimates of 2 raised to the value of the corresponding elements of the given vector.

#### Class

Elemental function

### Argument type and attributes

#### ARG1

An INTENT(IN) REAL(4) vector

### Result type and attributes

The result is a vector of the same type as ARG1.

### Result value

Each element of the result contains the estimated value of 2 raised to the value of the corresponding element of ARG1.

# VEC\_EXTRACT(ARG1, ARG2)

### **Purpose**

Returns the value of element ARG2 from the vector ARG1.

#### Class

Elemental function

#### **Argument type and attributes**

#### ARG1

An INTENT(IN) integer or real vector

ARG2

An INTENT(IN) integer

### Result type and attributes

The result has the same type and kind as the elements of ARG1.

#### Result value

This function uses the modulo arithmetic on ARG2 to determine the element number. For example, if ARG2 is out of range, the compiler uses ARG2 modulo the number of elements in the vector to determine the element position.

## VEC\_FLOOR(ARG1)

### **Purpose**

Returns a vector containing the largest representable floating-point integer values less than or equal to the values of the corresponding elements of the given vector.

**Note:** VEC\_FLOOR is another name for VEC\_ROUNDM. For details, see "VEC\_ROUNDM(ARG1)" on page 733.

#### **Class**

Elemental function

### Argument type and attributes

ARG1

An INTENT(IN) real vector

### Result type and attributes

The result is a vector of the same type as ARG1.

### Result value

Each element of the result contains the largest representable floating-point integer less than or equal to the value of the corresponding element of ARG1.

## VEC\_INSERT(ARG1, ARG2, ARG3)

### **Purpose**

Returns a copy of the vector ARG2 with the value of its element ARG3 replaced by ARG1.

#### Class

Elemental function

### Argument type and attributes

ARG1

An INTENT(IN) integer, REAL(4) or REAL(8)

#### ARG2

An INTENT(IN) vector whose elements have the same type as ARG1

An INTENT(IN) integer

### Result type and attributes

The result is of the same type as ARG2.

#### Result value

This function uses the modulo arithmetic on ARG3 to determine the element number. For example, if ARG3 is out of range, the compiler uses ARG3 modulo the number of elements in the vector to determine the element position.

## VEC\_LD(ARG1, ARG2)

### **Purpose**

Loads a vector from a given memory address.

#### Class

**Function** 

### Argument type and attributes

An INTENT(IN) integer

#### ARG2

An INTENT(IN) variable. The variable can be any of the following types:

- INTEGER(1), INTEGER(2), INTEGER(4), or REAL(4)
- VECTOR(INTEGER(1)), VECTOR(INTEGER(2)), or VECTOR(INTEGER(4))
- VECTOR(UNSIGNED(1)), VECTOR(UNSIGNED(2)), or VECTOR(UNSIGNED(4))
- VECTOR(REAL(4))
- VECTOR(PIXEL)

### Result type and attributes

If ARG2 is a vector, then the result is of the same type as ARG2. Otherwise, the result is a vector containing elements of the same type as ARG2.

### Result value

ARG1 is added to the address of ARG2, and the sum is truncated to a multiple of 16 bytes. The result is the contents of the 16 bytes of memory starting at this address.

# VEC\_LDE(ARG1, ARG2)

#### **Purpose**

Loads an element from a given memory address into a vector.

#### Class

**Function** 

### Argument type and attributes

#### ARG1

An INTENT(IN) integer

#### ARG2

An INTENT(IN) variable of type INTEGER(1), INTEGER(2), INTEGER(4), or REAL(4)

### Result type and attributes

The result is a vector containing elements of the same type as ARG2.

#### Result value

The effective address is the sum of ARG1 and the address of ARG2, truncated to a multiple of the size in bytes of an element of the result vector. The contents of memory at the effective address are loaded into the result vector at the byte offset corresponding to the four least significant bits of the effective address. The remaining portions of the result vector are undefined.

## VEC\_LDL(ARG1, ARG2)

### **Purpose**

Loads a vector from a given memory address, and marks the data as Least Recently Used.

#### Class

Function

### Argument type and attributes

#### ARG1

An INTENT(IN) integer

#### ARG2

An INTENT(IN) variable. The variable can be any of the following types:

- INTEGER(1), INTEGER(2), INTEGER(4), or REAL(4)
- VECTOR(INTEGER(1)), VECTOR(INTEGER(2)), or VECTOR(INTEGER(4))
- VECTOR(UNSIGNED(1)), VECTOR(UNSIGNED(2)), or VECTOR(UNSIGNED(4))
- VECTOR(REAL(4))
- VECTOR(PIXEL)

### Result type and attributes

If ARG2 is a vector, then the result is of the same type as ARG2. Otherwise, the result is a vector containing elements of the same type as ARG2.

#### Result value

ARG1 is added to the address of ARG2, and the sum is truncated to a multiple of 16 bytes. The result is the contents of the 16 bytes of memory starting at this address.

## VEC\_LOGE(ARG1)

### **Purpose**

Returns a vector containing estimates of the base-2 logarithms of the corresponding elements of the given vector.

#### Class

Elemental function

### Argument type and attributes

ARG1

An INTENT(IN) REAL(4) vector

### Result type and attributes

The result is a vector of the same type as ARG1.

#### Result value

Each element of the result contains the estimated value of the base-2 logarithm of the corresponding element of ARG1.

## VEC\_LVSL(ARG1, ARG2)

### **Purpose**

Returns a vector useful for aligning non-aligned data.

#### Class

**Function** 

### Argument type and attributes

ARG1

An INTENT(IN) integer

ARG2

An INTENT(IN) variable of type INTEGER(1), INTEGER(2), INTEGER(4), or REAL(4)

### Result type and attributes

The result is an UNSIGNED(1) vector.

#### Result value

The first element of the result vector is the sum of ARG1 and the address of ARG2, modulo 16. Each successive element contains the previous element's value plus 1.

## VEC\_LVSR(ARG1, ARG2)

### **Purpose**

Returns a vector useful for aligning non-aligned data.

#### Class

Function

### **Argument type and attributes**

ARG1

An INTENT(IN) integer

ARG2

An INTENT(IN) variable of type INTEGER(1), INTEGER(2), INTEGER(4), or REAL(4)

### Result type and attributes

The result is an UNSIGNED(1) vector.

#### Result value

The effective address is the sum of ARG1 and the address of ARG2, modulo 16. The first element of the result vector contains the value 16 minus the effective address. Each successive element contains the previous element's value plus 1.

## VEC\_MADD(ARG1, ARG2, ARG3)

#### **Purpose**

Returns a vector containing the results of performing a fused multiply/add for each corresponding set of elements of the given vectors.

#### Class

Elemental function

### Argument type and attributes

ARG1

An INTENT(IN) real vector

ARG2

An INTENT(IN) vector of the same type as ARG1

ARG3

An INTENT(IN) vector of the same type as ARG1

### Result type and attributes

The result is of the same type as ARG1.

#### Result value

The value of each element of the result is the product of the values of the corresponding elements of ARG1 and ARG2, added to the value of the corresponding element of ARG3.

## VEC\_MADDS(ARG1, ARG2, ARG3)

### **Purpose**

Returns a vector containing the results of performing a saturated multiply-high-and-add operation for each corresponding set of elements of the given vectors.

#### Class

Elemental function

### Argument type and attributes

ARG1

An INTENT(IN) INTEGER(2) vector

ARG2

An INTENT(IN) vector of the same type as ARG1

ARG3

An INTENT(IN) vector of the same type as ARG1

### Result type and attributes

The result is of the same type as ARG1.

#### Result value

For each element of the result, the value is produced in the following way: The values of the corresponding elements of ARG1 and ARG2 are multiplied. The value of the 17 most significant bits of this product is then added, using 16-bit-saturated addition, to the value of the corresponding element of ARG3.

## VEC\_MAX(ARG1, ARG2)

### **Purpose**

Returns a vector containing the maximum value from each set of corresponding elements of the given vectors.

#### Class

Elemental function

### Argument type and attributes

#### ARG1

An INTENT(IN) vector of any of the following types:

- VECTOR(INTEGER(1)), VECTOR(INTEGER(2)), VECTOR(INTEGER(4))
- VECTOR(UNSIGNED(1)), VECTOR(UNSIGNED(2)), VECTOR(UNSIGNED(4))

VECTOR(REAL(4)), VECTOR(REAL(8))

#### ARG2

An INTENT(IN) vector of the same type as ARG1

### Result type and attributes

The result is a vector of the same type as ARG1.

#### Result value

The value of each element of the result is the maximum of the values of the corresponding elements of ARG1 and ARG2.

## VEC\_MERGEH(ARG1, ARG2)

### **Purpose**

Merges the most significant halves of two vectors.

#### **Class**

Elemental function

### Argument type and attributes

#### ARG1

An INTENT(IN) integer, unsigned, or real vector

#### ARG2

An INTENT(IN) vector of the same type as ARG1

### Result type and attributes

The result is of the same type as ARG1.

#### Result value

Assume that the elements of each vector are numbered beginning with 0. The even-numbered elements of the result are taken, in order, from the elements in the most significant 8 bytes of ARG1. The odd-numbered elements of the result are taken, in order, from the elements in the most significant 8 bytes of ARG2.

## VEC\_MERGEL(ARG1, ARG2)

#### **Purpose**

Merges the least significant halves of two vectors.

#### Class

Elemental function

### Argument type and attributes

#### ARG1

An INTENT(IN) integer, unsigned, or real vector

#### ARG2

An INTENT(IN) vector of the same type as ARG1

### Result type and attributes

The result is of the same type as ARG1.

#### Result value

Assume that the elements of each vector are numbered beginning with 0. The even-numbered elements of the result are taken, in order, from the elements in the least significant 8 bytes of ARG1. The odd-numbered elements of the result are taken, in order, from the elements in the least significant 8 bytes of ARG2.

## VEC\_MFVSCR

### **Purpose**

Copies the contents of the Vector Status and Control Register into the result vector.

#### Class

**Function** 

### Result type and attributes

The result is an UNSIGNED(2) vector.

#### Result value

The high-order 16 bits of the VSCR are copied into the seventh element of the result. The low-order 16 bits of the VSCR are copied into the eighth element of the result. All other elements are set to zero.

## VEC\_MIN(ARG1, ARG2)

#### **Purpose**

Returns a vector containing the minimum value from each set of corresponding elements of the given vectors.

#### Class

Elemental function

### Argument type and attributes

An INTENT (IN) vector of any of the following types:

- VECTOR(INTEGER(1)), VECTOR(INTEGER(2)), VECTOR(INTEGER(4))
- VECTOR(UNSIGNED(1)), VECTOR(UNSIGNED(2)), VECTOR(UNSIGNED(4))
- VECTOR(REAL(4)), VECTOR(REAL(8))

#### ARG2

An INTENT(IN) vector of the same type as ARG1

### Result type and attributes

The result is a vector of the same type as ARG1.

#### Result value

The value of each element of the result is the minimum of the values of the corresponding elements of ARG1 and ARG2.

## VEC\_MLADD(ARG1, ARG2, ARG3)

### **Purpose**

Returns a vector containing the results of performing a saturated multiply-low-and-add operation for each corresponding set of elements of the given vectors.

#### **Class**

Elemental function

### Argument type and attributes

ARG1

An INTENT(IN) INTEGER(2) or UNSIGNED(2) vector

ARG2

An INTENT(IN) INTEGER(2) or UNSIGNED(2) vector

ARG3

An INTENT(IN) vector of the same type as ARG2

### Result type and attributes

If ARG1, ARG2, and ARG3 are all unsigned vectors, then the result is an UNSIGNED(2) vector. Otherwise, the result is an INTEGER(2) vector.

### Result value

The value of each element of the result is the value of the least significant 16 bits of the product of the values of the corresponding elements of ARG1 and ARG2, added to the value of the corresponding element of ARG3.

The addition is performed using modular arithmetic.

## VEC\_MRADDS(ARG1, ARG2, ARG3)

### **Purpose**

Returns a vector containing the results of performing a saturated multiply-high-round-and-add operation for each corresponding set of elements of the given vectors.

#### Class

ARG1

An INTENT(IN) INTEGER(2) vector

ARG2

An INTENT(IN) vector of the same type as ARG1

ARG3

An INTENT(IN) vector of the same type as ARG1

### Result type and attributes

The result is of the same type as ARG1.

#### Result value

For each element of the result, the value is produced in the following way: The values of the corresponding elements of ARG1 and ARG2 are multiplied and rounded such that the 15 least significant bits are 0. The value of the 17 most significant bits of this rounded product is then added, using 16-bit-saturated addition, to the value of the corresponding element of ARG3.

## VEC\_MSUB(ARG1, ARG2, ARG3)

### **Purpose**

Returns a vector containing the results of performing a multiply-substract operation using the given vectors.

This function requires the POWER7 architecture.

#### Class

Elemental function

### Argument type and attributes

ARG1

An INTENT(IN) real vector

ARG2

An INTENT(IN) vector of the same type as ARG1

ARG3

An INTENT(IN) vector of the same type as ARG1

### Result type and attributes

The result is of the same type as ARG1.

#### Result value

This function multiplies each element in ARG1 by the corresponding element in ARG2 and then substracts the corresponding element in ARG3 from the result.

## VEC\_MSUM(ARG1, ARG2, ARG3)

### **Purpose**

Returns a vector containing the results of performing a multiply-sum operation using the given vectors.

#### Class

Elemental function

### Argument type and attributes

#### ARG1

An INTENT(IN) integer or unsigned vector whose elements are of kind 1 or 2

#### ARG2

An INTENT(IN) vector. If ARG1 is an INTEGER(1) vector, then ARG2 is an UNSIGNED(1) vector. Otherwise, ARG2 is of the same type as ARG1.

#### ARG3

An INTENT(IN) vector. If ARG1 is an integer vector, then ARG3 is an INTEGER(4) vector. If ARG1 is an unsigned vector, then ARG3 is an UNSIGNED(4) vector.

### Result type and attributes

The result is a vector of the same type as ARG3.

#### Result value

Assume that the elements of each vector are numbered beginning with 0. If ARG1 is an INTEGER(1) vector or an UNSIGNED(1) vector, then let m be 4. Otherwise, let m be 2. For each element n of the result vector, the value is obtained in the following way: For p = mn to mn+m-1, multiply element p of ARG1 by element p of ARG2. Add the sum of these products to element n of ARG3. All additions are performed using 32-bit modular arithmetic.

## VEC\_MSUMS(ARG1, ARG2, ARG3)

#### **Purpose**

Returns a vector containing the results of performing a saturated multiply-sum operation using the given vectors.

#### Class

Elemental function

### Argument type and attributes

#### ARG1

An INTENT(IN) INTEGER(2) or UNSIGNED(2) vector

#### ARG2

An INTENT(IN) vector of the same type as ARG1

#### ARG3

An INTENT(IN) vector. If ARG1 is an integer vector, then ARG3 is an INTEGER(4) vector. If ARG1 is an unsigned vector, then ARG3 is an UNSIGNED(4) vector.

### Result type and attributes

The result is a vector of the same type as ARG3.

#### Result value

Assume that the elements of each vector are numbered beginning with 0. For each element n of the result vector, the value is obtained in the following way: For p = 2n to 2n+1, multiply element p of ARG1 by element p of ARG2. Add the sum of these products to element n of ARG3. All additions are performed using 32-bit saturated arithmetic.

## VEC\_MTVSCR(ARG1)

### **Purpose**

Copies the given value into the Vector Status and Control Register.

The low-order 32 bits of ARG1 are copied into the VSCR.

#### Class

Subroutine

### Argument type and attributes

An INTENT(IN) INTEGER(1), INTEGER(2), INTEGER(4), UNSIGNED(1), UNSIGNED(2), UNSIGNED(4), or PIXEL vector

## VEC\_MUL(ARG1, ARG2)

#### **Purpose**

Returns a vector containing the results of performing a multiply operation using the given vectors.

Note: For integer and unsigned vectors, this function emulates the operation. This function requires the POWER7 architecture.

#### Class

Elemental function

### Argument type and attributes

An INTENT(IN) integer, unsigned, or real vector

ARG2

An INTENT(IN) vector of the same type as ARG1

### Result type and attributes

The result is of the same type as ARG1.

#### Result value

This function multiplies corresponding elements in the given vectors and then assigns the result to corresponding elements in the result vector.

## VEC\_MULE(ARG1, ARG2)

### **Purpose**

Returns a vector containing the results of multiplying every second set of corresponding elements of the given vectors, beginning with the first element.

#### Class

Elemental function

### Argument type and attributes

ARG1

An INTENT(IN) integer or unsigned vector whose elements are of kind 1 or 2

ARG2

An INTENT(IN) vector of the same type as ARG1

### Result type and attributes

If ARG1 is an INTEGER(1) vector, then the result is an INTEGER(2) vector. If ARG1 is an INTEGER(2) vector, then the result is an INTEGER(4) vector. If ARG1 is an UNSIGNED(1) vector, then the result is an UNSIGNED(2) vector. If ARG1 is an UNSIGNED(2) vector, then the result is an UNSIGNED(4) vector.

#### Result value

Assume that the elements of each vector are numbered beginning with 0. For each element n of the result vector, the value is the product of the value of element 2n of ARG1 and the value of element 2n of ARG2.

## VEC\_MULO(ARG1, ARG2)

#### **Purpose**

Returns a vector containing the results of multiplying every second set of corresponding elements of the given vectors, beginning with the second element.

#### Class

Elemental function

### Argument type and attributes

ARG1

An INTENT(IN) integer or unsigned vector whose elements are of kind 1 or 2

ARG2

An INTENT(IN) vector of the same type as ARG1

### Result type and attributes

If ARG1 is an INTEGER(1) vector, then the result is an INTEGER(2) vector. If ARG1 is an INTEGER(2) vector, then the result is an INTEGER(4) vector. If ARG1 is an UNSIGNED(1) vector, then the result is an UNSIGNED(2) vector. If ARG1 is an UNSIGNED(2) vector, then the result is an UNSIGNED(4) vector.

#### Result value

Assume that the elements of each vector are numbered beginning with 0. For each element n of the result vector, the value is the product of the value of element 2n+1 of ARG1 and the value of element 2n+1 of ARG2.

## VEC\_NABS(ARG1)

### **Purpose**

Returns a vector containing the results of performing a negative-absolute operation using the given vector.

This function requires the POWER7 architecture.

#### Class

Elemental function

### Argument type and attributes

#### ARG1

An INTENT(IN) real vector

### Result type and attributes

The result is of the same type as ARG1.

#### Result value

This function computes the absolute value of each element in the given vector and then assigns the negative value of the result to the corresponding elements in the result vector.

## VEC\_NEG(ARG1)

#### **Purpose**

Returns a vector containing the negative value of the corresponding elements in the given vector.

**Note:** For VECTOR(INTEGER(8)), this function emulates the operation. This function requires the POWER7 architecture.

#### Class

ARG1

An INTENT(IN) integer or real vector

### Result type and attributes

The result is of the same type as ARG1.

#### Result value

This function multiplies the value of each element in the given vector by -1.0 and then assigns the result to the corresponding elements in the result vector.

## VEC\_NMADD(ARG1, ARG2, ARG3)

### **Purpose**

Returns a vector containing the results of performing a negative multiply-sum operation on the given vectors.

This function requires the POWER7 architecture.

### Class

Elemental function

### **Argument type and attributes**

ARG1

An INTENT(IN) real vector

ARG2

An INTENT(IN) vector of the same type as ARG1

ARG3

An INTENT(IN) vector of the same type as ARG1

#### Result type and attributes

The result is of the same type as ARG1.

#### Result value

The value of each element of the result is the product of the corresponding elements of ARG1 and ARG2, added by the corresponding elements of ARG3, and then multiplied by -1.0.

## VEC\_NMSUB(ARG1, ARG2, ARG3)

### **Purpose**

Returns a vector containing the results of performing a negative multiply-subtract operation on the given vectors.

#### Class

An INTENT(IN) real vector

ARG2

An INTENT(IN) vector of the same type as ARG1

ARG3

An INTENT(IN) vector of the same type as ARG1

### Result type and attributes

The result is a vector of the same type as ARG1.

### Result value

The value of each element of the result is the product of the corresponding elements of ARG1 and ARG2, subtracted from the corresponding element of ARG3.

## VEC\_NOR(ARG1, ARG2)

### **Purpose**

Performs a bitwise NOR of the given vectors.

#### **Class**

Elemental function

### Argument type and attributes

ARG1

An INTENT(IN) vector

An INTENT(IN) vector of the same type as ARG1

### Result type and attributes

The result is of the same type as ARG1.

#### Result value

The result is the bitwise NOR of ARG1 and ARG2.

## VEC\_OR(ARG1, ARG2)

### **Purpose**

Performs a bitwise OR of the given vectors.

#### Class

ARG1

An INTENT(IN) vector

ARG2

An INTENT(IN) vector of the same type as ARG1

### Result type and attributes

The result is of the same type as ARG1.

#### Result value

The result is the bitwise OR of ARG1 and ARG2.

## VEC\_PACK(ARG1, ARG2)

### **Purpose**

Packs information from each element of two vectors into the result vector.

#### Class

Elemental function

### Argument type and attributes

ARG1

An INTENT(IN) integer or unsigned vector whose elements are of kind 2 or 4

ARG2

An INTENT(IN) vector of the same type as ARG1

### Result type and attributes

If ARG1 is an INTEGER(2) vector, then the result is an INTEGER(1) vector. If ARG1 is an INTEGER(4) vector, then the result is an INTEGER(2) vector. If ARG1 is an UNSIGNED(2) vector, then the result is an UNSIGNED(1) vector. If ARG1 is an UNSIGNED(4) vector, then the result is an UNSIGNED(2) vector.

#### Result value

The value of each element of the result vector is taken from the low-order half of the corresponding element of the result of concatenating ARG1 and ARG2.

## VEC\_PACKPX(ARG1, ARG2)

### **Purpose**

Packs information from each element of two vectors into the result vector.

#### Class

ARG1

An INTENT(IN) UNSIGNED(4) vector

ARG2

An INTENT(IN) vector of the same type as ARG1

### Result type and attributes

The result is a pixel vector.

#### Result value

The value of each element of the result vector is taken from the corresponding element of the result of concatenating ARG1 and ARG2 in the following way: the least significant bit of the high order byte is stored into the first bit of the result element; the least significant 5 bits of each of the remaining bytes are stored into the remaining portion of the result element.

## VEC\_PACKS(ARG1, ARG2)

### **Purpose**

Packs information from each element of two vectors into the result vector, using saturated values.

#### Class

Elemental function

### Argument type and attributes

ARG1

An INTENT(IN) integer or unsigned vector whose elements are of kind 2 or 4

ARG2

An INTENT(IN) vector of the same type as ARG1

### Result type and attributes

If ARG1 is an INTEGER(2) vector, then the result is an INTEGER(1) vector.

If ARG1 is an INTEGER(4) vector, then the result is an INTEGER(2) vector.

If ARG1 is an UNSIGNED(2) vector, then the result is an UNSIGNED(1) vector.

If ARG1 is an UNSIGNED(4) vector, then the result is an UNSIGNED(2) vector.

#### Result value

The value of each element of the result vector is the saturated value of the corresponding element of the result of concatenating ARG1 and ARG2.

## VEC\_PACKSU(ARG1, ARG2)

### **Purpose**

Packs information from each element of two vectors into the result vector, using saturated values.

#### Class

Elemental function

### **Argument type and attributes**

#### ARG1

An INTENT(IN) integer or unsigned vector whose elements are of kind 2 or 4

ARG2

An INTENT(IN) vector of the same type as ARG1

### Result type and attributes

If ARG1 is an INTEGER(2) vector or an UNSIGNED(2) vector, then the result is an UNSIGNED(1) vector. If ARG1 is an INTEGER(4) vector or an UNSIGNED(4) vector, then the result is an UNSIGNED(2) vector.

#### Result value

The value of each element of the result vector is the saturated value of the corresponding element of the result of concatenating ARG1 and ARG2.

## VEC\_PERM(ARG1, ARG2, ARG3)

#### **Purpose**

Returns a vector that contains some elements of two vectors, in the order specified by a third vector.

### Class

Elemental function

## Argument type and attributes

ARG1

An INTENT(IN) vector

ARG2

An INTENT(IN) vector of the same type as ARG1

ARG3

An INTENT(IN), UNSIGNED(1) vector

### Result type and attributes

The result is of the same type as ARG1.

#### Result value

Each byte of the result is selected by using the least significant 5 bits of the corresponding byte of ARG3 as an index into the concatenated bytes of ARG1 and ARG2.

## VEC\_PERMI(ARG1, ARG2, ARG3)

### **Purpose**

Returns a vector by permuting and combining the two eight-byte-long vector elements in ARG1 and ARG2 based on the value of ARG3.

#### Class

Elemental function

### Argument type and attributes

ARG1

An INTENT(IN) INTEGER(8), UNSIGNED(8), or REAL(8) vector

ARG2

An INTENT(IN) vector of the same type as ARG1

ARG3

An integer initialization expression with the value of 0, 1, 2, or 3

### Result type and attributes

The result is of the same type as ARG1.

#### Result value

The value of the result vector is based on the value of ARG3.

Table 57. The elements of the result vector

| ARG3 | First element of result | Second element of result |
|------|-------------------------|--------------------------|
| 0    | First element of ARG1   | First element of ARG2    |
| 1    | First element of ARG1   | Second element of ARG2   |
| 2    | Second element of ARG1  | First element of ARG2    |
| 3    | Second element of ARG1  | Second element of ARG2   |

## VEC\_PROMOTE(ARG1, ARG2)

### **Purpose**

Constructs a vector with ARG1 in element position ARG2. The values of all the other elements of the constructed vector are undefined.

### **Class**

ARG1

An INTENT(IN) REAL(4), REAL(8), or integer vector

ARG2

An INTENT(IN) integer vector

### Result type and attributes

The type of the result is a vector whose elements are of the same type as ARG1.

#### Result value

The result is a vector with ARG1 in element position ARG2. This function uses modulo arithmetic on ARG2 to determine the element number. For example, if ARG2 is out of range, the compiler uses ARG2 modulo the number of elements in the vector to determine the element position. The other elements of the vector are undefined.

## VEC\_RE(ARG1)

### **Purpose**

Returns a vector containing estimates of the reciprocals of the corresponding elements of the given vector.

#### Class

Elemental function

### Argument type and attributes

ARG1

An INTENT(IN) real vector

### Result type and attributes

The result is a vector of the same type as ARG1.

#### Result value

Each element of the result contains the estimated value of the reciprocal of the corresponding element of ARG1.

# VEC\_RL(ARG1, ARG2)

### **Purpose**

Rotates each element of a vector left by a given number of bits.

#### Class

An INTENT(IN) integer or unsigned vector whose elements are of kind 1, 2, or 4

#### ARG2

An INTENT (IN) unsigned vector containing elements of the same kind as the elements of ARG1

### Result type and attributes

The result is of the same type as ARG1.

#### Result value

Each element of the result is obtained by rotating the corresponding element of ARG1 left by the number of bits specified by the corresponding element of ARG2.

## VEC\_ROUND(ARG1)

### **Purpose**

Returns a vector containing the rounded values of the corresponding elements of the given vector.

#### Class

Elemental function

### Argument type and attributes

#### ARG1

An INTENT(IN) real vector

### Result type and attributes

The result is a vector of the same type as ARG1.

#### Result value

Each element of the result contains the value of the corresponding element of ARG1, rounded to the nearest representable floating-point integer, using IEEE round-to-nearest rounding.

**Note:** This function might not follow the strict operation definition of the resolution of a tie during a round when you specify the **-qstrict=nooperationprecision** compiler option.

## VEC\_ROUNDC(ARG1)

### **Purpose**

Returns a vector by rounding every single-precision or double-precision floating-point element in the given vector to integer.

This function uses the current rounding mode, and it requires the POWER7 architecture.

#### Class

Elemental function

### Argument type and attributes

ARG1

An INTENT(IN) real vector

### Result type and attributes

The result is of the same type as ARG1.

## VEC\_ROUNDM(ARG1)

Returns a vector containing the largest representable floating-point integer values less than or equal to the values of the corresponding elements of the given vector.

**Note:** VEC\_ROUNDM is another name for VEC\_FLOOR. For details, see "VEC\_FLOOR(ARG1)" on page 711.

## VEC\_ROUNDP(ARG1)

Returns a vector containing the smallest representable floating-point integer values greater than or equal to the values of the corresponding elements of the given vector.

**Note:** VEC\_ROUNDP is another name for VEC\_CEIL. For details, see "VEC\_CEIL(ARG1)" on page 697.

## VEC\_ROUNDZ(ARG1)

Returns a vector containing the truncated values of the corresponding elements of the given vector.

**Note:** VEC\_ROUNDZ is another name for VEC\_TRUNC. For details, see "VEC\_TRUNC(ARG1)" on page 749.

## VEC\_RSQRTE(ARG1)

#### **Purpose**

Returns a vector containing estimates of the reciprocal square roots of the corresponding elements of the given vector.

#### **Class**

Elemental function

### Argument type and attributes

ARG1

An INTENT(IN) real vector

### Result type and attributes

The result is a vector of the same type as ARG1.

#### Result value

Each element of the result contains the estimated value of the reciprocal square root of the corresponding element of ARG1.

## VEC\_SEL(ARG1, ARG2, ARG3)

### **Purpose**

Selectively merges two vectors.

#### Class

Elemental function

### Argument type and attributes

#### ARG1

An INTENT(IN) integer, unsigned, or real vector

#### ARG2

An INTENT(IN) vector of the same type as ARG1

An INTENT(IN) unsigned vector containing elements with the same kind as the elements of ARG1

### Result type and attributes

The result is of the same type as ARG1.

#### Result value

Each bit of the result vector has the value of the corresponding bit of ARG1 if the corresponding bit of ARG3 is 0, or the value of the corresponding bit of ARG2 otherwise.

## VEC\_SL(ARG1, ARG2)

#### **Purpose**

Performs a left shift for each element of a vector.

#### Class

Elemental function

### Argument type and attributes

#### ARG1

An INTENT(IN) integer or unsigned vector whose elements are of kind 1, 2, or 4

#### ARG2

An INTENT(IN) unsigned vector containing elements of the same kind as the elements of ARG1

## Result type and attributes

The result is of the same type as ARG1.

### Result value

Each element of the result vector is the result of left shifting the corresponding element of ARG1 by the number of bits specified by the value of the corresponding element of ARG2, modulo the number of bits in the element. The bits that are shifted out are replaced by zeroes.

## VEC\_SLD(ARG1, ARG2, ARG3)

### **Purpose**

Left shifts two concatenated vectors by a given number of bytes.

### Class

Elemental function

## Argument type and attributes

#### ARG1

An INTENT(IN) vector of any of the following types:

- VECTOR(INTEGER(1)), VECTOR(INTEGER(2)), or VECTOR(INTEGER(4))
- VECTOR(UNSIGNED(1)), VECTOR(UNSIGNED(2)), or VECTOR(UNSIGNED(4))
- VECTOR(REAL(4))
- VECTOR(PIXEL)

#### ARG2

An INTENT(IN) vector of the same type as ARG1

### ARG3

An INTENT(IN) integer. It must be specified by an initialization expression whose value is within the range of 0 through 15 inclusive.

## Result type and attributes

The result is of the same type as ARG1.

### Result value

The result is the most significant 16 bytes obtained by concatenating ARG1 and ARG2, and shifting left by the number of bytes specified by ARG3.

## VEC\_SLDW(ARG1, ARG2, ARG3)

### **Purpose**

Shift Left Double by Word Immediate

Returns a vector by concatenating ARG1 and ARG2, and then left-shifting the result vector by multiples of 4 bytes. ARG3 specifies the offset for the shifting operation.

### Class

Elemental function

## Argument type and attributes

#### ARG1

An INTENT(IN) vector

#### ARG2

An INTENT(IN) vector of the same type as ARG1

### ARG3

An INTENT(IN) integer initialization expression with the value of 0, 1, 2, or 3

## Result type and attributes

The result is of the same type as ARG1.

### Result value

After the left-shifting the concatenated two operands ARG1 and ARG2 by multiples of 4 bytes specified by the operand ARG3, the function takes the four leftmost words and forms a 16-byte result vector.

## VEC\_SLL(ARG1, ARG2)

## **Purpose**

Left shifts a vector by a given number of bits.

#### Class

Elemental function

## Argument type and attributes

#### ARG1

An INTENT(IN) vector of any of the following types:

- VECTOR(INTEGER(1)), VECTOR(INTEGER(2)), VECTOR(INTEGER(4))
- VECTOR(UNSIGNED(1)), VECTOR(UNSIGNED(2)), VECTOR(UNSIGNED(4))
- VECTOR(PIXEL)

### ARG2

An INTENT(IN) UNSIGNED(1), UNSIGNED(2), or UNSIGNED(4) vector. Each byte of ARG2 must contain the same value.

## Result type and attributes

The result is of the same type as ARG1.

### Result value

The result is the contents of ARG1, shifted left by the number of bits specified by the three least significant bits of ARG2. The bits that are shifted out are replaced by zeroes.

## VEC\_SLO(ARG1, ARG2)

## **Purpose**

Left shifts a vector by a given number of bytes (octets).

### Class

Elemental function

## **Argument type and attributes**

#### ARG1

An INTENT(IN) vector of any of the following types:

- VECTOR(INTEGER(1)), VECTOR(INTEGER(2)), VECTOR(INTEGER(4))
- VECTOR(UNSIGNED(1)), VECTOR(UNSIGNED(2)), VECTOR(UNSIGNED(4))
- VECTOR(REAL(4))
- VECTOR(PIXEL)

#### ARG2

An INTENT(IN) unsigned vector whose elements are of kind 1 or 2

## Result type and attributes

The result is of the same type as ARG1.

### Result value

The result is the contents of ARG1, shifted left by the number of bytes specified by bits 121 through 124 of ARG2. The bits that are shifted out are replaced by zeroes.

## VEC\_SPLAT(ARG1, ARG2)

### **Purpose**

Returns a vector that has all of its elements set to a given value.

#### Class

Elemental function

## Argument type and attributes

#### ARG1

An INTENT(IN) vector

#### ARG2

An INTENT(IN) integer. Its value must be specified by an initialization expression that is greater than or equal to 0, and less than the number of elements in ARG1.

## Result type and attributes

The result is of the same type as ARG1.

### Result value

Assume that the elements of ARG1 are numbered beginning with 0. The value of the element of ARG1 specified by ARG2 is given to each element of the result vector.

## VEC\_SPLATS(ARG1)

### **Purpose**

Constructs a vector and sets the value of all its elements to ARG1.

#### Class

Elemental function

### Argument type and attributes

ARG1

An INTENT(IN) REAL(4), REAL(8), or integer vector

## Result type and attributes

The result is a vector whose elements have the same type as ARG1.

## VEC\_SPLAT\_S8(ARG1)

### **Purpose**

Returns a vector with all elements equal to the given value.

### Class

Elemental function

### Argument type and attributes

ARG1

An INTENT(IN) integer. Its value must be specified by an initialization expression whose value is between -16 and 15 inclusive.

## Result type and attributes

The result is an INTEGER(1) vector.

### Result value

Each element of the result has the value of ARG1.

## VEC\_SPLAT\_S16(ARG1)

## **Purpose**

Returns a vector with all elements equal to the given value.

Elemental function

## Argument type and attributes

#### ARG1

An INTENT(IN) integer. Its value must be specified by an initialization expression whose value is between -16 and 15 inclusive.

## Result type and attributes

The result is an INTEGER(2) vector.

### Result value

Each element of the result has the value of ARG1.

## VEC\_SPLAT\_S32(ARG1)

### **Purpose**

Returns a vector with all elements equal to the given value.

#### Class

Elemental function

## Argument type and attributes

#### ARG1

An INTENT(IN) integer. Its value must be specified by an initialization expression whose value is between -16 and 15 inclusive.

### Result type and attributes

The result is an INTEGER(4) vector.

### Result value

Each element of the result has the value of ARG1.

## VEC\_SPLAT\_U8(ARG1)

### **Purpose**

Returns a vector with all elements equal to the given value.

### **Class**

Elemental function

### **Argument type and attributes**

## ARG1

An INTENT (IN) integer. Its value must be specified by an initialization expression whose value is between -16 and 15 inclusive.

## Result type and attributes

The result is an UNSIGNED(1) vector.

### Result value

The bit pattern of ARG1 is interpreted as an unsigned value. Each element of the result is given this value.

## VEC\_SPLAT\_U16(ARG1)

### **Purpose**

Returns a vector with all elements equal to the given value.

### Class

Elemental function

## Argument type and attributes

#### ARG1

An INTENT (IN) integer. Its value must be specified by an initialization expression whose value is between -16 and 15 inclusive.

## Result type and attributes

The result is an UNSIGNED(2) vector.

### Result value

The bit pattern of ARG1 is interpreted as an unsigned value. Each element of the result is given this value.

## VEC\_SPLAT\_U32(ARG1)

### **Purpose**

Returns a vector with all elements equal to the given value.

### **Class**

Elemental function

### Argument type and attributes

#### ARG1

An INTENT(IN) integer. Its value must be specified by an initialization expression whose value is between -16 and 15 inclusive.

## Result type and attributes

The result is an UNSIGNED(4) vector.

### Result value

The bit pattern of ARG1 is interpreted as an unsigned value. Each element of the result is given this value.

## VEC\_SQRT(ARG1)

## **Purpose**

Returns a vector containing the square root of each element in the given vector.

This function requires the POWER7 architecture.

### **Class**

Elemental function

## Argument type and attributes

ARG1

An INTENT(IN) real vector

## Result type and attributes

The result is of the same type as ARG1.

## VEC\_SR(ARG1, ARG2)

## **Purpose**

Performs a right shift for each element of a vector.

### Class

Elemental function

### **Argument type and attributes**

#### ARG1

An INTENT(IN) integer or unsigned vector whose elements are of kind 1, 2, or 4

#### ARG2

An INTENT(IN) unsigned vector containing elements of the same kind as the elements of ARG1

### Result type and attributes

The result is of the same type as ARG1.

### Result value

Each element of the result vector is the result of right shifting the corresponding element of ARG1 by the number of bits specified by the value of the corresponding element of ARG2, modulo the number of bits in the element. The bits that are shifted out are replaced by zeroes.

## VEC\_SRA(ARG1, ARG2)

## **Purpose**

Performs an algebraic right shift for each element of a vector.

### Class

Elemental function

## Argument type and attributes

#### ARG1

An INTENT(IN) integer or unsigned vector whose elements are of kind 1, 2, or 4

#### ARG2

An INTENT(IN) unsigned vector containing elements of the same kind as the elements of ARG1

## Result type and attributes

The result is of the same type as ARG1.

#### Result value

Each element of the result vector is the result of algebraically right shifting the corresponding element of ARG1 by the number of bits specified by the value of the corresponding element of ARG2, modulo the number of bits in the element. The bits that are shifted out are replaced by copies of the most significant bit of the element of ARG1.

## VEC\_SRL(ARG1, ARG2)

## **Purpose**

Right shifts a vector by a given number of bits.

## Class

Elemental function

## Argument type and attributes

#### ARG1

An INTENT (IN) vector of any of the following types:

- VECTOR(INTEGER(1)), VECTOR(INTEGER(2)), VECTOR(INTEGER(4))
- VECTOR(UNSIGNED(1)), VECTOR(UNSIGNED(2)), VECTOR(UNSIGNED(4))
- VECTOR(PIXEL)

### ARG2

An INTENT(IN) UNSIGNED(1), UNSIGNED(2), or UNSIGNED(4) vector. Each byte of ARG2 must contain the same value.

## Result type and attributes

The result is of the same type as ARG1.

### Result value

The result is the contents of ARG1, shifted right by the number of bits specified by the 3 least significant bits of ARG2. The bits that are shifted out are replaced by zeroes.

## VEC\_SRO(ARG1, ARG2)

## **Purpose**

Right shifts a vector by a given number of bytes (octets).

### Class

Elemental function

## Argument type and attributes

#### ARG1

An INTENT(IN) vector of any of the following types:

- VECTOR(INTEGER(1)), VECTOR(INTEGER(2)), VECTOR(INTEGER(4))
- VECTOR(UNSIGNED(1)), VECTOR(UNSIGNED(2)), VECTOR(UNSIGNED(4))
- VECTOR(REAL(4))
- VECTOR(PIXEL)

#### ARG2

An INTENT(IN) unsigned vector whose elements are of kind 1 or 2

## Result type and attributes

The result is of the same type as ARG1.

### Result value

The result is the contents of ARG1, shifted right by the number of bytes specified by bits 121 through 124 of ARG2. The bits that are shifted out are replaced by zeroes.

## VEC\_ST(ARG1, ARG2, ARG3)

### **Purpose**

Stores a vector into memory at the given address.

ARG2 is added to the address of ARG3, and the sum is truncated to a multiple of 16 bytes. The value of ARG1 is then stored into this memory address.

### Class

Subroutine

## Argument type and attributes

#### ARG1

An INTENT(IN) vector of any of the following types:

- VECTOR(INTEGER(1)), VECTOR(INTEGER(2)), VECTOR(INTEGER(4))
- VECTOR(UNSIGNED(1)), VECTOR(UNSIGNED(2)), VECTOR(UNSIGNED(4))

- VECTOR(REAL(4))
- VECTOR(PIXEL)

#### ARG2

An INTENT(IN) integer vector

#### ARG3

is INTENT(OUT). It must be a vector or be of type integer or real as follows:

If ARG3 is a vector, it must be of the same type as ARG1.

#### Case (ii)

If ARG3 is not a vector, and ARG1 is an integer vector or an unsigned vector, then ARG3 must be of type integer with the same kind type parameter as the elements of ARG1.

#### Case (iii)

If ARG3 is not a vector, and ARG1 is a real vector, then ARG3 must be of the same type and kind as the elements of ARG1.

#### Case (iv)

If ARG3 is not a vector, and ARG1 is a pixel vector, then ARG3 must be of type INTEGER(2).

## VEC\_STE(ARG1, ARG2, ARG3)

### **Purpose**

Stores a vector element into memory at the given address.

The effective address is the sum of ARG2 and the address of ARG3, truncated to a multiple of the size in bytes of an element of the result vector. The value of the element of ARG1 at the byte offset that corresponds to the four least significant bits of the effective address is stored into memory at the effective address.

#### Class

Subroutine

### Argument type and attributes

### ARG1

An INTENT(IN) vector of any of the following types:

- VECTOR(INTEGER(1)), VECTOR(INTEGER(2)), or VECTOR(INTEGER(4))
- VECTOR(UNSIGNED(1)), VECTOR(UNSIGNED(2)), or VECTOR(UNSIGNED(4))
- VECTOR(REAL(4))
- VECTOR(PIXEL)

### ARG2

An INTENT(IN) integer vector

#### ARG3

is INTENT(OUT). If ARG1 is a pixel vector, then ARG3 must be of type INTEGER(2). If ARG1 is an unsigned vector, then ARG3 must be of type integer and must have the same kind as the elements of ARG1. Otherwise, ARG3 must have the same type and kind as the elements of ARG1.

## VEC\_STL(ARG1, ARG2, ARG3)

## **Purpose**

Stores a vector into memory at the given address, and marks the data as Least Recently Used.

ARG2 is added to the address of ARG3, and the sum is truncated to a multiple of 16 bytes. The value of ARG1 is then stored into this memory address. The data is marked as Least Recently Used.

### Class

Subroutine

## Argument type and attributes

#### ARG1

An INTENT(IN) vector of any of the following types:

- VECTOR(INTEGER(1)), VECTOR(INTEGER(2)), or VECTOR(INTEGER(4))
- VECTOR(UNSIGNED(1)), VECTOR(UNSIGNED(2)), or VECTOR(UNSIGNED(4))
- VECTOR(REAL(4))
- VECTOR(PIXEL)

### ARG2

An INTENT(IN) integer vector

#### ARG3

is INTENT(OUT). It must be a vector or be of type integer or real as follows:

### Case (i)

If ARG3 is a vector, it must be of the same type as ARG1.

#### Case (ii)

If ARG3 is not a vector, and ARG1 is an integer vector or an unsigned vector, then ARG3 must be of type integer with the same kind type parameter as the elements of ARG1.

#### Casa (iii)

If ARG3 is not a vector, and ARG1 is a real vector, then ARG3 must be of the same type and kind as the elements of ARG1.

### Case (iv)

If ARG3 is not a vector, and ARG1 is a pixel vector, then ARG3 must be of type INTEGER(2).

## VEC\_SUB(ARG1, ARG2)

### **Purpose**

Returns a vector containing the differences of each set of corresponding elements of the given vectors.

**Note:** For INTEGER(8) and UNSIGNED(8) vectors, this function emulates the operation.

Elemental function

## **Argument type and attributes**

ARG1

An INTENT(IN) integer, unsigned, or real vector

ARG2

An INTENT(IN) vector of the same type as ARG1

## Result type and attributes

The result is of the same type as ARG1.

### Result value

The value of each element of the result is the result of subtracting the value of the corresponding element of ARG2 from the value of the corresponding element of ARG1. The arithmetic is modular for integer vectors.

## VEC\_SUBC(ARG1, ARG2)

### **Purpose**

Returns a vector containing the carry produced by subtracting each set of corresponding elements of the given vectors.

### Class

Elemental function

## Argument type and attributes

ARG1

An INTENT(IN) UNSIGNED(4) vector

ARG2

An INTENT(IN) vector of the same type as ARG1

## Result type and attributes

The result is of the same type as ARG1.

### Result value

The value of each element of the result is the value of the carry produced by subtracting the value of the corresponding element of ARG2 from the value of the corresponding element of ARG1. The value is 0 if a borrow occurred, or 1 if no borrow occurred.

## VEC\_SUBS(ARG1, ARG2)

### **Purpose**

Returns a vector containing the saturated differences of each set of corresponding elements of the given vectors.

Elemental function

## Argument type and attributes

ARG1

An INTENT(IN) integer or unsigned vector whose elements are of kind 1, 2, 4

ARG2

An INTENT(IN) vector of the same type as ARG1

## Result type and attributes

The result is of the same type as ARG1.

### Result value

The value of each element of the result is the saturated result of subtracting the value of the corresponding element of ARG2 from the value of the corresponding element of ARG1.

## VEC\_SUM2S(ARG1, ARG2)

## **Purpose**

Returns a vector containing the results of performing a sum across 1/2 vector operation on the given vectors.

### Class

Elemental function

## Argument type and attributes

ARG1

An INTENT(IN) INTEGER(4) vector

ARG2

An INTENT(IN) vector of the same type as ARG1

## Result type and attributes

The result is of the same type as ARG1.

### Result value

The first and third element of the result are 0. The second element of the result contains the saturated sum of the first and second elements of ARG1 and the second element of ARG2. The fourth element of the result contains the saturated sum of the third and fourth elements of ARG1 and the fourth element of ARG2.

## VEC\_SUM4S(ARG1, ARG2)

### **Purpose**

Returns a vector containing the results of performing a sum across 1/4 vector operation on the given vectors.

Elemental function

## Argument type and attributes

#### ARG1

An INTENT(IN) INTEGER(1), INTEGER(2), or UNSIGNED(1) vector

### ARG2

An INTENT(IN) vector. If ARG1 is an integer vector, then ARG2 is an INTEGER(4) vector. If ARG1 is an unsigned vector, then ARG2 is an UNSIGNED(4) vector.

## Result type and attributes

The result is a vector of the same type as ARG2.

### Result value

Assume that the elements of each vector are numbered beginning with 0. If ARG1 is an INTEGER(1) vector or an UNSIGNED(1) vector, then let m be 4. Otherwise, let m be 2. For each element n of the result vector, the value is obtained by adding elements mn through mn+m-1 of ARG1 and element n of ARG2 using saturated addition.

## VEC\_SUMS(ARG1, ARG2)

### **Purpose**

Returns a vector containing the results of performing a sum across vector operation on the given vectors.

### Class

Elemental function

## Argument type and attributes

### ARG1

An INTENT(IN) INTEGER(4) vector

### ARG2

An INTENT(IN) vector of the same type as ARG1

### Result type and attributes

The result is a vector of the same type as ARG1.

#### Result value

The first three elements of the result are 0. The fourth element is the saturated sum of all the elements of ARG1 and the fourth element of ARG2.

## VEC\_TRUNC(ARG1)

## **Purpose**

Returns a vector containing the truncated values of the corresponding elements of the given vector.

**Note:** VEC\_TRUNC is another name for VEC\_ROUNDZ. For details, see "VEC\_ROUNDZ(ARG1)" on page 733.

#### Class

Elemental function

## Argument type and attributes

ARG1

An INTENT(IN) real vector

## Result type and attributes

The result is a vector of the same type as ARG1.

### Result value

Each element of the result contains the value of the corresponding element of ARG1, truncated to an integral value.

## VEC\_UNPACKH(ARG1)

### **Purpose**

Unpacks the most significant ("high") half of a vector into a vector with larger elements.

#### Class

Elemental function

### Argument type and attributes

ARG1

An INTENT(IN) INTEGER(1), INTEGER(2), or PIXEL vector

## Result type and attributes

If ARG1 is an INTEGER(1) vector, then the result is an INTEGER(2) vector. If ARG1 is an INTEGER(2) vector, then the result is an INTEGER(4) vector. If ARG1 is a pixel vector, then the result is an UNSIGNED(4) vector.

#### Result value

If ARG1 is an integer vector, then the value of each element of the result is the value of the corresponding element of the most significant half of ARG1. If ARG1 is a pixel vector, then the value of each element of the result is taken from the corresponding element of the most significant half of ARG1 as follows: all bits in the first byte of the element of the result are set to the value of the first bit of the element of ARG1;

the least significant 5 bits of the second byte of the element of the result are set to the value of the next 5 bits in the element of ARG1; the least significant 5 bits of the third byte of the element of the result are set to the value of the next 5 bits in the element of ARG1; the least significant 5 bits of the fourth byte of the element of the result are set to the value of the next 5 bits in the element of ARG1.

## VEC\_UNPACKL(ARG1)

## **Purpose**

Unpacks the least significant ("low") half of a vector into a vector with larger elements.

### Class

Elemental function

## Argument type and attributes

ARG1

An INTENT(IN) INTEGER(1), INTEGER(2), or PIXEL vector

## Result type and attributes

If ARG1 is an INTEGER(1) vector, then the result is an INTEGER(2) vector. If ARG1 is an INTEGER(2) vector, then the result is an INTEGER(4) vector. If ARG1 is a pixel vector, then the result is an UNSIGNED(4) vector.

#### Result value

If ARG1 is an integer vector, then the value of each element of the result is the value of the corresponding element of the least significant half of ARG1. If ARG1 is a pixel vector, then the value of each element of the result is taken from the corresponding element of the least significant half of ARG1 as follows: all bits in the first byte of the element of the result are set to the value of the first bit of the element of ARG1; the least significant 5 bits of the second byte of the element of the result are set to the value of the next 5 bits in the element of ARG1; the least significant 5 bits of the third byte of the element of the result are set to the value of the next 5 bits in the element of ARG1; the least significant 5 bits of the fourth byte of the element of the result are set to the value of the next 5 bits in the element of ARG1.

## VEC\_XLD2(ARG1, ARG2)

### **Purpose**

Loads a 16-byte vector from two 8-byte elements at the memory address specified by the displacement ARG1 and the pointer ARG2.

This function requires the POWER7 architecture.

#### Class

Pure function

## **Argument type and attributes**

#### ARG1

An INTENT(IN) integer

#### ARG2

An INTENT(IN) variable. The variable can be any of the following types:

- REAL(4) or REAL(8)
- INTEGER(1), INTEGER(2), INTEGER(4), or INTEGER(8)
- Vector

## Result type and attributes

If ARG2 is a vector, the result is of the same type as ARG2; otherwise the result is a vector of the ARG2 type.

### Result value

This function adds the displacement and the pointer R-value to obtain the address for the load operation. It does not truncate the affected address to a multiple of 16 bytes.

## VEC\_XLDS(ARG1, ARG2)

## **Purpose**

Loads an 8-byte element from the memory address specified by the displacement ARG1 and the pointer ARG2 and then splats it onto a vector.

### Class

Pure function

## Argument type and attributes

#### ARG1

An INTENT(IN) integer

### ARG2

An INTENT(IN) variable. The variable can be any of the following types:

- REAL(8) or INTEGER(8)
- VECTOR(INTEGER(8)), VECTOR(UNSIGNED(8)), or VECTOR(REAL(8))

### Result type and attributes

The following table describes the result types of the function.

Table 58. Result types for VEC\_XLDS

| ARG1 type | ARG2 type                         | Result type         |
|-----------|-----------------------------------|---------------------|
| integer   | • VECTOR(REAL(8)) • REAL(8)       | VECTOR(REAL(8))     |
|           | • INTEGER(8) • VECTOR(INTEGER(8)) | VECTOR(INTEGER(8))  |
|           | VECTOR(UNSIGNED(8))               | VECTOR(UNSIGNED(8)) |

### Result value

This function adds the displacement and the pointer R-value to obtain the address for the load operation. It does not truncate the affected address to a multiple of 16 bytes.

## VEC\_XLW4(ARG1, ARG2)

## **Purpose**

Loads a 16-byte vector from four 4-byte elements at the memory address specified by the displacement ARG1 and the pointer ARG2.

**Note:** This function requires the POWER7 architecture. It only differs in semantics from VEC\_XLD2 on a little endian machine.

#### Class

Pure function

## Argument type and attributes

#### ARG1

An INTENT(IN) integer

### ARG2

An INTENT (IN) variable. The variable can be any of the following types:

- INTEGER(1), INTEGER(2), INTEGER(4), or REAL(4)
- VECTOR(INTEGER(1)) or VECTOR(INTEGER(2))
- VECTOR(UNSIGNED(1)), VECTOR(UNSIGNED(2)), or VECTOR(UNSIGNED(4))
- VECTOR(REAL(4))
- VECTOR(PIXEL)

## Result type and attributes

If ARG2 is a vector, the result is of the same type as ARG2; otherwise the result is a vector of the ARG2 type.

### Result value

This function adds the displacement and the pointer R-value to obtain the address for the load operation. It does not truncate the affected address to a multiple of 16 bytes.

## VEC\_XOR(ARG1, ARG2)

### **Purpose**

Performs a bitwise XOR of the given vectors.

### Class

Elemental function

## Argument type and attributes

ARG1

An INTENT(IN) vector

ARG2

An INTENT(IN) vector of the same type as ARG1

### Result type and attributes

The result is of the same type as ARG1.

#### Result value

The result is the bitwise XOR of ARG1 and ARG2.

## VEC\_XSTD2(ARG1, ARG2, ARG3)

## **Purpose**

Puts a 16-byte vector ARG3 as two 8-byte elements to the memory address specified by the displacement ARG2 and the pointer ARG1.

This function adds the displacement and the pointer R-value to obtain the address for the store operation. It does not truncate the affected address to a multiple of 16 bytes.

This function requires the POWER7 architecture.

### Class

Pure subroutine

## Argument type and attributes

ARG1

An INTENT(IN) vector

ARG2

An INTENT(IN) integer

ARG3

An INTENT (OUT) vector of the same type as ARG1

## VEC\_XSTW4(ARG1, ARG2, ARG3)

### **Purpose**

Puts a 16-byte vector ARG3 as four 4-byte elements to the memory address specified by the displacement ARG1 and the pointer ARG2.

This function adds the displacement and the pointer R-value to obtain the address for the store operation. It does not truncate the affected address to a multiple of 16 bytes.

This function requires the POWER7 architecture.

Pure subroutine

## **Argument type and attributes**

### ARG1

An INTENT(IN) vector of any of the following types:

- VECTOR(INTEGER(1)), VECTOR(INTEGER(2)), VECTOR(INTEGER(4))
- VECTOR(UNSIGNED(1)), VECTOR(UNSIGNED(2)), VECTOR(UNSIGNED(4))
- VECTOR(REAL(4))
- VECTOR(PIXEL)

### ARG2

INTENT(IN) integer

### ARG3

INTENT (OUT) vector of the same type as ARG1

## **Chapter 17. Language interoperability features (Fortran 2003)**

XL Fortran provides a standardized mechanism for interoperating with C based on the Fortran 2003 Standard. An entity is said to be interoperable if equivalent declarations of it can be made in the two languages. XL Fortran enforces interoperability for types, variables, and procedures. Interoperability with the C programming language allows portable access to many libraries and the low-level facilities provided by C and allows the portable use of Fortran libraries by programs written in C. Details of this implementation are discussed in this section.

## Interoperability of types

## Intrinsic types

XL Fortran provides the **ISO\_C\_BINDING** intrinsic module that contains named constants holding kind type parameter values for intrinsic types. Their names are shown together with the corresponding C types in Table 59 on page 757. Only those intrinsic types listed in the table are interoperable; other intrinsic types are not.

## **Derived types**

XL Fortran provides the ability to define derived types that correspond to C **struct** types. A Fortran derived type with the **BIND** attribute is interoperable with a C **struct** type if all of the following conditions are met:

- The Fortran derived type definition is given the **BIND(C)** attribute explicitly.
- The Fortran derived type and C **struct** type have the same number of components.
- The components of the Fortran derived type have types and type parameters that are interoperable with the types of the corresponding components of the C **struct** type, and cannot have the **POINTER** or **ALLOCATABLE** attribute.
- The components of the Fortran derived type and of the C **struct** type are declared in the same relative positions in their relative type definitions.

For example, the C type *myctype*, declared below, is interoperable with the Fortran type *myftype*, declared below.

```
typedef struct {
  int m, n;
  float r;
} myctype;
USE, INTRINSIC :: ISO_C_BINDING
TYPE, BIND(C) :: MYFTYPE
  INTEGER(C_INT) :: I, J
  REAL(C_FLOAT) :: S
END_TYPE_MYFTYPE
```

Note that the names of the corresponding components of the derived type and the C struct type need not be the same; the names are not significant in determining whether the Fortran derived type and C **struct** type are interoperable.

There is no Fortran type that is interoperable with a C struct type that contains a bit field or that contains a flexible array member. There is no Fortran type that is interoperable with a C union type.

## Interoperability of Variables

A Fortran module variable that has the **BIND** attribute may interoperate with a C variable with external linkage.

There need not be an associated C entity for a module variable with the **BIND** attribute.

A scalar Fortran variable is interoperable if its type and type parameters are interoperable and it has neither the POINTER nor the ALLOCATABLE attributes. An interoperable scalar Fortran variable is interoperable with a scalar C variable if its type and type parameters are interoperable with the type of the C variable.

A Fortran array variable is interoperable, if its type and type parameters are interoperable, it is of explicit shape or assumed size, it is not zero-sized, and it does not have the POINTER or ALLOCATABLE attributes.

A Fortran array is interoperable with a C array, if its size is nonzero and

- Its rank is equal to one and an element of the array is interoperable with an element of the C array
- Its rank is greater than one and the base types of the two arrays are equivalent and each of the dimensions correspond.

Because C uses row-major arrays and Fortran uses column-major arrays, a C array's dimensions must be the reverse of a Fortran array's dimensions.

## Interoperability of common blocks

A C variable with external linkage can interoperate with a common block that has the BIND attribute.

If a common block has the BIND attribute, it must have the BIND attribute and the same binding label in each scoping unit in which it is declared. A C variable with external linkage interoperates with a common block with the BIND attribute

- The C variable is of a struct type and the variables that are members of the common block are interoperable with corresponding components of the struct
- The common block contains a single variable, and the variable is interoperable with the C variable.

There need not be an associated C entity for a common block with the BIND attribute.

## Interoperability of procedures

A Fortran procedure is interoperable if its interface is interoperable. A Fortran procedure interface is interoperable if it has the **BIND** attribute. A Fortran procedure interface is interoperable with a C function prototype if:

- The interface has the **BIND** attribute.
- The interface describes a function whose result variable is a scalar that is interoperable with the result of the prototype, or the interface describes a subroutine, and the prototype has a result type of void.
- The number of dummy arguments of the interface is equal to the number of formal parameters of the prototype.

- Any dummy argument with the **VALUE** attribute is interoperable with the corresponding formal parameter of the prototype.
- Any dummy argument without the **VALUE** attribute corresponds to a formal parameter of the prototype that is of a pointer type, and the dummy argument is interoperable with an entity of the referenced type of the formal parameter.
- The prototype does not have variable arguments.

In the following example, the Fortran procedure interface:

```
INTERFACE

FUNCTION FUNC(I, J, K, L, M) BIND(C)

USE, INTRINSIC :: ISO_C_BINDING

INTEGER(C_SHORT) :: FUNC

INTEGER(C_INT), VALUE :: I

REAL(C_DOUBLE) :: J

INTEGER(C_INT) :: K, L(10)

TYPE(C_PTR), VALUE :: M

END FUNCTION FUNC
```

**END INTERFACE** 

```
is interoperable with the C function prototype: short func(int i, double *j, int *k, int l[10], void *m);
```

A C data pointer may correspond to a Fortran dummy argument of type  $C_PTR$  or to a Fortran scalar that does not have the **VALUE** attribute. In the example, the C pointers j and k correspond to the Fortran scalars J and K, respectively. The C pointer m corresponds to the Fortran dummy argument M of type  $C_PTR$ .

## The ISO\_C\_BINDING module

The **ISO\_C\_BINDING** module provides access to named constants that represent kind type parameters of data representations compatible with C types, the derived type **C\_PTR** corresponding to any C data pointer type, the derived type **C\_FUNPTR** corresponding to any C function pointer type, and four procedures.

## Constants for use as kind type parameters

Table 59 shows the interoperability between Fortran intrinsic types and C types. A Fortran intrinsic type with particular kind type parameter values is interoperable with a C type if the type and kind type parameter value are listed in the same row as that C type; if the type is character, interoperability also requires that the length type parameter be omitted or be specified by an initialization expression whose value is one. A combination of Fortran type and type parameters that is interoperable with a C type listed in the table is also interoperable with any unqualified C type that is compatible with the listed C type.

Table 59. Interoperable Fortran and C types

| Fortran Type | Named Constant<br>(kind type parameter) | Value         | С Туре      |
|--------------|-----------------------------------------|---------------|-------------|
| INTEGER      | C_SIGNED_CHAR                           | 1             | signed char |
|              | C_SHORT                                 | 2             | short       |
|              | C_INT                                   | 4             | int         |
|              | C_LONG                                  |               | long        |
|              |                                         | 4 (with -q32) | -           |
|              |                                         | 8 (with -q64) |             |

Table 59. Interoperable Fortran and C types (continued)

| Fortran Type | Named Constant<br>(kind type parameter) | Value                          | С Туре                  |
|--------------|-----------------------------------------|--------------------------------|-------------------------|
|              | C_LONG_LONG                             | 8                              | long long               |
|              | C_SIZE_T                                |                                | size_t                  |
|              |                                         | 4 (with -q32)                  |                         |
|              |                                         | 8 (with -q64)                  |                         |
|              | C_INTPTR_T                              |                                | intptr_t                |
|              |                                         | 4 (with -q32)<br>8 (with -q64) |                         |
|              | C_INTMAX_T                              | 8                              | intmax_t                |
|              | C_INT8_T                                | 1                              | int8_t                  |
|              | C_INT16_T                               | 2                              | int16_t                 |
|              | C_INT32_T                               | 4                              | int32_t                 |
|              | C_INT64_T                               | 8                              | int64_t                 |
|              | C_INT_LEAST8_T                          | 1                              | int_least8_t            |
|              | C_INT_LEAST16_T                         | 2                              | int_least16_t           |
|              | C_INT_LEAST32_T                         | 4                              | int_least32_t           |
|              | C_INT_LEAST64_T                         | 8                              | int_least64_t           |
|              | C_INT_FAST8_T                           | 1                              | int_fast8_t             |
|              | C_INT_FAST8_T                           | 4                              | int_fast8_t             |
|              | C_INT_FAST16_T                          | 4                              | int_fast16_t            |
|              | C_INT_FAST32_T                          | 4                              | int_fast32_t            |
|              | C_INT_FAST64_T                          | 8                              | int_fast64_t            |
| REAL         | C_FLOAT                                 | 4                              | float                   |
|              | C_DOUBLE                                | 8                              | double                  |
|              | C_LONG_DOUBLE                           | 16                             | long double             |
|              | C_FLOAT_COMPLEX                         | 4                              | float _Complex          |
|              | C_DOUBLE_COMPLEX                        | 8                              | double _Complex         |
|              | C_LONG_DOUBLE_COMPLEX                   | 16                             | long double<br>_Complex |
| LOGICAL      | C_BOOL                                  | 1                              | _Bool                   |
| CHARACTER    | C_CHAR                                  | 1                              | char                    |

For example, the type integer with a kind type parameter of C\_SHORT is interoperable with the C type short or any C type derived (via typedef) from short.

### Note:

- 1. The named constants in the ISO\_C\_BINDING module are of type INTEGER(4).
- 2. In order for any Fortran COMPLEX entity to be interoperable with a corresponding C \_Complex entity appearing in C code compiled with gcc, the Fortran code must be compiled with **-qfloat=complexgcc**.
- 3. Fortran REAL(C LONG DOUBLE) and **COMPLEX(C\_LONG\_DOUBLE\_COMPLEX)** entities are only interoperable with the corresponding C types if the C code is compiled with an option that enables 128-bit long doubles.
- 4. Fortran integer entities with kind type parameter values of C\_LONG\_LONG, C\_INT64\_T, C\_INT\_LEAST64\_T, C\_INT\_FAST64\_T, and C\_INTMAX\_T are only interoperable with the corresponding C types if the C compiler supports long long int types (**-qlonglong** in the XL C/C++ compiler).

## **Character constants**

The following character constants are provided for compatibility with some commonly used C characters that are represented using escape sequences:

Table 60. Fortran named constants and C characters

| Fortran Named Constant | Definition      | C Character       |
|------------------------|-----------------|-------------------|
| C_NULL_CHAR            | null character  | '\0'              |
| C_ALERT                | alert           | '\a'              |
| C_BACKSPACE            | backspace       | '\b'              |
| C_FORM_FEED            | form feed       | '\f'              |
| C_NEW_LINE             | new line        | '\n'              |
| C_CARRIAGE_RETURN      | carriage return | '\r'              |
| C_HORIZONTAL_TAB       | horizontal tab  | '\t'              |
| C_VERTICAL_TAB         | vertical tab    | '\ <sub>V</sub> ' |

### Other constants

The constant **C\_NULL\_PTR** is of type **C\_PTR**; it has the value of a C null data pointer. The constant **C\_NULL\_FUNPTR** is of type **C\_FUNPTR**; it has the value of a C null function pointer.

## **Types**

The type **C\_PTR** is interoperable with any C data pointer type. The type **C\_FUNPTR** is interoperable with any C function pointer type. They are both derived types with private components.

## **Procedures**

A C procedure argument is often defined in terms of a C address. The **ISO\_C\_BINDING** module provides the following procedures. The C\_ASSOCIATED function is provided so that Fortran programs can compare C addresses. The C\_F\_POINTER subroutine provides a means of associating a Fortran pointer with the target of a C pointer. The C\_FUNLOC and C\_LOC functions are provided so that Fortran applications can determine the appropriate value to use with C facilities.

# C\_ASSOCIATED(C\_PTR\_1[, C\_PTR\_2]) Purpose

Indicates the association status of C\_PTR\_1, or whether C\_PTR\_1 and C\_ PTR\_2 are associated with the same entity.

### Class

Inquiry function

### Argument type and attributes

C PTR 1

Scalar of type **C\_PTR** or **C\_FUNPTR**.

C\_PTR\_2

An optional scalar of the same type as **C\_PTR\_1**.

### Result type and attributes

Default logical

### Result value

- If C\_PTR\_2 is absent, then the result is false if C\_PTR\_1 is a C null pointer; otherwise, it has a value of true.
- If C\_PTR\_2 is present, then the result is false if C\_PTR\_1 is a C null pointer.
   Otherwise, the result is true if C\_PTR\_1 compares equal to C\_PTR\_2, and false otherwise.

# C\_F\_POINTER(CPTR, FPTR [, SHAPE]) Purpose

Associates a data pointer with the target of a C pointer and specifies its shape.

### Class

Subroutine

## Argument type and attributes

**CPTR** An **INTENT(IN)** argument; a scalar and of type **C\_PTR**.

FPTR An INTENT(OUT) argument that is a pointer.

**SHAPE** 

An optional **INTENT(IN)** argument of type integer and rank one. If present, its size equals the rank of **FPTR**. **SHAPE** must be present if and only if **FPTR** is an array.

### **Rules**

If the value of **CPTR** is the C address of an interoperable data entity, then:

- FPTR has type and type parameters that are interoperable with the type of the entity.
- FPTR becomes pointer associated with the target of CPTR.
- If FPTR is an array, its shape is specified by SHAPE, and each lower bound is 1.

Otherwise, the value of **CPTR** will be the result of a reference to **C\_LOC** with a noninteroperable argument *X*. *X* (or its target) cannot have been deallocated or have become undefined due to the execution of a **RETURN** or **END** statement since the reference to **C\_LOC**. **FPTR** is a nonpolymorphic, scalar pointer with the same type and type parameters as *X*. It becomes pointer-associated with *X* (or its target if *X* is a pointer).

# C\_FUNLOC(X) Purpose

Returns the C address of a function pointer.

### Class

Inquiry function

### Argument type and attributes

X An interoperable procedure.

### Result type and attributes

Scalar of type C\_FUNPTR

### Result value

A value of type C\_FUNPTR that represents the C address of the argument.

# C\_LOC(X) Purpose

Returns the C address of the argument.

#### Class

Inquiry function

## Argument type and attributes

- X Must be one of the following:
  - an interoperable, nonpointer, nonallocatable data variable with the TARGET attribute.
  - an allocated allocatable data variable with the **TARGET** attribute and interoperable type and type parameters and not a zero-sized array.
  - an associated scalar pointer with interoperable type and type parameters.
  - a nonallocatable, nonpointer, scalar variable that has the TARGET attribute.
  - an allocated, nonpolymorphic, allocatable scalar pointer that has the **TARGET** attribute.
  - an associated, nonpolymorphic, scalar pointer.

### Result type and attributes

Scalar of type **C\_PTR** 

#### Result value

A value of type **C\_PTR** that represents the C address of the argument.

## **Binding labels**

A binding label is a value of type default character that specifies the name by which a variable, common block, or a procedure is known to the C compiler.

If a variable, common block, or non-dummy procedure has the **BIND** attribute specified with a **NAME**= specifier, the binding label is the value of the expression specified for the **NAME**= specifier. The case of letters in the binding label is significant, but leading and trailing blanks are ignored. If the entity has the **BIND** attribute specified without a **NAME**= specifier, the binding label is the same as the name of the entity using lower case letters.

The binding label of a C entity with external linkage is the same as the name of the C entity. A Fortran entity with the **BIND** attribute that has the same binding label as a C entity with external linkage is associated with that entity.

A binding label cannot be the same as another binding label or a name used to identify any global entity of the Fortran program, ignoring differences in case except when -qmixed (or -U) is specified.

## Chapter 18. The ISO\_FORTRAN\_ENV intrinsic module

The ISO\_FORTRAN\_ENV intrinsic module provides constants relating to the Fortran environment. The kind of the constants in this module, and the value of the NUMERIC\_STORAGE\_SIZE constant assume a default integer size of 4.

## CHARACTER\_STORAGE\_SIZE

### **Purpose**

The size, expressed in bits, of the character storage unit.

## **Type**

Default integer scalar.

### Value

8

## ERROR\_UNIT

### **Purpose**

Identifies the preconnected external unit used for error reporting.

### **Type**

Default integer scalar.

### Value

0

## FILE\_STORAGE\_SIZE

## **Purpose**

The size, expressed in bits, of the file storage unit.

### **Type**

Default integer scalar.

### **Value**

8

## INPUT\_UNIT

## **Purpose**

Identifies the preconnected external unit used for input.

## **Type**

Default integer scalar.

## **Value**

5

## **IOSTAT\_END**

## **Purpose**

Assigned to the variable specified in an **IOSTAT**= specifier if an end-of-file condition occurs during execution of a **READ** statement. You must set the **IOSTAT\_END=2003std** runtime option to get this value for end-of-file conditions on internal files. (See the **IOSTAT\_END** runtime option in the *XL Fortran Compiler Reference* for more information.)

### Type

Default integer scalar.

### Value

-1

## **IOSTAT\_EOR**

### **Purpose**

Assigned to the variable specified in an **IOSTAT=** specifier if an end-of-record condition occurs during execution of a **READ** statement.

### **Type**

Default integer scalar.

### Value

-4

## NUMERIC\_STORAGE\_SIZE

## **Purpose**

The size, expressed in bits, of the numeric storage unit.

## **Type**

Default integer scalar.

## Value

32

## OUTPUT\_UNIT

## **Purpose**

Identifies the preconnected external unit used for output.

## Type

Default integer scalar.

### Value

6

## Chapter 19. Floating-point control and inquiry procedures

XL Fortran provides several ways that allow you to query and control the floating-point status and control register of the processor directly. These include:

- fpgets and fpsets subroutines
- Efficient floating-point control and inquiry procedures
- IEEE floating-point procedures, as specified in the Fortran 2003 Standard

The **fpgets** and **fpsets** subroutines retrieve and set the status of floating-point operations, respectively. Instead of calling operating system routines directly, these subroutines use an array of logicals named **fpstat** to pass information back and forth.

XL Fortran also provides procedures in the xlf\_fp\_util module that allow you to control the floating-point status and control register of the processor directly. These procedures are more efficient than the **fpgets** and **fpsets** subroutines; they are mapped into inlined machine instructions that directly manipulate the floating-point status and control register.

XL Fortran includes the IEEE\_ARITHMETIC, IEEE\_EXCEPTIONS, and IEEE\_FEATURES modules to take advantage of the Fortran 2003 Standard rules for the IEEE floating-point status semantics.

If you use the procedures in this chapter to set the floating-point status and control register you may wish to specify the **-qfloat=fenv** option.

See the **-qfloat=fenv** option in the *XL Fortran Compiler Reference* for more information.

## fpgets fpsets

The **fpgets** and **fpsets** subroutines retrieve and set the status of the floating-point operations, respectively. The include file /usr/include/fpdc.h contains the data declarations (specification statements) for the two subroutines. The include file /usr/include/fpdt.h contains the data initializations (data statements) and must be included in a block data program unit.

**fpgets** retrieves the floating-point process status and stores the result in a logical array called **fpstat**.

**fpsets** sets the floating-point status equal to the logical array **fpstat**.

This array contains logical values that can be used to specify floating-point rounding modes. See fpgets and fpsets subroutines in the *XL Fortran Optimization* and *Programming Guide* for examples and information on the elements of the **fpstat** array.

**Note:** The XLF\_FP\_UTIL intrinsic module provides procedures for manipulating the status of floating-point operations that are more efficient than the **fpgets** and **fpsets** subroutines. For more information, see "Efficient floating-point control and inquiry procedures" on page 768.

### **Examples**

```
CALL fpgets( fpstat )
...
CALL fpsets( fpstat )
BLOCK DATA
INCLUDE 'fpdc.h'
INCLUDE 'fpdt.h'
FND
```

## Efficient floating-point control and inquiry procedures

XL Fortran provides several procedures that allow you to query and control the floating-point status and control register of the processor directly. These procedures are more efficient than the fpgets and fpsets subroutines because they are mapped into inlined machine instructions that manipulate the floating-point status and control register (fpscr) directly.

XL Fortran supplies the module xlf\_fp\_util, which contains the interfaces and data type definitions for these procedures and the definitions for the named constants that are needed by the procedures. This module enables type checking of these procedures at compile time rather than at link time. You can use the argument names listed in the examples as the names for keyword arguments when calling a procedure. The following files are supplied for the xlf\_fp\_util module:

| File name       | File type          | Locations                                                                    |
|-----------------|--------------------|------------------------------------------------------------------------------|
| xlf_fp_util.mod | module symbol file | <ul><li>/usr/lpp/xlf/include</li><li>/usr/lpp/xlf/include_d7</li></ul>       |
|                 |                    | <b>Note:</b> The files in these directories are exact copies of one another. |

To use these procedures, you must add a USE XLF\_FP\_UTIL statement to your source file. For more information on **USE**, see "USE" on page 446.

If there are name conflicts (for example if the accessing subprogram has an entity with the same name as a module entity), use the **ONLY** clause or the renaming features of the **USE** statement. For example,

```
USE XLF FP UTIL, NULL1 => get fpscr, NULL2 => set fpscr
```

When compiling with the **-U** option, you must code the names of these procedures in all lowercase. We will show the names in lowercase here as a reminder.

The fpscr procedures are:

- "clr\_fpscr\_flags" on page 770
- "fp\_trap" on page 771
- "get\_fpscr" on page 771
- "get\_fpscr\_flags" on page 771
- "get\_round\_mode" on page 772
- "set\_fpscr" on page 773
- "set\_fpscr\_flags" on page 773
- "set\_round\_mode" on page 774

The following table lists the constants that are used with the fpscr procedures:

| Family                     | Constant           | Description                                                            |  |
|----------------------------|--------------------|------------------------------------------------------------------------|--|
| General                    | FPSCR_KIND         | The kind type parameter for a fpscr flags variable                     |  |
|                            | FP_MODE_KIND       | The kind type parameter for fp_trap arguments and results              |  |
| IEEE Rounding              | FP_RND_RN          | Round toward nearest (default)                                         |  |
| Modes                      | FP_RND_RZ          | Round toward zero                                                      |  |
|                            | FP_RND_RP          | Round toward plus infinity                                             |  |
|                            | FP_RND_RM          | Round toward minus infinity                                            |  |
|                            | FP_RND_MODE        | Used to obtain the rounding mode from an FPSCR flags variable or value |  |
| IEEE Exception             | TRP_INEXACT        | Enable inexact trap                                                    |  |
| Enable Flags 1             | TRP_DIV_BY_ZERO    | Enable divide-by-zero trap                                             |  |
|                            | TRP_UNDERFLOW      | Enable underflow trap                                                  |  |
|                            | TRP_OVERFLOW       | Enable overflow trap                                                   |  |
|                            | TRP_INVALID        | Enable invalid trap                                                    |  |
|                            | FP_ENBL_SUMM       | Trap enable summary or enable all                                      |  |
| IEEE Exception             | FP_INVALID         | Invalid operation exception                                            |  |
| Status Flags               | FP_OVERFLOW        | Overflow exception                                                     |  |
|                            | FP_UNDERFLOW       | Underflow exception                                                    |  |
|                            | FP_DIV_BY_ZERO     | Divide-by-zero exception                                               |  |
|                            | FP_INEXACT         | Inexact exception                                                      |  |
|                            | FP_ALL_IEEE_XCP    | All IEEE exceptions summary flags                                      |  |
|                            | FP_COMMON_IEEE_XCP | All IEEE exceptions summary flags excluding the FP_INEXACT exception   |  |
| Machine Specific           | FP_INV_SNAN        | Signaling NaN                                                          |  |
| Exception Details<br>Flags | FP_INV_ISI         | Infinity – Infinity                                                    |  |
| 1 1445                     | FP_INV_IDI         | Infinity / Infinity                                                    |  |
|                            | FP_INV_ZDZ         | 0 / 0                                                                  |  |
|                            | FP_INV_IMZ         | Infinity * 0                                                           |  |
|                            | FP_INV_CMP         | Unordered compare                                                      |  |
|                            | FP_INV_SQRT        | Square root of negative number                                         |  |
|                            | FP_INV_CVI         | Conversion to integer error                                            |  |
|                            | FP_INV_VXSOFT      | Software request                                                       |  |
| Machine Specific           | FP_ANY_XCP         | Any exception summary flag                                             |  |
| Exception<br>Summary Flags | FP_ALL_XCP         | All exceptions summary flags                                           |  |
| Junimary Flags             | FP_COMMON_XCP      | All exceptions summary flags excluding the FP_INEXACT exception        |  |

| Family      | Constant         | Description                           |
|-------------|------------------|---------------------------------------|
| fp_trap     | FP_TRAP_SYNC     | Precise trapping on                   |
| constants 2 | FP_TRAP_OFF      | Trapping off                          |
|             | FP_TRAP_QUERY    | Query trapping mode                   |
|             | FP_TRAP_IMP      | Non-recoverable imprecise trapping on |
|             | FP_TRAP_IMP_REC  | Recoverable imprecise trapping on     |
|             | FP_TRAP_FASTMODE | Select fastest available mode         |
|             | FP_TRAP_ERROR    | Error condition                       |
|             | FP_TRAP_UNIMPL   | Requested mode not available          |

#### Note:

- 1. In order to enable exception trapping, you must set the desired IEEE Exception Enable Flags and,
  - change the mode of the user process to allow floating-point exceptions to generate traps with a call to fp\_trap, or,
  - compile your program with the appropriate **-qflttrap** suboption. For more information on the **-qflttrap** compiler option and its suboptions, see the XL Fortran Compiler Reference.
- 2. For more information on fp\_trap constants, see fp\_trap in AIX Technical Reference: Base Operating System and Extensions Volume 1.

## xlf\_fp\_util floating-point procedures

This section lists the efficient floating-point control and inquiry procedures in the XLF\_FP\_UTIL intrinsic module.

## clr\_fpscr\_flags Type

The clr\_fpscr\_flags subroutine clears the floating-point status and control register flags you specify in the MASK argument. Flags that you do not specify in MASK remain unaffected. MASK must be of type INTEGER(FPSCR\_KIND). You can manipulate the MASK using the intrinsic procedures described in "Integer bit model" on page 521.

For more information on the FPSCR constants, see FPSCR constants.

## **Examples**

```
USE, INTRINSIC :: XLF FP UTIL
INTEGER (FPSCR KIND) MASK
```

! Clear the overflow and underflow exception flags

```
MASK=(IOR(FP OVERFLOW, FP UNDERFLOW))
CALL clr_fpscr_flags(MASK)
```

For another example of the clr\_fpscr\_flags subroutine, see "get\_fpscr\_flags" on page 771.

#### fp\_trap Type

The fp\_trap function allows you to query or change the mode of the user process to allow floating-point exceptions to generate traps. The argument TRAP\_MODE should be an fp\_trap constant. For information on fp\_trap constants, see FPSCR constants.

For more information, see fp\_trap in AIX Technical Reference: Base Operating System and Extensions Volume 1.

#### Result type and attributes

fp\_trap returns INTEGER(FP\_MODE\_KIND) in the form of an fp\_trap constant.

#### Result value

See AIX Technical Reference: Base Operating System and Extensions Volume 1.

#### **Examples**

```
USE XLF_FP_UTIL
INTEGER(FP_MODE_KIND) FP_MODE, TRAP_MODE

TRAP_MODE = FP_TRAP_IMP
FP_MODE = fp_trap(TRAP_MODE)
```

For another example of how to use fp\_trap, see "set\_fpscr\_flags" on page 773.

### get\_fpscr Type

The get\_fpscr function returns the current value of the floating-point status and control register (fpscr) of the processor.

#### Result type and attributes

INTEGER(FPSCR\_KIND)

#### Result value

The current value of the floating-point status and control register (FPSCR) of the processor.

#### **Examples**

```
USE, INTRINSIC :: XLF_FP_UTIL
INTEGER(FPSCR_KIND) FPSCR

FPSCR=get_fpscr()
```

#### get\_fpscr\_flags Type

The get\_fpscr\_flags function returns the current state of the floating-point status and control register flags you specify in the MASK argument. MASK must be of type INTEGER(FPSCR\_KIND). You can manipulate the MASK using the intrinsics described in "Integer bit model" on page 521.

For more information on the FPSCR constants, see FPSCR constants.

#### Result type and attributes

An INTEGER(FPSCR\_KIND)

#### Result value

The status of the FPSCR flags specified by the MASK argument. If a flag specified in the MASK argument is on, the value for the flag will be returned in the return value. The following example requests the status of the FP\_DIV\_BY\_ZERO and FP\_INVALID flags.

- If both flags are on, the return value is IOR(FP\_DIV\_BY\_ZERO, FP\_INVALID).
- If only the FP\_INVALID flag is on, the return value is FP\_INVALID.
- If only the FP\_DIV\_BY\_ZERO flag is on, the return value is FP\_DIV\_BY\_ZERO.
- If neither flag is on, the return value is 0.

#### **Examples**

```
USE, INTRINSIC :: XLF_FP_UTIL
! ...
IF (get fpscr flags(IOR(FP DIV BY ZERO, FP INVALID)) .NE. 0) THEN
  ! Either Divide-by-zero or an invalid operation occurred.
 ! ...
 ! After processing the exception, the exception flags are
 ! cleared.
 CALL clr fpscr flags(IOR(FP DIV BY ZERO, FP INVALID))
END IF
```

#### get\_round\_mode **Type**

The get\_round\_mode function returns the current floating-point rounding mode. The return value will be one of the constants FP RND RN, FP RND RZ, FP\_RND\_RP or FP\_RND\_RM. For more information on the rounding mode constants, see FPSCR constants.

#### Result type and attributes

An INTEGER(FPSCR\_KIND)

#### Result value

One of the constants FP\_RND\_RN, FP\_RND\_RZ, FP\_RND\_RP or FP\_RND\_RM.

#### **Examples**

```
USE, INTRINSIC :: XLF FP UTIL
INTEGER (FPSCR KIND) MODE
MODE=get_round mode()
IF (MODE .EQ. FP RND RZ) THEN
END IF
```

#### set\_fpscr Type

The set\_fpscr function sets the floating-point status and control register (fpscr) of the processor to the value provided in the FPSCR argument, and returns the value of the register before the change.

#### Argument type and attributes

An INTEGER(FPSCR KIND)

#### Result type and attributes

An INTEGER(FPSCR\_KIND).

#### Result value

The value of the register before it was set with set\_fpscr.

#### **Examples**

```
USE, INTRINSIC :: XLF_FP_UTIL
INTEGER(FPSCR_KIND) FPSCR, OLD_FPSCR

FPSCR=get_fpscr()

! ... Some changes are made to FPSCR ...

OLD_FPSCR=set_fpscr(FPSCR) ! OLD_FPSCR is assigned the value of
! the register before it was
! set with set fpscr
```

#### set\_fpscr\_flags Type

The set\_fpscr\_flags subroutine allows you to set the floating-point status and control register flags you specify in the MASK argument. Flags that you do not specify in MASK remain unaffected. MASK must be of type INTEGER(FPSCR\_KIND). You can manipulate the MASK using the intrinsics described in "Integer bit model" on page 521.

For more information on the FPSCR constants, see FPSCR constants.

#### **Examples**

```
USE XLF_FP_UTIL
INTEGER(FPSCR_KIND) SAVED_FPSCR
INTEGER(FP_MODE_KIND) FP_MODE

SAVED_FPSCR = get_fpscr() ! Saves the current value of ! the fpscr register.

FP_MODE = fp_trap(FP_TRAP_SYNC) ! Enables precise trapping.

CALL set_fpscr_flags(TRP_DIV_BY_ZERO) ! Enables trapping of ! divide-by-zero.

FP_MODE=fp_trap(FP_MODE) ! Restores initial trap ! mode.

SAVED FPSCR=set fpscr(SAVED FPSCR) ! Restores fpscr register.
```

#### set\_round\_mode Type

The set\_round\_mode function sets the current floating-point rounding mode, and returns the rounding mode before the change. You can set the mode to FP\_RND\_RN, FP\_RND\_RZ, FP\_RND\_RP or FP\_RND\_RM. For more information on the rounding mode constants, see FPSCR constants.

#### Argument type and attributes

Integer of kind FPSCR\_KIND

#### Result type and attributes

Integer of kind FPSCR KIND

#### Result value

The rounding mode before the change.

#### **Examples**

```
USE XLF FP UTIL
INTEGER (FPSCR KIND) MODE
MODE=set round mode(FP RND RZ) ! The rounding mode is set to
                                ! round towards zero. MODE is
                                ! assigned the previous rounding
MODE=set round mode(MODE)
                                ! The rounding mode is restored.
```

### IEEE Modules and support (Fortran 2003)

XL Fortran offers support for IEEE floating-point functionality as specified in the Fortran 2003 standard. The standard defines the IEEE\_EXCEPTIONS module for exceptions, the IEEE\_ARITHMETIC module to support IEEE arithmetic, and **IEEE\_FEATURES** to specify the IEEE features supported by the compiler.

When using the IEEE\_EXCEPTIONS, or IEEE\_ARITHMETIC intrinsic modules, the XL Fortran compiler enforces several Fortran 2003 rules regarding the scope of changes to the floating-point status concerning rounding mode, halting mode, and exception flags. This can impede the performance of programs that use these modules, but do not utilize the new floating-point status semantics. For such programs, the -qstrictieeemod compiler option is provided to relax the rules on saving and restoring floating point status.

#### Note:

- 1. XL Fortran Extended Precision floating-point numbers are not in the format suggested by the IEEE standard. As a result, some parts of the modules do not support REAL(16).
- 2. The IEEE\_SET\_FLAG subroutine will not set the IEEE\_INVALID exception flag on POWER<sup>®</sup> and POWER2<sup>™</sup> platforms.
- 3. Programs using the halting facilities of the IEEE modules must be compiled using -qflttrap option. When halting is enabled and an exception occurs, the IEEE modules generate SIGTRAP signals. Specifying the -qflttrap=imprecise compiler option reduces the performance impact of halting while remaining compliant with the Fortran 2003 requirements.

### Compiling and exception handling

XL Fortran provides a number of options for strict compliance with the IEEE standard.

- Use **-qfloat=nomaf** to ensure compatibility with the IEEE standard for floating point arithmetic (IEEE 754-1985).
- When compiling programs that change the rounding mode, use -qfloat=rrm.
- Use **-qfloat=nans** to detect signaling NaN values. Signaling NaN values can only occur if specified in a program.
- Use the **-qstrict=ieeefp** compiler option for strict conformance to the IEEE standard for floating-point arithmetic on programs compiled with an optimization level of **-O3** or higher, **-qhot**, **-qipa**, or **-qpdf**, or **-qsmp**.
- Compile programs containing calls to SQRT with the -qarch suboption appropriate to your PowerPC hardware. This allows the IEEE\_INVALID exception to signal on invalid SQRT operations. If your hardware does not implement the sqrt instruction set, or if you want to specify a -qarch suboption that includes architectures that do not implement the sqrt instruction set, you can still get the IEEE\_INVALID exception to signal on invalid SQRT operations on AIX 5.3 and above by specifying the following command before you run your program:

export SQRT EXCEPTION=3.1

**Note:** Note: See the **-qarch** option for a list of supported architectures implementing the sqrt instruction set.

#### Related information

For more information on IEEE floating–point and specific explanations of the compiler options listed above, see Implementation details of XL Fortran floating-point processing in the XL Fortran Optimization and Programming Guide.

### General rules for implementing IEEE modules

The IEEE\_ARITHMETIC, IEEE\_EXCEPTIONS, and IEEE\_FEATURES modules are intrinsic, though the types and procedures defined in these modules are not intrinsic.

All functions contained in IEEE modules are pure.

All procedure names are generic and not specific.

The default value for all exception flags is quiet.

By default, exceptions do not cause halting.

Rounding mode defaults towards nearest.

### IEEE derived data types and constants

The IEEE modules define the following derived types.

# IEEE\_FLAG\_TYPE Type

A derived data type defined by the **IEEE\_EXCEPTIONS** module that identifies a particular exception flag. The values for **IEEE\_FLAG\_TYPE** must be one of the following named constants as defined in the **IEEE\_EXCEPTIONS** module:

#### IEEE\_OVERFLOW

Occurs when the result for an intrinsic real operation or an assignment has an exponent too large to be represented. This exception also occurs when the real or imaginary part of the result for an intrinsic complex operation or assignment has an exponent too large to be represented.

When using REAL(4), an overflow occurs when the result value's unbiased exponent is > 127 or < -126.

When using REAL(8), an overflow occurs when the result value's unbiased exponent is > 1023 or < -1022.

#### IEEE\_DIVIDE\_BY\_ZERO

Occurs when a real or complex division has a nonzero numerator and a zero denominator.

#### IEEE\_INVALID

Occurs when a real or complex operation or assignment is invalid.

#### **IEEE UNDERFLOW**

Occurs when the result for an intrinsic real operation or assignment has an absolute value too small to be represented by anything other than zero, and loss of accuracy is detected. The exception also occurs when the real or imaginary part of the result for an intrinsic complex operation or assignment has an absolute value that is too small to be represented by anything other than zero, and loss of accuracy is detected.

For REAL(4), an underflow occurs when the result has an absolute value <  $2^{-149}$ .

For **REAL(8)**, an underflow occurs when the result has an absolute value <

#### **IEEE INEXACT**

Occurs when the result of a real or complex assignment or operation is not exact.

The following constants are arrays of IEEE\_FLAG\_TYPE:

#### IEEE USUAL

An array named constant containing IEEE\_OVERFLOW, IEEE\_DIVIDE\_BY\_ZERO, and IEEE\_INVALID elements in order.

#### IEEE ALL

An array named constant containing IEEE\_USUAL, IEEE\_UNDERFLOW, and IEEE\_INEXACT elements in order.

### IEEE STATUS TYPE

Type

A derived data type defined in the IEEE ARITHMETIC module that represents the current floating-point status. The floating-point status encompasses the values of all exception flags, halting, and rounding modes.

#### IEEE\_CLASS\_TYPE Type

A derived data type defined in the IEEE\_ARITHMETIC module that categorizes a class of floating-point values. The values for IEEE\_CLASS\_TYPE must be one of the following named constants as defined in the IEEE\_ARITHMETIC module:

| IEEE_SIGNALING_NAN     | IEEE_POSITIVE_ZERO     |
|------------------------|------------------------|
| IEEE_QUIET_NAN         | IEEE_POSITIVE_DENORMAL |
| IEEE_NEGATIVE_INF      | IEEE_POSITIVE_NORMAL   |
| IEEE_NEGATIVE_NORMAL   | IEEE_POSITIVE_INF      |
| IEEE_NEGATIVE_DENORMAL | IEEE_OTHER_VALUE       |
| IEEE_NEGATIVE_ZERO     |                        |

# IEEE\_ROUND\_TYPE Type

A derived data type defined in the **IEEE\_ARITHMETIC** module that identifies a particular rounding mode. The values for **IEEE\_ROUND\_TYPE** must be one of the following named constants as defined in the **IEEE\_ARITHMETIC** module:

#### **IEEE NEAREST**

Rounds the exact result to the nearest representable value.

#### IEEE\_TO\_ZERO

Rounds the exact result to the next representable value, towards zero.

#### **IEEE UP**

Rounds the exact result to the next representable value, towards positive infinity.

#### **IEEE DOWN**

Rounds the exact result to the next representable value, towards negative infinity.

#### IEEE\_OTHER

Indicates that the rounding mode does not conform to the IEEE standard.

# IEEE\_FEATURES\_TYPE Type

A derived data type defined in the <code>IEEE\_FEATURES</code> module that identifies the <code>IEEE</code> features to use. The values for <code>IEEE\_FEATURES\_TYPE</code> must be one of the following named constants as defined in the <code>IEEE\_FEATURES</code> module:

| IEEE_DATATYPE     | IEEE_DATATYPE       |
|-------------------|---------------------|
| IEEE_DENORMAL     | IEEE_INVALID_FLAG   |
| IEEE_DIVIDE       | IEEE_NAN            |
| IEEE_HALTING      | IEEE_ROUNDING       |
| IEEE_INEXACT_FLAG | IEEE_SQRT           |
| IEEE_INF          | IEEE_UNDERFLOW_FLAG |

### **IEEE Operators**

The IEEE\_ARITHMETIC module defines two sets of elemental operators for comparing variables of IEEE\_CLASS\_TYPE or IEEE\_ROUND\_TYPE.

== Allows you to compare two IEEE\_CLASS\_TYPE or two IEEE\_ROUND\_TYPE values. The operator returns true if the values are identical or false if they differ.

/= Allows you to compare two IEEE\_CLASS\_TYPE or two **IEEE\_ROUND\_TYPE** values. The operator returns true if the values differ or false if they are identical.

### **IEEE** procedures

To use the following IEEE procedures, you must add a USE IEEE\_ARITHMETIC, USE IEEE EXCEPTIONS, or USE IEEE FEATURES statement to your source file as required. For more information on the **USE** statement, see "USE" on page 446.

#### Rules for using IEEE procedures

XL Fortran supports all the named constants in the IEEE\_FEATURES module.

The IEEE\_ARITHMETIC module behaves as if it contained a USE statement for IEEE\_EXCEPTIONS. All values that are public in IEEE\_EXCEPTIONS remain public in **IEEE\_ARITHMETIC**.

When the IEEE\_EXCEPTIONS or the IEEE\_ARITHMETIC modules are accessible, IEEE\_OVERFLOW and IEEE\_DIVIDE\_BY\_ZERO are supported in the scoping unit for all kinds of real and complex data. To determine the other exceptions supported use the IEEE SUPPORT FLAG function. Use **IEEE SUPPORT HALTING** to determine if halting is supported. Support of other exceptions is influenced by the accessibility of the named constants IEEE\_INEXACT\_FLAG, IEEE\_INVALID\_FLAG, and IEEE\_UNDERFLOW\_FLAG of the IEEE\_FEATURES module as follows:

- If a scoping unit has access to IEEE UNDERFLOW FLAG of IEEE FEATURES, the scoping unit supports underflow and returns true from IEEE\_SUPPORT\_FLAG(IEEE\_UNDERFLOW, X), for REAL(4) and REAL(8).
- If IEEE INEXACT FLAG or IEEE INVALID FLAG is accessible, the scoping unit supports the exception and returns true from the corresponding inquiry for REAL(4) and REAL(8).
- · If IEEE\_HALTING is accessible, the scoping unit supports halting control and returns true from IEEE\_SUPPORT\_HALTING(FLAG) for the flag.

If an exception flag signals on entry to a scoping unit that does not access **IEEE\_EXCEPTIONS** or **IEEE\_ARITHMETIC**, the compiler ensures that the exception flag is signaling on exit. If a flag is quiet on entry to such a scoping unit, it can be signaling on exit.

Further IEEE support is available through the IEEE ARITHMETIC module. Support is influenced by the accessibility of named constants in the **IEEE FEATURES** module:

- If a scoping unit has access to IEEE\_DATATYPE of IEEE\_FEATURES, the scoping unit supports IEEE arithmetic and returns true from **IEEE SUPPORT DATATYPE(X)** for **REAL(4)** and **REAL(8)**.
- If IEEE DENORMAL, IEEE DIVIDE, IEEE INF, IEEE NAN, IEEE ROUNDING, or IEEE SQRT is accessible, the scoping unit supports the feature and returns true from the corresponding inquiry function for REAL(4) and REAL(8).
- For IEEE\_ROUNDING, the scoping unit returns true for all the rounding modes IEEE\_NEAREST, IEEE\_TO\_ZERO, IEEE\_UP, and IEEE\_DOWN for REAL(4) and REAL(8).

If the IEEE\_EXCEPTIONS or IEEE\_ARITHMETIC modules are accessed, and IEEE\_FEATURES is not, the supported subset of features is the same as if IEEE\_FEATURES was accessed.

### IEEE\_CLASS(X)

Type

An elemental IEEE class function. Returns the IEEE class of a floating-point value.

#### Module

**IEEE ARITHMETIC** 

#### Syntax 1 4 1

Where X is of type real.

#### Result type and attributes

The result is of type IEEE\_CLASS\_TYPE.

#### Rules

To ensure compliance with the Fortran 2003 standard, the **IEEE\_SUPPORT\_DATATYPE(X)** function must return with a value of true. If you specify a data type of **REAL(16)**, then **IEEE\_SUPPORT\_DATATYPE** will return false, though the appropriate class type will still be returned.

#### **Examples**

```
USE, INTRINSIC :: IEEE_ARITHMETIC
TYPE(IEEE_CLASS_TYPE) :: C
REAL :: X = -1.0
IF (IEEE_SUPPORT_DATATYPE(X)) THEN
   C = IEEE_CLASS(X) ! C has class IEEE_NEGATIVE_NORMAL
ENDIF
```

### IEEE\_COPY\_SIGN(X, Y)

Type

An elemental IEEE copy sign function. Returns the value of *X* with the sign of *Y*.

#### Module

IEEE\_ARITHMETIC

#### **Syntax**

Where *X* and *Y* are of type real, though they may be of different kinds.

#### Result type and attributes

The result is of the same kind and type as *X*.

#### Rules

To ensure compliance with the Fortran 2003 standard, the **IEEE\_SUPPORT\_DATATYPE(X)** and **IEEE\_SUPPORT\_DATATYPE(Y)** must return with a value of true.

For supported IEEE special values, such as NaN and infinity, **IEEE\_COPY\_SIGN** returns the value of *X* with the sign of *Y*.

**IEEE\_COPY\_SIGN** ignores the **-qxlf90=nosignedzero** compiler option.

Note: XL Fortran REAL(16) numbers have no signed zero.

#### **Examples**

#### Example 1:

#### Example 2:

```
USE, INTRINSIC :: IEEE_ARITHMETIC

REAL :: X, Y
Y = 1.0

IF (IEEE_SUPPORT_DATATYPE(X)) THEN
    X = IEEE_VALUE(X, IEEE_NEGATIVE_INF) ! X has value -inf
    X = IEEE_COPY_SIGN(X,Y) ! X has value +inf
ENDIF
```

# IEEE\_GET\_FLAG(FLAG, FLAG\_VALUE) Type

An elemental IEEE subroutine. Retrieves the status of the exception flag specified. Sets *FLAG\_VALUE* to true if the flag is signaling, or false otherwise.

#### Module

#### IEEE\_ARITHMETIC

#### **Syntax**

Where *FLAG* is an **INTENT(IN)** argument of type **IEEE\_FLAG\_TYPE** specifying the IEEE flag to obtain. *FLAG\_VALUE* is an **INTENT(OUT)** default logical argument that contains the value of *FLAG*.

#### **Examples**

```
USE, INTRINSIC:: IEEE_EXCEPTIONS
LOGICAL :: FLAG_VALUE
CALL IEEE_GET_FLAG(IEEE_OVERFLOW,FLAG_VALUE)
IF (FLAG_VALUE) THEN
PRINT *, "Overflow flag is signaling."
ELSE
PRINT *, "Overflow flag is quiet."
ENDIF
```

# IEEE\_GET\_HALTING\_MODE(FLAG, HALTING) Type

An elemental IEEE subroutine. Retrieves the halting mode for an exception and sets *HALTING* to true if the exception specified by the flag will cause halting. If you use **-qflttrap=imprecise**, halting is not precise and may occur after the exception. By default, exceptions do not cause halting in XL Fortran.

#### Module

#### IEEE\_ARITHMETIC

#### **Syntax**

Where *FLAG* is an **INTENT(IN)** argument of type **IEEE\_FLAG\_TYPE** specifying the IEEE flag. *HALTING* is an **INTENT(OUT)** default logical.

#### **Examples**

```
USE, INTRINSIC :: IEEE_EXCEPTIONS
LOGICAL HALTING
CALL IEEE_GET_HALTING_MODE(IEEE_OVERFLOW, HALTING)
IF (HALTING) THEN
PRINT *, "The program will halt on an overflow exception."
ENDIF
```

## IEEE\_GET\_ROUNDING\_MODE (ROUND\_VALUE) Type

An IEEE subroutine. Sets ROUND\_VALUE to the current IEEE rounding mode.

#### Module

#### IEEE\_ARITHMETIC

#### **Syntax**

Where ROUND\_VALUE is an INTENT(OUT) scalar of type IEEE\_ROUND\_TYPE.

#### **Examples**

```
USE, INTRINSIC :: IEEE_ARITHMETIC
TYPE(IEEE_ROUND_TYPE) ROUND_VALUE
CALL IEEE_GET_ROUNDING_MODE(ROUND_VALUE) ! Store the rounding mode
IF (ROUND_VALUE == IEEE_OTHER) THEN
PRINT *, "You are not using an IEEE rounding mode."
ENDIF
```

### IEEE\_GET\_STATUS(STATUS\_VALUE)

#### **Type**

An IEEE subroutine. Retrieves the current IEEE floating-point status.

#### Module

#### IEEE\_ARITHMETIC

#### **Syntax**

Where STATUS\_VALUE is an INTENT(OUT) scalar of type IEEE\_STATUS\_TYPE.

#### **Rules**

You can only use STATUS\_VALUE in an IEEE\_SET\_STATUS invocation.

#### **Examples**

```
USE, INTRINSIC :: IEEE_ARITHMETIC
TYPE(IEEE_STATUS_TYPE) STATUS_VALUE
...

CALL IEEE_GET_STATUS(STATUS_VALUE) ! Get status of all exception flags
CALL IEEE_SET_FLAG(IEEE_ALL,.FALSE.) ! Set all exception flags to quiet
... ! calculation involving exception handling
CALL IEEE SET STATUS(STATUS VALUE) ! Restore the flags
```

# IEEE\_GET\_UNDERFLOW\_MODE(GRADUAL) Type

An IEEE subroutine. Retrieves the underflow mode in operation.

#### **Type**

IEEE\_ARITHMETIC

#### **Syntax**

Where GRADUAL is an INTENT(OUT) scalar of type default logical.

#### Rules

XL Fortran does not support underflow control. Only gradual underflow mode is supported. **IEEE\_GET\_UNDERFLOW\_MODE** always sets *GRADUAL* to true.

# IEEE\_IS\_FINITE(X) Type

An elemental IEEE function. Tests whether a value is finite. Returns true if **IEEE\_CLASS(X)** has one of the following values:

- IEEE\_NEGATIVE\_NORMAL
- IEEE\_NEGATIVE\_DENORMAL
- IEEE\_NEGATIVE\_ZERO
- IEEE\_POSITIVE\_ZERO
- IEEE\_POSITIVE\_DENORMAL
- IEEE\_POSITIVE\_NORMAL

It returns false otherwise.

#### Module

IEEE\_ARITHMETIC

#### **Syntax**

Where *X* is of type real.

#### Result type and attributes

Where the result is of type default logical.

#### **Rules**

To ensure compliance with the Fortran 2003 standard, the IEEE\_SUPPORT\_DATATYPE(X) must return with a value of true.

#### **Examples**

```
USE, INTRINSIC :: IEEE_ARITHMETIC
REAL :: X = 1.0
IF (IEEE_SUPPORT_DATATYPE(X)) THEN
   PRINT *, IEEE_IS_FINITE(X) ! Prints true
ENDIF
```

#### IEEE\_IS\_NAN(X)

#### **Type**

An elemental IEEE function. Tests whether a value is IEEE Not-a-Number. Returns true if IEEE\_CLASS(X) has the value IEEE\_SIGNALING\_NAN or IEEE\_QUIET\_NAN. It returns false otherwise.

#### Module

#### IEEE\_ARITHMETIC

#### **Syntax**

Where *X* is of type real.

#### Result type and attributes

Where the result is of type default logical.

#### Rules

To ensure compliance with the Fortran 2003 standard, the IEEE\_SUPPORT\_DATATYPE(X) and IEEE\_SUPPORT\_NAN(X) must return with a value of true.

#### **Examples**

#### Example 1:

```
USE, INTRINSIC :: IEEE_ARITHMETIC
REAL :: X = -1.0
IF (IEEE_SUPPORT_DATATYPE(X)) THEN
    IF (IEEE_SUPPORT_SQRT(X)) THEN          ! IEEE-compliant SQRT function
        IF (IEEE_SUPPORT_NAN(X)) THEN
        PRINT *, IEEE_IS_NAN(SQRT(X)) ! Prints true
        ENDIF
ENDIF
ENDIF
```

#### Example 2:

```
USE, INTRINSIC :: IEEE_ARITHMETIC
REAL :: X = -1.0
IF (IEEE SUPPORT STANDARD(X)) THEN
 PRINT *, IEEE_IS_NAN(SQRT(X))
                                    ! Prints true
```

#### IEEE\_IS\_NEGATIVE(X) **Type**

An elemental IEEE function. Tests whether a value is negative. Returns true if **IEEE\_CLASS(X)** has one of the following values:

- IEEE\_NEGATIVE\_NORMAL
- IEEE\_NEGATIVE\_DENORMAL
- IEEE\_NEGATIVE\_ZERO
- IEEE\_NEGATIVE\_INF

It returns false otherwise.

#### Module

#### IEEE\_ARITHMETIC

#### **Syntax**

Where X is of type real.

#### Result type and attributes

Where the result is of type default logical.

#### **Rules**

To ensure compliance with the Fortran 2003 standard, the **IEEE\_SUPPORT\_DATATYPE(X)** must return with a value of true.

#### **Examples**

```
USE, INTRINSIC :: IEEE ARITHMETIC
IF (IEEE_SUPPORT_DATATYPE(1.0)) THEN
 PRINT *, IEEE_IS_NEGATIVE(1.0) ! Prints false
```

### IEEE\_IS\_NORMAL(X)

#### Type

An elemental IEEE function. Tests whether a value is normal. Returns true if **IEEE\_CLASS(X)** has one of the following values:

- IEEE\_NEGATIVE\_NORMAL
- IEEE\_NEGATIVE\_ZERO
- IEEE\_POSITIVE\_ZERO
- IEEE\_POSITIVE\_NORMAL

It returns false otherwise.

#### Module

#### IEEE\_ARITHMETIC

#### **Syntax**

Where *X* is of type real.

#### Result type and attributes

Where the result is of type default logical.

#### **Rules**

To ensure compliance with the Fortran 2003 standard, the IEEE\_SUPPORT\_DATATYPE(X) must return with a value of true.

#### **Examples**

```
USE, INTRINSIC :: IEEE_ARITHMETIC
REAL :: X = -1.0
IF (IEEE_SUPPORT_DATATYPE(X)) THEN
   IF (IEEE_SUPPORT_SQRT(X)) THEN     ! IEEE-compliant SQRT function
     PRINT *, IEEE_IS_NORMAL(SQRT(X)) ! Prints false
   ENDIF
ENDIF
```

#### IEEE\_LOGB(X)

#### **Type**

An elemental IEEE function. Returns unbiased exponent in the IEEE floating-point format. If the value of X is neither zero, infinity, or NaN, the result has the value of the unbiased exponent of X, equal to **EXPONENT(X)–1**.

#### Module

IEEE\_ARITHMETIC

#### **Syntax**

Where X is of type real.

#### Result type and attributes

Where the result is the same type and kind as *X*.

#### **Rules**

To ensure compliance with the Fortran 2003 standard, the IEEE\_SUPPORT\_DATATYPE(X) must return with a value of true.

If *X* is zero, the result is negative infinity.

If *X* is infinite, the result is positive infinity.

If *X* is NaN, the result is nan.

#### **Examples**

```
USE, INTRINSIC :: IEEE_ARITHMETIC

IF (IEEE_SUPPORT_DATATYPE(1.1)) THEN

PRINT *, IEEE_LOGB(1.1) ! Prints 0.0

ENDIF
```

## IEEE\_NEXT\_AFTER(X, Y) Type

An elemental IEEE function. Returns the next machine-representable neighbor of X in the direction towards Y.

#### Module

#### **IEEE ARITHMETIC**

#### **Syntax**

Where *X* and *Y* are of type real.

#### Result type and attributes

Where the result is the same type and kind as X.

#### **Rules**

To ensure compliance with the Fortran 2003 standard, the **IEEE\_SUPPORT\_DATATYPE(X)** and **IEEE\_SUPPORT\_DATATYPE(Y)** must return with a value of true.

If *X* and *Y* are equal the function returns *X* without signaling an exception. If *X* and *Y* are not equal, the function returns the next machine-representable neighbor of *X* in the direction towards *Y*.

The neighbors of zero, of either sign, are both nonzero.

**IEEE\_OVERFLOW** and **IEEE\_INEXACT** are signaled when *X* is finite but **IEEE\_NEXT\_AFTER(X, Y)** is infinite.

**IEEE\_UNDERFLOW** and **IEEE\_INEXACT** are signaled when **IEEE\_NEXT\_AFTER(X, Y)** is denormalized or zero.

If *X* or *Y* is a quiet NaN, the result is one of the input NaN values.

#### **Examples**

#### Example 1:

```
USE, INTRINSIC :: IEEE_ARITHMETIC
REAL :: X = 1.0, Y = 2.0
IF (IEEE_SUPPORT_DATATYPE(X)) THEN
    PRINT *, (IEEE_NEXT_AFTER(X,Y) == X + EPSILON(X)) ! Prints true
ENDIF
```

#### Example 2:

```
USE, INTRINSIC :: IEEE_ARITHMETIC
REAL(4) :: X = 0.0, Y = 1.0
IF (IEEE_SUPPORT_DATATYPE(X)) THEN
   PRINT *, (IEEE_NEXT_AFTER(X,Y) == 2.0**(-149)) ! Prints true
ENDIF
```

# IEEE\_REM(X, Y) Type

An elemental IEEE remainder function. The result value, regardless of the rounding mode, is exactly  $X-Y^*N$ , where N is the integer nearest to the exact value X/Y; whenever |N-X/Y|=1/2, N is even.

#### Module

#### **IEEE ARITHMETIC**

#### **Syntax**

Where *X* and *Y* are of type real.

#### Result type and attributes

Where the result is of type real with the same kind as the argument with greater precision.

#### **Rules**

To ensure compliance with the Fortran 2003 standard, the **IEEE\_SUPPORT\_DATATYPE(X)** and **IEEE\_SUPPORT\_DATATYPE(Y)** must return with a value of true.

If the result value is zero, the sign is the same as *X*.

#### **Examples**

```
USE, INTRINSIC :: IEEE_ARITHMETIC

IF (IEEE_SUPPORT_DATATYPE(4.0)) THEN
PRINT *, IEEE_REM(4.0,3.0) ! Prints 1.0
PRINT *, IEEE_REM(3.0,2.0) ! Prints -1.0
PRINT *, IEEE_REM(5.0,2.0) ! Prints 1.0
ENDIF
```

#### IEEE\_RINT(X)

#### **Type**

An elemental IEEE function. Rounds to an integer value according to the current rounding mode.

#### Module

#### IEEE\_ARITHMETIC

#### **Syntax**

Where *X* is of type real.

#### Result type and attributes

Where the result is the same type and kind as X.

#### Rules

To ensure compliance with the Fortran 2003 standard, the **IEEE\_SUPPORT\_DATATYPE(X)** must return with a value of true.

If the result has the value zero, the sign is that of *X*.

#### **Examples**

```
USE, INTRINSIC :: IEEE_ARITHMETIC

IF (IEEE_SUPPORT_DATATYPE(1.1)) THEN

CALL IEEE_SET_ROUNDING_MODE(IEEE_NEAREST)

PRINT *, IEEE_RINT(1.1) ! Prints 1.0

CALL IEEE_SET_ROUNDING_MODE(IEEE_UP)

PRINT *, IEEE_RINT(1.1) ! Prints 2.0

FNDIF
```

# IEEE\_SCALB(X, I) Type

An elemental IEEE function. Returns  $X * 2^{I}$ .

#### Module

IEEE\_ARITHMETIC

#### **Syntax**

Where *X* is of type real and *I* is of type **INTEGER**.

#### Result type and attributes

Where the result is the same type and kind as *X*.

#### Rules

To ensure compliance with the Fortran 2003 standard, the IEEE\_SUPPORT\_DATATYPE(X) must return with a value of true.

If  $X * 2^{I}$  is representable as a normal number, then the result is a normal number.

If *X* is finite and  $X * 2^{I}$  is too large the **IEEE\_OVERFLOW** exception occurs. The result value is infinity with the sign of *X*.

If  $X * 2^I$  is too small and there is a loss of accuracy, the **IEEE\_UNDERFLOW** exception occurs. The result is the nearest representable number with the sign of X.

If *X* is infinite, the result is the same as *X* with no exception signals.

#### **Examples**

```
USE, INTRINSIC :: IEEE_ARITHMETIC

IF (IEEE_SUPPORT_DATATYPE(1.0)) THEN

PRINT *, IEEE_SCALB(1.0,2) ! Prints 4.0

ENDIF
```

# IEEE\_SELECTED\_REAL\_KIND([P, R]) Type

A transformational IEEE function. Returns a value of the kind type parameter of an IEEE real data type with decimal precision of at least *P* digits, and a decimal exponent range of at least *R*.

#### Module

#### **IEEE ARITHMETIC**

#### **Syntax**

Where *P* and *R* are both scalar optional arguments of type integer. At least one argument must be present.

#### Rules

- If the kind type parameter is not available and the precision is not available, the result is -1.
- If the kind type parameter is not available and the exponent range is not available, the result is -2.
- If the kind type parameter is not available and if neither the precision or the exponent range is available, the result is −3.
- If the kind type parameter is not available and if both the precision and exponent range are available separately but not together, the result is -4.

If more than one kind type parameter value is applicable, the value returned is the one with the smallest decimal precision. If there are several values, the smallest of these kind values is returned.

#### **Examples**

```
USE, INTRINSIC :: IEEE ARITHMETIC
I=SELECTED REAL_KIND(P=4,R=32)
PRINT *, 'SELECTREALKIND(4,32)=',I
I=SELECTED_REAL_KIND(P=12,R=307)
PRINT *, 'SELECTREALKIND(12,307)=',I
I=SELECTED REAL KIND(P=16,R=291)
PRINT *, 'SELECTREALKIND(16,291)=',I
I=SELECTED_REAL_KIND(P=32,R=291)
PRINT *, 'SELECTREALKIND(32,291)=',I
I=SELECTED REAL KIND(P=31,R=308)
PRINT *, 'SELECTREALKIND(31,308)=',I
I=SELECTED REAL KIND(P=32,R=308)
PRINT *, 'SELECTREALKIND(32,308)=',I
I=SELECTED REAL KIND(P=31,R=292)
PRINT *, 'SELECTREALKIND(31,292)=',I
END
The result should be:
SELECTREALKIND(4,32)=4
SELECTREALKIND(12,307)=8
SELECTREALKIND(16,291)=16
SELECTREALKIND(32,291)=-1
SELECTREALKIND(31,308)=-2
SELECTREALKIND(32,308)=-3
SELECTREALKIND(31,292)=-4
```

# IEEE\_SET\_FLAG(FLAG, FLAG\_VALUE) Type

An IEEE subroutine. Assigns a value to an IEEE exception flag.

#### Module

**IEEE EXCEPTIONS** 

#### **Syntax**

Where *FLAG* is an **INTENT(IN)** scalar or array argument of type **IEEE\_FLAG\_TYPE** corresponding to the value of the flag to be set. *FLAG\_VALUE* is an **INTENT(IN)** scalar or array argument of type logical, corresponding to the desired status of the exception flag. The value of *FLAG\_VALUE* should be conformable with the value of *FLAG*.

#### Rules

If *FLAG\_VALUE* is true, the exception flag specified by *FLAG* is set to signaling. Otherwise, the flag is set to quiet.

Each element of FLAG must have a unique value.

#### **Examples**

```
USE, INTRINSIC :: IEEE_EXCEPTIONS
CALL IEEE_SET_FLAG(IEEE_OVERFLOW, .TRUE.)
! IEEE OVERFLOW is now signaling
```

# IEEE\_SET\_HALTING\_MODE(FLAG, HALTING) Type

An IEEE subroutine. Controls continuation or halting after an exception.

#### Module

**IEEE\_EXCEPTIONS** 

#### **Syntax**

Where *FLAG* is an **INTENT(IN)** scalar or array argument of type **IEEE\_FLAG\_TYPE** corresponding to the exception flag for which holding applies. *HALTING* is an **INTENT(IN)** scalar or array argument of type logical, corresponding to the desired halting status. By default exceptions will not cause halting in XL Fortran. The value of *HALTING* should be conformable with the value of *FLAG*.

#### Rules

To ensure compliance with the Fortran 2003 standard, the IEEE\_SUPPORT\_DATATYPE(X) must return with a value of true.

If you use the **-qflttrap=imprecise** compiler option, halting is not precise and may occur after the exception has occurred.

If *HALTING* is true, the exception specified by *FLAG* will cause halting. Otherwise, execution will continue after the exception.

If your code sets the halting mode to true for an exception flag and you do not use the **-qflttrap=enable** option when compiling the entire program, the program will produce unexpected results if exceptions occur. See the *XL Fortran Compiler Reference* for further information.

Each element of FLAG must have a unique value.

#### **Examples**

```
@PROCESS FLOAT(NOFOLD)
USE, INTRINSIC :: IEEE_EXCEPTIONS
REAL :: X
CALL IEEE_SET_HALTING_MODE(IEEE_DIVIDE_BY_ZERO, .TRUE.)
X = 1.0 / 0.0
! Program will halt with a divide-by-zero exception
```

# IEEE\_SET\_ROUNDING\_MODE (ROUND\_VALUE) Type

An IEEE subroutine. Sets the current rounding mode.

#### Module

**IEEE ARITHMETIC** 

#### **Syntax**

Where *ROUND\_VALUE* is an **INTENT(IN)** argument of type **IEEE\_ROUND\_TYPE** specifying the rounding mode.

#### Rules

To ensure compliance with the Fortran 2003 standard, the IEEE\_SUPPORT\_DATATYPE(X) and IEEE\_SUPPORT\_ROUNDING (ROUND\_VALUE, X) must return with a value of true.

The compilation unit calling this program must be compiled with the **-qfloat=rrm** compiler option.

All compilation units calling programs compiled with the **-qfloat=rrm** compiler option must also be compiled with this option.

#### **Examples**

```
USE, INTRINSIC :: IEEE_ARITHMETIC

IF (IEEE_SUPPORT_DATATYPE(1.1)) THEN

CALL IEEE_SET_ROUNDING_MODE(IEEE_NEAREST)

PRINT *, IEEE_RINT(1.1) ! Prints 1.0

CALL IEEE_SET_ROUNDING_MODE(IEEE_UP)

PRINT *, IEEE_RINT(1.1) ! Prints 2.0
```

## IEEE\_SET\_STATUS(STATUS\_VALUE) Type

An IEEE subroutine. Restores the value of the floating-point status.

#### Module

#### IEEE\_ARITHMETIC

#### **Syntax**

Where STATUS\_VALUE is an INTENT(IN) argument of type IEEE\_STATUS\_TYPE specifying the floating-point status.

#### Rules

STATUS\_VALUE must have been set previously by IEEE\_GET\_STATUS.

#### IEEE\_SET\_UNDERFLOW\_MODE(GRADUAL) **Type**

An IEEE subroutine. Sets the current underflow mode.

#### Module

#### IEEE\_ARITHMETIC

#### **Syntax**

Where GRADUAL is a scalar argument of type default logical.

#### **Rules**

XL Fortran does not support underflow control. Only gradual underflow mode is supported. Calling IEEE\_SET\_UNDERFLOW\_MODE with GRADUAL set to false has no effect.

#### IEEE\_SUPPORT\_DATATYPE or IEEE\_SUPPORT\_DATATYPE(X) **Type**

An inquiry IEEE function. Determines whether the current implementation supports IEEE arithmetic. Support means using an IEEE data format and performing the binary operations of +, -, and \* as in the IEEE standard whenever the operands and result all have normal values.

**Note:** NaN and Infinity are not fully supported for **REAL(16)**. Arithmetic operations do not necessarily propagate these values.

#### Module

#### IEEE\_ARITHMETIC

#### **Syntax**

Where *X* is a scalar or array valued argument of type real.

#### Result type and attributes

The result is a scalar of type default logical.

#### Rules

If *X* is absent, the function returns a value of false.

If *X* is present and **REAL(16)**, the function returns a value of false. Otherwise the function returns true.

#### **Examples**

```
USE, INTRINSIC :: IEEE_ARITHMETIC
TYPE(IEEE_STATUS_TYPE) STATUS_VALUE
...

CALL IEEE_GET_STATUS(STATUS_VALUE) ! Get status of all exception flags
CALL IEEE_SET_FLAG(IEEE_ALL,.FALSE.) ! Set all exception flags to quiet
... ! calculation involving exception handling
CALL IEEE_SET_STATUS(STATUS_VALUE) ! Restore the flags
```

# IEEE\_SUPPORT\_DENORMAL or IEEE\_SUPPORT\_DENORMAL(X) Type

An inquiry IEEE function. Determines whether the current implementation supports denormalized numbers.

#### Module

IEEE\_ARITHMETIC

#### **Syntax**

Where *X* is a scalar or array valued argument of type real.

#### Result type and attributes

The result is a scalar of type default logical.

#### Rules

To ensure compliance with the Fortran 2003 standard, the **IEEE SUPPORT DATATYPE(X)** must return with a value of true.

The result has a value of true if the implementation supports arithmetic operations and assignments with denormalized numbers for all arguments of type real where *X* is absent, or for real variables of the same kind type parameter as *X*. Otherwise, the result has a value of false.

# IEEE\_SUPPORT\_DIVIDE or IEEE\_SUPPORT\_DIVIDE(X) Type

An inquiry IEEE function. Determines whether the current implementation supports division to the accuracy of the IEEE standard.

#### Module

IEEE\_ARITHMETIC

#### **Syntax**

Where *X* is a scalar or array valued argument of type real.

#### Result type and attributes

The result is a scalar of type default logical.

#### **Rules**

To ensure compliance with the Fortran 2003 standard, the **IEEE\_SUPPORT\_DATATYPE(X)** must return with a value of true.

The result has a value of true if the implementation supports division with the accuracy specified by the IEEE standard for all arguments of type real where X is absent, or for real variables of the same kind type parameter as X. Otherwise, the result has a value of false.

#### IEEE\_SUPPORT\_FLAG(FLAG) or IEEE\_SUPPORT\_FLAG(FLAG, X) **Type**

An inquiry IEEE function. Determines whether the current implementation supports an exception.

#### Module

**IEEE\_EXCEPTIONS** 

#### **Syntax**

Where FLAG is a scalar argument of IEEE\_FLAG\_TYPE. X is a scalar or array valued argument of type real.

#### Result type and attributes

The result is a scalar of type default logical.

#### **Rules**

The result has a value of true if the implementation supports detection of the exception specified for all arguments of type real where X is absent, or for real variables of the same kind type parameter as X. Otherwise, the result has a value of false.

If *X* is absent, the result has a value of false.

If X is present and of type **REAL(16)**, the result has a value of false. Otherwise the result has a value of true.

### IEEE\_SUPPORT\_HALTING(FLAG) Type

An inquiry IEEE function. Determines whether the current implementation supports the ability to abort or continue execution after an exception occurs. Support by the current implementation includes the ability to change the halting mode using IEEE\_SET\_HALTING(FLAG).

#### Module

IEEE\_EXCEPTIONS

#### **Syntax**

Where *FLAG* is an **INTENT(IN)** argument of **IEEE\_FLAG\_TYPE**.

#### Result type and attributes

The result is a scalar of type default logical.

#### Rules

The result returns with a value of true for all flags.

# IEEE\_SUPPORT\_INF or IEEE\_SUPPORT\_INF(X) Type

An inquiry IEEE function. Determines whether the current implementation supports IEEE infinity behavior for unary and binary operation. Support indicates that IEEE infinity behavior for unary and binary operations, including those defined by intrinsic functions and by functions in intrinsic modules, complies with the IEEE standard.

#### Module

IEEE\_ARITHMETIC

#### **Syntax**

Where *X* is a scalar or array valued argument of type real.

#### Result type and attributes

The result is a scalar of type default logical.

#### Rules

To ensure compliance with the Fortran 2003 standard, the IEEE\_SUPPORT\_DATATYPE(X) must return with a value of true.

The result has a value of true if the implementation supports IEEE positive and negative infinities for all arguments of type real where *X* is absent, or for real variables of the same kind type parameter as *X*. Otherwise, the result has a value of false.

If *X* is of type **REAL(16)**, the result has a value of false. Otherwise the result has a value of true.

# IEEE\_SUPPORT\_IO or IEEE\_SUPPORT\_IO(X) Type

An inquiry IEEE function. Determines whether the current implementation supports IEEE base conversion rounding during formatted input/output. Support refers to the ability to do IEEE base conversion during formatted input/output as

described in the IEEE standard for the modes IEEE\_UP, IEEE\_DOWN, **IEEE\_ZERO**, and **IEEE\_NEAREST** for all arguments of type real where *X* is absent, or for real variables of the same kind type parameter as X.

#### Module

#### IEEE\_ARITHMETIC

#### **Syntax**

Where *X* is a scalar or array valued argument of type real.

#### Result type and attributes

The result is a scalar of type default logical.

#### Rules

To ensure compliance with the Fortran 2003 standard, the **IEEE\_SUPPORT\_DATATYPE(X)** must return with a value of true.

If X is present and of type **REAL(16)**, the result has a value of false. Otherwise, the result returns a value of true.

#### IEEE\_SUPPORT\_NAN or IEEE\_SUPPORT\_NAN(X) Type

An inquiry IEEE function. Determines whether the current implementation supports the IEEE Not-a-Number facility. Support indicates that IEEE NaN behavior for unary and binary operations, including those defined by intrinsic functions and by functions in intrinsic modules, conforms to the IEEE standard.

#### Module

#### IEEE\_ARITHMETIC

#### **Syntax**

Where *X* is a scalar or array valued argument of type real.

#### Result type and attributes

The result is a scalar of type default logical.

#### Rules

To ensure compliance with the Fortran 2003 standard, the **IEEE\_SUPPORT\_DATATYPE(X)** must return with a value of true.

If *X* is absent, the result has a value of false.

If X is present and of type **REAL(16)**, the result has a value of false. Otherwise the result returns a value of true.

# IEEE\_SUPPORT\_ROUNDING (ROUND\_VALUE) or IEEE\_SUPPORT\_ROUNDING (ROUND\_VALUE, X) Type

An inquiry IEEE function. Determines whether the current implementation supports a particular rounding mode for arguments of type real. Support indicates the ability to change the rounding mode using IEEE\_SET\_ROUNDING\_MODE.

#### Module

#### IEEE\_ARITHMETIC

#### **Syntax**

Where *ROUND\_VALUE* is a scalar argument of **IEEE\_ROUND\_TYPE**. *X* is a scalar or array valued argument of type real.

#### Result type and attributes

The result is a scalar of type default logical.

#### Rules

To ensure compliance with the Fortran 2003 standard, the IEEE\_SUPPORT\_DATATYPE(X) must return with a value of true.

If *X* is absent, the result has a value of true if the implementation supports the rounding mode defined by **ROUND\_VALUE** for all arguments of type real. Otherwise, it has a value of false.

If *X* is present, the result returns a value of true if the implementation supports the rounding mode defined by **ROUND\_VALUE** for real variables of the same kind type parameter as *X*. Otherwise, the result has a value of false.

If *X* is present and of type **REAL(16)**, the result returns a value of false when **ROUND\_VALUE** has a value of **IEEE\_NEAREST**. Otherwise the result returns a value of true.

If ROUND\_VALUE has a value of IEEE\_OTHER the result has a value of false.

# IEEE\_SUPPORT\_SQRT or IEEE\_SUPPORT\_SQRT(X) Type

An inquiry IEEE function. Determines whether the current implementation supports the **SQRT** as defined by the IEEE standard.

#### Module

IEEE\_ARITHMETIC

#### **Syntax**

Where *X* is a scalar or array valued argument of type real.

#### Result type and attributes

The result is a scalar of type default logical.

#### **Rules**

To ensure compliance with the Fortran 2003 standard, the IEEE\_SUPPORT\_DATATYPE(X) must return with a value of true.

If *X* is absent, the result returns a value of true if **SQRT** adheres to IEEE conventions for all variables of type **REAL**. Otherwise, the result has a value of false.

If *X* is present, the result returns a value of true if **SQRT** adheres to IEEE conventions for all variables of type **REAL** with the same kind type parameter as *X*. Otherwise, the result has a value of false.

If *X* is present and of type **REAL(16)**, the result has a value of false. Otherwise the result returns a value of true.

# IEEE\_SUPPORT\_STANDARD or IEEE\_SUPPORT\_STANDARD(X) Type

An inquiry IEEE function. Determines whether all facilities defined in the Fortran 2003 standard are supported.

#### Module

#### **IEEE ARITHMETIC**

#### **Syntax**

Where *X* is a scalar or array valued argument of type real.

#### Result type and attributes

The result is a scalar of type default logical.

#### Rules

If *X* is absent, the result returns a value of false since XL Fortran supports **REAL(16)**.

If *X* is present, the result returns a value of true if the following functions also return true:

- IEEE\_SUPPORT\_DATATYPE(X)
- IEEE SUPPORT DENORMAL(X)
- IEEE\_SUPPORT\_DIVIDE(X)
- IEEE\_SUPPORT\_FLAG(FLAG, X) for every valid flag.
- IEEE\_SUPPORT\_HALTING(FLAG) for every valid flag.
- IEEE\_SUPPORT\_INF(X)
- IEEE\_SUPPORT\_NAN(X)
- IEEE\_SUPPORT\_ROUNDING(ROUND\_VALUE, X) for every valid ROUND\_VALUE

#### IEEE\_SUPPORT\_SQRT(X)

Otherwise, the result returns a value of false.

# IEEE\_SUPPORT\_UNDERFLOW\_CONTROL() or IEEE\_SUPPORT\_UNDERFLOW\_CONTROL(X) Type

An inquiry IEEE function. Determines if the ability to control underflow mode during execution is supported.

#### Module

#### IEEE\_ARITHMETIC

#### **Syntax**

Where *X* is a scalar or an array of type real.

#### Rules

XL Fortran does not support underflow mode control. IEEE\_SUPPORT\_UNDERFLOW\_CONTROL always returns false.

# IEEE\_UNORDERED(X, Y) Type

An elemental IEEE unordered function.

#### Module

IEEE\_ARITHMETIC

#### **Syntax**

Where *X* and *Y* are of type real.

#### Result type and attributes

The result is of type default logical.

#### Rules

To ensure compliance with the Fortran 2003 standard, the IEEE\_SUPPORT\_DATATYPE(X) and IEEE\_SUPPORT\_DATATYPE(Y) must return with a value of true.

Unordered function returns with a value of true if *X* or *Y* is a NaN. Otherwise the function returns with a value of false.

#### **Examples**

```
USE, INTRINSIC :: IEEE_ARITHMETIC
REAL X, Y
X = 0.0
Y = IEEE_VALUE(Y, IEEE_QUIET_NAN)
PRINT *, IEEE_UNORDERED(X,Y) ! Prints true
FND
```

# IEEE\_VALUE(X, CLASS) Type

An elemental IEEE function. Generates an IEEE value as specified by CLASS.

**Note:** Implementation of this function is platform and compiler dependent due to variances in NaN processing on differing platforms. A NaN value saved in a binary file that is read on a different platform than the one that generated the value will have unspecified results.

#### Module

IEEE\_ARITHMETIC

#### **Syntax**

Where *X* is of type real. *CLASS* is of type **IEEE\_CLASS\_TYPE**.

#### Result type and attributes

The result is of the same type and kind as *X*.

#### **Rules**

To ensure compliance with the Fortran 2003 standard, the **IEEE\_SUPPORT\_DATATYPE(X)** must return with a value of true.

**IEEE\_SUPPORT\_NAN(X)** must be true if the value of *CLASS* is **IEEE\_SIGNALING\_NAN** or **IEEE\_QUIET\_NAN**.

**IEEE\_SUPPORT\_INF(X)** must be true if the value of *CLASS* is **IEEE\_NEGATIVE\_INF** or **IEEE\_POSITIVE\_INF**.

**IEEE\_SUPPORT\_DENORMAL(X)** must be true if the value of *CLASS* is **IEEE\_NEGATIVE\_DENORMAL** or **IEEE\_POSITIVE\_DENORMAL**.

Multiple calls of **IEEE\_VALUE(X, CLASS)** return the same result for a particular value of *X*, if kind type parameter and *CLASS* remain the same.

If a compilation unit calls this program with a *CLASS* value of **IEEE\_SIGNALING\_NAN**, the compilation unit must be compiled with the **-qfloat=nans** compiler option.

CLASS may not have the value IEEE\_OTHER\_VALUE.

#### **Examples**

```
USE, INTRINSIC :: IEEE_ARITHMETIC
REAL :: X
IF (IEEE_SUPPORT_DATATYPE(X)) THEN
   X = IEEE_VALUE(X, IEEE_NEGATIVE_INF)
   PRINT *, X ! Prints -inf
END IF
```

### Rules for floating-point status

An exception flag set to signaling remains signaling until set to quiet by either the IEEE\_SET\_FLAG or IEEE\_SET\_STATUS subroutines.

The compiler ensures that a call from scoping units using the **IEEE\_EXCEPTIONS** or **IEEE\_ARITHMETIC** intrinsic modules does not change the floating–point status other than by setting exception flags to signaling.

If a flag is set to signaling on entry into a scoping unit that uses the IEEE\_EXCEPTIONS or IEEE\_ARITHMETIC modules, the flag is set to quiet and then restored to signaling when leaving that scoping unit.

In a scoping unit that uses the **IEEE\_EXCEPTIONS** or **IEEE\_ARITHMETIC** modules, the rounding and halting modes do not change on entry. On return, the rounding and halting modes are the same as on entry.

Evaluating a specification expression can cause an exception to signal.

Exception handlers must not use the **IEEE\_EXCEPTIONS** or **IEEE\_ARITHMETIC** modules.

The following rules apply to format processing and intrinsic procedures:

- The status of a signaling flag, either signaling or quiet, does not change because of an intermediate calculation that does not affect the result.
- If an intrinsic procedure executes normally, the values of the flags
   IEEE\_OVERFLOW, IEEE\_DIVIDE\_BY\_ZERO, and IEEE\_INVALID remain the
   same on entry to the procedure.
- If a real or complex result is too large for the intrinsic to handle, IEEE\_OVERFLOW may signal.
- If a real or complex result is a NaN because of an invalid operation, IEEE\_INVALID may signal.

In a sequence of statements that has no invocations of IEEE\_GET\_FLAG, IEEE\_SET\_FLAG, IEEE\_GET\_STATUS, IEEE\_SET\_HALTING, or IEEE\_SET\_STATUS, the following applies. If the execution of an operation would cause an exception to signal but after execution of the sequence no value of a variable depends on the operation, whether the exception is signaling depends on the optimization level. Optimization transformations may eliminate some code, and thus IEEE exception flags signaled by the eliminated code will not signal.

An exception will not signal if this could arise only during execution of an operation beyond those required or permitted by the standard.

For procedures defined by means other than Fortran, it is the responsibility of the user to preserve floating–point status.

XL Fortran does not always detect floating-point exception conditions for extended precision values. If you turn on floating-point exception trapping in programs that use extended precision, XL Fortran may also generate signals in cases where an exception does not really occur. See Detecting and trapping floating-point exceptions in the XL Fortran Optimization and Programming Guide for more information.

Fortran 2003 IEEE derived types, constants, and operators are incompatible with the floating–point and inquiry procedures in xlf\_fp\_util, fpsets, and fpgets procedures. A value obtained from an IEEE procedure cannot be used in non-IEEE procedures. Within a single scoping unit, do not mix calls to the procedures in xlf\_fp\_util, fpsets, and fpgets with calls to the IEEE procedures. These procedures

may change the floating-point status when called from scoping units that use the **IEEE EXCEPTIONS** or **IEEE ARITHMETIC** modules.

### **Examples**

**Example 1:** In the following example, the main program calls procedure *P* which uses the IEEE\_ARITHMETIC module. The procedure changes the floating-point status before returning. The example displays the changes to the floating-point status before calling procedure P, on entry into the procedure, on exit from P, and after returning from the procedure.

```
PROGRAM MAIN
 USE, INTRINSIC :: IEEE ARITHMETIC
 INTERFACE
   SUBROUTINE P()
     USE IEEE ARITHMETIC
   END SUBROUTINE P
 END INTERFACE
 LOGICAL, DIMENSION(5) :: FLAG_VALUES
 TYPE(IEEE_ROUND_TYPE) :: ROUND_VALUE
 CALL IEEE SET FLAG(IEEE OVERFLOW, .TRUE.)
 CALL IEEE_GET_FLAG(IEEE_ALL, FLAG_VALUES)
 PRINT *, "MAIN: FLAGS ", FLAG VALUES
 CALL P()
 CALL IEEE GET FLAG(IEEE ALL, FLAG VALUES)
 PRINT *, "MAIN: FLAGS ",FLAG_VALUES
 CALL IEEE GET ROUNDING MODE (ROUND VALUE)
 IF (ROUND VALUE == IEEE NEAREST) THEN
   PRINT *, "MAIN: ROUNDING MODE: IEEE NEAREST"
 ENDIF
END PROGRAM MAIN
SUBROUTINE P()
 USE IEEE ARITHMETIC
 LOGICAL, DIMENSION(5) :: FLAG VALUES
 TYPE(IEEE_ROUND_TYPE) :: ROUND_VALUE
 CALL IEEE GET FLAG(IEEE ALL, FLAG VALUES)
 PRINT *, " P: FLAGS ON ENTRY: ",FLAG VALUES
 CALL IEEE_SET_ROUNDING_MODE(IEEE_TO_ZERO)
 CALL IEEE_SET_FLAG(IEEE_UNDERFLOW, .TRUE.)
 CALL IEEE GET ROUNDING MODE (ROUND VALUE)
  IF (ROUND VALUE == IEEE TO ZERO) THEN
   PRINT *, " P: ROUNDING MODE ON EXIT: IEEE TO ZERO"
 CALL IEEE GET FLAG(IEEE ALL, FLAG VALUES)
 PRINT *, " P: FLAGS ON EXIT: ", FLAG VALUES
END SUBROUTINE P
```

When using the **-qstrictieeemod** compiler option to ensure compliance with rules for IEEE arithmetic, exception flags set before calling P are cleared on entry to P. Changes to the floating–point status occurring in *P* are undone when *P* returns, with the exception that flags set in *P* remain set after *P* returns:

```
MAIN: FLAGS T F F F F
P: FLAGS ON ENTRY: F F F F F
P: ROUNDING MODE ON EXIT: IEEE_TO_ZERO
P: FLAGS ON EXIT: F F T F
MAIN: FLAGS T F F T F
MAIN: ROUNDING MODE: IEEE NEAREST
```

When the **–qnostrictieeemod** compiler option is in effect, exception flags which were set before calling *P* remain set on entry to *P*. Changes to the floating point status occurring in *P* are propagated to the caller.

```
MAIN: FLAGS T F F F F
P: FLAGS ON ENTRY: T F F F F
P: ROUNDING MODE ON EXIT: IEEE_TO_ZERO
P: FLAGS ON EXIT: T F F T F
MAIN: FLAGS T F F T F
```

**Example 2:** In the following example, the main program calls procedure *Q* which uses neither **IEEE\_ARITHMETIC** nor **IEEE\_EXCEPTIONS**. Procedure *Q* changes the floating–point status before returning. The example displays the changes to the floating–point status before calling *Q*, on entry into the procedure, on exit from *Q*, and after returning from the procedure.

```
PROGRAM MAIN
 USE, INTRINSIC :: IEEE ARITHMETIC
 LOGICAL, DIMENSION(5) :: FLAG VALUES
 TYPE(IEEE_ROUND_TYPE) :: ROUND_VALUE
 CALL IEEE SET FLAG(IEEE OVERFLOW, .TRUE.)
 CALL IEEE GET FLAG(IEEE ALL, FLAG VALUES)
 PRINT *, "MAIN: FLAGS ", FLAG_VALUES
 CALL Q()
 CALL IEEE GET FLAG(IEEE ALL, FLAG VALUES)
 PRINT *, "MAIN: FLAGS ", FLAG VALUES
 CALL IEEE GET ROUNDING MODE (ROUND VALUE)
  IF (ROUND_VALUE == IEEE_NEAREST) THEN
   PRINT *, "MAIN: ROUNDING MODE: IEEE NEAREST"
  ENDIF
END PROGRAM MAIN
SUBROUTINE O()
 USE XLF FP_UTIL
 INTERFACE
   FUNCTION GET FLAGS()
     LOGICAL, DIMENSION(5) :: GET_FLAGS
   END FUNCTION
 END INTERFACE
 LOGICAL, DIMENSION(5) :: FLAG_VALUES
 INTEGER(FP MODE KIND) :: OLDMODE
 FLAG VALUES = GET FLAGS()
 PRINT *, " Q: FLAGS ON ENTRY: ", FLAG VALUES
 CALL CLR FPSCR FLAGS (FP OVERFLOW)
 OLDMODE = SET ROUND MODE(FP RND RZ)
 CALL SET FPSCR FLAGS (TRP OVERFLOW)
 CALL SET FPSCR FLAGS (FP UNDERFLOW)
 IF (GET ROUND MODE() == FP RND RZ) THEN
    PRINT *, " Q: ROUNDING MODE ON EXIT: TO ZERO"
```

```
ENDIF
 FLAG VALUES = GET FLAGS()
 PRINT *, " Q: FLAGS ON EXIT: ", FLAG_VALUES
END SUBROUTINE Q
! PRINT THE STATUS OF ALL EXCEPTION FLAGS
FUNCTION GET FLAGS()
 USE XLF_FP_UTIL
 LOGICAL, DIMENSION(5) :: GET_FLAGS
 INTEGER(FPSCR_KIND), DIMENSION(5) :: FLAGS
 INTEGER I
 FLAGS = (/ FP_OVERFLOW, FP_DIV_BY_ZERO, FP_INVALID, &
            FP_UNDERFLOW, FP_INEXACT /)
 DO I=1.5
   GET FLAGS(I) = (GET_FPSCR_FLAGS(FLAGS(I)) /= 0)
 END DO
END FUNCTION
```

When using the **-qstrictieeemod** compiler option to ensure compliance with rules for IEEE arithmetic, exception flags set before *Q* remain set on entry into *Q*. Changes to the floating–point status occurring in *Q* are undone when *Q* returns, with the exception that flags set in *Q* remain set after *Q* returns:

```
MAIN: FLAGS TFFFF
   Q: FLAGS ON ENTRY: T F F F
   Q: ROUNDING MODE ON EXIT: TO ZERO
   Q: FLAGS ON EXIT: FFFTF
MAIN: FLAGS T F F T F
MAIN: ROUNDING MODE: IEEE NEAREST
```

When the **-qnostrictieeemod** option is in effect, exception flags set before calling Q remain set on entry into Q. Changes to the floating point status occurring in Q are propagated to the caller.

```
MAIN: FLAGS T F F F
   Q: FLAGS ON ENTRY: T F F F
   Q: ROUNDING MODE ON EXIT: TO ZERO
   Q: FLAGS ON EXIT: FFFTF
MAIN: FLAGS FFFTF
```

### Chapter 20. Service and utility procedures (IBM extension)

XL Fortran provides utility services that are available to the Fortran programmer. This section describes the rules for the general service and utility procedures, then provides an alphabetical reference to these procedures.

### General service and utility procedures

The general service and utility procedures belong to the xlfutility module. To ensure that the functions are given the correct type and that naming conflicts are avoided, use these procedures in one of the following two ways:

1. XL Fortran supplies the XLFUTILITY module, which contains the interfaces and data type definitions for these procedures (and the derived-type definitions required for the dtime\_, etime\_, idate\_, and itime\_ procedures). XL Fortran flags arguments that are not compatible with the interface specification in type, kind, and rank. These modules enable type checking of these procedures at compile time rather than at link time. The argument names in the module interface are taken from the examples defined below. The following files are supplied for the xlfutility and xlfutility extname modules:

| File names                                                        | File type          | Locations                                                              |
|-------------------------------------------------------------------|--------------------|------------------------------------------------------------------------|
| <ul><li> xlfutility.f</li><li> xlfutility_extname.f</li></ul>     | source file        | • /usr/lpp/xlf/samples/modules                                         |
| <ul><li> xlfutility.mod</li><li> xlfutility_extname.mod</li></ul> | module symbol file | <ul><li>/usr/lpp/xlf/include</li><li>/usr/lpp/xlf/include_d7</li></ul> |

You can use the precompiled module by adding a **USE** statement to your source file (see "USE" on page 446 for details). As well, you can modify the module source file and recompile it to suit your needs. Use the xlfutility\_extname files for procedures compiled with the **-qextname** option. The source file xlfutility\_extname.f has no underscores following procedure names, while xlfutility.f includes underscores for some procedures names (as listed in this section).

If there are name conflicts (for example if the accessing subprogram has an entity with the same name as a module entity), use the **ONLY** clause or the renaming features of the **USE** statement. For example,

```
USE XLFUTILITY, NULL1 => DTIME_, NULL2 => ETIME_
```

- 2. Because these procedures are not intrinsic procedures:
  - You must declare their type to avoid potential problems with implicit typing.
  - When compiling with the **-U** option, you must code the names of these procedures in all lowercase to match the names in the XL Fortran libraries. We will show the names in lowercase here as a reminder.

To avoid conflicts with names in the **libc** library, some procedure names end with an underscore. When coding calls to these procedures, you can:

• Instead of entering the underscore, use the **-brename** linker option to change the name at link time:

```
xlf
-brename:flush,flush_
calls flush.f
```

This method works best if you need to rename only a small number of procedures.

 Instead of typing the underscore, use the -qextname compiler option to add it to the end of each name:

```
xlf -qextname calls_flush.f
```

This method is recommended for programs already written without the underscore following the routine name. The XL Fortran library contains additional entry points, such as **fpgets**\_, so that calls to procedures that do not use trailing underscores still resolve with **-qextname**.

• Depending on the way your program is structured and the particular libraries and object files it uses, you may have difficulty using **-qextname** or **-brename**. In this case, enter the underscores after the appropriate names in the source file:

```
PRINT \star, IRTC() ! No underscore in this name CALL FLUSH (10) ! But there is one in this name
```

If your program calls the following procedures, there are restrictions on the common block and external procedure names that you can use:

| XLF-Provided Function Name | Common Block or External Procedure Name<br>You Cannot Use |
|----------------------------|-----------------------------------------------------------|
| mclock                     | times                                                     |
| rand                       | irand                                                     |

**Note:** The **mvbits** subroutine that was in XL Fortran Version 2 is now an intrinsic subroutine, "MVBITS(FROM, FROMPOS, LEN, TO, TOPOS)" on page 610.

### List of service and utility procedures

This section lists the service and utility procedures available in the XLFUTILITY module.

Any application that uses the interfaces for the procedures **ctime\_, gmtime\_, ltime\_**, or **time\_** uses the symbolic constant TIME\_SIZE to specify the kind type parameter of certain intrinsic data types. The XLFUTILITY module defines TIME\_SIZE.

TIME\_SIZE is set to 4 for 32-bit applications. For 64-bit applications TIME\_SIZE is set to 8.

**Note:** CHARACTER(n) means that you can specify any length for the variable.

### alarm\_(time, func)

#### **Purpose**

The alarm\_ function sends an alarm signal (SIGALRM) after *time* seconds to invoke the specified function, *func*. This function calls the operating system's alarm system routine.

#### Class

Function

# Argument type and attributes

time INTEGER(4), INTENT(IN)

**func** A function that returns a result of type INTEGER(4).

# Result type and attributes

INTEGER(4)

#### Result value

If a previous alarm request was made with time remaining, alarm\_ returns the remaining time for the previous request in seconds. Otherwise, alarm\_ returns 0.

# **Examples**

# bic\_(X1, X2)

# **Purpose**

The **bic**\_ subroutine sets bit *X1* of *X2* to 0. For greater portability, it is recommended that you use the IBCLR standard intrinsic procedure instead of this procedure.

#### **Class**

Subroutine

# Argument type and attributes

X1 INTEGER(4), INTENT(IN)

The range of **X1** must be within 0 to 31, inclusive.

X2 INTEGER(4), INTENT(INOUT)

# bis\_(X1, X2)

### **Purpose**

The  $\mathbf{bis}_{-}$  subroutine sets bit X1 of X2 to 1. For greater portability, it is recommended that you use the IBSET standard intrinsic procedure instead of this procedure.

#### Class

Subroutine

# Argument type and attributes

X1 INTEGER(4), INTENT(IN)

The range of **X1** must be within 0 to 31, inclusive.

X2 INTEGER(4), INTENT(INOUT)

# bit\_(X1, X2)

### **Purpose**

The **bit\_** function returns the value **.TRUE.** if bit *X1* of *X2* equals 1. Otherwise, **bit\_** returns the value **.FALSE.**. For greater portability, it is recommended that you use the BTEST standard intrinsic procedure instead of this procedure.

#### Class

**Function** 

# Argument type and attributes

X1 INTEGER(4), INTENT(IN)

The range of X1 must be within 0 to 31, inclusive.

X2 INTEGER(4), INTENT(IN)

# Result type and attributes

LOGICAL(4)

#### Result value

This function returns .TRUE. if bit **X1** of **X2** equals 1. Otherwise this function returns .FALSE..

# clock\_()

# **Purpose**

The **clock**\_ function returns the time in hh:mm:ss format. This function is different from the operating system clock function.

#### Class

**Function** 

# Result type and attributes

CHARACTER(8)

#### Result value

The time in hh:mm:ss format.

# ctime\_(STR, TIME)

# **Purpose**

The **ctime**\_ subroutine converts the system time TIME to a 26-character ASCII string and outputs the result into the first argument. This subroutine calls the operating system's ctime\_r system routine.

#### Class

Subroutine

# Argument type and attributes

```
STR CHARACTER(26), INTENT(OUT)

TIME INTEGER(KIND=TIME_SIZE), INTENT(IN)
```

# date()

# **Purpose**

The date function returns the current date in mm/dd/yy format.

#### Class

**Function** 

# Result type and attributes

CHARACTER(8)

#### Result value

The current date in mm/dd/yy format.

# dtime\_(dtime\_struct)

# **Purpose**

The **dtime**\_ function sets the time accounting information for the user time and system time in DTIME\_STRUCT. The resolution for all timing is 1/100 of a second. The output appears in units of seconds.

#### Class

Function

# Argument type and attributes

```
dtime_struct

TYPE TB_TYPE

SEQUENCE

REAL(4) USRTIME

REAL(4) SYSTIME

END TYPE

TYPE (TB_TYPE) DTIME_STRUCT
```

# Result type and attributes

REAL(4)

#### Result value

The returned value is the sum of the user time and the system time since the last call to **dtime**\_.

# etime\_(etime\_struct)

# **Purpose**

The **etime**\_ function sets the user-elapsed time and system-elapsed time in ETIME\_STRUCT since the start of the execution of a process. The resolution for all timing is 1/100 of a second. The output appears in units of seconds.

#### **Class**

**Function** 

# Argument type and attributes

```
etime_struct

TYPE TB_TYPE

SEQUENCE

REAL(4) USRTIME

REAL(4) SYSTIME

END TYPE

TYPE (TB_TYPE) ETIME_STRUCT
```

# Result type and attributes

REAL(4)

#### Result value

The returned value is the sum of the user-elapsed time and the system-elapsed time.

# exit\_(exit\_status)

#### **Purpose**

The **exit**\_ subroutine stops execution of the process with exit status *exit\_status*. This subroutine calls the operating system's exit system routine.

#### **Class**

Subroutine

### Argument type and attributes

```
exit_status
INTEGER(4)
```

# fdate\_(str)

# **Purpose**

The **fdate**\_ subroutine returns the date and time in a 26-character ASCII string. The ASCII string is returned in argument STR.

#### Class

Subroutine

# Argument type and attributes

str CHARACTER(26)

# fiosetup\_(unit, command, argument)

# Purpose

The **fiosetup**\_ function sets up the requested I/O behavior for the logical unit specified by UNIT. The request is specified by argument COMMAND. The argument ARGUMENT is an argument to the COMMAND. The Fortran include file 'fiosetup\_.h' is supplied with the compiler to define symbolic constants for the fiosetup\_ arguments and error return codes.

#### Class

Function

# Argument type and attributes

unit A logical unit that is currently connected to a file INTEGER(4).

#### command

INTEGER(4).

IO\_CMD\_FLUSH\_AFTER\_WRITE (1). Specifies whether the buffers of the specified UNIT be flushed after every WRITE statement.

IO\_CMD\_FLUSH\_BEFORE\_READ (2). Specifies whether the buffers of the specified UNIT be flushed before every READ statement. This can be used to refresh the data currently in the buffers.

#### argument

INTEGER(4).

IO\_ARG\_FLUSH\_YES (1). Causes the buffers of the specified UNIT to be flushed after every WRITE statement. This argument should be specified with the commands IO\_CMD\_FLUSH\_AFTER\_WRITE and IO\_CMD\_FLUSH\_BEFORE\_READ.

IO\_ARG\_FLUSH\_NO (0) Instructs the I/O library to flush buffers at its own discretion. Note the units connected to certain device types must be flushed after each WRITE operation regardless of the IO\_CMD\_FLUSH\_AFTER\_WRITE setting. Such devices include terminals and pipes. This argument should be specified with the commands IO\_CMD\_FLUSH\_AFTER\_WRITE and IO\_CMD\_FLUSH\_BEFORE\_READ. This is the default setting for both commands.

# Result type and attributes

INTEGER(4).

#### Result value

On successful completion, this function returns 0. Otherwise, this function returns one of the following errors:

#### IO\_ERR\_NO\_RTE (1000)

The run-time environment is not running.

#### IO\_ERR\_BAD\_UNIT (1001)

The specified UNIT is not connected.

#### IO\_ERR\_BAD\_CMD (1002)

Invalid command.

#### IO ERR BAD ARG (1003)

Invalid argument.

# flush\_(lunit)

### **Purpose**

The flush\_ subroutine flushes the contents of the input/output buffer for the logical unit LUNIT. The value of LUNIT must be within the range 0 ≤ LUNIT ≤ 2\*\*31-1.

For greater portability, use the FLUSH statement instead of this procedure.

#### Class

Subroutine

# Argument type and attributes

INTEGER(4), INTENT(IN)

# ftell\_(lunit)

### **Purpose**

The ftell\_ function returns the offset of the current byte relative to the beginning of the file associated with the specified logical unit UNIT.

The offset returned by the ftell\_ function is the result of previously completed I/O operations. No references to ftell\_ on a unit with outstanding asynchronous data transfer operations are allowed until the matching WAIT statements for all outstanding asynchronous data transfer operations on the same unit are executed.

#### Class

**Function** 

# Argument type and attributes

lunit INTEGER(4), INTENT(IN)

# Result type and attributes

INTEGER(4)

#### Result value

The offset returned by the **ftell**\_ function is the absolute offset of the current byte relative to the beginning of the file. This means that all bytes from the beginning of the file to the current byte are counted, including the data of the records and record terminators if they are present.

If the unit is not connected, the **ftell**\_ function returns -1.

# ftell64\_(lunit)

# **Purpose**

The **ftell64**\_ function returns the offset of the current byte relative to the beginning of the file associated with the specified logical unit UNIT. The **ftell64** function allows you to query files larger than 2 gigabytes in large file enabled file systems.

The offset returned by the **ftell**\_ function is the result of previously completed I/O operations. No references to **ftell64**\_ on a unit with outstanding asynchronous data transfer operations are allowed until the matching **WAIT** statements for all outstanding asynchronous data transfer operations on the same unit are executed.

#### Class

**Function** 

# Argument type and attributes

lunit INTEGER(4), INTENT(IN)

#### Result type and attributes

The offset returned by the **ftell64**\_ function is the absolute offset of the current byte relative to the beginning of the file. This means that all bytes from the beginning of the file to the current byte are counted, including the data of the records and record terminators if they are present.

ftell64\_ returns INTEGER(8).

#### Result value

If the unit is not connected, the **ftell64**\_ function returns -1.

# getarg(i1,c1)

#### **Purpose**

The **getarg** subroutine returns a command line argument of the current process. *I1* is an integer argument that specifies which command line argument to return. *C1* is an argument of character type and will contain, upon return from **getarg**, the command line argument. If *I1* is equal to 0, the program name is returned.

For greater portability, use the GET\_COMMAND\_ARGUMENT intrinsic instead of this procedure.

#### Class

Subroutine

# Argument type and attributes

- i1 INTEGER(4), INTENT(IN)
- c1 CHARACTER(X), INTENT(OUT)

*X* is the maximum number of characters *c*1 can hold.

# getcwd\_(name)

### **Purpose**

The getcwd\_ function retrieves the pathname NAME of the current working directory where the maximum length is 1024 characters. This function calls the operating system's getcwd system routine.

#### Class

Function

# Argument type and attributes

name A character string of maximum length 1024

# Result type and attributes

INTEGER(4)

#### Result value

On successful completion, this function returns 0. Otherwise, it returns a system error code (errno).

# getfd(lunit)

# **Purpose**

Given a Fortran logical unit, the **getfd** function returns the underlying file descriptor for that unit, or -1 if the unit is not connected.

Note: Because XL Fortran does its own I/O buffering, using this function may require special care, as described in Mixed-language input and output in the XL Fortran Optimization and Programming Guide.

#### Class

**Function** 

#### Argument type and attributes

lunit INTEGER(4), INTENT(IN)

# Result type and attributes

INTEGER(4)

#### Result value

This function returns the underlying file descriptor of the given logical unit, or -1 if the unit is not connected.

# getgid\_()

#### **Purpose**

The **getgid**\_ function returns the group id of a process, where GROUP\_ID is the requested real group id of the calling process. This function calls the operating system's getgid system routine.

#### Class

**Function** 

# Result type and attributes

INTEGER(4)

### Result value

The group id of a process.

# getlog\_(name)

### **Purpose**

The **getlog\_** subroutine stores the user's login name in NAME. NAME has a maximum length of 8 characters. If the user's login name is not found, NAME is filled with blanks. This subroutine calls the operating system's getlogin\_r system routine.

#### Class

Subroutine

# Argument type and attributes

name CHARACTER(8), INTENT(OUT)

# getpid\_()

### **Purpose**

The **getpid**\_ function returns the process id of the current process. This function calls the operating system's getpid system routine.

#### Class

**Function** 

# Result type and attributes

INTEGER(4)

#### Result value

The process id of the current process.

# getuid\_()

#### **Purpose**

The **getuid**\_ function returns the real user id of the current process. This function calls the operating system's getuid system routine.

#### Class

**Function** 

# Result type and attributes

INTEGER(4)

#### Result value

The real user id of the current process.

# global\_timef()

#### **Purpose**

The **global\_timef** function returns the elapsed time since the first call to **global\_timef** was first executed among all running threads. For thread-specific timing results, see the timef\_delta function.

#### **Class**

**Function** 

#### Result type and attributes

REAL(8)

#### Result value

This function returns in milliseconds, the global timing results from all running threads. The first call to **global\_timef** returns 0.0. The accuracy of an XL Fortran timing function is operating system dependent.

# gmtime\_(stime, tarray)

### **Purpose**

The **gmtime**\_ subroutine converts the system time STIME into the array TARRAY. The data is stored in TARRAY in the following order:

```
seconds (0 to 59)
minutes (0 to 59)
hours (0 to 23)
day of the month (1 to 31)
month of the year (0 to 11)
year (year = current year - 1900)
day of week (Sunday = 0)
day of year (0 to 365)
daylight saving time (0 or 1)
```

#### Class

Subroutine

# Argument type and attributes

```
stime INTEGER(KIND=TIME_SIZE), INTENT(IN)
tarray INTEGER(4), INTENT(OUT) :: tarray(9)
```

# hostnm\_(name)

# **Purpose**

The **hostnm**\_ function sets *name* to the machine's host name. This function calls the operating system's gethostname system routine.

For greater portability, use the **GET\_ENVIRONMENT\_VARIABLE** intrinsic instead of this procedure.

#### Class

**Function** 

# Argument type and attributes

```
name CHARACTER(X), INTENT(OUT) X can be in the range of 1 to 63.
```

# Result type and attributes

INTEGER(4).

#### Result value

The returned value is 0 if the host name is found, and -1 otherwise.

# iargc()

#### **Purpose**

The **iargc** function returns an integer that represents the number of arguments following the program name that have been entered on the command line at run time.

For greater portability, use the **COMMAND\_ARGUMENT\_COUNT** intrinsic instead of this procedure.

#### **Class**

**Function** 

# Result type and attributes

INTEGER(4)

### Result value

The number of arguments.

# idate\_(idate\_struct)

# **Purpose**

The **idate**\_ subroutine returns the current date in a numerical format containing the day, month and year.

### **Class**

Subroutine

# Argument type and attributes

```
idate\_struct
```

```
TYPE IDATE_TYPE
SEQUENCE
INTEGER(4) IDAY
INTEGER(4) IMONTH
INTEGER(4) IYEAR
END TYPE
TYPE (IDATE_TYPE) IDATE_STRUCT
```

# ierrno\_()

### **Purpose**

The **ierrno**\_ function returns the error number (errno) of the last detected system error.

#### **Class**

**Function** 

# Result type and attributes

INTEGER(4)

#### Result value

The error number of the last detected system error.

# irand()

# **Purpose**

The **irand** function generates a positive integer number greater than 0 and less than or equal to 32768. The intrinsic subroutine "SRAND(SEED) (IBM extension)" on page 646 is used to provide the seed value for the random number generator.

#### Class

**Function** 

# Result type and attributes

INTEGER(4)

#### Result value

A pseudo-random positive integer greater than 0 and less than or equal to 32768.

# irtc()

# **Purpose**

The **irtc** function returns the number of nanoseconds since the initial value of the machine's real-time clock.

#### Class

**Function** 

#### Result type and attributes

INTEGER(8)

#### Result value

The number of nanoseconds since the initial value of the machine's real-time clock.

# itime\_(itime\_struct)

#### **Purpose**

The **itime**\_ subroutine returns the current time in a numerical form containing seconds, minutes, and hours in ITIME\_STRUCT.

#### Class

Subroutine

# **Argument type and attributes**

INTEGER(4) IMIN INTEGER(4) ISEC END TYPE TYPE (IAR) ITIME\_STRUCT

# jdate()

# **Purpose**

The **jdate** function returns the current Julian date in yyddd format.

#### **Class**

**Function** 

# Result type and attributes

CHARACTER(8)

#### Result value

The current Julian date in yyddd format.

# lenchr\_(str)

# **Purpose**

The **lenchr**\_ function returns the length of the given character string.

#### Class

Function

### Argument type and attributes

str CHARACTER(\*), INTENT(IN)

# Result type and attributes

INTEGER(4)

#### Result value

The length of the character string.

# Inblnk\_(str)

### **Purpose**

The **Inblnk**\_ function returns the index of the last non-blank character in the string STR. If the string contains no non-blank characters, 0 is returned.

#### Class

**Function** 

# Argument type and attributes

str CHARACTER(\*), INTENT(IN)

# Result type and attributes

INTEGER(4)

#### Result value

The index of the last non-blank character in the string, or 0 if there are no non-blank characters.

# Itime\_(stime, tarray)

# **Purpose**

The **ltime**\_ subroutine dissects the system time STIME, which is in seconds, into the array TARRAY containing the GMT where the dissected time is corrected for the local time zone. The data is stored in TARRAY in the following order:

```
seconds (0 to 59)
minutes (0 to 59)
hours (0 to 23)
day of the month (1 to 31)
month of the year (0 to 11)
year (year = current year - 1900)
day of week (Sunday = 0)
day of year (0 to 365)
daylight saving time (0 or 1)
```

#### Class

Subroutine

# Argument type and attributes

```
stime INTEGER(KIND=TIME_SIZE), INTENT(IN)
tarray INTEGER(4), INTENT(OUT):: tarry(9)
```

# mclock()

#### **Purpose**

The **mclock** function returns time accounting information about the current process and its child processes. The accuracy of an XL Fortran timing function is operating system dependent.

#### Class

**Function** 

# Result type and attributes

INTEGER(4)

#### Result value

The returned value is the sum of the current process's user time and the user and system time of all child processes. The unit of measure is one one-hundredth (1/100) of a second.

# qsort\_(array, len, isize, compar)

# **Purpose**

The qsort\_ subroutine performs a parallel quicksort on a one-dimensional array ARRAY whose length LEN is the number of elements in the array with each element having a size of ISIZE, and a user-defined sorting order function COMPAR to sort the elements of the array. Requirements for the COMPAR function are described under the qsort subroutine that is described in AIX Technical Reference: Base Operating System and Extensions Volume 2.

#### Class

Subroutine

# Argument type and attributes

The array to be sorted. It can be of any type.

len The number of elements in the array. The argument is of type INTEGER(4).

isize The size of a single element of the array. The argument is of type INTEGER(4).

compar

A user-defined comparison function used to sort the array.

# **Examples**

```
INTEGER(4) FUNCTION COMPAR UP(C1, C2)
INTEGER(4) C1, C2
IF (C1.LT.C2) COMPAR\_UP = -1
IF (C1.EQ.C2) COMPAR UP = 0
IF (C1.GT.C2) COMPAR UP = 1
RETURN
END
SUBROUTINE FOO()
  INTEGER(4) COMPAR UP
 EXTERNAL COMPAR UP
 INTEGER(4) ARRAY(8), LEN, ISIZE
 DATA ARRAY/0, 3, 1, 2, 9, 5, 7, 4/
 LEN = 6
 ISIZE = 4
 CALL qsort_(ARRAY(3:8), LEN, ISIZE, COMPAR_UP)! sorting ARRAY(3:8)
 PRINT *, ARRAY
                                    ! result value is [0, 3, 1, 2, 4, 5, 7, 9]
 RETURN
END
```

# qsort\_down(array, len, isize)

#### **Purpose**

The **qsort\_down** subroutine performs a parallel quicksort on a one-dimensional array ARRAY whose length LEN is the number of elements in the array with each element having a size of ISIZE. The result is stored in array ARRAY in descending order. As opposed to **qsort\_**, the **qsort\_down** subroutine does not require the COMPAR function.

#### **Class**

Subroutine

# Argument type and attributes

**array** The array to be sorted. It can be of any type.

**len** The number of elements in the array. The argument is of type INTEGER(4).

**isize** The size of a single element of the array. The argument is of type INTEGER(4).

# **Examples**

```
SUBROUTINE FOO()

INTEGER(4) ARRAY(8), LEN, ISIZE

DATA ARRAY/0, 3, 1, 2, 9, 5, 7, 4/

LEN = 8

ISIZE = 4

CALL qsort_down(ARRAY, LEN, ISIZE)

PRINT *, ARRAY
! Result value is [9, 7, 5, 4, 3, 2, 1, 0]

RETURN
END
```

# qsort\_up(array, len, isize)

# **Purpose**

The **qsort\_up** subroutine performs a parallel quicksort on a one-dimensional, contiguous array ARRAY whose length LEN is the number of elements in the array with each element having a size of ISIZE. The result is stored in array ARRAY in ascending order. As opposed to **qsort\_**, the **qsort\_up** subroutine does not require the COMPAR function.

#### **Class**

Subroutine

# Argument type and attributes

**array** The array to be sorted. It can be of any type.

len The number of elements in the array. The argument is of type INTEGER(4).

isize The size of a single element of the array. The argument is of type INTEGER(4).

#### **Examples**

```
SUBROUTINE FOO()

INTEGER(4) ARRAY(8), LEN, ISIZE

DATA ARRAY/0, 3, 1, 2, 9, 5, 7, 4/

LEN = 8

ISIZE = 4

CALL qsort_up(ARRAY, LEN, ISIZE)

PRINT *, ARRAY

! Result value is [0, 1, 2, 3, 4, 5, 7, 9]

RETURN

END
```

# rtc()

# **Purpose**

The rtc function returns the number of seconds since the initial value of the machine's real-time clock.

#### Class

**Function** 

# Result type and attributes

REAL(8)

#### Result value

The number of seconds since the initial value of the machine's real-time clock.

# setrteopts(c1)

### **Purpose**

The **setrteopts** subroutine changes the setting of one or more of the run-time options during the execution of a program. See Setting Run-Time Options in the XL Fortran Compiler Reference for details about the run-time options.

#### Class

Subroutine

# Argument type and attributes

c1 CHARACTER(X), INTENT(IN)

*X* is the length of the run-time option to be set.

# sleep\_(sec)

### **Purpose**

The sleep\_ subroutine suspends the execution of the current process for sec seconds.

#### Class

Subroutine

# **Argument type and attributes**

INTEGER(4), INTENT(IN) sec

# time\_()

# **Purpose**

The **time**\_ function returns the current time (GMT), in seconds, since the Epoch. This function calls the operating system's time system routine.

#### Class

Function

# Result type and attributes

INTEGER(KIND=TIME\_SIZE).

#### Result value

The current time (GMT), in seconds.

# timef()

#### **Purpose**

The **timef** function returns the elapsed time in milliseconds since the first call to **timef**. The accuracy of an XL Fortran timing function is operating system dependent.

#### Class

Function

### Result type and attributes

REAL(8)

#### Result value

The elapsed time in milliseconds since the first call to timef. The first call to **timef** returns 0.0d0.

# timef\_delta(t)

#### **Purpose**

The timef\_delta function returns the elapsed time in milliseconds since the last instance timef\_delta was called with its argument set to 0.0 within the same thread. In order to get the correct elapsed time, you must determine which region of a thread you want timed. This region must start with a call to timef\_delta(T0), where T0 is initialized (T0=0.0). The next call to timef\_delta must use the first call's return value as the input argument if the elapsed time is expected. The accuracy of an XL Fortran timing function is operating system dependent.

#### Class

**Function** 

# Argument type and attributes

t REAL(8)

# Result type and attributes

REAL(8)

#### Result value

Time elapsed in milliseconds.

# umask\_(cmask)

# **Purpose**

The **umask**\_ function sets the file mode creation mask to CMASK. This function calls the operating system's umask system routine.

#### Class

**Function** 

# Argument type and attributes

cmask INTEGER(4), INTENT(IN)

# Result type and attributes

INTEGER(4)

#### Result value

The returned value is the previous value of the file mode creation mask.

# usleep\_(msec)

### **Purpose**

The usleep\_ function suspends the execution of the current process for an interval of MSEC microseconds. This function calls the operating system's usleep system routine. The accuracy of the result is, therefore, operating system dependent.

#### Class

**Function** 

### Argument type and attributes

msec INTEGER(4), INTENT(IN)

### Result type and attributes

INTEGER(4)

# Result value

The returned value is 0 if the function is successful, or an error number otherwise.

# xl\_\_trbk()

# **Purpose**

The xl\_trbk subroutine provides a traceback starting from the invocation point. xl\_trbk can be called from your code, although not from signal handlers. The subroutine requires no parameters.

### **Class**

Subroutine

# Chapter 21. Extensions for source compatibility (IBM extension)

### **Record structures**

The syntax used for record structures parallels that used for Fortran derived types in most cases. Also, in most cases, the semantics of the two features are parallel. For these reasons, record structures are supported in XL Fortran in a way that makes the two features almost completely interchangeable. Hence,

- An entity of a derived type declared using either syntax can be declared using either a **TYPE** statement or a **RECORD** statement.
- A component of an object of derived type can be selected using either the percent sign or period.
- A derived type declared using the **record structure** declaration has a structure constructor.
- A component of any derived type can be initialized using either the standard "equals" form of initialization or the extended "double slashes" form of initialization.

There are differences, however, as outlined here:

- A standard derived type declaration cannot have a %FILL component.
- A record structure declaration must not have a SEQUENCE or PRIVATE statement.
- The -qalign=struct option applies only to derived types declared using a record structure declaration.
- A derived type declared using a **record structure** declaration may have the same name as an intrinsic type.
- There are differences in the rules for determination of derived types declared using a **record structure** declaration and those declared using a standard derived type declaration.
- A component of a record structure cannot have the PUBLIC or PRIVATE attribute.
- A derived type declared using the record structure declaration cannot have the BIND attribute or procedures.
- A standard derived type declaration can have zero components, a record structure declaration must have at least one component.

The size of a sequence derived type declared using a standard derived type declaration is equal to the sum of the number of bytes required to hold all of its components.

The size of a sequence derived type declared using a **record structure** declaration is equal to the sum of the number of bytes required to hold all of its components and its padding.

Previously, a numeric sequence structure or character sequence structure that appeared in a common block was treated as if its components were enumerated directly in the common block. Now, that only applies to structures of a type declared using a standard derived type declaration.

# **Declaring record structures**

Declaring a record structure declares a user-defined type in the same way that a standard Fortran derived type definition declares a user-defined type. A type declared using a **record structure** declaration is a derived type. For the most part, rules that apply to derived types declared using the standard Fortran syntax apply to derived types declared using the record structure syntax. In those cases where there is a difference, the difference will be called out by referring to the two as derived types declared using a **record structure** declaration and derived types declared using a standard derived type declaration.

**Record structure** declarations follow this syntax:

record\_structure\_dcl:

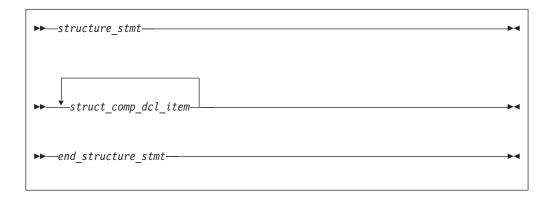

*struct\_comp\_dcl\_item*:

where *component\_def\_stmt* is a type declaration statement used to define the components of the derived type.

structure\_stmt:

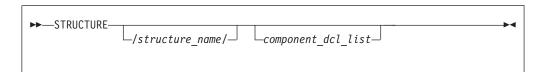

component\_dcl:

where a is an object name.

A structure statement declares the *structure\_name* to be a derived type in the scoping unit of the nearest enclosing program unit, interface body or subprogram. The derived type is a local entity of class 1 in that scoping unit.

A structure statement may not specify a *component\_dcl\_list* unless it is nested in another **record structure** declaration. Likewise, the *structure\_name* of a structure statement cannot be omitted unless it is part of a *record\_structure\_dcl* that is nested in another record structure declaration. A *record\_structure\_dcl* must have at least one component.

A derived type declared using a **record structure** declaration is a sequence derived type, and is subject to all rules that apply to sequence derived types. A component of a type declared using a **record structure** declaration cannot be of a nonsequence derived type, as is true of sequence derived types declared using standard derived type declarations. A **record structure** declaration cannot contain a **PRIVATE** or **SEQUENCE** statement.

A **record structure** declaration defines a scoping unit. All statements in the *record\_structure\_dcl* are part of the scoping unit of the record structure declaration, with the exception of any other *record\_structure\_dcl* contained in the *record\_structure\_dcl*. These rules are also true of standard derived type declarations, repeated here for clarity.

A *parameter\_stmt* in a *record\_structure\_dcl* declares named constants in the scoping unit of the nearest enclosing program unit, interface body or subprogram. A named constant declared in such a *parameter\_stmt* may have the same name as a component declared in the *record\_structure\_dcl* in which it is contained.

Any components declared on a *structure\_stmt* are components of the enclosing derived type, and are local entities of the enclosing structure's scoping unit. The type of such a component is the derived type on whose *structure\_stmt* it is declared.

Unlike derived types declared using a standard derived type declaration, a derived type name declared using a **record structure** declaration may be the same as the name of an intrinsic type.

In place of the name of a component, %FILL can be used in a <code>component\_def\_stmt</code> in a <code>record structure</code> declaration. A %FILL component is used as a place-holder to achieve desired alignment of data in a <code>record structure</code> declaration. Initialization cannot be specified for a %FILL component. Each instance of %FILL in a <code>record structure</code> declaration is treated as a unique component name, different from the names of all other components you specified for the type, and different from all other %FILL components. %FILL is a keyword and is not affected by the <code>-qmixed</code> compiler option.

Each instance of a nested structure that has no name is treated as if it had a unique name, different from the names of all other accessible entities.

As an extension to the rules described on derived types thus far, the direct components of a derived type declared using a **record structure** declaration are:

- the components of that type that are not %FILL components; and
- the direct components of a derived type component that does not have the **ALLOCATABLE** or **POINTER** attributes and is not a %FILL component.

The non-filler ultimate components of a derived type are the ultimate components of the derived type that are also direct components.

An object of a derived type with default initialization can be a member of a common block. You must ensure that a common block is not initialized in more than one scoping unit.

# Examples of declaring record structures

#### Example 1: Nested record structure declarations - named and unnamed

```
STRUCTURE /S1/
  STRUCTURE /S2/ A ! A is a component of S1 of type S2
    INTEGER I
  END STRUCTURE
  STRUCTURE B ! B is a component of S1 of unnamed type
    INTEGER J
  FND STRUCTURE
END STRUCTURE
RECORD /S1/ R1
RECORD /S2/ R2 ! Type S2 is accessible here.
R2.I = 17
R1.A = R2
R1.B.J = 13
FND
```

#### Example 2: Parameter statement nested in a structure declaration

```
INTEGER I
STRUCTURE /S/
 INTEGER J
 PARAMETER(I=17, J=13) ! Declares I and J in scope of program unit to
                       ! be named constants
END STRUCTURE
INTEGER J ! Confirms implicit typing of named constant J
RECORD /S/ R
R.J = I + J
PRINT *, R.J ! Prints 30
```

#### Example 3: %FILL fields

```
STRUCTURE /S/
  INTEGER I, %FILL, %FILL(2,2), J
  STRUCTURE /S2/ R1, %FILL, R2
   INTEGER I
  END STRUCTURE
END STRUCTURE
RECORD /S/ R
PRINT *, LOC(R%J)-LOC(R%I) ! Prints 24 with -qintsize=4
PRINT *, LOC(R%R2)-LOC(R%R1) ! Prints 8 with -qintsize=4
```

# Storage mapping

A derived type declared using a record structure declaration is a sequence derived type. In memory, objects of such a type will have the components stored in the order specified. The same is true of objects of a sequence derived type declared using a standard derived type declaration.

The **-qalign** option specifies the alignment of data objects in storage, which avoids performance problems with misaligned data. Both the [no]4k and struct suboptions can be specified and are not mutually exclusive. The default setting is -qalign=no4k:struct=natural. [no]4K is useful primarily in combination with logical volume I/O and disk striping.

# Union and map (IBM extension)

A union declares a group of fields in the enclosing **record structure** that can share the data area in a program.

Unions and maps follow this syntax:

union\_dcl:

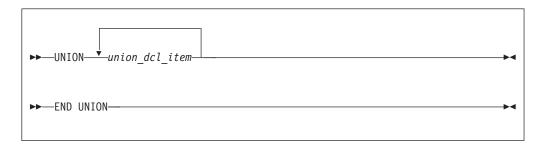

union\_dcl\_item:

```
→ map_dcl parameter_stmt
```

map\_dcl:

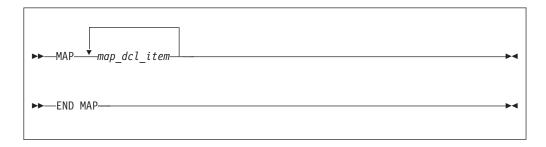

*map\_dcl\_item*:

```
▶▶──struct_comp_dcl_item_____
record_stmt
```

*struct\_comp\_dcl\_item*:

```
component_def_stmt—record_structure_dcl—parameter_stmt—union_dcl
```

A **union** declaration must be defined in a **record structure**, may be in a **map** declaration, and a **map** declaration must be in a **union** declaration. All declarations

in a map\_dcl\_item within a union declaration must be of the same nesting level, regardless of which map dcl they reside in. Therefore, no component name inside a map\_dcl may appear in any other map\_dcl on the same level.

A component declared within a map declaration must not have a POINTER, F2003 PRIVATE, PUBLIC, or ALLOCATABLE F2003 attribute.

A record structure with union map must not appear in I/O statements.

The components declared in a map declaration share the same storage as the components declared in the other map declarations within a union construct. When you assign a value to one component in one map declaration, the components in other map declarations that share storage with this component may be affected.

The size of a map is the sum of the sizes of the components declared within it.

The size of the data area established for a union declaration is the size of the largest map defined for that union

A parameter\_stmt in a map declaration or union construct declares entities in the scoping unit of the nearest enclosing program unit, interface body, or subprogram.

A %FILL field in a map declaration is used as a place-holder to achieve desired alignment of data in a record structure. Other non-filler components or part of the components in other map declarations that share the data area with a %FILL field are undefined.

If default initialization is specified in *component\_def\_stmts* in at least one **map** declaration in a union declaration, the last occurrence of the initialization becomes the final initialization of the components.

If default initialization is specified in one of the union map declarations in a record structure, a variable of that type that will have its storage class assigned by default will be given

- the static storage class if either the -qsave=defaultinit or -qsave=all option is specified; or
- the automatic storage class, if the **-qnosave** option is specified.

At any time, only one map is associated with the shared storage. If a component from another map is referenced, the associated map becomes unassociated and its components become undefined. The map referenced will then be associated with the storage.

If a component of *map\_dcl* is entirely or partially mapped with the %FILL component of the other *map\_dcl* in a union, the value of the overlap portion is undefined unless that component is initialized by default initialization or an assignment statement.

# Examples of union and map

Example 1: The size of the union is equal to the size of the largest map in that union

```
structure /S/
   union
     map
```

```
integer*4 i, j, k
  real*8 r, s, t
  end map
  map
  integer*4 p, q
  real*4 u, v
  end map
  end union    ! Size of the union is 36 bytes.
end structure
record /S/ r
```

# Example 2: The results of union map are different with different -qsave option and suboptions

```
PROGRAM P
 CALL SUB
 CALL SUB
END PROGRAM P
SUBROUTINE SUB
  LOGICAL, SAVE :: FIRST TIME = .TRUE.
 STRUCTURE /S/
    UNION
        INTEGER I/17/
      END MAP
     MAP
       INTEGER J
      END MAP
    END UNION
  END STRUCTURE
 RECORD /S/ LOCAL STRUCT
  INTEGER LOCAL_VAR
  IF (FIRST TIME) THEN
    LOCAL_STRUCT.J = 13
    LOCAL_VAR = 19
    FIRST TIME = .FALSE.
    ! Prints " 13" if compiled with -qsave or -qsave=all
    ! Prints " 13" if compiled with -qsave=defaultinit
    ! Prints " 17" if compiled with -qnosave
    PRINT *, LOCAL STRUCT%j
    ! Prints " 19" if compiled with -qsave or -qsave=all
    ! Value of LOCAL VAR is undefined otherwise
    PRINT *, LOCAL_VAR
  END IF
END SUBROUTINE SUB
```

# Example 3: The last occurrence of default initialization in a map declaration within a union structure becomes the final initialization of the component

```
structure /st/
union
map
integer i /3/, j /4/
union
map
integer k /8/, l /9/
end map
end union
end map
map
integer a, b
union
map
integer c /21/
```

```
end map
     end union
   end map
 end union
end structure
record /st/ R
print *, R.i, R.j, R.k, R.l ! Prints "3 4 21 9"
print *, R.a, R.b, R.c
                             ! Prints "3 4 21"
end
```

### Example 4: The following program is compiled with -qintsize=4 and -qalign=struct=packed, the components in the union MAP are aligned and packed

```
structure /s/
  union
     integer*2 i /z'la1a'/, %FILL, j /z'2b2b'/
   end map
   map
     integer m, n
   end map
  end union
end structure
record /s/ r
! the two bytes in the lower order are
                            ! not guaranteed.
r.m = z'abc00cba'
                            ! Components are initialized by
                            ! assignment statements.
r.n = z'02344320'
print '(2z10.8)', r.m, r.n
print '(2z6.4)', r.i, r.j
! Prints "ABC00CBA 02344320"
! Prints "ABC0 0234"
end
```

# Chapter 22. Compatibility across standards

This information is provided for the benefit of users of earlier language standards, such as FORTRAN 77, who are unfamiliar with more current language standards like Fortran 90, Fortran 95, or Fortran 2003, or with XL Fortran.

Except as noted here, the Fortran 90, Fortran 95, and Fortran 2003 standards are upward-compatible extensions to the preceding Fortran International Standard, ISO 1539-1:1980, informally referred to as FORTRAN 77. Any standard-conforming FORTRAN 77 program remains standard-conforming under the Fortran 90 standard, except as noted under item 4 below regarding intrinsic procedures. Any standard-conforming FORTRAN 77 program remains standard-conforming under the Fortran 95 or Fortran 2003 standard, as long as none of the deleted features are used in the program, except as noted under item 4 below regarding intrinsic procedures. The Fortran 90, Fortran 95, and Fortran 2003 standards restrict the behavior of some features that are processor-dependent in FORTRAN 77. Therefore, a standard-conforming FORTRAN 77 program that uses one of these processor-dependent features may have a different interpretation under the Fortran 90, Fortran 95, or Fortran 2003 standard, yet remain a standard-conforming program. The following FORTRAN 77 features have different interpretations in Fortran 90, Fortran 95, and Fortran 2003:

- FORTRAN 77 permitted a processor to supply more precision derived from a real constant than can be contained in a real datum when the constant is used to initialize a **DOUBLE PRECISION** data object in a **DATA** statement. Fortran 90, Fortran 95, and Fortran 2003 do not permit this processor-dependent option. Previous releases of XL Fortran have been consistent with the Fortran 90 and Fortran 95 behavior.
- 2. If a named variable that is not in a common block is initialized in a DATA statement and does not have the SAVE attribute specified, FORTRAN 77 left its SAVE attribute processor-dependent. The Fortran 90, Fortan 95, and Fortran 2003 standards specify that this named variable has the SAVE attribute. Previous releases of XL Fortran have been consistent with the Fortran 90 and Fortran 95 behavior.
- 3. FORTRAN 77 required that the number of characters required by the input list must be less than or equal to the number of characters in the record during formatted input. The Fortran 90, Fortran 95, and Fortran 2003 standards specify that the input record is logically padded with blanks if there are not enough characters in the record, unless the PAD='NO' specifier is indicated in an appropriate OPEN statement.
  - With XL Fortran, the input record is not padded with blanks if the **noblankpad** suboption of the **-qxlf77** compiler option is specified.
- 4. The Fortran 90, Fortan 95, and Fortran 2003 standards have more intrinsic functions than FORTRAN 77, in addition to a few intrinsic subroutines. Therefore, a standard-conforming FORTRAN 77 program may have a different interpretation under Fortran 90, Fortran 95, or Fortran 2003 if it invokes a procedure having the same name as one of the new standard intrinsic procedures, unless that procedure is specified in an EXTERNAL statement. With XL Fortran, the -qextern compiler option also treats specified names as if they appear in an EXTERNAL statement.
- 5. In Fortran 95 and Fortran 2003, for some edit descriptors, a value of 0 for a list item in a formatted output statement will be formatted differently. In addition,

- the Fortran 95 standard, unlike the FORTRAN 77 standard, specifies how rounding of values will affect the output field form. Therefore, for certain combinations of values and edit descriptors, FORTRAN 77 processors may produce a different output form than Fortran 95 processors.
- 6. Fortran 95 and Fortran 2003 allow a processor to distinguish between a positive and a negative real zero, whereas Fortran 90 did not. Fortran 95 changes the behavior of the **SIGN** intrinsic function when the second argument is negative real zero.
- 7. To distinguish between the Fortran 95 and Fortran 2003 interpretations of signed zeros in the ATAN2(Y,X), LOG(X) and SQRT(X) intrinsics, the -qxlf2003=signdzerointr suboption must be used in conjunction with the -qxlf90=signedzero option. For the xlf95 invocation only -qxlf2003=signdzerointr needs to be specified since -qxlf90=signedzero is on by default. For xlf2003 none of the options need to be specified since both are on by default. For the xlf90, xlf77 and xlf invocations, both options must be specified in order to have Fortran 2003 standard behaviour.

# Fortran 90 compatibility

Except as noted here, the Fortran 95 standard is an upward-compatible extension to the preceding Fortran International Standard, ISO/IEC 1539-1:1991, informally referred to as Fortran 90. A standard conforming Fortran 90 program that does not use any of the features deleted from the Fortran 95 standard, is a standard conforming Fortran 95 program, as well. The Fortran 90 features that have been deleted from the Fortran 95 standard are the following:

- ASSIGN and assigned GO TO statements
- PAUSE statement
- DO control variables and expressions of type real
- H edit descriptor
- Branching to an END IF statement from outside the IF block

Fortran 95 allows a processor to distinguish between a positive and a negative real zero, whereas Fortran 90 did not. Fortran 95 changes the behavior of the **SIGN** intrinsic function when the second argument is negative real zero.

More intrinsic functions appear in the Fortran 95 standard than in the Fortran 90 standard. Therefore, a program that conforms to the Fortran 90 standard may have a different interpretation under the Fortran 95 standard. The different interpretation of the program in Fortran 95 will only occur if the program invokes a procedure that has the same name as one of the new standard intrinsic procedures, unless that procedure is specified in an **EXTERNAL** statement or with an interface body.

# **Obsolescent features**

As the Fortran language evolves, it is only natural that the functionality of some older features are better handled by newer features geared toward today's programming needs. At the same time, the considerable investment in legacy Fortran code suggests that it would be insensitive to customer needs to decommit any Fortran 90 or FORTRAN 77 features at this time. For this reason, XL Fortran is fully upward compatible with the Fortran 90 and FORTRAN 77 standards. Fortran 95 has removed features that were part of both the Fortran 90 and FORTRAN 77 language standards. However, functionality has not been removed from Fortran 95 as efficient alternatives to the features deleted do exist.

Fortran 95 defines two categories of outmoded features: deleted features and obsolescent features. Deleted features are Fortran 90 or FORTRAN 77 features that are considered to be largely unused and so are not supported in Fortran 95.

Obsolescent features are FORTRAN 77 features that are still frequently used today but whose use can be better delivered by newer features and methods. Although obsolescent features are, by definition, supported in the Fortran 95 standard, some of them may be marked as deleted in the next Fortran standard. Although a processor may still support deleted features as extensions to the language, you may want to take steps now to modify your existing code to use better methods.

Fortran 90 indicates the following FORTRAN 77 features are obsolescent:

Arithmetic IF

*Recommended method:* Use the logical IF statement, IF construct, or CASE construct.

- **DO** control variables and expressions of type real *Recommended method:* Use variables and expression of type integer.
- PAUSE statement

Recommended method: Use the READ statement.

• Alternate return specifiers

*Recommended method:* Evaluate a return code in a **CASE** construct or a computed **GO TO** statement on return from the procedure.

```
! FORTRAN 77

CALL SUB(A,B,C,*10,*20,*30)
! Fortran 90

CALL SUB(A,B,C,RET_CODE)
   SELECT CASE (RET_CODE)
   CASE (1)

:

   CASE (2)

:
   CASE (3)
:
   END SELECT
```

· ASSIGN and assigned GO TO statements

Recommended method: Use internal procedures.

- Branching to an END IF statement from outside the IF block
   Recommended method: Branch to the statement that follows the END IF statement.
- Shared loop termination and termination on a statement other than END DO or CONTINUE

Recommended method: Use an END DO or CONTINUE statement to terminate each loop.

• H edit descriptor

Recommended method: Use the character constant edit descriptor.

Fortran 95 and Fortran 2003 indicate the following FORTRAN 77 features as obsolescent:

Arithmetic IF

*Recommended method:* Use the logical IF statement, IF construct, or CASE construct.

Alternate return specifiers

Recommended method: Evaluate a return code in a CASE construct or a computed GO TO statement on return from the procedure.

```
! FORTRAN 77
  CALL SUB(A,B,C,*10,*20,*30)
! Fortran 90
  CALL SUB(A,B,C,RET_CODE)
  SELECT CASE (RET_CODE)
   CASE (1)
:
    CASE (2)
:
   CASE (3)
:
  END SELECT
```

 Shared loop termination and termination on a statement other than END DO or CONTINUE

*Recommended method:* Use an **END DO** or **CONTINUE** statement to terminate each loop.

- · Statement functions
- DATA statements in executables
- · Assumed length character functions
- · Fixed source form
- CHARACTER\* form of declaration

# **Deleted features**

Fortran 2003 and Fortran 95 indicates that the following Fortran 90 and FORTRAN 77 features have been deleted:

- ASSIGN and assigned GO TO statements
- PAUSE statement
- DO control variables and expressions of type real
- H edit descriptor
- Branching to an END IF statement from outside the IF block

# Chapter 23. ASCII and EBCDIC character sets

XL Fortran uses the ASCII character set as its collating sequence.

This table lists the standard ASCII characters in numerical order with the corresponding decimal and hexadecimal values. For convenience in working with programs that use EBCDIC character values, the corresponding information for EBCDIC characters is also included. The table indicates the control characters with "Ctrl-" notation. For example, the horizontal tab (HT) appears as "Ctrl-I", which you enter by simultaneously pressing the Ctrl key and I key.

Table 61. Equivalent characters in the ASCII and EBCDIC character sets

| Decimal<br>Value | Hex<br>Value | Control<br>Character | ASCII<br>Symbol | Meaning                         | EBCDIC<br>Symbol | Meaning                         |
|------------------|--------------|----------------------|-----------------|---------------------------------|------------------|---------------------------------|
| 0                | 00           | Ctrl-@               | NUL             | null                            | NUL              | null                            |
| 1                | 01           | Ctrl-A               | SOH             | start of heading                | SOH              | start of heading                |
| 2                | 02           | Ctrl-B               | STX             | start of text                   | STX              | start of text                   |
| 3                | 03           | Ctrl-C               | ETX             | end of text                     | ETX              | end of text                     |
| 4                | 04           | Ctrl-D               | ЕОТ             | end of<br>transmission          | SEL              | select                          |
| 5                | 05           | Ctrl-E               | ENQ             | enquiry                         | HT               | horizontal tab                  |
| 6                | 06           | Ctrl-F               | ACK             | acknowledge                     | RNL              | required new-line               |
| 7                | 07           | Ctrl-G               | BEL             | bell                            | DEL              | delete                          |
| 8                | 08           | Ctrl-H               | BS              | backspace                       | GE               | graphic escape                  |
| 9                | 09           | Ctrl-I               | HT              | horizontal tab                  | SPS              | superscript                     |
| 10               | 0A           | Ctrl-J               | LF              | line feed                       | RPT              | repeat                          |
| 11               | 0B           | Ctrl-K               | VT              | vertical tab                    | VT               | vertical tab                    |
| 12               | 0C           | Ctrl-L               | FF              | form feed                       | FF               | form feed                       |
| 13               | 0D           | Ctrl-M               | CR              | carriage return                 | CR               | carriage return                 |
| 14               | 0E           | Ctrl-N               | SO              | shift out                       | SO               | shift out                       |
| 15               | 0F           | Ctrl-O               | SI              | shift in                        | SI               | shift in                        |
| 16               | 10           | Ctrl-P               | DLE             | data link escape                | DLE              | data link escape                |
| 17               | 11           | Ctrl-Q               | DC1             | device control 1                | DC1              | device control 1                |
| 18               | 12           | Ctrl-R               | DC2             | device control 2                | DC2              | device control 2                |
| 19               | 13           | Ctrl-S               | DC3             | device control 3                | DC3              | device control 3                |
| 20               | 14           | Ctrl-T               | DC4             | device control 4                | RES/<br>ENP      | restore/enable presentation     |
| 21               | 15           | Ctrl-U               | NAK             | negative<br>acknowledge         | NL               | new-line                        |
| 22               | 16           | Ctrl-V               | SYN             | synchronous idle                | BS               | backspace                       |
| 23               | 17           | Ctrl-W               | ETB             | end of<br>transmission<br>block | POC              | program-operator communications |
| 24               | 18           | Ctrl-X               | CAN             | cancel                          | CAN              | cancel                          |
| -                |              |                      |                 |                                 |                  |                                 |

Table 61. Equivalent characters in the ASCII and EBCDIC character sets (continued)

| Decimal<br>Value | Hex<br>Value | Control<br>Character | ASCII<br>Symbol | Meaning                           | EBCDIC<br>Symbol | Meaning                                                                  |
|------------------|--------------|----------------------|-----------------|-----------------------------------|------------------|--------------------------------------------------------------------------|
| 25               | 19           | Ctrl-Y               | EM              | end of medium                     | EM               | end of medium                                                            |
| 26               | 1A           | Ctrl-Z               | SUB             | substitute                        | UBS              | unit backspace                                                           |
| 27               | 1B           | Ctrl-[               | ESC             | escape                            | CU1              | customer use 1                                                           |
| 28               | 1C           | Ctrl-\               | FS              | file separator                    | IFS              | interchange file<br>separator                                            |
| 29               | 1D           | Ctrl-]               | GS              | group separator                   | IGS              | interchange group<br>separator                                           |
| 30               | 1E           | Ctrl-^               | RS              | record separator                  | IRS              | interchange<br>record separator                                          |
| 31               | 1F           | Ctrl                 | US              | unit separator                    | IUS/ITB          | interchange unit<br>separator /<br>intermediate<br>transmission<br>block |
| 32               | 20           |                      | SP              | space                             | DS               | digit select                                                             |
| 33               | 21           |                      | !               | exclamation mark                  | SOS              | start of<br>significance                                                 |
| 34               | 22           |                      | "               | straight double<br>quotation mark | FS               | field separator                                                          |
| 35               | 23           |                      | #               | number sign                       | WUS              | word underscore                                                          |
| 36               | 24           |                      | \$              | dollar sign                       | BYP/<br>INP      | bypass/inhibit presentation                                              |
| 37               | 25           |                      | %               | percent sign                      | LF               | line feed                                                                |
| 38               | 26           |                      | &               | ampersand                         | ЕТВ              | end of<br>transmission<br>block                                          |
| 39               | 27           |                      | 1               | apostrophe                        | ESC              | escape                                                                   |
| 40               | 28           |                      | (               | left parenthesis                  | SA               | set attribute                                                            |
| 41               | 29           |                      | )               | right parenthesis                 |                  |                                                                          |
| 42               | 2A           |                      | *               | asterisk                          | SM/SW            | set model switch                                                         |
| 43               | 2B           |                      | +               | addition sign                     | CSP              | control sequence prefix                                                  |
| 44               | 2C           |                      | ,               | comma                             | MFA              | modify field<br>attribute                                                |
| 45               | 2D           |                      | -               | subtraction sign                  | ENQ              | enquiry                                                                  |
| 46               | 2E           |                      |                 | period                            | ACK              | acknowledge                                                              |
| 47               | 2F           |                      | /               | right slash                       | BEL              | bell                                                                     |
| 48               | 30           |                      | 0               |                                   |                  |                                                                          |
| 49               | 31           |                      | 1               |                                   |                  |                                                                          |
| 50               | 32           |                      | 2               |                                   | SYN              | synchronous idle                                                         |
| 51               | 33           |                      | 3               |                                   | IR               | index return                                                             |
| 52               | 34           |                      | 4               |                                   | PP               | presentation position                                                    |
| 53               | 35           |                      | 5               |                                   | TRN              |                                                                          |

Table 61. Equivalent characters in the ASCII and EBCDIC character sets (continued)

| Decimal<br>Value | Hex<br>Value | Control<br>Character | ASCII<br>Symbol | Meaning       | EBCDIC<br>Symbol | Meaning                 |
|------------------|--------------|----------------------|-----------------|---------------|------------------|-------------------------|
| 54               | 36           |                      | 6               |               | NBS              | numeric<br>backspace    |
| 55               | 37           |                      | 7               |               | EOT              | end of<br>transmission  |
| 56               | 38           |                      | 8               |               | SBS              | subscript               |
| 57               | 39           |                      | 9               |               | IT               | indent tab              |
| 58               | 3A           |                      | :               | colon         | RFF              | required form feed      |
| 59               | 3B           |                      | ;               | semicolon     | CU3              | customer use 3          |
| 60               | 3C           |                      | <               | less than     | DC4              | device control 4        |
| 61               | 3D           |                      | =               | equal         | NAK              | negative<br>acknowledge |
| 62               | 3E           |                      | >               | greater than  |                  |                         |
| 63               | 3F           |                      | ?               | question mark | SUB              | substitute              |
| 64               | 40           |                      | @               | at symbol     | SP               | space                   |
| 65               | 41           |                      | A               |               |                  |                         |
| 66               | 42           |                      | В               |               |                  |                         |
| 67               | 43           |                      | С               |               |                  |                         |
| 68               | 44           |                      | D               |               |                  |                         |
| 69               | 45           |                      | Е               |               |                  |                         |
| 70               | 46           |                      | F               |               |                  |                         |
| 71               | 47           |                      | G               |               |                  |                         |
| 72               | 48           |                      | Н               |               |                  |                         |
| 73               | 49           |                      | I               |               |                  |                         |
| 74               | 4A           |                      | J               |               | ¢                | cent                    |
| 75               | 4B           |                      | K               |               |                  | period                  |
| 76               | 4C           |                      | L               |               | <                | less than               |
| 77               | 4D           |                      | M               |               | (                | left parenthesis        |
| 78               | 4E           |                      | N               |               | +                | addition sign           |
| 79               | 4F           |                      | О               |               | I                | logical or              |
| 80               | 50           |                      | P               |               | &                | ampersand               |
| 81               | 51           |                      | Q               |               |                  |                         |
| 82               | 52           |                      | R               |               |                  |                         |
| 83               | 53           |                      | S               |               |                  |                         |
| 84               | 54           |                      | T               |               |                  |                         |
| 85               | 55           |                      | U               |               |                  |                         |
| 86               | 56           |                      | V               |               |                  |                         |
| 87               | 57           |                      | W               |               |                  |                         |
| 88               | 58           |                      | Х               |               |                  |                         |
| 89               | 59           |                      | Y               |               |                  |                         |
|                  |              |                      |                 |               |                  |                         |

Table 61. Equivalent characters in the ASCII and EBCDIC character sets (continued)

| Decimal<br>Value | Hex<br>Value | Control<br>Character | ASCII<br>Symbol | Meaning         | EBCDIC<br>Symbol | Meaning                           |
|------------------|--------------|----------------------|-----------------|-----------------|------------------|-----------------------------------|
| 90               | 5A           |                      | Z               |                 | !                | exclamation mark                  |
| 91               | 5B           |                      | [               | left bracket    | \$               | dollar sign                       |
| 92               | 5C           |                      | \               | left slash      | *                | asterisk                          |
| 93               | 5D           |                      | ]               | right bracket   | )                | right parenthesis                 |
| 94               | 5E           |                      | ^               | hat, circumflex | ;                | semicolon                         |
| 95               | 5F           |                      | _               | underscore      | 7                | logical not                       |
| 96               | 60           |                      | `               | grave           | -                | subtraction sign                  |
| 97               | 61           |                      | a               |                 | /                | right slash                       |
| 98               | 62           |                      | b               |                 |                  |                                   |
| 99               | 63           |                      | С               |                 |                  |                                   |
| 100              | 64           |                      | d               |                 |                  |                                   |
| 101              | 65           |                      | e               |                 |                  |                                   |
| 102              | 66           |                      | f               |                 |                  |                                   |
| 103              | 67           |                      | g               |                 |                  |                                   |
| 104              | 68           |                      | h               |                 |                  |                                   |
| 105              | 69           |                      | i               |                 |                  |                                   |
| 106              | 6A           |                      | j               |                 | 1                | split vertical bar                |
| 107              | 6B           |                      | k               |                 | ,                | comma                             |
| 108              | 6C           |                      | 1               |                 | %                | percent sign                      |
| 109              | 6D           |                      | m               |                 | _                | underscore                        |
| 110              | 6E           |                      | n               |                 | >                | greater than                      |
| 111              | 6F           |                      | 0               |                 | ?                | question mark                     |
| 112              | 70           |                      | p               |                 |                  |                                   |
| 113              | 71           |                      | q               |                 |                  |                                   |
| 114              | 72           |                      | r               |                 |                  |                                   |
| 115              | 73           |                      | s               |                 |                  |                                   |
| 116              | 74           |                      | t               |                 |                  |                                   |
| 117              | 75           |                      | u               |                 |                  |                                   |
| 118              | 76           |                      | V               |                 |                  |                                   |
| 119              | 77           |                      | W               |                 |                  |                                   |
| 120              | 78           |                      | x               |                 |                  |                                   |
| 121              | 79           |                      | у               |                 | `                | grave                             |
| 122              | 7A           |                      | z               |                 | :                | colon                             |
| 123              | 7B           |                      | {               | left brace      | #                | numbersign                        |
| 124              | 7C           |                      | I               | logical or      | @                | at symbol                         |
| 125              | 7D           |                      | }               | right brace     |                  | apostrophe                        |
| 126              | 7E           |                      | ~               | similar, tilde  | =                | equal                             |
| 127              | 7F           |                      | DEL             | delete          | п                | straight double<br>quotation mark |

Table 61. Equivalent characters in the ASCII and EBCDIC character sets (continued)

| Decimal<br>Value | Hex<br>Value | Control<br>Character | ASCII<br>Symbol | Meaning | EBCDIC<br>Symbol | Meaning        |
|------------------|--------------|----------------------|-----------------|---------|------------------|----------------|
| 128              | 80           |                      |                 |         |                  |                |
| 129              | 81           |                      |                 |         | a                |                |
| 130              | 82           |                      |                 |         | b                |                |
| 131              | 83           |                      |                 |         | С                |                |
| 132              | 84           |                      |                 |         | d                |                |
| 133              | 85           |                      |                 |         | e                |                |
| 134              | 86           |                      |                 |         | f                |                |
| 135              | 87           |                      |                 |         | g                |                |
| 136              | 88           |                      |                 |         | h                |                |
| 137              | 89           |                      |                 |         | i                |                |
| 138              | 8A           |                      |                 |         |                  |                |
| 139              | 8B           |                      |                 |         |                  |                |
| 140              | 8C           |                      |                 |         |                  |                |
| 141              | 8D           |                      |                 |         |                  |                |
| 142              | 8E           |                      |                 |         |                  |                |
| 143              | 8F           |                      |                 |         |                  |                |
| 144              | 90           |                      |                 |         |                  |                |
| 145              | 91           |                      |                 |         | j                |                |
| 146              | 92           |                      |                 |         | k                |                |
| 147              | 93           |                      |                 |         | 1                |                |
| 148              | 94           |                      |                 |         | m                |                |
| 149              | 95           |                      |                 |         | n                |                |
| 150              | 96           |                      |                 |         | О                |                |
| 151              | 97           |                      |                 |         | p                |                |
| 152              | 98           |                      |                 |         | q                |                |
| 153              | 99           |                      |                 |         | r                |                |
| 154              | 9A           |                      |                 |         |                  |                |
| 155              | 9B           |                      |                 |         |                  |                |
| 156              | 9C           |                      |                 |         |                  |                |
| 157              | 9D           |                      |                 |         |                  |                |
| 158              | 9E           |                      |                 |         |                  |                |
| 159              | 9F           |                      |                 |         |                  |                |
| 160              | A0           |                      |                 |         |                  |                |
| 161              | A1           |                      |                 |         | ~                | similar, tilde |
| 162              | A2           |                      |                 |         | S                |                |
| 163              | A3           |                      |                 |         | t                |                |
| 164              | A4           |                      |                 |         | u                |                |
| 165              | A5           |                      |                 |         | V                |                |
| 166              | A6           |                      |                 |         | W                |                |

Table 61. Equivalent characters in the ASCII and EBCDIC character sets (continued)

| Decimal<br>Value | Hex<br>Value | Control<br>Character | ASCII<br>Symbol | Meaning | EBCDIC<br>Symbol | Meaning    |
|------------------|--------------|----------------------|-----------------|---------|------------------|------------|
| 167              | A7           |                      |                 |         | х                |            |
| 168              | A8           |                      |                 |         | у                |            |
| 169              | A9           |                      |                 |         | Z                |            |
| 170              | AA           |                      |                 |         |                  |            |
| 171              | AB           |                      |                 |         |                  |            |
| 172              | AC           |                      |                 |         |                  |            |
| 173              | AD           |                      |                 |         |                  |            |
| 174              | AE           |                      |                 |         |                  |            |
| 175              | AF           |                      |                 |         |                  |            |
| 176              | В0           |                      |                 |         |                  |            |
| 177              | B1           |                      |                 |         |                  |            |
| 178              | B2           |                      |                 |         |                  |            |
| 179              | В3           |                      |                 |         |                  |            |
| 180              | B4           |                      |                 |         |                  |            |
| 181              | B5           |                      |                 |         |                  |            |
| 182              | В6           |                      |                 |         |                  |            |
| 183              | B7           |                      |                 |         |                  |            |
| 184              | B8           |                      |                 |         |                  |            |
| 185              | В9           |                      |                 |         |                  |            |
| 186              | BA           |                      |                 |         |                  |            |
| 187              | ВВ           |                      |                 |         |                  |            |
| 188              | ВС           |                      |                 |         |                  |            |
| 189              | BD           |                      |                 |         |                  |            |
| 190              | BE           |                      |                 |         |                  |            |
| 191              | BF           |                      |                 |         |                  |            |
| 192              | C0           |                      |                 |         | {                | left brace |
| 193              | C1           |                      |                 |         | A                |            |
| 194              | C2           |                      |                 |         | В                |            |
| 195              | C3           |                      |                 |         | С                |            |
| 196              | C4           |                      |                 |         | D                |            |
| 197              | C5           |                      |                 |         | Е                |            |
| 198              | C6           |                      |                 |         | F                |            |
| 199              | C7           |                      |                 |         | G                |            |
| 200              | C8           |                      |                 |         | Н                |            |
| 201              | C9           |                      |                 |         | I                |            |
| 202              | CA           |                      |                 |         |                  |            |
| 203              | СВ           |                      |                 |         |                  |            |
| 204              | CC           |                      |                 |         |                  |            |
| 205              | CD           |                      |                 |         |                  |            |

Table 61. Equivalent characters in the ASCII and EBCDIC character sets (continued)

| Decimal<br>Value | Hex<br>Value | Control<br>Character | ASCII<br>Symbol | Meaning | EBCDIC<br>Symbol | Meaning     |
|------------------|--------------|----------------------|-----------------|---------|------------------|-------------|
| 206              | CE           |                      |                 |         |                  |             |
| 207              | CF           |                      |                 |         |                  |             |
| 208              | D0           |                      |                 |         | }                | right brace |
| 209              | D1           |                      |                 |         | J                |             |
| 210              | D2           |                      |                 |         | K                |             |
| 211              | D3           |                      |                 |         | L                |             |
| 212              | D4           |                      |                 |         | M                |             |
| 213              | D5           |                      |                 |         | N                |             |
| 214              | D6           |                      |                 |         | О                |             |
| 215              | D7           |                      |                 |         | P                |             |
| 216              | D8           |                      |                 |         | Q                |             |
| 217              | D9           |                      |                 |         | R                |             |
| 218              | DA           |                      |                 |         |                  |             |
| 219              | DB           |                      |                 |         |                  |             |
| 220              | DC           |                      |                 |         |                  |             |
| 221              | DD           |                      |                 |         |                  |             |
| 222              | DE           |                      |                 |         |                  |             |
| 223              | DF           |                      |                 |         |                  |             |
| 224              | E0           |                      |                 |         | \                | left slash  |
| 225              | E1           |                      |                 |         |                  |             |
| 226              | E2           |                      |                 |         | S                |             |
| 227              | E3           |                      |                 |         | T                |             |
| 228              | E4           |                      |                 |         | U                |             |
| 229              | E5           |                      |                 |         | V                |             |
| 230              | E6           |                      |                 |         | W                |             |
| 231              | E7           |                      |                 |         | X                |             |
| 232              | E8           |                      |                 |         | Y                |             |
| 233              | E9           |                      |                 |         | Z                |             |
| 234              | EA           |                      |                 |         |                  |             |
| 235              | EB           |                      |                 |         |                  |             |
| 236              | EC           |                      |                 |         |                  |             |
| 237              | ED           |                      |                 |         |                  |             |
| 238              | EE           |                      |                 |         |                  |             |
| 239              | EF           |                      |                 |         |                  |             |
| 240              | F0           |                      |                 |         | 0                |             |
| 241              | F1           |                      |                 |         | 1                |             |
| 242              | F2           |                      |                 |         | 2                |             |
| 243              | F3           |                      |                 |         | 3                |             |
| 244              | F4           |                      |                 |         | 4                |             |

Table 61. Equivalent characters in the ASCII and EBCDIC character sets (continued)

| Decimal<br>Value | Hex<br>Value | Control<br>Character | ASCII<br>Symbol | Meaning | EBCDIC<br>Symbol | Meaning       |
|------------------|--------------|----------------------|-----------------|---------|------------------|---------------|
| 245              | F5           |                      |                 |         | 5                |               |
| 246              | F6           |                      |                 |         | 6                |               |
| 247              | F7           |                      |                 |         | 7                |               |
| 248              | F8           |                      |                 |         | 8                |               |
| 249              | F9           |                      |                 |         | 9                |               |
| 250              | FA           |                      |                 |         | I                | vertical line |
| 251              | FB           |                      |                 |         |                  |               |
| 252              | FC           |                      |                 |         |                  |               |
| 253              | FD           |                      |                 |         |                  |               |
| 254              | FE           |                      |                 |         |                  |               |
| 255              | FF           |                      |                 |         | EO               | eight ones    |

## **Chapter 24. Notices**

This information was developed for products and services offered in the U.S.A. IBM may not offer the products, services, or features discussed in this document in other countries. Consult your local IBM representative for information on the products and services currently available in your area. Any reference to an IBM product, program, or service is not intended to state or imply that only that IBM product, program, or service may be used. Any functionally equivalent product, program, or service that does not infringe any IBM intellectual property right may be used instead. However, it is the user's responsibility to evaluate and verify the operation of any non-IBM product, program, or service.

IBM may have patents or pending patent applications covering subject matter described in this document. The furnishing of this document does not give you any license to these patents. You can send license inquiries, in writing, to:

IBM Director of Licensing IBM Corporation North Castle Drive Armonk, NY 10504-1785 U.S.A.

For license inquiries regarding double-byte (DBCS) information, contact the IBM Intellectual Property Department in your country or send inquiries, in writing, to:

IBM World Trade Asia Corporation Licensing 2-31 Roppongi 3-chome, Minato-ku Tokyo 106, Japan

The following paragraph does not apply to the United Kingdom or any other country where such provisions are inconsistent with local law: INTERNATIONAL BUSINESS MACHINES CORPORATION PROVIDES THIS PUBLICATION "AS IS" WITHOUT WARRANTY OF ANY KIND, EITHER EXPRESS OR IMPLIED, INCLUDING, BUT NOT LIMITED TO, THE IMPLIED WARRANTIES OF NON-INFRINGEMENT, MERCHANTABILITY OR FITNESS FOR A PARTICULAR PURPOSE. Some states do not allow disclaimer of express or implied warranties in certain transactions, therefore, this statement may not apply to you.

This information could include technical inaccuracies or typographical errors. Changes are periodically made to the information herein; these changes will be incorporated in new editions of the publication. IBM may make improvements and/or changes in the product(s) and/or the program(s) described in this publication at any time without notice.

Any references in this information to non-IBM Web sites are provided for convenience only and do not in any manner serve as an endorsement of those Web sites. The materials at those Web sites are not part of the materials for this IBM product and use of those Web sites is at your own risk.

IBM may use or distribute any of the information you supply in any way it believes appropriate without incurring any obligation to you.

Licensees of this program who wish to have information about it for the purpose of enabling: (i) the exchange of information between independently created programs and other programs (including this one) and (ii) the mutual use of the information which has been exchanged, should contact:

Lab Director IBM Canada Ltd. Laboratory 8200 Warden Avenue Markham, Ontario L6G 1C7 Canada

Such information may be available, subject to appropriate terms and conditions, including in some cases, payment of a fee.

The licensed program described in this document and all licensed material available for it are provided by IBM under terms of the IBM Customer Agreement, IBM International Program License Agreement or any equivalent agreement between us.

Any performance data contained herein was determined in a controlled environment. Therefore, the results obtained in other operating environments may vary significantly. Some measurements may have been made on development-level systems and there is no guarantee that these measurements will be the same on generally available systems. Furthermore, some measurements may have been estimated through extrapolation. Actual results may vary. Users of this document should verify the applicable data for their specific environment.

Information concerning non-IBM products was obtained from the suppliers of those products, their published announcements or other publicly available sources. IBM has not tested those products and cannot confirm the accuracy of performance, compatibility or any other claims related to non-IBM products. Questions on the capabilities of non-IBM products should be addressed to the suppliers of those products.

All statements regarding IBM's future direction or intent are subject to change or withdrawal without notice, and represent goals and objectives only.

This information contains examples of data and reports used in daily business operations. To illustrate them as completely as possible, the examples include the names of individuals, companies, brands, and products. All of these names are fictitious and any similarity to the names and addresses used by an actual business enterprise is entirely coincidental.

## COPYRIGHT LICENSE:

This information contains sample application programs in source language, which illustrates programming techniques on various operating platforms. You may copy, modify, and distribute these sample programs in any form without payment to IBM, for the purposes of developing, using, marketing or distributing application programs conforming to the application programming interface for the operating platform for which the sample programs are written. These examples have not been thoroughly tested under all conditions. IBM, therefore, cannot guarantee or imply reliability, serviceability, or function of these programs. You may copy, modify, and distribute these sample programs in any form without payment to IBM for the purposes of developing, using, marketing, or distributing application programs conforming to IBM's application programming interfaces.

Each copy or any portion of these sample programs or any derivative work, must include a copyright notice as follows:

© (your company name) (year). Portions of this code are derived from IBM Corp. Sample Programs. © Copyright IBM Corp. 1998, 2010. All rights reserved.

This software and documentation are based in part on the Fourth Berkeley Software Distribution under license from the Regents of the University of California. We acknowledge the following institution for its role in this product's development: the Electrical Engineering and Computer Sciences Department at the Berkeley campus.

## Trademarks and service marks

IBM, the IBM logo, and ibm.com are trademarks or registered trademarks of International Business Machines Corporation in the United States, other countries, or both. These and other IBM trademarked terms are marked on their first occurrence in this information with the appropriate symbol (<sup>®</sup> or <sup>™</sup>), indicating US registered or common law trademarks owned by IBM at the time this information was published. Such trademarks may also be registered or common law trademarks in other countries. A complete and current list of IBM trademarks is available on the Web at http://www.ibm.com/legal/copytrade.shtml.

Adobe, the Adobe logo, PostScript, and the PostScript logo are either registered trademarks or trademarks of Adobe Systems Incorporated in the United States, and/or other countries.

Linux is a registered trademark of Linus Torvalds in the United States, other countries, or both.

Microsoft and Windows are trademarks of Microsoft Corporation in the United States, other countries, or both.

Cell Broadband Engine is a trademark of Sony Computer Entertainment, Inc. in the United States, other countries, or both and is used under license therefrom.

UNIX is a registered trademark of The Open Group in the United States and other countries.

Other company, product, or service names may be trademarks or service marks of others.

## **Glossary**

This glossary defines terms that are commonly used in this document. It includes definitions developed by the American National Standards Institute (ANSI) and entries from the *IBM Terminology* web site.

#### A

#### abstract interface

An **ABSTRACT INTERFACE** consists of procedure characteristics and names of dummy arguments. Used to declare the interfaces for procedures and deferred bindings.

#### abstract type

A type that has the **ABSTRACT** attribute. A nonpolymorphic object cannot be declared to be of abstract type. A polymorphic object cannot be constructed or allocated to have a dynamic type that is abstract.

## active processor

See online processor.

## actual argument

An expression, variable, procedure, or alternate return specifier that is specified in a procedure reference.

**alias** A single piece of storage that can be accessed through more than a single name. Each name is an alias for that storage.

## alphabetic character

A letter or other symbol, excluding digits, used in a language. Usually the uppercase and lowercase letters A through Z plus other special symbols (such as \$ and \_) allowed by a particular language.

#### alphanumeric

Pertaining to a character set that contains letters, digits, and usually other characters, such as punctuation marks and mathematical symbols.

## American National Standard Code for Information Interchange See ASCII.

#### argument

An expression that is passed to a function or subroutine. See also *actual argument*, *dummy argument*.

#### argument association

The relationship between an actual argument and a dummy argument during the invocation of a procedure.

#### arithmetic constant

A constant of type integer, real, or complex.

#### arithmetic expression

One or more arithmetic operators and arithmetic primaries, the evaluation of which produces a numeric value. An arithmetic expression can be an unsigned arithmetic constant, the name of an arithmetic constant, or a reference to an arithmetic variable, function reference, or a combination of such primaries formed by using arithmetic operators and parentheses.

## arithmetic operator

A symbol that directs the performance of an arithmetic operation. The intrinsic arithmetic operators are:

- addition +
- subtraction
- multiplication
- division
- exponentiation

array An entity that contains an ordered group of scalar data. All objects in an array have the same data type and type parameters.

## array declarator

The part of a statement that describes an array used in a program unit. It indicates the name of the array, the number of dimensions it contains, and the size of each dimension.

## array element

A single data item in an array, identified by the array name and one or more subscripts. See also subscript.

## array name

The name of an ordered set of data items.

## array section

A subobject that is an array and is not a structure component.

ASCII The standard code, using a coded character set consisting of 7-bit coded characters (8-bits including parity check), that is used for information interchange among data processing systems, data communication systems, and associated equipment. The ASCII set consists of control characters and graphic characters. See also *Unicode*.

#### asynchronous

Pertaining to events that are not synchronized in time or do not occur in regular or predictable time intervals.

## assignment statement

An executable statement that defines or redefines a variable based on the result of expression evaluation.

#### associate name

The name by which a selector of a **SELECT TYPE** or **ASSOCIATE** construct is known within the construct.

#### assumed-size array

A dummy array whose size is assumed from the associated actual argument. Its last upper bound is specified by an asterisk.

#### attribute

A property of a data object that may be specified in a type declaration statement, attribute specification statement, or through a default setting.

#### automatic parallelization

The process by which the compiler attempts to parallelize both explicitly coded **DO** loops and **DO** loops generated by the compiler for array language.

В

## base type

An extensible type that is not an extension of another type.

#### binary constant

A constant that is made of one or more binary digits (0 and 1).

bind To relate an identifier to another object in a program; for example, to relate an identifier to a value, an address or another identifier, or to associate formal parameters and actual parameters.

#### binding label

A value of type default character that uniquely identifies how a variable, common block, subroutine, or function is known to a companion processor.

#### blank common

An unnamed common block.

## block data subprogram

A subprogram headed by a **BLOCK DATA** statement and used to initialize variables in named common blocks.

## bounds\_remapping

Allows a user to view a flat, rank-1 array as a multi-dimensional array.

#### bss storage

Uninitialized static storage.

#### busy-wait

The state in which a thread keeps executing in a tight loop looking for more work once it has completed all of its work and there is no new work to do.

#### byte constant

A named constant that is of type byte.

## byte type

A data type representing a one-byte storage area that can be used wherever a LOGICAL(1), CHARACTER(1), or INTEGER(1) can be used.

 $\mathbf{C}$ 

## character constant

A string of one or more alphabetic characters enclosed in apostrophes or double quotation marks.

## character expression

A character object, a character-valued function reference, or a sequence of them separated by the concatenation operator, with optional parentheses.

#### character operator

A symbol that represents an operation, such as concatenation (//), to be performed on character data.

#### character set

All the valid characters for a programming language or for a computer system.

#### character string

A sequence of consecutive characters.

## character substring

A contiguous portion of a character string.

## character type

A data type that consists of alphanumeric characters. See also data type.

chunk A subset of consecutive loop iterations.

class A set of types comprised of a base type and all types extended from it.

## collating sequence

The sequence in which the characters are ordered for the purpose of sorting, merging, comparing, and processing indexed data sequentially.

#### comment

A language construct for the inclusion of text in a program that has no effect on the execution of the program.

#### common block

A storage area that may be referred to by a calling program and one or more subprograms.

## compile

To translate a source program into an executable program (an object program).

## compiler comment directive

A line in source code that is not a Fortran statement but is recognized and acted on by the compiler.

## compiler directive

Source code that controls what XL Fortran does rather than what the user program does.

## complex constant

An ordered pair of real or integer constants separated by a comma and enclosed in parentheses. The first constant of the pair is the real part of the complex number; the second is the imaginary part.

## complex number

A number consisting of an ordered pair of real numbers, expressible in the form  $\mathbf{a}+\mathbf{bi}$ , where  $\mathbf{a}$  and  $\mathbf{b}$  are real numbers and  $\mathbf{i}$  squared equals -1.

#### complex type

A data type that represents the values of complex numbers. The value is expressed as an ordered pair of real data items separated by a comma and enclosed in parentheses. The first item represents the real part of the complex number; the second represents the imaginary part.

## component

A constituent of a derived type.

## component order

The ordering of the components of a derived type that is used for intrinsic formatted input/output and for structure constructors.

## conform

To adhere to a prevailing standard. An executable program conforms to the Fortran 95 Standard if it uses only those forms and relationships described therein and if the executable program has an interpretation according to the Fortran 95 Standard. A program unit conforms to the Fortran 95 Standard if it can be included in an executable program in a manner that allows the executable program to be standard-conforming. A processor conforms to the standard if it executes standard-conforming programs in a manner that fulfills the interpretations prescribed in the standard.

#### connected unit

In XL Fortran, a unit that is connected to a file in one of three ways: explicitly via the **OPEN** statement to a named file, implicitly, or by preconnection.

#### constant

A data object with a value that does not change. The four classes of constants specify numbers (arithmetic), truth values (logical), character data (character), and typeless data (hexadecimal, octal, and binary). See also variable.

#### construct

A sequence of statements starting with a SELECT CASE, DO, IF, or WHERE statement, for example, and ending with the corresponding terminal statement.

#### continuation line

A line that continues a statement beyond its initial line.

#### control statement

A statement that is used to alter the continuous sequential invocation of statements; a control statement may be a conditional statement, such as IF, or an imperative statement, such as STOP.

#### D

#### data object

A variable, constant, or subobject of a constant.

Spreading data across multiple storage devices so that I/O operations can be performed in parallel for better performance. Also known as disk striping.

## data transfer statement

A **READ**, **WRITE**, or **PRINT** statement.

#### data type

The properties and internal representation that characterize data and functions. The intrinsic types are integer, real, complex, logical, and character. See also intrinsic.

## debug line

Allowed only for fixed source form, a line containing source code that is to be used for debugging. Debug lines are defined by a D or X in column 1. The handling of debug lines is controlled by the **-qdlines** and **-qxlines** compiler options.

#### decimal symbol

The symbol that separates the whole and fractional parts of a real number.

## declared type

The type that a data entity is declared to have. May differ from the type during execution (the dynamic type) for polymorphic data entities.

#### default initialization

The initialization of an object with a value specified as part of a derived type definition.

## deferred binding

A binding with the **DEFERRED** attribute. A deferred binding can only appear in an abstract type definition.

#### definable variable

A variable whose value can be changed by the appearance of its name or designator on the left of an assignment statement.

#### delimiters

A pair of parentheses or slashes (or both) used to enclose syntactic lists.

#### denormalized number

An IEEE number with a very small absolute value and lowered precision. A denormalized number is represented by a zero exponent and a non-zero fraction.

## derived type

A type whose data have components, each of which is either of intrinsic type or of another derived type.

**digit** A character that represents a nonnegative integer. For example, any of the numerals from 0 through 9.

#### directive

A type of comment that provides instructions and information to the compiler.

## disk striping

See data striping.

## DO loop

A range of statements invoked repetitively by a **DO** statement.

## DO variable

A variable, specified in a **DO** statement, that is initialized or incremented prior to each occurrence of the statement or statements within a **DO** loop. It is used to control the number of times the statements within the range are executed.

## **DOUBLE PRECISION constant**

A constant of type real with twice the precision of the default real precision.

#### dummy argument

An entity whose name appears in the parenthesized list following the procedure name in a **FUNCTION**, **SUBROUTINE**, **ENTRY**, or statement function statement.

## dynamic dimensioning

The process of re-evaluating the bounds of an array each time the array is referenced.

#### dynamic extent

For a directive, the lexical extent of the directive and all subprograms called from within the lexical extent.

## dynamic type

The type of a data entity during execution of a program. The dynamic type of a data entity that is not polymorphic is the same as its declared type.

#### E

#### edit descriptor

An abbreviated keyword that controls the formatting of integer, real, or complex data.

#### effective item

A scalar object resulting from expanding an input/output list.

#### elemental

Pertaining to an intrinsic operation, procedure or assignment that is applied independently to elements of an array or corresponding elements of a set of conformable arrays and scalars.

#### embedded blank

A blank that is surrounded by any other characters.

entity A general term for any of the following: a program unit, procedure, operator, interface block, common block, external unit, statement function, type, named variable, expression, component of a structure, named constant, statement label, construct, or namelist group.

#### environment variable

A variable that describes the operating environment of the process.

**epoch** The starting date used for time in POSIX. It is Jan 01 00:00:00 GMT 1970.

## executable program

A program that can be executed as a self-contained procedure. It consists of a main program and, optionally, modules, subprograms and non-Fortran external procedures.

#### executable statement

A statement that causes an action to be taken by the program; for example, to perform a calculation, test conditions, or alter normal sequential execution.

## explicit initialization

The initialization of an object with a value in a data statement initial value list, block data program unit, type declaration statement, or array constructor.

## explicit interface

For a procedure referenced in a scoping unit, the property of being an internal procedure, module procedure, intrinsic procedure, external procedure that has an interface block, recursive procedure reference in its own scoping unit, or dummy procedure that has an interface block.

#### expression

A sequence of operands, operators, and parentheses. It may be a variable, a constant, or a function reference, or it may represent a computation.

## extended-precision constant

A processor approximation to the value of a real number that occupies 16 consecutive bytes of storage.

#### extended type

An extensible type that is an extension of another type. A type that is declared with the EXTENDS attribute.

## extensible type

A type from which new types may be derived using the **EXTENDS** attribute. A nonsequence type that does not have the BIND attribute.

#### extension type

A base type is an extension type of itself only. An extended type is an extension type of itself and of all types for which its parent type is an extension.

## external file

A sequence of records on an input/output device. See also internal file.

#### external name

The name of a common block, subroutine, or other global procedure, which the linker uses to resolve references from one compilation unit to another.

## external procedure

A procedure that is defined by an external subprogram or by a means other than Fortran.

F

**field** An area in a record used to contain a particular category of data.

**file** A sequence of records. See also external file, internal file.

#### file index

See *i-node*.

#### final subroutine

A subroutine that is called automatically during finalization.

#### finalizable

A type that has final subroutines, or that has a finalizable component. An object of finalizable type.

#### finalization

The process of calling user-defined final subroutines immediately before destroying an object.

## floating-point number

A real number represented by a pair of distinct numerals. The real number is the product of the fractional part, one of the numerals, and a value obtained by raising the implicit floating-point base to a power indicated by the second numeral.

#### format

A defined arrangement of such things as characters, fields, and lines, usually used for displays, printouts, or files.

To arrange such things as characters, fields, and lines.

## formatted data

Data that is transferred between main storage and an input/output device according to a specified format. See also *list-directed* and *unformatted record*.

#### function

A procedure that returns the value of a single variable or an object and usually has a single exit. See also *intrinsic procedure*, *subprogram*.

G

#### generic identifier

A lexical token that appears in an **INTERFACE** statement and is associated with all the procedures in an interface block.

Η

#### hard limit

A system resource limit that can only be raised or lowered by using root authority, or cannot be altered because it is inherent in the system or operating environments's implementation. See also *soft limit*.

## hexadecimal

Pertaining to a system of numbers to the base sixteen; hexadecimal digits range from 0 (zero) through 9 (nine) and A (ten) through F (fifteen).

#### hexadecimal constant

A constant, usually starting with special characters, that contains only hexadecimal digits.

## high order transformations

A type of optimization that restructures loops and array language.

#### Hollerith constant

A string of any characters capable of representation by XL Fortran and preceded with n**H**, where n is the number of characters in the string.

**host** A main program or subprogram that contains an internal procedure is called the host of the internal procedure. A module that contains a module procedure is called the host of the module procedure.

## host association

The process by which an internal subprogram, module subprogram, or derived-type definition accesses the entities of its host.

Ι

IPA Interprocedural analysis, a type of optimization that allows optimizations to be performed across procedure boundaries and across calls to procedures in separate source files.

## implicit interface

A procedure referenced in a scoping unit other than its own is said to have an implicit interface if the procedure is an external procedure that does not have an interface block, a dummy procedure that does not have an interface block, or a statement function.

## implied DO

An indexing specification (similar to a **DO** statement, but without specifying the word **DO**) with a list of data elements, rather than a set of statements, as its range.

## infinity

An IEEE number (positive or negative) created by overflow or division by zero. Infinity is represented by an exponent where all the bits are 1's, and a zero fraction.

## inherit

To acquire from a parent. Type parameters, components, or procedure bindings of an extended type that are automatically acquired from its parent type without explicit declaration in the extended type are said to be inherited.

#### inheritance association

The relationship between the inherited components and the parent component in an extended type.

**i-node** The internal structure that describes the individual files in the operating system. There is at least one i-node for each file. An i-node contains the node, type, owner, and location of a file. A table of i-nodes is stored near the beginning of a file system. Also known as *file index*.

#### input/output (I/O)

Pertaining to either input or output, or both.

## input/output list

A list of variables in an input or output statement specifying the data to be

read or written. An output list can also contain a constant, an expression involving operators or function references, or an expression enclosed in parentheses.

## integer constant

An optionally signed digit string that contains no decimal point.

## interface block

A sequence of statements from an INTERFACE statement to its corresponding END INTERFACE statement.

#### interface body

A sequence of statements in an interface block from a **FUNCTION** or **SUBROUTINE** statement to its corresponding **END** statement.

#### interference

A situation in which two iterations within a **DO** loop have dependencies upon one another.

## internal file

A sequence of records in internal storage. See also external file.

## interprocedural analysis

See IPA.

#### intrinsic

Pertaining to types, operations, assignment statements, and procedures that are defined by Fortran language standards and can be used in any scoping unit without further definition or specification.

#### intrinsic module

A module that is provided by the compiler and is available to any program.

## intrinsic procedure

A procedure that is provided by the compiler and is available to any program.

#### K

#### keyword

A statement keyword is a word that is part of the syntax of a statement (or directive) and may be used to identify the statement.

An argument keyword specifies the name of a dummy argument

#### kind type parameter

A parameter whose values label the available kinds of an intrinsic type or a derived-type parameter that is declared to have the **KIND** attribute.

## L

#### lexical extent

All of the code that appears directly within a directive construct.

#### lexical token

A sequence of characters with an indivisible interpretation.

#### link-edit

To create a loadable computer program by means of a linker.

linker A program that resolves cross-references between separately compiled or assembled object modules and then assigns final addresses to create a single relocatable load module. If a single object module is linked, the linker simply makes it relocatable.

#### list-directed

A predefined input/output format that depends on the type, type parameters, and values of the entities in the data list.

**literal** A symbol or a quantity in a source program that is itself data, rather than a reference to data.

#### literal constant

A lexical token that directly represents a scalar value of intrinsic type.

## load balancing

An optimization strategy that aims at evenly distributing the work load among processors.

## logical constant

A constant with a value of either true or false (or T or F).

## logical operator

A symbol that represents an operation on logical expressions:

```
.NOT. (logical negation)
.AND. (logical conjunction)
.OR. (logical union)
.EQV. (logical equivalence)
.NEQV. (logical nonequivalence)
.XOR. (logical exclusive disjunction)
```

**loop** A statement block that executes repeatedly.

M

**\_main** The default name given to a main program by the compiler if the main program was not named by the programmer.

#### main program

The first program unit to receive control when a program is run. See also *subprogram*.

#### master thread

The head process of a group of threads.

#### module

A program unit that contains or accesses definitions to be accessed by other program units.

**mutex** A primitive object that provides mutual exclusion between threads. A mutex is used cooperatively between threads to ensure that only one of the cooperating threads is allowed to access shared data or run certain application code at a time.

N

#### NaN (not-a-number)

A symbolic entity encoded in floating-point format that does not correspond to a number. See also *quiet NaN*, *signaling NaN*.

name A lexical token consisting of a letter followed by up to 249 alphanumeric characters (letters, digits, and underscores). Note that in FORTRAN 77, this was called a symbolic name.

#### named common

A separate, named common block consisting of variables.

## namelist group name

The first parameter in the NAMELIST statement that names a list of names to be used in READ, WRITE, and PRINT statements.

## negative zero

An IEEE representation where the exponent and fraction are both zero, but the sign bit is 1. Negative zero is treated as equal to positive zero.

nest To incorporate a structure or structures of some kind into a structure of the same kind. For example, to nest one loop (the nested loop) within another loop (the nesting loop); to nest one subroutine (the nested subroutine) within another subroutine (the nesting subroutine).

#### nonexecutable statement

A statement that describes the characteristics of a program unit, data, editing information, or statement functions, but does not cause any action to be taken by the program.

## nonexisting file

A file that does not physically exist on any accessible storage medium.

#### normal

A floating point number that is not denormal, infinity, or NaN.

#### not-a-number

See NaN.

#### numeric constant

A constant that expresses an integer, real, complex, or byte number.

## numeric storage unit

The space occupied by a nonpointer scalar object of type default integer, default real, or default logical.

0

Pertaining to a system of numbers to the base eight; the octal digits range octal from 0 (zero) through 7 (seven).

## octal constant

A constant that is made of octal digits.

#### one-trip DO-loop

A **DO** loop that is executed at least once, if reached, even if the iteration count is equal to 0. (This type of loop is from FORTRAN 66.)

#### online processor

In a multiprocessor machine, a processor that has been activated (brought online). The number of online processors is less than or equal to the number of physical processors actually installed in the machine. Also known as active processor.

#### operator

A specification of a particular computation involving one or two operands.

P

pad To fill unused positions in a field or character string with dummy data, usually zeros or blanks.

#### paging space

Disk storage for information that is resident in virtual memory but is not currently being accessed.

## parent component

The component of an entity of extended type that corresponds to its inherited portion.

#### parent type

The extensible type from which an extended type is derived.

## passed-object dummy argument

The dummy argument of a type-bound procedure or procedure pointer component that becomes associated with the object through which the procedure was invoked.

**PDF** See profile-directed feedback.

## pointee array

An explicit-shape or assumed-size array that is declared in an integer **POINTER** statement or other specification statement.

## pointer

A variable that has the **POINTER** attribute. A pointer must not be referenced or defined unless it is pointer associated with a target. If it is an array, it does not have a shape unless it is pointer-associated.

## polymorphic

Able to be of differing types during program execution. An object declared with the **CLASS** keyword is polymorphic.

## preconnected file

A file that is connected to a unit at the beginning of execution of the executable program. Standard error, standard input, and standard output are preconnected files (units 0, 5 and 6, respectively).

## predefined convention

The implied type and length specification of a data object, based on the initial character of its name when no explicit specification is given. The initial characters I through N imply type integer of length 4; the initial characters A through H, O through Z, \$, and \_ imply type real of length 4.

## present

A dummy argument is present in an instance of a subprogram if it is associated with an actual argument and the actual argument is a dummy argument that is present in the invoking procedure or is not a dummy argument of the invoking procedure.

#### primary

The simplest form of an expression: an object, array constructor, structure constructor, function reference, or expression enclosed in parentheses.

#### procedure

A computation that may be invoked during program execution. It may be a function or a subroutine. It may be an intrinsic procedure, an external procedure, a module procedure, an internal procedure, a dummy procedure, or a statement function. A subprogram may define more than one procedure if it contains **ENTRY** statements.

## procedure binding

See type-bound procedure.

## procedure pointer

A procedure entity that has the **EXTERNAL** and **POINTER** attributes. It can be pointer associated with an external procedure, a module procedure, a dummy procedure or another procedure pointer.

## profile-directed feedback (PDF)

A type of optimization that uses information collected during application execution to improve performance of conditional branches and in frequently executed sections of code.

## program unit

A main program or subprogram.

**pure** An attribute of a procedure that indicates there are no side effects.

Q

## quiet NaN

A NaN (not-a-number) value that does not signal an exception. The intent of a quiet NaN is to propagate a NaN result through subsequent computations. See also *NaN*, *signaling NaN*.

R

#### random access

An access method in which records can be read from, written to, or removed from a file in any order. See also *sequential access*.

**rank** The number of dimensions of an array.

#### real constant

A string of decimal digits that expresses a real number. A real constant must contain a decimal point, a decimal exponent, or both.

record A sequence of values that is treated as a whole within a file.

## relational expression

An expression that consists of an arithmetic or character expression, followed by a relational operator, followed by another arithmetic or character expression.

## relational operator

The words or symbols used to express a relational condition or a relational expression:

- .GT. greater than
- .GE. greater than or equal to
- .LT. less than
- .LE. less than or equal to
- .EQ. equal to
- .NE. not equal to

## result variable

The variable that returns the value of a function.

## return specifier

An argument specified for a statement, such as CALL, that indicates to which statement label control should return, depending on the action specified by the subroutine in the RETURN statement.

S

**scalar** A single datum that is not an array.

Not having the property of being an array.

#### scale factor

A number indicating the location of the decimal point in a real number (and, on input, if there is no exponent, the magnitude of the number).

**scope** That part of an executable program within which a lexical token has a single interpretation.

## scope attribute

That part of an executable program within which a lexical token has a single interpretation of a particular named property or entity.

## scoping unit

A derived-type definition.

An interface body, excluding any derived-type definitions and interface bodies contained within it.

A program unit or subprogram, excluding derived-type definitions, interface bodies, and subprograms contained within it.

#### selector

The object that is associated with the associate name in an ASSOCIATE construct.

#### semantics

The relationships of characters or groups of characters to their meanings, independent of the manner of their interpretation and use. See also *syntax*.

## sequential access

An access method in which records are read from, written to, or removed from a file based on the logical order of the records in the file. See also random access.

#### signaling NaN

A NaN (not-a-number) value that signals an invalid operation exception whenever it appears as an operand. The intent of the signaling NaN is to catch program errors, such as using an uninitialized variable. See also NaN, quiet NaN.

The state in which a thread completely suspends execution until another sleep thread signals it that there is work to do.

**SMP** See *symmetric multiprocessing*.

#### soft limit

A system resource limit that is currently in effect for a process. The value of a soft limit can be raised or lowered by a process, without requiring root authority. The soft limit for a resource cannot be raised above the setting of the hard limit. See also hard limit.

## spill space

The stack space reserved in each subprogram in case there are too many variables to hold in registers and the program needs temporary storage for register contents.

#### specification statement

A statement that provides information about the data used in the source program. The statement could also supply information to allocate data storage.

stanza A group of lines in a file that together have a common function or define a part of the system. Stanzas are usually separated by blank lines or colons, and each stanza has a name.

#### statement

A language construct that represents a step in a sequence of actions or a set of declarations. Statements fall into two broad classes; executable and nonexecutable.

#### statement function

A name, followed by a list of dummy arguments, that is equated with an intrinsic or derived-type expression, and that can be used as a substitute for the expression throughout the program.

#### statement label

A number made up of one to five digits that is used to identify a statement. Statement labels can be used to transfer control, to define the range of a **DO**, or to refer to a **FORMAT** statement.

#### storage association

The relationship between two storage sequences if a storage unit of one is the same as a storage unit of the other.

#### structure

A scalar data object of derived type.

## structure component

The part of a data object of derived-type corresponding to a component of its type.

## subobject

A portion of a named data object that may be referenced or defined independently of other portions. It can be an array element, array section, structure component, or substring.

## subprogram

A function subprogram or a subroutine subprogram. Note that in FORTRAN 77, a block data program unit was called a subprogram. See also *main program*.

#### subroutine

A procedure that is invoked by a CALL statement or defined assignment statement.

#### subscript

A subscript quantity or set of subscript quantities enclosed in parentheses and used with an array name to identify a particular array element.

#### substring

A contiguous portion of a scalar character string. (Although an array section can specify a substring selector, the result is not a substring.)

## symmetric multiprocessing (SMP)

A system in which functionally-identical multiple processors are used in parallel, providing simple and efficient load-balancing.

#### synchronous

Pertaining to an operation that occurs regularly or predictably with regard to the occurrence of a specified event in another process.

**syntax** The rules for the construction of a statement. See also *semantics*.

Т

target A named data object specified to have the TARGET attribute, a data object created by an ALLOCATE statement for a pointer, or a subobject of such an object.

**thread** A stream of computer instructions that is in control of a process. A multithread process begins with one stream of instructions (one thread) and may later create other instruction streams to perform tasks.

#### thread-visible variable

A variable that can be accessed by more than one thread.

#### time slice

An interval of time on the processing unit allocated for use in performing a task. After the interval has expired, processing unit time is allocated to another task, so a task cannot monopolize processing unit time beyond a fixed limit.

**token** In a programming language, a character string, in a particular format, that has some defined significance.

## trigger constant

A sequence of characters that identifies comment lines as compiler comment directives.

## Type-bound procedure

A procedure binding in a type definition. The procedure may be referenced by the binding-name via any object of that dynamic type, as a defined operator, by defined assignment, or as part of the finalization process.

## type compatible

All entities are type compatible with other entities of the same type. Unlimited polymorphic entities are type compatible with all entities; other polymorphic entities are type compatible with entities whose dynamic type is an extension type of the polymorphic entity's declared type.

## type declaration statement

A statement that specifies the type, length, and attributes of an object or function. Objects can be assigned initial values.

#### type parameter

A parameter of a data type. **KIND** and **LEN** are the type parameters of intrinsic types. A type parameter of a derived type has either a **KIND** or a **LEN** attribute.

**Note:** The type parameters of a derived type are defined in the derived-type definition.

U

#### unformatted record

A record that is transmitted unchanged between internal and external storage.

#### Unicode

A universal character encoding standard that supports the interchange, processing, and display of text that is written in any of the languages of the modern world. It also supports many classical and historical texts in a number of languages. The Unicode standard has a 16-bit international character set defined by ISO 10646. See also *ASCII*.

unit A means of referring to a file to use in input/output statements. A unit can be connected or not connected to a file. If connected, it refers to a file. The connection is symmetric: that is, if a unit is connected to a file, the file is connected to the unit.

#### unsafe option

Any option that could result in undesirable results if used in the incorrect context. Other options may result in very small variations from the default

result, which is usually acceptable. Typically, using an unsafe option is an assertion that your code is not subject to the conditions that make the option unsafe.

#### use association

The association of names in different scoping units specified by a USE statement.

 $\mathbf{V}$ 

#### variable

A data object whose value can be defined and redefined during the execution of an executable program. It may be a named data object, array element, array section, structure component, or substring. Note that in FORTRAN 77, a variable was always scalar and named.

X

XPG4 X/Open Common Applications Environment (CAE) Portability Guide Issue 4; a document which defines the interfaces of the X/Open Common Applications Environment that is a superset of POSIX.1-1990, POSIX.2-1992, and POSIX.2a-1992 containing extensions to POSIX standards from XPG3.

Z

#### zero-length character

A character object that has a length of 0 and is always defined.

## zero-sized array

An array that has a lower bound that is greater than its corresponding upper bound. The array is always defined.

## **Notices**

This information was developed for products and services offered in the U.S.A. IBM may not offer the products, services, or features discussed in this document in other countries. Consult your local IBM representative for information on the products and services currently available in your area. Any reference to an IBM product, program, or service is not intended to state or imply that only that IBM product, program, or service may be used. Any functionally equivalent product, program, or service that does not infringe any IBM intellectual property right may be used instead. However, it is the user's responsibility to evaluate and verify the operation of any non-IBM product, program, or service.

IBM may have patents or pending patent applications covering subject matter described in this document. The furnishing of this document does not give you any license to these patents. You can send license inquiries, in writing, to:

IBM Director of Licensing IBM Corporation North Castle Drive Armonk, NY 10504-1785 U.S.A.

For license inquiries regarding double-byte (DBCS) information, contact the IBM Intellectual Property Department in your country or send inquiries, in writing, to:

IBM World Trade Asia Corporation Licensing 2-31 Roppongi 3-chome, Minato-ku Tokyo 106, Japan

The following paragraph does not apply to the United Kingdom or any other country where such provisions are inconsistent with local law: INTERNATIONAL BUSINESS MACHINES CORPORATION PROVIDES THIS PUBLICATION "AS IS" WITHOUT WARRANTY OF ANY KIND, EITHER EXPRESS OR IMPLIED, INCLUDING, BUT NOT LIMITED TO, THE IMPLIED WARRANTIES OF NON-INFRINGEMENT, MERCHANTABILITY OR FITNESS FOR A PARTICULAR PURPOSE. Some states do not allow disclaimer of express or implied warranties in certain transactions, therefore, this statement may not apply to you.

This information could include technical inaccuracies or typographical errors. Changes are periodically made to the information herein; these changes will be incorporated in new editions of the publication. IBM may make improvements and/or changes in the product(s) and/or the program(s) described in this publication at any time without notice.

Any references in this information to non-IBM Web sites are provided for convenience only and do not in any manner serve as an endorsement of those Web sites. The materials at those Web sites are not part of the materials for this IBM product and use of those Web sites is at your own risk.

IBM may use or distribute any of the information you supply in any way it believes appropriate without incurring any obligation to you.

Licensees of this program who wish to have information about it for the purpose of enabling: (i) the exchange of information between independently created programs and other programs (including this one) and (ii) the mutual use of the information which has been exchanged, should contact:

Lab Director IBM Canada Ltd. Laboratory 8200 Warden Avenue Markham, Ontario L6G 1C7 Canada

Such information may be available, subject to appropriate terms and conditions, including in some cases, payment of a fee.

The licensed program described in this document and all licensed material available for it are provided by IBM under terms of the IBM Customer Agreement, IBM International Program License Agreement or any equivalent agreement between us.

Any performance data contained herein was determined in a controlled environment. Therefore, the results obtained in other operating environments may vary significantly. Some measurements may have been made on development-level systems and there is no guarantee that these measurements will be the same on generally available systems. Furthermore, some measurements may have been estimated through extrapolation. Actual results may vary. Users of this document should verify the applicable data for their specific environment.

Information concerning non-IBM products was obtained from the suppliers of those products, their published announcements or other publicly available sources. IBM has not tested those products and cannot confirm the accuracy of performance, compatibility or any other claims related to non-IBM products. Questions on the capabilities of non-IBM products should be addressed to the suppliers of those products.

All statements regarding IBM's future direction or intent are subject to change or withdrawal without notice, and represent goals and objectives only.

This information contains examples of data and reports used in daily business operations. To illustrate them as completely as possible, the examples include the names of individuals, companies, brands, and products. All of these names are fictitious and any similarity to the names and addresses used by an actual business enterprise is entirely coincidental.

## COPYRIGHT LICENSE:

This information contains sample application programs in source language, which illustrates programming techniques on various operating platforms. You may copy, modify, and distribute these sample programs in any form without payment to IBM, for the purposes of developing, using, marketing or distributing application programs conforming to the application programming interface for the operating platform for which the sample programs are written. These examples have not been thoroughly tested under all conditions. IBM, therefore, cannot guarantee or imply reliability, serviceability, or function of these programs. You may copy, modify, and distribute these sample programs in any form without payment to IBM for the purposes of developing, using, marketing, or distributing application programs conforming to IBM's application programming interfaces.

Each copy or any portion of these sample programs or any derivative work, must include a copyright notice as follows:

© (your company name) (year). Portions of this code are derived from IBM Corp. Sample Programs. © Copyright IBM Corp. 1998, 2010. All rights reserved.

This software and documentation are based in part on the Fourth Berkeley Software Distribution under license from the Regents of the University of California. We acknowledge the following institution for its role in this product's development: the Electrical Engineering and Computer Sciences Department at the Berkeley campus.

## Trademarks and service marks

IBM, the IBM logo, and ibm.com are trademarks or registered trademarks of International Business Machines Corporation in the United States, other countries, or both. These and other IBM trademarked terms are marked on their first occurrence in this information with the appropriate symbol (<sup>®</sup> or <sup>™</sup>), indicating US registered or common law trademarks owned by IBM at the time this information was published. Such trademarks may also be registered or common law trademarks in other countries. A complete and current list of IBM trademarks is available on the Web at http://www.ibm.com/legal/copytrade.shtml.

Adobe, the Adobe logo, PostScript, and the PostScript logo are either registered trademarks or trademarks of Adobe Systems Incorporated in the United States, and/or other countries.

Linux is a registered trademark of Linus Torvalds in the United States, other countries, or both.

Microsoft and Windows are trademarks of Microsoft Corporation in the United States, other countries, or both.

Cell Broadband Engine is a trademark of Sony Computer Entertainment, Inc. in the United States, other countries, or both and is used under license therefrom.

UNIX is a registered trademark of The Open Group in the United States and other countries.

Other company, product, or service names may be trademarks or service marks of others.

## Index

| 0                                      | ALOC specific pame 502                          | ASIND                                          |
|----------------------------------------|-------------------------------------------------|------------------------------------------------|
| Special characters                     | ALOG specific name 593 ALOG10 specific name 594 | specific name 535                              |
| ; statement separator 10, 11           | alphabetic character, definition of 853         | ASSERT 468                                     |
| : (colon) editing 244                  | alphanumeric, definition of 853                 | ASSIGN statement 270                           |
| :: (double colon) separator 278        | alternate entry point 331                       | assigned GO TO statement 352                   |
| ! inline comments 8, 9                 | alternate return                                | assignment                                     |
| / (slash) editing 243                  | point 174                                       | defined 157                                    |
| // (concatenation) operator 98         | specifier 172, 184                              | intrinsic 108                                  |
| (MODULE) PROCEDURE statement 401       | AMAX0 specific name 598                         | masked array 112                               |
| \$ (dollar) editing 244                | AMAX1 specific name 598                         | pointer 119                                    |
| * comment lines 9                      | AMIN0 specific name 604                         | procedure pointer 122                          |
| @PROCESS 491                           | AMIN1 specific name 604                         | statements                                     |
| %VAL and %REF functions 176            | AMOD specific name 608                          | described 108                                  |
| &sdq (double quotation mark)           | AND logical operator 100                        | statement label (ASSIGN) 270                   |
| editing 223                            | AND specific name 572                           | ASSOCIATE                                      |
| #LINE 483                              | ANINT specific name 533                         | construct 125                                  |
| +, -, *, /, ** arithmetic operators 96 | apostrophe (') editing 223                      | statement 271                                  |
| ' (apostrophe) editing 223             | arguments                                       | ASSOCIATED intrinsic function 269              |
|                                        | definition of 853                               | association                                    |
| ٨                                      | keywords 173                                    | argument 174                                   |
| A                                      | specification 172                               | common 295                                     |
| A (character) editing 227              | arithmetic                                      | description 143                                |
| ABS                                    | expressions 96                                  | entry 350                                      |
| initializing expressions 93            | operators 96                                    | equivalence 336                                |
| specific name 525                      | relational expressions 102                      | host 143                                       |
| abstract interface 160, 264            | type                                            | integer pointer 147                            |
| ABSTRACT INTERFACE 264                 | complex 37, 38                                  | pointer 145                                    |
| ACCESS specifier                       | integer 33<br>real 35                           | use 145                                        |
| of INQUIRE statement 361               | Arithmetic conversion 110                       | asterisk as dummy argument 174, 184 asynch I/O |
| of OPEN statement 384                  | arithmetic IF statement 355                     | INQUIRE statement and 361                      |
| access, inquiring about 361            | arrays                                          | OPEN statement and 385                         |
| accessibility private 399              | adjustable 74                                   | WRITE statement and 459                        |
| public 406                             | allocatable 77                                  | ASYNCH specifier                               |
| ACOS                                   | array pointers 77                               | of INQUIRE statement 361                       |
| specific name 527                      | assumed-shape 75                                | of OPEN statement 384                          |
| ACOSD                                  | assumed-size 78                                 | asynchronous I/O                               |
| specific name 527                      | automatic 74                                    | data transfer and 199                          |
| ACTION specifier                       | bounds 71                                       | INQUIRE statement and 362                      |
| of INQUIRE statement 361               | constructors 86                                 | OPEN statement and 385                         |
| of OPEN statement 384                  | declarators 72                                  | WAIT statement and 454                         |
| actual arguments                       | decription 71                                   | WRITE statement and 460                        |
| definition of 853                      | deferred-shape 76                               | ASYNCHRONOUS specifier 458                     |
| specification 172                      | elements 79                                     | of INQUIRE statement 361                       |
| specifying procedure names as 339      | explicit-shape 73                               | of OPEN statement 384                          |
| addition arithmetic operator 96        | extents 72                                      | of READ statement 408                          |
| ADVANCE specifier                      | pointee 74                                      | of WAIT statement 454                          |
| of READ statement 408                  | pointer 77<br>rank 72                           | ASYNCHRONOUS statement 272<br>ATAN             |
| of WRITE statement 458                 | sections 81                                     | specific name 537                              |
| AIMAG                                  | shape 72                                        | ATAN2                                          |
| initializing expressions 93<br>AINT    | size 72                                         | specific name 538                              |
| specific name 530                      | specification of 73                             | ATAN2D                                         |
| alarm_ service and utility             | zero-sized 71                                   | specific name 539                              |
| subprogram 806                         | asa command 193                                 | ATAND                                          |
| ALGAMA specific name 588               | ASCII                                           | specific name 539                              |
| ALLOCATABLE attribute 265              | character set 5, 841                            | attributes                                     |
| ALLOCATE statement 267                 | definition of 854                               | ALLOCATABLE 265                                |
| ALLOCATED array intrinsic              | ASIN                                            | AUTOMATIC 273                                  |
| function 269                           | specific name 534                               | BIND 276                                       |
| allocation status 24                   |                                                 | description 264                                |
|                                        |                                                 |                                                |

| attributes (continued)                                 | •                                            | communication between program units      |
|--------------------------------------------------------|----------------------------------------------|------------------------------------------|
| DIMENSION 310                                          | C                                            | (continued)                              |
| EXTERNAL 338                                           | C_ASSOCIATED intrinsic procedure 759         | using modules 163                        |
| INTENT 372                                             | C_F_POINTER intrinsic procedure 760          | compatibility across standards 837       |
| INTRINSIC 377                                          | C_FUNLOC intrinsic procedure 760             | compiler directives 465                  |
| OPTIONAL 390                                           | C_LOC intrinsic procedure 761                | compiler options                         |
| PARAMETER 392                                          | CABS specific name 525                       | -Ī 479 d                                 |
| POINTER 394                                            | CACHE_ZERO compiler directive 503            | -galias 176                              |
| PRIVATE 399                                            | CALL statement 280                           | -qautodbl 524                            |
| PROTECTED 405                                          | CASE                                         | -qci 479                                 |
| PUBLIC 406                                             | construct 133, 283                           | -qctyplss                                |
| SAVE 424                                               | statement 283                                | and the CASE statement 284               |
| STATIC 430                                             | CCOS specific name 545                       | character constants and 41, 107          |
| TARGET 434                                             | CDABS specific name 525                      | typeless constants and 29                |
| VALUE 449                                              | CDCOS specific name 545                      | -qddim 75, 396                           |
| VOLATILE 452                                           | CDEXP specific name 562                      | -qdirective 494                          |
| AUTOMATIC attribute 273                                | CDLOG specific name 593                      | -qdlines 10                              |
| automatic object 17                                    | CDSIN specific name 640                      | -qescape                                 |
|                                                        | CDSQRT specific name 646                     | and Hollerith constants 29               |
| _                                                      | CEXP specific name 562                       | apostrophe editing and 223               |
| В                                                      | CHAR                                         | double quotation mark editing            |
| B (binary) editing 227                                 | specific name 542                            | and 223                                  |
| BACKSPACE statement 274                                | character                                    | H editing and 237                        |
| base type 55                                           | editing (A) 227                              | -qextname 805                            |
| basic example, described xviii                         | (Q), count 241                               | -qfixed 9                                |
| bic_ service and utility subprogram 807                | *                                            | -qintlog 106, 154                        |
| binary                                                 | expressions 98 format specification 348      | -qintsize                                |
| constants 28                                           | multibyte 41                                 | integer default size and 33, 38          |
| editing (B) 227                                        | operator 98                                  | intrinsic procedure return types         |
| operations 91                                          | relational expressions 103                   | and 524                                  |
| BIND attribute 276                                     | set 5                                        | -qlog4 106                               |
| BIND statement 276                                     | string edit descriptor 223                   | -qmbcs 223, 237                          |
| bis_ service and utility subprogram 807                | substrings 41                                | -qmixed 6, 479                           |
| bit_ service and utility subprogram 808                | CHARACTER type declaration                   | -qnoescape 41                            |
| BIT_SIZE                                               | statement 285                                | -qnosave 26, 359                         |
| intrinsic function 94                                  | CHARACTER_STORAGE_SIZE 763                   | -qnullterm 40<br>-qposition 203, 384     |
| intrinsic, constant expressions and 92                 | character-string editing 223                 | -qqcount 241                             |
| blank                                                  | chtz command 552                             | -qrealsize 34, 524                       |
| common block 294                                       | chunk                                        | -grecur 186                              |
| editing 245                                            | definition of 856                            | CALL statement and 282                   |
| interpretation during formatting,                      | clock_ service and utility                   | ENTRY statement and 333                  |
| setting 245                                            | subprogram 808                               | FUNCTION statement and 352               |
| null (BN) editing 245                                  | CLOG specific name 593                       | -qsave 26, 359                           |
| specifier                                              | CLOSE statement 291                          | -qsigtrap 639                            |
| of INQUIRE statement                                   | clr_fpscr_flags subprogram 770               | -qundef 358                              |
| (BLANK) 361                                            | CMPLX                                        | -qxflag=oldtab 9                         |
| of OPEN statement (BLANK) 384<br>zero (BZ) editing 245 | initializing expressions 93                  | -qxlf77                                  |
| block                                                  | specific name 543                            | binary editing and 228, 234, 242         |
| ELSE 132                                               | CNCALL 472                                   | hexadecimal editing and 242              |
| ELSE IF 132                                            | CNVERR run-time option                       | octal editing and 240                    |
| IF 132, 356                                            | conversion errors and 213                    | OPEN statement and 389                   |
| statement 125                                          | implied-DO list and 414, 463<br>COLLAPSE 473 | real and complex editing                 |
| block data                                             |                                              | and 235, 236                             |
| program unit 166                                       | collating sequence 5 colon (:) editing 244   | -qxlf90 220, 637                         |
| statement (BLOCK DATA) 277                             | comment lines                                | -qzerosize 42                            |
| BLOCKLOOP 470                                          | description 8                                | -U 805                                   |
| BN (blank null) editing 245                            | fixed source form format 9                   | complex data type 37                     |
| branching control 137                                  | free source form input format 10             | complex editing 217                      |
| BTEST                                                  | order within a program unit 14               | COMPLEX type declaration                 |
| specific name 540                                      | common                                       | statement 297                            |
| byte named constants 107                               | association 295                              | component order 52                       |
| BYTE type declaration statement 278                    | block 6, 293                                 | computed GO TO statement 353             |
| BZ (blank zero) editing 245                            | COMMON statement 293                         | concatenation operator 98<br>conditional |
|                                                        | communication between program units          | INCLUDE 479                              |
|                                                        | using arguments 172                          | vector merge intrinsic functions 550     |
|                                                        | using common blocks 293                      | . cetor merge intrinsic infections 550   |

| conditional compilation 13  | CQABS specific name 525                              | DECIMAL specifier (continued)                                |
|-----------------------------|------------------------------------------------------|--------------------------------------------------------------|
| conformable arrays 89, 519  | CQCOS specific name 545                              | of WRITE statement 458                                       |
| CONJG                       | CQEXP specific name 562                              | declarators                                                  |
| initializing expressions 93 | CQLOG specific name 593                              | array 72                                                     |
|                             | CQSIN specific name 640                              | ,                                                            |
| specific name 545           | ÷                                                    | scoping level 140                                            |
| conjunction, logical 100    | CQSQRT specific name 646                             | declaring procedures 168                                     |
| constants                   | CSIN specific name 640                               | default typing 16                                            |
| arithmetic                  | CSQRT specific name 646                              | deferred-shape arrays 76                                     |
| complex 37, 38              | ctime_ service and utility                           | defined assignment 157                                       |
| integer 33                  | subprogram 809                                       | defined operations 104                                       |
| real 35                     | CYCLE statement 302                                  | defined operators 156                                        |
|                             | CTCLE statement 302                                  |                                                              |
| binary 28                   |                                                      | definition status 19                                         |
| byte named 107              | _                                                    | DELIM specifier                                              |
| character 39                | D                                                    | of INQUIRE statement 361                                     |
| description 17              | _                                                    | of OPEN statement 384                                        |
| expressions 92              | D (double precision) editing 229                     | DERF specific name 560                                       |
| hexadecimal 27              | D debug lines 8                                      | DERFC specific name 561                                      |
|                             | DABS specific name 525                               |                                                              |
| Hollerith 29                | DACOS specific name 527                              | derived type 46                                              |
| logical 39                  | DACOSD specific name 527                             | scalar components 47                                         |
| octal 28                    | DASIN specific name 534                              | derived type parameters 46                                   |
| typeless 27                 | ÷                                                    | derived types 67                                             |
| construct                   | DASIND specific name 535                             | array structure components 84                                |
| ASSOCIATE 125               | data                                                 | derived-type components 48                                   |
|                             | edit descriptors 217, 227                            |                                                              |
| CASE 133                    | objects 17                                           | description 45                                               |
| DO 127                      | statement (DATA) 303                                 | determining the type of 65                                   |
| DO WHILE 130                |                                                      | scalar derived type components 47                            |
| FORALL 117                  | type                                                 | derived-type                                                 |
| IF 131                      | derived 45                                           | components 48                                                |
| WHERE 111                   | types                                                | description 48                                               |
| construct entities 139      | conversion rules 97                                  | derived-type statement 308                                   |
|                             | description 15                                       |                                                              |
| construct entity 142        | intrinsic 33                                         | designators                                                  |
| construct name 142          | predefined conventions 16                            | for array elements 80                                        |
| constructor 67              | data transfer                                        | DEXP specific name 562                                       |
| constructors 67             |                                                      | DFLOAT specific name 554                                     |
| for arrays 86               | asynchronous 199                                     | digits 5                                                     |
| for complex objects 37, 38  | executing 198                                        | DIM                                                          |
| CONTAINS statement 300      | statement                                            | initializing expressions 93                                  |
|                             | PRINT 397                                            |                                                              |
| continuation                | READ 408                                             | specific name 556                                            |
| character 9                 | WRITE 458                                            | DIMENSION attribute 310                                      |
| lines 8                     | DATAN specific name 537                              | dimension bound expression 71                                |
| CONTINUE statement 301      | · .                                                  | dimensions of an array 72                                    |
| control                     | DATAN2 specific name 538                             | DINT specific name 530                                       |
| edit descriptors 222        | DATAN2D specific name 539                            | DIRECT specifier, of INQUIRE                                 |
| format 225                  | DATAND specific name 539                             | statement 361                                                |
|                             | date service and utility subprogram 809              |                                                              |
| statements                  | DBLE                                                 | directive lines 8                                            |
| arithmetic IF 355           | initializing expressions 93                          | directives                                                   |
| assigned GO TO 352          | specific name 554                                    | CACHE_ZERO 503                                               |
| block IF 356                |                                                      | DCBF 503                                                     |
| computed GO TO 353          | DBLEQ specific name 554                              | DCBFL 504                                                    |
| CONTINUE 301                | DC (decimal) editing 245                             | DCBFLP 504                                                   |
|                             | DCBF compiler directive 503                          | DCBST 504                                                    |
| DO 311                      | DCBFL compiler directive 504                         |                                                              |
| DO WHILE 313                | DCBFLP compiler directive 504                        | DCBTSTT 506                                                  |
| END 323                     | DCBST compiler directive 504                         | DCBTSTT compiler directive 506                               |
| logical IF 356              | =                                                    | DCBTT 507                                                    |
| PAUSE 393                   | DCMPLX                                               | DCBTT compiler directive 507                                 |
| STOP 431                    | initializing expressions 93                          | discussion 465                                               |
| unconditional GO TO 354     | specific name 555                                    | ISYNC 505                                                    |
|                             | DCONJG specific name 545                             |                                                              |
| transfer of 14              | DCOS specific name 545                               | LIGHT_SYNC 505                                               |
| control mask 112            | DCOSD specific name 546                              | MEM_DELAY 486                                                |
| control structures 125      | DCOSH specific name 547                              | NEW 487                                                      |
| COS                         |                                                      | PARTIAL_DCBT 507                                             |
| specific name 545           | DDIM specific name 556                               | PARTIAL_DCBT compiler                                        |
| COSD                        | DEALLOCATE statement 306                             | directive 507                                                |
|                             |                                                      | ancente out                                                  |
|                             | debug lines 8, 10                                    |                                                              |
| specific name 546           | debug lines 8, 10 decimal (DC and DP) editing 245    | PREFETCH_BY_LOAD 508                                         |
| COSH                        | decimal (DC and DP) editing 245                      | PREFETCH_BY_LOAD 508<br>PREFETCH_BY_LOAD compiler            |
| COSH specific name 547      | decimal (DC and DP) editing 245<br>DECIMAL specifier | PREFETCH_BY_LOAD 508 PREFETCH_BY_LOAD compiler directive 508 |
| COSH                        | decimal (DC and DP) editing 245                      | PREFETCH_BY_LOAD 508<br>PREFETCH_BY_LOAD compiler            |

| directives (continued)               | DO                                    | editing (continued)                  |
|--------------------------------------|---------------------------------------|--------------------------------------|
| PREFETCH_BY_STREAM compiler          | loop 127, 311, 312                    | DT 230                               |
| directive 508                        | statement 127, 311                    | E (real with exponent) 229           |
| PREFETCH_FOR_LOAD 509                | DO WHILE                              | EN 231                               |
|                                      |                                       |                                      |
| PREFETCH_FOR_LOAD compiler           | construct 130                         | ES 232                               |
| directive 509                        | loop 313                              | F (real without exponent) 233        |
| PREFETCH_FOR_STORE 509               | statement 313                         | G (general) 235                      |
| PREFETCH_FOR_STORE compiler          | dollar (\$) editing 244               | H 237                                |
| directive 509                        | DONE specifier, of WAIT statement 454 | I (integer) 237                      |
| PROTECTED_STREAM_COUNT 510           | DOUBLE COMPLEX type declaration       | L (logical) 239                      |
| PROTECTED_STREAM_COUNT               | statement 314                         | O (octal) 239                        |
|                                      |                                       |                                      |
| compiler directive 510               | double precision (D) editing 229      | P (scale factor) 246                 |
| PROTECTED_STREAM_GO 511              | DOUBLE PRECISION type declaration     | Q (extended precision) 229           |
| PROTECTED_STREAM_GO compiler         | statement 317                         | RC, RD, RN, RP, RU, and RZ           |
| directive 511                        | double quotation mark (&sdq)          | (round) 247                          |
| PROTECTED_STREAM_SET 512             | editing 223                           | S, SS, and SP (sign control) 248     |
| PROTECTED_STREAM_SET compiler        | DP (decimal) editing 245              | T, TL, TR, and X (positional) 248    |
| directive 512                        | DPROD                                 | Z (hexadecimal) 242                  |
|                                      |                                       |                                      |
| PROTECTED_STREAM_STOP 513            | initializing expressions 93           | efficient floating-point control and |
| PROTECTED_STREAM_STOP                | specific name 557                     | inquiry procedures                   |
| compiler directive 513               | DREAL specific name 628               | clr_fpscr_flags 770                  |
| PROTECTED_STREAM_STOP_ALL 513        | 3 DSIGN specific name 638             | discussion 768                       |
| PROTECTED_STREAM_STOP_ALL            | DSIN specific name 640                | fp_trap 771                          |
| compiler directive 513               | DSIND specific name 640               | get_fpscr 771                        |
| PROTECTED_STREAM_STRIDE 512          | DSINH specific name 641               | get_fpscr_flags 771                  |
| PROTECTED_STREAM_STRIDE              | DSQRT specific name 646               | get_round_mode 772                   |
|                                      | -                                     |                                      |
| compiler directive 512               | DT editing 230                        | set_fpscr 773                        |
| Directives                           | DTAN specific name 651                | set_fpscr_flags 773                  |
| @PROCESS 491                         | DTAND specific name 651               | set_round_mode 774                   |
| #LINE 483                            | DTANH specific name 652               | EIEIO compiler directive 505         |
| ASSERT 468                           | dtime_ service and utility            | EJECT 474                            |
| assertive 468                        | subprogram 809                        | ELEMENTAL 189                        |
| BLOCKLOOP 470                        | dummy argument                        | elemental intrinsic procedures 519   |
| CATCH 475                            | asterisk as 184                       | elemental procedures 189             |
|                                      |                                       | ELSE                                 |
| CNCALL 472                           | definition of 858                     |                                      |
| COLLAPSE 473                         | description 173                       | block 132                            |
| EJECT 474                            | intent attribute and 177              | statement 132, 320                   |
| ENTER 476                            | procedure as 183                      | ELSE IF                              |
| EXECUTION_FREQUENCY 475              | procedure pointer as 183              | block 132                            |
| EXIT 477                             | variable as 179                       | statement 132, 320                   |
| IGNORE_TKR 478                       | dummy procedure 183                   | ELSEWHERE statement 111, 321         |
| INCLUDE 478                          | dummy procedure pointer 183           | EN editing 231                       |
| INDEPENDENT 480                      | dynamic extent, definition of 858     |                                      |
|                                      | dynamic extent, definition of 656     | ENCODING specifier                   |
| loop optimization 468                |                                       | of INQUIRE statement 361             |
| LOOPID 485                           | _                                     | of OPEN statement 384                |
| NOFUNCTRACE 488                      | E                                     | END ASSOCIATE statement 324          |
| NOSIMD 489                           | E (real with exponent) editing 229    | END DO statement 127, 324            |
| NOVECTOR 490                         |                                       | END ENUM statement 334               |
| optimization 468                     | EBCDIC character set 841              | END FORALL statement 324             |
| PERMUTATION 490                      | edit descriptors                      | END IF statement 132, 324            |
| SNAPSHOT 492                         | character string 223                  | END INTERFACE statement 150, 326     |
|                                      | control (nonrepeatable) 222           |                                      |
| SOURCEFORM 494                       | data (repeatable) 217                 | END SELECT statement 324             |
| STREAM_UNROLL 495                    | names and 6                           | END specifier                        |
| SUBSCRIPTORDER 496                   | editing                               | of READ statement 408                |
| UNROLL 498                           | O .                                   | of WAIT statement 454                |
| UNROLL_AND_FUSE 500                  | : (colon) 244                         | END statement 323                    |
| disconnection, closing files and 198 | / (slash) 243                         | END TYPE statement 328               |
| disjunction, logical 100             | \$ (dollar) 244                       | END WHERE statement 111, 324         |
| division arithmetic operator 96      | ' (apostrophe) 223                    | end-of-file conditions 205           |
|                                      | " (double quotation mark) 223         |                                      |
| DLGAMA specific name 588             | A (character) 227                     | end-of-record conditions 205         |
| DLOG specific name 593               | B (binary) 227                        | end-of-record, preventing with \$    |
| DLOG10 specific name 594             | BN (blank null) 245                   | editing 244                          |
| DMAX1 specific name 598              |                                       | ENDFILE statement 329                |
| DMIN1 specific name 604              | BZ (blank zero) 245                   | entities, scope of 139               |
| DMOD specific name 608               | character count Q 241                 | entry                                |
| DNINT specific name 533              | character-string 223                  | association 350                      |
| - or                                 | D (double precision) 229              | name 331                             |
|                                      | DC and DP (decimal) 245               | idile 551                            |

| entry (continued)                        | expressions                           | FORM specifier                        |
|------------------------------------------|---------------------------------------|---------------------------------------|
| statement (ENTRY) 331                    | arithmetic 96                         | of INQUIRE statement 361              |
| ENUM statement 334                       | character 98                          | of OPEN statement 384                 |
| enumerators 334                          | constant 92                           | format                                |
| EOR specifier, of READ statement 408     | dimension bound 71                    | conditional compilation 13            |
| equivalence                              | general 99                            | control 225                           |
| 1                                        | in FORMAT statement 348               |                                       |
| logical 100                              |                                       | fixed source form 8                   |
| EQUIVALENCE                              | initialization 93                     | free source form 10                   |
| association 336                          | logical 99                            | IBM free source form 12               |
| restriction on COMMON and 296            | primary 102                           | interaction with input/output         |
| EQUIVALENCE statement 335                | relational 102                        | list 225                              |
| EQV logical operator 100                 | restricted 94                         | specification                         |
| ERF                                      | specification 94                      | character 348                         |
| specific name 560                        | extended                              | statement (FORMAT) 346                |
| ERFC                                     | intrinsic operations 104              | format-directed formatting 217        |
| specific name 561                        | precision (Q) editing 229             | formatted                             |
| ERR specifier                            | extended type 55                      | specifier of INQUIRE statement        |
|                                          | external                              | *                                     |
| of BACKSPACE statement 275               |                                       | (FORMATTED) 361                       |
| of CLOSE statement 291                   | function 349                          | fp_trap subprogram 771                |
| of ENDFILE statement 329                 | subprograms in the XL Fortran         | fpgets and fpsets service and utility |
| of INQUIRE statement 361                 | library 805                           | subprograms 767                       |
| of OPEN statement 384                    | EXTERNAL attribute 338                | fpscr constants                       |
| of READ statement 408                    | external files 195                    | Exception Details Flags 769           |
| of REWIND statement 422                  |                                       | Exception Summary Flags 769           |
| of WAIT statement 454                    |                                       | fp_trap constants 770                 |
| of WRITE statement 458                   | F                                     | General 769                           |
| ERR_RECOVERY run-time option             | 1                                     | IEEE Exception Enable Flags 769       |
| BACKSPACE statement and 276              | F (real without exponent) editing 233 | IEEE Exception Status Flags 769       |
| conversion errors and 213                | factor                                |                                       |
|                                          | arithmetic 96                         | IEEE Rounding Modes 769               |
| EDNFILE statement and 330                | logical 100                           | list 768                              |
| Fortran 90 language errors and 214       | fdate_ service and utility            | fpscr procedures                      |
| Fortran 95 language errors and 214       | subprogram 811                        | clr_fpscr_flags 770                   |
| OPEN statement and 390                   | fexcp.h include file 638              | discussion 768                        |
| READ statement and 415                   |                                       | fp_trap 771                           |
| REWIND statement and 423                 | file position                         | get_fpscr 771                         |
| severe errors and 206                    | BACKSPACE statement, after            | get_fpscr_flags 771                   |
| WRITE statement and 463                  | execution 275                         | get_round_mode 772                    |
| error conditions 206                     | before and after data transfer 203    | set_fpscr 773                         |
| ERROR_UNIT 763                           | ENDFILE statement, after              | set_fpscr_flags 773                   |
| errors                                   | execution 330                         | set round mode 774                    |
|                                          | REWIND statement, after               | free source form 10                   |
| catastrophic 206                         | execution 423                         |                                       |
| conversion 213                           | file positioning statement            | free source form format               |
| Fortran 90 language 214                  | BACKSPACE statement 274               | IBM 12                                |
| Fortran 95 language 214                  | ENDFILE statement 329                 | ftell_ service and utility            |
| recoverable 209                          | REWIND statement 422                  | subprograms 812                       |
| severe 206                               |                                       | ftell64_ service and utility          |
| ES editing 232                           | FILE specifier                        | subprogram 813                        |
| escape sequences 40                      | of INQUIRE statement 361              | function                              |
| etime_ service and utility               | of OPEN statement 384                 | reference 169                         |
| subprogram 810                           | FILE_STORAGE_SIZE 763                 | specification 95                      |
| exclusive disjunction, logical 100       | files 194                             | statement 428                         |
| executable program 147                   | finalizable 61                        |                                       |
| 1 0                                      | fiosetup_ service and utility         | subprogram 167                        |
| executing data transfer statements 198   | subprogram 811                        | value 169                             |
| execution sequence 14                    | fixed source form 8                   | FUNCTION statement 349                |
| EXECUTION_FREQUENCY 475                  | FLOAT specific name 628               | FUNCTRACE_XLF_CATCH 475               |
| execution_part 162                       | flush_ service and utility            | FUNCTRACE_XLF_ENTER 476               |
| EXIST specifier, of INQUIRE              | subprogram 812                        | FUNCTRACE_XLF_EXIT 477                |
| statement 361                            | 1 0                                   |                                       |
| EXIT statement 337                       | FMT specifier                         |                                       |
| exit_ service and utility subprogram 810 | of PRINT statement 397                | G                                     |
| EXP                                      | of READ statement 408                 | _                                     |
| specific name 562                        | of WRITE statement 458                | G (general) editing 235               |
| explicit                                 | for structures 67                     | GAMMA                                 |
| ÷                                        | FORALL                                | specific name 565                     |
| interface 150                            | construct 117                         | general expression 99                 |
| typing 16                                | statement 342                         | general service and utility           |
| explicit-shape arrays 73                 | FORALL (Construct) statement 345      | procedures 805                        |
| exponentiation arithmetic operator 96    | ,                                     | get_fpscr subprogram 771              |
|                                          |                                       | 0 — 1                                 |

| getfpscr_flags subprogram 771          | hardware-specific intrinsic procedures   | IEEE_RINT 787                       |
|----------------------------------------|------------------------------------------|-------------------------------------|
| get_round_mode subprogram 772          | (continued)                              | IEEE_ROUND_TYPE 777                 |
|                                        |                                          |                                     |
| getarg service and utility             | SWDIV 678                                | IEEE_SCALB 788                      |
| subprogram 813                         | SWDIV_NOCHK 679                          | IEEE_SELECTED_REAL_KIND 789         |
| getcwd_ service and utility            | TRAP 679                                 | IEEE_SET_FLAG 790                   |
| subprogram 814                         | hexadecimal                              | IEEE_SET_HALTING 790                |
| 1 0                                    |                                          |                                     |
| getfd service and utility              | (Z) editing 242                          | IEEE_SET_ROUNDING 791               |
| subprogram 814                         | constants 27                             | IEEE_SET_STATUS 791                 |
| getgid_ service and utility            | HFIX specific name 570                   | IEEE_SET_UNDERFLOW_MODE 792         |
| subprogram 815                         | Hollerith constants 6, 29                | IEEE_STATUS_TYPE 776                |
| 1 0                                    |                                          |                                     |
| getlog_ service and utility            | host                                     | IEEE_SUPPORT_DATATYPE 792           |
| subprogram 815                         | association 139, 143                     | IEEE_SUPPORT_DENORMAL 793           |
| getpid_ service and utility            | scoping unit 139                         | IEEE_SUPPORT_DIVIDE 793             |
| subprogram 815                         | hostnm_ service and utility              | IEEE_SUPPORT_FLAG 794               |
| 1 0                                    | -                                        |                                     |
| getuid_ service and utility            | subprogram 817                           | IEEE_SUPPORT_HALTING 794            |
| subprogram 816                         |                                          | IEEE_SUPPORT_INF 795                |
| global entities 139, 140               |                                          | IEEE_SUPPORT_IO 795                 |
| global_timef service and utility       | I                                        | IEEE_SUPPORT_NAN 796                |
| •                                      | I                                        |                                     |
| subprogram 816                         | I (integer) editing 237                  | IEEE_SUPPORT_ROUNDING 797           |
| gmtime_ service and utility            |                                          | IEEE_SUPPORT_SQRT 797               |
| subprogram 816                         | IABS specific name 525                   | IEEE_SUPPORT_STANDARD 798           |
| GO TO statement                        | IAND                                     | IEEE_SUPPORT_UNDERFLOW_CONTROL 799  |
|                                        | specific name 572                        |                                     |
| assigned 352                           | iargc service and utility subprogram 817 | IEEE_UNORDERED 799                  |
| computed 353                           |                                          | IEEE_VALUE 800                      |
| unconditional 354                      | IBCLR                                    | IEOR                                |
|                                        | specific name 573                        |                                     |
|                                        | IBITS                                    | specific name 577                   |
|                                        | specific name 573                        | ierrno_ service and utility         |
| Н                                      | 1                                        | subprogram 818                      |
|                                        | IBM free source form 12                  | IF                                  |
| H editing 237                          | IBM2GCCLDBL                              |                                     |
| hardware-specific intrinsic procedures | specific name 574                        | construct 131                       |
| BPERMD 659                             | IBM2GCCLDBL_CMPLX                        | statement                           |
|                                        |                                          | arithmetic 355                      |
| CMPB 660                               | specific name 575                        | block 356                           |
| DIVDE 660                              | IBSET                                    |                                     |
| DIVWE 661                              | specific name 575                        | logical 356                         |
| FCFI 661                               | ICHAR                                    | IFIX specific name 580              |
|                                        |                                          | IGNORE_TKR 478                      |
| FCFID 662                              | specific name 576                        | IMAG                                |
| FCFUD 662                              | ID specifier                             |                                     |
| FCTID 663                              | of INQUIRE statement 361                 | initializing expressions 93         |
| FCTIDZ 664                             | of READ statement 408                    | implicit                            |
|                                        |                                          | connection 197                      |
| FCTIW 664                              | of WAIT statement 454                    | interface 150                       |
| FCTIWZ 665                             | of WRITE statement 458                   |                                     |
| FCTUDZ 665                             | idate_ service and utility               | typing 16                           |
| FCTUWZ 666                             | subprogram 818                           | IMPLICIT                            |
|                                        |                                          | description 357                     |
| FMADD 666                              | identity arithmetic operator 96          | statement, storage class assignment |
| FMSUB 667                              | IDIM specific name 556                   | and 26                              |
| FNABS 667                              | IDINT specific name 580                  |                                     |
| FNMADD 668                             | IDNINT specific name 612                 | type determination and 16           |
|                                        |                                          | implied-DO                          |
| FNMSUB 668                             | IEEE Modules and Support 774             | array constructor list in 88        |
| FRE 669                                | IEEE Operators 777                       | DATA statement and 305              |
| FRES 669                               | IEEE Procedures 778                      |                                     |
| FRIC 670                               | IEEE_CLASS 779                           | IMPORT                              |
|                                        |                                          | description 360                     |
| FRIM 670                               | IEEE_CLASS_TYPE 776                      | INCLUDE 478                         |
| FRIN 671                               | IEEE_COPY_SIGN 779                       |                                     |
| FRIP 671                               | IEEE_FEATURES_TYPE 777                   | inclusive disjunction, logical 100  |
| FRIZ 672                               | IEEE_FLAG_TYPE 775                       | incrementation processing 129       |
|                                        |                                          | INDEPENDENT 480                     |
| FRSQRTE 672                            | IEEE_GET_FLAG 780                        | INDEX                               |
| FRSQRTES 673                           | IEEE_GET_HALTING 781                     |                                     |
| FSEL 673                               | IEEE_GET_ROUNDING 781                    | initializing expressions 93         |
| MTFSF 674                              | IEEE_GET_STATUS 781                      | specific name 579                   |
|                                        |                                          | inherited length                    |
| MTFSFI 674                             | IEEE_GET_UNDERFLOW_MODE 782              | by a named constant 288, 444        |
| MULHY 674                              | IEEE_IS_FINITE 782                       |                                     |
| POPCNTB 675                            | IEEE_IS_NAN 783                          | initial                             |
| ROTATELI 675                           | IEEE_IS_NEGATIVE 784                     | line 8                              |
|                                        |                                          | value, declaring 303                |
| ROTATELM 676                           | IEEE_IS_NORMAL 784                       | initialization expressions 93       |
| SETFSB0 677                            | IEEE_LOGB 785                            | inline comments 8                   |
| SETFSB1 677                            | IEEE_NEXT_AFTER 786                      |                                     |
| SFTI 677                               | IEEE_REM 787                             | INPUT_UNIT 764                      |
| C1 11 (),                              | 1222_11111 / 0/                          |                                     |

| input/output conditions 205          | intrinsic procedures (continued) i | ntrinsic procedures (continued) |
|--------------------------------------|------------------------------------|---------------------------------|
| INQUIRE statement 360                | ALIGNX 530                         | INT 579                         |
| inquiry                              | ALL 531                            | INT2 580                        |
| specification 94                     | ALLOCATED 531                      | IOR 581                         |
| inquiry intrinsic functions 519      | ANINT 532                          | IS_IOSTAT_END 582               |
| BIT_SIZE 540                         | ANY 533                            | IS_IOSTAT_EOR 582               |
| DIGITS 555                           | ASIN 534                           | ISHFT 583                       |
| EPSILON 559                          | ASIND 534                          | ISHFTC 584                      |
| HUGE 570                             | ASSOCIATED 535                     | KIND 584                        |
| KIND 584                             | ATAN 536                           | LBOUND 585                      |
| MAXEXPONENT 598                      | ATAN2 537                          | LEADZ 586                       |
| MINEXPONENT 604                      | ATAN2D 538                         | LEN 586                         |
| PRECISION 619                        | ATAND 539                          | LEN_TRIM 587                    |
| PRESENT 619                          | BIT_SIZE 540                       | LGAMMA 588                      |
| RADIX 624                            | BTEST 540                          | LGE 589                         |
| RANGE 627                            | CEILING 541                        | LGT 590                         |
| INT                                  | CHAR 542                           | LLE 590                         |
| initializing expressions 93          | CMPLX 543                          | LLT 591                         |
| specific name 580                    | COMMAND_ARGUMENT_COUNT 543         | LOC 592                         |
| integer                              | CONJG 544                          | LOG 593                         |
| data type 33                         | COS 545                            | LOG10 594                       |
| editing (I) 237                      | COSD 546                           | LOGICAL 594                     |
| pointer association 147              | COSH 546                           | LSHIFT 595                      |
| POINTER statement 395                | COUNT 547                          | MATMUL 596                      |
| INTEGER type declaration             | CPU_TIME 548                       | MAX 598                         |
| statement 368                        | CSHIFT 549                         | MAXEXPONENT 598                 |
| INTENT attribute 372                 | CVMGM 550                          | MAXLOC 599                      |
| interface                            | CVMGN 550                          | MAXVAL 601                      |
| blocks 150                           | CVMGP 550                          | MERGE 602                       |
| implicit 150                         | CVMGT 550                          | MIN 603                         |
| statement (INTERFACE) 374            | CVMGZ 550                          | MINEXPONENT 604                 |
| interference 469, 481                | DATE_AND_TIME 552                  | MINLOC 605                      |
| interlanguage calls                  | DBLE 553                           | MINVAL 606                      |
| %VAL and %REF functions 176          | DCMPLX 554                         | MOD 607                         |
| internal                             | DIGITS 555                         | MODULO 608                      |
| function 349                         | DIM 555                            | MOVE_ALLOC 609                  |
| procedures 148<br>internal files 195 | DIMAG 528                          | MVBITS 610                      |
|                                      | DOT_PRODUCT 556<br>DPROD 557       | NEAREST 610                     |
| intrinsic<br>assignment 108          | EOSHIFT 558                        | NEW_LINE 611<br>NINT 612        |
| attribute (INTRINSIC) 377            | EPSILON 559                        | NOT 612                         |
| data types 33                        | ERF 560                            | NULL 613                        |
| functions 519                        | ERFC 561                           | NUM_PARTHDS 614                 |
| detailed descriptions 524            | EXP 561                            | NUM_USRTHDS 615                 |
| generic 171                          | EXPONENT 562                       | NUMBER_OF_PROCESSORS 616        |
| specific 171                         | EXTENDS_TYPE_OF 563                | PACK 616                        |
| inquiry 519                          | FLOOR 563                          | POPCNT 617                      |
| procedures 171                       | FRACTION 564                       | POPPAR 618                      |
| discussion 519                       | GAMMA 565                          | PRECISION 619                   |
| elemental 519                        | GET_COMMAND 565                    | PRESENT 619                     |
| inquiry 519, 520                     | GET_COMMAND_ARGUMENT 566           | PROCESSORS_SHAPE 620            |
| name in an INTRINSIC                 | GET ENVIRONMENT VARIABLE 567       | PRODUCT 621                     |
| statement 377                        | GETENV 568                         | QCMPLX 622                      |
| subroutines 521                      | HFIX 569                           | QEXT 623                        |
| transformational 521                 | HUGE 570                           | QIMAG 528                       |
| statement (INTRINSIC) 155            | IACHAR 571                         | RADIX 624                       |
| subroutines 521                      | IAND 571                           | RAND 624                        |
| intrinsic procedures                 | IBCLR 572                          | RANDOM_NUMBER 625               |
| ABORT 524                            | IBITS 573                          | RANDOM_SEED 625                 |
| ABS 525                              | IBM2GCCLDBL 574                    | RANGE 627                       |
| ACHAR 526                            | IBM2GCCLDBL_CMPLX 574              | REAL 628                        |
| ACOS 526                             | IBSET 575                          | REPEAT 629                      |
| ACOSD 527                            | ICHAR 576                          | RESHAPE 629                     |
| ADJUSTL 527                          | IEOR 576                           | RRSPACING 630                   |
| ADJUSTR 528                          | ILEN 577                           | RSHIFT 631                      |
| AIMAG 528                            | IMAG 578                           | SAME_TYPE_AS 632                |
| AINT 529                             | INDEX 578                          | SCALE 632                       |
|                                      |                                    |                                 |

| intrinsic procedures (continued)<br>SCAN 633                                         | ISO_FORTRAN_ENV intrinsic module 763                                                                    | list-directed input (continued)<br>end-of-record 251                       |
|--------------------------------------------------------------------------------------|----------------------------------------------------------------------------------------------------|----------------------------------------------------------------------------|
| SELECTED_CHAR_KIND 633 SELECTED_INT_KIND 634 SELECTED_REAL_KIND 635 SET_EXPONENT 636 | ISYNC compiler directive 505<br>iteration count<br>DO statement and 128<br>in implied-DO list of a DATA | rules 250<br>list-directed output 251<br>rules 252<br>types 251            |
| SHAPE 636<br>SIGN 637<br>SIGNAL 638                                                  | statement 305 itime_ service and utility subprogram 819                                                 | written field width 252 literal storage class 25 LLE                       |
| SIN 639<br>SIND 640<br>SINH 641                                                      | 1                                                                                                    | specific name 591<br>LLT<br>specific name 592                              |
| SIZE 641<br>SIZEOF 642                                                               | jdate service and utility subprogram 820                                                                | lnblnk_ service and utility<br>subprogram 820                              |
| SPACING 643<br>SPREAD 644                                                            | 1.6                                                                                                    | LOC intrinsic function 123                                                 |
| SQRT 645<br>SRAND 646                                                                | <b>K</b><br>keywords                                                                                    | local entities 139, 140                                                    |
| SUM 647<br>SYSTEM 648                                                                | argument 173<br>statement 7                                                                             | (L) editing 239                                                            |
| SYSTEM 646<br>SYSTEM_CLOCK 649<br>TAN 650                                            | KIND                                                                                                    | conjunction 100<br>data type 38<br>equivalence 100                         |
| TAND 651<br>TANH 652                                                                 | intrinsic, constant expressions and 92 intrinsic, restricted expressions 94 kind type parameter 15      | exclusive disjunction 100 expressions 99                                   |
| TINY 652<br>TRANSFER 653<br>TRANSPOSE 654                                            | 1                                                                                                    | IF statement 356<br>inclusive disjunction 100<br>negation 100              |
| TRIM 655<br>UBOUND 655                                                               | L (logical) editing 239                                                                                 | nonequivalence 100<br>type declaration statement                           |
| UNPACK 656<br>VERIFY 657                                                             | labels, statement 7<br>langlyl run-time option 256                                                      | (LOGICAL) 378                                                              |
| invocation commands 8                                                                | LANGLVL run-time option 214<br>LEN                                                                      | carried dependency 469, 481                                                |
| IOMSG specifier of BACKSPACE statement 275 of CLOSE statement 291                    | intrinsic, constant expressions and 92 intrinsic, restricted expressions 94                             | control processing 129 DO construct and 127 LOOPID 485                     |
| of ENDFILE statement 329<br>of INQUIRE statement 361                                 | specific name 587<br>lenchr_ service and utility                                                        | LSHIFT specific name 595                                                   |
| of OPEN statement 384<br>of READ statement 408                                       | subprogram 820<br>length type parameter 15                                                              | ltime_ service and utility<br>subprogram 821                               |
| of REWIND statement 422<br>of WAIT statement 454                                     | length, inherited by a named constant 288, 444                                                          | 10                                                                         |
| of WRITE statement 458 IOR                                                           | letters, character 5 lexical                                                                            | M                                                                          |
| specific name 581 IOSTAT specifier                                                   | tokens 5 lexical extent, definition of 862                                                              | main program 162, 404<br>many-one section 84                               |
| of BACKSPACE statement 275<br>of CLOSE statement 291                                 | LGAMMA specific name 588                                                                                | masked array assignment 112<br>masked ELSEWHERE statement 111, 321         |
| of ENDFILE statement 329<br>of INQUIRE statement 361                                 | LGE specific name 589                                                                                   | MAX initializing expressions 93                                            |
| of OPEN statement 384<br>of READ statement 408                                       | LGT specific name 590                                                                                   | MAX0 specific name 598 MAX1 specific name 598                              |
| of REWIND statement 422<br>of WAIT statement 454                                     | library subprograms 805 LIGHT_SYNC compiler directive 505                                               | mclock service and utility subprogram 821 MEM DELAY compiler directive 486 |
| of WRITE statement 458<br>IOSTAT values 205                                          | line breaks, preventing with \$ editing 244                                                             | MEM_DELAY compiler directive 486 MIN                                       |
| IOSTAT_END 764<br>IOSTAT_EOR 764                                                     | lines comment 8                                                                                         | initializing expressions 93<br>MIN0 specific name 604                      |
| IQINT specific name 580 IQNINT specific name 612                                     | conditional compilation 13 continuation 8                                                               | MIN1 specific name 604<br>MOD                                              |
| irand service and utility                                                            | debug 8, 10<br>directive 8, 465                                                                         | initializing expressions 93 specific name 608                              |
| subprogram 819 irtc service and utility subprogram 819                               | initial 8<br>source formats and 8                                                                       | module<br>description 163                                                  |
| ISHFT specific name 583 ISHFTC                                                       | linker options<br>-brename 805                                                                          | reference 145, 446<br>statement (MODULE) 381                               |
| specific name 584 ISIGN specific name 638                                            | list-directed formatting 249<br>value separators 249<br>list-directed input 250                         | multibyte characters 41 multiplication arithmetic operator 96              |

| N                                      | operations                                    | procedure pointer 50                               |
|----------------------------------------|-----------------------------------------------|----------------------------------------------------|
|                                        | defined 104                                   | procedure pointer, assignment 122                  |
| common block 293                       | extended intrinsic 104                        | procedure pointers 168                             |
| description 6                          | operators                                     | procedure references 169                           |
| determining storage class of 25        | arithmetic 96                                 | PROCEDURE statement 402                            |
| determining type of 16                 | character 98                                  | procedure, invoked by a                            |
| entry 331                              | defined 156<br>logical 100                    | subprogram 147 PROGRAM statement 404               |
| of a generic or specific function 171  | precedence of 105                             | program unit 147                                   |
| scope of a 140                         | relational 102                                | PROTECTED attribute 405                            |
| NAME specifier, of INQUIRE             | optional arguments 178                        | PUBLIC attribute 406                               |
| statement 361                          | OPTIONAL attribute 390                        | PURE 187                                           |
| name-value subsequences 254            | OR                                            | pure procedures 187                                |
| named common block 294                 | logical operator 100                          |                                                    |
| NAMED specifier, of INQUIRE            | specific name 581                             | _                                                  |
| statement 361                          | order                                         | Q                                                  |
| namelist                               | of elements in an array 80                    | Q (extended precision) editing 229                 |
| group 6<br>NAMELIST                    | of statements 14                              | QABS specific name 525                             |
| run-time option 259                    | OUTPUT_UNIT 765                               | QACOS specific name 527                            |
| statement 382                          |                                               | QACOSD specific name 527                           |
| namelist comments 254                  | D                                             | QARCOS specific name 527                           |
| namelist formatting 253                | P                                             | QARSIN specific name 534                           |
| namelist input 253                     | P (scale factor) editing 246                  | QASIN specific name 534                            |
| rules 255                              | PAD specifier                                 | QASIND specific name 535                           |
| namelist output 258                    | of INQUIRE statement 361                      | QATAN specific name 537                            |
| negation                               | of OPEN statement 384                         | QATAN2 specific name 538                           |
| arithmetic operator 96                 | PARAMETER attribute 392                       | QATAN2D specific name 539                          |
| logical operator 100                   | parameters 46                                 | QATAND specific name 539                           |
| NEQV logical operator 100              | parent type 55                                | QCMPLX                                             |
| NEW compiler directive 487             | PAUSE statement 393                           | initializing expressions 93                        |
| NEXTREC specifier                      | pending control mask 112<br>PENDING specifier | specific name 623<br>QCONJG specific name 545      |
| of INQUIRE statement 361               | of INQUIRE statement 361                      | QCOS specific name 545                             |
| NINT initializing expressions 93       | Performance                                   | QCOSD specific name 546                            |
| specific name 612                      | drawbacks                                     | QCOSH specific name 547                            |
| NML specifier                          | sequence derived types 55                     | QDIM specific name 556                             |
| of READ statement 408                  | PERMUTATION 490                               | QERF specific name 560                             |
| of WRITE statement 458                 | Pixel data type 44                            | QERFC specific name 561                            |
| NOFUNCTRACE 488                        | pointee                                       | QEXP specific name 562                             |
| nonequivalence, logical 100            | arrays 74                                     | QEXT                                               |
| NOSIMD 489                             | POINTER statement and 396                     | initializing expressions 93                        |
| NOT                                    | pointer                                       | specific name 623                                  |
| logical operator 100                   | assignment 119                                | QEXTD specific name 623                            |
| specific name 613                      | association 145                               | QFLOAT specific name 623                           |
| NOVECTOR 490                           | attribute, POINTER (Fortran 90) 394           | QGAMMA specific name 565<br>QINT specific name 530 |
| NULL                                   | POSITION specifier of INQUIRE statement 361   | QLGAMA specific name 588                           |
| initializing expressions 93            | of OPEN statement 384                         | QLOG specific name 593                             |
| NULLIFY statement 383<br>NUM specifier | positional (T, TL, TR, and X) editing 248     | QLOG10 specific name 594                           |
| of READ statement 408                  | precedence                                    | QMAX1 specific name 598                            |
| of WRITE statement 458                 | of all operators 105                          | QMIN1 specific name 604                            |
| NUMBER specifier, of INQUIRE           | of arithmetic operators 96                    | QMOD specific name 608                             |
| statement 361                          | of logical operators 100                      | QNINT specific name 533                            |
| NUMERIC_STORAGE_SIZE 764               | precision of real objects 35                  | QPROD specific name 557                            |
|                                        | preconnection 197                             | QREAL specific name 628                            |
| _                                      | PREFETCH compiler directives 506              | QSIGN specific name 638                            |
| 0                                      | PRESENT intrinsic function 391                | QSIN specific name 640                             |
| O (octal) editing 239                  | primaries (expressions) 91                    | QSIND specific name 640                            |
| objects, data 17                       | primary expressions 102                       | QSINH specific name 641                            |
| octal (O) editing 239                  | PRINT statement 397 PRIVATE                   | qsort_ service and utility                         |
| octal constants 28                     | attribute 399                                 | subprogram 822<br>qsort_down service and utility   |
| of WRITE statement 458                 | statement 399                                 | subprogram 822                                     |
| ONLY clause of USE statement 447       | procedure                                     | qsort_up service and utility                       |
| OPEN statement 384                     | dummy 183                                     | subprogram 823                                     |
| OPENED specifier, of INQUIRE           | external 147, 404                             | QSQRT specific name 646                            |
| statement 361                          | internal 148                                  | QTAN specific name 651                             |

| OTANID (C) (E1                           | DOLDED CO. (C. 1)                          | 1 (21)                                   |
|------------------------------------------|--------------------------------------------|------------------------------------------|
| QTAND specific name 651                  | ROUND specifier (continued)                | service and utility subprograms          |
| QTANH specific name 652                  | of OPEN statement 384                      | (continued)                              |
|                                          | of WRITE statement 458                     | clock_ 808                               |
| R                                        | rounding mode 97<br>RP (round) editing 247 | ctime_ 809<br>date 809                   |
| n                                        | RSHIFT                                     | discussion 805                           |
| rank                                     | specific name 631                          | dtime_ 809                               |
| of array sections 86                     | rtc service and utility subprogram 824     | efficient floating-point control and     |
| of arrays 72                             | RU (round) editing 247                     | inquiry procedures 768                   |
| RC (round) editing 247                   | run-time options                           | etime_ 810                               |
| RD (round) editing 247                   | changing with SETRTEOPTS                   | exit_ 810                                |
| READ                                     | procedure 824                              | fdate_ 811                               |
| specifier, of INQUIRE statement 361      | CNVERR                                     | fiosetup_ 811                            |
| statement 408                            | conversion errors and 213                  | flush_ 812                               |
| READWRITE specifier, of INQUIRE          | READ statement and 414                     | fpgets and fpsets 767                    |
| statement 361                            | WRITE statement and 463                    | ftell_ 812                               |
| REAL                                     | ERR_RECOVERY 214                           | ftell64_ 813                             |
| initializing expressions 93              | BACKSPACE statement and 276                | general 805                              |
| specific name 628                        | conversion errors and 213                  | getarg 813                               |
| real data type 34                        | ENDFILE statement and 330                  | getcwd_ 814                              |
| real editing                             | OPEN statement and 390                     | getfd 814                                |
| E (with exponent) 229                    | READ statement and 415                     | getgid_ 815                              |
| F (without exponent) 233                 | REWIND statement and 423                   | getlog_ 815                              |
| G (general) 235                          | severe errors and 206                      | getpid_ 815                              |
| REAL type declaration statement 416      | WRITE statement and 463                    | getuid_ 816                              |
| REC specifier of READ statement 408      | langlvl 256                                | global_timef 816                         |
| of WRITE statement 458                   | LANGLVL 214                                | gmtime_ 816                              |
|                                          | NAMELIST 259                               | hostnm_ 817                              |
| RECL specifier of INQUIRE statement 361  | NLWIDTH 259                                | iargc 817                                |
| of OPEN statement 384                    | UNIT_VARS 197, 384                         | idate_ 818                               |
| record                                   | RZ (round) editing 247                     | ierrno_ 818                              |
| statements                               |                                            | irand 819                                |
| statement label (RECORD) 419             |                                            | irtc 819                                 |
| RECORD statement 419                     | S                                          | itime_ 819                               |
| records                                  | S (sign control) editing 248               | jdate 820                                |
| description 193                          | SAVE attribute 424                         | lenchr_ 820                              |
| recursion                                | scale factor (P) editing 246               | Inblnk_ 820                              |
| FUNCTION statement and 351               | SCAN                                       | ltime_ 821                               |
| procedures and 186                       | initializing expressions 93                | mclock 821                               |
| SUBROUTINE statement and 433             | scope, entities and 139                    | qsort_ 822                               |
| RECURSIVE keyword 351, 433               | scoping unit 139                           | qsort_down 822                           |
| reference, function 169                  | section_subscript, syntax of for array     | qsort_up 823                             |
| relational                               | section 81                                 | rtc 824                                  |
| expressions 102                          | SELECT CASE statement                      | setrteopts 824                           |
| operators 102                            | CASE construct 133                         | sleep_ 824<br>time_ 825                  |
| REPEAT                                   | CASE statement and 283                     | time 825                                 |
| intrinsic function 94                    | description 425                            | timef_delta 825                          |
| intrinsic initialization expressions 93  | SELECT TYPE statement                      | umask_ 826                               |
| repeat specification 346                 | description 426                            | usleep_ 826                              |
| RESHAPE                                  | SELECTED_INT_KIND                          | xltrbk 827                               |
| array intrinsic function 94              | intrinsic function 94                      | set_fpscr subprogram 773                 |
| array intrinsic initialization           | intrinsic initialization expressions 93    | set_fpscr_flags subprogram 773           |
| expressions 93                           | SELECTED_REAL_KIND                         | set_round_mode subprogram 774            |
| restricted expression 94                 | intrinsic function 94                      | setrteopts service and utility           |
| RESULT keyword 332, 350                  | intrinsic initialization expressions 93    | subprogram 824                           |
| result variable 332, 350                 | selector 6                                 | shape                                    |
| return points and specifiers,            | semicolon statement separator 10, 11       | of an array 72                           |
| alternate 172                            | sequence derived type 48                   | of array sections 86                     |
| return specifier 14                      | SEQUENCE statement 427                     | SIGN                                     |
| RETURN statement 421                     | sequential access 195                      | initializing expressions 93              |
| REWIND statement 422                     | SEQUENTIAL specifier, of INQUIRE           | specific name 638                        |
| right margin 9<br>RN (round) editing 247 | statement 361                              | sign control (S, SS, and SP) editing 248 |
| round (RC, RD, RN, RP, RU, and RZ)       | service and utility subprograms alarm_ 806 | SIGN specifier                           |
| editing 247                              | bic_ 807                                   | of INQUIRE statement 361                 |
| ROUND specifier                          | bis_ 807                                   | of WRITE statement 458                   |
| of INQUIRE statement 361                 | bit_ 808                                   | signal.h include file 638                |
|                                          | <del>-</del>                               |                                          |

| SIN                               | storage (continued)                      | type declaration (continued)          |
|-----------------------------------|------------------------------------------|---------------------------------------|
| specific name 640                 | sharing (continued)                      | BYTE 278                              |
| SIND                              | using pointers 145                       | CHARACTER 285                         |
| specific name 640                 | STREAM_UNROLL 495                        | COMPLEX 297                           |
| SINH                              | structure 67                             | DOUBLE COMPLEX 314                    |
| specific name 641                 | array components 84                      | DOUBLE PRECISION 317                  |
| SIZE                              | structure constructor 67                 | INTEGER 368                           |
|                                   |                                          | LOGICAL 378                           |
| specifier, of READ statement 408  | subobjects of variables 17               |                                       |
| slash (/) editing 243             | subprograms                              | REAL 416                              |
| sleep_ service and utility        | external 147                             | TYPE 435                              |
| subprogram 824                    | function 349                             | VECTOR 451                            |
| SNAPSHOT 492                      | external 167                             | type parameters 46                    |
| SNGL specific name 628            | internal 167                             | type specifier 16                     |
| SNGLQ specific name 628           | internal 148                             | type, determining 16                  |
| sorting (qsort_ procedure) 822    | invocation 147                           | typeless constants                    |
| source file options 483, 491      | references 169                           | binary 28                             |
| source formats                    | service and utility 805                  | hexadecimal 27                        |
|                                   | subroutine 167                           | Hollerith 29                          |
| conditional compilation 13        |                                          |                                       |
| fixed source form 8               | subroutine                               | octal 28                              |
| free source form 10               | functions and 167                        | using 29                              |
| IBM free source form 12           | statement (SUBROUTINE) 432               | TZ environment variable 552           |
| SOURCEFORM 494                    | subscript_triplet, syntax of 82          |                                       |
| SP (sign control) editing 248     | SUBSCRIPTORDER 496                       |                                       |
| special characters 5              | substring                                | U                                     |
| specification array 73            | character 41                             |                                       |
| specification expression 94       | ranges                                   | umask_ service and utility            |
| specification function 95         | relationship to array sections 84        | subprogram 826                        |
|                                   | 1 ,                                      | unambiguous references 154            |
| specification inquiry 94          | specifying 82                            | unary operations 91                   |
| specification_part 162            | subtraction arithmetic operator 96       | unconditional GO TO statement 354     |
| specifying kind 15                | system inquiry intrinsic functions 520   | UNFORMATTED specifier                 |
| SQRT                              |                                          | of INQUIRE statement 361              |
| specific name 646                 | _                                        | Unicode characters and filenames      |
| SS (sign control) editing 248     | T                                        |                                       |
| statement                         | TI ( ''' 1) 1''' 240                     | and character constants 223           |
| asynchronous 272                  | T (positional) editing 248               | character constants and 41            |
| statements                        | tabs, formatting 9                       | compiler option for 41                |
| assignment 108                    | TAN                                      | environment variable for 41           |
| BIND 276                          | specific name 651                        | H editing and 237                     |
|                                   | TAND                                     | Hollerith constants and 29            |
| block 125                         | specific name 651                        | UNIT specifier                        |
| description 7                     | TANH                                     | of BACKSPACE statement 275            |
| discussion 261                    | specific name 652                        | of CLOSE statement 291                |
| entities 139, 142                 | TARGET attribute 434                     | of ENDFILE statement 329              |
| function statement 428            | terminal statement 127                   |                                       |
| label assignment (ASSIGN)         |                                          | of INQUIRE statement 361              |
| statement 270                     | thread-safing                            | of OPEN statement 384                 |
| label record (RECORD)             | of Fortran 90 pointers 394               | of READ statement 408                 |
| statement 419                     | time zone, setting 552                   | of REWIND statement 422               |
| labels 7                          | time_ service and utility                | of WRITE statement 458                |
|                                   | subprogram 825                           | units, external files reference 196   |
| order 14                          | timef service and utility                | UNROLL 498                            |
| terminal 127                      | subprogram 825                           | UNROLL_AND_FUSE 500                   |
| STATIC                            | timef_delta service and utility          | unsigned data type 44                 |
| attribute 430                     | subprogram 825                           | use association 145, 446              |
| STATUS specifier                  | TL (positional) editing 248              | USE statement 446                     |
| of CLOSE statement 291            | •                                        |                                       |
| of OPEN statement 384             | TR (positional) editing 248              | usleep_ service and utility           |
| STOP statement 431                | TRANSFER intrinsic function              | subprogram 826                        |
| storage                           | initialization expressions 93            |                                       |
| classes for variables             | restricted expressions 94                |                                       |
| description 25                    | transfer of control                      | V                                     |
|                                   | description 14                           | VALUE attribute 449                   |
| fundamental 25                    | in a DO loop 129                         |                                       |
| literal 25                        | TRANSFER specifier, of INQUIRE           | variable                              |
| secondary 26                      | statement 361                            | description 17                        |
| sequence within common blocks 295 | transformational intrinsic functions 521 | format expressions and 348            |
| sharing                           | TRIM intrinsic function                  | vector data type 42                   |
| using common blocks 294           |                                          | vector subscripts 83                  |
| using EQUIVALENCE 336             | initialization expressions 93            | VECTOR type declaration statement 451 |
| using integer pointers 147        | restricted expressions 94                |                                       |
| 0 0 1                             | type declaration 439                     |                                       |
|                                   |                                          |                                       |

| VERIFY                      | VMX intrinsic procedures (continued) | VMX intrinsic procedures (continued)    |
|-----------------------------|--------------------------------------|-----------------------------------------|
| initializing expressions 93 | VEC_LDL 713                          | VEC_SUM2S 747                           |
| VIRTUAL statement 451       | VEC_LOGE 714                         | VEC_SUM4S 747                           |
| VMX intrinsic procedures    | VEC_LVSL 714                         | VEC_SUMS 748                            |
| VEC_ABS 681                 | VEC_LVSR 715                         | VEC_TRUNC 749                           |
| VEC_ABSS 681                | VEC_MADD 715                         | VEC_UNPACKH 749                         |
|                             |                                      | _                                       |
| VEC_ADD 682                 | VEC_MADDS 716                        | VEC_UNPACKL 750                         |
| VEC_ADDC 682                | VEC_MAX 716                          | VEC_XLD2 750                            |
| VEC_ADDS 683                | VEC_MERGEH 717                       | VEC_XLDS 751                            |
| VEC_ALL_EQ 683              | VEC_MERGEL 717                       | VEC_XLW4 752                            |
| VEC_ALL_GE 684              | VEC_MFVSCR 718                       | VEC_XOR 752                             |
| VEC_ALL_GT 684              | VEC_MIN 718                          | VEC_XSTD2 753                           |
|                             | _                                    |                                         |
| VEC_ALL_IN 685              | VEC_MLADD 719                        | VEC_XSTW4 753                           |
| VEC_ALL_LE 685              | VEC_MRADDS 719                       | VOLATILE attribute 452                  |
| VEC_ALL_LT 686              | VEC_MSUB 720                         |                                         |
| VEC_ALL_NAN 686             | VEC_MSUM 721                         |                                         |
| VEC_ALL_NE 687              | VEC_MSUMS 721                        | W                                       |
| VEC_ALL_NGE 687             | VEC_MTVSCR 722                       |                                         |
| VEC_ALL_NGT 688             | VEC_MUL 722                          | WAIT statement 454                      |
| VEC_ALL_NLE 688             | VEC_MULE 723                         | WHERE                                   |
|                             |                                      | construct 111                           |
| VEC_ALL_NLT 689             | VEC_MULO 723                         | construct statement 456                 |
| VEC_ALL_NUMERIC 689         |                                      | nested in FORALL 118                    |
| VEC_AND 690                 | VEC_NEG 724                          |                                         |
| VEC_ANDC 690                | VEC_NMADD 725                        | statement 111, 456                      |
| VEC_ANY_EQ 691              | VEC_NMSUB 725                        | where_construct_name 111, 321, 324, 450 |
| VEC_ANY_GE 691              | VEC_NOR 726                          | white space 5                           |
|                             | <del>-</del>                         | whole array 71                          |
| VEC_ANY_GT 692              | VEC_OR 726                           | WRITE                                   |
| VEC_ANY_LE 692              | VEC_PACK 727                         | specifier of INQUIRE statement 361      |
| VEC_ANY_LT 693              | VEC_PACKPX 727                       | statement 458                           |
| VEC_ANY_NAN 693             | VEC_PACKS 728                        | statement 450                           |
| VEC_ANY_NE 693              | VEC_PACKSU 729                       |                                         |
| VEC_ANY_NGE 694             | VEC_PERM 729                         | V                                       |
| VEC_ANY_NGT 694             | VEC_PERMI 730                        | X                                       |
|                             | <del>-</del>                         | V (mositional) aditing 240              |
| VEC_ANY_NLE 695             | VEC_PROMOTE 730                      | X (positional) editing 248              |
| VEC_ANY_NLT 695             | VEC_RE 731                           | xltrbk service and utility              |
| VEC_ANY_NUMERIC 69          | 6 VEC_RL 731                         | subprogram 827                          |
| VEC_ANY_OUT 696             | VEC_ROUND 732                        | xlf_fp_util module 768                  |
| VEC_AVG 697                 | VEC_ROUNDC 732                       | xlfutility module 805                   |
| VEC_CEIL 697                | VEC_ROUNDM 733                       | XOR                                     |
| VEC_CMPB 698                | VEC_ROUNDP 733                       | logical operator 100                    |
|                             | <del>-</del>                         |                                         |
| VEC_CMPEQ 699               | VEC_ROUNDZ 733                       | specific name 577                       |
| VEC_CMPGE 699               | VEC_RSQRTE 733                       |                                         |
| VEC_CMPGT 700               | VEC_SEL 734                          | _                                       |
| VEC_CMPLE 701               | VEC_SL 734                           | Z                                       |
| VEC_CMPLT 701               | VEC_SLD 735                          |                                         |
| VEC_CONVERT 702             | VEC_SLDW 735                         | Z (hexadecimal) editing 242             |
| VEC_CPSGN 703               | VEC_SLL 736                          | ZABS specific name 525                  |
| VEC_CTD 703                 |                                      | ZCOS specific name 545                  |
|                             | VEC_SLO 737                          | zero-length string 41                   |
| VEC_CTF 704                 | VEC_SPLAT 737                        | zero-sized array 71                     |
| VEC_CTS 704                 | VEC_SPLAT_S16 738                    | ZEXP specific name 562                  |
| VEC_CTSL 705                | VEC_SPLAT_S32 739                    | ZLOG specific name 593                  |
| VEC_CTU 705                 | VEC_SPLAT_S8 738                     |                                         |
| VEC_CTUL 706                | VEC_SPLAT_U16 740                    | ZSIN specific name 640                  |
| VEC_CVF 706                 | VEC_SPLAT_U32 740                    | ZSQRT specific name 646                 |
| VEC_DIV 707                 | VEC_SPLAT_U8 739                     |                                         |
|                             |                                      |                                         |
| VEC_DSS 707                 | VEC_SPLATS 738                       |                                         |
| VEC_DSSALL 707              | VEC_SQRT 741                         |                                         |
| VEC_DST 708                 | VEC_SR 741                           |                                         |
| VEC_DSTST 708               | VEC_SRA 742                          |                                         |
| VEC_DSTSTT 709              | VEC_SRL 742                          |                                         |
| VEC_DSTT 709                | VEC_SRO 743                          |                                         |
| VEC_EXPTE 710               | VEC_ST 743                           |                                         |
|                             |                                      |                                         |
| VEC_EXTRACT 710             | VEC_STE 744                          |                                         |
| VEC_FLOOR 711               | VEC_STL 745                          |                                         |
| VEC_INSERT 711              | VEC_SUB 745                          |                                         |
| VEC_LD 712                  | VEC_SUBC 746                         |                                         |
| VEC_LDE 712                 | VEC_SUBS 746                         |                                         |
|                             |                                      |                                         |

# IBM.

Program Number: 5724-X15

Printed in USA

SC27-2486-00

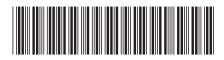